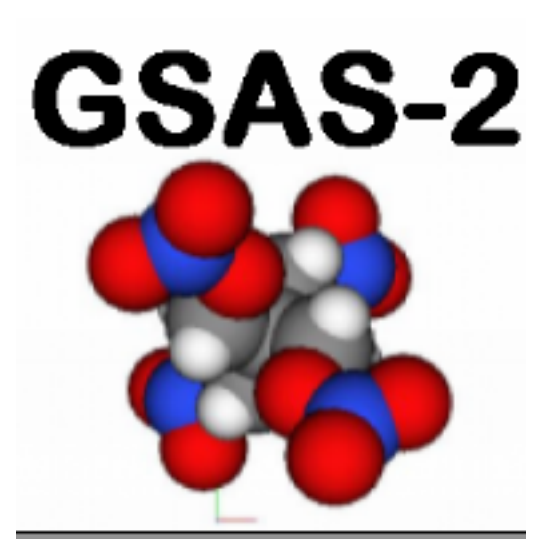

# **GSAS-II Developers Documentation**

*Release version 4917*

**Robert B. Von Dreele and Brian H. Toby**

**May 29, 2021**

# **Contents**

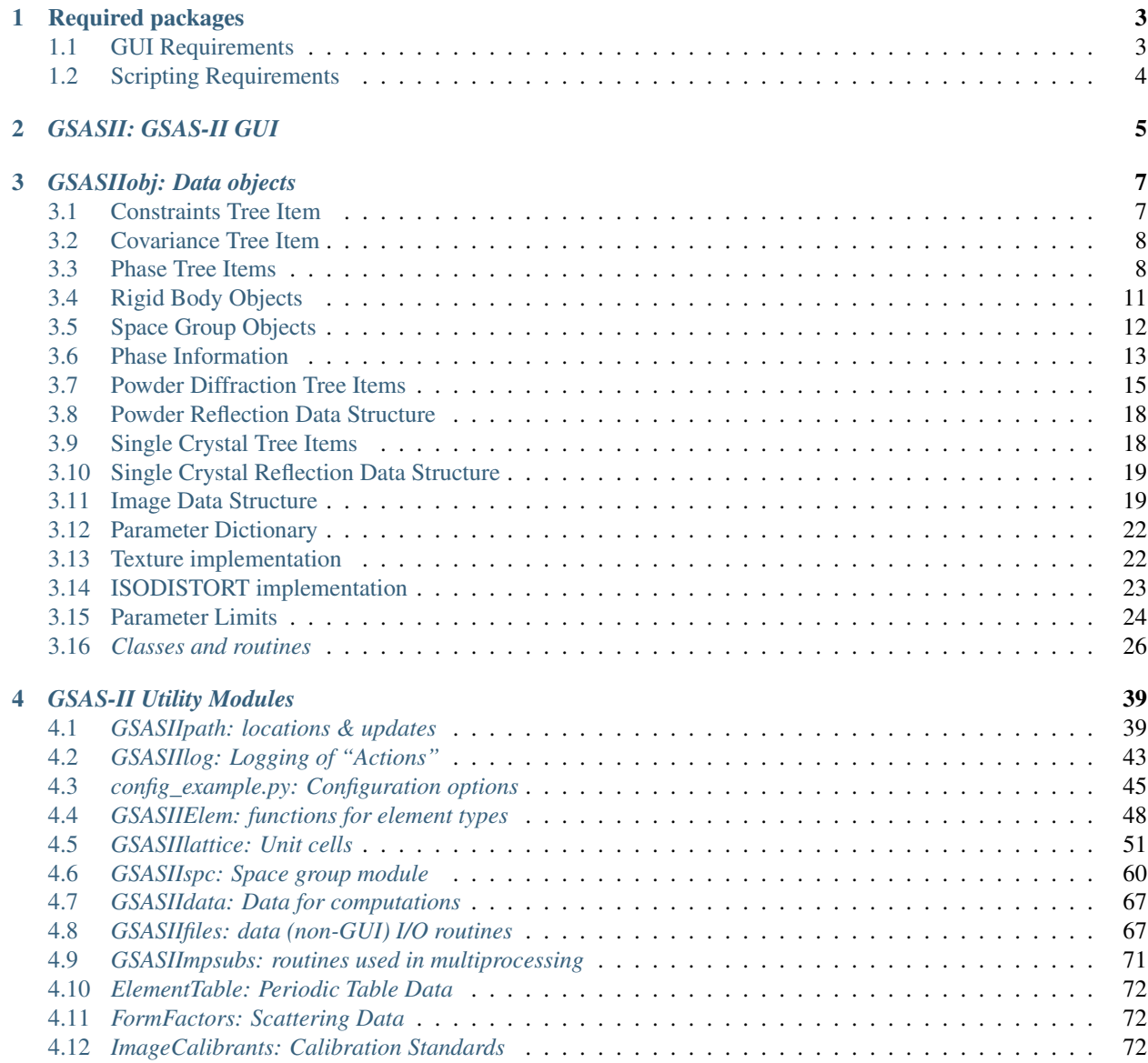

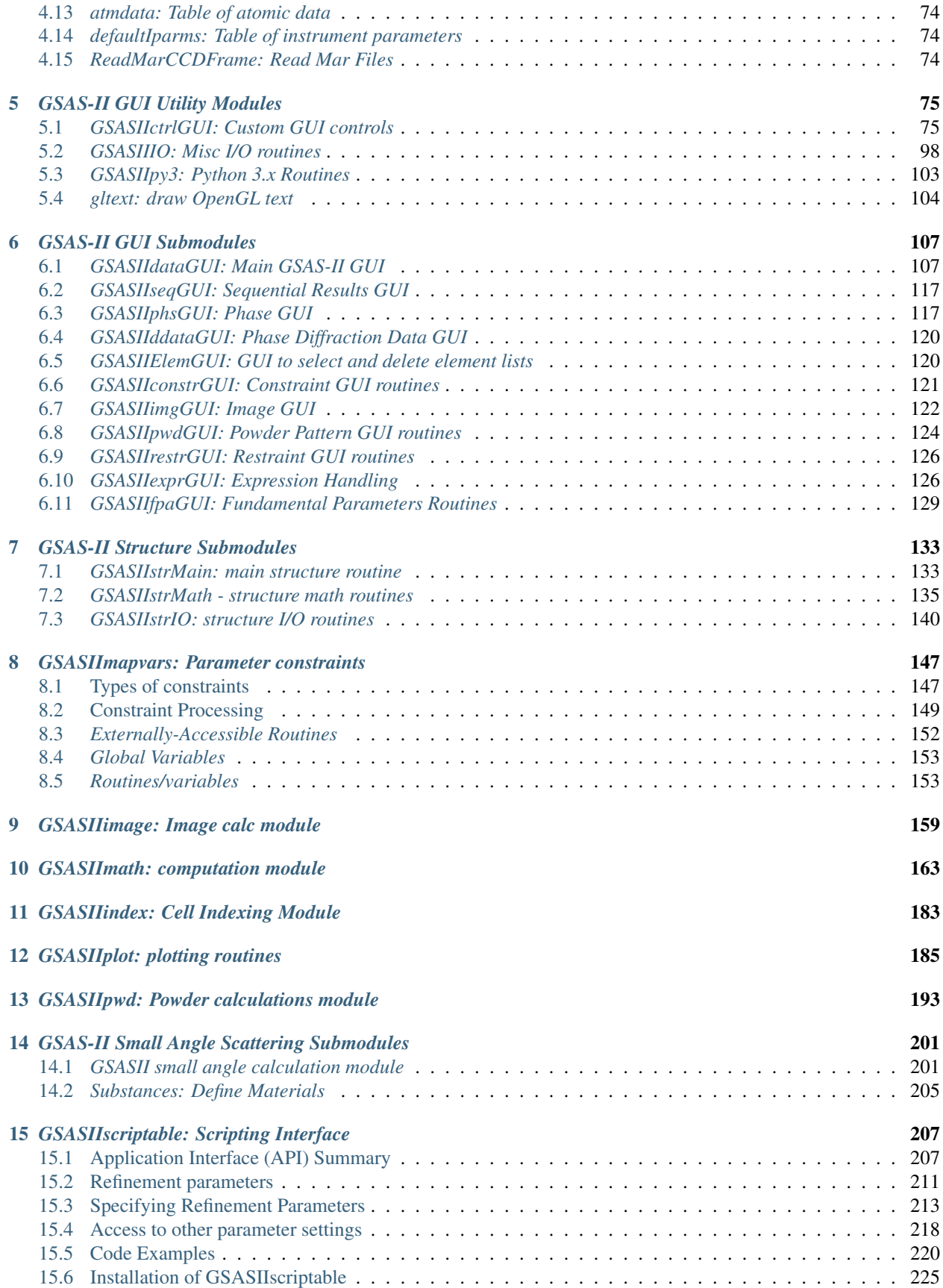

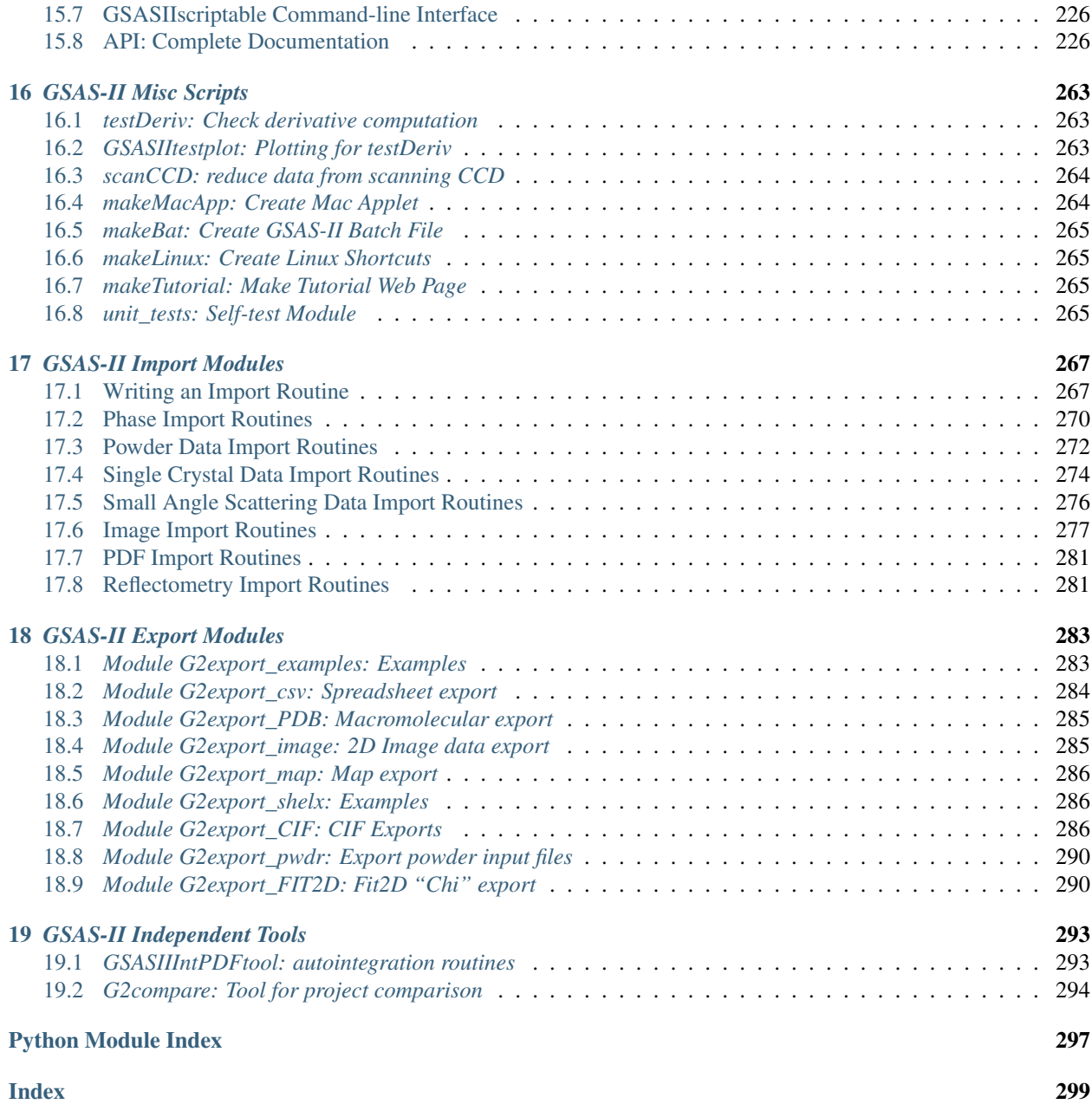

The documentation here is intended for those wishing to extend the capabilities within the GSAS-II framework, for scientists/students working to understand how GSAS-II works, or for people wishing to develop scripting applications using the GSAS-II Python API (module *[GSASIIscriptable](#page-210-1)*). Note that many data structures used in GSAS-II are defined in module [GSASIIobj](#page-10-1).

For information on downloading/installing GSAS-II, please see the GSAS-II home page: [https://subversion.xray.aps.](https://subversion.xray.aps.anl.gov/trac/pyGSAS) [anl.gov/trac/pyGSAS.](https://subversion.xray.aps.anl.gov/trac/pyGSAS) To learn how to use GSAS-II, please see the tutorials referenced in the home page.

# CHAPTER 1

### Required packages

<span id="page-8-0"></span>GSAS-II requires a standard Python interpreter to be installed, as well as several separately-developed packages. GSAS-II is being developed using Python 2.7, 3.6 and 3.7. At this point we think that most sections of the code have been exercised in Python 2 and 3, but bugs are still expected (please report them). Our goal is to keep the code compliant with both Python 2.7 and 3.x for the immediate future.

Note that the packages listed below are not distributed as part of the Python standard library. We use the free Anaconda Python [\(https://www.anaconda.com/\)](https://www.anaconda.com/) distribution (and provide installers based on that), but there are many other fine distributions, such as Enthought Inc.'s Canopy and Python(x,y), see here: [https://www.python.org/download/](https://www.python.org/download/alternatives/) [alternatives/.](https://www.python.org/download/alternatives/) We do some testing using the older Enthought Python Distribution (EPD); this is known to have some problems with reading CIFs and encourage updating from that.

More details on allowed and prefered package versions can be found in the documentation for variable [GSASIIdataGUI.versionDict](#page-121-0).

### <span id="page-8-1"></span>**1.1 GUI Requirements**

When using the GSAS-II graphical user interface (GUI), the following Python extension packages are required:

- wxPython [\(http://wxpython.org/docs/api/\)](http://wxpython.org/docs/api/). Note that GSAS-II has been tested with wxPython 2.8.x, 3.0.x and 4.0.x. We encourage use of 3.0 with Python 2.7 and 4.x with Python 3.x.
- NumPy [\(http://docs.scipy.org/doc/numpy/reference/\)](http://docs.scipy.org/doc/numpy/reference/),
- SciPy [\(http://docs.scipy.org/doc/scipy/reference/\)](http://docs.scipy.org/doc/scipy/reference/),
- matplotlib [\(http://matplotlib.org/contents.html\)](http://matplotlib.org/contents.html) and
- PyOpenGL [\(http://pyopengl.sourceforge.net/documentation\)](http://pyopengl.sourceforge.net/documentation). Note: a copy of this is distributed with GSAS-II (at present) and will be installed if the Python setuptools package is present.

Several packages are used in sections of the code, but are not required. If these packages are not present, warning messages may be generated if they would be needed, but the vast bulk of GSAS-II will function normally.

• Pillow [\(https://pillow.readthedocs.org\)](https://pillow.readthedocs.org) or PIL [\(http://www.pythonware.com/products/pil/\)](http://www.pythonware.com/products/pil/). This is used to save and read certain types of images.

- h5py is the HDF5 interface and hdf5 is the support package. These packages are (not surprisingly) required to import images from HDF5 files. If these libraries are not present, the HDF5 importer(s) will not appear in the import menu and a warning message appears on GSAS-II startup.
- imageio is used to make movies.
- svn: When using Anaconda we also encourage installation of the svn (subversion) conda package. This is not actually part of Python and can be installed directly into your system's configuration. It is used by GSAS-II to download updates to our code.

# <span id="page-9-0"></span>**1.2 Scripting Requirements**

When using the GSAS-II scripting interface ([GSASIIscriptable](#page-210-1)), only the following Python extension packages are required:

- NumPy [\(http://docs.scipy.org/doc/numpy/reference/\)](http://docs.scipy.org/doc/numpy/reference/),
- SciPy [\(http://docs.scipy.org/doc/scipy/reference/\)](http://docs.scipy.org/doc/scipy/reference/).

Note that some sections of the code may require matplotlib [\(http://matplotlib.org/contents.html\)](http://matplotlib.org/contents.html), Pillow [\(https://pillow.](https://pillow.readthedocs.org) [readthedocs.org\)](https://pillow.readthedocs.org) (or PIL, [http://www.pythonware.com/products/pil/\)](http://www.pythonware.com/products/pil/), or h5py + hdf5 to function but scripts will load and run without these.

# CHAPTER 2

### *GSASII: GSAS-II GUI*

<span id="page-10-0"></span>File GSASII.py is the script to start the GSAS-II graphical user interface (GUI). This script imports GSASIIpath, which does some minor initialization and then (before any wxPython calls can be made) creates a wx.App application. A this point GSASIIpath. SetBinaryPath () is called to establish the directory where GSAS-II binaries are found. If the binaries are not installed or are incompatible with the OS/Python packages, the user is asked if they should be updated from the subversion site. The wxPython app is then passed to [GSASIIdataGUI.GSASIImain\(\)](#page-120-0), which creates the GSAS-II GUI and finally the event loop is started.

#### **class** GSASII.**G2App**(*\*args*, *\*\*kwargs*)

Used to create a wx python application for the GUI for Mac. Customized to implement drop of GPX files onto app.

#### <span id="page-10-1"></span>**ClearStartup**()

Call this after app startup complete because a Drop event is posted when GSAS-II is initially started.

# CHAPTER 3

### *GSASIIobj: Data objects*

<span id="page-12-3"></span><span id="page-12-0"></span>This module defines and/or documents the data structures used in GSAS-II, as well as provides misc. support routines.

### <span id="page-12-1"></span>**3.1 Constraints Tree Item**

Constraints are stored in a dict, separated into groups. Note that parameter are named in the following pattern, p:h:<var>:n, where p is the phase number, h is the histogram number <var> is a variable name and n is the parameter number. If a parameter does not depend on a histogram or phase or is unnumbered, that number is omitted. Note that the contents of each dict item is a List where each element in the list is a *[constraint definition objects](#page-12-2)*. The constraints in this form are converted in GSASIIstrIO. ProcessConstraints () to the form used in [GSASIImapvars](#page-151-0)

The keys in the Constraints dict are:

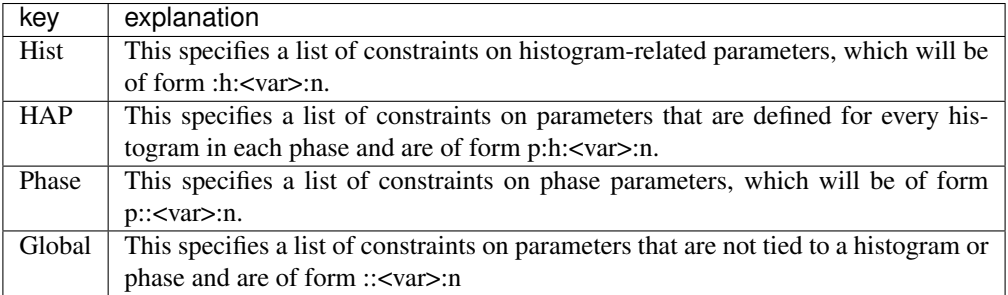

<span id="page-12-2"></span>Each constraint is defined as an item in a list. Each constraint is of form:

[[<mult1>, <var1>], [<mult2>, <var2>],..., <fixedval>, <varyflag>, <constype>]

Where the variable pair list item containing two values [<mult>, <var>], where:

- <mult> is a multiplier for the constraint (float)
- <var> a **[G2VarObj](#page-34-0)** object (previously a str variable name of form 'p:h:name[:at]')

Note that the last three items in the list play a special role:

- <fixedval> is the fixed value for a *constant equation* (constype=c) constraint or is None. For a *New variable* (constype=f) constraint, a variable name can be specified as a str (used for externally generated constraints)
- <varyflag> is True or False for *New variable* (constype=f) constraints or is None. This indicates if this variable should be refined.
- $\bullet$  <constype> is one of four letters, 'e', 'c', 'h', 'f' that determines the type of constraint:
	- 'e' defines a set of equivalent variables. Only the first variable is refined (if the appropriate refine flag is set) and and all other equivalent variables in the list are generated from that variable, using the appropriate multipliers.
	- 'c' defines a constraint equation of form,  $m_1 \times var_1 + m_2 \times var_2 + ... = c$
	- 'h' defines a variable to hold (not vary). Any variable on this list is not varied, even if its refinement flag is set. Only one [mult,var] pair is allowed in a hold constraint and the mult value is ignored. This is of particular value when needing to hold one or more variables where a single flag controls a set of variables such as, coordinates, the reciprocal metric tensor or anisotropic displacement parameter.
	- 'f' defines a new variable (function) according to relationship  $newvar = m_1 \times var_1 + m_2 \times var_2 + ...$

### <span id="page-13-0"></span>**3.2 Covariance Tree Item**

The Covariance tree item has results from the last least-squares run. They are stored in a dict with these keys:

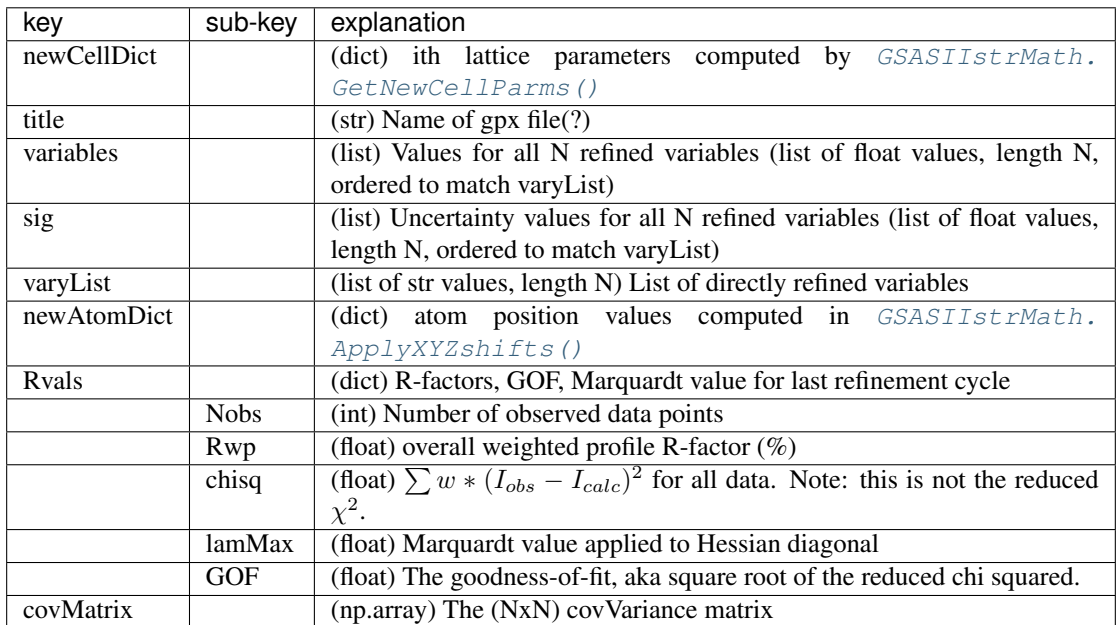

### <span id="page-13-1"></span>**3.3 Phase Tree Items**

Phase information is stored in the GSAS-II data tree as children of the Phases item in a dict with keys:

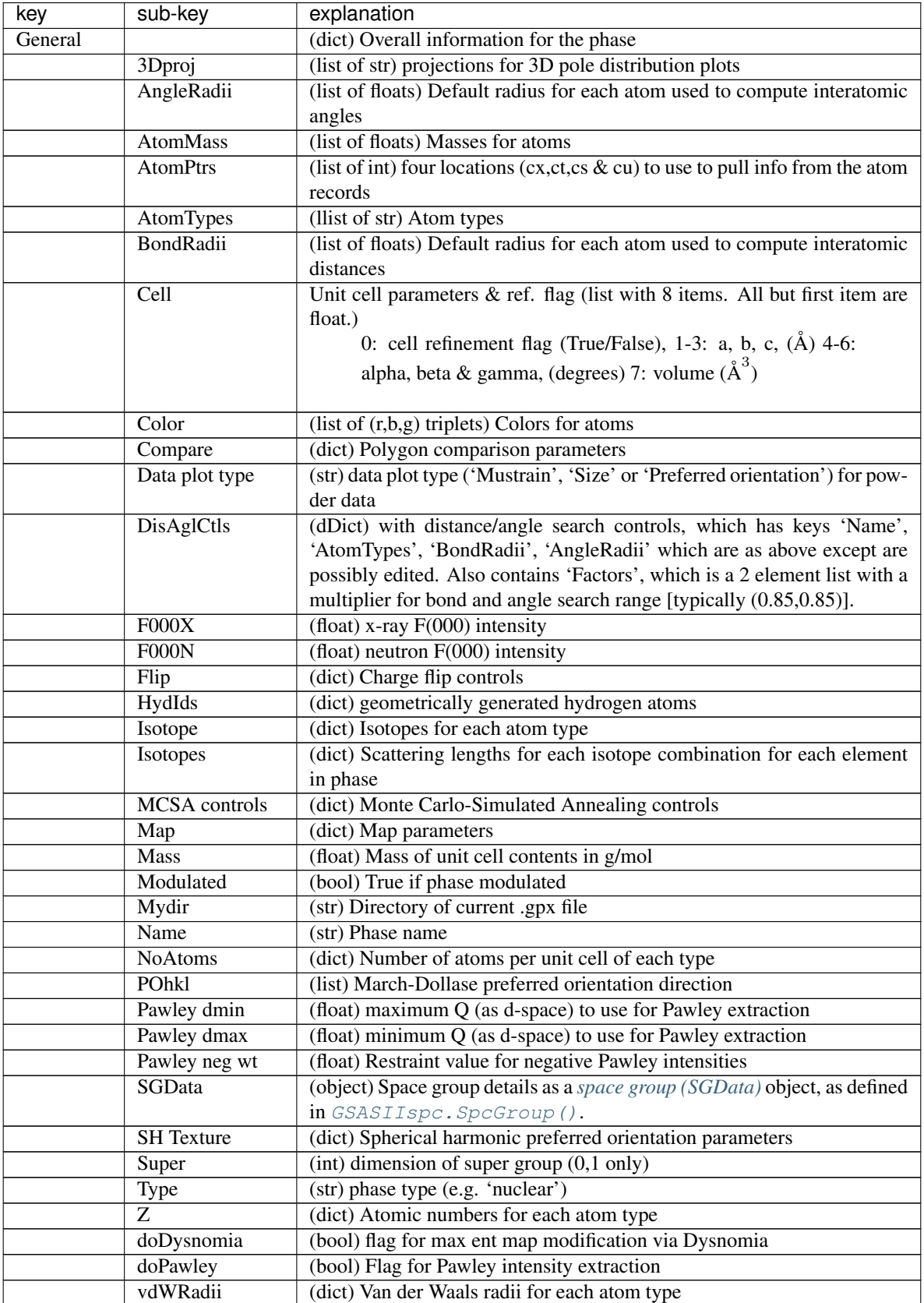

Continued on next page

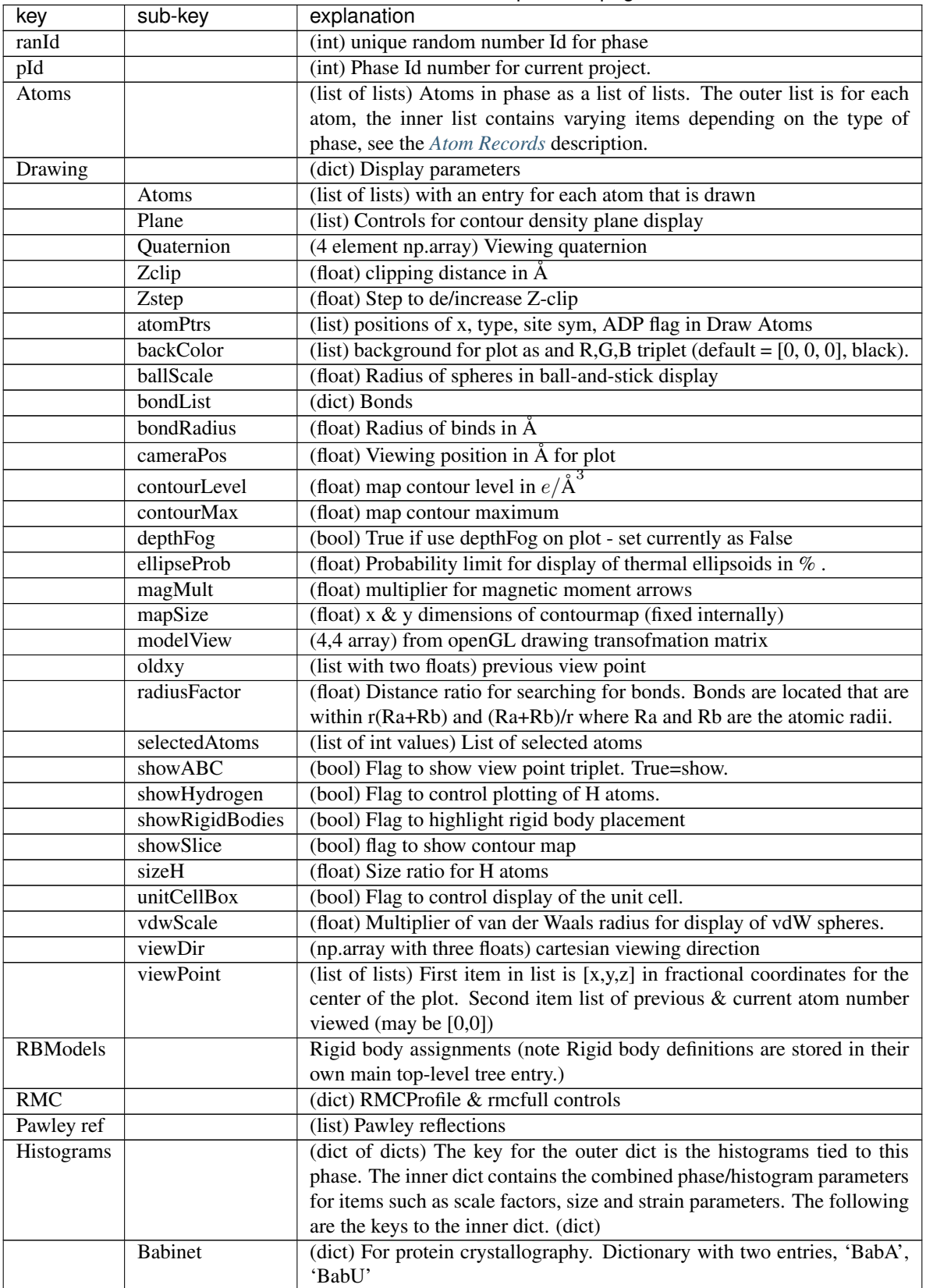

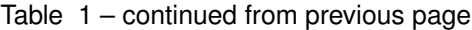

Continued on next page

| key         | sub-key    | explanation                                                                     |
|-------------|------------|---------------------------------------------------------------------------------|
|             | Extinction | (list of float, bool) Extinction parameter                                      |
|             | Flack      | (list of [float, bool]) Flack parameter & refine flag                           |
|             | HStrain    | (list of two lists) Hydrostatic strain. The first is a list of the HStrain      |
|             |            | parameters $(1, 2, 3, 4, or 6$ depending on unit cell), the second is a list of |
|             |            | boolean refinement parameters (same length)                                     |
|             | Histogram  | (str) The name of the associated histogram                                      |
|             | Layer Disp | (list of [float, bool]) Layer displacement in beam direction & refine flag      |
|             | LeBail     | (bool) Flag for LeBail extraction                                               |
|             | Mustrain   | (list) Microstrain parameters, in order:                                        |
|             |            | 0. Type, one of u'isotropic', u'uniaxial', u'generalized'                       |
|             |            | 1. Isotropic/uniaxial parameters - list of 3 floats                             |
|             |            | 2. Refinement flags - list of 3 bools                                           |
|             |            | 3. Microstrain axis - list of 3 ints, [h, k, 1]                                 |
|             |            | 4. Generalized mustrain parameters - list of 2-6 floats, depending on           |
|             |            | space group                                                                     |
|             |            | 5. Generalized refinement flags - list of bools, corresponding to the           |
|             |            | parameters of $(4)$                                                             |
|             |            |                                                                                 |
|             | Pref.Ori.  | (list) Preferred Orientation. List of eight parameters. Items marked SH         |
|             |            | are only used for Spherical Harmonics.                                          |
|             |            | 0. (str) Type, 'MD' for March-Dollase or 'SH' for Spherical Har-                |
|             |            | monics                                                                          |
|             |            | 1. (float) Value                                                                |
|             |            | 2. (bool) Refinement flag                                                       |
|             |            | 3. (list) Preferred direction, list of ints, [h, k, 1]                          |
|             |            | 4. (int) SH - number of terms                                                   |
|             |            | 5. (dict) $SH -$                                                                |
|             |            | $6.$ (list) SH                                                                  |
|             |            | 7. (float) SH                                                                   |
|             |            |                                                                                 |
|             | Scale      | (list of [float, bool]) Phase fraction & refine flag                            |
|             | Size       | List of crystallite size parameters, in order:                                  |
|             |            | 0. (str) Type, one of u'isotropic', u'uniaxial', u'ellipsoidal'                 |
|             |            | 1. (list) Isotropic/uniaxial parameters - list of 3 floats                      |
|             |            | 2. (list) Refinement flags - list of 3 bools                                    |
|             |            | 3. (list) Size axis - list of $3$ ints, $[h, k, l]$                             |
|             |            | 4. (list) Ellipsoidal size parameters - list of 6 floats                        |
|             |            | 5. (list) Ellipsoidal refinement flags - list of bools, corresponding to        |
|             |            | the parameters of $(4)$                                                         |
|             |            |                                                                                 |
|             | Use        | (bool) True if this histogram is to be used in refinement                       |
|             | newLeBail  | (bool) Whether to perform a new LeBail extraction                               |
| <b>MCSA</b> |            | (dict) Monte-Carlo simulated annealing parameters                               |

Table 1 – continued from previous page

# <span id="page-16-1"></span><span id="page-16-0"></span>**3.4 Rigid Body Objects**

Rigid body descriptions are available for two types of rigid bodies: 'Vector' and 'Residue'. Vector rigid bodies are developed by a sequence of translations each with a refinable magnitude and Residue rigid bodies are described as Cartesian coordinates with defined refinable torsion angles.

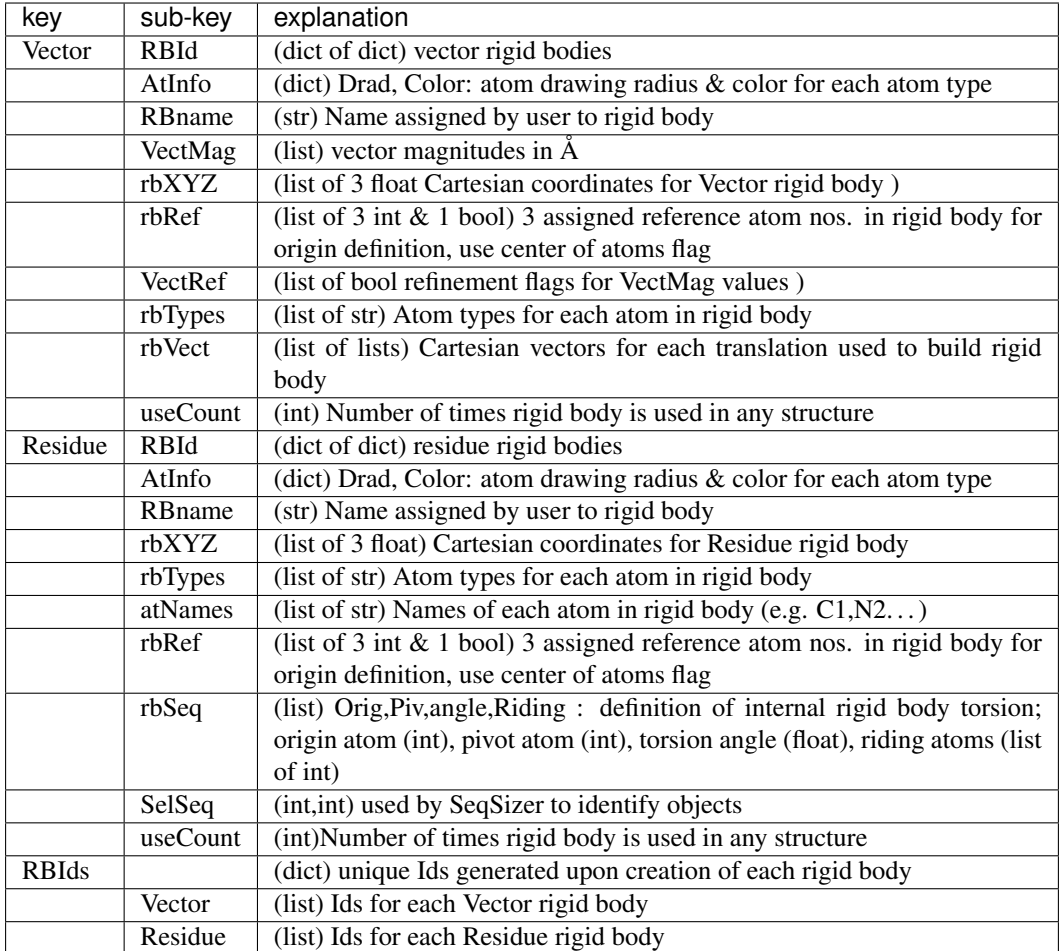

# <span id="page-17-1"></span><span id="page-17-0"></span>**3.5 Space Group Objects**

Space groups are interpreted by GSASIIspc. SpcGroup() and the information is placed in a SGdata object which is a dict with these keys. Magnetic ones are marked "mag"

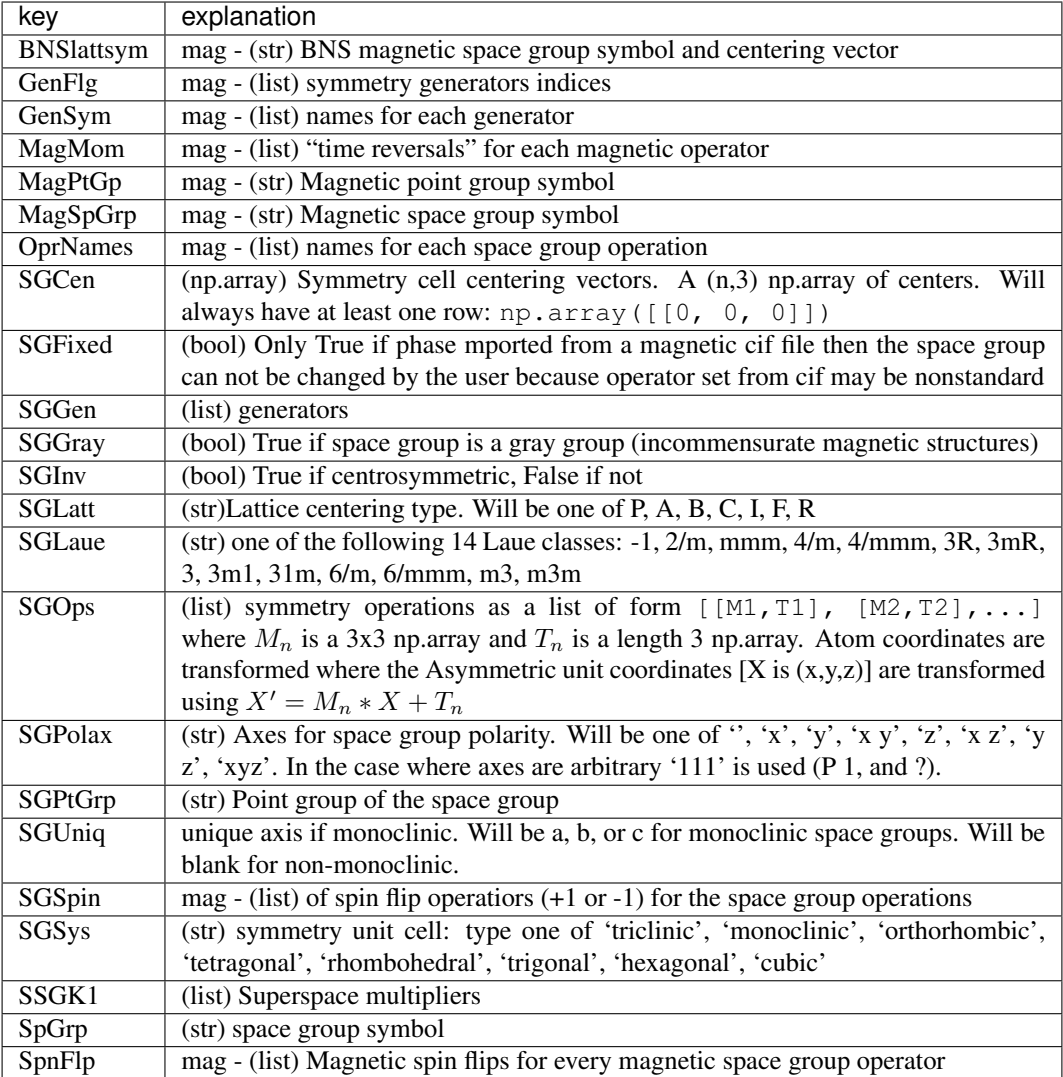

Superspace groups [3+1] are interpreted by GSASIIspc. SSpcGroup() and the information is placed in a SSGdata object which is a dict with these keys:

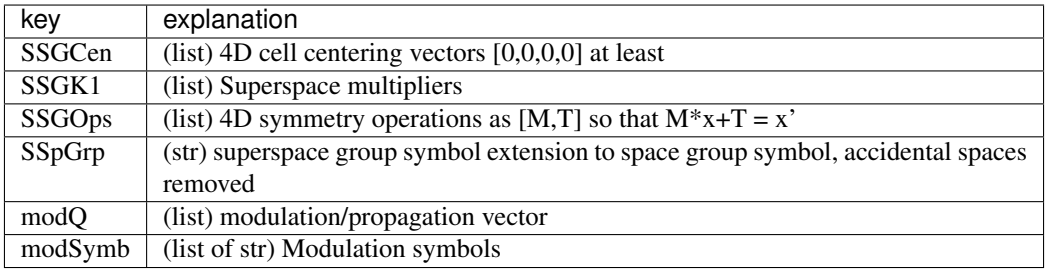

### <span id="page-18-0"></span>**3.6 Phase Information**

Phase information is placed in one of the following keys:

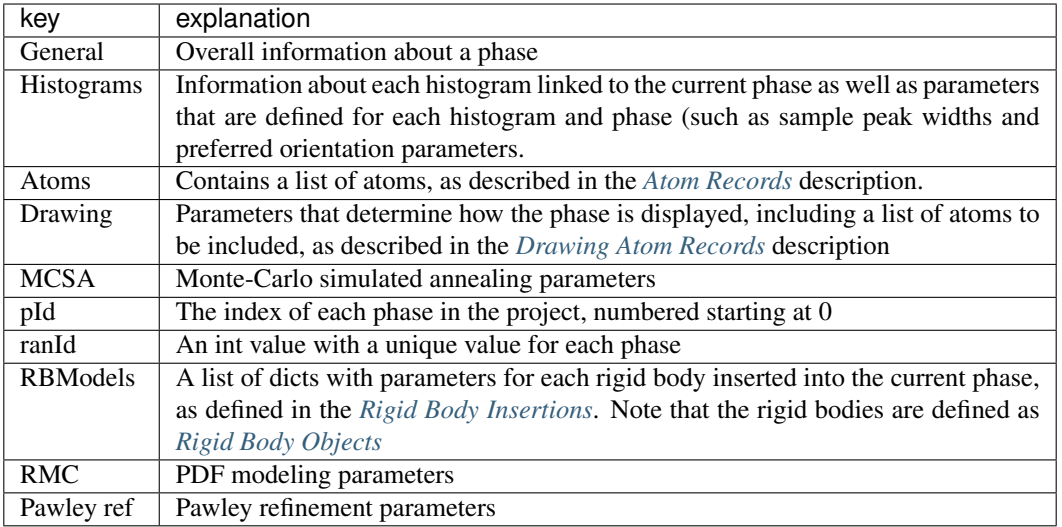

### <span id="page-19-0"></span>**3.6.1 Atom Records**

If phasedict points to the phase information in the data tree, then atoms are contained in a list of atom records (list) in phasedict ['Atoms']. Also needed to read atom information are four pointers,  $cx$ ,  $ct$ ,  $cs$ ,  $cis$  = phasedict['General']['AtomPtrs'], which define locations in the atom record, as shown below. Items shown are always present; additional ones for macromolecular phases are marked 'mm', and those for magnetic structures are marked 'mg'

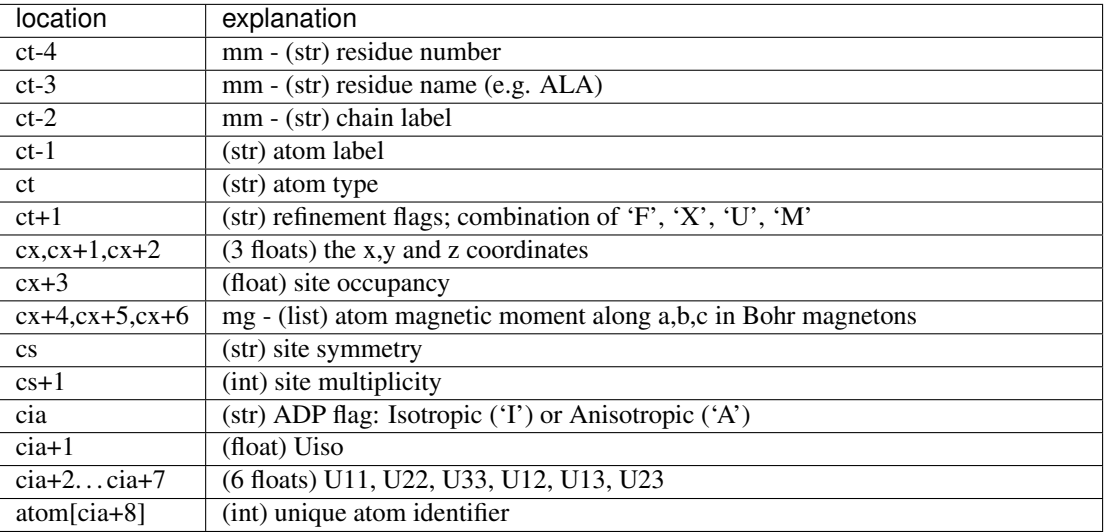

### <span id="page-19-1"></span>**3.6.2 Drawing Atom Records**

If phasedict points to the phase information in the data tree, then drawing atoms are contained in a list of drawing atom records (list) in phasedict['Drawing']['Atoms']. Also needed to read atom information are four pointers, cx,ct,cs,ci = phasedict['Drawing']['AtomPtrs'], which define locations in the atom record, as shown below. Items shown are always present; additional ones for macromolecular phases are marked 'mm', and those for magnetic structures are marked 'mg'

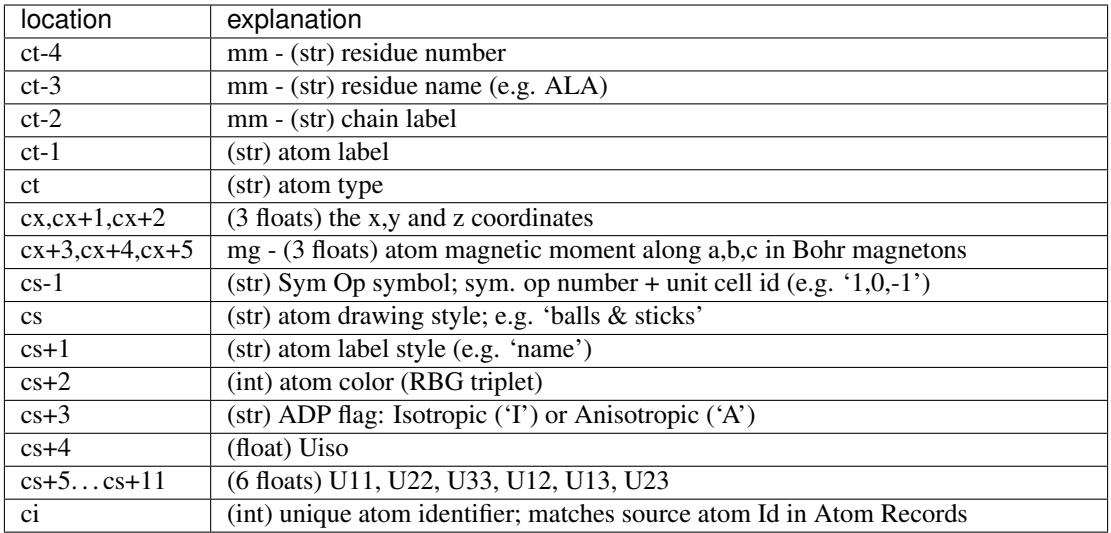

### <span id="page-20-1"></span>**3.6.3 Rigid Body Insertions**

If phasedict points to the phase information in the data tree, then rigid body information is contained in list(s) in phasedict['RBModels']['Residue'] and/or phasedict['RBModels']['Vector'] for each rigid body inserted into the current phase.

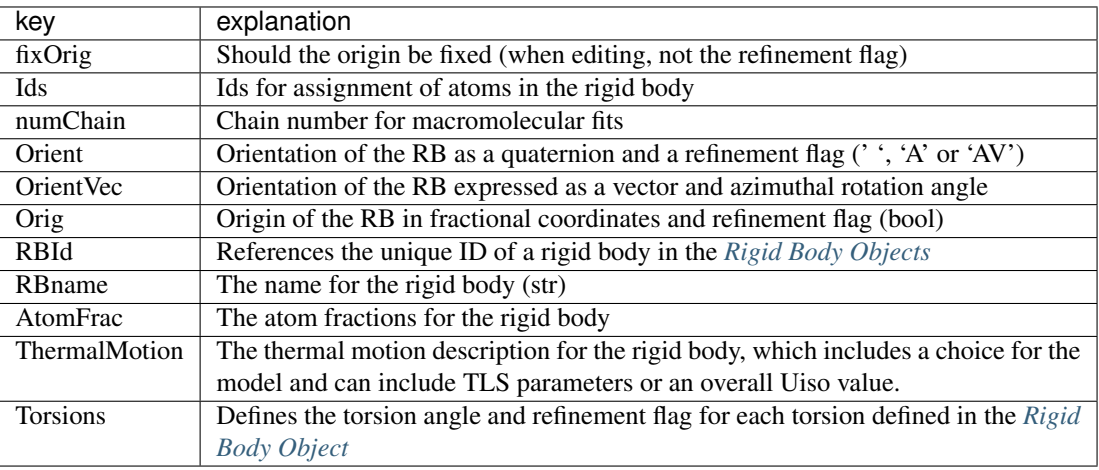

### <span id="page-20-0"></span>**3.7 Powder Diffraction Tree Items**

Every powder diffraction histogram is stored in the GSAS-II data tree with a top-level entry named beginning with the string "PWDR ". The diffraction data for that information are directly associated with that tree item and there are a series of children to that item. The routines [GSASIIdataGUI.GSASII.GetUsedHistogramsAndPhasesfromTree\(\)](#page-115-0) and [GSASIIstrIO.](#page-147-0) [GetUsedHistogramsAndPhases\(\)](#page-147-0) will load this information into a dictionary where the child tree name is used as a key, and the information in the main entry is assigned a key of Data, as outlined below.

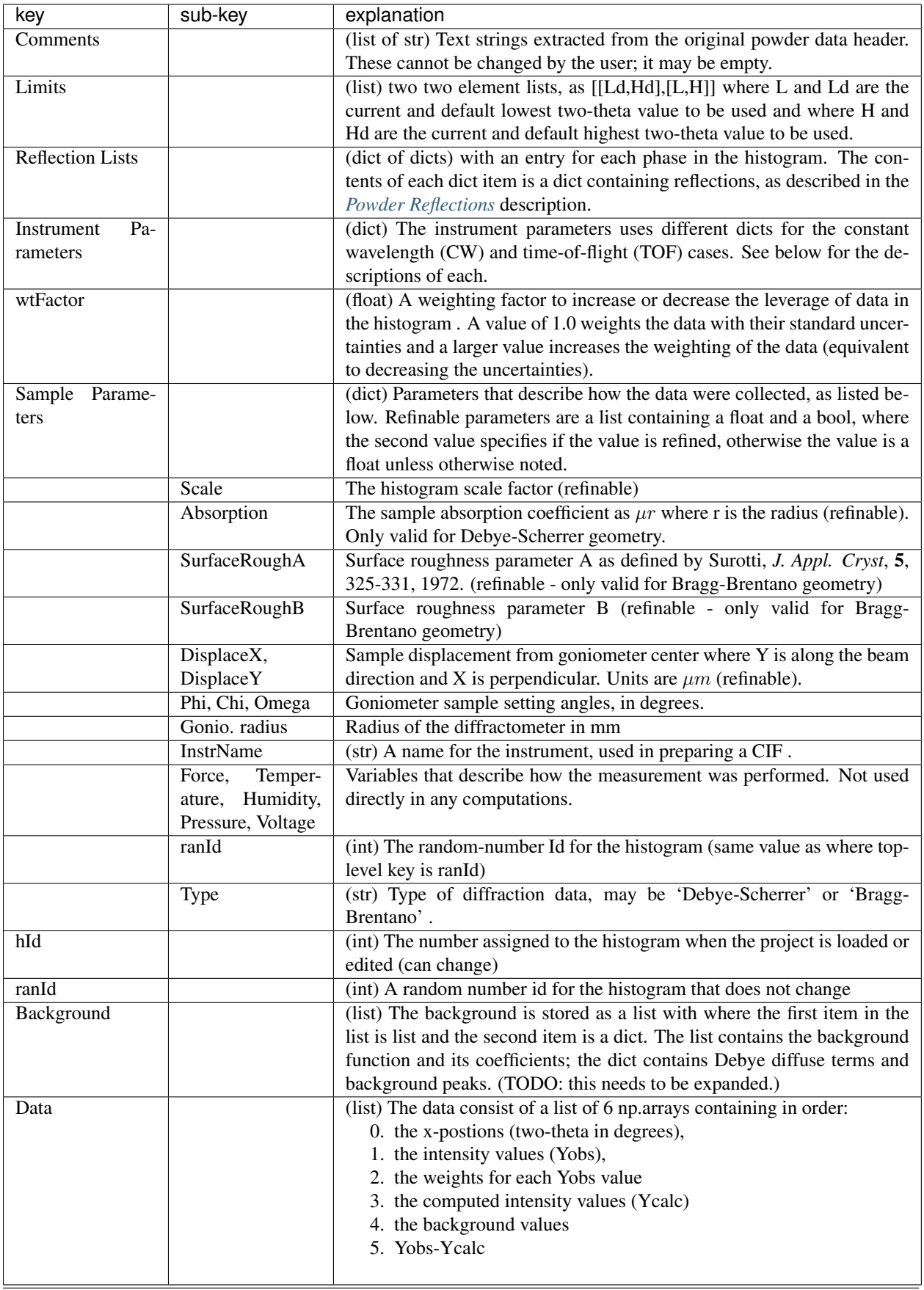

### **3.7.1 CW Instrument Parameters**

Instrument Parameters are placed in a list of two dicts, where the keys in the first dict are listed below. Note that the dict contents are different for constant wavelength (CW) vs. time-of-flight (TOF) histograms. The value for each item is a list containing three values: the initial value, the current value and a refinement flag which can have a value of True, False or 0 where 0 indicates a value that cannot be refined. The first and second values are floats unless otherwise noted. Items not refined are noted as [\*]

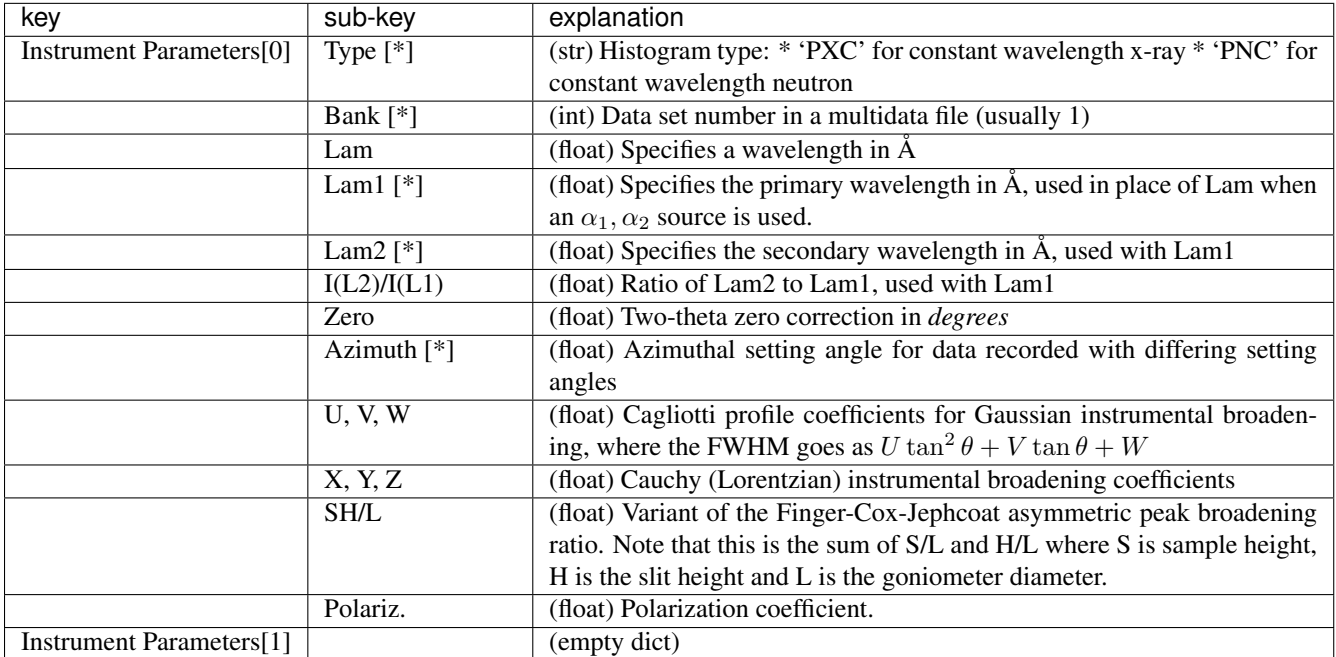

### **3.7.2 TOF Instrument Parameters**

Instrument Parameters are also placed in a list of two dicts, where the keys in each dict listed below, but here for time-of-flight (TOF) histograms. The value for each item is a list containing three values: the initial value, the current value and a refinement flag which can have a value of True, False or 0 where 0 indicates a value that cannot be refined. The first and second values are floats unless otherwise noted. Items not refined are noted as [\*]

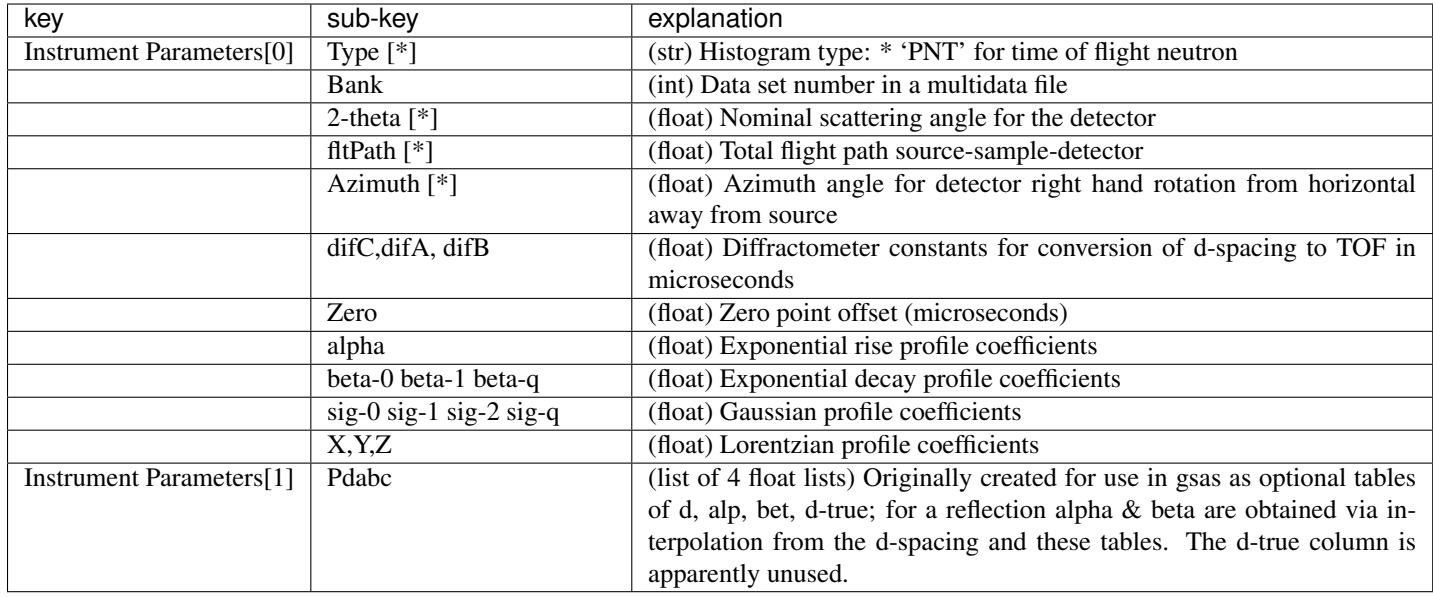

## <span id="page-23-2"></span><span id="page-23-0"></span>**3.8 Powder Reflection Data Structure**

For every phase in a histogram, the Reflection Lists value is a dict one element of which is *'RefList'*, which is a np.array containing reflections. The columns in that array are documented below.

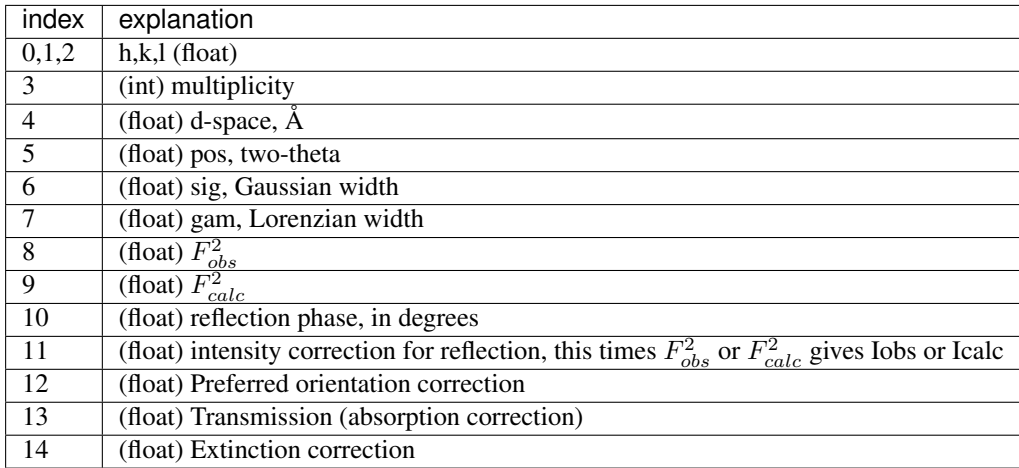

# <span id="page-23-1"></span>**3.9 Single Crystal Tree Items**

Every single crystal diffraction histogram is stored in the GSAS-II data tree with a top-level entry named beginning with the string "HKLF ". The diffraction data for that information are directly associated with that tree item and there are a series of children to that item. The routines [GSASIIdataGUI.GSASII.GetUsedHistogramsAndPhasesfromTree\(\)](#page-115-0) and [GSASIIstrIO.](#page-147-0) [GetUsedHistogramsAndPhases\(\)](#page-147-0) will load this information into a dictionary where the child tree name is used as a key, and the information in the main entry is assigned a key of Data, as outlined below.

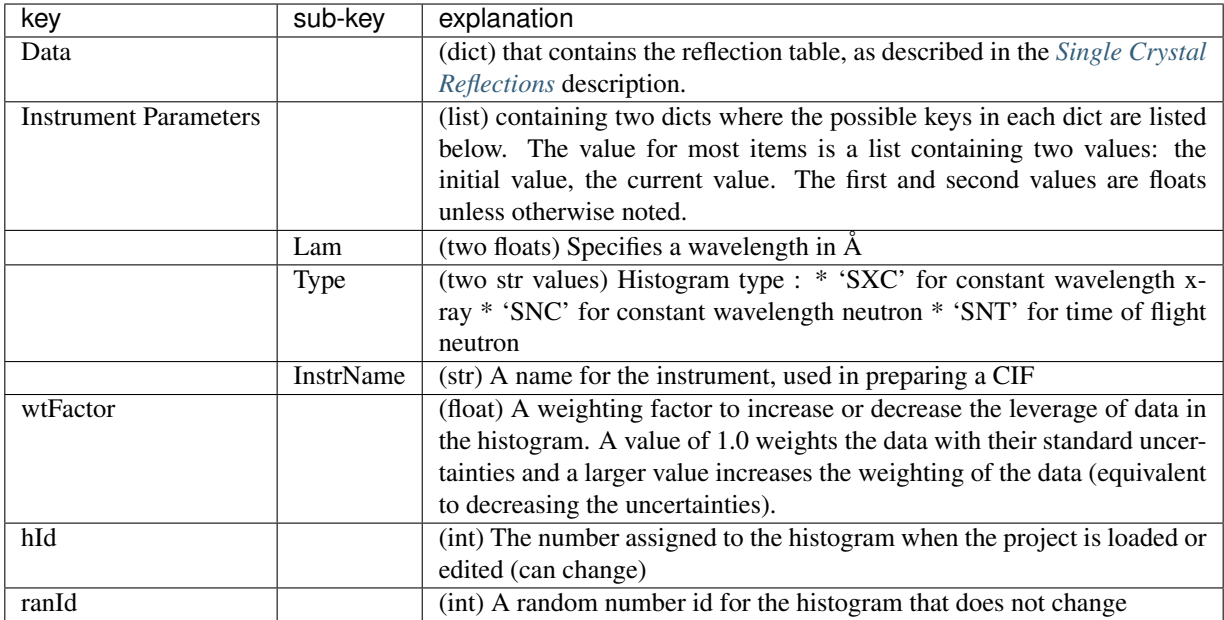

# <span id="page-24-2"></span><span id="page-24-0"></span>**3.10 Single Crystal Reflection Data Structure**

For every single crystal a histogram, the 'Data' item contains the structure factors as an np.array in item *'RefList'*. The columns in that array are documented below.

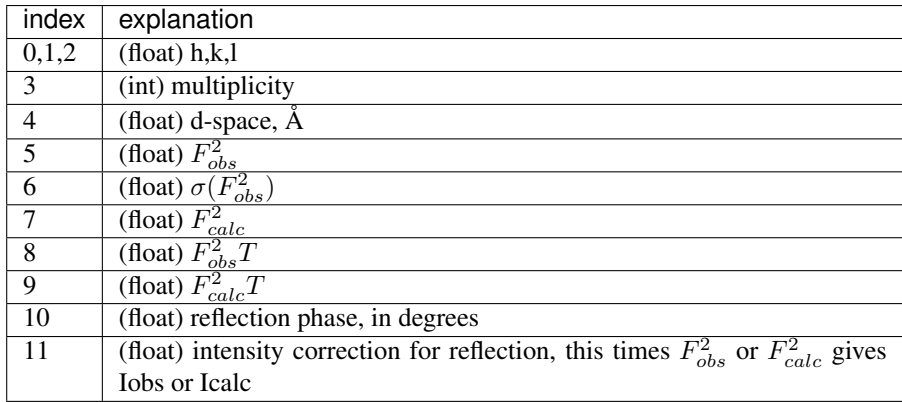

# <span id="page-24-1"></span>**3.11 Image Data Structure**

Every 2-dimensional image is stored in the GSAS-II data tree with a top-level entry named beginning with the string "IMG ". The image data are directly associated with that tree item and there are a series of children to that item. The routines [GSASIIdataGUI.GSASII.GetUsedHistogramsAndPhasesfromTree\(\)](#page-115-0) and [GSASIIstrIO.](#page-147-0) [GetUsedHistogramsAndPhases\(\)](#page-147-0) will load this information into a dictionary where the child tree name is used as a key, and the information in the main entry is assigned a key of Data, as outlined below.

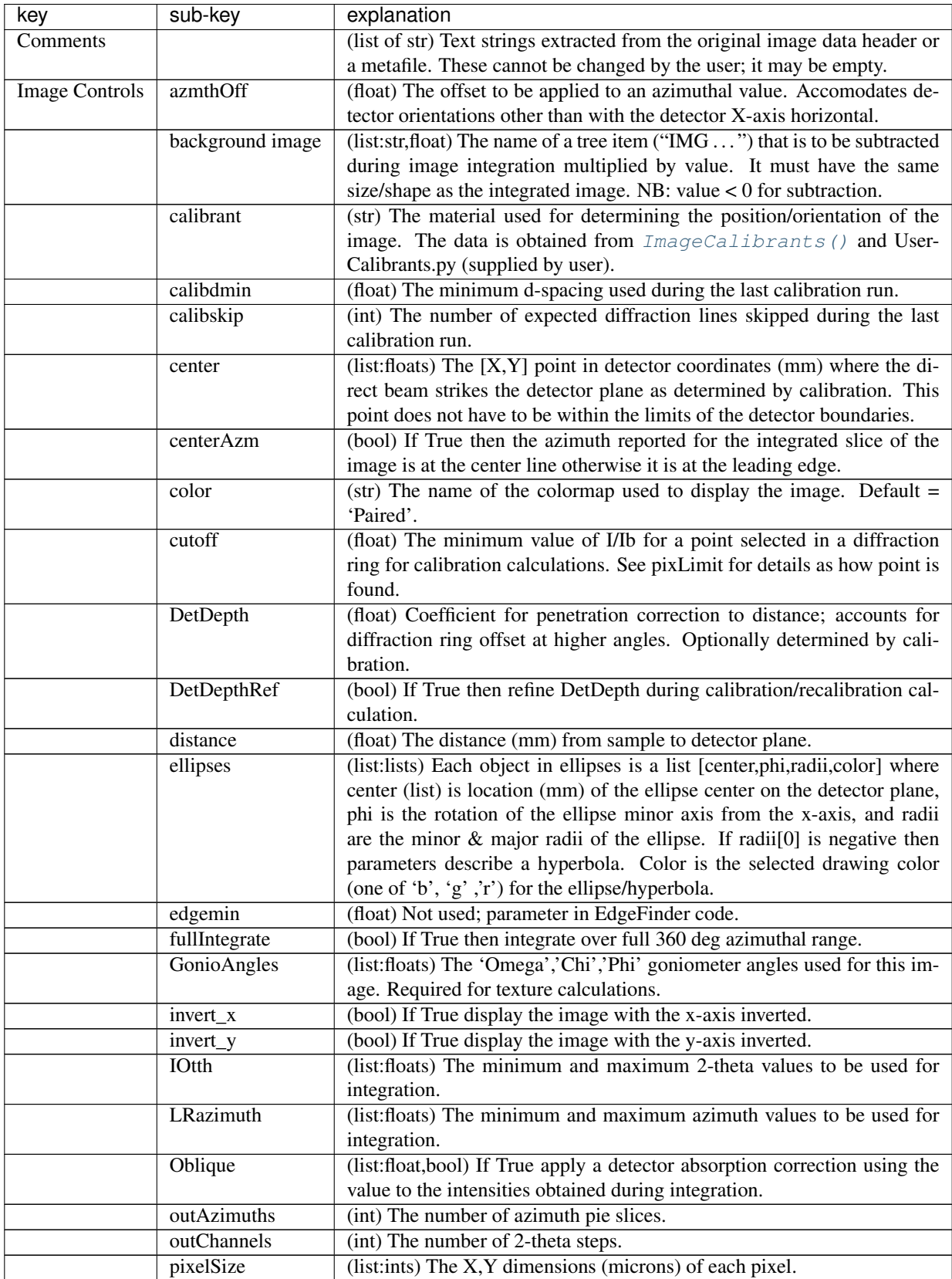

Continued on next page

| key           | sub-key     | explanation                                                                                                    |
|---------------|-------------|----------------------------------------------------------------------------------------------------|
|               | pixLimit    | (int) A box in the image with 2*pixLimit+1 edges is searched to find                                                                     |
|               |             | the maximum. This value (I) along with the minimum (Ib) in the box is                                                                    |
|               |             | reported by GSASIIimage. ImageLocalMax () and subject to cut-                                                                            |
|               |             | off in GSASIIimage.makeRing(). Locations are used to construct                                                                           |
|               |             | rings of points for calibration calcualtions.                                                                                            |
|               | PolaVal     | (list:float,bool) If type='SASD' and if True, apply polarization correction                                                              |
|               |             | to intensities from integration using value.                                                                                             |
|               | rings       | (list:lists) Each entry is [X, Y, dsp] where $X & Y$ are lists of x, y coordi-                                                           |
|               |             | nates around a diffraction ring with the same d-spacing (dsp)                                                                            |
|               | ring        | (list) The x,y coordinates of the $>5$ points on an inner ring selected by                                                               |
|               |             | the user,                                                                                                    |
|               | Range       | (list) The minimum $\&$ maximum values of the image                                                                                      |
|               | rotation    | (float) The angle between the x-axis and the vector about which the de-<br>tector is tilted. Constrained to -180 to 180 deg.             |
|               | SampleShape | (str) Currently only 'Cylinder'. Sample shape for Debye-Scherrer exper-                                                                  |
|               |             | iments; used for absorption calculations.                                                                                                |
|               | SampleAbs   | (list: float,bool) Value of absorption coefficient for Debye-Scherrer ex-<br>perimnents, flag if True to cause correction to be applied. |
|               | setDefault  | (bool) If True the use the image controls values for all new images to be                                                                |
|               |             | read. (might be removed)                                                                                                    |
|               | setRings    | (bool) If True then display all the selected x,y ring positions (vida supra                                                              |
|               |             | rings) used in the calibration.                                                                                                    |
|               | showLines   | (bool) If True then isplay the integration limits to be used.                                                                            |
|               | size        | (list:int) The number of pixels on the image $x \& y$ axes                                                                               |
|               | type        | (str) One of 'PWDR', 'SASD' or 'REFL' for powder, small angle or                                                                         |
|               |             | reflectometry data, respectively.                                                                                                    |
|               | tilt        | (float) The angle the detector normal makes with the incident beam;                                                                      |
|               |             | range -90 to 90.                                                                                                    |
|               | wavelength  | (float) The radiation wavelength $(A)$ as entered by the user (or someday                                                                |
|               |             | obtained from the image header).                                                                                                    |
| Masks         | Arcs        | (list: lists) Each entry [2-theta,[azimuth[0],azimuth[1]],thickness] de-                                                                 |
|               |             | scribes an arc mask to be excluded from integration                                                                                      |
|               | Frames      | (list:lists) Each entry describes the x,y points (3 or more - mm) that de-                                                               |
|               |             | scribe a frame outside of which is excluded from recalibration and inte-                                                                 |
|               |             | gration. Only one frame is allowed.                                                                                                    |
|               | Points      | (list:lists) Each entry [x,y,radius] (mm) describes an excluded spot on the                                                              |
|               |             | image to be excluded from integration.                                                                                                   |
|               | Polygons    | (list:lists) Each entry is a list of $3+$ [x,y] points (mm) that describe a                                                              |
|               |             | polygon on the image to be excluded from integration.                                                                                    |
|               | Rings       | (list: lists) Each entry [2-theta,thickness] describes a ring mask to be                                                                 |
|               |             | excluded from integration.                                                                                                    |
|               | Thresholds  | (list:[tuple,list]) [(Imin,Imax),[Imin,Imax]] This gives lower and upper                                                                 |
|               |             | limits for points on the image to be included in integrsation. The tuple is                                                              |
|               |             | the image intensity limits and the list are those set by the user.                                                                       |
|               | SpotMask    | (dict: int & array) 'esdMul'(int) number of standard deviations above                                                                    |
|               |             | mean ring intensity to mask 'spotMask' (bool array) the spot mask for                                                                    |
|               |             | every pixel in image                                                                                                    |
| Stress/Strain | Sample phi  | (float) Sample rotation about vertical axis.                                                                                             |

Table 2 – continued from previous page

Continued on next page

| key | sub-key  | explanation                                                                  |
|-----|----------|------------------------------------------------------------------------------|
|     | Sample z | (float) Sample translation from the calibration sample position (for Sam-    |
|     |          | ple phi = 0) These will be restricted by space group symmetry; result of     |
|     |          | strain fit refinement.                                                       |
|     | Type     | (str) 'True' or 'Conventional': The strain model used for the calculation.   |
|     | d-zero   | (list:dict) Each item is for a diffraction ring on the image; all items are  |
|     |          | from the same phase and are used to determine the strain tensor. The dic-    |
|     |          | tionary items are: 'Dset': (float) True d-spacing for the diffraction ring;  |
|     |          | entered by the user. 'Deale': (float) Average calculated d-spacing deter-    |
|     |          | mined from strain coeff. 'Emat': (list: float) The strain tensor elements    |
|     |          | e11, e12 & e22 (e21=e12, rest are 0) 'Esig': (list: float) Esds for Emat     |
|     |          | from fitting. 'pixLimit': (int) Search range to find highest point on ring   |
|     |          | for each data point 'cutoff': (float) I/Ib cutoff for searching. 'ImxyObs':  |
|     |          | (list: lists) [[X], [Y]] observed points to be used for strain calculations. |
|     |          | 'ImtaObs': (list: lists) [[d],[azm]] transformed via detector calibration    |
|     |          | from ImxyObs. 'ImtaCalc': (list: lists [[d], [azm]] calculated d-spacing     |
|     |          | $&$ azimuth from fit.                                                        |

Table 2 – continued from previous page

### <span id="page-27-0"></span>**3.12 Parameter Dictionary**

The parameter dictionary contains all of the variable parameters for the refinement. The dictionary keys are the name of the parameter (<phase>:<hist>:<name>:<atom>). It is prepared in two ways. When loaded from the tree (in GSASIIdataGUI.GSASII.MakeLSParmDict () and [GSASIIIO.ExportBaseclass.](#page-105-0)  $loadParamDict()$ , the values are lists with two elements: [value, refine flag]

When loaded from the GPX file (in  $GSASIIstrMain$ . Refine () and  $GSASIIstrMain$ . SeqRefine()), the value in the dict is the actual parameter value (usually a float, but sometimes a letter or string flag value (such as I or A for iso/anisotropic).

# <span id="page-27-1"></span>**3.13 Texture implementation**

There are two different places where texture can be treated in GSAS-II. One is for mitigating the effects of texture in a structural refinement. The other is for texture characterization.

For reducing the effect of texture in a structural refinement there are entries labeled preferred orientation in each phase's data tab. Two different approaches can be used for this, the March-Dollase model and spherical harmonics. For the March-Dollase model, one axis in reciprocal space is designated as unique (defaulting to the 001 axis) and reflections are corrected according to the angle they make with this axis depending on the March-Dollase ratio. (If unity, no correction is made). The ratio can be greater than one or less than one depending on if crystallites oriented along the designated axis are overrepresented or underrepresented. For most crystal systems there is an obvious choice for the direction of the unique axis and then only a single term needs to be refined. If the number is close to 1, then the correction is not needed.

The second method for reducing the effect of texture in a structural refinement is to create a probability surface as an expansion in terms spherical harmonic functions. Only functions consistent with cylindrical diffraction suymmetry and having texture symmetry consistent with the Laue class of phase are used and are allowed, so the higher the symmetry the fewer terms that are available for a given spherical harmonics order. For use of this correction, select the lowest order that provides refinable terms and perform a refinement. If the texture index remains close to one, then the correction is not needed. If a significant improvement is noted in the profile Rwp, one may wish to see if a higher order expansion gives an even larger improvement.

To characterize texture in a material, one needs data collected with the sample at multiple orientations or, for TOF, with detectors at multiple locations around the sample. In this case the detector orientation is given in each histogram's Sample Parameters and the sample's orientation is described with the Euler angles specifed on the phase's Texture tab, which is also where the texture type (cylindrical, rolling,...) and the sherical harmonic order is selected. This should not be used with a single dataset and should not be used if the preferred orientations corrections are used.

The coordinate system used for texture characterization is defined where the sample coordinates (Psi, gamma) are defined with an instrument coordinate system  $(I, J, K)$  such that I is normal to the diffraction plane and J is coincident with the direction of the incident radiation beam pointing away from the source. We further define a standard set of right-handed goniometer eulerian angles (Omega, Chi, Phi) so that Omega and Phi are rotations about I and Chi is a rotation about J when Omega, Chi, Phi = 0. Finally, as the sample may be mounted so that the sample coordinate system (Is, Js, Ks) does not coincide with the instrument coordinate system (I, J, K), we define three eulerian sample rotation angles (Omega-s, Chi-s, Phi-s) that describe the rotation from (I, J, K) to (Is, Js, Ks). The sample rotation angles are defined so that with the goniometer angles at zero Omega-s and Phi-s are rotations about I and Chi-s is a rotation about J.

## <span id="page-28-0"></span>**3.14 ISODISTORT implementation**

CIFs prepared with the ISODISTORT web site [https://stokes.byu.edu/iso/isodistort\\_version5.6.1/isodistort.php](https://stokes.byu.edu/iso/isodistort_version5.6.1/isodistort.php) [B. J. Campbell, H. T. Stokes, D. E. Tanner, and D. M. Hatch, "ISODISPLACE: An Internet Tool for Exploring Structural Distortions." J. Appl. Cryst. 39, 607-614 (2006).] can be read into GSAS-II using import CIF. This will cause constraints to be established for structural distortion modes read from the CIF. At present, of the five types of modes only displacive( iso displacivemode...) and occupancy ( iso occupancymode...) are processed. Not yet processed: \_iso\_magneticmode..., \_iso\_rotationalmode... & \_iso\_strainmode...

The CIF importer [G2phase\\_CIF](#page-276-0) implements class [G2phase\\_CIF.CIFPhaseReader](#page-276-1) which offers two methods associated with ISODISTORT (ID) input. Method [G2phase\\_CIF.CIFPhaseReader.](#page-276-2) ISODISTORT test() checks to see if a CIF block contains the loops with \_iso\_displacivemode\_label or \_iso\_occupancymode\_label items. If so, method [G2phase\\_CIF.CIFPhaseReader.](#page-276-3) [ISODISTORT\\_proc\(\)](#page-276-3) is called to read and interpret them. The results are placed into the reader object's .Phase class variable as a dict item with key 'ISODISTORT'.

Note that each mode ID has a long label with a name such as Pm-3m[1/2,1/2,1/2]R5+(a,a,0)[La:b:dsp]T1u(a). Function G2phase CIF. ISODISTORT shortLbl() is used to create a short name for this, such as R5 T1u(a) which is made unique by addition of \_n if the short name is duplicated. As each mode is processed, a constraint corresponding to that mode is created and is added to list in the reader object's .Constraints class variable. Items placed into that list can either be a list, which corresponds to a function (new var) type *[constraint definition](#page-12-3)* entry, or an item can be a dict, which provides help information for each constraint.

### **3.14.1 Displacive modes**

The coordinate variables, as named by ISODISTORT, are placed in .Phase['ISODISTORT']['IsoVarList'] and the corresponding *[GSASIIobj.G2VarObj](#page-34-0)* objects for each are placed in Phase['ISODISTORT']['G2VarList']. The mode variables, as named by ISODISTORT, are placed in .Phase['ISODISTORT']['IsoModeList'] and the corresponding [GSASIIobj.G2VarObj](#page-34-0)objects for each are placed in . Phase ['ISODISTORT']['G2ModeList']. [Use str(G2VarObj) to get the variable name from the G2VarObj object, but note that the phase number, *n*, for the prefix "*n*::" cannot be determined as the phase number is not yet assigned.]

Displacive modes are a bit complex in that they relate to delta displacements, relative to an offset value for each coordinate, and because the modes are normalized, while GSAS-II also uses displacements, but these are added to the coordinates after each refinement cycle and the delta values are set to zero. ISODISTORT uses fixed offsets (subtracted from the actual position to obtain the delta values) that are taken from \_iso\_coordinate\_formula and these are placed in .Phase['ISODISTORT']['ParentStructure] (keyed by atom label). The normalization factors (which the delta values are divided by) are taken from \_iso\_displacivemodenorm\_value and are placed in .Phase['ISODISTORT']['NormList'] in the same order as as ...['IsoModeList'] and ...['G2ModeList'].

The CIF contains a sparse matrix, from the loop\_ containing \_iso\_displacivemodematrix\_value which provides the equations for determining the mode values from the coordinates, that matrix is placed in .Phase['ISODISTORT']['Mode2VarMatrix']. The matrix is inverted to produce . Phase ['ISODISTORT'] ['Var2ModeMatrix'], which determines how to compute the mode values from the delta coordinate values. These values are used for the in GSASIIconstrGUI. ShowIsoDistortCalc() which shows coordinate and mode values, the latter with s.u. values.

### **3.14.2 Occupancy modes**

The delta occupancy variables, as named by ISODISTORT, are placed in . Phase ['ISODISTORT'] ['OccVarList'] and the corresponding [GSASIIobj.G2VarObj](#page-34-0) objects for each are placed in .Phase['ISODISTORT']['G2OccVarList']. The mode variables, as named by ISODISTORT, are placed in .Phase ['ISODISTORT'] ['OccModeList'] and the corresponding [GSASIIobj.G2VarObj](#page-34-0) objects for each are placed in .Phase['ISODISTORT']['G2OccModeList'].

Occupancy modes, like Displacive modes, are also refined as delta values. However, GSAS-II directly refines the fractional occupancies. Offset values for each atom, are taken from \_iso\_occupancy\_formula and are placed in .Phase['ISODISTORT']['ParentOcc]. (Offset values are subtracted from the actual position to obtain the delta values.) Modes are normalized (where the mode values are divided by the normalization factor) are taken from \_iso\_occupancymodenorm\_value and are placed in .Phase['ISODISTORT']['OccNormList'] in the same order as as ...['OccModeList'] and ...['G2OccModeList'].

The CIF contains a sparse matrix, from the loop\_ containing \_iso\_occupancymodematrix\_value, which provides the equations for determining the mode values from the coordinates. That matrix is placed in .Phase['ISODISTORT']['Occ2VarMatrix']. The matrix is inverted to produce . Phase ['ISODISTORT'] ['Var2OccMatrix'], which determines how to compute the mode values from the delta coordinate values.

### **3.14.3 Mode Computations**

Constraints are processed after the CIF has been read in [GSASIIdataGUI.GSASII.OnImportPhase\(\)](#page-117-0) or [GSASIIscriptable.G2Project.add\\_phase\(\)](#page-246-0) by moving them from the reader object's .Constraints class variable to the Constraints tree entry's ['Phase'] list (for list items defining constraints) or the Constraints tree entry's ['\_Explain'] dict (for dict items defining constraint help information)

The information in .Phase['ISODISTORT'] is used in [GSASIIconstrGUI.ShowIsoDistortCalc\(\)](#page-127-1) which shows coordinate and mode values, the latter with s.u. values. This can be called from the Constraints and Phase/Atoms tree items.

Before each refinement, constraints are processed as *[described elsewhere](#page-154-0)*. After a refinement is complete, GSASIImapvars. PrintIndependentVars() shows the shifts and s.u.'s on the refined modes, using GSAS-II values, but  $GSASIIstrIO.PrintISO modes()$  prints the ISODISTORT modes as computed in the web site.

### <span id="page-29-0"></span>**3.15 Parameter Limits**

One of the most often requested "enhancements" for GSAS-II would be the inclusion of constraints to force parameters such as occupancies or Uiso values to stay within expected ranges. While it is possible for users to supply their own restraints that would perform this by supplying an appropriate expression with the "General" restraints, the GSAS-II authors do not feel that use of restraints or constraints are a good solution for this common problem where parameters refine to non-physical values. This is because when this occurs, most likely one of the following cases is occurring:

- 1. there is a significant problem with the model, for example for an x-ray fit if an O atom is placed where a S is actually present, the Uiso will refine artificially small or the occupancy much larger than unity to try to compensate for the missing electrons; or
- 2. the data are simply insensitive to the parameter or combination of parameters, for example unless very high-Q data are included, the effects of a occupancy and Uiso value can have compensating effects, so an assumption must be made; likewise, with neutron data natural-abundance V atoms are nearly invisible due to weak coherent scattering. No parameters can be fit for a V atom with neutrons.
- 3. the parameter is non-physical (such as a negative Uiso value) but within two sigma (sigma = standard uncertainty, aka e.s.d.) of a reasonable value, in which case the value is not problematic as it is experimentally indistinguishable from an expected value.
- 4. there is a systematic problem with the data (experimental error)

In all these cases, this situation needs to be reviewed by a crystallographer to decide how to best determine a structural model for these data. An implementation with a constraint or restraint is likely to simply hide the problem from the user, making it more probable that a poor model choice is obtained.

What GSAS-II does implement is to allow users to specify ranges for parameters that works by disabling refinement of parameters that refine beyond either a lower limit or an upper limit, where either or both may be optionally specified. Parameters limits are specified in the Controls tree entry in dicts named as Controls ['parmMaxDict'] and Controls ['parmMinDict'], where the keys are [G2VarObj](#page-34-0) objects corresponding to standard GSAS-II variable (see  $q$ etVarDescr() and [CompileVarDesc\(\)](#page-31-1)) names, where a wildcard (\*\*) may optionally be used for histogram number or atom number (phase number is intentionally not allowed as a wildcard as it makes little sense to group the same parameter together different phases). Note that  $p_{\text{L}}\text{m}$  Lookup() is used to see if a name matches a wildcard. The upper or lower limit is placed into these dicts as a float value. These values can be edited using the window created by the Calculate/"View LS parms" menu command or in scripting with the [GSASIIscriptable.](#page-253-0)  $G2Proof. set\_Contents()$  function. In the GUI, a checkbox labeled "match all histograms/atoms" is used to insert a wildcard into the appropriate part of the variable name.

When a refinement is conducted, routine  $GSASIIstrMain.dropOOBvars()$  is used to find parameters that have refined to values outside their limits. If this occurs, the parameter is set to the limiting value and the variable name is added to a list of frozen variables (as a  $G2VarOb\tau$  objects) kept in a list in the Controls['parmFrozen'] dict. In a sequential refinement, this is kept separate for each histogram as a list in Controls['parmFrozen'][histogram] (where the key is the histogram name) or as a list in Controls['parmFrozen']['FrozenList'] for a non-sequential fit. This allows different variables to be frozen in each section of a sequential fit. Frozen parameters are not included in refinements through removal from the list of parameters to be refined (varyList) in [GSASIIstrMain.Refine\(\)](#page-138-2) or [GSASIIstrMain.](#page-139-0)  $SegRefine()$ . The data window for the Controls tree item shows the number of Frozen variables and the individual variables can be viewed with the Calculate/"View LS parms" menu window or obtained with [GSASIIscriptable.](#page-250-0)  $G2Proof. get\_Frozen($ . Once a variable is frozen, it will not be refined in any future refinements unless the the variable is removed (manually) from the list. This can also be done with the Calculate/"View LS parms" menu window or [GSASIIscriptable.G2Project.set\\_Frozen\(\)](#page-253-1).

#### See also:

```
G2VarObj getVarDescr() CompileVarDesc() prmLookup() GSASIIctrlGUI.ShowLSParms
GSASIIctrlGUI.VirtualVarBox GSASIIstrIO.SetUsedHistogramsAndPhases()
GSASIIstrIO.SaveUpdatedHistogramsAndPhases() GSASIIstrIO.SetSeqResult()
GSASIIstrMain.dropOOBvars() GSASIIscriptable.G2Project.set_Controls()
GSASIIscriptable.G2Project.get_Frozen() GSASIIscriptable.G2Project.
set_Frozen()
```
### <span id="page-31-0"></span>**3.16** *Classes and routines*

#### GSASIIobj.**AtomIdLookup = {}**

dict listing for each phase index as a str, the atom label and atom random Id, keyed by atom sequential index as a str; best to access this using [LookupAtomLabel\(\)](#page-38-0)

#### GSASIIobj.**AtomRanIdLookup = {}**

dict listing for each phase the atom sequential index keyed by atom random Id; best to access this using [LookupAtomId\(\)](#page-38-1)

#### <span id="page-31-1"></span>GSASIIobj.**CompileVarDesc**()

Set the values in the variable lookup tables ([reVarDesc](#page-41-2) and [reVarStep](#page-41-3)). This is called in [getDescr\(\)](#page-41-4) and  $qetVarStep()$  so this initialization is always done before use.

Note that keys may contain regular expressions, where '[xyz]' matches 'x' 'y' or 'z' (equivalently '[x-z]' describes this as range of values). '.\*' matches any string. For example:

'AUiso':'Atomic isotropic displacement parameter',

will match variable ' $p:ABiso:a'$ . If parentheses are used in the key, the contents of those parentheses can be used in the value, such as:

'AU([123][123])':'Atomic anisotropic displacement parameter U**\1**',

will match AU11, AU23,.. and *U11*, *U23* etc will be displayed in the value when used.

```
GSASIIobj.CreatePDFitems(G2frame, PWDRtree, ElList, Qlimits, numAtm=1, FltBkg=0, PDF-
```
*names=[]*) Create and initialize a new set of PDF tree entries

#### **Parameters**

- **G2frame** (Frame) main GSAS-II tree frame object
- **PWDRtree**  $(str)$  name of PWDR to be used to create PDF item
- **ElList** (dict) data structure with composition
- **Qlimits** (list) Q limits to be used for computing the PDF
- $numAtm(fload) no.$  atom in chemical formula
- **FltBkg** (float) flat background value
- **PDFnames** (list) previously used PDF names

Returns the Id of the newly created PDF entry

GSASIIobj.DefaultControls = {'Author': 'no name', 'Copy2Next': False, 'F\*\*2': False, 'F Values to be used as defaults for the initial contents of the  $Controls$  data tree item.

#### **class** GSASIIobj.**ExpressionCalcObj**(*exprObj*)

An object used to evaluate an expression from a  $ExpressionObj$  object.

Parameters exprObj ([ExpressionObj](#page-32-0)) – a ExpressionObj expression object with an expression string and mappings for the parameter labels in that object.

#### **EvalExpression**()

Evaluate an expression. Note that the expression and mapping are taken from the *[ExpressionObj](#page-32-0)* expression object and the parameter values were specified in  $SetupCalc()$ . :returns: a single value for the expression. If parameter values are arrays (for example, from wild-carded variable names), the sum of the resulting expression is returned.

For example, if the expression is 'A\*B', where A is 2.0 and B maps to '1:: $A$ frac:\*', which evaluates to:

 $[0.5, 1, 0.5]$ 

then the result will be 4.0.

#### <span id="page-32-1"></span>**SetupCalc**(*parmDict*)

Do all preparations to use the expression for computation. Adds the free parameter values to the parameter dict (parmDict).

#### **UpdateDict**(*parmDict*)

Update the dict for the expression with values in a dict :param dict parmDict: a dict of values, items not in use are ignored

#### **UpdateVars**(*varList*, *valList*)

Update the dict for the expression with a set of values :param list varList: a list of variable names :param list valList: a list of corresponding values

#### **compiledExpr = None**

The expression as compiled byte-code

#### **eObj = None**

The expression and mappings; a  $ExpressionObj$  object

#### **exprDict = None**

dict that defines values for labels used in expression and packages referenced by functions

#### **fxnpkgdict = None**

a dict with references to packages needed to find functions referenced in the expression.

#### **lblLookup = None**

Lookup table that specifies the expression label name that is tied to a particular GSAS-II parameters in the parmDict.

#### **parmDict = None**

A copy of the parameter dictionary, for distance and angle computation

#### **su = None**

Standard error evaluation where supplied by the evaluator

#### **varLookup = None**

Lookup table that specifies the GSAS-II variable(s) indexed by the expression label name. (Used for only for diagnostics not evaluation of expression.)

#### <span id="page-32-0"></span>**class** GSASIIobj.**ExpressionObj**

Defines an object with a user-defined expression, to be used for secondary fits or restraints. Object is created null, but is changed using  $LocalExpression($ . This contains only the minimum information that needs to be stored to save and load the expression and how it is mapped to GSAS-II variables.

#### **CheckVars**()

Check that the expression can be parsed, all functions are defined and that input loaded into the object is internally consistent. If not an Exception is raised.

Returns a dict with references to packages needed to find functions referenced in the expression.

#### **EditExpression**(*exprVarLst*, *varSelect*, *varName*, *varValue*, *varRefflag*)

Load the expression and associated settings from the object into arrays used for editing.

#### Parameters

• **exprVarLst** (list) – parameter labels found in the expression

- **varSelect** (dict) this will be 0 for Free parameters and non-zero for expression labels linked to G2 variables.
- **varName**  $(dict)$  Defines a name (str) associated with each free parameter
- **varValue** (dict) Defines a value (float) associated with each free parameter
- **varRefflag** (dict) Defines a refinement flag (bool) associated with each free parameter

Returns the expression as a str

#### **GetDepVar**()

return the dependent variable, or None

#### **GetIndependentVars**()

Returns the names of the required independent parameters used in expression

#### **GetVaried**()

Returns the names of the free parameters that will be refined

#### **GetVariedVarVal**()

Returns the names and values of the free parameters that will be refined

#### <span id="page-33-0"></span>**LoadExpression**(*expr*, *exprVarLst*, *varSelect*, *varName*, *varValue*, *varRefflag*)

Load the expression and associated settings into the object. Raises an exception if the expression is not parsed, if not all functions are defined or if not all needed parameter labels in the expression are defined.

This will not test if the variable referenced in these definitions are actually in the parameter dictionary. This is checked when the computation for the expression is done in  $SetupCalc()$ .

#### **Parameters**

- $\exp(r(\text{str}) \text{the expression})$
- **exprVarLst**  $(llist)$  parameter labels found in the expression
- **varSelect** (dict) this will be 0 for Free parameters and non-zero for expression labels linked to G2 variables.
- **varName**  $(dict)$  Defines a name (str) associated with each free parameter
- **varValue** (dict) Defines a value (float) associated with each free parameter
- **varRefflag** (dict) Defines a refinement flag (bool) associated with each free parameter

#### **ParseExpression**(*expr*)

Parse an expression and return a dict of called functions and the variables used in the expression. Returns None in case an error is encountered. If packages are referenced in functions, they are loaded and the functions are looked up into the modules global workspace.

Note that no changes are made to the object other than saving an error message, so that this can be used for testing prior to the save.

Returns a list of used variables

#### **SetDepVar**(*var*)

Set the dependent variable, if used

#### **UpdateVariedVars**(*varyList*, *values*)

Updates values for the free parameters (after a refinement); only updates refined vars

#### **assgnVars = None**

A dict where keys are label names in the expression mapping to a GSAS-II variable. The value a G2 variable name. Note that the G2 variable name may contain a wild-card and correspond to multiple values.

#### **expression = None**

The expression as a text string

#### **freeVars = None**

A dict where keys are label names in the expression mapping to a free parameter. The value is a list with:

- a name assigned to the parameter
- a value for to the parameter and
- a flag to determine if the variable is refined.

#### **lastError = None**

Shows last encountered error in processing expression (list of 1-3 str values)

```
GSASIIobj.FindFunction(f)
```
Find the object corresponding to function f

**Parameters**  $f (str) - a$  **function name such as 'numpy.exp'** 

Returns (pkgdict,pkgobj) where pkgdict contains a dict that defines the package location(s) and where pkgobj defines the object associated with the function. If the function is not found, pkgobj is None.

```
exception GSASIIobj.G2Exception(msg)
```
A generic GSAS-II exception class

```
exception GSASIIobj.G2RefineCancel(msg)
```
Raised when Cancel is pressed in a refinement dialog

#### <span id="page-34-0"></span>**class** GSASIIobj.**G2VarObj**(*\*args*)

Defines a GSAS-II variable either using the phase/atom/histogram unique Id numbers or using a character string that specifies variables by phase/atom/histogram number (which can change). Note that [GSASIIstrIO.](#page-147-0) [GetUsedHistogramsAndPhases\(\)](#page-147-0), which calls [IndexAllIds\(\)](#page-38-2) (or GSASIIscriptable.  $G2Proofect. index\_ids()$  should be used to (re)load the current Ids before creating or later using the G2VarObj object.

This can store rigid body variables, but does not translate the residue # and body # to/from random Ids

A  $G2VarOb\dot{\theta}$  object can be created with a single parameter:

```
Parameters varname (str/tuple) –
```
- a single value can be used to create a **[G2VarObj](#page-34-0)** object. If a string, it must be of form "p:h:var" or "p:h:var:a", where
	- p is the phase number (which may be left blank or may be '\*' to indicate all phases);
	- h is the histogram number (which may be left blank or may be '\*' to indicate all histograms);
	- a is the atom number (which may be left blank in which case the third colon is omitted). The atom number can be specified as '\*' if a phase number is specified (not as '\*'). For rigid body variables, specify a will be a string of form "residue:body#"

Alternately a single tuple of form (Phase,Histogram,VarName,AtomID) can be used, where Phase, Histogram, and AtomID are None or are ranId values (or one can be '\*') and VarName is a string. Note that if Phase is '\*' then the AtomID is an atom number. For a rigid body variables, AtomID is a string of form "residue:body#".

If four positional arguments are supplied, they are:

#### **Parameters**

- **phasenum**  $(str/int)$  The number for the phase (or None or '\*')
- **histnum**  $(str/int)$  The number for the histogram (or None or '\*')
- **varname**  $(str)$  a single value can be used to create a  $G2VarOb\dot{\tau}$
- **atomnum**  $(str/int)$  The number for the atom (or None or '\*')

#### **varname**()

Formats the GSAS-II variable name as a "traditional" GSAS-II variable string (p:h:<var>:a) or (p:h:<var>

Returns the variable name as a str

#### GSASIIobj.**GenWildCard**(*varlist*)

Generate wildcard versions of G2 variables. These introduce '\*' for a phase, histogram or atom number (but only for one of these fields) but only when there is more than one matching variable in the input variable list. So if the input is this:

varlist = ['0::AUiso:0', '0::AUiso:1', '1::AUiso:0']

then the output will be this:

```
wildList = ['*::\text{AUiso:0}', '0::\text{AUiso:*}']
```
**Parameters varlist**  $(llist)$  – an input list of GSAS-II variable names (such as 0::AUiso:0)

Returns wildList, the generated list of wild card variable names.

#### GSASIIobj.**GetPhaseNames**(*fl*)

Returns a list of phase names found under 'Phases' in GSASII gpx file NB: there is another one of these in GSASIIstrIO.py that uses the gpx filename

**Parameters fl** (*file*) – opened .gpx file

Returns list of phase names

#### GSASIIobj.**HistIdLookup = {}**

dict listing histogram name and random Id, keyed by sequential histogram index as a str; best to access this using [LookupHistName\(\)](#page-38-3)

#### GSASIIobj.**HistRanIdLookup = {}**

dict listing histogram sequential index keyed by histogram random Id; best to access this using [LookupHistId\(\)](#page-38-4)

```
GSASIIobj.HowDidIgetHere(wherecalledonly=False)
```
Show a traceback with calls that brought us to the current location. Used for debugging.

**class** GSASIIobj.**ImportBaseclass**(*formatName*, *longFormatName=None*, *extensionlist=[]*,

*strictExtension=False*)

Defines a base class for the reading of input files (diffraction data, coordinates,. . . ). See *[Writing a Import](#page-272-1) [Routine](#page-272-1)* for an explanation on how to use a subclass of this class.

#### **CIFValidator**(*filepointer*)

A ContentsValidator () for use to validate CIF files.

#### <span id="page-35-0"></span>**ContentsValidator**(*filename*)

This routine will attempt to determine if the file can be read with the current format. This will typically be overridden with a method that takes a quick scan of [some of] the file contents to do a "sanity" check if the file appears to match the selected format. the file must be opened here with the correct format (binary/text)
#### **ExtensionValidator**(*filename*)

This methods checks if the file has the correct extension

#### Returns

- False if this filename will not be supported by this reader (only when strictExtension is True)
- True if the extension matches the list supplied by the reader
- None if the reader allows un-registered extensions

#### **exception ImportException**

Defines an Exception that is used when an import routine hits an expected error, usually in .Reader.

Good practice is that the Reader should define a value in self.errors that tells the user some information about what is wrong with their file.

## **ReInitialize**()

Reinitialize the Reader to initial settings

**class** GSASIIobj.**ImportImage**(*formatName*, *longFormatName=None*, *extensionlist=[]*, *strictExtension=False*)

Defines a base class for the reading of images

Images are read in only these places:

- Initial reading is typically done from a menu item with a call to [GSASIIdataGUI.GSASII.](#page-117-0) [OnImportImage\(\)](#page-117-0) which in turn calls [GSASIIdataGUI.GSASII.OnImportGeneric\(\)](#page-116-0). That calls methods ExtensionValidator(), ContentsValidator() and Reader(). This returns a list of reader objects for each read image. Also used in [GSASIIscriptable.import\\_generic\(\)](#page-265-0).
- Images are read alternatively in  $GSASIIIO$ . ReadImages (), which puts image info directly into the data tree.
- Images are reloaded with GSASIIIO. Get ImageData().

When reading an image, the Reader () routine in the ImportImage class should set:

- Comments: a list of strings (str),
- Npix: the number of pixels in the image (int),
- Image: the actual image as a numpy array (np.array)
- Data: a dict defining image parameters (dict). Within this dict the following data items are needed:
	- 'pixelSize': size of each pixel in microns (such as [200.,200.].
	- 'wavelength': wavelength in Å.
	- 'distance': distance of detector from sample in cm.
	- 'center': uncalibrated center of beam on detector (such as [204.8,204.8].
	- $-$  'size': size of image (such as  $[2048, 2048]$ ).
	- 'ImageTag': image number or other keyword used to retrieve image from a multi-image data file (defaults to 1 if not specified).
	- 'sumfile': holds sum image file name if a sum was produced from a multi image file

optional data items:

- repeat: set to True if there are additional images to read in the file, False otherwise
- repeatcount: set to the number of the image.

Note that the above is initialized with [InitParameters\(\)](#page-37-0). (Also see *[Writing a Import Routine](#page-272-0)* for an explanation on how to use import classes in general.)

## <span id="page-37-0"></span>**InitParameters**()

initialize the instrument parameters structure

## **LoadImage**(*ParentFrame*, *imagefile*, *imagetag=None*)

Optionally, call this after reading in an image to load it into the tree. This saves time by preventing a reread of the same information.

## **ReInitialize**()

Reinitialize the Reader to initial settings – not used at present

**class** GSASIIobj.**ImportPDFData**(*formatName*, *longFormatName=None*, *extensionlist=[]*, *strictEx-*

*tension=False*)

Defines a base class for the reading of files with PDF G(R) data. See *[Writing a Import Routine](#page-272-0)* for an explanation on how to use this class.

#### **ReInitialize**()

Reinitialize the Reader to initial settings

**class** GSASIIobj.**ImportPhase**(*formatName*, *longFormatName=None*, *extensionlist=[]*, *strictExtension=False*)

Defines a base class for the reading of files with coordinates

Objects constructed that subclass this (in import/G2phase\_\*.py etc.) will be used in  $GSASII dataGUI$ . [GSASII.OnImportPhase\(\)](#page-117-1) and in [GSASIIscriptable.import\\_generic\(\)](#page-265-0). See *[Writing a Im](#page-272-0)[port Routine](#page-272-0)* for an explanation on how to use this class.

## **class** GSASIIobj.**ImportPowderData**(*formatName*, *longFormatName=None*, *extensionlist=[]*, *strictExtension=False*)

Defines a base class for the reading of files with powder data.

Objects constructed that subclass this (in import/G2pwd\_\*.py etc.) will be used in  $GSASII dataGUI$ . [GSASII.OnImportPowder\(\)](#page-117-2) and in [GSASIIscriptable.import\\_generic\(\)](#page-265-0). See [Writing a Im](#page-272-0)*[port Routine](#page-272-0)* for an explanation on how to use this class.

## **ReInitialize**()

Reinitialize the Reader to initial settings

**class** GSASIIobj.**ImportReflectometryData**(*formatName*, *longFormatName=None*, *extension-*

*list=[]*, *strictExtension=False*)

Defines a base class for the reading of files with reflectometry data. See *[Writing a Import Routine](#page-272-0)* for an explanation on how to use this class.

## **ReInitialize**()

Reinitialize the Reader to initial settings

#### **class** GSASIIobj.**ImportSmallAngleData**(*formatName*, *longFormatName=None*, *extensionlist=[]*, *strictExtension=False*)

Defines a base class for the reading of files with small angle data. See *[Writing a Import Routine](#page-272-0)* for an explanation on how to use this class.

#### **ReInitialize**()

Reinitialize the Reader to initial settings

**class** GSASIIobj.**ImportStructFactor**(*formatName*, *longFormatName=None*, *extensionlist=[]*,

*strictExtension=False*) Defines a base class for the reading of files with tables of structure factors.

Structure factors are read with a call to GSASIIdat aGUI.GSASII.OnImportSfact() which in turn calls [GSASIIdataGUI.GSASII.OnImportGeneric\(\)](#page-116-0), which calls methods ExtensionValidator(), ContentsValidator() and Reader().

See *[Writing a Import Routine](#page-272-0)* for an explanation on how to use import classes in general. The specifics for reading a structure factor histogram require that the Reader() routine in the import class need to do only a few things: It should load RefDict item 'RefList' with the reflection list, and set [Parameters](#page-38-0) with the instrument parameters (initialized with [InitParameters\(\)](#page-38-1) and set with [UpdateParameters\(\)](#page-38-2)).

#### **Banks = None**

self.RefDict is a dict containing the reflection information, as read from the file. Item 'RefList' contains the reflection information. See the *[Single Crystal Reflection Data Structure](#page-24-0)* for the contents of each row. Dict element 'FF' contains the form factor values for each element type; if this entry is left as initialized (an empty list) it will be initialized as needed later.

<span id="page-38-1"></span>**InitParameters**()

initialize the instrument parameters structure

#### <span id="page-38-0"></span>**Parameters = None**

self.Parameters is a list with two dicts for data parameter settings

#### **ReInitialize**()

Reinitialize the Reader to initial settings

#### <span id="page-38-2"></span>**UpdateParameters**(*Type=None*, *Wave=None*)

Revise the instrument parameters

#### <span id="page-38-3"></span>GSASIIobj.**IndexAllIds**(*Histograms*, *Phases*)

Scan through the used phases & histograms and create an index to the random numbers of phases, histograms and atoms. While doing this, confirm that assigned random numbers are unique – just in case lightning strikes twice in the same place.

Note: this code assumes that the atom random Id (ranId) is the last element each atom record.

This is called in three places (only): [GSASIIstrIO.GetUsedHistogramsAndPhases\(\)](#page-147-0) (which loads the histograms and phases from a GPX file), [GetUsedHistogramsAndPhasesfromTree\(\)](#page-115-0) (which loads the histograms and phases from the data tree.) and  $GSASIIconstrGUI$ . UpdateConstraints() (which displays & edits the constraints in a GUI)

TODO: do we need a lookup for rigid body variables?

GSASIIobj.**LookupAtomId**(*pId*, *ranId*)

Get the atom number from a phase and atom random Id

#### Parameters

- **pId**  $(int/str)$  the sequential number of the phase
- **ranId**  $(int)$  the random Id assigned to an atom

Returns the index number of the atom (str)

GSASIIobj.**LookupAtomLabel**(*pId*, *index*)

Get the atom label from a phase and atom index number

#### Parameters

- **pId**  $(int/str)$  the sequential number of the phase
- **index**  $(int)$  the index of the atom in the list of atoms

Returns the label for the atom (str) and the random Id of the atom (int)

#### GSASIIobj.**LookupHistId**(*ranId*)

Get the histogram number and name from a histogram random Id

**Parameters**  $\text{rand}(int)$  **– the random Id assigned to a histogram** 

Returns the sequential Id (hId) number for the histogram (str)

#### GSASIIobj.**LookupHistName**(*hId*)

Get the histogram number and name from a histogram Id

**Parameters**  $hId$  (int/str) – the sequential assigned to a histogram

Returns (hist,ranId) where hist is the name of the histogram (str) and ranId is the random # id for the histogram (int)

## <span id="page-39-1"></span>GSASIIobj.**LookupPhaseId**(*ranId*)

Get the phase number and name from a phase random Id

**Parameters ranId**  $(int)$  – the random Id assigned to a phase

Returns the sequential Id (pId) number for the phase (str)

#### <span id="page-39-0"></span>GSASIIobj.**LookupPhaseName**(*pId*)

Get the phase number and name from a phase Id

**Parameters**  $pId(int/str)$  **– the sequential assigned to a phase** 

Returns (phase,ranId) where phase is the name of the phase (str) and ranId is the random # id for the phase (int)

### GSASIIobj.**LookupWildCard**(*varname*, *varlist*)

returns a list of variable names from list varname that match wildcard name in varname

## **Parameters**

- **varname**  $(str)$  a G2 variable name containing a wildcard (such as \*::var)
- **varlist**  $(i \text{ is } t)$  the list of all variable names used in the current project

Returns a list of matching GSAS-II variables (may be empty)

## GSASIIobj.**MakeUniqueLabel**(*lbl*, *labellist*)

Make sure that every a label is unique against a list by adding digits at the end until it is not found in list.

#### **Parameters**

- **lbl**  $(str)$  the input label
- **labellist** (*list*) the labels that have already been encountered

**Returns** lbl if not found in labellist or lbl with  $1-9$  (or  $10-99$ , etc.) appended at the end

## GSASIIobj.**PhaseIdLookup = {}**

dict listing phase name and random Id keyed by sequential phase index as a str; best to access this using [LookupPhaseName\(\)](#page-39-0)

## GSASIIobj.**PhaseRanIdLookup = {}**

dict listing phase sequential index keyed by phase random Id; best to access this using  $LookupPhaseId()$ 

## GSASIIobj.**ReadCIF**(*URLorFile*)

Open a CIF, which may be specified as a file name or as a URL using PyCifRW (from James Hester). The open routine gets confused with DOS names that begin with a letter and colon "C:dir" so this routine will try to open the passed name as a file and if that fails, try it as a URL

**Parameters URLorFile**  $(str)$  – string containing a URL or a file name. Code will try first to open it as a file and then as a URL.

Returns a PyCifRW CIF object.

#### GSASIIobj.**SetDefaultSample**()

Fills in default items for the Sample dictionary for Debye-Scherrer & SASD

GSASIIobj.**SetNewPhase**(*Name='New Phase'*, *SGData=None*, *cell=None*, *Super=None*) Create a new phase dict with default values for various parameters

## **Parameters**

- **Name**  $(str)$  Name for new Phase
- **SGData**  $(dict)$  space group data from GSASIIspc: SpcGroup(); defaults to data for P 1
- **cell**  $(iist)$  unit cell parameter list; defaults to  $[1.0, 1.0, 1.0, 90, 90, 90, 1.]$

#### GSASIIobj.**ShortHistNames = {}**

a dict containing a possibly shortened and when non-unique numbered version of the histogram name. Keyed by the histogram sequential index.

#### GSASIIobj.**ShortPhaseNames = {}**

a dict containing a possibly shortened and when non-unique numbered version of the phase name. Keyed by the phase sequential index.

**class** GSASIIobj.**ShowTiming**

An object to use for timing repeated sections of code.

Create the object with::  $\text{tim}0 = \text{ShowTiming}()$ 

Tag sections of code to be timed with:: tim0.start('start') tim0.start('in section 1') tim0.start('in section 2')

etc. (Note that each section should have a unique label.)

After the last section, end timing with:: tim0.end()

Show timing results with:: tim0.show()

GSASIIobj.**SortVariables**(*varlist*)

Sorts variable names in a sensible manner

GSASIIobj.**StripUnicode**(*string*, *subs='.'*) Strip non-ASCII characters from strings

**Parameters** 

- **string**  $(str)$  string to strip Unicode characters from
- **subs**  $(str)$  character(s) to place into string in place of each Unicode character. Defaults to '.'

Returns a new string with only ASCII characters

## GSASIIobj.**TestIndexAll**()

Test if  $IndexAllIAS()$  has been called to index all phases and histograms (this is needed before [G2VarObj\(\)](#page-34-0) can be used.

Returns Returns True if indexing is needed.

## GSASIIobj.**VarDescr**(*varname*)

Return two strings with a more complete description for a GSAS-II variable

- **Parameters name**  $(str)$  A full G2 variable name with 2 or 3 or 4 colons  $(\langle p \rangle : \langle \cdot | s \rangle)$ : name[ $\langle \cdot | s \rangle$ ] or  $\langle p \rangle$ ::RBname: $\langle r \rangle$ : $\langle t \rangle$ ])
- Returns (loc,meaning) where loc describes what item the variable is mapped (phase, histogram, etc.) and meaning describes what the variable does.

## GSASIIobj.**fmtVarDescr**(*varname*)

Return a string with a more complete description for a GSAS-II variable

**Parameters varname**  $(str) - A$  full G2 variable name with 2 or 3 or 4 colons  $(>$ :name[:\] or >:RBname:<:<**>**]

Returns a string with the description

#### GSASIIobj.**getDescr**(*name*)

Return a short description for a GSAS-II variable

**Parameters name**  $(str)$  – The descriptive part of the variable name without colons (:)

Returns a short description or None if not found

#### <span id="page-41-0"></span>GSASIIobj.**getVarDescr**(*varname*)

Return a short description for a GSAS-II variable

- **Parameters name**  $(str)$  A full G2 variable name with 2 or 3 or 4 colons (<p>:<h>:name[:<a1>][:<a2>])
- **Returns** a six element list as  $[p, 'h', 'name', 'a1', 'a2', 'description']$ , where  $p, h, a1, a2$  are str values or *None*, for the phase number, the histogram number and the atom number; *name* will always be a str; and *description* is str or *None*. If the variable name is incorrectly formed (for example, wrong number of colons), *None* is returned instead of a list.

#### GSASIIobj.**getVarStep**(*name*, *parmDict=None*)

Return a step size for computing the derivative of a GSAS-II variable

#### **Parameters**

- **name**  $(str)$  A complete variable name (with colons, :)
- **parmDict**  $(dict)$  A dict with parameter values or None (default)
- Returns a float that should be an appropriate step size, either from the value supplied in  $CompileVarDesc()$  or based on the value for name in parmDict, if supplied. If not found or the value is zero, a default value of 1e-5 is used. If parmDict is None (default) and no value is provided in  $CompileVarDesc()$ , then None is returned.

#### GSASIIobj.**prmLookup**(*name*, *prmDict*)

Looks for a parameter in a min/max dictionary, optionally considering a wild card for histogram or atom number (use of both will never occur at the same time).

#### **Parameters**

- **name** a GSAS-II parameter name (str, see [getVarDescr\(\)](#page-41-0) and [CompileVarDesc\(\)](#page-31-0)) or a  $G2VarOb\ j$  object.
- **prmDict** (dict) a min/max dictionary, (parmMinDict or parmMaxDict in Controls) where keys are [G2VarObj](#page-34-0) objects.

## Returns

Two values, (matchname, value), are returned where:

- matchname *(str)* is the  $G2VarOb\dot{\tau}$  object corresponding to the actual matched name, which could contain a wildcard even if name does not; and
- value *(float)* which contains the parameter limit.

#### GSASIIobj.**reVarDesc = {}**

This dictionary lists descriptions for GSAS-II variables where keys are compiled regular expressions that will match the name portion of a parameter name. Initialized in  $CompileVarDesc()$ .

#### GSASIIobj.**reVarStep = {}**

This dictionary lists the preferred step size for numerical derivative computation w/r to a GSAS-II variable. Keys are compiled regular expressions and values are the step size for that parameter. Initialized in [CompileVarDesc\(\)](#page-31-0).

## GSASIIobj.**removeNonRefined**(*parmList*)

Remove items from variable list that are not refined and should not appear as options for constraints

**Parameters parmList**  $(llist) - a$  list of strings of form "p:h:VAR:a" where VAR is the variable name

Returns a list after removing variables where VAR matches a entry in local variable NonRefinedList

#### GSASIIobj.**validateAtomDrawType**(*typ*, *generalData={}*)

Confirm that the selected Atom drawing type is valid for the current phase. If not, use 'vdW balls'. This is currently used only for setting a default when atoms are added to the atoms draw list.

# CHAPTER 4

## *GSAS-II Utility Modules*

## **4.1** *GSASIIpath: locations & updates*

Routines for dealing with file locations, etc.

Determines the location of the compiled (.pyd or .so) libraries.

Interfaces with subversion (svn): Determine the subversion release number by determining the highest version number where  $SetVersionNumber()$  is called (best done in every GSASII file). Other routines will update GSASII from the subversion server if svn can be found.

Accesses configuration options, as defined in config.py

```
GSASIIpath.DoNothing()
```
A routine that does nothing. This is called in place of IPyBreak and pdbBreak except when the debug option is set True in config.py

```
GSASIIpath.DownloadG2Binaries(g2home, verbose=True)
```
Download GSAS-II binaries from appropriate section of the GSAS-II svn repository based on the platform, numpy and Python version

```
GSASIIpath.GetConfigValue(key, default=None)
     Return the configuration file value for key or a default value if not present
```
Parameters

- **key**  $(str)$  a value to be found in the configuration (config.py) file
- **default** a value to be supplied is none is in the config file or the config file is not found. Defaults to None

Returns the value found or the default.

```
GSASIIpath.GetVersionNumber()
```
Return the maximum version number seen in [SetVersionNumber\(\)](#page-45-0)

#### GSASIIpath.**IPyBreak**()

A routine that does nothing. This is called in place of IPyBreak and pdbBreak except when the debug option is set True in config.py

### GSASIIpath.**IPyBreak\_base**(*userMsg=None*)

A routine that invokes an IPython session at the calling location This routine is only used when debug=True is set in config.py

#### GSASIIpath.**InvokeDebugOpts**()

Called in GSASII.py to set up debug options

## GSASIIpath.**LoadConfigFile**(*filename*)

Read a GSAS-II configuration file. Comments (starting with "%") are removed, as are empty lines

- **Parameters**  $f$ **ilename** ( $s$ tr) base file name (such as 'file.dat'). Files with this name are located from the path and the contents of each are concatenated.
- Returns a list containing each non-empty (after removal of comments) line found in every matching config file.

#### GSASIIpath.**MacRunScript**(*script*)

Start a bash script in a new terminal window. Used on Mac OS X only.

**Parameters script**  $(str)$  – file name for a bash script

## GSASIIpath.**MacStartGSASII**(*g2script*, *project="*)

Start a new instance of GSAS-II by opening a new terminal window and starting a new GSAS-II process. Used on Mac OS X only.

#### Parameters

- **g2script** (str) file name for the GSASII.py script
- **project** (str) GSAS-II project (.gpx) file to be opened, default is blank which opens a new project

## GSASIIpath.**MakeByte2str**(*arg*)

Convert output from subprocess pipes (bytes) to str (unicode) in Python 3. In Python 2: Leaves output alone (already str). Leaves stuff of other types alone (including unicode in Py2) Works recursively for string-like stuff in nested loops and tuples.

typical use:

```
out = MakeByte2str(out)
```

```
or:
```

```
out,err = MakeByte2str(s.communicate())
```
## GSASIIpath.**SetBinaryPath**(*printInfo=False*, *loadBinary=True*)

Add location of GSAS-II shared libraries (binaries: .so or .pyd files) to path

This routine must be executed after GSASIIpath is imported and before any other GSAS-II imports are done.

```
GSASIIpath.SetConfigValue(parmdict)
```
Set configuration variables from a dictionary where elements are lists First item in list is the default value and second is the value to use.

```
GSASIIpath.SetVersionNumber(RevString)
```
Set the subversion version number

**Parameters RevString**  $(str)$  – something like "\$Revision: 4887 \$" that is set by subversion when the file is retrieved from subversion.

Place GSASIIpath.SetVersionNumber("\$Revision: 4887 \$") in every python file.

#### GSASIIpath.**TestSPG**(*fpth*)

Test if pyspg.[so,.pyd] can be run from a location in the path

## GSASIIpath.**addPrevGPX**(*fil*, *configDict*)

Add a GPX file to the list of previous files. Move previous names to start of list. Keep most recent five files

#### GSASIIpath.**exceptHook**(*\*args*)

A routine to be called when an exception occurs. It prints the traceback with fancy formatting and then calls an IPython shell with the environment of the exception location.

This routine is only used when debug=True is set in config.py

## GSASIIpath.**findConda**()

Determines if GSAS-II has been installed as g2conda or gsas2full with conda located relative to this file. We could also look for conda relative to the python (sys.executable) image, but I don't want to muck around with python that someone else installed.

## GSASIIpath.**g2home = 'https://subversion.xray.aps.anl.gov/pyGSAS'**

Define the location of the GSAS-II subversion repository

### GSASIIpath.**getsvnProxy**()

Loads a proxy for subversion from the file created by bootstrap.py

## <span id="page-46-0"></span>GSASIIpath.**pdbBreak**()

A routine that does nothing. This is called in place of IPyBreak and pdbBreak except when the debug option is set True in config.py

#### GSASIIpath.**proxycmds = []**

Used to hold proxy information for subversion, set if needed in whichsvn

#### GSASIIpath.**runScript**(*cmds=[]*, *wait=False*, *G2frame=None*)

run a shell script of commands in an external process

## **Parameters**

- **cmds** (list) a list of str's, each ietm containing a shell (cmd.exe or bash) command
- **wait** (bool) if True indicates the commands should be run and then the script should return. If False, then the currently running Python will exit. Default is False
- **G2frame** (wx.Frame) provides the location of the current .gpx file to be used to restart GSAS-II after running the commands, if wait is False. Default is None which prevents restarting GSAS-II regardless of the value of wait.

## GSASIIpath.**setsvnProxy**(*host*, *port*, *etc=[]*)

Sets the svn commands needed to use a proxy

```
GSASIIpath.svnChecksumPatch(svn, fpath, verstr)
```
This performs a fix when svn cannot finish an update because of a Checksum mismatch error. This seems to be happening on OS X for unclear reasons.

GSASIIpath.**svnCleanup**(*fpath='/home/docs/checkouts/readthedocs.org/user\_builds/gsas-*

*ii/checkouts/latest'*, *verbose=True*)

This runs svn cleanup on a selected local directory.

**Parameters fpath**  $(str)$  – path to repository dictionary, defaults to directory where the current file is located

GSASIIpath.**svnFindLocalChanges**(*fpath='/home/docs/checkouts/readthedocs.org/user\_builds/gsasii/checkouts/latest'*)

Returns a list of files that were changed locally. If no files are changed, the list has length 0

- **Parameters fpath** path to repository dictionary, defaults to directory where the current file is located
- Returns None if there is a subversion error (likely because the path is not a repository or svn is not found)

GSASIIpath.**svnGetFileStatus**(*fpath='/home/docs/checkouts/readthedocs.org/user\_builds/gsasii/checkouts/latest'*, *version=None*)

Compare file status to repository (svn status -u)

Returns updatecount,modcount,locked where updatecount is the number of files waiting to be updated from repository modcount is the number of files that have been modified locally locked is the number of files tagged as locked

GSASIIpath.**svnGetLog**(*fpath='/home/docs/checkouts/readthedocs.org/user\_builds/gsas-*

*ii/checkouts/latest'*, *version=None*)

Get the revision log information for a specific version of the specified package

## Parameters

- **fpath**  $(str)$  path to repository dictionary, defaults to directory where the current file is located.
- **version** (int) the version number to be looked up or None (default) for the latest version.

Returns a dictionary with keys (one hopes) 'author', 'date', 'msg', and 'revision'

GSASIIpath.**svnGetRev**(*fpath='/home/docs/checkouts/readthedocs.org/user\_builds/gsas-*

*ii/checkouts/latest'*, *local=True*) Obtain the version number for the either the last update of the local version or contacts the subversion server to get the latest update version (# of Head).

#### Parameters

- **fpath**  $(str)$  path to repository dictionary, defaults to directory where the current file is located
- **local** (bool) determines the type of version number, where True (default): returns the latest installed update False: returns the version number of Head on the server

Returns the version number as an str or None if there is a subversion error (likely because the path is not a repository or svn is not found). The error message is placed in global variable svnLastError

## GSASIIpath.**svnInstallDir**(*URL*, *loadpath*)

Load a subversion tree into a specified directory

#### Parameters

- URL  $(str)$  the repository URL
- **loadpath**  $(str)$  path to locate files

```
GSASIIpath.svnList(URL, verbose=True)
     Get a list of subdirectories from and svn repository
```
#### GSASIIpath.**svnLocCache = None**

Cached location of svn to avoid multiple searches for it

- GSASIIpath.**svnSwitch2branch**(*branch=None*, *loc=None*, *svnHome=None*) Switch to a subversion branch if specified. Switches to trunk otherwise.
- GSASIIpath.**svnSwitchDir**(*rpath*, *filename*, *baseURL*, *loadpath=None*, *verbose=True*) This performs a switch command to move files between subversion trees. Note that if the files were previously downloaded, the switch command will update the files to the newest version.

## **Parameters**

- **rpath**  $(str)$  path to locate files, relative to the GSAS-II installation path (defaults to path2GSAS2)
- URL  $(str)$  the repository URL
- **loadpath**  $(str)$  the prefix for the path, if specified. Defaults to path2GSAS2
- **verbose** (bool) if True (default) diagnostics are printed

GSASIIpath.**svnUpdateDir**(*fpath='/home/docs/checkouts/readthedocs.org/user\_builds/gsasii/checkouts/latest'*, *version=None*, *verbose=True*)

This performs an update of the files in a local directory from a server.

## Parameters

- **fpath**  $(str)$  path to repository dictionary, defaults to directory where the current file is located
- **version** the number of the version to be loaded. Used only cast as a string, but should be an integer or something that corresponds to a string representation of an integer value when cast. A value of None (default) causes the latest version on the server to be used.

GSASIIpath.**svnUpdateProcess**(*version=None*, *projectfile=None*, *branch=None*) perform an update of GSAS-II in a separate python process

GSASIIpath.**svnUpgrade**(*fpath='/home/docs/checkouts/readthedocs.org/user\_builds/gsas-*

*ii/checkouts/latest'*)

This reformats subversion files, which may be needed if an upgrade of subversion is done.

- Parameters fpath  $(str)$  path to repository dictionary, defaults to directory where the current file is located
- GSASIIpath.**svnVersion**(*svn=None*)

Get the version number of the current subversion executable

Returns a string with a version number such as "1.6.6" or None if subversion is not found.

```
GSASIIpath.svnVersionNumber(svn=None)
```
Get the version number of the current subversion executable

Returns a fractional version number such as 1.6 or None if subversion is not found.

## GSASIIpath.**whichsvn**()

Returns a path to the subversion exe file, if any is found. Searches the current path after adding likely places where GSAS-II might install svn.

Returns None if svn is not found or an absolute path to the subversion executable file.

## **4.2** *GSASIIlog: Logging of "Actions"*

Module to provide logging services, e.g. track and replay "actions" such as menu item, tree item, button press, value change and so on.

This capability is not currently implemented, but might be resurrected in some future version of GSAS-II.

```
GSASIIlog.ButtonBindingLookup = {}
    Lookup table for button objects
```
**class** GSASIIlog.**ButtonLogEntry**(*locationcode*, *label*) Object to track button press

```
GSASIIlog.G2logList = [None]
```
Contains a list of logged actions; first item is ignored

```
GSASIIlog.InvokeMenuCommand(id, G2frame, event)
```
Called when a menu item is used to log the action as well as call the routine "bind"ed to that menu item

```
class GSASIIlog.LogEntry
```
Base class to define logging objects. These store information on events in a manner that can be pickled and saved – direct references to wx objects is not allowed.

Each object must define:

- \_init\_: stores the information needed to log & later recreate the action
- \_str\_ : shows a nice ASCII string for each action
- Replay: recreates the action when the log is played

optional:

• Repaint: redisplays the current window

```
GSASIIlog.LogInfo = {'LastPaintAction': None, 'Logging': False, 'Tree': None}
    Contains values that are needed in the module for past actions & object location
```

```
GSASIIlog.LogOff()
```
Turn Off logging of actions

```
GSASIIlog.LogOn()
     Turn On logging of actions
```
GSASIIlog.**LogVarChange**(*result*, *key*)

Called when a variable is changed to log that action

```
GSASIIlog.MakeButtonLog(locationcode, label)
     Create a ButtonLogEntry action log
```

```
GSASIIlog.MakeTabLog(title, tabname)
     Create a TabLogEntry action log
```

```
GSASIIlog.MakeTreeLog(textlist)
     Create a TreeLogEntry action log
```
- GSASIIlog.**MenuBindingLookup = {}** Lookup table for Menu buttons
- **class** GSASIIlog.**MenuLogEntry**(*menulabellist*) object that tracks when a menu command is executed

```
Replay()
```
Perform a Menu item action when read from the log

```
GSASIIlog.OnReplayPress(event)
     execute one or more commands when the replay button is pressed
```

```
GSASIIlog.ReplayLog(event)
     replay the logged actions
```
GSASIIlog.**SaveMenuCommand**(*id*, *G2frame*, *handler*) Creates a table of menu items and their pseudo-bindings

```
GSASIIlog.ShowLogStatus()
     Return the logging status
```

```
class GSASIIlog.TabLogEntry(title, tabname)
     Object to track when tabs are pressed in the DataFrame window
     Repaint()
           Used to redraw a window created in response to a Tab press
     Replay()
           Perform a Tab press action when read from the log
class GSASIIlog.TreeLogEntry(itemlist)
     Object to track when tree items are pressed in the main window
     Repaint()
           Used to redraw a window created in response to a click on a data tree item
     Replay()
           Perform a Tree press action when read from the log
class GSASIIlog.VarLogEntry(treeRefs, indexRefs, value)
     object that tracks changes to a variable
     Replay()
           Perform a Variable Change action, when read from the log
class GSASIIlog.dictLogged(obj, treeRefs, indexRefs=[])
     A version of a dict object that tracks the source of the object back to the location on the G2 tree. If a list (tuple)
     or dict are pulled from inside this object the source information is appended to the provinance tracking lists.
     tuples are converted to lists.
class GSASIIlog.listLogged(obj, treeRefs, indexRefs=[])
```
A version of a list object that tracks the source of the object back to the location on the G2 tree. If a list (tuple) or dict are pulled from inside this object the source information is appended to the provinance tracking lists.

tuples are converted to lists.

## **4.3** *config\_example.py: Configuration options*

This file contains optional configuration options for GSAS-II. The variables in this file can be copied to file config.py, which is imported if present. Access these variables using [GSASIIpath.GetConfigValue\(\)](#page-44-0), which returns None if the variable is not set. Note that a config.py file need not be present, but if in use it will typically be found with the GSAS-II source directory (GSASIIpath.Path2GSAS2) or a directory for local GSAS-II modifications (~/.G2local/ or /Documents and Settings/<User>/.G2local/).

When defining new config variables for GSAS-II, define them here with a default value: use None or a string for strings, or use integers or real values. Include a doc string after each variable is defined to explain what it does. Use names ending in \_location or \_directory for items that will contain directory names.

For example:

```
test int = 0test_float = 0.0test_string = None (or)
test_string = 'value'
```
config\_example.**Arc\_mask\_azimuth = 10.0** Specifies the default azimuthal range for creation of arc masks. Default is 10.0 degrees 2-theta.

```
config_example.Autoint_PollTime = 30.0
```
Specifies the frequency, in seconds that AutoInt checks for new files. Default is 30 seconds

config\_example. Autoscale\_ParmNames = ['userComment2', 'extraInputs\\1\\extraInputs', 'Ion\_ Gives the possible selection of incident monitor names as found in an image metadata file. Used in AutoIntegration

```
config_example.Clip_on = True
```
if True then line plots willl be clipped at plot border; if False line plots extend nto white space around plot frme

#### config\_example.**Column\_Metadata\_directory = None**

When specified and when images are read, GSAS-II will read metadata from a 1-ID style .par and a .EXT\_lbls (EXT = image extension) or .lbls file. See  $GSASIII files$ , readColMetadata() for information on how this is done.

```
config_example.Contour_color = 'Paired'
```
Specifies the color map to be used for contour plots (images, pole figures, etc.) will be applied for new images and if Saved for a new start of GSAS-II

config\_example.**DefaultAutoScale = 'userComment2'**

DefaultAutoScale selects one of the AutoScale\_ParmNames. Used in AutoIntegration

## config\_example.**DrawAtoms\_default = ''**

Allows selection of the default plotting mode for structures in Draw Atoms. The only valid values are: 'lines', 'vdW balls', 'sticks', 'balls & sticks', 'ellipsoids'. %% If a non-valid choice is used (the default) 'vdW balls' is used.

```
config_example.Enable_logging = False
```
Set to True to enable use of command logging (under development.)

## config\_example.**Help\_mode = 'browser'**

Set to "internal" to use a Python-based web viewer to display help documentation and tutorials. If set to the default ("browser") the default web browser is used.

## config\_example.**Image\_2theta\_max = 50.0**

Specifies a default 2-theta maximum used for calibration and integration as the Outer 2-theta value. Will be applied for newly-read images, but if changed the new value will be saved.

## config\_example.**Image\_2theta\_min = 5.0**

Specifies a default 2-theta minimum used for calibration and integration as the Inner 2-theta value. Will be applied for newly-read images, but if changed the new value will be saved.

#### config\_example.**Image\_calibrant = ''**

Specifies a default calibrant material for images. Will be applied for newly-read images, but if changed the specified material will be saved.

## config\_example.**Import\_directory = None**

Specifies a default location for importing (reading) input files. Will be updated if Save\_paths is True. Note that os.path.expanduser is run on this before it is used, so the user's home directory can be specified with a '~'.

```
config_example.Instprm_default = False
```
when True, GSAS-II instprm file are shown as default; when False, old GSAS stype prm, etc files are default

## config\_example.**Main\_Pos = '(100,100)'**

Main window location - will be updated  $\&$  saved when user moves it. If position is outside screen then it will be repositioned to default

## config\_example.**Main\_Size = '(700,450)'**

Main window size (width, height) - initially uses wx.DefaultSize but will updated and saved as the user changes the window

## config\_example.**Movie\_fps = 10**

Specifies movie frames-per-second; larger number will make smoother modulation movies but larger files.

```
config_example.Movie_time = 5
```
Specifices time in sec for one modulation loop; larger number will give more frames for same fps'

```
config_example.Multiprocessing_cores = 0
```
Specifies the number of cores to use when performing multicore computing. A number less than zero causes the recommended number of cores [using multiprocessing.cpu\_count()/2] to be used. Setting this number to 0 or 1 avoids use of the multiprocessing module: all computations are performed in-line.

#### config\_example.**PDF\_Rmax = 100.0**

Maximum radius for G(r) calculations: range is from 10-200A; default is 100A

#### config\_example.**Plot\_Colors = 'k r g b m c'**

The colors for line plots: use one of 'k'-black, 'r'-red, 'b'-blue, 'g'-green, 'm'-magenta, 'c'-cyan for the line colors in order of obs., calc., back., diff., color5 & color6 separated by spaces; 6 items required.

```
config_example.Plot_Pos = '(200,200)'
```
Plot window location - will be updated & saved when user moves it these widows. If position is outside screen then it will be repositioned to default

#### config\_example.**Plot\_Size = '(700,600)'**

Plot window size (width, height) - initially uses wx.DefaultSize but will updated and saved as the user changes the window

```
config_example.Ring_mask_thickness = 0.1
```
Specifies the default thickness for creation of ring and arc masks. Default is 0.1 degrees 2-theta.

```
config_example.Save_paths = False
```
When set to True, the last-used path for saving of .gpx and for importing of input files is saved in the configuration file. Note that since this causes the config.py file to be updated whenever files are saved/imported, any temporary config settings can be saved to disk at that point.

```
config_example.Show_timing = False
```
If True, shows various timing results.

```
config_example.Spot_mask_diameter = 1.0
```
Specifies the default diameter for creation of spot masks. Default is 1.0 mm

```
config_example.Starting_directory = None
```
Specifies a default location for starting GSAS-II and where .gpx files should be read from. Will be updated if Save paths is True. Note that os.path.expanduser is run on this before it is used, so the user's home directory can be specified with a  $\sim$ .

```
config_example.Tick_length = 8.0
```
Specifies the length of phase tick marks in pixels. Default is 8.

```
config_example.Tick_width = 1.0
```
Specifies the width of phase tick marks in pixels. Fractional values do seem to produce an effect. Default is 1.

```
config_example.Transpose = False
```
Set to True to cause images to be Transposed when read (for code development)

```
config_example.Tutorial_location = None
```
Change this to place tutorials by in a different spot. If None, this defaults to <user>/My Documents/G2tutorials (on windows) or <user>/G2tutorials. If you want to use a different location, this can be set here. To install into the location where GSAS-II is installed, use this:

Tutorial\_location = GSASIIpath.path2GSAS2

As another example, to use ~/.G2tutorials do this:

Tutorial\_location = '~/.G2tutorials'

Note that os.path.expanduser is run on Tutorial\_location before it is used. Also note that GSASIIpath is imported inside config.py; other imports should be avoided.

config\_example.**debug = False**

Set to True to turn on debugging mode. This enables use of IPython on exceptions and on calls to [GSASIIpath.](#page-44-1)  $IPyBreak$  (). Calls to  $GSASIIpath$ .  $pdbBreak$  () will invoke pdb at that location.

If debug is False, calls to [GSASIIpath.IPyBreak\(\)](#page-44-1) and [GSASIIpath.pdbBreak\(\)](#page-46-0) are ignored.

config\_example.**enum\_DrawAtoms\_default = ['', 'lines', 'vdW balls', 'sticks', 'balls & stick** choices for DrawAtoms\_default

config\_example.**fullIntegrate = True** If True then full image integration is default; False otherwise

config\_example.**logging\_debug = False** Set to True to enable debug for logging (under development.)

```
config_example.previous_GPX_files = []
     A list of previously used .gpx files
```
config\_example.**show\_gpxSize = False** When True, the sizes of the sections of the GPX file are listed when the GPX file is opened. Default is False.

#### config\_example.**wxInspector = False**

If set to True, the wxInspector widget is displayed when GSAS-II is started.

## **4.4** *GSASIIElem: functions for element types*

GSASIIElem.**CheckElement**(*El*)

Check if element El is in the periodic table

**Parameters**  $E1(s \tau)$  **– One or two letter element symbol, capitaliztion ignored** 

Returns True if the element is found

GSASIIElem.**ComptonFac**(*El*, *SQ*) compute Compton scattering factor

#### Parameters

- **El** element dictionary
- **SQ** (sin-theta/lambda)\*\*2

Returns compton scattering factor

GSASIIElem.**FPcalc**(*Orbs*, *KEv*)

Compute real & imaginary resonant X-ray scattering factors

#### Parameters

- **Orbs** list of orbital dictionaries as defined in GetXsectionCoeff
- **KEv** x-ray energy in keV

**Returns** C:  $(f', f'', mu)$ : real, imaginary parts of resonant scattering & atomic absorption coeff.

```
GSASIIElem.FixValence(El)
```
Returns the element symbol, even when a valence is present

GSASIIElem.**GetAtomInfo**(*El*, *ifMag=False*) reads element information from atmdata.py

GSASIIElem.**GetBLtable**(*General*)

returns a dictionary of neutron scattering length data for atom types & isotopes found in General

**Parameters General** (dict) – dictionary of phase info.; includes AtomTypes & Isotopes

Returns BLtable, dictionary of scattering length data; key is atom type

#### GSASIIElem.**GetFFC5**(*ElSym*)

Get 5 term form factor and Compton scattering data

Parameters **ElSym** – str(1-2 character element symbol with proper case);

Return El dictionary with 5 term form factor & compton coefficients

#### GSASIIElem.**GetFFtable**(*atomTypes*)

returns a dictionary of form factor data for atom types found in atomTypes

**Parameters**  $atomTypes$  (*list*) – list of atom types

Returns FFtable, dictionary of form factor data; key is atom type

#### GSASIIElem.**GetFormFactorCoeff**(*El*)

Read X-ray form factor coefficients from *atomdata.py* file

**Parameters**  $E1(s \text{tr})$  **– element 1-2 character symbol, case irrevelant** 

Returns *FormFactors*: list of form factor dictionaries

Each X-ray form factor dictionary is:

- *Symbol*: 4 character element symbol with valence (e.g. 'NI+2')
- *Z*: atomic number
- *fa*: 4 A coefficients
- *fb*: 4 B coefficients
- *fc*: C coefficient

#### GSASIIElem.**GetMFtable**(*atomTypes*, *Landeg*)

returns a dictionary of magnetic form factor data for atom types found in atomTypes

#### **Parameters**

- **atomTypes**  $(llist)$  list of atom types
- **Landeg**  $(llist)$  Lande g factors for atomTypes

Returns FFtable, dictionary of form factor data; key is atom type

#### GSASIIElem.**GetMagFormFacCoeff**(*El*)

Read magnetic form factor data from atmdata.py

**Parameters E1** – 2 character element symbol

Returns MagFormFactors: list of all magnetic form factors dictionaries for element El.

each dictionary contains:

- 'Symbol':Symbol
- 'Z':Z
- 'mfa': 4 MA coefficients
- 'nfa': 4 NA coefficients
- 'mfb': 4 MB coefficients
- 'nfb': 4 NB coefficients
- 'mfc': MC coefficient
- 'nfc': NC coefficient

## GSASIIElem.**GetXsectionCoeff**(*El*)

Read atom orbital scattering cross sections for fprime calculations via Cromer-Lieberman algorithm

Parameters **E1** – 2 character element symbol

Returns Orbs: list of orbitals each a dictionary with detailed orbital information used by FPcalc

each dictionary is:

- 'OrbName': Orbital name read from file
- 'IfBe' 0/2 depending on orbital
- 'BindEn': binding energy
- 'BB': BindEn/0.02721
- 'XSectIP': 5 cross section inflection points
- 'ElEterm': energy correction term
- 'SEdge': absorption edge for orbital
- 'Nval': 10/11 depending on IfBe
- 'LEner': 10/11 values of log(energy)
- 'LXSect': 10/11 values of log(cross section)

## GSASIIElem.**MagScatFac**(*El*, *SQ*)

compute value of form factor

## **Parameters**

- **El** element dictionary defined in GetFormFactorCoeff
- $SQ (sin-theta/lambda)**2$
- **gfac** Lande g factor (normally = 2.0)

Returns real part of form factor

## GSASIIElem.**ScatFac**(*El*, *SQ*)

compute value of form factor

## **Parameters**

- **El** element dictionary defined in GetFormFactorCoeff
- $SQ (sin-theta/lambda)**2$

Returns real part of form factor

## GSASIIElem.**SetupGeneral**(*data*, *dirname*)

Initialize the General sections of the Phase tree contents Called by SetupGeneral in GSASIIphsGUI and in GSASIIscriptable.SetupGeneral

GSASIIElem.**getBLvalues**(*BLtables*, *ifList=False*)

Needs a doc string

GSASIIElem.**getFFvalues**(*FFtables*, *SQ*, *ifList=False*) Needs a doc string

GSASIIElem.**getMFvalues**(*MFtables*, *SQ*, *ifList=False*) Needs a doc string

## **4.5** *GSASIIlattice: Unit cells*

Perform lattice-related computations

Note that *G* is the reciprocal lattice tensor, and *g* is its inverse,  $G = g^{-1}$ , where

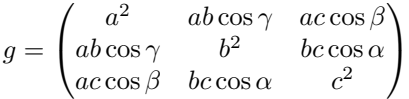

The "*A* tensor" terms are defined as  $A = (G_{11} \ G_{22} \ G_{33} \ 2G_{12} \ 2G_{13} \ 2G_{23})$  and *A* can be used in this fashion:  $d^* = \sqrt{A_0h^2 + A_1k^2 + A_2l^2 + A_3hk + A_4hl + A_5kl}$ , where *d* is the d-spacing, and  $d^*$  is the reciprocal lattice spacing,  $Q = 2\pi d^* = 2\pi/d$ . Note that GSAS-II variables p: : Ai (i = 0, 1,... 5) and p is a phase number are used for the *Ai* values. See  $A2cell(1)$ , [cell2A\(\)](#page-63-0) for interconversion between A and unit cell parameters; [cell2Gmat\(\)](#page-63-1)  $Gmat2cell()$  for G and cell parameters.

When the hydrostatic/elastic strain coefficients  $(Dij, D_{ij})$  are used, they are added to the *A* tensor terms  $(Ai, A_i)$ so that A is redefined  $A = (A_0 + D_{11} \ A_1 + D_{22} \ A_2 + D_{33} \ A_3 + 2D_{12} \ A_4 + 2D_{13} \ A_5 + 2D_{23})$ . See [cellDijFill\(\)](#page-63-2). Note that GSAS-II variables p:h:Dij(i,j = 1, 2, 3) and p is a phase number and h a histogram number are used for the *Dij* values.

GSASIIlattice.**A2Gmat**(*A*, *inverse=True*)

Fill real & reciprocal metric tensor (G) from A.

#### **Parameters**

- **A** reciprocal metric tensor elements as [G11,G22,G33,2\*G12,2\*G13,2\*G23]
- **inverse** (bool) if True return both G and g; else just G

**Returns** reciprocal (G)  $\&$  real (g) metric tensors (list of two numpy 3x3 arrays)

<span id="page-56-0"></span>GSASIIlattice.**A2cell**(*A*)

Compute unit cell constants from A

#### **Parameters A** – [G11,G22,G33,2\*G12,2\*G13,2\*G23] G - reciprocal metric tensor

Returns a,b,c,alpha, beta, gamma (degrees) - lattice parameters

#### GSASIIlattice.**A2invcell**(*A*)

Compute reciprocal unit cell constants from A returns tuple with a\*,b\*,c\*,alpha\*, beta\*, gamma\* (degrees)

#### GSASIIlattice.**CellAbsorption**(*ElList*, *Volume*)

Compute unit cell absorption

#### **Parameters**

- **ElList** (dict) dictionary of element contents including mu and number of atoms be cell
- **Volume** (float) unit cell volume

Returns mu-total/Volume

## GSASIIlattice.**CellBlock**(*nCells*)

Generate block of unit cells n\*n\*n on a side; [0,0,0] centered,  $n = 2$ \*nCells+1 currently only works for nCells = 0 or 1 (not  $>1$ )

GSASIIlattice.**CentCheck**(*Cent*, *H*)

needs doc string

## GSASIIlattice.**CosAngle**(*U*, *V*, *G*)

calculate cos of angle between U & V in generalized coordinates defined by metric tensor G

## Parameters

- **U** 3-vectors assume numpy arrays, can be multiple reflections as (N,3) array
- **V** 3-vectors assume numpy arrays, only as (3) vector
- **G** metric tensor for U & V defined space assume numpy array

Returns cos(phi)

## GSASIIlattice.**CosSinAngle**(*U*, *V*, *G*)

calculate sin  $\&$  cos of angle between U  $\&$  V in generalized coordinates defined by metric tensor G

## Parameters

- **U** 3-vectors assume numpy arrays
- **V** 3-vectors assume numpy arrays
- **G** metric tensor for U & V defined space assume numpy array

## **Returns**  $cos(\phi) \& sin(\phi)$

## GSASIIlattice.**CrsAng**(*H*, *cell*, *SGData*)

```
needs doc string
```

```
GSASIIlattice.Dsp2pos(Inst, dsp)
```
convert d-spacing to powder pattern position (2-theta or TOF, musec)

## GSASIIlattice.**FindNonstandard**(*controls*, *Phase*)

Find nonstandard setting of magnetic cell that aligns with parent nuclear cell

## **Parameters**

- **controls** list unit cell indexing controls
- **Phase** dict new magnetic phase data (NB:not G2 phase construction); modified here

## Returns None

GSASIIlattice.**Flnh**(*Start*, *SHCoef*, *phi*, *beta*, *SGData*) needs doc string

GSASIIlattice.**GenHBravais**(*dmin*, *Bravais*, *A*, *cctbx\_args=None*) Generate the positionally unique powder diffraction reflections

## **Parameters**

- **dmin** minimum d-spacing in A
- **Bravais** lattice type (see GetBraviasNum). Bravais is one of:
	- 0 F cubic
	- 1 I cubic
	- 2 P cubic
- 3 R hexagonal (trigonal not rhombohedral)
- 4 P hexagonal
- 5 I tetragonal
- 6 P tetragonal
- 7 F orthorhombic
- 8 I orthorhombic
- 9 A orthorhombic
- 10 B orthorhombic
- 11 C orthorhombic
- 12 P orthorhombic
- 13 I monoclinic
- 14 A monoclinic
- 15 C monoclinic
- 16 P monoclinic
- 17 P triclinic
- **A** reciprocal metric tensor elements as [G11,G22,G33,2\*G12,2\*G13,2\*G23]
- **cctbx\_args** (dict) items defined in CCTBX:
	- 'sg\_type': value from cctbx.sgtbx.space\_group\_type(symmorphic\_sgs[ibrav])
	- 'uctbx\_unit\_cell': pointer to cctbx.uctbx.unit\_cell()
	- 'miller\_index\_generator': pointer to cctbx.miller.index\_generator()

Returns HKL unique d list of [h,k,l,d,-1] sorted with largest d first

## GSASIIlattice.**GenHLaue**(*dmin*, *SGData*, *A*)

Generate the crystallographically unique powder diffraction reflections for a lattice and Bravais type

## **Parameters**

- **dmin** minimum d-spacing
- **SGData** space group dictionary with at least
	- 'SGLaue': Laue group symbol: one of '-1','2/m','mmm','4/m','6/m','4/mmm','6/mmm', '3m1', '31m', '3', '3R', '3mR', 'm3', 'm3m'
	- 'SGLatt': lattice centering: one of 'P','A','B','C','I','F'
	- 'SGUniq': code for unique monoclinic axis one of 'a','b','c' (only if 'SGLaue' is '2/m') otherwise an empty string
- **A** reciprocal metric tensor elements as [G11,G22,G33,2\*G12,2\*G13,2\*G23]

**Returns**  $HKL =$  list of  $[h,k,l,d]$  sorted with largest d first and is unique part of reciprocal space ignoring anomalous dispersion

## GSASIIlattice.**GenPfHKLs**(*nMax*, *SGData*, *A*)

Generate the unique pole figure reflections for a lattice and Bravais type. Min d-spacing=1.0A & no more than nMax returned

#### **Parameters**

- **nMax** maximum number of hkls returned
- **SGData** space group dictionary with at least
	- 'SGLaue': Laue group symbol: one of '-1','2/m','mmm','4/m','6/m','4/mmm','6/mmm', '3m1', '31m', '3', '3R', '3mR', 'm3', 'm3m'
	- 'SGLatt': lattice centering: one of 'P','A','B','C','I','F'
	- 'SGUniq': code for unique monoclinic axis one of 'a','b','c' (only if 'SGLaue' is '2/m') otherwise an empty string
- **A** reciprocal metric tensor elements as [G11,G22,G33,2\*G12,2\*G13,2\*G23]

**Returns**  $HKL =$  list of 'h k l' strings sorted with largest d first; no duplicate zones

GSASIIlattice.**GenSHCoeff**(*SGLaue*, *SamSym*, *L*, *IfLMN=True*) needs doc string

GSASIIlattice.**GenSSHLaue**(*dmin*, *SGData*, *SSGData*, *Vec*, *maxH*, *A*) needs a doc string

GSASIIlattice.**GetBraviasNum**(*center*, *system*)

Determine the Bravais lattice number, as used in GenHBravais

#### Parameters

- **center** one of: 'P', 'C', 'I', 'F', 'R' (see SGLatt from GSASIIspc.SpcGroup)
- **system** one of 'cubic', 'hexagonal', 'tetragonal', 'orthorhombic', 'trigonal' (for R) 'monoclinic', 'triclinic' (see SGSys from GSASIIspc.SpcGroup)

Returns a number between 0 and 13 or throws a ValueError exception if the combination of center, system is not found (i.e. non-standard)

GSASIIlattice.**GetKcl**(*L*, *N*, *SGLaue*, *phi*, *beta*) needs doc string

GSASIIlattice.**GetKclKsl**(*L*, *N*, *SGLaue*, *psi*, *phi*, *beta*)

This is used for spherical harmonics description of preferred orientation; cylindrical symmetry only (M=0) and no sample angle derivatives returned

GSASIIlattice.**GetKsl**(*L*, *M*, *SamSym*, *psi*, *gam*) needs doc string

GSASIIlattice.**Glnh**(*Start*, *SHCoef*, *psi*, *gam*, *SamSym*) needs doc string

GSASIIlattice.**Gmat2A**(*G*)

Extract A from reciprocal metric tensor (G)

**Parameters G** – reciprocal maetric tensor (3x3 numpy array

**Returns** A =  $[G11, G22, G33, 2*G12, 2*G13, 2*G23]$ 

GSASIIlattice.**Gmat2AB**(*G*)

Computes orthogonalization matrix from reciprocal metric tensor G

#### Returns

tuple of two 3x3 numpy arrays (A,B)

- A for crystal to Cartesian transformations  $(A^*x = np.inner(A,x) = X)$
- <span id="page-59-0"></span>• B (= inverse of A) for Cartesian to crystal transformation  $(B^*X = np.inner(B,X) = x)$

GSASIIlattice.**Gmat2cell**(*g*)

Compute real/reciprocal lattice parameters from real/reciprocal metric tensor  $(g/G)$  The math works the same either way.

**Parameters** (or G) (g) – real (or reciprocal) metric tensor 3x3 array

Returns a,b,c,alpha, beta, gamma (degrees) (or a\*,b\*,c\*,alpha\*,beta\*,gamma\* degrees)

GSASIIlattice.**HKL2SpAng**(*H*, *cell*, *SGData*)

Computes spherical coords for hkls; view along 001

**Parameters** 

- **H**  $(\text{array})$  arrays of hkl
- **cell**  $(tuple) a,b,c$ , alpha, beta, gamma (degrees)
- **SGData** (dict) space group dictionary

Returns arrays of r,phi,psi (radius,inclination,azimuth) about 001

GSASIIlattice.**Hx2Rh**(*Hx*) needs doc string

```
GSASIIlattice.LaueUnique(Laue, HKLF)
```
Impose Laue symmetry on hkl

## Parameters

• **Laue**  $(str)$  – Laue symbol, as below

centrosymmetric Laue groups:

```
[-1', '2/m', '112/m', '2/m11', 'mmm', '–42m', '–4m2', '4/mmm', '–3','-31m','-3m1','6/m','6/mmm','m3','m3m']
```
noncentrosymmetric Laue groups:

```
['1','2','211','112','m','m11','11m','222','mm2','m2m','2mm',
'4','-4','422','4mm','3','312','321','31m','3m1','6','-6',
'622','6mm','-62m','-6m2','23','432','-43m']
```
• **HKLF** – np.array( $[[h,k,l,...]]$ ) reflection set to be converted

Returns HKLF new reflection array with imposed Laue symmetry

GSASIIlattice.**LaueUnique2**(*SGData*, *refList*)

Impose Laue symmetry on hkl

**Parameters** 

- **SGData** space group data from 'P '+Laue
- **HKLF** np.array( $[[h,k,l,...]]$ ) reflection set to be converted

Returns HKLF new reflection array with imposed Laue symmetry

```
GSASIIlattice.MaxIndex(dmin, A)
```
needs doc string

```
GSASIIlattice.OdfChk(SGLaue, L, M)
     needs doc string
```

```
GSASIIlattice.PlaneIntercepts(Amat, H, phase, stack)
     find unit cell intercepts for a stack of hkl planes
```
## GSASIIlattice.**Pos2dsp**(*Inst*, *pos*)

convert powder pattern position (2-theta or TOF, musec) to d-spacing

## GSASIIlattice.**RBsymCheck**(*Atoms*, *ct*, *cx*, *cs*, *AtLookUp*, *Amat*, *RBObjIds*, *SGData*)

Checks members of a rigid body to see if one is a symmetry equivalent of another. If so the atom site frac is set to zero. param: Atoms: atom array as defined in GSAS-II; modified here param: ct: int location of atom type in Atoms item param: cx: int location of x,y,z,frac in Atoms item param: AtLookUp: dict: atom lookup by Id table param: Amat: np .array: crystal-to-Cartesian transformationmatri param: RBObjIds: list: atom Id belonging to rigid body being tested param: SGData: Dict: GSAS-II space group info. :return: Atoms with modified atom frac entries

## GSASIIlattice.**Rh2Hx**(*Rh*)

needs doc string

GSASIIlattice.**SamAng**(*Tth*, *Gangls*, *Sangl*, *IFCoup*)

Compute sample orientation angles vs laboratory coord. system

## **Parameters**

- **Tth** Signed theta
- **Gangls** Sample goniometer angles phi,chi,omega,azmuth
- **Sangl** Sample angle zeros om-0, chi-0, phi-0
- **IFCoup** True if omega & 2-theta coupled in CW scan

Returns psi,gam: Sample odf angles dPSdA,dGMdA: Angle zero derivatives

```
GSASIIlattice.SwapIndx(Axis, H)
```
needs doc string

```
GSASIIlattice.SwapItems(Alist, pos1, pos2)
     exchange 2 items in a list
```

```
GSASIIlattice.TOF2dsp(Inst, Pos)
```
convert powder pattern TOF, musec to d-spacing by successive approximation Pos can be numpy array

## GSASIIlattice.**TransformCell**(*cell*, *Trans*)

Transform lattice parameters by matrix

## **Parameters**

- **cell** list a,b,c,alpha,beta,gamma,(volume)
- **Trans** array transformation matrix

Returns array transformed a,b,c,alpha,beta,gamma,volume

GSASIIlattice.**TransformPhase**(*oldPhase*, *newPhase*, *Trans*, *Uvec*, *Vvec*, *ifMag*, *Force=True*)

Transform atoms from oldPhase to newPhase M' is inv(M) does  $X' = M(X-U)+V$  transformation for coordinates and  $U' = MUM/det(M)$  for anisotropic thermal parameters

## **Parameters**

- **oldPhase** dict G2 phase info for old phase
- **newPhase** dict G2 phase info for new phase; with new cell & space group atoms are from oldPhase & will be transformed
- **Trans** lattice transformation matrix M
- **Uvec** array parent coordinates transformation vector U
- **Vvec** array child coordinate transformation vector V

• **ifMag** – bool True if convert to magnetic phase; if True all nonmagnetic atoms will be removed

Returns newPhase dict modified G2 phase info

Returns atCodes list atom transformation codes

```
GSASIIlattice.U6toUij(U6)
```
Fill matrix (Uij) from U6 = [U11,U22,U33,U12,U13,U23] NB: there is a non numpy version in GSASIIspc: U2Uij

**Parameters**  $\mathbf{U6}$  (list) – 6 terms of u11,u22,...

Returns Uij - numpy [3][3] array of uij

```
GSASIIlattice.Uij2Ueqv(Uij, GS, Amat)
```
returns 1/3 trace of diagonalized U matrix :param Uij: numpy array [Uij] :param GS: Uij too betaij conversion matrix :param Amat: crystal to Cartesian transformation matrix :returns: 1/3 trace of diagonalized U matrix :returns: True if nonpositive-definate; False otherwise

```
GSASIIlattice.Uij2betaij(Uij, G)
```
Convert Uij to beta-ij tensors – stub for eventual completion

#### **Parameters**

- **Uij** numpy array [Uij]
- **G** reciprocal metric tensor

Returns beta-ij - numpy array [beta-ij]

```
GSASIIlattice.UijtoU6(U)
```
Fill vector [U11, U22, U33, U12, U13, U23] from Uij NB: there is a non numpy version in GSASIIspc: Uij2U

```
GSASIIlattice.betaij2Uij(betaij, G)
     Convert beta-ij to Uij tensors
```
:param beta-ij - numpy array [beta-ij] :param G: reciprocal metric tensor :returns: Uij: numpy array [Uij]

```
GSASIIlattice.calc_V(A)
```
Compute the real lattice volume (V) from A

```
GSASIIlattice.calc_rDsq(H, A)
    needs doc string
```
- GSASIIlattice.**calc\_rDsq2**(*H*, *G*) needs doc string
- GSASIIlattice.**calc\_rDsqSS**(*H*, *A*, *vec*) needs doc string
- GSASIIlattice.**calc\_rDsqT**(*H*, *A*, *Z*, *tof*, *difC*) needs doc string
- GSASIIlattice.**calc\_rDsqTSS**(*H*, *A*, *vec*, *Z*, *tof*, *difC*) needs doc string
- GSASIIlattice.**calc\_rDsqZ**(*H*, *A*, *Z*, *tth*, *lam*) needs doc string
- GSASIIlattice.**calc\_rDsqZSS**(*H*, *A*, *vec*, *Z*, *tth*, *lam*) needs doc string
- GSASIIlattice.**calc\_rV**(*A*) Compute the reciprocal lattice volume  $(V^*)$  from A

GSASIIlattice.**calc\_rVsq**(*A*)

Compute the square of the reciprocal lattice volume  $(1/V^{**}2)$  from A'

<span id="page-63-0"></span>GSASIIlattice.**cell2A**(*cell*)

Obtain A =  $[G11, G22, G33, 2*G12, 2*G13, 2*G23]$  from lattice parameters

Parameters **cell** – [a,b,c,alpha,beta,gamma] (degrees)

Returns G reciprocal metric tensor as 3x3 numpy array

```
GSASIIlattice.cell2AB(cell, alt=False)
```
Computes orthogonalization matrix from unit cell constants

**Parameters cell**  $(tuple) - a,b,c$ , alpha, beta, gamma (degrees)

**Returns** tuple of two 3x3 numpy arrays  $(A,B)$  A for crystal to Cartesian transformations  $A^*x =$ np.inner(A,x) = X B (= inverse of A) for Cartesian to crystal transformation  $B^*X$  = np.inner(B,X)  $= x$ 

GSASIIlattice.**cell2GS**(*cell*)

returns Uij to betaij conversion matrix

```
GSASIIlattice.cell2Gmat(cell)
```
Compute real and reciprocal lattice metric tensor from unit cell constants

Parameters **cell** – tuple with a,b,c,alpha, beta, gamma (degrees)

**Returns** reciprocal (G)  $\&$  real (g) metric tensors (list of two numpy 3x3 arrays)

```
GSASIIlattice.cellDijFill(pfx, phfx, SGData, parmDict)
```
Returns the filled-out reciprocal cell (A) terms from the parameter dictionaries corrected for Dij.

## Parameters

- $pfx(str)$  parameter prefix ("n::", where n is a phase number)
- **SGdata** (dict) a symmetry object
- **parmDict** (dict) a dictionary of parameters

Returns A,sigA where each is a list of six terms with the A terms

```
GSASIIlattice.combinations(items, n)
```
take n distinct items, order matters

GSASIIlattice.**criticalEllipse**(*prob*) Calculate critical values for probability ellipsoids from probability

GSASIIlattice.**fillgmat**(*cell*)

Compute lattice metric tensor from unit cell constants

Parameters **cell** – tuple with a,b,c,alpha, beta, gamma (degrees)

Returns 3x3 numpy array

GSASIIlattice.**getHKLmax**(*dmin*, *SGData*, *A*) finds maximum allowed hkl for given A within dmin

GSASIIlattice.**getPeakPos**(*dataType*, *parmdict*, *dsp*) convert d-spacing to powder pattern position (2-theta or TOF, musec)

GSASIIlattice.**invcell2Gmat**(*invcell*)

Compute real and reciprocal lattice metric tensor from reciprocal unit cell constants

Parameters **invcell** – [a\*,b\*,c\*,alpha\*, beta\*, gamma\*] (degrees)

**Returns** reciprocal (G)  $\&$  real (g) metric tensors (list of two 3x3 arrays)

GSASIIlattice.**invpolfcal**(*ODFln*, *SGData*, *phi*, *beta*) needs doc string

GSASIIlattice.**permutations**(*items*) take all items, order matters

#### GSASIIlattice.**polfcal**(*ODFln*, *SamSym*, *psi*, *gam*)

Perform a pole figure computation. Note that the the number of gam values must either be 1 or must match psi. Updated for numpy 1.8.0

GSASIIlattice.**prodMGMT**(*G*, *Mat*)

Transform metric tensor by matrix

#### Parameters

- **G** array metric tensor
- **Mat** array transformation matrix

Returns array new metric tensor

GSASIIlattice.**rotdMat**(*angle*, *axis=0*)

Prepare rotation matrix for angle in degrees about  $axis(=0,1,2)$ 

#### **Parameters**

- **angle** angle in degrees
- **axis** axis  $(0,1,2 = x,y,z)$  about which for the rotation

Returns rotation matrix - 3x3 numpy array

#### GSASIIlattice.**rotdMat4**(*angle*, *axis=0*)

Prepare rotation matrix for angle in degrees about  $axis(=0,1,2)$  with scaling for OpenGL

#### **Parameters**

- **angle** angle in degrees
- **axis** axis  $(0,1,2 = x,y,z)$  about which for the rotation

Returns rotation matrix - 4x4 numpy array (last row/column for openGL scaling)

#### GSASIIlattice.**sec2HMS**(*sec*)

Convert time in sec to H:M:S string

Parameters **sec** – time in seconds

Returns H:M:S string (to nearest 100th second)

GSASIIlattice.**selections**(*items*, *n*) take n (not necessarily distinct) items, order matters

## GSASIIlattice.**selftestlist = []** Defines a list of self-tests

GSASIIlattice.**sortHKLd**(*HKLd*, *ifreverse*, *ifdup*, *ifSS=False*) sort reflection list on d-spacing; can sort in either order

#### **Parameters**

- **HKLd** a list of  $[h,k,l,d,...]$ ;
- **ifreverse** True for largest d first

```
• ifdup – True if duplicate d-spacings allowed
          Returns sorted reflection list
GSASIIlattice.test1()
     test cell2A and A2Gmat
GSASIIlattice.test2()
     test Gmat2A, A2cell, A2Gmat, Gmat2cell
GSASIIlattice.test3()
     test invcell2Gmat
GSASIIlattice.test4()
     test calc_rVsq, calc_rV, calc_V
GSASIIlattice.test5()
     test A2invcell
GSASIIlattice.test6()
     test cell2AB
GSASIIlattice.test7()
     test GetBraviasNum(. . . ) and GenHBravais(. . . )
GSASIIlattice.test8()
     test GenHLaue
GSASIIlattice.test9()
     test GenHLaue
GSASIIlattice.textureIndex(SHCoef)
     needs doc string
GSASIIlattice.transposeHKLF(transMat, Super, refList)
     Apply transformation matrix to hkl(m) param: transmat: 3x3 or 4x4 array param: Super: 0 or 1 for extra index
     param: refList list of h,k,l,.... return: newRefs transformed list of h',k',l',, return: badRefs list of noninteger
```
 $h'.k'.l'.$ ...

```
GSASIIlattice.uniqueCombinations(items, n)
     take n distinct items, order is irrelevant
```
## **4.6** *GSASIIspc: Space group module*

Space group interpretation routines. Note that space group information is stored in a *[Space Group \(SGData\)](#page-17-0)* object.

```
GSASIIspc.AllOps(SGData)
```
Returns a list of all operators for a space group, including those for centering and a center of symmetry

```
Parameters SGDataSpcGroup()
```
Returns

(SGTextList,offsetList,symOpList,G2oprList) where

- SGTextList: a list of strings with formatted and normalized symmetry operators.
- offsetList: a tuple of (dx,dy,dz) offsets that relate the GSAS-II symmetry operation to the operator in SGTextList and symOpList. these dx (etc.) values are added to the GSAS-II generated positions to provide the positions that are generated by the normalized symmetry operators.
- symOpList: a list of tuples with the normalized symmetry operations as (M,T) values (see SGOps in the *[Space Group object](#page-17-0)*)
- G2oprList: a list with the GSAS-II operations for each symmetry operation as a tuple with (center, mult, opnum, opcode), where center is  $(0,0,0)$ ,  $(0.5,0,0)$ ,  $(0.5,0.5,0.5)$ ,...; where mult is 1 or -1 for the center of symmetry where opnum is the number for the symmetry operation, in  $SGOps$  (starting with 0) and opcode is mult\* $(100*icen+j+1)$ .
- G2opcodes: a list with the name that GSAS-II uses for each symmetry operation (same as opcode, above)

```
GSASIIspc.ApplyStringOps(A, SGData, X, Uij=[])
     Needs a doc string
```
## GSASIIspc.**ApplyStringOpsMom**(*A*, *SGData*, *SSGData*, *Mom*)

Applies string operations to modulated magnetic moment components used in drawing Drawing matches Bilbao MVISUALIZE

GSASIIspc.**CheckSpin**(*isym*, *SGData*) Check for exceptions in spin rules

#### GSASIIspc.**ElemPosition**(*SGData*)

Under development. Object here is to return a list of symmetry element types and locations suitable for say drawing them. So far I have the element type... getting all possible locations without lookup may be impossible!

## GSASIIspc.**GenAtom**(*XYZ*, *SGData*, *All=False*, *Uij=[]*, *Move=True*) Generates the equivalent positions for a specified coordinate and space group

#### **Parameters**

- **XYZ** an array, tuple or list containing 3 elements: x, y & z
- **SGData** from [SpcGroup\(\)](#page-70-0)
- **All** True return all equivalent positions including duplicates; False return only unique positions
- **Ui**  $\dot{I}$  [U11, U22, U33, U12, U13, U23] or [] if no Uij
- **Move** True move generated atom positions to be inside cell False do not move atoms

#### Returns

[[XYZEquiv],Idup,[UijEquiv],spnflp]

- [XYZEquiv] is list of equivalent positions (XYZ is first entry)
- Idup =  $[-][C]$ SS where SS is the symmetry operator number (1-24), C (if not 0,0,0)
- is centering operator number (1-4) and is for inversion Cell = unit cell translations needed to put new positions inside cell [UijEquiv] - equivalent Uij; absent if no Uij given
- +1/-1 for spin inversion of operator empty if not magnetic

#### GSASIIspc.**GenHKL**(*HKL*, *SGData*)

Generates all equivlent reflections including Friedel pairs :param HKL: [h,k,l] must be integral values :param SGData: space group data obtained from SpcGroup :returns: array Uniq: equivalent reflections

#### GSASIIspc.**GenHKLf**(*HKL*, *SGData*)

Uses old GSAS Fortran routine genhkl.for

## Parameters

- **HKL** [h,k,l] must be integral values for genhkl.for to work
- **SGData** space group data obtained from SpcGroup

## Returns

iabsnt,mulp,Uniq,phi

- iabsnt = True if reflection is forbidden by symmetry
- mulp = reflection multiplicity including Friedel pairs
- Uniq = numpy array of equivalent hkl in descending order of h,k,l
- phi = phase offset for each equivalent h,k,l

```
GSASIIspc.GetCSpqinel(SpnFlp, dupDir)
```
returns Mxyz terms, multipliers, GUI flags

```
GSASIIspc.GetCSuinel(siteSym)
```
returns Uij terms, multipliers, GUI flags & Uiso2Uij multipliers

GSASIIspc.**GetCSxinel**(*siteSym*)

returns Xyz terms, multipliers, GUI flags

```
GSASIIspc.GetGenSym(SGData)
```

```
Get the space group generator symbols :param SGData: from SpecGroup() LaueSym = (\lq-
1','2/m','mmm','4/m','4/mmm','3R','3mR','3','3m1','31m','6/m','6/mmm','m3','m3m') LattSym =
('P', A', B', 'C', 'I', 'F', 'R')
```

```
GSASIIspc.GetKNsym(key)
```
Needs a doc string

```
GSASIIspc.GetLittleGrpOps(SGData, vec)
```
Find rotation part of operators that leave vec unchanged

## **Parameters**

- **SGData** space group data structure as defined in SpcGroup above.
- **vec** a numpy array of fractional vector coordinates

Returns Little - list of operators [M,T] that form the little gropu

```
GSASIIspc.GetNXUPQsym(siteSym)
```
The codes XUPQ are for lookup of symmetry constraints for position(X), thermal parm(U)  $\&$  magnetic moments (P & Q)

GSASIIspc.**GetOprName**(*key*)

Needs a doc string

- GSASIIspc.**GetOprPtrName**(*key*) Needs a doc string
- GSASIIspc.**GetOprPtrNumber**(*key*) Needs a doc string

```
GSASIIspc.GetSGSpin(SGData, MSgSym)
     get spin generators from magnetic space group symbol
```

```
GSASIIspc.HStrainNames(SGData)
    Needs a doc string
```

```
GSASIIspc.Latt2text(Cen)
     From lattice centering vectors returns ';' delimited cell centering vectors
```

```
GSASIIspc.MT2text(Opr, reverse=False)
```
From space group matrix/translation operator returns text version

```
GSASIIspc.MagSSText2MTS(Opr, G2=False)
     From magnetic super space group cif text returns matrix/translation + spin flip
```
- GSASIIspc.**MagSytSym**(*SytSym*, *dupDir*, *SGData*) site sym operations: 1,-1,2,3,-3,4,-4,6,-6,m need to be marked if spin inversion
- GSASIIspc.**MagText2MTS**(*mcifOpr*, *CIF=True*) From magnetic space group cif text returns matrix/translation + spin flip

## GSASIIspc.**MoveToUnitCell**(*xyz*)

Translates a set of coordinates so that all values are >=0 and < 1

**Parameters**  $xyz - a$  list or numpy array of fractional coordinates

Returns XYZ - numpy array of new coordinates now 0 or greater and less than 1

- GSASIIspc.**Muiso2Shkl**(*muiso*, *SGData*, *cell*) this is to convert isotropic mustrain to generalized Shkls
- GSASIIspc.**MustrainCoeff**(*HKL*, *SGData*) Needs a doc string

GSASIIspc.**MustrainNames**(*SGData*) Needs a doc string

```
GSASIIspc.Opposite(XYZ, toler=0.0002)
```
Gives opposite corner, edge or face of unit cell for position within tolerance. Result may be just outside the cell within tolerance

## **Parameters**

- **XYZ** 0 > = np.array[x,y,z] > 1 as by MoveToUnitCell
- **toler** unit cell fraction tolerance making opposite

Returns XYZ: dict of opposite positions; key=unit cell & always contains XYZ

## GSASIIspc.**SGErrors**(*IErr*)

Interprets the error message code from SpcGroup. Used in SpaceGroup.

Parameters **IErr** – see SGError in [SpcGroup\(\)](#page-70-0)

Returns ErrString - a string with the error message or "Unknown error"

```
GSASIIspc.SGPrint(SGData, AddInv=False)
```
Print the output of SpcGroup in a nicely formatted way. Used in SpaceGroup

Parameters **SGData** – from [SpcGroup\(\)](#page-70-0)

Returns SGText - list of strings with the space group details SGTable - list of strings for each of the operations

GSASIIspc.**SGProd**(*OpA*, *OpB*)

Form space group operator product. OpA & OpB are  $[M, V]$  pairs; both must be of same dimension (3 or 4). Returns [M,V] pair

## GSASIIspc.**SGPtGroup**(*SGData*)

Determine point group of the space group - done after space group symbol has been evaluated by SpcGroup. Only short symbols are allowed

Parameters **SGData** – from :func SpcGroup

Returns SSGPtGrp & SSGKl (only defaults for Mono & Ortho)

## GSASIIspc.**SGpolar**(*SGData*)

Determine identity of polar axes if any

## GSASIIspc.**SSChoice**(*SGData*)

Gets the unique set of possible super space groups for a given space group

## GSASIIspc.**SSGModCheck**(*Vec*, *modSymb*, *newMod=True*)

Checks modulation vector compatibility with supersymmetry space group symbol. if newMod: Superspace group symbol takes precidence & the vector will be modified accordingly

## GSASIIspc.**SSGPrint**(*SGData*, *SSGData*, *AddInv=False*)

Print the output of SSpcGroup in a nicely formatted way. Used in SSpaceGroup

## **Parameters**

- **SGData** space group data structure as defined in SpcGroup above.
- **SSGData** from [SSpcGroup\(\)](#page-69-0)
- Returns SSGText list of strings with the superspace group details SGTable list of strings for each of the operations

## GSASIIspc.**SSLatt2text**(*SSGCen*)

Lattice centering vectors to text

## GSASIIspc.**SSMT2text**(*Opr*)

From superspace group matrix/translation operator returns text version

## GSASIIspc.**SSpaceGroup**(*SGSymbol*, *SSymbol*)

Print the output of SSpcGroup in a nicely formatted way.

## **Parameters**

- **SGSymbol** space group symbol with spaces between axial fields.
- **SSymbol** superspace group symbol extension (string).

## Returns nothing

## <span id="page-69-0"></span>GSASIIspc.**SSpcGroup**(*SGData*, *SSymbol*)

Determines supersymmetry information from superspace group name; currently only for (3+1) superlattices

## **Parameters**

- **SGData** space group data structure as defined in SpcGroup above (see *[SGData](#page-17-0)*).
- **SSymbol** superspace group symbol extension (string) defining modulation direction & generator info.

## Returns

(SSGError,SSGData)

- SGE rror = 0 for no errors; > 0 for errors (see SGE rrors below for details)
- SSGData is a dict (see *[Superspace Group object](#page-18-0)*) with entries:
	- 'SSpGrp': full superspace group symbol, accidental spaces removed; for display only
	- 'SSGCen': 4D cell centering vectors [0,0,0,0] at least
	- 'SSGOps': 4D symmetry operations as [M,T] so that  $M^*x+T = x'$

## GSASIIspc.**SpaceGroup**(*SGSymbol*)

Print the output of SpcGroup in a nicely formatted way.

Parameters **SGSymbol** – space group symbol (string) with spaces between axial fields

## Returns nothing

<span id="page-70-0"></span>GSASIIspc.**SpcGroup**(*SGSymbol*)

Determines cell and symmetry information from a short H-M space group name

Parameters **SGSymbol** – space group symbol (string) with spaces between axial fields

#### Returns

(SGError,SGData)

- SGE rror = 0 for no errors; > 0 for errors (see SGE rrors below for details)
- SGData is a dict (see *[Space Group object](#page-17-0)*) with entries:
	- 'SpGrp': space group symbol, slightly cleaned up
	- 'SGFixed': True if space group data can not be changed, e.g. from magnetic cif; otherwise False
	- 'SGGray': True if 1' in symbol gray group for mag. incommensurate phases
	- $-$  'SGLaue': one of '-1', '2/m', 'mmm', '4/m', '4/mmm', '3R', '3mR', '3', '3m1', '31m', '6/m', '6/mmm', 'm3', 'm3m'
	- 'SGInv': boolean; True if centrosymmetric, False if not
	- $-$  'SGLatt': one of 'P', 'A', 'B', 'C', 'I', 'F', 'R'
	- 'SGUniq': one of 'a', 'b', 'c' if monoclinic, '' otherwise
	- 'SGCen': cell centering vectors [0,0,0] at least
	- 'SGOps': symmetry operations as [M,T] so that  $M^*x+T = x'$
	- 'SGSys': one of 'triclinic', 'monoclinic', 'orthorhombic', 'tetragonal', 'rhombohedral', 'trigonal', 'hexagonal', 'cubic'
	- 'SGPolax': one of ' ', 'x', 'y', 'x y', 'z', 'x z', 'y z', 'xyz', '111' for arbitrary axes
	- 'SGPtGrp': one of 32 point group symbols (with some permutations), which is filled by SGPtGroup, is external (KE) part of supersymmetry point group
	- 'SSGKl': default internal (Kl) part of supersymmetry point group; modified in supersymmetry stuff depending on chosen modulation vector for Mono & Ortho
	- 'BNSlattsym': BNS lattice symbol & cenering op used for magnetic structures

## GSASIIspc.**StandardizeSpcName**(*spcgroup*)

Accept a spacegroup name where spaces may have not been used in the names according to the GSAS convention (spaces between symmetry for each axis) and return the space group name as used in GSAS

## GSASIIspc.**StringOpsProd**(*A*, *B*, *SGData*)

Find A\*B where A & B are in strings '-' + '100\*c+n' + '+ijk' where '-' indicates inversion,  $c(>0)$  is the cell centering operator, n is operator number from SgOps and ijk are unit cell translations (each may be <0). Should return resultant string - C. SGData - dictionary using entries:

- 'SGCen': cell centering vectors [0,0,0] at least
- 'SGOps': symmetry operations as [M,T] so that  $M^*x+T = x'$

#### GSASIIspc.**SytSym**(*XYZ*, *SGData*)

Generates the number of equivalent positions and a site symmetry code for a specified coordinate and space group

**Parameters** 

- **XYZ** an array, tuple or list containing 3 elements: x, y & z
- **SGData** from SpcGroup

Returns a four element tuple:

- The 1st element is a code for the site symmetry (see GetKNsym)
- The 2nd element is the site multiplicity
- Ndup number of overlapping operators
- dupDir Dict dictionary of overlapping operators

```
GSASIIspc.Text2MT(mcifOpr, CIF=True)
```
From space group cif text returns matrix/translation

```
GSASIIspc.TextOps(text, table, reverse=False)
```
Makes formatted operator list :param text,table: arrays of text made by SGPrint :param reverse: True for x+1/2 form; False for 1/2+x form :returns: OpText: full list of symmetry operators; one operation per line generally printed to console for use via cut/paste in other programs, but could be used for direct input

#### GSASIIspc.**Trans2Text**(*Trans*)

from transformation matrix to text

#### GSASIIspc.**UpdateSytSym**(*Phase*)

Update site symmetry/site multiplicity after space group/BNS lattice change

 $\text{GSASIIspc}.\text{altSettingOrtho = {'A b a 2': } \text{ 'abc': } 'A b a 2', \text{ 'acb': } 'A c 2 a', \text{ 'bac': } 'B$ A dictionary of alternate settings for orthorhombic unit cells

## GSASIIspc.**checkHKLextc**(*HKL*, *SGData*)

Checks if reflection extinct - does not check centering

#### **Parameters**

- $HKL [h,k,l]$
- **SGData** space group data obtained from SpcGroup

#### Returns True if extinct; False if allowed

## GSASIIspc.**checkMagextc**(*HKL*, *SGData*)

Checks if reflection magnetically extinct; does fullcheck (centering, too) uses algorthm from Gallego, et al., J. Appl. Cryst. 45, 1236-1247 (2012)

#### **Parameters**

- $HKL [h,k,l]$
- **SGData** space group data obtained from SpcGroup; must have magnetic symmetry Spn-Flp data

Returns True if magnetically extinct; False if allowed (to match GenHKLf)

#### GSASIIspc.**fixMono**(*SpGrp*)

fixes b-unique monoclinics in e.g. P 1 2/1c  $1 \rightarrow P$  21/c

- GSASIIspc.selftestlist = [<function test0>, <function test1>, <function test2>, <function t Defines a list of self-tests
- GSASIIspc.sgequiv\_2002\_orthorhombic = {'AE2A': 'A c 2 a', 'AE2M': 'A c 2 m', 'AEA2': 'A b A dictionary of orthorhombic space groups that were renamed in the 2002 Volume A, along with the pre-2002 name. The e designates a double glide-plane
- GSASIIspc.spg2origins = {'A b a a': [-0.25, 0, -0.25], 'A c a a': [-0.25, -0.25, 0], 'B l A dictionary of all spacegroups that have 2nd settings; the value is the 1st –> 2nd setting transformation vector as  $X(2nd) = X(1st) - V$ , nonstandard ones are included.
- $\texttt{GSASIIspc}.\texttt{spgbyNum} = [\textbf{None}, \texttt{ 'P 1'}, \texttt{ 'P -1'}, \texttt{ 'P 2'}, \texttt{ 'P 21'}, \texttt{ 'C 2'}, \texttt{ 'P m'}, \texttt{ 'P c'}, \texttt{ 'C m'}, \texttt{ 'C c}$ Space groups indexed by number
- GSASIIspc.spglist = {'A2/m': ('A 2', 'A m', 'A a', 'A n', 'A 2/m', 'A 2/a', 'A 2/n'), 'Amm A dictionary of space groups as ordered and named in the pre-2002 International Tables Volume A, except that spaces are used following the GSAS convention to separate the different crystallographic directions. Note that the symmetry codes here will recognize many non-standard space group symbols with different settings. They are ordered by Laue group
- GSASIIspc.**splitSSsym**(*SSymbol*) Splits supersymmetry symbol into two lists of strings
- GSASIIspc.**test0**() self-test #0: exercise MoveToUnitCell
- GSASIIspc.**test1**() self-test #1: SpcGroup against previous results

```
GSASIIspc.test2()
     self-test #2: SpcGroup against cctbx (sgtbx) computations
```

```
GSASIIspc.test3()
```
self-test #3: exercise SytSym (includes GetOprPtrName, GenAtom, GetKNsym) for selected space groups against info in IT Volume A

## **4.7** *GSASIIdata: Data for computations*

At present this module defines one dict, ramachandranDist, which contains arrays for All and specific amino acids.

## **4.8** *GSASIIfiles: data (non-GUI) I/O routines*

Module with miscellaneous routines for input and output from files.

This module should not contain any references to wxPython so that it can be imported for scriptable use or potentially on clients where wx is not installed.

Future refactoring: This module and GSASIIIO.py needs some work to move non-wx routines here. It may will likely make sense to rename the module(s) at that point.

```
GSASIIfiles.G2Print(*args, **kwargs)
```
Print with filtering based level of output (see  $G2SetPrintLevel()$ ). Use G2Print() as replacement for print().

**Parameters mode**  $(s \, t)$  – if specified, this should contain the mode for printing ('error', 'warn' or anything else). If not specified, the first argument of the print command (args[0]) should contain the string 'error' for error messages and 'warn' for warning messages (capitalization and additional letters ignored.)

```
GSASIIfiles.G2SetPrintLevel(level)
```
Set the level of output from calls to  $G2Print()$ , which should be used in place of print() within GSASII. Settings for the mode are 'all', 'warn', 'error' or 'none'

**Parameters**  $\text{level}(s \text{tr}) - a$  **string used to set the print level, which may be 'all', 'warn', 'error'** or 'none'. Note that capitalization and extra letters in level are ignored, so 'Warn', 'warnings', etc. will all set the mode to 'warn'

## GSASIIfiles.**G2printLevel = 'all'**

This defines the level of output from calls to  $G2Print()$ , which should be used in place of print() within this module. Settings for this are 'all', 'warn', 'error' or 'none'. Also see:  $G2Print()$  and [G2SetPrintLevel\(\)](#page-72-0).

## <span id="page-73-0"></span>GSASIIfiles.**GetColumnMetadata**(*reader*)

Add metadata to an image from a column-type metadata file using  $readColMetada$  ()

**Parameters reader** – a reader object from reading an image

#### GSASIIfiles.**LoadControls**(*Slines*, *data*)

Read values from a .imctrl (Image Controls) file

GSASIIfiles.**LoadExportRoutines**(*parent*, *traceback=False*) Routine to locate GSASII exporters

GSASIIfiles.**LoadImportRoutines**(*prefix*, *errprefix=None*, *traceback=False*) Routine to locate GSASII importers matching a prefix string

GSASIIfiles.**PDFWrite**(*PDFentry*, *fileroot*, *PDFsaves*, *PDFControls*, *Inst={}*, *Limits=[]*) Write PDF-related data  $(G(r), S(Q), \ldots)$  into files, as selected.

#### **Parameters**

- **PDFentry**  $(str)$  name of the PDF entry in the tree. This is used for comments in the file specifying where it came from; it can be arbitrary
- **fileroot**  $(str)$  name of file(s) to be written. The extension will be ignored.
- **PDF saves** (*list*) flags that determine what type of file will be written: PDF saves [0], if True writes a  $I(Q)$  file with a .iq extension PDFsaves[1], if True writes a  $S(Q)$  file with a .sq extension PDFsaves $[2]$ , if True writes a  $F(Q)$  file with a .fq extension PDFsaves $[3]$ , if True writes a  $G(r)$  file with a .gr extension PDFsaves[4], if True writes  $G(r)$  in a pdfGUI input file with a .gr extension. Note that if PDFsaves[3] and PDFsaves[4] are both True, the pdfGUI overwrites the G(r) file. PDFsaves[5], if True writes F(Q) &  $g(R)$  with .fq & .gr extensions overwrites these if selected by option 2, 3 or 4
- **PDFControls** (dict) The PDF parameters and computed results
- **Inst** (dict) Instrument parameters from the PDWR entry used to compute the PDF. Needed only when PDFsaves[4] is True.
- **Limits** (list) Computation limits from the PDWR entry used to compute the PDF. Needed only when PDFsaves[4] is True.

#### GSASIIfiles.**ReadPowderInstprm**(*instLines*, *bank*, *databanks*, *rd*)

Read lines from a GSAS-II (new) instrument parameter file similar to G2pwdGUI.OnLoad If instprm file has multiple banks each with header #Bank n: ..., this finds matching bank no. to load - problem with nonmatches?

Note that this routine performs a similar role to *[GSASIIdataGUI.GSASII.ReadPowderInstprm\(\)](#page-119-0)*, but that will call a GUI routine for selection when needed. This routine will raise exceptions on errors and will select the first bank when a choice might be appropriate. TODO: refactor to combine the two routines.

#### **Parameters**

• **instLines** (*list*) – strings from GSAS-II parameter file; can be concatenated with ';'

• **bank**  $(int)$  – bank number to check when instprm file has '#BANK n:...' strings when bank = n then use parameters; otherwise skip that set. Ignored if BANK n: not present. NB: this kind of instprm file made by a Save all profile command in Instrument Par ameters

Return dict Inst instrument parameter dict if OK, or str: Error message if failed

(transliterated from GSASIIdataGUI.py:1235 (rev 3008), function of the same name)

GSASIIfiles.**RereadImageData**(*ImageReaderlist*, *imagefile*, *ImageTag=None*, *FormatName="*) Read a single image with an image importer. This is called to reread an image after it has already been imported, so it is not necessary to reload metadata.

Based on GetImageData.GetImageData() which this can replace where imageOnly=True

## Parameters

- **ImageReaderlist**  $(llist)$  list of Reader objects for images
- **imagefile** (str) name of image file
- **ImageTag**  $(int / str)$  specifies a particular image to be read from a file. First image is read if None (default).
- **formatName**  $(str)$  the image reader formatName

Returns an image as a numpy array

```
GSASIIfiles.SetPowderInstParms(Iparm, rd)
```
extracts values from instrument parameters in rd.instdict or in array Iparm. Create and return the contents of the instrument parameter tree entry.

GSASIIfiles.**WriteControls**(*filename*, *data*) Write current values to a .imctrl (Image Controls) file

- GSASIIfiles.**evalColMetadataDicts**(*items*, *labels*, *lbldict*, *keyCols*, *keyExp*, *ShowError=False*) Evaluate the metadata for a line in the .par file
- GSASIIfiles.**find**(*name*, *path*)

find 1st occurance of file in path

## <span id="page-74-0"></span>GSASIIfiles.**readColMetadata**(*imagefile*)

Reads image metadata from a column-oriented metadata table (1-ID style .par file). Called by [GetColumnMetadata\(\)](#page-73-0)

The .par file has any number of columns separated by spaces. The directory for the file must be specified in Config variable [config\\_example.Column\\_Metadata\\_directory](#page-51-0). As an index to the .par file a second "label file" must be specified with the same file root name as the .par file but the extension must be .XXX\_lbls (where .XXX is the extension of the image) or if that is not present extension .lbls.

**Parameters imagefile**  $(s \nmid t)$  – the full name of the image file (with extension, directory optional)

Returns a dict with parameter values. Named parameters will have the type based on the specified Python function, named columns will be character strings

The contents of the label file will look like this:

```
# define keywords
filename:lambda x,y: "{}_{:0>6}".format(x,y)|33,34
distance: float | 75
wavelength:lambda keV: 12.398425/float(keV)|9
pixelSize:lambda x: [74.8, 74.8]|0
ISOlikeDate: lambda dow,m,d,t,y:"{}-{}-{}T{} ({})".format(y,m,d,t,dow)|0,1,2,3,4
```
(continues on next page)

(continued from previous page)

```
Temperature: float | 53
FreePrm2: int | 34 | Free Parm2 Label
# define other variables
0:day
1:month
2:date
3:time
4:year
7:I_ring
```
This file contains three types of lines in any order.

- Named parameters are evaluated with user-supplied Python code (see subsequent information). Specific named parameters are used to determine values that are used for image interpretation (see table, below). Any others are copied to the Comments subsection of the Image tree item.
- Column labels are defined with a column number (integer) followed by a colon (:) and a label to be assigned to that column. All labeled columns are copied to the Image's Comments subsection.
- Comments are any line that does not contain a colon.

Note that columns are numbered starting at zero.

Any named parameter may be defined provided it is not a valid integer, but the named parameters in the table have special meanings, as descibed. The parameter name is followed by a colon. After the colon, specify Python code that defines or specifies a function that will be called to generate a value for that parameter.

Note that several keywords, if defined in the Comments, will be found and placed in the appropriate section of the powder histogram(s)'s Sample Parameters after an integration: Temperature, Pressure, Time, FreePrm1, FreePrm2, FreePrm3, Omega, Chi, and Phi.

After the Python code, supply a vertical bar (|) and then a list of one more more columns that will be supplied as arguments to that function.

Note that the labels for the three FreePrm items can be changed by including that label as a third item with an additional vertical bar. Labels will be ignored for any other named parameters.

The examples above are discussed here:

```
filename: lambda x, y: "{}_{\lceil}:0>6}". format (x, y) | 33, 34 Here the function to be used is de-
     fined with a lambda statement:
```

```
lambda x, y: "{}_{\{\}\_{}': 0>6\}". format(x, y)
```
This function will use the format function to create a file name from the contents of columns 33 and 34. The first parameter  $(x, \text{col. } 33)$  is inserted directly into the file name, followed by a underscore  $(.)$ , followed by the second parameter (y, col. 34), which will be left-padded with zeros to six characters (format directive  $: 0 > 6$ ).

When there will be more than one image generated per line in the .par file, an alternate way to generate list of file names takes into account the number of images generated:

**lambda**  $x, y, z: \ulcorner "{}_{\n}$  (:  $0 > 6$ )". format  $(x, int(y) + i)$  **for** i **in** range (int(z))]

Here a third parameter is used to specify the number of images generated, where the image number is incremented for each image.

**distance:** float | 75 Here the contents of column 75 will be converted to a floating point number by calling float on it. Note that the spaces here are ignored.

- **wavelength:lambda keV: 12.398425/float(keV)|9** Here we define an algebraic expression to convert an energy in keV to a wavelength and pass the contents of column 9 as that input energy
- **pixelSize:lambda x: [74.8, 74.8]|0** In this case the pixel size is a constant (a list of two numbers). The first column is passed as an argument as at least one argument is required, but that value is not used in the expression.
- **ISOlikeDate: lambda dow,m,d,t,y:"{}-{}-{}T{} ({})".format(y,m,d,t,dow)|0,1,2,3,4** This example defines a parameter that takes items in the first five columns and formats them in a different way. This parameter is not one of the pre-defined parameter names below. Some external code could be used to change the month string (argument m) to a integer from 1 to 12.
- **FreePrm2: int | 34 | Free Parm2 Label** In this example, the contents of column 34 will be converted to an integer and placed as the second free-named parameter in the Sample Parameters after an integration. The label for this parameter will be changed to "Free Parm2 Label".

#### Pre-defined parameter names

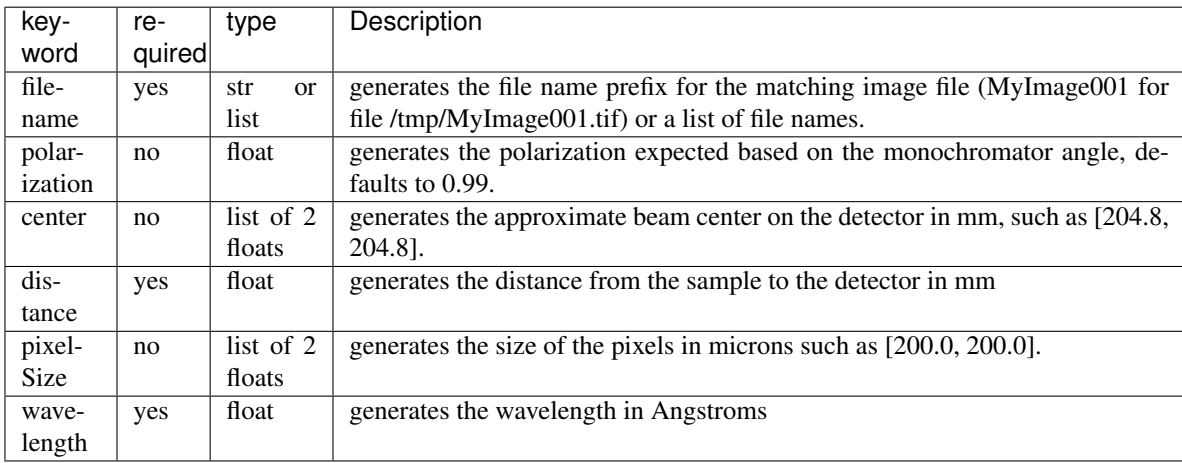

## GSASIIfiles.**readColMetadataLabels**(*lblFil*)

Read the .\*lbls file and setup for metadata assignments

- GSASIIfiles.**readMasks**(*filename*, *masks*, *ignoreThreshold*) Read a GSAS-II masks file
- GSASIIfiles.**sfloat**(*S*)

Convert a string to float. An empty field or a unconvertable value is treated as zero

## **4.9** *GSASIImpsubs: routines used in multiprocessing*

The routines here are called either directly when GSAS-II is used without multiprocessing or in separate cores when multiprocessing is used.

These routines are designed to be used in one of two ways:

- when multiprocessing is enabled (see global variable useMP) the computational routines are called in separate Python interpreter that is created and then deleted after use.
- when useMP is False, these routines are called directly from the main "thread".

Note that  $GSASIImpsubs.InitMP()$  should be called before any of the other routines in this module are used.

```
GSASIImpsubs.ComputePwdrProfCW(profList)
     Compute the peaks profile for a set of CW peaks and add into the yc array
GSASIImpsubs.ComputePwdrProfPink(profList)
     Compute the peaks profile for a set of TOF peaks and add into the yc array
GSASIImpsubs.ComputePwdrProfTOF(profList)
     Compute the peaks profile for a set of TOF peaks and add into the yc array
GSASIImpsubs.InitFobsSqGlobals(x1, ratio1, shl1, xB1, xF1, im1, lamRatio1, kRatio1, xMask1,
                                         Ka21)
     Initialize for the computation of Fobs Squared for powder histograms. Puts lots of junk into the global names-
     pace in this module.
```

```
GSASIImpsubs.InitMP(allowMP=True)
     Called to initialize use of Multiprocessing
```
GSASIImpsubs.**InitPwdrProfGlobals**(*im1*, *shl1*, *x1*)

Initialize for the computation of Fobs Squared for powder histograms. Puts lots of junk into the global namespace in this module.

```
GSASIImpsubs.ResetMP()
```
Call after changing Config var 'Multiprocessing\_cores' to force a resetting of the useMP from the parameter.

## **4.10** *ElementTable: Periodic Table Data*

Element table data for building periodic table with valences  $\&$  JMOL colors. Need these in case we go back to this periodic table coloring scheme.

Defines list ElTable which contains all defined oxidation states for each element, the location in the table, an element name, a color, a size and a second color.

## **4.11** *FormFactors: Scattering Data*

Contains atomic scattering factors from "New Analytical Scattering Factor Functions for Free Atoms and Ions for Free Atoms and Ions", D. Waasmaier & A. Kirfel, *Acta Cryst.* (1995). A51, 416-413.

Also, tabulated coefficients for calculation of Compton Cross Section as a function of sin(theta)/lambda from "Analytic Approximations to Incoherently Scattered X-Ray Intensities", H. H. M. Balyuzi, *Acta Cryst.* (1975). A31, 600.

## **4.12** *ImageCalibrants: Calibration Standards*

GSASII powder calibrants in dictionary ImageCalibrants.Calibrants containing substances commonly used for powder calibrations for image data.

Each entry in ImageCalibrants consists of:

```
'key':([Bravais num,],[space group,],[(a,b,c,alpha,beta,gamma),],no. lines skipped,
˓→(dmin,pixLimit,cutOff),(absent list))
* See below for Bravais num assignments.
* The space group may be an empty string.
* The absent list is optional; it gives indices of lines that have no intensity
˓→despite being allowed - see the Si example below; counting begins at zero
```
As an example:

```
'LaB6 SRM660a':([2,],['',][(4.1569162,4.1569162,4.1569162,90,90,90),],0,(1.0,10,10.
˓→)),
```
For calibrants that are mixtures, the "Bravais num" and "(a,b,...)" values are repeated, as in this case:

```
'LaB6 & CeO2':([2,0],['',''] [(4.1569,4.1569,4.1569,90,90,90),(5.4117,5.4117,5.4117,
˓→90,90,90)], 0, (1.0,2,1.)),
```
Note that Si has reflections (the 4th,  $11th,...$ ) that are not extinct by symmetry but still have zero intensity. These are supplied in the final list:

```
'Si':([0,],['F d 3 m'],[(5.4311946,5.4311946,5.4311946,90,90,90),],0,(1.,10,10.),(3,
\rightarrow10,13,20,23,26,33,35,40,43)),
```
#### Note, the Bravais numbers are:

- 0 F cubic
- 1 I cubic
- 2 P cubic
- 3 R hexagonal (trigonal not rhombohedral)
- 4 P hexagonal
- 5 I tetragonal
- 6 P tetragonal
- 7 F orthorhombic
- 8 I orthorhombic
- 9 C orthorhombic
- 10 P orthorhombic
- 11 C monoclinic
- 12 P monoclinic
- 13 P triclinic

## **4.12.1 User-Defined Calibrants**

To expand this list with locally needed additions, do not modify this ImageCalibrants.py file, because you may lose these changes during a software update. Instead duplicate the format of this file in a file named UserCalibrants.py and there define the material(s) you want:

```
Calibrants={
  'LaB6 skip 2 lines':([2,],['',],[(4.1569162,4.1569162,4.1569162,90,90,90),],2,(1.0,
\leftrightarrow10,10),()),
}
```
New key values will be added to the list of options. If a key is duplicated, the information in UserCalibrants.py will override the entry in this (the ImageCalibrants.py file).

## **4.13** *atmdata: Table of atomic data*

The entries here are:

XrayFF: a dict of form factor coefficients

AtmSize: atom Sizes, bond radii, angle radii, H-bond radii

AtmBlens: atom masses & neutron scattering length (b,b'), sig(incoh) @ 1A

MagFF: neutron magnetic form factor coeff: M for  $j$ <0> & N for  $j$ <2>

## Sources:

Exponential scattering factor curve coeficients, Cromer and Waber(1971) Int. Tables Vol. IV. Delta f' and delta f" terms calcd via D.T. Cromer & D.A. Liberman (1981), Acta Cryst. A37, 267-268. Atomic weights from CRC 56th Edition

Neutron scattering lengths & abs. cross sections from H. Rauch & W. Waschowski, Neutron Data Booklet, 2003. X-ray <j0> & <j2> coeff. from Intl. Tables for Cryst, Vol. C 5-d <j0> & <j2> from Kobayashi K, Nagao T, Ito M. Acta Crystallogr A67, 473-480 (2011)

Neutron anomalous coeff (LS) from fitting Lynn & Seeger, At. Data & Nuc. Data Tables, 44, 191- 207(1990)

O2- x-ray scattering factor from Tokonami (1965) Acta Cryst 19, 486

At wts from 14th ed Nuclides & Isotopes, 1989 GE Co.

## **4.14** *defaultIparms: Table of instrument parameters*

Defines some default instrument parameters. Format for each is a list of strings finished with a ' '. Begin with '#GSAS-II. . . ' as the reader routine checks this. Each line can be comprised of a block of ';' delimited name:value pairs. All instrument parameters must be included; even those = 0. Use a GSAS-II instprm file as a source for the entries.

For a new entry:

Append a useful name to defaultIparms\_lbl.

Append the list of lines to defaultIparms.

defaultIparm\_lbl: defines a list of labels.

defaultIparms: defines a list of multiple strings with values for each set of defaults.

## **4.15** *ReadMarCCDFrame: Read Mar Files*

**class** ReadMarCCDFrame.**marFrame**(*File*, *byteOrd='<'*, *IFD={}*)

A class to extract correct mar header and image info from a MarCCD file

- **File** (str) file object [from open()]
- **byteOrd** '<' (default) or '>'
- **IFD**  $(dict) ?$

# CHAPTER 5

## *GSAS-II GUI Utility Modules*

## <span id="page-80-0"></span>**5.1** *GSASIIctrlGUI: Custom GUI controls*

A library of GUI controls for reuse throughout GSAS-II, as indexed below

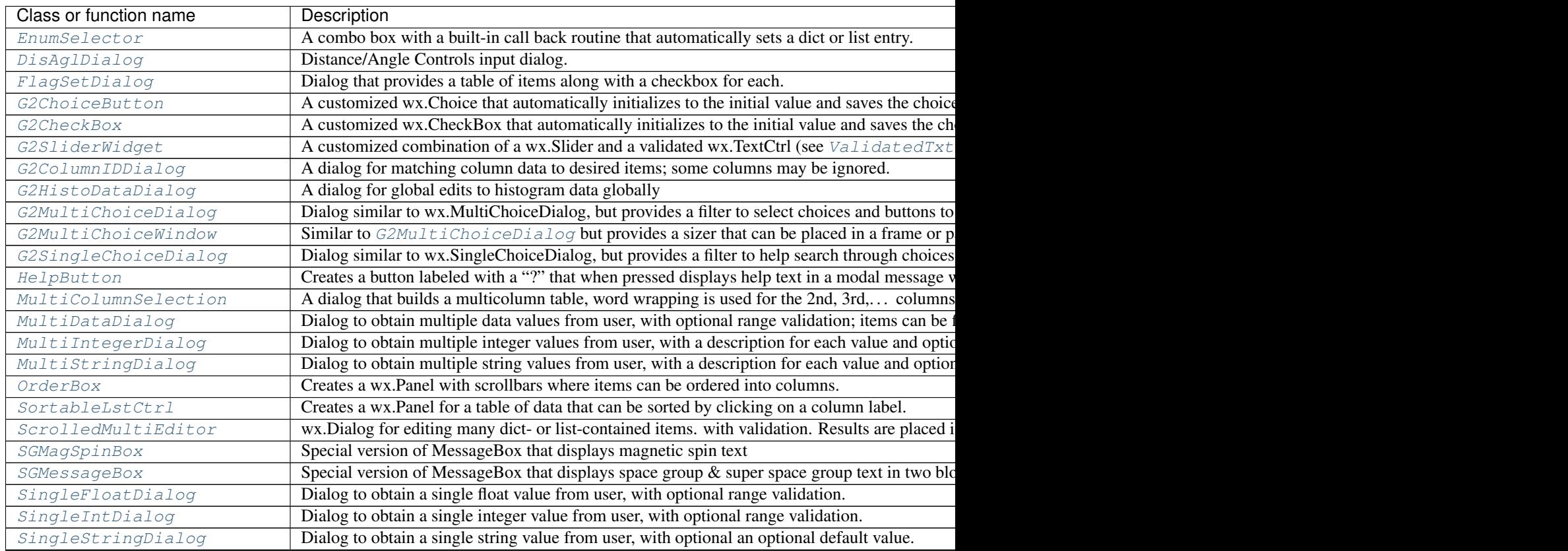

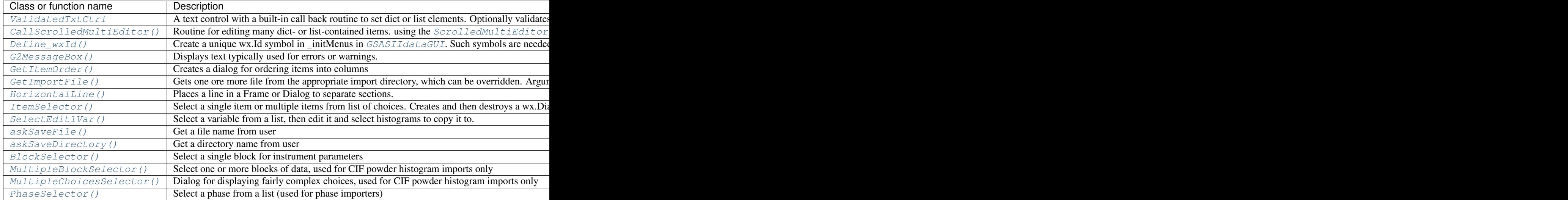

Other miscellaneous routines that may be of use:

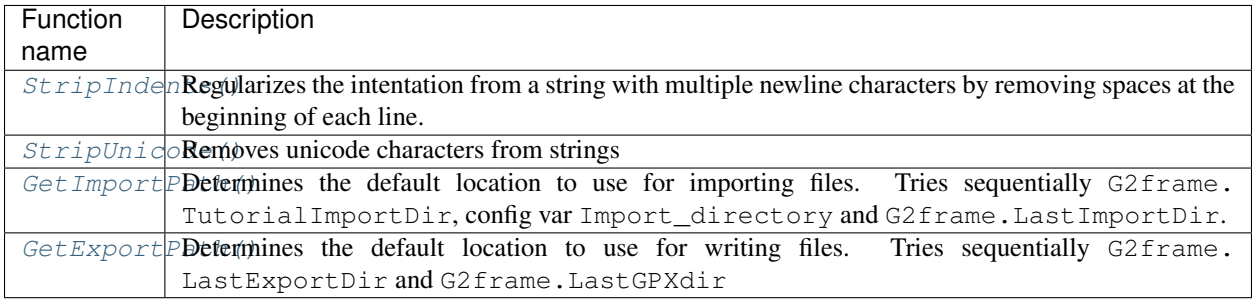

Documentation for all the routines in module [GSASIIctrlGUI](#page-80-0).

**class** GSASIIctrlGUI.**ASCIIValidator**(*result=None*, *key=None*)

- A validator to be used with a TextCtrl to prevent entering characters other than ASCII characters.
- The value is checked for validity after every keystroke If an invalid number is entered, the box is highlighted. If the number is valid, it is saved in result[key]

## Parameters

- **result** (dict/list) List or dict where value should be placed when valid
- **key** (any) key to use for result (int for list)

## **Clone**()

Create a copy of the validator, a strange, but required component

## **OnChar**(*event*)

Called each type a key is pressed ignores keys that are not allowed for int and float types

## **TestValid**(*tc*)

Check if the value is valid by casting the input string into ASCII.

Save it in the dict/list where the initial value was stored

**Parameters**  $\mathbf{tc}$  (wx. TextCtr1) – A reference to the TextCtrl that the validator is associated with.

#### **TransferFromWindow**()

Needed by validator, strange, but required component

### **TransferToWindow**()

Needed by validator, strange, but required component

<span id="page-82-4"></span>GSASIIctrlGUI.**BlockSelector**(*ChoiceList*, *ParentFrame=None*, *title='Select a block'*, *size=None*,

*header='Block Selector'*, *useCancel=True*)

Provide a wx dialog to select a single block where one must be selected. Used for selecting for banks for instrument parameters if the file contains more than one set.

<span id="page-82-2"></span>GSASIIctrlGUI.**CallScrolledMultiEditor**(*parent*, *dictlst*, *elemlst*, *prelbl=[]*, *postlbl=[]*, *ti-*

*tle='Edit items'*, *header="*, *size=(300*, *250)*, *Copy-Button=False*, *ASCIIonly=False*, *\*\*kw*)

Shell routine to call a [ScrolledMultiEditor](#page-96-0) dialog. See ScrolledMultiEditor for parameter definitions.

Returns True if the OK button is pressed; False if the window is closed with the system menu or the Cancel button.

## <span id="page-82-3"></span>GSASIIctrlGUI.**Define\_wxId**(*\*args*)

routine to create unique global wx Id symbols in this module.

#### <span id="page-82-1"></span>**class** GSASIIctrlGUI.**DisAglDialog**(*parent*, *data*, *default*, *Reset=True*, *Angle=True*)

Distance/Angle Controls input dialog. After ShowModal () returns, the results are found in dict self.data, which is accessed using  $GetData()$ .

#### **Parameters**

- **parent** (wx.Frame) reference to parent frame (or None)
- $\bullet$  **data** ( $dict$ ) a dict containing the current search ranges or an empty dict, which causes default values to be used. Will be used to set element *DisAglCtls* in *[Phase Tree Item](#page-13-0)*
- **default**  $(dict) A$  dict containing the default search ranges for each element.
- **Reset** (bool) if True (default), show Reset button
- **Angle** (*bool*) if True (default), show angle radii

#### **Draw**(*data*)

Creates the contents of the dialog. Normally called by  $\text{init}$  ().

## <span id="page-82-5"></span>**GetData**() Returns the values from the dialog

**OnOk**(*event*)

Called when the OK button is pressed

#### **OnReset**(*event*)

Called when the Reset button is pressed

<span id="page-82-0"></span>**class** GSASIIctrlGUI.**EnumSelector**(*parent*, *dct*, *item*, *choices*, *values=None*, *OnChange=None*,

### *\*\*kw*)

A customized wxpython.ComboBox that selects items from a list of choices, but sets a dict (list) entry to the corresponding entry from the input list of values.

- **parent** (wx. Panel) the parent to the ComboBox (usually a frame or panel)
- **dct** a dict or list to contain the value set for the ComboBox.
- **item** the dict key (or list index) where  $det[i]$  will be set to the value selected in the ComboBox. Also, dct[item] contains the starting value shown in the widget. If the value

does not match an entry in values, the first value in choices is used as the default, but dct [item] is not changed.

• **choices**  $(llist)$  – a list of choices to be displayed to the user such as

```
["default", "option 1", "option 2", ]
```
Note that these options will correspond to the entries in values (if specified) item by item.

• **values**  $(iist)$  – a list of values that correspond to the options in choices, such as

[0,1,2]

The default for values is to use the same list as specified for choices.

- **onChange** (*function*) an optional routine that will be called when the ComboBox can be specified.
- **(other)** additional keyword arguments accepted by ComboBox can be specified.

```
class GSASIIctrlGUI.FlagSetDialog(parent, title, colnames, rownames, flags)
     Creates popup with table of variables to be checked for e.g. refinement flags
```
<span id="page-83-2"></span>**class** GSASIIctrlGUI.**G2CheckBox**(*parent*, *label*, *loc*, *key*, *OnChange=None*)

A customized version of a CheckBox that automatically initializes the control to a supplied list or dict entry and updates that entry as the widget is used.

#### Parameters

- **parent** (wx. Panel) name of panel or frame that will be the parent to the widget. Can be None.
- **label**  $(str)$  text to put on check button
- **loc** (dict/list) the dict or list with the initial value to be placed in the CheckBox.
- **key**  $(int/str)$  the dict key or the list index for the value to be edited by the CheckBox. The  $\log$ [key] element must exist. The CheckBox will be initialized from this value. If the value is anything other that True (or 1), it will be taken as False.
- **OnChange** (*function*) specifies a function or method that will be called when the CheckBox is changed (Default is None). The called function is supplied with one argument, the calling event.

## <span id="page-83-1"></span>**class** GSASIIctrlGUI.**G2ChoiceButton**(*parent*, *choiceList*, *indLoc=None*, *indKey=None*, *str-*

*Loc=None*, *strKey=None*, *onChoice=None*, *\*\*kwargs*) A customized version of a wx.Choice that automatically initializes the control to match a supplied value and saves the choice directly into an array or list. Optionally a function can be called each time a choice is selected. The widget can be used with an array item that is set to to the choice by number  $(\text{indLoc}[index])$  or by string value (strLoc[strKey]) or both. The initial value is taken from indLoc[indKey] if not None or strLoc[strKey] if not None.

- **parent** ( $wx$ . Panel) name of panel or frame that will be the parent to the widget. Can be None.
- **choiceList**  $(llist)$  a list or tuple of choices to offer the user.
- **indLoc** (dict/list) a dict or list with the initial value to be placed in the Choice button. If this is None, this is ignored.
- **indKey**  $(int / str)$  the dict key or the list index for the value to be edited by the Choice button. If indLoc is not None then this must be specified and the  $indLog[indKey]$ will be set. If the value for  $indLoc[indKey]$  is not None, it should be an integer in range(len(choiceList)). The Choice button will be initialized to the choice corresponding to the value in this element if not None.
- **strLoc** (dict/list) a dict or list with the string value corresponding to ind-Loc/indKey. Default (None) means that this is not used.
- **strKey** (int/str) the dict key or the list index for the string value The strLoc[strKey] element must exist or strLoc must be None (default).
- **onChoice** (*function*) name of a function to call when the choice is made.

#### **setByString**(*string*)

Find an entry matching string and select it

<span id="page-84-0"></span>**class** GSASIIctrlGUI.**G2ColumnIDDialog**(*parent*, *title*, *header*, *Comments*, *ChoiceList*, *Column-Data*, *monoFont=False*, *\*\*kw*)

A dialog for matching column data to desired items; some columns may be ignored.

#### **Parameters**

- **ParentFrame** (wx.Frame) reference to parent frame
- **title** (str) heading above list of choices
- **header**  $(str)$  Title to place on window frame
- **ChoiceList**  $(llist)$  a list of possible choices for the columns
- **ColumnData** (*list*) lists of column data to be matched with ChoiceList
- **monoFont** (bool) If False (default), use a variable-spaced font; if True use a equallyspaced font.
- **kw** optional keyword parameters for the wx.Dialog may be included such as size [which defaults to  $(320,310)$ ] and style (which defaults to wx.DEFAULT\_DIALOG\_STYLE | wx.RESIZE\_BORDER | wx.CENTRE | wx.OK | wx.CANCEL); note that wx.OK and wx.CANCEL controls the presence of the eponymous buttons in the dialog.

Returns the name of the created dialog

## **GetSelection**()

Returns the selected sample parm for each column

<span id="page-84-1"></span>**class** GSASIIctrlGUI.**G2HistoDataDialog**(*parent*, *title*, *header*, *ParmList*, *ParmFmt*, *HistoList*, *ParmData*, *monoFont=False*, *\*\*kw*)

A dialog for editing histogram data globally.

- **ParentFrame** (wx.Frame) reference to parent frame
- $\cdot$  **title**  $(str)$  heading above list of choices
- **header**  $(str)$  Title to place on window frame
- **ParmList** (list) a list of names for the columns
- **ParmFmt**  $(llist) a$  list of formatting strings for the columns
- **list** HistoList: a list of histogram names
- **ParmData** (*list*) a list of lists of data matched to ParmList; one for each item in HistoList
- **monoFont**  $(boo1)$  If False (default), use a variable-spaced font; if True use a equallyspaced font.
- **kw** optional keyword parameters for the wx.Dialog may be included such as size [which defaults to  $(320,310)$ ] and style (which defaults to wx.DEFAULT\_DIALOG\_STYLE | wx.RESIZE\_BORDER | wx.CENTRE | wx.OK | wx.CANCEL); note that wx.OK and wx.CANCEL controls the presence of the eponymous buttons in the dialog.

## Returns the modified ParmData

## **GetData**()

Returns the modified ParmData

**class** GSASIIctrlGUI.**G2HtmlWindow**(*parent*, *\*args*, *\*\*kwargs*) Displays help information in a primitive HTML browser type window

**class** GSASIIctrlGUI.**G2LoggedButton**(*parent*, *id=<sphinx.ext.autodoc.importer.\_MockObject ob-*

*ject>*, *label="*, *locationcode="*, *handler=None*, *\*args*,

## *\*\*kwargs*)

A version of wx.Button that creates logging events. Bindings are saved in the object, and are looked up rather than directly set with a bind. An index to these buttons is saved as log.ButtonBindingLookup :param wx.Panel parent: parent widget :param int id: Id for button :param str label: label for button :param str locationcode: a label used internally to uniquely indentify the button :param function handler: a routine to call when the button is pressed

**onPress**(*event*)

create log event and call handler

```
class GSASIIctrlGUI.G2LstCtrl(*args, **kwargs)
```
Creates a custom ListCtrl with support for images in column labels

<span id="page-85-1"></span>GSASIIctrlGUI.**G2MessageBox**(*parent*, *msg*, *title='Error'*) Simple code to display a error or warning message

```
class GSASIIctrlGUI.G2MultiChoiceDialog(parent, title, header, ChoiceList, toggle=True,
```
*monoFont=False*, *filterBox=True*, *extraOpts={}*,

## *selected=[]*, *\*\*kw*)

A dialog similar to wx.MultiChoiceDialog except that buttons are added to set all choices and to toggle all choices and a filter is available to select from available entries. Note that if multiple entries are placed in the filter box separated by spaces, all of the strings must be present for an item to be shown.

- **ParentFrame** (wx.Frame) reference to parent frame
- **title**  $(str)$  heading above list of choices
- **header**  $(str)$  Title to place on window frame
- **ChoiceList** (*list*) a list of choices where one more will be selected
- **toggle** (bool) If True (default) the toggle and select all buttons are displayed
- **monoFont** (bool) If False (default), use a variable-spaced font; if True use a equallyspaced font.
- **filterBox** (*bool*) If True (default) an input widget is placed on the window and only entries matching the entered text are shown.
- **extraOpts** (dict) a dict containing a entries of form label\_i and value\_i with extra options to present to the user, where value\_i is the default value. Options are listed ordered by the value i values.
- **selected** (*list*) list of indicies for items that should be

• **kw** – optional keyword parameters for the wx.Dialog may be included such as size [which defaults to *(320,310)*] and style (which defaults to *wx.DEFAULT\_DIALOG\_STYLE|wx.RESIZE\_BORDER|wx.CENTRE| wx.OK | wx.CANCEL*); note that *wx.OK* and *wx.CANCEL* style items control the presence of the eponymous buttons in the dialog.

Returns the name of the created dialog

#### **Filter**(*event*)

Read text from filter control and select entries that match. Called by Timer after a delay with no input or if Enter is pressed.

#### **GetSelections**()

Returns a list of the indices for the selected choices

#### **OnCheck**(*event*)

for CheckListBox events; if Set Range is in use, this sets/clears all entries in range between start and end according to the value in start. Repeated clicks on the start change the checkbox state, but do not trigger the range copy. The caption next to the button is updated on the first button press.

## **SetRange**(*event*)

Respond to a press of the Set Range button. Set the range flag and the caption next to the button

## **SetSelections**(*selList*)

Sets the selection indices in selList as selected. Resets any previous selections for compatibility with wx.MultiChoiceDialog. Note that the state for only the filtered items is shown.

```
Parameters sellist (llist) – indices of items to be selected. These indices are referenced
   to the order in self.ChoiceList
```
#### **onChar**(*event*)

Respond to keyboard events in the Filter box

<span id="page-86-0"></span>**class** GSASIIctrlGUI.**G2MultiChoiceWindow**(*parent*, *title*, *ChoiceList*, *SelectList*, *toggle=True*, *monoFont=False*, *filterBox=True*, *OnChange=None*, *OnChangeArgs=[]*, *help-Text=None*)

Creates a sizer similar to G2MultiChoiceDialog except that buttons are added to set all choices and to toggle all choices. This is placed in a sizer, so that it can be used in a frame or panel.

- **parent** reference to parent frame/panel
- **title**  $(str)$  heading above list of choices
- **ChoiceList**  $(list)$  a list of choices where one more will be selected
- **SelectList** (list) a list of selected choices
- **toggle** (bool) If True (default) the toggle and select all buttons are displayed
- **monoFont** (bool) If False (default), use a variable-spaced font; if True use a equallyspaced font.
- **filterBox** (*bool*) If True (default) an input widget is placed on the window and only entries matching the entered text are shown.
- **OnChange** (*function*) a reference to a callable object, that is called each time any a choice is changed. Default is None which will not be called.
- **OnChangeArgs** (*list*) a list of arguments to be supplied to function OnChange. The default is a null list.

Returns the name of the created sizer

#### **Filter**(*event*)

Read text from filter control and select entries that match. Called by Timer after a delay with no input or if Enter is pressed.

## **GetSelections**()

Returns a list of the indices for the selected choices

#### **OnCheck**(*event*)

for CheckListBox events; if Set Range is in use, this sets/clears all entries in range between start and end according to the value in start. Repeated clicks on the start change the checkbox state, but do not trigger the range copy. The caption next to the button is updated on the first button press.

#### **SetRange**(*event*)

Respond to a press of the Set Range button. Set the range flag and the caption next to the button

## **SetSelections**(*selList*)

Sets the selection indices in selList as selected. Resets any previous selections for compatibility with wx.MultiChoiceDialog. Note that the state for only the filtered items is shown.

**Parameters sellist**  $(list)$  – indices of items to be selected. These indices are referenced to the order in self.ChoiceList

#### **onChar**(*event*)

Respond to keyboard events in the Filter box

<span id="page-87-1"></span>**class** GSASIIctrlGUI.**G2SingleChoiceDialog**(*parent*, *title*, *header*, *ChoiceList*, *mono-*

*Font=False*, *filterBox=True*, *\*\*kw*)

A dialog similar to wx.SingleChoiceDialog except that a filter can be added.

#### Parameters

- **ParentFrame** (wx.Frame) reference to parent frame
- **title**  $(str)$  heading above list of choices
- **header**  $(str)$  Title to place on window frame
- **ChoiceList** (list) a list of choices where one will be selected
- **monoFont**  $(b \circ o1)$  If False (default), use a variable-spaced font; if True use a equallyspaced font.
- **filterBox** (*bool*) If True (default) an input widget is placed on the window and only entries matching the entered text are shown.
- **kw** optional keyword parameters for the wx.Dialog may be included such as size [which defaults to  $(320,310)$ ] and style (which defaults to wx.DEFAULT\_DIALOG\_STYLE | wx.RESIZE\_BORDER | wx.CENTRE | wx.OK | wx.CANCEL); note that wx.OK and wx.CANCEL controls the presence of the eponymous buttons in the dialog.

Returns the name of the created dialog

## **GetSelection**()

Returns the index of the selected choice

<span id="page-87-0"></span>GSASIIctrlGUI.**G2SliderWidget**(*parent*, *loc*, *key*, *label*, *xmin*, *xmax*, *iscale*, *onChange=None*, *on-*

*ChangeArgs=[]*)

A customized combination of a wx.Slider and a validated wx.TextCtrl (see [ValidatedTxtCtrl](#page-101-0)) that allows either a slider or text entry to set a value within a range.

- **parent** ( $wx$ ,  $Pane1$ ) name of panel or frame that will be the parent to the TextCtrl. Can be None.
- **loc** (dict/list) the dict or list with the initial value to be placed in the TextCtrl.
- $key$  ( $int/str$ ) the dict key or the list index for the value to be edited by the TextCtrl. The  $\log$ [key] element must exist and should have a float value. It will be forced to an initial value between xmin and xmax.
- **label**  $(str)$  A label to be placed to the left of the slider.
- $xmin(fload)$  the minimum allowed valid value.
- **xmax**  $(f$ loat) the maximum allowed valid value.
- **iscale** ( $float$ ) number to scale values to integers which is what the Scale widget uses. If the xmin=1 and xmax=4 and iscale=1 then values only the values 1,2,3 and 4 can be set with the slider.
- **onChange** (callable) function to call when value is changed. Default is None where nothing will be called.
- **onChangeArgs** (*list*) arguments to be passed to onChange function when called.

Returns returns a wx.BoxSizer containing the widgets

#### **class** GSASIIctrlGUI.**G2TreeCtrl**(*parent=None*, *\*args*, *\*\*kwargs*)

Create a wrapper around the standard TreeCtrl so we can "wrap" various events.

This logs when a tree item is selected (in onSelectionChanged())

This also wraps lists and dicts pulled out of the tree to track where they were retrieved from.

#### **ConvertRelativeHistNum**(*histtype*, *histnum*)

Converts a histogram type and relative histogram number to a histogram name in the current project

## **ConvertRelativePhaseNum**(*phasenum*)

Converts relative phase number to a phase name in the current project

#### **GetImageLoc**(*TreeId*)

Get Image data from the Tree. Handles cases where the image name is specified, as well as where the image file name is a tuple containing the image file and an image number

#### **GetRelativeHistNum**(*histname*)

Returns list with a histogram type and a relative number for that histogram, or the original string if not a histogram

#### **GetRelativePhaseNum**(*phasename*)

Returns a phase number if the string matches a phase name or else returns the original string

#### **RestoreExposedItems**()

Traverse the top level tree items and restore exposed (expanded) tree items back to their previous state (done after a reload of the tree after a refinement)

#### **SaveExposedItems**()

Traverse the top level tree items and save names of exposed (expanded) tree items. Done before a refinement.

#### **UpdateImageLoc**(*TreeId*, *imagefile*)

Saves a new imagefile name in the Tree. Handles cases where the image name is specified, as well as where the image file name is a tuple containing the image file and an image number

#### **class** GSASIIctrlGUI.**GSGrid**(*parent*, *name="*)

Basic wx.Grid implementation

#### **InstallGridToolTip**(*rowcolhintcallback*, *colLblCallback=None*, *rowLblCallback=None*)

code to display a tooltip for each item on a grid from <http://wiki.wxpython.org/wxGrid%20ToolTips> (buggy!), expanded to column and row labels using hints from [https://groups.google.com/forum/#!topic/](https://groups.google.com/forum/#!topic/wxPython-users/bm8OARRVDCs) [wxPython-users/bm8OARRVDCs](https://groups.google.com/forum/#!topic/wxPython-users/bm8OARRVDCs)

## Parameters

- **rowcolhintcallback** (*function*) a routine that returns a text string depending on the selected row and column, to be used in explaining grid entries.
- **colLblCallback** (function) a routine that returns a text string depending on the selected column, to be used in explaining grid columns (if None, the default), column labels do not get a tooltip.
- **rowLblCallback** (function) a routine that returns a text string depending on the selected row, to be used in explaining grid rows (if None, the default), row labels do not get a tooltip.

## **SetTable**(*table*, *\*args*, *\*\*kwargs*)

Overrides the standard SetTable method with one that uses GridFractionEditor for all numeric columns (unless useFracEdit is false)

#### **completeEdits**()

complete any outstanding edits

## **setupPopup**(*lblList*, *callList*)

define a callback that creates a popup menu. The rows associated with the items selected items are selected in the table and if an item is called from the menu, the corresponding function is called to perform an action on the

## Parameters

- **lblList**  $(llist)$  list of stritems that will be placed in the popup menu
- **callList** (list) list of functions to be called when a

Returns a callback that can be used to create the menu

Sample usage:

```
lblList = ('Delete','Set atom style','Set atom label',
               'Set atom color','Set view point','Generate copy',
               'Generate surrounding sphere','Transform atoms',
               'Generate bonded')
callList = (DrawAtomsDelete,DrawAtomStyle, DrawAtomLabel,
                DrawAtomColor, SetViewPoint, AddSymEquiv,
                AddSphere,TransformSymEquiv,
                FillCoordSphere)
onRightClick = drawAtoms.setupPopup(lblList,callList)
drawAtoms.Bind(wg.EVT_GRID_CELL_RIGHT_CLICK, onRightClick)
drawAtoms.Bind(wg.EVT_GRID_LABEL_RIGHT_CLICK, onRightClick)
```
**class** GSASIIctrlGUI.**GSNoteBook**(*parent*, *name="*, *size=None*, *style=None*) Notebook used in various locations; implemented with wx.aui extension

## <span id="page-89-0"></span>GSASIIctrlGUI.**GetConfigValsDocs**()

Reads the module referenced in fname (often  $\lt$ module $\gt$ . file ) and return a dict with names of global variables as keys. For each global variable, the value contains four items:

## Returns

a dict where keys are names defined in module config\_example.py where the value is a list of four items, as follows:

- item 0: the default value
- item 1: the current value
- item 2: the initial value (starts same as item 1)
- item 3: the "docstring" that follows variable definition

## <span id="page-90-4"></span>GSASIIctrlGUI.**GetExportPath**(*G2frame*)

Determines the default location to use for writing files. Tries sequentially G2frame.LastExportDir and G2frame.LastGPXdir.

Returns a string containing the path to be used when writing files or ".' if none of the above are specified.

<span id="page-90-2"></span>GSASIIctrlGUI.**GetImportFile**(*G2frame*, *message*, *defaultDir="*, *defaultFile="*, *style=<sphinx.ext.autodoc.importer.\_MockObject object>*, *parent=None*, *\*args*, *\*\*kwargs*)

Uses a customized dialog that gets files from the appropriate import directory. Arguments are used the same as in wx.FileDialog(). Selection of multiple files is allowed if argument style includes wx.FD\_MULTIPLE.

The default initial directory (unless overridden with argument defaultDir) is found in G2frame.TutorialImportDir, config setting Import\_directory or G2frame.LastImportDir, see [GetImportPath\(\)](#page-90-3).

The path of the first file entered is used to set G2frame.LastImportDir and optionally config setting Import\_directory.

Returns a list of files or an empty list

## <span id="page-90-3"></span>GSASIIctrlGUI.**GetImportPath**(*G2frame*)

Determines the default location to use for importing files. Tries sequentially G2frame.TutorialImportDir, config var Import\_directory, G2frame.LastImportDir and G2frame.LastGPXdir

Returns a string containing the path to be used when reading files or ".' if none of the above are specified.

<span id="page-90-1"></span>GSASIIctrlGUI.**GetItemOrder**(*parent*, *keylist*, *vallookup*, *posdict*)

Creates a dialog where items can be ordered into columns

## **Parameters**

- **keylist**  $(llist) is a list of keys for column assignments$
- **vallookup**  $(dict)$  is a dict keyed by names in keylist where each item is a dict. Each inner dict contains variable names as keys and their associated values
- **posdict** (dict) is a dict keyed by names in keylist where each item is a dict. Each inner dict contains column numbers as keys and their associated variable name as a value. This is used for both input and output.

## **class** GSASIIctrlGUI.**GridFractionEditor**(*grid*)

A grid cell editor class that allows entry of values as fractions as well as sine and cosine values [as s() and c(), sin() or sind(), etc]. Any valid Python expression will be evaluated.

The current value can be incremented, multiplied or divided by prefixing an expression by +, \* or / respectively.

## **ApplyEdit**(*row*, *col*, *grid*)

Called only in  $wx \ge 2.9$  Save the value of the control into the grid if EndEdit() returns as True

## <span id="page-90-0"></span>**class** GSASIIctrlGUI.**HelpButton**(*parent*, *msg="*, *helpIndex="*, *wrap=None*)

Create a help button that displays help information. The text can be displayed in a modal message window or

it can be a reference to a location in the gsasII.html help web page, in which case that page is opened in a web browser.

TODO: it might be nice if it were non-modal: e.g. it stays around until the parent is deleted or the user closes it, but this did not work for me.

## **Parameters**

- **parent** the panel/frame where the button will be placed
- $\text{msg}(s \text{tr})$  the help text to be displayed. Indentation on multiline help text is stripped (see  $StringIndex()$ ). If wrap is set as non-zero, all new lines are
- **helpIndex**  $(s \, t \, r)$  location of the help information in the gsasII.html help file in the form of an anchor string. The URL will be constructed from: location + gsasII.html + " $\#$ " + helpIndex
- **wrap**  $(int)$  if specified, the text displayed is reformatted by wrapping it to fit in wrap pixels. Default is None which prevents wrapping.

## <span id="page-91-1"></span>GSASIIctrlGUI.**HorizontalLine**(*sizer*, *parent*)

Draws a horizontal line as wide as the window.

```
GSASIIctrlGUI.ItemSelector(ChoiceList, ParentFrame=None, title='Select an item', size=None,
                                  header='Item Selector', useCancel=True, multiple=False)
```
Provide a wx dialog to select a single item or multiple items from list of choices

## **Parameters**

- **ChoiceList**  $(list)$  a list of choices where one will be selected
- **ParentFrame** (wx.Frame) Name of parent frame (default None)
- **title** (str) heading above list of choices (default 'Select an item')
- **size** (*wx. Size*) Size for dialog to be created (default None size as needed)
- **header**  $(str)$  Title to place on window frame (default 'Item Selector')
- **useCancel** (bool) If True (default) both the OK and Cancel buttons are offered
- **multiple** (bool) If True then multiple items can be selected (default False)

Returns the selection index or None or a selection list if multiple is true

Called by GSASIIdataGUI.OnReOrgSelSeq() Which is not fully implemented.

<span id="page-91-0"></span>**class** GSASIIctrlGUI.**MultiColumnSelection**(*parent*, *title*, *colLabels*, *choices*, *colWidths*,

#### *checkLbl="*, *height=400*, *centerCols=False*, *\*args*, *\*\*kw*)

Defines a Dialog widget that can be used to select an item from a multicolumn list. The first column should be short, but remaining columns are word-wrapped if the length of the information extends beyond the column.

When created, the dialog will be shown and  $\langle$ dlg>.Selection will be set to the index of the selected row, or -1. Be sure to use <dlg>.Destroy() to remove the window after reading the selection. If the dialog cannot be shown because a very old version of wxPython is in use, <dlg>.Selection will be None.

If checkLbl is provided with a value, then a set of check buttons starts the table and <dlg>.Selections has the checked rows.

- **parent** (wx.Frame) the parent frame (or None)
- **title**  $(str)$  A title for the dialog window
- **colLabels** (list) labels for each column
- **choices** (*list*) a nested list with a value for each row in the table. Within each value should be a list of values for each column. There must be at least one value, but it is OK to have more or fewer values than there are column labels (colLabels). Extra are ignored and unspecified columns are left blank.
- **colWidths**  $(iist)$  a list of int values specifying the column width for each column in the table (pixels). There must be a value for every column label (colLabels).
- **checkLbl**  $(str) A$  label for a row of checkboxes added at the beginning of the table
- **height**  $(int)$  an optional height (pixels) for the table (defaults to 400)
- **centerCols** (bool) if True, items in each column are centered. Default is False

Example use:

```
lbls = ('col 1', 'col 2', 'col 3')choices=(['test1','explanation of test 1'],
         ['b', 'a really really long line that will be word-wrapped'],
         ['test3','more explanation text','optional 3rd column text'])
colWidths=[200,400,100]
dlg = MultiColumnSelection(frm,'select tutorial',lbls,choices,colWidths)
value = choices[dlg.Selection][0]
dlg.Destroy()
```

```
class GSASIIctrlGUI.MultiDataDialog(parent, title, prompts, values, limits=[[0.0, 1.0]], for-
                                             mats=['%.5g'])
```
Dialog to obtain multiple values from user

```
class GSASIIctrlGUI.MultiIntegerDialog(parent, title, prompts, values)
     Input a series of integers based on prompts
```
<span id="page-92-2"></span>**class** GSASIIctrlGUI.**MultiStringDialog**(*parent*, *title*, *prompts*, *values=[]*, *size=-1*,

*addRows=False*, *hlp=None*, *lbl=None*)

Dialog to obtain a multi string values from user

### **Parameters**

- **parent** (wx.Frame) name of parent frame
- **title**  $(str)$  title string for dialog
- **prompts**  $(llist)$  list of strings to tell user what they are inputting
- **values**  $(llist)$  list of str default input values, if any
- **size** (*int*) length of the input box in pixels
- **addRows** (bool) if True, users can add rows to the table (default is False)
- **hlp**  $(s \, t)$  if supplied, a help button is added to the dialog that can be used to display the supplied help text in this variable.
- **lbl**  $(str)$  label placed at top of dialog

Returns a wx.Dialog instance

#### **GetValues**()

Use this method to get the value $(s)$  entered by the user

Returns a list of strings entered by user

#### **Show**()

Use this method after creating the dialog to post it

Returns True if the user pressed OK; False if the User pressed Cancel

<span id="page-93-0"></span>GSASIIctrlGUI.**MultipleBlockSelector**(*ChoiceList*, *ParentFrame=None*, *title='Select a block'*, *size=None*, *header='Block Selector'*)

Provide a wx dialog to select a block of data if the file contains more than one set of data and one must be selected. Used in [G2pwd\\_CIF](#page-277-0) only.

Returns a list of the selected blocks

**class** GSASIIctrlGUI.**MultipleChoicesDialog**(*choicelist*, *headinglist*, *head='Select options'*,

*title='Please select from options below'*, *parent=None*)

A dialog that offers a series of choices, each with a title and a wx.Choice widget. Intended to be used Modally. typical input:

- choicelist= $[(a',b',c'), ('test1', 'test2'), ('no choice', )]$
- headinglist  $=[$  'select a, b or c', 'select 1 of 2', 'No option here']

selections are placed in self.chosen when OK is pressed

Also see GSASIIctrlGUI

<span id="page-93-1"></span>GSASIIctrlGUI.**MultipleChoicesSelector**(*choicelist*, *headinglist*, *ParentFrame=None*,

*\*\*kwargs*)

A modal dialog that offers a series of choices, each with a title and a wx.Choice widget. Used in  $G2pwd$  CIF only.

Typical input:

- choicelist=[  $('a','b',c'), ('test1', 'test2'), ('no choice', )]$
- headinglist  $=$  [ 'select a, b or c', 'select 1 of 2', 'No option here']

optional keyword parameters are: head (window title) and title returns a list of selected indicies for each choice (or None)

#### **class** GSASIIctrlGUI.**MyHelp**(*frame*, *includeTree=False*, *morehelpitems=[]*)

A class that creates the contents of a help menu. The menu will start with two entries:

- 'Help on <helpType>': where helpType is a reference to an HTML page to be opened
- About: opens an About dialog using OnHelpAbout. N.B. on the Mac this gets moved to the App menu to be consistent with Apple style.

NOTE: for this to work properly with respect to system menus, the title for the menu must be &Help, or it will not be processed properly:

menu.Append(menu=MyHelp(self,...),title="&Help")

#### **OnCheckUpdates**(*event*)

Check if the GSAS-II repository has an update for the current source files and perform that update if requested.

```
OnHelpAbout(event)
```
Display an 'About GSAS-II' box

**OnHelpById**(*event*)

Called when Help on. . . is pressed in a menu. Brings up a web page for documentation. Uses the helpKey value from the dataWindow window unless a special help key value has been defined for this menu id in self.HelpById

Note that self should now (2frame) be child of the main window (G2frame)

```
OnSelectVersion(event)
```
Allow the user to select a specific version of GSAS-II

#### **class** GSASIIctrlGUI.**MyHtmlPanel**(*frame*, *newId*)

Defines a panel to display HTML help information, as an alternative to displaying help information in a web browser.

**class** GSASIIctrlGUI.**NumberValidator**(*typ, positiveonly=False, xmin=None, xmax=None, exclLim=[False, False], result=None, key=None, OKcon-*

*trol=None, CIFinput=False*)

A validator to be used with a TextCtrl to prevent entering characters other than digits, signs, and for float input, a period and exponents.

The value is checked for validity after every keystroke If an invalid number is entered, the box is highlighted. If the number is valid, it is saved in result[key]

#### **Parameters**

- **typ**  $(t \vee t)$  the base data type. Must be int or float.
- **positive only**  $(b \circ o1)$  If True, negative integers are not allowed (default False). This prevents the  $+$  or - keys from being pressed. Used with typ=int; ignored for typ=float.
- **xmin** (number) Minimum allowed value. If None (default) the lower limit is unbounded
- **xmax** (number) Maximum allowed value. If None (default) the upper limit is unbounded
- **exclLim** (*list*) if True exclude xmin/xmax value ([exclMin, exclMax]); (Default=[False,False])
- **result** (dict/list) List or dict where value should be placed when valid
- **key**  $(any) key$  to use for result (int for list)
- **OKcontrol** (*function*) function or class method to control an OK button for a window. Ignored if None (default)
- **CIFinput**  $(boo1)$  allows use of a single '?' or '.' character as valid input.

#### **CheckInput**(*previousInvalid*)

called to test every change to the TextCtrl for validity and to change the appearance of the TextCtrl

Anytime the input is invalid, call self.OKcontrol (if defined) because it is fast. If valid, check for any other invalid entries only when changing from invalid to valid, since that is slower.

**Parameters previousInvalid** (bool) – True if the TextCtrl contents were invalid prior to the current change.

#### **Clone**()

Create a copy of the validator, a strange, but required component

## **OnChar**(*event*)

Called each type a key is pressed ignores keys that are not allowed for int and float types

#### **ShowValidity**(*tc*)

Set the control colors to show invalid input

**Parameters**  $\mathbf{tc}$  (wx. TextCtr1) – A reference to the TextCtrl that the validator is associated with.

#### **TestValid**(*tc*)

Check if the value is valid by casting the input string into the current type.

Set the invalid variable in the TextCtrl object accordingly.

If the value is valid, save it in the dict/list where the initial value was stored, if appropriate.

**Parameters**  $\textbf{tc}$  (wx. Text Ctr1) – A reference to the TextCtrl that the validator is associated with.

#### **TransferFromWindow**()

Needed by validator, strange, but required component

## **TransferToWindow**()

Needed by validator, strange, but required component

#### **class** GSASIIctrlGUI.**OpenTutorial**(*parent*)

Open a tutorial web page, optionally copying the web page, screen images and data file(s) to the local disk.

### **ChooseTutorial**(*choices*)

choose a tutorial from a list (will eventually only be used with very old wxPython

#### **ChooseTutorial2**(*choices*)

Select tutorials from a two-column table, when possible

## **DownloadAll**(*event*)

Download or update all tutorials

## **SelectAndDownload**(*event*)

Make a list of all tutorials on web and allow user to choose one to download and then view

## **SelectDownloadLoc**(*event*)

Select a download location, Cancel resets to the default

#### **SetTutorialPath**()

Get the tutorial location if set; if not pick a default directory in a logical place

## **UpdateDownloaded**(*event*)

Find the downloaded tutorials and run an svn update on them

#### **onSelectDownloaded**(*event*) Select a previously downloaded tutorial

#### **onWebBrowse**(*event*)

Make a list of all tutorials on web and allow user to view one.

## <span id="page-95-0"></span>**class** GSASIIctrlGUI.**OrderBox**(*parent*, *keylist*, *vallookup*, *posdict*, *\*arg*, *\*\*kw*) Creates a panel with scrollbars where items can be ordered into columns

## **Parameters**

- **keylist**  $(llist) is a list of keys for column assignments$
- **vallookup**  $(\text{dict})$  is a dict keyed by names in keylist where each item is a dict. Each inner dict contains variable names as keys and their associated values
- **posdict** (dict) is a dict keyed by names in keylist where each item is a dict. Each inner dict contains column numbers as keys and their associated variable name as a value. This is used for both input and output.

## **OnChoice**(*event*)

Called when a column is assigned to a variable

<span id="page-95-2"></span>GSASIIctrlGUI.**PhaseSelector**(*ChoiceList*, *ParentFrame=None*, *title='Select a phase'*, *size=None*, *header='Phase Selector'*)

Provide a wx dialog to select a phase, used in importers if a file contains more than one phase

**class** GSASIIctrlGUI.**PickTwoDialog**(*parent*, *title*, *prompt*, *names*, *choices*) This does not seem to be in use

<span id="page-95-1"></span>**class** GSASIIctrlGUI.**SGMagSpinBox**(*parent*, *title*, *text*, *table*, *Cents*, *names*, *spins*, *ifGray*) Special version of MessageBox that displays magnetic spin text

**Show**()

Use this method after creating the dialog to post it

<span id="page-96-1"></span>**class** GSASIIctrlGUI.**SGMessageBox**(*parent*, *title*, *text*, *table*, *spins=[]*)

Special version of MessageBox that displays space group  $\&$  super space group text in two blocks

**Show**()

Use this method after creating the dialog to post it

```
GSASIIctrlGUI.SaveConfigVars(vars, parent=None)
```
Write the current config variable values to config.py

- Params dict vars a dictionary of variable settings and meanings as created in [GetConfigValsDocs\(\)](#page-89-0).
- Parameters **parent** wx.Frame object or None (default) for parent of error message if no file can be written.

Returns True if unable to write the file, None otherwise

<span id="page-96-0"></span>**class** GSASIIctrlGUI.**ScrolledMultiEditor**(*parent*, *dictlst*, *elemlst*, *prelbl=[]*, *postlbl=[]*, *title='Edit items'*, *header="*, *size=(300*, *250)*, *CopyButton=False*, *ASCIIonly=False*, *minvals=[]*, *maxvals=[]*, *sizevals=[]*, *checkdictlst=[]*, *checkelemlst=[]*, *checklabel="*)

Define a window for editing a potentially large number of dict- or list-contained values with validation for each item. Edited values are automatically placed in their source location. If invalid entries are provided, the TextCtrl is turned yellow and the OK button is disabled.

The type for each TextCtrl validation is determined by the initial value of the entry (int, float or string). Float values can be entered in the TextCtrl as numbers or also as algebraic expressions using operators  $+ - / *$  () and \*\*, in addition pi, sind(), cosd(), tand(), and sqrt() can be used, as well as appreviations  $s($ ),  $\sin($ ),  $c($ ),  $\cos($ ),  $t($ ),  $tan()$  and  $sq()$ .

- **parent** (wx.Frame) name of parent window, or may be None
- dictlst  $(tuple)$  a list of dicts or lists containing values to edit
- **elemlst**  $(tuple) a$  list of keys/indices for items in dictlst. Note that elemlst must have the same length as dictlst, where each item in elemlst will will match an entry for an entry for successive dicts/lists in dictlst.
- **prelbl**  $(tuple) a$  list of labels placed before the TextCtrl for each item (optional)
- **postlbl**  $(tuple)$  a list of labels placed after the TextCtrl for each item (optional)
- **title**  $(str)$  a title to place in the frame of the dialog
- **header**  $(str)$  text to place at the top of the window. May contain new line characters.
- **size** (wx. Size) a size parameter that dictates the size for the scrolled region of the dialog. The default is (300,250).
- **CopyButton** (bool) if True adds a small button that copies the value for the current row to all fields below (default is False)
- **ASCIIonly** (*bool*) if set as True will remove unicode characters from strings
- **minvals** (*list*) optional list of minimum values for validation of float or int values. Ignored if value is None.
- **maxvals** (*list*) optional list of maximum values for validation of float or int values. Ignored if value is None.
- **sizevals** (list) optional list of wx. Size values for each input widget. Ignored if value is None.
- **checkdictlst** (*tuple*) an optional list of dicts or lists containing bool values (similar to dictlst).
- **checkelemlst** (*tuple*) an optional list of dicts or lists containing bool key values (similar to elemlst). Must be used with checkdictlst.
- **checklabel** (string) a string to use for each checkbutton

Returns the wx.Dialog created here. Use method .ShowModal() to display it.

*Example for use of ScrolledMultiEditor:*

```
d\text{d}q = \langle pkq \rangle. ScrolledMultiEditor(frame,dictlst,elemlst,prelbl,postlbl,
                                     header=header)
if dlg.ShowModal() == wx.ID_OK:
      for d,k in zip(dictlst,elemlst):
          print d[k]
```
*Example definitions for dictlst and elemlst:*

```
dictlst = (dict1,list1,dict1,list1)
    elemlst = ('a', 1, 2, 3)This causes items dict1['a'], list1[1], dict1[2] and list1[3] to be edited.
```
Note that these items must have int, float or str values assigned to them. The dialog will force these types to be retained. String values that are blank are marked as invalid.

#### **ControlOKButton**(*setvalue*)

Enable or Disable the OK button for the dialog. Note that this is passed into the ValidatedTxtCtrl for use by validators.

**Parameters setvalue** (bool) – if True, all entries in the dialog are checked for validity. if False then the OK button is disabled.

#### **class** GSASIIctrlGUI.**SelectConfigSetting**(*parent=None*)

Dialog to select configuration variables and set associated values.

#### **OnApplyChanges**(*event=None*)

Set config variables to match the current settings

**OnBoolSelect**(*event*)

Respond to a change in a True/False variable

```
OnChange(event=None)
```
Check if anything been changed. Turn the save button on/off.

```
OnSave(event)
```
Write the config variables to config.py and then set them as the current settings

```
OnSelection()
```
show a selected variable and allow it to be changed

```
onSelDir(event)
```
Select a directory from a menu

## <span id="page-97-0"></span>**onSelExec**(*event*)

Select an executable file from a menu

GSASIIctrlGUI.**SelectEdit1Var**(*G2frame*, *array*, *labelLst*, *elemKeysLst*, *dspLst*, *refFlgElem*) Select a variable from a list, then edit it and select histograms to copy it to.

## **Parameters**

- **G2frame** (wx.Frame) main GSAS-II frame
- $array (dict)$  the array (dict or list) where values to be edited are kept
- **labelLst**  $(llist)$  labels for each data item
- **elemKeysLst**  $(llist)$  a list of lists of keys needed to be applied (see below) to obtain the value of each parameter
- **dspLst**  $(i$ *ist*) list list of digits to be displayed (10,4) is 10 digits with 4 decimal places. Can be None.
- **refFlgElem** (list) a list of lists of keys needed to be applied (see below) to obtain the refine flag for each parameter or None if the parameter does not have refine flag.

## Example::

array = data labelLst =  $[ 'v1', 'v2' ]$  elemKeysLst =  $[ [ 'v1' ], [ 'v2', 0 ] ]$  refFlgElem =  $[ None, [ 'v2', 1 ] ]$ 

- The value for v1 will be in data['v1'] and this cannot be refined while,
- The value for v2 will be in data['v2'][0] and its refinement flag is data['v2'][1]

```
GSASIIctrlGUI.ShowHelp(helpType, frame)
```
Called to bring up a web page for documentation.

```
class GSASIIctrlGUI.ShowLSParms(G2frame, title, parmDict, varyList, fullVaryList, Controls,
                                        size=(650, 430))
```
Create frame to show least-squares parameters

```
DrawPanel()
```
Draws the contents of the entire dialog. Called initially & when radio buttons are pressed

```
repaintScrollTbl()
```
Shows the selected variables in a ListCtrl

## GSASIIctrlGUI.**ShowWebPage**(*URL*, *frame*)

Called to show a tutorial web page.

```
class GSASIIctrlGUI.SingleFloatDialog(parent, title, prompt, value, limits=[0.0, 1.0],
```
*fmt='%.5g'*)

Dialog to obtain a single float value from user

- **parent** (wx.Frame) name of parent frame
- **title**  $(str)$  title string for dialog
- **prompt**  $(str)$  string to tell user what they are inputing
- **value**  $(str)$  default input value, if any
- **limits** (list) upper and lower value used to set bounds for entry, use [None, None] for no bounds checking, [None,val] for only upper bounds, etc. Default is [0,1]. Values outside of limits will be ignored.
- **format**  $(str)$  string to format numbers. Defaults to '%.5g'. Use '%d' to have integer input (but dlg.GetValue will still return a float).

Typical usage:

```
limits = (0, 1)dlg = G2G.SingleFloatDialog(G2frame,'New value','Enter new value for...',default,
\rightarrowlimits)
if dlg.ShowModal() == wx.ID OK:parm = dlg.GetValue()
dlg.Destroy()
```
### **ControlOKButton**(*setvalue*)

Enable or Disable the OK button for the dialog. Note that this is passed into the ValidatedTxtCtrl for use by validators.

**Parameters setvalue** (bool) – if True, all entries in the dialog are checked for validity. if False then the OK button is disabled.

<span id="page-99-0"></span>**class** GSASIIctrlGUI.**SingleIntDialog**(*parent, title, prompt, value, limits=[None, None]*) Dialog to obtain a single int value from user

#### **Parameters**

- **parent** (wx.Frame) name of parent frame
- **title** (str) title string for dialog
- **prompt**  $(str)$  string to tell user what they are inputing
- **value**  $(str)$  default input value, if any
- **limits** (list) upper and lower value used to set bounds for entries. Default is [None,None] – for no bounds checking; use [None,val] for only upper bounds, etc. Default is [0,1]. Values outside of limits will be ignored.

Typical usage:

```
limits = (0,None) # allows zero or positive values only
dlg = G2G.SingleIntDialog(G2frame,'New value','Enter new value for...',default,
\rightarrowlimits)
if dlg.ShowModal() == wx.ID OK:parm = dlg.GetValue()
dlg.Destroy()
```

```
class GSASIIctrlGUI.SingleStringDialog(parent, title, prompt, value=", size=(200, -1),
                                              help=", choices=None)
```
Dialog to obtain a single string value from user

- **parent** (wx.Frame) name of parent frame
- **title** (str) title string for dialog
- **prompt**  $(str)$  string to tell use what they are inputting
- **value**  $(str)$  default input value, if any
- size (tuple) specifies default size and width for dialog [default (200,-1)]
- **help**  $(str)$  if supplied, a help button is added to the dialog that can be used to display the supplied help text/URL for setting this variable. (Default is '', which is ignored.)
- **choices**  $(ilist) a$  set of strings that provide optional values that can be selected from; these can be edited if desired.

## **GetValue**()

Use this method to get the value entered by the user :returns: string entered by user

### **Show**()

Use this method after creating the dialog to post it :returns: True if the user pressed OK; False if the User pressed Cancel

#### <span id="page-100-0"></span>**class** GSASIIctrlGUI.**SortableLstCtrl**(*parent*)

Creates a read-only table with sortable columns. Sorting is done by clicking on a column label. A triangle facing up or down is added to indicate the column is sorted.

To use, the header is labeled using  $Population($ , then  $Population($ ) is called for every row in table and finally  $SetColWidth()$  is called to set the column widths.

Parameters **parent** (wx.Frame) – parent object for control

#### <span id="page-100-3"></span>**PopulateHeader**(*header*, *justify*)

Defines the column labels

## **Parameters**

- **header**  $(llist) a$  list of strings with header labels
- **justify**  $(llist) a$  list of int values where 0 causes left justification, 1 causes right justification, and -1 causes centering

## <span id="page-100-4"></span>**PopulateLine**(*key*, *data*)

Enters each row into the table

#### **Parameters**

- **key**  $(int)$  a unique int value for each line, probably should be sequential
- **data** (*list*) a list of strings for each column in that row

<span id="page-100-5"></span>**SetColWidth**(*col*, *width=None*, *auto=True*, *minwidth=0*, *maxwidth=None*) Sets the column width.

#### **Parameters**

- **width**  $(int)$  the column width in pixels
- **auto** (bool) if True (default) and width is None (default) the width is set by the maximum width entry in the column
- $minwidth(int) used when auto is True, sets a minimum column width$
- **maxwidth** (int) used when auto is True, sets a maximum column width. Do not use with minwidth

#### <span id="page-100-1"></span>GSASIIctrlGUI.**StripIndents**(*msg*, *singleLine=False*)

Strip unintended indentation from multiline strings. When singleLine is True, all newline are removed, but inserting "%%" into the string will cause a blank line to be inserted at that point

**Parameters msg**  $(s \, t)$  – a string containing one or more lines of text. spaces or tabs following a newline are removed.

Returns the string but reformatted

<span id="page-100-2"></span>GSASIIctrlGUI.**StripUnicode**(*string*, *subs='.'*) Strip non-ASCII characters from strings

#### **Parameters**

• **string**  $(str)$  – string to strip Unicode characters from

• **subs**  $(str)$  – character(s) to place into string in place of each Unicode character. Defaults to '.'

Returns a new string with only ASCII characters

**class** GSASIIctrlGUI.**Table**(*data=[]*, *rowLabels=None*, *colLabels=None*, *types=None*) Basic data table for use with GSgrid

```
class GSASIIctrlGUI.ValidatedTxtCtrl(parent, loc, key, nDig=None, notBlank=True,
                                          xmin=None, xmax=None, OKcontrol=None, On-
                                          Leave=None, typeHint=None, CIFinput=False,
                                          exclLim=[False, False], OnLeaveArgs={}, ASCI-
                                          Ionly=False, min=None, max=None, **kw)
```
Create a TextCtrl widget that uses a validator to prevent the entry of inappropriate characters and changes color to highlight when invalid input is supplied. As valid values are typed, they are placed into the dict or list where the initial value came from. The type of the initial value must be int, float or str or None (see key and typeHint); this type (or the one in typeHint) is preserved.

Float values can be entered in the TextCtrl as numbers or also as algebraic expressions using operators  $+ - / * ()$ and  $**$ , in addition pi, sind(), cosd(), tand(), and sqrt() can be used, as well as appreviations s, sin, c, cos, t, tan and sq.

## Parameters

- **parent** (wx. Panel) name of panel or frame that will be the parent to the TextCtrl. Can be None.
- **loc** (dict/list) the dict or list with the initial value to be placed in the TextCtrl.
- **key** (int/str) the dict key or the list index for the value to be edited by the TextCtrl. The  $loc[key]$  element must exist, but may have value None. If None, the type for the element is taken from typeHint and the value for the control is set initially blank (and thus invalid.) This is a way to specify a field without a default value: a user must set a valid value.

If the value is not None, it must have a base type of int, float, str or unicode; the TextCrtl will be initialized from this value.

- **nDig** ( $list$ ) number of digits, places and optionally the format ( $[nDig, nPlc, fmt]$ ) after decimal to use for display of float. The format is either 'f' (default) or 'g'. Alternately, None can be specified which causes numbers to be displayed with approximately 5 significant figures for floats. If this is specified, then typeHint = float becomes the default. (Default=None).
- **notBlank**  $(boo1)$  if True (default) blank values are invalid for str inputs.
- **xmin** (number) minimum allowed valid value. If None (default) the lower limit is unbounded. NB: test in NumberValidator is val >= xmin not val > xmin
- **xmax** (number) maximum allowed valid value. If None (default) the upper limit is unbounded NB: test in NumberValidator is val <= xmax not val < xmax
- **exclLim** (list) if True exclude min/max value ([exclMin, exclMax]); (Default=[False,False])
- **OKcontrol** (function) specifies a function or method that will be called when the input is validated. The called function is supplied with one argument which is False if the TextCtrl contains an invalid value and True if the value is valid. Note that this function should check all values in the dialog when True, since other entries might be invalid. The default for this is None, which indicates no function should be called.
- **OnLeave** (*function*) specifies a function or method that will be called when the focus for the control is lost. The called function is supplied with (at present) three keyword arguments:
	- invalid: (*bool*) True if the value for the TextCtrl is invalid
	- value: (*int/float/str*) the value contained in the TextCtrl
	- tc: (*wx.TextCtrl*) the TextCtrl object

The number of keyword arguments may be increased in the future should needs arise, so it is best to code these functions with a \*\*kwargs argument so they will continue to run without errors

The default for OnLeave is None, which indicates no function should be called.

- **typeHint**  $(type)$  the value of typeHint should be int, float or str (or None). The value for this will override the initial type taken from value for the dict/list element  $\text{loc}[\text{key}]$ if not None and thus specifies the type for input to the TextCtrl. Defaults as None, which is ignored, unless nDig is specified in which case the default is float.
- **CIFinput** (bool) for str input, indicates that only printable ASCII characters may be entered into the TextCtrl. Forces output to be ASCII rather than Unicode. For float and int input, allows use of a single '?' or '.' character as valid input.
- **OnLeaveArgs** (dict) a dict with keyword args that are passed to the OnLeave function. Defaults to {}
- **ASCIIonly** (bool) if set as True will remove unicode characters from strings
- **(other)** other optional keyword parameters for the wx.TextCtrl widget such as size or style may be specified.

### **OnKeyDown**(*event*)

Special callback for wx 2.9+ on Mac where backspace is not processed by validator

#### **ShowStringValidity**(*previousInvalid=True*)

Check if input is valid. Anytime the input is invalid, call self.OKcontrol (if defined) because it is fast. If valid, check for any other invalid entries only when changing from invalid to valid, since that is slower.

**Parameters previousInvalid** (bool) – True if the TextCtrl contents were invalid prior to the current change.

**class** GSASIIctrlGUI.**VirtualVarBox**(*parent*)

#### **OnRowSelected**(*event*, *row=None*)

Creates an edit window when a parameter is selected

#### <span id="page-102-1"></span>GSASIIctrlGUI.**askSaveDirectory**(*G2frame*)

Ask the user to supply a directory name. Path name is used as the starting point for the next export path search.

## Returns a directory name (str) or None if Cancel is pressed

<span id="page-102-0"></span>GSASIIctrlGUI.**askSaveFile**(*G2frame*, *defnam*, *extension*, *longFormatName*, *parent=None*) Ask the user to supply a file name

- **G2frame** (wx.Frame) The main GSAS-II window
- **defiam**  $(str)$  a default file name
- **extension**  $(str)$  the default file extension beginning with a '.'
- **longFormatName**  $(str)$  a description of the type of file
- **parent** (wx. Frame) the parent window for the dialog. Defaults to G2frame.

Returns a file name (str) or None if Cancel is pressed

**class** GSASIIctrlGUI.**downdate**(*parent=None*)

Dialog to allow a user to select a version of GSAS-II to install

#### **getVersion**()

Get the version number in the dialog

#### ample-to-detector Idistande <mark>tatcmatlelnyleximage[s'Gestcindgestwattle\r</mark>l]sev[el<del>StlandifnGeSA</del>nStIIdist<mark>antcens.iongn GSASushedn.</mark>',

A catalog of GSAS-II tutorials with headings. This is the master list of GSAS-II tutorials and must be updated when tutorials are added. Each item has either one or three items. Titles are single item in a list or tuple. Tutorials have four items: (a) the name of the directory, (b) the name of the web page, (c) a title for the tutorial and (d) a short text description (optional). Tutorials that depend on a previous tutorial being completed should have the title for the tutorial indented by five spaces.

Note that tutorialCatalog is generated from this tuple. Also see [makeTutorial](#page-270-0) which is used to read this and create a web page.

## **5.2** *GSASIIIO: Misc I/O routines*

Module with miscellaneous routines for input and output. Many are GUI routines to interact with user.

Includes support for image reading.

Also includes base class for data export routines (TODO: should move)

TODO: This module needs some work to separate wx from non-wx routines. GUI routines should probably move to GSASIIctrlGUI.

**class** GSASIIIO.**ExportBaseclass**(*G2frame*, *formatName*, *extension*, *longFormatName=None*) Defines a base class for the exporting of GSAS-II results.

This class is subclassed in the various exports/G2export\_\*.py files. Those files are imported in GSASIIdataGUI.GSASII.\_init\_Exports() which defines the appropriate menu items for each one and the .Exporter method is called directly from the menu item.

Routines may also define a .Writer method, which is used to write a single file without invoking any GUI objects.

```
CloseFile(fp=None)
```
Close a file opened in OpenFile

**Parameters**  $\mathbf{fp}$  ( $\text{file}$ ) – the file object to be closed. If None (default) file object self.fp is closed.

```
ExportSelect(AskFile='ask')
```
Selects histograms or phases when needed. Sets a default file name when requested into self.filename; always sets a default directory in self.dirname.

- **Parameters AskFile** (bool) Determines how this routine processes getting a location to store the current export(s).
	- if AskFile is 'ask' (default option), get the name of the file to be written; self.filename and self.dirname are always set. In the case where multiple files must be generated, the export routine should do this based on self.filename as a template.
- if AskFile is 'dir', get the name of the directory to be used; self.filename is not used, but self.dirname is always set. The export routine will always generate the file name.
- if AskFile is 'single', get only the name of the directory to be used when multiple items will be written (as multiple files) are used *or* a complete file name is requested when a single file name is selected. self.dirname is always set and self.filename used only when a single file is selected.
- if AskFile is 'default', creates a name of the file to be used from the name of the project (.gpx) file. If the project has not been saved, then the name of file is requested. self.filename and self.dirname are always set. In the case where multiple file names must be generated, the export routine should do this based on self.filename.
- if AskFile is 'default-dir', sets self.dirname from the project (.gpx) file. If the project has not been saved, then a directory is requested. self.filename is not used.

#### Returns True in case of an error

## **GetAtoms**(*phasenam*)

Gets the atoms associated with a phase. Can be used with standard or macromolecular phases

**Parameters phasenam**  $(str)$  – the name for the selected phase

## Returns

a list of items for eac atom where each item is a list containing: label, typ, mult, xyz, and td, where

- label and typ are the atom label and the scattering factor type (str)
- mult is the site multiplicity (int)
- xyz is contains a list with four pairs of numbers: x, y, z and fractional occupancy and their standard uncertainty (or a negative value)
- td is contains a list with either one or six pairs of numbers: if one number it is  $U_{iso}$  and with six numbers it is  $U_{11}$ ,  $U_{22}$ ,  $U_{33}$ ,  $U_{12}$ ,  $U_{13}$  &  $U_{23}$  paired with their standard uncertainty (or a negative value)

#### **GetCell**(*phasenam*)

Gets the unit cell parameters and their s.u.'s for a selected phase

**Parameters phasenam**  $(str)$  – the name for the selected phase

Returns *cellList,cellSig* where each is a 7 element list corresponding to a, b, c, alpha, beta, gamma, volume where *cellList* has the cell values and *cellSig* has their uncertainties.

#### **GetSeqCell**(*phasenam*, *data\_name*)

Gets the unit cell parameters and their s.u.'s for a selected phase and histogram in a sequential fit

#### Parameters

- **phasenam**  $(str)$  the name for the selected phase
- **data\_name**  $(dict)$  the sequential refinement parameters for the selected histogram

Returns *cellList,cellSig* where each is a 7 element list corresponding to a, b, c, alpha, beta, gamma, volume where *cellList* has the cell values and *cellSig* has their uncertainties.

## **InitExport**(*event*)

Determines the type of menu that called the Exporter and misc initialization.

#### **MakePWDRfilename**(*hist*)

Make a filename root (no extension) from a PWDR histogram name

**Parameters hist**  $(s \text{tr})$  – the histogram name in data tree (starts with "PWDR")

## **OpenFile**(*fil=None*, *mode='w'*)

### Open the output file

**Parameters**  $\text{fil}(str)$  **– The name of the file to open. If None (default) the name defaults to** self.dirname + self.filename. If an extension is supplied, it is not overridded, but if not, the default extension is used.

Returns the file object opened by the routine which is also saved as self.fp

#### **SetSeqRef**(*data*, *hist*)

Set the exporter to retrieve results from a sequential refinement rather than the main tree

#### **Write**(*line*)

write a line of output, attaching a line-end character

**Parameters**  $\text{line}(str)$  **– the text to be written.** 

#### **askSaveDirectory**()

Ask the user to supply a directory name. Path name is used as the starting point for the next export path search.

Returns a directory name (str) or None if Cancel is pressed

TODO: Can this be replaced with G2G.askSaveDirectory?

#### **askSaveFile**()

Ask the user to supply a file name

Returns a file name (str) or None if Cancel is pressed

### **dumpTree**(*mode='type'*)

Print out information on the data tree dicts loaded in loadTree. Used for testing only.

#### **loadParmDict**()

Load the GSAS-II refinable parameters from the tree into a dict (self.parmDict). Update refined values to those from the last cycle and set the uncertainties for the refined parameters in another dict (self.sigDict).

Expands the parm & sig dicts to include values derived from constraints.

This could be made faster for sequential fits by reducing the histogram list to only the active histogram being exported.

#### **loadTree**()

Load the contents of the data tree into a set of dicts (self.OverallParms, self.Phases and self.Histogram as well as self.powderDict & self.xtalDict)

- The childrenless data tree items are overall parameters/controls for the entire project and are placed in self.OverallParms
- Phase items are placed in self.Phases
- Data items are placed in self.Histogram. The key for these data items begin with a keyword, such as PWDR, IMG, HKLF,... that identifies the data type.

#### GSASIIIO.**ExportPowder**(*G2frame*, *TreeName*, *fileroot*, *extension*, *hint="*)

Writes a single powder histogram using the Export routines. This is used in  $GSASIIimgGUI$ . [AutoIntFrame\(\)](#page-127-0) only.

- **G2frame** (wx.Frame) the GSAS-II main data tree window
- **TreeName**  $(str)$  the name of the histogram (PWDR ...) in the data tree
- **fileroot**  $(str)$  name for file to be written, extension ignored
- **extension**  $(str)$  extension for file to be written (start with  $\cdot$ ). Must match a powder export routine that has a Writer object.
- **hint**  $(str)$  a string that must match the export's format

## GSASIIIO.**ExportPowderList**(*G2frame*)

Returns a list of extensions supported by GSASIIIO:ExportPowder() along with their descriptions (note that a extension may be repeated but descriptions are unique). This is used in  $GSASIIimgGUI$ . [AutoIntFrame\(\)](#page-127-0) only.

Parameters **G2frame** (wx. Frame) – the GSAS-II main data tree window

#### GSASIIIO.**ExportSequential**(*G2frame*, *data*, *obj*, *exporttype*)

Used to export from every phase/dataset in a sequential refinement using a .Writer method for either projects or phases. Prompts to select histograms and for phase exports, which phase(s).

#### **Parameters**

- **G2frame** (wx.Frame) the GSAS-II main data tree window
- $\bullet$  **data**  $(dict)$  the sequential refinement data object
- **exporttype**  $(str)$  indicates the type of export ('project' or 'phase')

GSASIIIO.**ExtractFileFromZip**(*filename*, *selection=None*, *confirmread=True*, *confirmoverwrite=True*, *parent=None*, *multipleselect=False*)

If the filename is a zip file, extract a file from that archive.

#### **Parameters**

- **Selection** (*list*) used to predefine the name of the file to be extracted. Filename case and zip directory name are ignored in selection; the first matching file is used.
- **confirmread** (bool) if True asks the user to confirm before expanding the only file in a zip
- **confirmoverwrite** (bool) if True asks the user to confirm before overwriting if the extracted file already exists
- **multipleselect** (*bool*) if True allows more than one zip file to be extracted, a list of file(s) is returned. If only one file is present, do not ask which one, otherwise offer a list of choices (unless selection is used).

Returns the name of the file that has been created or a list of files (see multipleselect)

If the file is not a zipfile, return the name of the input file. If the zipfile is empty or no file has been selected, return None

## GSASIIIO.**FileDlgFixExt**(*dlg*, *file*)

this is needed to fix a problem in linux wx.FileDialog

#### GSASIIIO.**GetCheckImageFile**(*G2frame*, *treeId*)

Try to locate an image file if the project and image have been moved together. If the image file cannot be found, request the location from the user.

- **G2frame** (wx.Frame) main GSAS-II Frame and data object
- **treeId** ( $wx$ .  $Id$ ) Id for the main tree item for the image
- Returns Npix,imagefile,imagetag with (Npix) number of pixels, imagefile, if it exists, or the name of a file that does exist or False if the user presses Cancel and (imagetag) an optional image number

GSASIIIO.**GetImageData**(*G2frame*, *imagefile*, *imageOnly=False*, *ImageTag=None*, *FormatName="*) Read a single image with an image importer. This is called to reread an image after it has already been imported with [GSASIIdataGUI.GSASII.OnImportGeneric\(\)](#page-116-0) (or [ReadImages\(\)](#page-107-0) in Auto Integration) so it is not necessary to reload metadata.

## Parameters

- **G2frame** (wx.Frame) main GSAS-II Frame and data object.
- **imagefile** (str) name of image file
- **imageOnly** (bool) If True return only the image, otherwise (default) return more (see below)
- **ImageTag** (int/str) specifies a particular image to be read from a file. First image is read if None (default).
- **formatName**  $(str)$  the image reader formatName

Returns an image as a numpy array or a list of four items: Comments, Data, Npix and the Image, as selected by imageOnly

```
GSASIIIO.GetPowderPeaks(fileName)
     Read powder peaks from a file
```

```
GSASIIIO.IndexPeakListSave(G2frame, peaks)
     Save powder peaks from the indexing list
```
GSASIIIO.**LoadImage2Tree**(*imagefile*, *G2frame*, *Comments*, *Data*, *Npix*, *Image*)

Load an image into the tree. Saves the location of the image, as well as the ImageTag (where there is more than one image in the file), if defined.

GSASIIIO.**PeakListSave**(*G2frame*, *file*, *peaks*) Save powder peaks to a data file

```
GSASIIIO.ProjFileOpen(G2frame, showProvenance=True)
     Read a GSAS-II project file and load into the G2 data tree
```
- GSASIIIO.**ProjFileSave**(*G2frame*) Save a GSAS-II project file
- GSASIIIO.**PutG2Image**(*filename*, *Comments*, *Data*, *Npix*, *image*) Write an image as a python pickle - might be better as an .edf file?
- <span id="page-107-0"></span>GSASIIIO.**ReadImages**(*G2frame*, *imagefile*)

Read one or more images from a file and put them into the Tree using image importers. Called only in AutoIntFrame.OnTimerLoop().

ToDo: Images are most commonly read in [GSASIIdataGUI.GSASII.OnImportGeneric\(\)](#page-116-0) which is called from [GSASIIdataGUI.GSASII.OnImportImage\(\)](#page-117-0) it would be good if these routines used a common code core so that changes need to be made in only one place.

Parameters

- **G2frame** (wx.Frame) main GSAS-II Frame and data object.
- **imagefile** (str) name of image file

Returns a list of the id's of the IMG tree items created

```
GSASIIIO.SaveIntegration(G2frame, PickId, data, Overwrite=False)
     Save image integration results as powder pattern(s)
```
GSASIIIO.**XYsave**(*G2frame*, *XY*, *labelX='X'*, *labelY='Y'*, *names=[]*) Save XY table data
GSASIIIO.**objectScan**(*data*, *tag*, *indexStack=[]*)

Recursively scan an object looking for unexpected data types. This is used in debug mode to scan .gpx files for objects we did not intend to be there.

#### GSASIIIO.**postURL**(*URL*, *postdict*)

Posts a set of values as from a web form. If access fails to an https site the access is retried with http.

#### **Parameters**

- **URL**  $(str)$  the URL to post; typically something like 'http://www.../dir/page?'
- **postdict** (dict) contains keywords and values, such as {'centrosymmetry': '0', 'crystalsystem': ' $0$ ', ... }

Returns a string with the response from the web server or None if access fails.

#### GSASIIIO.**sfloat**(*S*)

Convert a string to float. An empty field or a unconvertable value is treated as zero

```
GSASIIIO.sint(S)
```
Convert a string to int. An empty field is treated as zero

```
GSASIIIO.striphist(var, insChar=")
```
strip a histogram number from a var name

## GSASIIIO.**trim**(*val*)

Simplify a string containing leading and trailing spaces as well as newlines, tabs, repeated spaces etc. into a shorter and more simple string, by replacing all ranges of whitespace characters with a single space.

```
Parameters val (str) – the string to be simplified
```
Returns the (usually) shortened version of the string

# **5.3** *GSASIIpy3: Python 3.x Routines*

Module to hold python 3-compatible code, to keep it separate from code that will break with \_\_future\_\_ options.

```
GSASIIpy3.FormatPadValue(val, maxdigits=None)
```
Format a float to fit in maxdigits[0] spaces with maxdigits[1] after decimal.

#### **Parameters**

- **val** (*float*) number to be formatted.
- **maxdigits**  $(list)$  the number of digits & places after decimal to be used for display of the number (defaults to [10,2]).
- Returns a string with exactly maxdigits[0] characters (except under error conditions), but last character will always be a space

GSASIIpy3.**FormatSigFigs**(*val*, *maxdigits=10*, *sigfigs=5*, *treatAsZero=1e-20*)

Format a float to use maxdigits or fewer digits with sigfigs significant digits showing (if room allows).

- **val**  $(f \cdot \log t)$  number to be formatted.
- **maxdigits** (int) the number of digits to be used for display of the number (defaults to 10).
- **sigfigs** (int) the number of significant figures to use, if room allows

• **treatAsZero** (float) – numbers that are less than this in magnitude are treated as zero. Defaults to 1.0e-20, but this can be disabled if set to None.

Returns a string with <= maxdigits characters (I hope).

#### GSASIIpy3.**FormatValue**(*val*, *maxdigits=None*)

Format a float to fit in at most maxdigits  $[0]$  spaces with maxdigits [1] after decimal. Note that this code has been hacked from FormatSigFigs and may have unused sections.

#### Parameters

- **val**  $(fload)$  number to be formatted.
- **maxdigits** (list) the number of digits, places after decimal and 'f' or 'g' to be used for display of the number (defaults to [10,2,'f']).

**Returns** a string with  $\leq$  maxdigits characters (usually).

#### GSASIIpy3.**FormulaEval**(*string*)

Evaluates a algebraic formula into a float, if possible. Works properly on fractions e.g. 2/3 only with python 3.0+ division.

Expressions such as  $2/3$ ,  $3*pi$ ,  $sin(45)/2$ ,  $2*sqrt(2)$ ,  $2*10$  can all be evaluated.

**Parameters**  $string (str)$  **– Character string containing a Python expression to be evaluated.** 

Returns the value for the expression as a float or None if the expression does not evaluate to a valid number.

# **5.4** *gltext: draw OpenGL text*

Routines that render text on OpenGL without use of GLUT.

Code written by Christian Brugger & Stefan Hacker and distributed under GNU General Public License.

**class** gltext.**Text**(*text='Text'*, *font=None*, *font\_size=8*, *foreground=<sphinx.ext.autodoc.importer.\_MockObject object>*, *centered=False*)

A simple class for using System Fonts to display text in an OpenGL scene. The Text adds a global Cache of already created text elements to TextElement's base functionality so you can save some memory and increase speed

#### **centered**

Display the text centered

**draw\_text**(*position=<sphinx.ext.autodoc.importer.\_MockObject object>*, *scale=1.0*, *rotation=0*)

position (wx.RealPoint) - x/y Position to draw in scene scale (float) - Scale rotation (int) - Rotation in degree

Draws the text to the scene

#### **font**

Font of the object

## **font\_size**

Font size

## **foreground**

Color/Overlay bitmap of the text

#### **getTextElement**()

Returns the text element bound to the Text class

# **getTexture**() Returns the texture of the bound TextElement **getTexture\_size**() Returns a texture size tuple **setCentered**(*value*, *reinit=True*) value (bool) - New centered value reinit (bool) - Create a new texture Sets a new value for 'centered' **setFont**(*value*, *reinit=True*) value (bool) - New Font reinit (bool) - Create a new texture Sets a new font **setFont\_size**(*value*, *reinit=True*) value (bool) - New font size reinit (bool) - Create a new texture Sets a new font size **setForeground**(*value*, *reinit=True*) value (bool) - New centered value reinit (bool) - Create a new texture Sets a new value for 'centered' **setText**(*value*, *reinit=True*) value (bool) - New Text reinit (bool) - Create a new texture Sets a new text **text** Text of the object **text\_element** TextElement bound to this class **texture** Texture of bound TextElement **texture\_size** Size of the used texture **class** gltext.**TextElement**(*text="*, *font=None*, *foreground=<sphinx.ext.autodoc.importer.\_MockObject object>*, *centered=False*) A simple class for using system Fonts to display text in an OpenGL scene **bind**() Increase refcount **centered** Is text centered **createTexture**() Creates a texture from the settings saved in TextElement, to be able to use normal system fonts conviently a wx.MemoryDC is used to draw on a wx.Bitmap. As wxwidgets device contexts don't support alpha at all it is necessary to apply a little hack to preserve antialiasing without sticking to a fixed background color:

We draw the bmp in b/w mode so we can use its data as a alpha channel for a solid color bitmap which after GL\_ALPHA\_TEST and GL\_BLEND will show a nicely antialiased text on any surface.

To access the raw pixel data the bmp gets converted to a wx.Image. Now we just have to merge our foreground color with the alpha data we just created and push it all into a OpenGL texture and we are DONE *inhalesdelpy*

DRAWBACK of the whole conversion thing is a really long time for creating the texture. If you see any optimizations that could save time PLEASE CREATE A PATCH!!!

## **deleteTexture**()

Deletes the OpenGL texture object

**draw\_text**(*position=<sphinx.ext.autodoc.importer.\_MockObject object>*, *scale=1.0*, *rotation=0*)

position (wx.RealPoint) - x/y Position to draw in scene scale (float) - Scale rotation (int) - Rotation in degree

Draws the text to the scene

## **font**

Font of the object

#### **foreground** Color of the text

**isBound**()

Return refcount

## **owner\_cnt**

Owner count

## **release**()

Decrease refcount

#### **text**

Text of the object

## **texture**

Used texture

## **texture\_size**

Size of the used texture

# CHAPTER 6

# *GSAS-II GUI Submodules*

# **6.1** *GSASIIdataGUI: Main GSAS-II GUI*

Module that defines GUI routines and classes for the main GUI Frame (window) and the main routines that define the GSAS-II tree panel and much of the data editing panel.

## **class** GSASIIdataGUI.**G2DataWindow**(*parent*)

Create the data item window as well as the menu. Note that the same core menu items are used in all menus, but different items may be added depending on what data tree item (and for phases, the phase tab).

Note that while the menus are created here, the binding for the menus is done later in various GSASII\*GUI modules, where the functions to be called are defined.

Use of the dataWindow scrolled panel:

dataWindow has a "master" vertical BoxSizer: find it with G2frame.dataWindow.GetSizer() and always use it. A call to dataWindow.SetSizer() should not be needed.

When placing a widget in the sizer that has its own scrolling (e.g. G2G.GSNoteBook, anything else?) that one widget should be placed in the sizer as

G2frame.dataWindow.GetSizer().Add(G2frame.<obj>,1,wx.ALL|wx.EXPAND)

[is wx.ALL superfluous here?] so that it consumes the full size of the panel and so that the NoteBook widget does the scrolling.

For other uses, one will likely place a bunch of widgets and (other [sub-]sizers) into the master sizer. In this case, DO NOT use wx.EXPAND, as this will result in the widget resizing/repositioning as the window resizes. Possible exceptions might be for widgets going into a fixed-size panel that is inside the dataWindow (probably not being done). A call to Sizer.Fit(dataWindow) will do bad things, though a call to Sub-Sizer.Fit(dataWindow.subpanel) could make sense.

Initial GUI draws to dataWindow will go through GSASIIdataGUI.SelectDataTreeItem(), which is called after any changes to data tree selection. SelectDataTreeItem places items in dataWindow or calls that do that. Before it calls those routines, it calls

G2frame.dataWindow.ClearData()

which deletes the contents of the master sizer. After the contents are posted a call is made to

G2frame.dataWindow.SetDataSize()

which repaints the window. For routines [such as GSASIIpwdGUI.UpdatePeakGrid()] that are called repeatedly to update the entire contents of dataWindow themselves, it is important to add calls to

G2frame.dataWindow.ClearData()

and

G2frame.dataWindow.SetDataSize()

at the beginning and end respectively to clear and refresh. This is not needed for GSNoteBook repaints, which seem to be working mostly automatically. If there is a problem, a call like

wx.CallAfter(G2frame.phaseDisplay.SendSizeEvent)

might be needed. There are some calls to G2frame.dataWindow.SendSizeEvent() that may be doing the same thing.

## **ClearData**()

Initializes the contents of the dataWindow panel

```
OnResize(event)
```
Used for grids to match ScrolledWindow size

## **PostfillDataMenu**(*empty=False*)

Add the help menu to the menus associated with data tree items.

#### **PrefillDataMenu**(*menu*, *empty=False*)

Create the "standard" part of data frame menus  $\&$  add the dataWindow menu headings This menu duplicates the tree menu, but adds an extra help command for the current data item and a separator.

#### **SetDataSize**()

Sizes the contents of the dataWindow panel

#### **class** GSASIIdataGUI.**GSASII**(*parent*)

Define the main GSAS-II frame and its associated menu items.

## Parameters **parent** – reference to parent application

## **AddSimulatedPowder**(*ttArr*, *intArr*, *HistName*, *Lam1*, *Lam2*) Create a PWDR entry for a computed powder pattern

**CheckNotebook**()

Make sure the data tree has the minimally expected controls.

#### **class CopyDialog**(*parent*, *title*, *text*, *data*)

Creates a dialog for copying control settings between data tree items

#### **EditProxyInfo**(*event*)

Edit the proxy information used by subversion

## **ErrorDialog**(*title*, *message*, *parent=None*, *wtype=<sphinx.ext.autodoc.importer.\_MockObject ob-*

*ject>*) Display an error message

#### **ExitMain**(*event*)

Called if exit selected or the main window is closed rescord last position of data & plot windows; saved to config.py file NB: not called if console window closed

## **ExpandAll**(*event*)

Expand all tree items or those of a single type

#### **FillMainMenu**(*menubar*, *addhelp=True*)

Define contents of the main GSAS-II menu for the (main) data tree window. For the mac, this is also called for the data item windows as well so that the main menu items are data menu as well.

#### **GetFileList**(*fileType*, *skip=None*)

Appears unused. Note routine of same name in GSASIIpwdGUI

## **GetHKLFdatafromTree**(*HKLFname*)

Returns single crystal data from GSASII tree

**Parameters HKLFname** (str) – a single crystal histogram name as obtained from GSASIIstruct.GetHistogramNames()

Returns HKLFdata = single crystal data list of reflections

#### **GetHistogramNames**(*hType*)

Returns a list of histogram names found in the GSASII data tree Note routine *GSASIIstrIO*. GetHistogramNames () also exists to get same info from GPX file.

**Parameters hType**  $(str)$  – list of histogram types

Returns list of histogram names

#### **GetHistogramNamesID**(*hType*)

Returns a list of histogram names found in the GSASII data tree and a lookup table of their Id values. Should replace GetHistogramNames since that will not be much faster (and there may be real speed gains from caching the Ids rather than keep searching for them).

N.B routine GSASIIstrIO.GetHistogramNames () also exists to get same info, but from GPX file.

**Parameters**  $hType(str)$  – list of histogram types

Returns list of histogram names and a dict of histogram Ids keyed by histogram name.

#### **GetPWDRdatafromTree**(*PWDRname*)

Returns powder data from GSASII tree

- Parameters **PWDRname** (str) a powder histogram name as obtained from GSASIIstruct.GetHistogramNames()
- Returns PWDRdata = powder data dictionary with Powder data arrays, Limits, Instrument Parameters, Sample Parameters

#### **GetPhaseData**()

Returns a dict with defined phases. Note routine [GSASIIstrIO.GetPhaseData\(\)](#page-147-0) also exists to get same info from GPX file.

## **GetPhaseInfofromTree**(*Used=False*)

Get the phase names and their rId values, also the histograms referenced in each phase.

**Parameters Used**  $(boo1)$  – if Used is True, only histograms that are referenced in the histogram are returned

#### Returns

(phaseRIdList, usedHistograms) where

- phaseRIdList is a list of random Id values for each phase
- usedHistograms is a dict where the keys are the phase names and the values for each key are a list of the histogram names used in each phase.

#### **GetPhaseNames**()

Returns a list of defined phases. Note routine  $GSASIIstrIO$ . GetPhaseNames() also exists to get same info from GPX file.

#### **GetPowderIparm**(*rd*, *prevIparm*, *lastIparmfile*, *lastdatafile*)

Open and read an instrument parameter file for a data file Returns the list of parameters used in the data tree

## Parameters

- $rd$  ( $obj$ ) the raw data (histogram) data object.
- **prevIparm** (str) not used
- **lastIparmfile** (str) Name of last instrument parameter file that was read, or a empty string.
- **lastdatafile** (str) Name of last data file that was read.

Returns a list of two dicts, the first containing instrument parameters and the second used for TOF lookup tables for profile coeff.

#### **GetUsedHistogramsAndPhasesfromTree**()

Returns all histograms that are found in any phase and any phase that uses a histogram. This also assigns numbers to used phases and histograms by the order they appear in the file. Note routine  $GSASIIstrIO$ . [GetUsedHistogramsAndPhases\(\)](#page-147-2) also exists to get same info from GPX file.

#### Returns

(Histograms,Phases)

- Histograms = dictionary of histograms as  ${\{name:data,...\}}$
- Phases = dictionary of phases that use histograms

#### **MakeLSParmDict**(*seqHist=None*)

Load all parameters used for computation from the tree into a dict of paired values [value, refine flag]. Note that this is different than the parmDict used in the refinement, which only has values.

Note that similar things are done in  $GSASIIIO$ . ExportBaseclass. loadParmDict() (from the tree) and [GSASIIstrMain.Refine\(\)](#page-138-0) and [GSASIIstrMain.SeqRefine\(\)](#page-139-0) (from a GPX file).

**Parameters seqHist**  $(dict)$  – defines a specific histogram to be loaded for a sequential refinement, if None (default) all are loaded. Note: at present this parameter is not used anywhere.

#### Returns

(parmDict,varyList) where:

- parmDict is a dict with values and refinement flags for each parameter and
- varyList is a list of variables (refined parameters).

#### **MenuBinding**(*event*)

Called when a menu is clicked upon; looks up the binding in table

#### **MoveTreeItems**(*event*)

Move tree items of a single type to the end of the tree

#### **OnAddPhase**(*event*)

Add a new, empty phase to the tree. Called by Data/Add Phase menu

## **OnColMetaTest**(*event*)

Test the .par/.\*lbls pair for contents

#### <span id="page-115-0"></span>**OnDataDelete**(*event*)

Delete one or more histograms from data tree. Called by the Data/DeleteData menu

#### **OnDataTreeSelChanged**(*event*)

Called when a data tree item is selected. May be called on item deletion as well.

## **OnDeletePhase**(*event*)

Delete one or more phases from the tree. Called by Data/Delete Phase menu. Also delete this phase from Reflection Lists for each PWDR histogram; removes the phase from restraints and deletes any constraints with variables from the phase. If any deleted phase is marked as Used in a histogram, a more rigorous "deep clean" is done and histogram refinement results are cleared, as well as the covariance information and all plots are deleted

## **OnDummyPowder**(*event*)

Called in response to Import/Powder Data/Simulate menu item to create a Dummy powder diffraction data set.

Reads an instrument parameter file and then gets input from the user

## **OnExportPDF**(*event*)

Save  $S(Q)$ ,  $G(R)$ ,... as selected by user

#### **OnFileClose**(*event*)

Clears the data tree in response to the File/New Project menu button. User is given option to save the project.

## **OnFileOpen**(*event*, *filename=None*)

Gets a GSAS-II .gpx project file in response to the File/Open Project menu button

#### **OnFileSave**(*event*)

Save the current project in response to the File/Save Project menu button

## **OnFileSaveas**(*event*)

Save the current project in response to the File/Save as menu button

#### **OnGPXtreeItemActivated**(*event*)

Called when a tree item is activated

#### **OnGPXtreeItemCollapsed**(*event*)

Called when a tree item is collapsed - all children will be collapsed

## **OnGPXtreeItemDelete**(*event*)

Called when a tree item is deleted, inhibit the next tree item selection action

#### **OnGPXtreeItemExpanded**(*event*)

Called when a tree item is expanded

#### **OnGPXtreeKeyDown**(*event*)

Allows stepping through the tree with the up/down arrow keys

## **OnImageSum**(*event*)

Sum together image data

## **OnImportGeneric**(*reader*, *readerlist*, *label*, *multiple=False*, *usedRanIdList=[]*, *Preview=True*, *load2Tree=False*)

Used for all imports, including Phases, datasets, images. . .

Called from [GSASII.OnImportPhase\(\)](#page-117-0), [GSASII.OnImportImage\(\)](#page-117-1), [GSASII.](#page-117-2) [OnImportSfact\(\)](#page-117-2), [GSASII.OnImportPowder\(\)](#page-117-3), [GSASII.OnImportSmallAngle\(\)](#page-118-0) and :meth:'GSASII.OnImportReflectometry'

Uses reader\_objects subclassed from *[GSASIIobj.ImportPhase](#page-37-0)*, *[GSASIIobj.](#page-37-1)* [ImportStructFactor](#page-37-1), [GSASIIobj.ImportPowderData](#page-37-2), [GSASIIobj.](#page-37-3) [ImportSmallAngleData](#page-37-3) [GSASIIobj.ImportReflectometryData](#page-37-4) or [GSASIIobj.](#page-36-0) Import Image. If a specific reader is specified, only that method will be called, but if no reader is specified, every one that is potentially compatible (by file extension) will be tried on the file(s) selected in the Open File dialog.

## **Parameters**

- **reader** (reader\_object) This will be a reference to a particular object to be used to read a file or None, if every appropriate reader should be used.
- **readerlist**  $(llist) a$  list of reader objects appropriate for the current read attempt. At present, this will be either self.ImportPhaseReaderlist, self.ImportSfactReaderlist self.ImportPowderReaderlist or self.ImportImageReaderlist (defined in \_init\_Imports from the files found in the path), but in theory this list could be tailored. Used only when reader is None.
- **label** (str) string to place on the open file dialog: Open *label* input file
- **multiple** (bool) True if multiple files can be selected in the file dialog. False is default. At present True is used only for reading of powder data.
- **usedRanIdList** (*list*) an optional list of random Ids that have been used and should not be reused
- **Preview** (bool) indicates if a preview of the file should be shown. Default is True, but set to False for image files which are all binary.
- **load2Tree** (*bool*) indicates if the file should be loaded into the data tree immediately (used for images only). True only when called from  $OnImportImage()$ ; causes return value to change to a list of True values rather than reader objects.
- Returns a list of reader objects (rd list) that were able to read the specified file(s). This list may be empty.

## <span id="page-117-1"></span>**OnImportImage**(*event*)

Called in response to an Import/Image/... menu item to read an image from a file. Like all the other imports, dict self.ImportMenuId is used to look up the specific reader item associated with the menu item, which will be None for the last menu item, which is the "guess" option where all appropriate formats will be tried.

A reader object is filled each time an image is read.

## **OnImportPDF**(*event*)

Called in response to an Import/PDF  $G(R)$  Data/... menu item to read a PDF  $G(R)$  data set. dict self.ImportMenuId is used to look up the specific reader item associated with the menu item, which will be None for the last menu item, which is the "guess" option where all appropriate formats will be tried.

## <span id="page-117-0"></span>**OnImportPhase**(*event*)

Called in response to an Import/Phase/. . . menu item to read phase information. dict self.ImportMenuId is used to look up the specific reader item associated with the menu item, which will be None for the last menu item, which is the "guess" option where all appropriate formats will be tried.

## <span id="page-117-3"></span>**OnImportPowder**(*event*)

Called in response to an Import/Powder Data/. . . menu item to read a powder diffraction data set. dict self.ImportMenuId is used to look up the specific reader item associated with the menu item, which will be None for the last menu item, which is the "guess" option where all appropriate formats will be tried.

Also reads an instrument parameter file for each dataset.

## <span id="page-117-2"></span>**OnImportReflectometry**(*event*)

Called in response to an Import/Reflectometry Data/. . . menu item to read a reflectometry data set. dict self.ImportMenuId is used to look up the specific reader item associated with the menu item, which will be None for the last menu item, which is the "guess" option where all appropriate formats will be tried.

#### **OnImportSfact**(*event*)

Called in response to an Import/Structure Factor/. . . menu item to read single crystal datasets. dict self.ImportMenuId is used to look up the specific reader item associated with the menu item, which will be None for the last menu item, which is the "guess" option where all appropriate formats will be tried.

#### <span id="page-118-0"></span>**OnImportSmallAngle**(*event*)

Called in response to an Import/Small Angle Data/. . . menu item to read a small angle diffraction data set. dict self.ImportMenuId is used to look up the specific reader item associated with the menu item, which will be None for the last menu item, which is the "guess" option where all appropriate formats will be tried.

#### **OnMacroRecordStatus**(*event*, *setvalue=None*)

Called when the record macro menu item is used which toggles the value. Alternately a value to be set can be provided. Note that this routine is made more complex because on the Mac there are lots of menu items (listed in self.MacroStatusList) and this loops over all of them.

#### **OnMakePDFs**(*event*)

Sets up PDF data structure filled with defaults; if found chemical formula is inserted so a default PDF can be made.

#### **OnNewGSASII**(*event*)

Gets a GSAS-II .gpx project file in response to the File/Open new window menu button. Runs only on Mac.

## **OnPlotDelete**(*event*)

Delete one or more plots from plot window. Called by the Data/DeletePlots menu

#### **OnPowderFPA**(*event*)

Perform FPA simulation/peak fitting

## **OnPreferences**(*event*) Edit the GSAS-II configuration variables

**OnPwdrSum**(*event*) Sum or Average together powder data(?)

#### **OnReadPowderPeaks**(*event*)

Bound to menu Data/Read Powder Peaks

## <span id="page-118-1"></span>**OnRefine**(*event*)

Perform a refinement or a sequential refinement (depending on controls setting) Called from the Calculate/Refine menu.

#### **OnRenameData**(*event*)

Renames an existing histogram. Called by Data/Rename Phase menu. Must be used before a histogram is used in a phase.

#### **OnSaveMultipleImg**(*event*)

Select and save multiple image parameter and mask files

#### **OnSeqRefine**(*event*)

Perform a sequential refinement. Called from self.OnRefine (Which is called from the Calculate/Refine menu)

#### **OnShowLSParms**(*event*)

Displays a window showing all parameters in the refinement. Called from the Calculate/View LS Parms menu.

This could potentially be sped up by loading only the histogram that is needed for a sequential fit.

#### **OpenPowderInstprm**(*instfile*)

Read a GSAS-II (new) instrument parameter file

**Parameters instfile** (str) – name of instrument parameter file

#### **PreviewFile**(*filename*)

utility to confirm we have the right file

## **ReadPowderInstprm**(*instLines*, *bank*, *databanks*, *rd*)

Read lines from a GSAS-II (new) instrument parameter file similar to G2pwdGUI.OnLoad If instprm file has multiple banks each with header #Bank n: ..., this finds matching bank no. to load - problem with nonmatches?

Note that this routine performs a similar role to *[GSASIIfiles.ReadPowderInstprm\(\)](#page-73-0)*, but this will call a GUI routine for selection when needed. TODO: refactor to combine

#### Parameters

- **instLines** (*list*) strings from GSAS-II parameter file; can be concatenated with ';'
- **bank**  $(int)$  bank number to check when instprm file has '#BANK n:...' strings when bank = n then use parameters; otherwise skip that set. Ignored if BANK n: not present. NB: this kind of instprm file made by a Save all profile command in Instrument Parameters

Return dict Inst instrument parameter dict if OK, or str: Error message if failed

#### **ReadPowderIparm**(*instfile*, *bank*, *databanks*, *rd*)

Read a GSAS (old) instrument parameter file

### **Parameters**

- **instfile** (str) name of instrument parameter file
- **bank**  $(int)$  the bank number read in the raw data file
- $\bullet$  **databanks** (int) the number of banks in the raw data file. If the number of banks in the data and instrument parameter files agree, then the sets of banks are assumed to match up and bank is used to select the instrument parameter file. If not and not TOF, the user is asked to make a selection.
- $\mathbf{rd}$  ( $\phi b \dot{\theta}$ ) the raw data (histogram) data object. This sets rd.instbank.

## **ResetPlots**()

This reloads the current tree item, often drawing a plot. It also refreshes any plots that have registered a refresh routine (see G2plotNB.RegisterRedrawRoutine) and deletes all plots that have not been refreshed and require one (see G2plotNB.SetNoDelete).

#### **SaveTreeSetting**()

Save the current selected tree item by name (since the id will change)

#### **SetDataSize**()

this routine is a placeholder until all G2frame.SetDataSize calls are replaced by G2frame.dataWindow.SetDataSize

## **SetTitleByGPX**()

Set the title for the two window frames

## **StartProject**()

Opens a GSAS-II project file & selects the 1st available data set to display (PWDR, HKLF, REFD or SASD)

## **class SumDialog**(*parent*, *title*, *text*, *dataType*, *data*, *dataList*, *Limits=None*)

Allows user to supply scale factor(s) when summing data

#### **OnFilter**(*event*)

Read text from filter control and select entries that match.

```
onChar(event)
```
Respond to keyboard events in the Filter box

## **reloadFromGPX**(*rtext=None*)

Deletes current data tree & reloads it from GPX file (after a refinemnt.) Done after events are completed to avoid crashes. :param rtext str: string info from cller to be put in Notebook after reload

## **testSeqRefineMode**()

Returns the list of histograms included in a sequential refinement or an empty list if a standard (nonsequential) refinement. Also sets Menu item status depending on mode

```
GSASIIdataGUI.GSASIImain(application)
     Start up the GSAS-II GUI
```
## GSASIIdataGUI.**GUIpatches**()

Misc fixes that only needs to be done when running a GUI

GSASIIdataGUI.**GetDisplay**(*pos*)

Gets display number (0=main display) for window position (pos). If pos outside all displays returns None

## GSASIIdataGUI.**GetGPXtreeDataNames**(*G2frame*, *dataTypes*)

Finds all items in tree that match a 4 character prefix

## **Parameters**

- **G2frame** (wx.Frame) Data tree frame object
- **dataTypes**  $(llist)$  Contains one or more data tree item types to be matched such as ['IMG '] or ['PWDR','HKLF']

Returns a list of tree item names for the matching items

#### GSASIIdataGUI.**GetGPXtreeItemId**(*G2frame*, *parentId*, *itemText*)

Find the tree item that matches the text in itemText starting with parentId

#### Parameters

- **G2frame** (wx.Frame) Data tree frame object
- **parentId** (wx. TreeItemId) tree item to start search with
- **itemText**  $(str)$  text for tree item

## **class** GSASIIdataGUI.**MergeDialog**(*parent*, *data*)

HKL transformation & merge dialog

#### **Parameters**

- **parent** (wx.Frame) reference to parent frame (or None)
- **data** HKLF data

## <span id="page-120-0"></span>GSASIIdataGUI.**SelectDataTreeItem**(*G2frame*, *item*, *oldFocus=None*)

Called from [GSASIIdataGUI.GSASII.OnDataTreeSelChanged\(\)](#page-115-0) when a item is selected on the tree. Also called from GSASII.OnGPXtreeEndDrag, OnAddPhase – might be better to select item, triggering the the bind to SelectDataTreeItem

Also Called in GSASIIphsGUI.UpdatePhaseData by OnTransform callback.

## GSASIIdataGUI.**SetDataMenuBar**(*G2frame*, *menu=None*)

Set the menu for the data frame.

Note that data frame items do not have menus, for these (menu=None) display the standard main menu for the data tree window.

```
GSASIIdataGUI.ShowVersions()
     Show the versions all of required Python packages, etc.
```
- GSASIIdataGUI.**UpdateComments**(*G2frame*, *data*) Place comments into the data window
- GSASIIdataGUI.**UpdateControls**(*G2frame*, *data*) Edit overall GSAS-II controls in main Controls data tree entry
- GSASIIdataGUI.**UpdateNotebook**(*G2frame*, *data*) Called when the data tree notebook entry is selected. Allows for editing of the text in that tree entry

```
GSASIIdataGUI.UpdatePWHKPlot(G2frame, kind, item)
```
Called when the histogram main tree entry is called. Displays the histogram weight factor, refinement statistics for the histogram and the range of data for a simulation.

Also invokes a plot of the histogram.

```
GSASIIdataGUI.compareVersions(version1, version2)
```
Compare two version strings ("x", "x.y", "x.y.z") Note that '3.' matches '3.1', and '3.0' matches '3.0.1' but '3.0.0' does not match '3.0.1'

**Returns** 0 if the versions match,  $-1$  if version1 < version2, or 1 if version1 > version2

## GSASIIdataGUI.**convVersion**(*version*)

Convert a version string ("x", "x.y", "x.y.z") into a series of ints.

Returns [i0, i1, i2] where None is used if a value is not specified and 0 is used if a field cannot be parsed.

- GSASIIdataGUI.**versionDict = {'badVersionWarn': {'matplotlib': ['3.1', '3.2'], 'numpy':** Variable versionDict is used to designate versions of packages that should generate warnings or error messages.
	- versionDict['tooOld'] is a dict with module versions that are too old and are known to cause serious errors
	- versionDict['tooOldWarn'] is a dict with module versions that are significantly out of date and should be updated, but will probably function OK.
	- versionDict['badVersionWarn'] is a dict of with lists of package versions that are known to have bugs. One should select an older or newer version of the package.
	- versionDict['tooNewWarn'] is a dict with module versions that have not been tested but have changes that lead us to believe that errors are likely to happen.

## Packages/versions to be avoided

- wxPython:
- <=2.x.x: while most of GSAS-II has been written to be compatible with older versions of wxpython, we are now testing with version 4.0 only. Version 3.0 is pretty similar to 4.0 and should not have problems. wxpython 4.1 seems to create a lot of errors for conflicting options that will need to be checked up upon.
- Matplotlib:
	- 1.x: there have been significant API changes since these versions and significant graphics errors will occur.
	- 3.1.x and 3.2.x: these versions have a known bug for plotting 3-D surfaces, such as microstrain vs crystal axes. The plots may appear distorted as the lengths of x, y  $\&$  z will not be constrained as equal. Preferably use 3.0.x as 3.3.x is not fully tested.

• numpy:

– 1.16.0: produces .gpx files that are not compatible with older version numpy versions. This is a pretty outmoded version; upgrade.

# **6.2** *GSASIIseqGUI: Sequential Results GUI*

Module that defines GUI routines and classes for the main GUI Frame (window) and the main routines that define the GSAS-II tree panel and much of the data editing panel.

GSASIIseqGUI.**UpdateSeqResults**(*G2frame*, *data*, *prevSize=None*)

Called when the Sequential Results data tree entry is selected to show results from a sequential refinement.

#### **Parameters**

- **G2frame** (wx.Frame) main GSAS-II data tree windows
- **data**  $(dict)$  a dictionary containing the following items:
	- 'histNames' list of histogram names in order as processed by Sequential Refinement
	- 'varyList' list of variables identical over all refinements in sequence note that this is the original list of variables, prior to processing constraints.
	- 'variableLabels' a dict of labels to be applied to each parameter (this is created as an empty dict if not present in data).
	- keyed by histName dictionaries for all data sets processed, which contains:
		- \* 'variables'- result[0] from leastsq call
		- \* 'varyList' list of variables passed to leastsq call (not same as above)
		- \* 'sig' esds for variables
		- \* 'covMatrix' covariance matrix from individual refinement
		- \* 'title' histogram name; same as dict item name
		- \* 'newAtomDict' new atom parameters after shifts applied
		- \* 'newCellDict' refined cell parameters after shifts to A0-A5 from Dij terms applied'

# **6.3** *GSASIIphsGUI: Phase GUI*

Module to create the GUI for display of phase information in the data display window when a phase is selected. Phase information is stored in one or more *[Phase Tree Item](#page-13-0)* objects. Note that there are functions that respond to some tabs in the phase GUI in other modules (such as GSASIIddata).

Main routine here is  $UpdatePhaseData()$ , which displays the phase information (called from GSASIIdataGUI:SelectDataTreeItem()).

Other top-level routines are: GetSpGrpfromUser() (called locally only); [FindBondsDraw\(\)](#page-123-0) and [FindBondsDrawCell\(\)](#page-123-1) (called locally and in GSASIIplot); SetPhaseWindow() (called locally and in GSASIIddataGUI and GSASIIrestrGUI, multiple locations) to control scrolling.

## **class** GSASIIphsGUI.**AddHatomDialog**(*parent*, *Neigh*, *phase*)

H atom addition dialog. After ShowModal() returns, the results are found in dict self.data, which is accessed using [GetData\(\)](#page-123-2).

## **Parameters**

- **parent** (wx.Frame) reference to parent frame (or None)
- **Neigh** (dict) a dict of atom names with list of atom name, dist pairs for neighboring atoms
- **phase** (dict) a dict containing the phase as defined by *[Phase Tree Item](#page-13-0)*

#### **Draw**(*Neigh*, *phase*)

Creates the contents of the dialog. Normally called by \_\_init\_\_().

## <span id="page-123-2"></span>**GetData**()

Returns the values from the dialog

## **OnOk**(*event*)

Called when the OK button is pressed

```
class GSASIIphsGUI.DIFFaXcontrols(parent, ctrls, parms=None)
     Solicit items needed to prepare DIFFaX control.dif file
```
## <span id="page-123-0"></span>GSASIIphsGUI.**FindBondsDraw**(*data*)

Generally used routine where cell is from data

```
GSASIIphsGUI.FindBondsDrawCell(data, cell)
```
uses numpy & masks - very fast even for proteins! allows different cell as input from seq. refinements

#### GSASIIphsGUI.**FindCoordination**(*ind*, *data*, *neighborArray*, *coordsArray*, *cmx=0*, *targets=None*)

Find atoms coordinating atom ind, speed-up version. This only searches to atoms already added to the Draw Array, though we might want to search to all atoms in the asymmetric unity (which would mean searching against atomsAll, but would also require a reformat of atom entry to match difference in format between atoms and drawatoms.

## GSASIIphsGUI.**FindCoordinationByLabel**(*data*)

Map out molecular connectivity by determining the atoms bonded to each atom, by label. The atoms bonded to each atom in the asymmetric unit is determined and returned in a dict. Works best

#### **class** GSASIIphsGUI.**RotationDialog**(*parent*)

Get Rotate & translate matrix & vector - currently not used needs rethinking - possible use to rotate a group of atoms about some vector/origin + translation

## GSASIIphsGUI.**SetDrawingDefaults**(*drawingData*)

Add required items into data['drawing'] array if not present. This does not add all the items in SetupDrawing-Data, but it seems that this is not a problem. Perhaps the two routines could be combined?

## **class** GSASIIphsGUI.**SphereEnclosure**(*parent*, *general*, *drawing*, *indx*)

Add atoms within sphere of enclosure to drawing

## **Parameters**

- **parent** (wx.Frame) reference to parent frame (or None)
- **general** general data (includes drawing data)
- **atoms** drawing atoms data
- **indx** list of selected atoms (may be empty)

## **class** GSASIIphsGUI.**SymOpDialog**(*parent*, *SGData*, *New=True*, *ForceUnit=False*) Class to select a symmetry operator

```
class GSASIIphsGUI.TransformDialog(parent, phase, Trans=<sphinx.ext.autodoc.importer._MockObject
                                              object>, Uvec=<sphinx.ext.autodoc.importer._MockObject
                                              object>, Vvec=<sphinx.ext.autodoc.importer._MockObject
                                              object>, ifMag=False, BNSlatt=")
```
Phase transformation  $X' = M^*(X-U) + V$ 

## **Parameters**

- **parent** (wx.Frame) reference to parent frame (or None)
- **phase** parent phase data

#NB: commonNames & commonTrans defined in GSASIIdataGUI = G2gd

## <span id="page-124-0"></span>GSASIIphsGUI.**UpdatePhaseData**(*G2frame*, *Item*, *data*)

Create the data display window contents when a phase is clicked on in the main (data tree) window. Called only from  $GSASIIdataGUI$ . SelectDataTreeItem(), which in turn is called from  $GSASIIdataGUI$ .  $GSASII$ . OnDataTreeSelChanged() when a Phase tree item is selected. This creates all tabs on the page and fills their contents. Routine OnPageChanged is called each time a tab is pressed and updates the contents of the tab's page.

## **Parameters**

- **G2frame** (wx.frame) the main GSAS-II frame object
- **Item** (wx. TreeItemId) the tree item that was selected
- $\bullet$  **data** (dict) all the information on the phase in a dictionary

## **class** GSASIIphsGUI.**UseMagAtomDialog**(*parent*, *Name*, *Atoms*, *atCodes*, *atMxyz*, *ifMag=True*, *ifOK=False*, *ifDelete=False*)

Get user selected magnetic atoms after cell transformation

GSASIIphsGUI.**VoidMap**(*data*, *aMax=1*, *bMax=1*, *cMax=1*, *gridspacing=0.25*, *probeRadius=0.5*, *aMin=0*, *bMin=0*, *cMin=0*)

Compute points where there are no atoms within probeRadius A. All atoms in the Atoms list are considered, provided their occupancy is non-zero.

## **Parameters**

- $\bullet$  **data** (dict) Phase data array
- **aMax** (*float*) Maximum along the *a* direction (fractional units). Defaults to 1.
- **bMax** (float) Maximum along the *b* direction (fractional units). Defaults to 1.
- **cMax** (float) Maximum along the *c* direction (fractional units). Defaults to 1.
- **gridspacing=.25** (float) Approximate spacing of points (fractional units). Defaults to 1.
- **,probeRadius=.5** (float) –
- **aMin** ( $f$ loat) Minimum along the *a* direction (fractional units). Defaults to 0.
- **bMin** (*float*) Minimum along the *b* direction (fractional units). Defaults to 0.
- **cMin** (*float*) Minimum along the *c* direction (fractional units). Defaults to 0.

GSASIIphsGUI.**getAtomRadii**(*data*)

Get radii for atoms, using generalData['DisAglCtls']['BondRadii'] to override generalData['BondRadii'] when present. Fix to make sure that all elements in generalData are present in DisAglCtls.

GSASIIphsGUI.**getAtomSelections**(*AtmTbl*, *cn=0*, *action='action'*, *includeView=False*, *ask=True*) get selected atoms from table or ask user if none are selected

## **Parameters**

- **AtmTbl** (*list*) atom or draw atom table
- **cn**  $(int)$  atom name position
- **action**  $(str)$  description for prompt, when needed
- **includeView** (bool) if True, the viewpoint is included as an option in the selection dialog

Returns indx (list) selected atoms from indices in table. If includeView is True, indx can contain index n (where there are n atoms in table). This is indicates the viewpoint.

GSASIIphsGUI.**updateAddRBorientText**(*G2frame*, *testRBObj*, *Bmat*) Update all orientation text on the Add RB panel

# **6.4** *GSASIIddataGUI: Phase Diffraction Data GUI*

Module to create the GUI for display of diffraction data \* phase information that is shown in the data display window (when a phase is selected.)

GSASIIddataGUI.**UpdateDData**(*G2frame*, *DData*, *data*, *hist="*, *Scroll=0*)

Display the Diffraction Data associated with a phase (items where there is a value for each histogram and phase)

#### Parameters

- **G2frame** (wx.frame) the main GSAS-II frame object
- **DData** (wx.ScrolledWindow) notebook page to be used for the display
- $\bullet$  **data**  $(dict)$  all the information on the phase in a dictionary
- **hist**  $(str)$  histogram name
- **Scroll** (int) previous scroll position

# **6.5** *GSASIIElemGUI: GUI to select and delete element lists*

Module to select elements from a periodic table and to delete an element from a list of selected elements.

**class** GSASIIElemGUI.**DeleteElement**(*parent*, *choice*)

Delete element from selected set widget

**ElButton**(*name*, *pos*) Needs a doc string

**class** GSASIIElemGUI.**PickElement**(*parent*, *oneOnly=False*, *ifNone=False*, *ifMag=False*, *multi-*

```
ple=False)
```
Makes periodic table widget for picking element. Modes: oneOnly if True element symbols are provided, otherwise select valence ifNone if True show None button ifMag if True present magnetic scatters only multiple if True multiple elements can be selected

**ElButton**(*name*, *pos*, *tip*, *color*) Creates an element button widget

**class** GSASIIElemGUI.**PickElements**(*parent*, *list*) Makes periodic table widget for picking elements - caller maintains element list

# **6.6** *GSASIIconstrGUI: Constraint GUI routines*

Used to define constraints and rigid bodies.

```
GSASIIconstrGUI.CheckAllScalePhaseFractions(G2frame)
     Check if scale factor and all phase fractions are refined without a constraint for all used histograms, if so, offer
     the user a chance to create a constraint on the sum of phase fractions
```

```
GSASIIconstrGUI.CheckScalePhaseFractions(G2frame, hist, histograms, phases)
     Check if scale factor and all phase fractions are refined without a constraint for histogram hist, if so, offer the
     user a chance to create a constraint on the sum of phase fractions
```
**class** GSASIIconstrGUI.**ConstraintDialog**(*parent*, *title*, *text*, *data*, *separator='\*'*, *varname="*,

*varyflag=False*)

Window to edit Constraint values

```
class GSASIIconstrGUI.DragableRBGrid(parent, rb, onChange=None)
     Simple grid implentation for display of rigid body positions.
```
#### Parameters

- **parent** frame or panel where grid will be placed
- $\mathbf{rb}$  (dict) dict with atom labels, types and positions
- **onChange** (*function*) a callback used every time a value in rb is changed.

#### **OnRowMove**(*evt*)

called when a row move needs to take place

#### **completeEdits**()

complete any outstanding edits

#### **class** GSASIIconstrGUI.**G2BoolEditor**

Substitute for wx.grid.GridCellBoolEditor except toggles grid items immediately when opened, updates grid & table contents after every item change

## **ApplyEdit**(*row*, *col*, *grid*)

Save the value into the table, and create event. Called after EndEdit(), BeginEdit and onCheckSet.

#### **BeginEdit**(*row*, *col*, *grid*)

Prepares the edit control by loading the initial value from the table (toggles it since you would not click on it if you were not planning to change it), buts saves the original, pre-change value. Makes change to table immediately. Saves the info needed to make updates in self.saveVals. Sets the focus.

#### **Clone**()

required

#### **Create**(*parent*, *id*, *evtHandler*)

Create the editing control (wx.CheckBox) when cell is opened for edit

## **Destroy**()

final cleanup

#### **EndEdit**(*row*, *col*, *grid*, *oldVal=None*)

End editing the cell. This is supposed to return None if the value has not changed, but I am not sure that actually works.

#### **Reset**()

Reset the value in the control back to its starting value.

#### **SetSize**(*rect*)

Set position/size the edit control within the cell's rectangle.

```
This seems to be needed for BeginEdit to work properly
     onCheckSet(event)
          Callback used when checkbox is toggled. Makes change to table immediately (creating event)
class GSASIIconstrGUI.RBDataTable(rb, onChange)
     A Table to support DragableRBGrid
GSASIIconstrGUI.ShowIsoDistortCalc(G2frame, phase=None)
     Compute the ISODISTORT mode values from the current coordinates. Called in response to the (Phase/Atoms
     tab) AtomCompute or Constraints/Edit Constr. "Show ISODISTORT modes" menu item, which should be
     enabled only when Phase['ISODISTORT'] is defined.
```

```
GSASIIconstrGUI.TransConstraints(G2frame, oldPhase, newPhase, Trans, Vec, atCodes)
     Add constraints for new magnetic phase created via transformation of old nuclear one NB: A =
     [G11,G22,G33,2*G12,2*G13,2*G23]
```
GSASIIconstrGUI.**UpdateConstraints**(*G2frame*, *data*) Called when Constraints tree item is selected. Displays the constraints in the data window

```
GSASIIconstrGUI.UpdateRigidBodies(G2frame, data)
     Called when Rigid bodies tree item is selected. Displays the rigid bodies in the data window
```
# **6.7** *GSASIIimgGUI: Image GUI*

Control image display and processing

**StartingClick**()

```
class GSASIIimgGUI.AutoIntFrame(G2frame, PollTime=30.0)
```
Creates a wx.Frame window for the Image AutoIntegration. The intent is that this will be used as a non-modal dialog window.

Implements a Start button that morphs into a pause and resume button. This button starts a processing loop that is repeated every PollTime() seconds.

## **Parameters**

- **G2frame** (wx.Frame) main GSAS-II frame
- **PollTime** ( $f$ loat) frequency in seconds to repeat calling the processing loop. (Default is 30.0 seconds.)

## **EnableButtons**(*flag*)

Relabels and enable/disables the buttons at window bottom when auto-integration is running

## **IntegrateImage**(*img*, *useTA=None*, *useMask=None*)

Integrates a single image. Ids for created PWDR entries (more than one is possible) are placed in G2frame.IntgOutList

## **OnPause**()

Respond to Pause, changes text on button/Status line, if needed Stops timer self.Pause should already be True

## **OnTimerLoop**(*event*)

A method that is called every PollTime() seconds that is used to check for new files and process them. Integrates new images. Also optionally sets up and computes PDF. This is called only after the "Start" button is pressed (then its label reads "Pause").

## **ResetFromTable**(*dist*)

Sets integration parameters based on values from the lookup table

#### **SetSourceDir**(*event*)

Use a dialog to get a directory for image files

## **ShowMatchingFiles**(*value*, *invalid=False*, *\*\*kwargs*)

Find and show images in the tree and the image files matching the image file directory (self.params['readdir']) and the image file filter (self.params['filter']) and add this information to the GUI list box

#### **StartLoop**()

Prepare to start autointegration timer loop. Save current Image params for use in future integrations also label the window so users understand what is being used

#### **checkPDFprm**(*ShowContents=False*)

Read in the PDF (.pdfprm) parameter file and check for problems. If ShowContents is True, a formatted text version of some of the file contents is returned. If errors are found, the return string will contain the string "Error:" at least once.

## GSASIIimgGUI.**CleanupMasks**(*data*)

If a mask creation is not completed, an empty mask entry is created in the masks array. This cleans them out. It is called when the masks page is first loaded and before saving them or after reading them in. This should also probably be done before they are used for integration.

## <span id="page-128-0"></span>GSASIIimgGUI.**DefineEvaluator**(*dlg*)

Creates a function that provides interpolated values for a given distance value

## GSASIIimgGUI.**GetImageZ**(*G2frame*, *data*, *newRange=False*)

Gets image & applies dark, background & flat background corrections.

#### Parameters **G2frame** (wx.Frame) – main GSAS-II frame

Param dict data: Image Controls dictionary

Returns array sumImg: corrected image for background/dark/flat back

```
class GSASIIimgGUI.ImgIntLstCtrl(parent, ID, pos=<sphinx.ext.autodoc.importer._MockObject
                                          object>, size=(1000, 200), style=0)
```
Creates a custom ListCtrl for editing Image Integration parameters

#### **FillList**(*parms*)

Places the current parms into the table

## **OnDouble**(*evt*)

respond to a double-click

#### **class** GSASIIimgGUI.**IntegParmTable**(*parent*, *parms=None*, *IMfileList=None*, *read-*

*FileList=None*)

Creates a dialog window with a table of integration parameters. ShowModal() will return wx.ID OK if the process has been successful. In this case,  $DefineEvaluation()$  should be called to obtain a function that creates a dictionary with interpolated parameter values.

```
ReadFiles(files)
```
Reads a list of .imctrl files or a single .imtbl file

```
ReadImageParmTable()
```
Reads possibly edited values from the ListCtrl table and returns a list of values for each column.

```
GSASIIimgGUI.ReadControls(filename)
     read an image controls (.imctrl) file
```

```
GSASIIimgGUI.ReadMask(filename)
```
Read a mask (.immask) file

```
GSASIIimgGUI.Read_imctrl(imctrl_file)
     Read an image control file and record control parms into a dict, with some simple type conversions
```
GSASIIimgGUI.**UpdateImageControls**(*G2frame*, *data*, *masks*, *useTA=None*, *useMask=None*, *Inte-*

*grateOnly=False*)

Shows and handles the controls on the "Image Controls" data tree entry

GSASIIimgGUI.**UpdateMasks**(*G2frame*, *data*) Shows and handles the controls on the "Masks" data tree entry

GSASIIimgGUI.**UpdateStressStrain**(*G2frame*, *data*) Shows and handles the controls on the "Stress/Strain" data tree entry

## GSASIIimgGUI.**testColumnMetadata**(*G2frame*)

Test the column-oriented metadata parsing, as implemented at 1-ID, by showing results when using a .par and .lbls pair.

- Select a .par file, if more than one in selected dir.
- Select the .\*lbls file, if more than one matching .par file.
- Parse the .lbls file, showing errors if encountered; loop until errors are fixed.
- Search for an image or a line in the .par file and show the results when interpreted

See [GSASIIfiles.readColMetadata\(\)](#page-74-0) for more details.

# **6.8** *GSASIIpwdGUI: Powder Pattern GUI routines*

Used to define GUI controls for the routines that interact with the powder histogram (PWDR) data tree items.

GSASIIpwdGUI.**CopyPlotCtrls**(*G2frame*)

Global copy: Copy plot controls from current histogram to others.

```
GSASIIpwdGUI.CopySelectedHistItems(G2frame)
```
Global copy: Copy items from current histogram to others.

```
GSASIIpwdGUI.GetHistsLikeSelected(G2frame)
```
Get the histograms that match the current selected one: The histogram prefix and data type (PXC etc.), the number of wavelengths and the instrument geometry (Debye-Scherrer etc.) must all match. The current histogram is not included in the list.

Parameters G2frame (wx.Frame) – pointer to main GSAS-II data tree

```
GSASIIpwdGUI.IsHistogramInAnyPhase(G2frame, histoName)
```
Tests a Histogram to see if it is linked to any phases. Returns the name of the first phase where the histogram is used.

GSASIIpwdGUI.**OptimizePDF**(*G2frame*, *data*, *showFit=True*, *maxCycles=5*)

Optimize the PDF to minimize the difference between  $G(r)$  and the expected value for low r (-4 pi r #density).

```
class GSASIIpwdGUI.RDFDialog(parent)
```

```
GSASIIpwdGUI.SetCopyNames(histName, dataType, addNames=[])
```
Determine the items in the sample parameters that should be copied, depending on the histogram type and the instrument type.

```
GSASIIpwdGUI.SetDefaultREFDModel()
```
Fills in default items for the REFD Models dictionary which are defined as follows for each layer:

• Name: name of substance

- Thick: thickness of layer in Angstroms (not present for top & bottom layers)
- Rough: upper surface roughness for layer (not present for toplayer)
- Penetration: mixing of layer substance into layer above-is this needed?
- DenMul: multiplier for layer scattering density (default  $= 1.0$ )

Top layer defaults to vacuum (or air/any gas); can be substituted for some other substance.

Bottom layer default: infinitely thisck Silicon; can be substituted for some other substance.

```
GSASIIpwdGUI.SetDefaultSASDModel()
```
Fills in default items for the SASD Models dictionary

- GSASIIpwdGUI.**SetDefaultSubstances**() Fills in default items for the SASD Substances dictionary
- GSASIIpwdGUI.**SetupSampleLabels**(*histName*, *dataType*, *histType*) Setup a list of labels and number formatting for use in labeling sample parameters. :param str histName: Name of histogram, ("PWDR . . . ") :param str dataType:

**class** GSASIIpwdGUI.**SubCellsDialog**(*parent*, *title*, *controls*, *SGData*, *items*, *phaseDict*)

- GSASIIpwdGUI.**UpdateBackground**(*G2frame*, *data*) respond to selection of PWDR background data tree item.
- GSASIIpwdGUI.**UpdateIndexPeaksGrid**(*G2frame*, *data*) respond to selection of PWDR Index Peak List data tree item.
- GSASIIpwdGUI.**UpdateInstrumentGrid**(*G2frame*, *data*) respond to selection of PWDR/SASD/REFD Instrument Parameters data tree item.
- GSASIIpwdGUI.**UpdateLimitsGrid**(*G2frame*, *data*, *plottype*) respond to selection of PWDR Limits data tree item.
- GSASIIpwdGUI.**UpdateModelsGrid**(*G2frame*, *data*) respond to selection of SASD Models data tree item.
- GSASIIpwdGUI.**UpdatePDFGrid**(*G2frame*, *data*) respond to selection of PWDR PDF data tree item.
- GSASIIpwdGUI.**UpdatePeakGrid**(*G2frame*, *data*) respond to selection of PWDR powder peaks data tree item.
- GSASIIpwdGUI.**UpdateREFDModelsGrid**(*G2frame*, *data*) respond to selection of REFD Models data tree item.
- GSASIIpwdGUI.**UpdateReflectionGrid**(*G2frame*, *data*, *HKLF=False*, *Name="*) respond to selection of PWDR Reflections data tree item by displaying a table of reflections in the data window.
- GSASIIpwdGUI.**UpdateSampleGrid**(*G2frame*, *data*) respond to selection of PWDR/SASD Sample Parameters data tree item.
- GSASIIpwdGUI.**UpdateSubstanceGrid**(*G2frame*, *data*) respond to selection of SASD/REFD Substance data tree item.
- GSASIIpwdGUI.**UpdateUnitCellsGrid**(*G2frame*, *data*) respond to selection of PWDR Unit Cells data tree item.
- GSASIIpwdGUI.**computePDF**(*G2frame*, *data*) Calls GSASIIpwd. CalcPDF() to compute the PDF and put into the data tree array. Called from OnComputePDF and OnComputeAllPDF and OnComputeAllPDF in GSASIIimgGUI.py

# **6.9** *GSASIIrestrGUI: Restraint GUI routines*

Used to define restraints.

GSASIIrestrGUI.**GetSelectedRows**(*widget*, *lbl='edit'*, *G2frame=None*) Returns a list of selected rows. Rows can be selected, blocks of cells or individual cells can be selected. The column for selected cells is ignored.

GSASIIrestrGUI.**UpdateRestraints**(*G2frame*, *data*, *phaseName*) Respond to selection of the Restraints item on the data tree

# **6.10** *GSASIIexprGUI: Expression Handling*

This module defines a class for defining an expression in terms of values in a parameter dictionary via a wx.Dialog. The dialog creates a GSASII.ExpressionObj which is used to evaluate the expression against a supplied parameter dictionary.

The expression is parsed to find variables used in the expression and then the user is asked to assign parameters from the dictionary to each variable.

Default expressions are read from file DefaultExpressions.txt using  $GSASIIpath$ . LoadConfigFile().

**class** GSASIIexprGUI.**AngleDialog**(*parent*, *Phases*, *parmDict*, *exprObj=None*, *header='Enter restraint expression here'*, *wintitle='Expression Editor'*, *Var-Label=None*, *depVarDict=None*, *ExtraButton=None*, *used-Vars=[]*)

A wx.Dialog that allows a user to select a bond angle to be evaluated. What needs to be done here? Need phase info for atom 0. Select phase 1. Select 1st atom from dialog 2. Find neighbors & select two from dialog 3. Set up angle equation & save it - has to look like result from Show in above ExpressionDialog Use existing angle  $\&$ esd calculate routines

**class** GSASIIexprGUI.**BondDialog**(*parent*, *Phases*, *parmDict*, *exprObj=None*, *header='Enter restraint expression here'*, *wintitle='Expression Editor'*, *Var-Label=None*, *depVarDict=None*, *ExtraButton=None*, *used-Vars=[]*)

A wx.Dialog that allows a user to select a bond length to be evaluated. What needs to be done here? Need phase info for atoms 0. Select phase 1. Select 1st atom from dialog 2. Find neighbors & select one from dialog 3. Set up distance equation & save it - has to look like result from Show in above ExpressionDialog Use existing bond & esd calculate routines

<span id="page-131-0"></span>**class** GSASIIexprGUI.**ExpressionDialog**(*parent*, *parmDict*, *exprObj=None*, *header='Enter restraint expression here'*, *wintitle='Expression Editor'*, *fit=True*, *VarLabel=None*, *depVarDict=None*, *Extra-Button=None*, *usedVars=[]*, *wildCard=True*)

A wx.Dialog that allows a user to input an arbitrary expression to be evaluated and possibly minimized.

To do this, the user assigns a new (free) or existing GSAS-II parameter to each parameter label used in the expression. The free parameters can optionally be designated to be refined. For example, is an expression is used such as:

'A\*np.exp(-B/C)'

then A, B and C can each be assigned as Free parameter with a user-selected value or to any existing GSAS-II variable in the parameter dictionary. As the expression is entered it is checked for validity.

After the [ExpressionDialog](#page-131-0) object is created, use  $Show()$  to run it and obtain a  $GSASIJobj$ . [ExpressionObj](#page-32-0) object with the user input.

#### **Parameters**

- **parent** (wx.Frame) The parent of the Dialog. Can be None, but better is to provide the name of the Frame where the dialog is called.
- **parmDict** (dict) a dict with defined parameters and their values. Each value may be a list with parameter values and a refine flag or may just contain the parameter value (non-float/int values in dict are ignored)
- **exprObj** a *GSASIIobj*. *ExpressionObj* object with an expression and label assignments or None (default)
- **wintitle** (str) String placed on title bar of dialog; defaults to "Expression Editor"
- **header**  $(str)$  String placed at top of dialog to tell the user what they will do here; default is "Enter restraint expression here"
- $\mathbf{fit}$  (bool) determines if the expression will be used in fitting (default=True). If set to False, refinement flags are not shown and Free parameters are not offered as an assignment option.
- **VarLabel**  $(s \, t)$  an optional variable label to include before the expression input. Ignored if None (default)
- **depVarDict** (list) a dict of choices for the dependent variable to be fitted to the expression and their values. Ignored if None (default).
- **ExtraButton** (*list*) a list with two terms that define [0]: the label for an extra button and [1] the callback routine to be used when the button is pressed. The button will only be enabled when the OK button can be used (meaning the equation/expression is valid). The default is None, meaning this will not be used.
- **usedVars** (*list*) defines a list of previously used variable names. These names will not be reused as defaults for new free variables. (The default is an empty list).
- **wildCard** (bool) If True (default), histogram names are converted to wildcard values, as is appropriate for the sequential refinement table

#### **CheckVars**()

Check that appropriate variables are defined for each symbol used in  $self$ . expr

Returns a text error message or None if all needed input is present

#### **GetDepVar**()

Returns the name of the dependent variable, when depVarDict is used.

#### **OnChar**(*event*)

Called as each character is entered. Cancels any running timer and starts a new one. The timer causes a check of syntax after 2 seconds without input. Disables the OK button until a validity check is complete.

#### <span id="page-132-0"></span>**OnChoice**(*event*)

Respond to a selection of a variable type for a label in an expression

#### **OnDepChoice**(*event*)

Respond to a selection of a variable type for a label in an expression

#### **OnValidate**(*event*)

Respond to a press of the Validate button or when a variable is associated with a label (in  $OnChoice()$ )

## **Repaint**(*exprObj*)

Redisplay the variables and continue the validation

#### **RestartTimer**()

Cancels any running timer and starts a new one. The timer causes a check of syntax after 2 seconds unless there is further input. Disables the OK button until a validity check is complete.

## **SelectG2var**(*sel*, *var*, *parmList*)

Offer a selection of a GSAS-II variable.

**Parameters sel** (int) – Determines the type of variable to be selected. where 1 is used for Phase variables, and 2 for Histogram/Phase vars, 3 for Histogram vars and 4 for Global vars.

Returns a variable name or None (if Cancel is pressed)

## <span id="page-133-0"></span>**Show**(*mode=True*)

Call to use the dialog after it is created.

Returns None (On Cancel) or a new [ExpressionObj](#page-32-0)

## **depVarDict = None**

dict for dependent variables

#### **dependentVar = None**

name for dependent variable selection, when depVarDict is specified

## **expr = None**

Expression as a text string

## **exprVarLst = None**

A list containing the variables utilized in the current expression. Placed into a  $GSASIIobi$ . [ExpressionObj](#page-32-0) object when the dialog is closed with "OK", saving any changes.

## **parmDict = None**

A copy of the G2 parameter dict (parmDict) except only numerical values are included and only the value (not the vary flag, if present) is included.

#### **setEvalResult**(*msg*)

Show a string in the expression result area

#### **showError** $(msg1, msg2="m, msg3="m)$

Show an error message of 1 to 3 sections. The second section is shown in an equally-spaced font.

#### **Parameters**

- $msgl(str)$  msg1 is shown in a the standard font
- **msg2** (str) msg2 is shown in a equally-spaced (wx.MODERN) font
- $\text{msg3}(str)$  msg3 is shown in a the standard font

#### **usedVars = None**

variable names that have been used and should not be reused by default

#### **varName = None**

Name assigned to each variable

#### **varRefflag = None**

Refinement flag for a variable (Free parameters only)

#### **varSelect = None**

A dict that shows the variable type for each label found in the expression.

- If the value is None or is not defined, the value is not assigned.
- If the value is 0, then the varible is "free" a new refineable parameter.
- Values above 1 determine what variables will be shown when the option is selected.

#### **varValue = None**

Value for a variable (Free parameters only)

## GSASIIexprGUI.**IndexParmDict**(*parmDict*, *wildcard*)

Separate the parameters in parmDict into list of keys by parameter type.

#### Parameters

- **parmDict** (dict) a dict with GSAS-II parameters
- **wildcard** (bool) True if wildcard versions of parameters should be generated and added to the lists

```
Returns a dict of lists where key 1 is a list of phase parameters, 2 is histogram/phase parms, 3 is
    histogram parms and 4 are global parameters
```
#### GSASIIexprGUI.**LoadDefaultExpressions**()

Read a configuration file with default expressions from all files named DefaultExpressions.txt found in the path. Duplicates are removed and expressions are sorted alphabetically

# **6.11** *GSASIIfpaGUI: Fundamental Parameters Routines*

This module contains routines for getting Fundamental Parameters Approach (FPA) input, setting up for running the NIST XRD Fundamental Parameters Code, plotting the convolutors and computing a set of peaks generated by that code.

- GSASIIfpaGUI.BBPSDDetector = [('lpsd\_th2\_angular\_range', 3.0, 'Angular range observed by Pa Additional FPA dict entries used in  $FillParamSizeer()$  needed for Bragg Brentano instruments with linear (1-D) PSD detectors.
- GSASIIfpaGUI.BBPointDetector = [('receiving\_slit\_width', 0.2, 'Width of receiving slit (mm) Additional FPA dict entries used in  $FillParamSizeer()$  needed for Bragg Brentano instruments with point detectors.
- GSASIIfpaGUI. BraggBrentanoParms = [('divergence', 0.5, 'Bragg-Brentano divergence angle (de FPA dict entries used in  $FillParamSize$  (). Tuple contains a dict key, a default value and a description. These are the parameters needed for all Bragg Brentano instruments

GSASIIfpaGUI.**DetMode = 'BBpoint'**

The type of detector, either 'BBpoint' for Bragg-Brentano point detector or or 'BBPSD' (linear) position sensitive detector

<span id="page-134-0"></span>GSASIIfpaGUI.**FillParmSizer**()

Create a list of input items for the parameter section of the input window, sets default values when not set and displays them in the scrolledpanel prmPnl.

GSASIIfpaGUI.**IBmono = False**

set to True if an incident beam monochromator is in use

- GSASIIfpaGUI.IBmonoParms = [('src\_mono\_mm', 119, 'Distance from xray line source to monoch: Additional FPA dict entries used in  $FillParamSizeer()$ , needed for Incident Beam Monochromator
- GSASIIfpaGUI.**MakeSimSizer**(*G2frame*, *dlg*)

Create a GUI to get simulation with parameters for Fundamental Parameters fitting.

**Parameters dlg** (wx. Window) – Frame or Dialog where GUI will appear

<span id="page-134-1"></span>Returns a sizer with the GUI controls

## GSASIIfpaGUI.**MakeTopasFPASizer**(*G2frame*, *FPdlg*, *SetButtonStatus*)

Create a GUI with parameters for the NIST XRD Fundamental Parameters Code. Parameter input is modeled after Topas input parameters.

## **Parameters**

- **G2frame** (wx.Frame) main GSAS-II window
- **FPdlg** (wx. Window) Frame or Dialog where GUI will appear
- **SetButtonStatus** a callback function to call to see what buttons in this windows can be enabled. Called with done=True to trigger closing the parent window as well.

Returns a sizer with the GUI controls

## <span id="page-135-2"></span>GSASIIfpaGUI.**NISTparms = {}**

Parameters in a nested dict, with an entry for each concolutor. Entries in those dicts have values in SI units (of course). NIST parms can be can be input directly or can be from created from  $paramDict$  by [XferFPAsettings\(\)](#page-135-1)

## GSASIIfpaGUI.**SetCu2Wave**()

Set the parameters to the two-line Cu K alpha 1+2 spectrum

## GSASIIfpaGUI.**SetCu6wave**()

Set the parameters to the NIST six-line (4 for incident beam mono) Cu K alpha spectrum

## GSASIIfpaGUI.**SetMonoWave**()

Eliminates the short-wavelength line from the six-line Cu K alpha spectrum when incident beam mono; resets it to 6 if no mono

## <span id="page-135-1"></span>GSASIIfpaGUI.**XferFPAsettings**(*InpParms*)

convert Topas-type parameters to SI units for NIST and place in a dict sorted according to use in each convoluter

Parameters **InpParms** (dict) – a dict with Topas-like parameters, as set in [MakeTopasFPASizer\(\)](#page-134-1)

Returns a nested dict with global parameters and those for each convolution

## GSASIIfpaGUI.**doFPAcalc**(*NISTpk*, *ttArr*, *twotheta*, *calcwid*, *step*)

Compute a single peak using a NIST profile object

## **Parameters**

- **NISTpk** ( $object$ ) a peak profile computational object from the NIST XRD Fundamental Parameters Code, typically established from a call to SetupFPAcalc()
- **ttArr** (np.Array) an evenly-spaced grid of two-theta points (degrees)
- **twotheta** (float) nominal center of peak (degrees)
- **calcwid**  $(f$ loat) width to perform convolution (degrees)
- **step** (float) step size

<span id="page-135-0"></span>GSASIIfpaGUI.parmDict = {'int': {0: 0.58384351, 1: 0.2284605, 2: 0.11258773, 3: 0.070 Parameter dict used for reading Topas-style values. These are converted to SI units and placed into [NISTparms](#page-135-2)

## GSASIIfpaGUI.**setupFPAcalc**()

Create a peak profile object using the NIST XRD Fundamental Parameters Code.

Returns a profile object that can provide information on each convolution or compute the composite peak shape.

```
GSASIIfpaGUI.simParms = {}
```
Parameters to set range for pattern simulation

GSASIIfpaGUI.**writeNIST**(*filename*)

Write the NIST FPA terms into a JSON-like file that can be reloaded in \_onReadFPA

# CHAPTER 7

# *GSAS-II Structure Submodules*

# **7.1** *GSASIIstrMain: main structure routine*

```
GSASIIstrMain.BestPlane(PlaneData)
    Needs a doc string
```

```
GSASIIstrMain.CheckLeBail(Phases)
     Check if there is a LeBail extraction in any histogram
```
Returns True if there is at least one LeBail flag turned on, False otherwise

```
GSASIIstrMain.DisAglTor(DATData)
    Needs a doc string
```

```
GSASIIstrMain.DoLeBail(GPXfile, dlg=None, cycles=3, refPlotUpdate=None)
     Fit LeBail intensities without changes to any other refined parameters. This is a stripped-down version of
     Refine() that does not perform any refinement cycles
```
GSASIIstrMain.**PrintDistAngle**(*DisAglCtls*, *DisAglData*, *out=<\_io.TextIOWrapper name='<stdout>' mode='w' encoding='UTF-8'>*)

Print distances and angles

## Parameters

- **DisAglCtls** (dict) contains distance/angle radii usually defined using [GSASIIctrlGUI.DisAglDialog\(\)](#page-82-0)
- **DisAglData** (dict) contains phase data: Items 'OrigAtoms' and 'TargAtoms' contain the atoms to be used for distance/angle origins and atoms to be used as targets. Item 'SGData' has the space group information (see *[Space Group object](#page-17-0)*)
- **out**  $(file)$  file object for output. Defaults to sys.stdout.

#### <span id="page-138-0"></span>GSASIIstrMain.**Refine**(*GPXfile*, *dlg=None*, *makeBack=True*, *refPlotUpdate=None*)

Global refinement – refines to minimize against all histograms. This can be called in one of three ways, from [GSASIIdataGUI.GSASII.OnRefine\(\)](#page-118-1) in an interactive refinement, where dlg will be

a wx.ProgressDialog, or non-interactively from [GSASIIscriptable.G2Project.refine\(\)](#page-252-0) or from  $main()$ , where dlg will be None.

GSASIIstrMain.**RefineCore**(*Controls*, *Histograms*, *Phases*, *restraintDict*, *rigidbodyDict*, *parmDict*, *varyList*, *calcControls*, *pawleyLookup*, *ifSeq*, *printFile*, *dlg*, *refPlotUp-*

```
date=None)
```
Core optimization routines, shared between SeqRefine and Refine

Returns 5-tuple of ifOk (bool), Rvals (dict), result, covMatrix, sig

GSASIIstrMain.**ReportProblems**(*result*, *Rvals*, *varyList*) Create a message based results from the refinement

GSASIIstrMain.**RetDistAngle**(*DisAglCtls*, *DisAglData*, *dlg=None*)

Compute and return distances and angles

#### **Parameters**

- **DisAglCtls** (dict) contains distance/angle radii usually defined using [GSASIIctrlGUI.DisAglDialog\(\)](#page-82-0)
- **DisAglData** (dict) contains phase data: Items 'OrigAtoms' and 'TargAtoms' contain the atoms to be used for distance/angle origins and atoms to be used as targets. Item 'SGData' has the space group information (see *[Space Group object](#page-17-0)*)

#### Returns

AtomLabels,DistArray,AngArray where:

AtomLabels is a dict of atom labels, keys are the atom number

DistArray is a dict keyed by the origin atom number where the value is a list of distance entries. The value for each distance is a list containing:

- 0) the target atom number (int);
- 1) the unit cell offsets added to x,y  $\&$  z (tuple of int values)
- 2) the symmetry operator number (which may be modified to indicate centering and center of symmetry)
- 3) an interatomic distance in A (float)
- 4) an uncertainty on the distance in A or 0.0 (float)

AngArray is a dict keyed by the origin (central) atom number where the value is a list of angle entries. The value for each angle entry consists of three values:

- 0) a distance item reference for one neighbor (int)
- 1) a distance item reference for a second neighbor (int)
- 2) a angle, uncertainty pair; the s.u. may be zero (tuple of two floats)

The AngArray distance reference items refer directly to the index of the items in the DistArray item for the list of distances for the central atom.

## <span id="page-139-0"></span>GSASIIstrMain.**SeqRefine**(*GPXfile*, *dlg*, *refPlotUpdate=None*)

Perform a sequential refinement – cycles through all selected histgrams, one at a time

## GSASIIstrMain.**dropOOBvars**(*varyList*, *parmDict*, *sigDict*, *Controls*, *parmFrozenList*)

<span id="page-139-1"></span>Find variables in the parameters dict that are outside the ranges (in parmMinDict and parmMaxDict) and set them to the limits values. Add any such variables into the list of frozen variable (parmFrozenList). Returns a list of newly frozen variables, if any.

```
GSASIIstrMain.main()
```
Called to run a refinement when this module is executed

```
GSASIIstrMain.phaseCheck(phaseVary, Phases, histogram)
```
Removes unused parameters from phase varylist if phase not in histogram for seq refinement removes vars in "Fix FXU" and "FixedSeqVars" here

# **7.2** *GSASIIstrMath - structure math routines*

```
GSASIIstrMath.ApplyRBModelDervs(dFdvDict, parmDict, rigidbodyDict, Phase)
     Computes rigid body derivatives
```
GSASIIstrMath.**ApplyRBModels**(*parmDict*, *Phases*, *rigidbodyDict*, *Update=False*) Takes RB info from RBModels in Phase and RB data in rigidbodyDict along with current RB values in parmDict & modifies atom contents (fxyz & Uij) of parmDict

```
GSASIIstrMath.ApplyXYZshifts(parmDict, varyList)
     takes atom x,y,z shift and applies it to corresponding atom x,y,z value
```
## **Parameters**

- **parmDict** (dict) parameter dictionary
- **varyList** (list) list of variables (not used!)

Returns newAtomDict - dictionary of new atomic coordinate names & values; key is parameter shift name

```
GSASIIstrMath.Dict2Values(parmdict, varylist)
     Use before call to leastsq to setup list of values for the parameters in parmdict, as selected by key in varylist
```
- GSASIIstrMath.**GetAbsorb**(*refl*, *im*, *hfx*, *calcControls*, *parmDict*) Needs a doc string
- GSASIIstrMath.**GetAbsorbDerv**(*refl*, *im*, *hfx*, *calcControls*, *parmDict*) Needs a doc string
- GSASIIstrMath.**GetAtomFXU**(*pfx*, *calcControls*, *parmDict*) Needs a doc string
- GSASIIstrMath.**GetAtomSSFXU**(*pfx*, *calcControls*, *parmDict*) Needs a doc string
- GSASIIstrMath.**GetFobsSq**(*Histograms*, *Phases*, *parmDict*, *calcControls*) Compute the observed structure factors for Powder histograms and store in reflection array Multiprocessing support added
- GSASIIstrMath.**GetHStrainShift**(*refl*, *im*, *SGData*, *phfx*, *hfx*, *calcControls*, *parmDict*) Needs a doc string
- GSASIIstrMath.**GetHStrainShiftDerv**(*refl*, *im*, *SGData*, *phfx*, *hfx*, *calcControls*, *parmDict*) Needs a doc string
- GSASIIstrMath.**GetIntensityCorr**(*refl*, *im*, *uniq*, *G*, *g*, *pfx*, *phfx*, *hfx*, *SGData*, *calcControls*, *parm-Dict*)

Needs a doc string

GSASIIstrMath.**GetIntensityDerv**(*refl*, *im*, *wave*, *uniq*, *G*, *g*, *pfx*, *phfx*, *hfx*, *SGData*, *calcControls*, *parmDict*)

Needs a doc string

GSASIIstrMath.**GetNewCellParms**(*parmDict*, *varyList*)

Compute unit cell tensor terms from varied Aij and Dij values. Terms are included in the dict only if Aij or Dij is varied.

- GSASIIstrMath.**GetPrefOri**(*uniq*, *G*, *g*, *phfx*, *hfx*, *SGData*, *calcControls*, *parmDict*) March-Dollase preferred orientation correction
- GSASIIstrMath.**GetPrefOriDerv**(*refl*, *im*, *uniq*, *G*, *g*, *phfx*, *hfx*, *SGData*, *calcControls*, *parmDict*) Needs a doc string
- GSASIIstrMath.**GetPwdrExt**(*refl*, *im*, *pfx*, *phfx*, *hfx*, *calcControls*, *parmDict*) Needs a doc string
- GSASIIstrMath.**GetPwdrExtDerv**(*refl*, *im*, *pfx*, *phfx*, *hfx*, *calcControls*, *parmDict*) Needs a doc string
- GSASIIstrMath.**GetReflPos**(*refl*, *im*, *wave*, *A*, *pfx*, *hfx*, *phfx*, *calcControls*, *parmDict*) Needs a doc string
- GSASIIstrMath.**GetReflPosDerv**(*refl*, *im*, *wave*, *A*, *pfx*, *hfx*, *phfx*, *calcControls*, *parmDict*) Needs a doc string
- GSASIIstrMath.**GetSampleSigGam**(*refl*, *im*, *wave*, *G*, *GB*, *SGData*, *hfx*, *phfx*, *calcControls*, *parmDict*) Needs a doc string
- GSASIIstrMath.**GetSampleSigGamDerv**(*refl*, *im*, *wave*, *G*, *GB*, *SGData*, *hfx*, *phfx*, *calcControls*, *parmDict*)

Needs a doc string

GSASIIstrMath.**HessRefine**(*values*, *HistoPhases*, *parmDict*, *varylist*, *calcControls*, *pawleyLookup*, *dlg*)

Loop over histograms and compute derivatives of the fitting model (M) with respect to all parameters. For each histogram, the Jacobian matrix, dMdv, with dimensions (n by m) where n is the number of parameters and m is the number of data points *in the histogram*. The (n by n) Hessian is computed from each Jacobian and it is returned. This routine is used when refinement derivatives are selected as "analtytic Hessian" in Controls.

Returns Vec,Hess where Vec is the least-squares vector and Hess is the Hessian

```
GSASIIstrMath.MagStructureFactor2(refDict, G, hfx, pfx, SGData, calcControls, parmDict)
     Compute neutron magnetic structure factors for all h,k,l for phase puts the result, F^2, in each ref[8] in refList
     operates on blocks of 100 reflections for speed input:
```
## Parameters

- **refDict**  $(dict)$  where 'RefList' list where each ref = h,k,l,it,d,... 'FF' dict of form factors - filed in below
- **G** (np.array) reciprocal metric tensor
- $pfx(str)$  phase id string
- **SGData**  $(dict)$  space group info. dictionary output from SpcGroup
- **calcControls** (dict) –
- **ParmDict** (dict) –

Returns copy of new refList - used in calculating numerical derivatives

GSASIIstrMath.**MagStructureFactorDerv**(*refDict*, *G*, *hfx*, *pfx*, *SGData*, *calcControls*, *parmDict*) Compute nonmagnetic structure factor derivatives on blocks of reflections in magnetic structures - for powders/nontwins only input:

- **refDict**  $(dict)$  where 'RefList' list where each ref = h,k,l,it,d,... 'FF' dict of form factors - filled in below
- **G** (np.array) reciprocal metric tensor
- **hfx**  $(str)$  histogram id string
- **pfx**  $(str)$  phase id string
- **SGData** (dict) space group info. dictionary output from SpcGroup
- **calcControls** (dict) –
- **parmDict** (dict) –

Returns dict dFdvDict: dictionary of derivatives

GSASIIstrMath.**MagStructureFactorDerv2**(*refDict*, *G*, *hfx*, *pfx*, *SGData*, *calcControls*, *parmDict*) Compute magnetic structure factor derivatives numerically - for powders/nontwins only input:

## **Parameters**

- **refDict**  $(dict)$  where 'RefList' list where each ref = h,k,l,it,d,... 'FF' dict of form factors - filled in below
- **G** (np.array) reciprocal metric tensor
- **hfx**  $(str)$  histogram id string
- $pfx(str)$  phase id string
- **SGData**  $(dict)$  space group info. dictionary output from SpcGroup
- **calcControls** (dict) –
- **parmDict** (dict) –

Returns dict dFdvDict: dictionary of magnetic derivatives

- GSASIIstrMath.**SCExtinction**(*ref*, *im*, *phfx*, *hfx*, *pfx*, *calcControls*, *parmDict*, *varyList*) Single crystal extinction function; returns extinction & derivative
- GSASIIstrMath.**SHPOcal**(*refl*, *im*, *g*, *phfx*, *hfx*, *SGData*, *calcControls*, *parmDict*) spherical harmonics preferred orientation (cylindrical symmetry only)
- GSASIIstrMath.**SHPOcalDerv**(*refl*, *im*, *g*, *phfx*, *hfx*, *SGData*, *calcControls*, *parmDict*) spherical harmonics preferred orientation derivatives (cylindrical symmetry only)
- GSASIIstrMath.**SHTXcal**(*refl*, *im*, *g*, *pfx*, *hfx*, *SGData*, *calcControls*, *parmDict*) Spherical harmonics texture
- GSASIIstrMath.**SHTXcalDerv**(*refl*, *im*, *g*, *pfx*, *hfx*, *SGData*, *calcControls*, *parmDict*) Spherical harmonics texture derivatives
- GSASIIstrMath.**SStructureFactor**(*refDict*, *G*, *hfx*, *pfx*, *SGData*, *SSGData*, *calcControls*, *parmDict*) Compute super structure factors for all h,k,l,m for phase - no twins puts the result,  $F^2$ , in each ref[9] in refList works on blocks of 32 reflections for speed input:

- **refDict** (dict) where 'RefList' list where each ref = h,k,l,m,it,d,... 'FF' dict of form factors - filed in below
- **G** (np.array) reciprocal metric tensor
- $pfx(str)$  phase id string
- **SGData**  $(dict)$  space group info. dictionary output from SpcGroup
- **calcControls** (dict) –
- **ParmDict** (dict) –

GSASIIstrMath.**SStructureFactorDerv**(*refDict*, *im*, *G*, *hfx*, *pfx*, *SGData*, *SSGData*, *calcControls*,

*parmDict*) Compute super structure factor derivatives for all h,k,l,m for phase - no twins Only Fourier component are done analytically here input:

## **Parameters**

- **refDict**  $(dict)$  where 'RefList' list where each ref = h,k,l,m,it,d,... 'FF' dict of form factors - filled in below
- $\text{im} (\text{int})$  = 1 (could be eliminated)
- **G** (np.array) reciprocal metric tensor
- **hfx**  $(str)$  histogram id string
- $pfx(str)$  phase id string
- **SGData**  $(dict)$  space group info. dictionary output from SpcGroup
- **SSGData**  $(dict)$  super space group info.
- **calcControls** (dict) –
- **ParmDict** (dict) –

Returns dict dFdvDict: dictionary of derivatives

GSASIIstrMath.**SStructureFactorDerv2**(*refDict*, *im*, *G*, *hfx*, *pfx*, *SGData*, *SSGData*, *calcControls*,

*parmDict*)

Compute super structure factor derivatives for all h,k,l,m for phase - no twins input:

## **Parameters**

- **refDict**  $(dict)$  where 'RefList' list where each ref = h,k,l,m,it,d,... 'FF' dict of form factors - filled in below
- $\text{im} (\text{int})$  = 1 (could be eliminated)
- **G** (np.array) reciprocal metric tensor
- **hfx**  $(str)$  histogram id string
- $pfx(str)$  phase id string
- **SGData** (dict) space group info. dictionary output from SpcGroup
- **SSGData** (dict) super space group info.
- **calcControls** (dict) –
- **ParmDict** (dict) –

Returns dict dFdvDict: dictionary of derivatives

GSASIIstrMath.**SStructureFactorDervTw**(*refDict*, *im*, *G*, *hfx*, *pfx*, *SGData*, *SSGData*, *calcControls*, *parmDict*)

Needs a doc string

GSASIIstrMath.**SStructureFactorTw**(*refDict*, *G*, *hfx*, *pfx*, *SGData*, *SSGData*, *calcControls*, *parm-*

*Dict*) Compute super structure factors for all h,k,l,m for phase - twins only puts the result,  $F^2$ , in each ref[8+im] in refList works on blocks of 32 reflections for speed input:
- **refDict**  $(dict)$  where 'RefList' list where each ref = h,k,l,m,it,d,... 'FF' dict of form factors - filed in below
- **G** (np.array) reciprocal metric tensor
- $pfx(str)$  phase id string
- **SGData** (dict) space group info. dictionary output from SpcGroup
- **calcControls** (dict) –
- **ParmDict** (dict) –

GSASIIstrMath.**StructureFactor2**(*refDict*, *G*, *hfx*, *pfx*, *SGData*, *calcControls*, *parmDict*)

Compute structure factors for all h,k,l for phase puts the result,  $F^2$ , in each ref[8] in refList operates on blocks of 100 reflections for speed input:

#### **Parameters**

- **refDict**  $(dict)$  where 'RefList' list where each ref = h,k,l,it,d,... 'FF' dict of form factors - filed in below
- **G** (np.array) reciprocal metric tensor
- $pfx(str)$  phase id string
- **SGData**  $(dict)$  space group info. dictionary output from SpcGroup
- **calcControls** (dict) –
- **ParmDict** (dict) –

GSASIIstrMath.**StructureFactorDerv2**(*refDict*, *G*, *hfx*, *pfx*, *SGData*, *calcControls*, *parmDict*)

Compute structure factor derivatives on blocks of reflections - for powders/nontwins only faster than StructureFactorDerv - correct for powders/nontwins!! input:

#### Parameters

- **refDict**  $(dict)$  where 'RefList' list where each ref = h,k,l,it,d,... 'FF' dict of form factors - filled in below
- **G** (np.array) reciprocal metric tensor
- **hfx**  $(str)$  histogram id string
- $pfx(str)$  phase id string
- **SGData**  $(dict)$  space group info. dictionary output from SpcGroup
- **calcControls** (dict) –
- **parmDict** (dict) –

Returns dict dFdvDict: dictionary of derivatives

GSASIIstrMath.**StructureFactorDervTw2**(*refDict*, *G*, *hfx*, *pfx*, *SGData*, *calcControls*, *parmDict*)

Compute structure factor derivatives on blocks of reflections - for twins only faster than StructureFactorDervTw input:

- **refDict**  $(dict)$  where 'RefList' list where each ref = h,k,l,it,d,... 'FF' dict of form factors - filled in below
- **G** (np.array) reciprocal metric tensor
- **hfx**  $(str)$  histogram id string
- **pfx**  $(str)$  phase id string
- **SGData**  $(dict)$  space group info. dictionary output from SpcGroup
- **calcControls** (dict) –
- **parmDict** (dict) –

Returns dict dFdvDict: dictionary of derivatives

GSASIIstrMath.**Values2Dict**(*parmdict*, *varylist*, *values*) Use after call to leastsq to update the parameter dictionary with values corresponding to keys in varylist

GSASIIstrMath.**dervHKLF**(*Histogram*, *Phase*, *calcControls*, *varylist*, *parmDict*, *rigidbodyDict*) Loop over reflections in a HKLF histogram and compute derivatives of the fitting model (M) with respect to all parameters. Independent and dependant dM/dp arrays are returned to either dervRefine or HessRefine.

#### Returns

GSASIIstrMath.**dervRefine**(*values*, *HistoPhases*, *parmDict*, *varylist*, *calcControls*, *pawleyLookup*,

*dlg*) Loop over histograms and compute derivatives of the fitting model (M) with respect to all parameters. Results are returned in a Jacobian matrix (aka design matrix) of dimensions (n by m) where n is the number of parameters and m is the number of data points. This can exceed memory when m gets large. This routine is used when refinement derivatives are selected as "analtytic Jacobian" in Controls.

Returns Jacobian numpy.array dMdv for all histograms concatinated

GSASIIstrMath.**errRefine**(*values*, *HistoPhases*, *parmDict*, *varylist*, *calcControls*, *pawleyLookup*,

```
dlg=None)
```
Computes the point-by-point discrepancies between every data point in every histogram and the observed value. Used in the Jacobian, Hessian & numeric least-squares to compute function

Returns an np array of differences between observed and computed diffraction values.

GSASIIstrMath.**getPowderProfile**(*parmDict*, *x*, *varylist*, *Histogram*, *Phases*, *calcControls*, *pawley-Lookup*, *histogram=None*)

Computes the powder pattern for a histogram based on contributions from all used phases

```
GSASIIstrMath.getPowderProfileDerv(args)
```
Computes the derivatives of the computed powder pattern with respect to all refined parameters. Used for single processor & Multiprocessor versions

GSASIIstrMath.**penaltyDeriv**(*pNames*, *pVal*, *HistoPhases*, *calcControls*, *parmDict*, *varyList*) Compute derivatives on user-supplied and built-in restraint (penalty) functions

where pNames is list of restraint labels

returns pDerv with partial derivatives by variable# in varList and restraint# in pNames (pDerv[variable#][restraint#])

GSASIIstrMath.**penaltyFxn**(*HistoPhases*, *calcControls*, *parmDict*, *varyList*) Compute user-supplied and built-in restraint functions

# **7.3** *GSASIIstrIO: structure I/O routines*

Contains routines for reading from GPX files and printing to the .LST file. Used for refinements and in G2scriptable.

Should not contain any wxpython references as this should be able to be used in non-GUI settings.

GSASIIstrIO.**GPXBackup**(*GPXfile*, *makeBack=True*) makes a backup of the specified .gpx file

#### **Parameters**

- **GPXfile** (str) full .gpx file name
- **makeBack** (bool) if True (default), the backup is written to a new file; if False, the last backup is overwritten

Returns the name of the backup file that was written

GSASIIstrIO.**GetAllPhaseData**(*GPXfile*, *PhaseName*) Returns the entire dictionary for PhaseName from GSASII gpx file

#### **Parameters**

- **GPXfile** (str) full .gpx file name
- **PhaseName**  $(str)$  phase name

Returns phase dictionary or None if PhaseName is not present

#### GSASIIstrIO.**GetConstraints**(*GPXfile*)

Read the constraints from the GPX file and interpret them

```
ReadCheckConstraints()GSASIIstrMain.Refine()GSASIIstrMain.
SeqRefine().
```
#### GSASIIstrIO.**GetControls**(*GPXfile*)

Returns dictionary of control items found in GSASII gpx file

Parameters **GPXfile** (str) – full .gpx file name

Returns dictionary of control items

GSASIIstrIO.**GetFprime**(*controlDict*, *Histograms*) Needs a doc string

#### GSASIIstrIO.**GetFullGPX**(*GPXfile*)

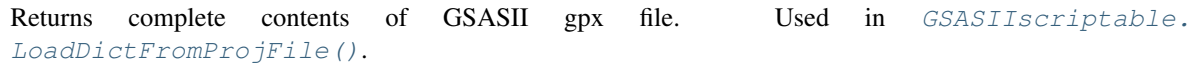

Parameters **GPXfile** (str) – full .gpx file name

#### Returns

Project,nameList, where

- Project (dict) is a representation of gpx file following the GSAS-II tree structure for each item: key = tree name (e.g. 'Controls', 'Restraints', etc.), data is dict
- nameList (list) has names of main tree entries & subentries used to reconstruct project file

GSASIIstrIO.**GetHistogramData**(*Histograms*, *Print=True*, *pFile=None*) needs a doc string

# GSASIIstrIO.**GetHistogramNames**(*GPXfile*, *hTypes*)

Returns a list of histogram names found in a GSAS-II .gpx file that match specifed histogram types. Names are returned in the order they appear in the file.

#### **Parameters**

- **GPXfile** (str) full .gpx file name
- **hTypes**  $(str)$  list of histogram types

**Returns** list of histogram names (types = PWDR  $&$  HKLF)

GSASIIstrIO.**GetHistogramPhaseData**(*Phases*, *Histograms*, *Print=True*, *pFile=None*, *resetRefList=True*)

Loads the HAP histogram/phase information into dicts

# Parameters

- **Phases** (dict) phase information
- **Histograms** (dict) Histogram information
- **Print** (bool) prints information as it is read
- **pFile** (*file*) file object to print to (the default, None causes printing to the console)
- **resetRefList** (bool) Should the contents of the Reflection List be initialized on loading. The default, True, initializes the Reflection List as it is loaded.

Returns (hapVary,hapDict,controlDict) \* hapVary: list of refined variables \* hapDict: dict with refined variables and their values \* controlDict: dict with fixed parameters

#### GSASIIstrIO.**GetHistograms**(*GPXfile*, *hNames*)

Returns a dictionary of histograms found in GSASII gpx file

#### **Parameters**

- **GPXfile** (str) full .gpx file name
- **hNames**  $(str)$  list of histogram names

**Returns** dictionary of histograms (types = PWDR  $&$  HKLF)

<span id="page-147-1"></span>GSASIIstrIO.**GetPawleyConstr**(*SGLaue*, *PawleyRef*, *im*, *pawleyVary*) needs a doc string

```
GSASIIstrIO.GetPhaseData(PhaseData, RestraintDict={}, rbIds={}, Print=True, pFile=None, se-
```
*qRef=False*, *symHold=None*)

Setup the phase information for a structural refinement, used for regular and sequential refinements, optionally printing information to the .lst file (if Print is True)

#### GSASIIstrIO.**GetPhaseNames**(*GPXfile*)

Returns a list of phase names found under 'Phases' in GSASII gpx file

Parameters **GPXfile** (str) – full .gpx file name

Returns list of phase names

GSASIIstrIO.**GetRestraints**(*GPXfile*)

Read the restraints from the GPX file. Throws an exception if not found in the .GPX file

GSASIIstrIO.**GetRigidBodies**(*GPXfile*)

Read the rigid body models from the GPX file

GSASIIstrIO.**GetRigidBodyModels**(*rigidbodyDict*, *Print=True*, *pFile=None*) Get Rigid body info from tree entry and print it to .LST file

# GSASIIstrIO.**GetSeqResult**(*GPXfile*)

Returns the sequential results table information from a GPX file. Called at the beginning of  $GSASIIstrMain$ . [SeqRefine\(\)](#page-139-0)

Parameters **GPXfile** (str) – full .gpx file name

Returns a dict containing the sequential results table

## GSASIIstrIO.**GetUsedHistogramsAndPhases**(*GPXfile*)

Returns all histograms that are found in any phase and any phase that uses a histogram. This also assigns numbers to used phases and histograms by the order they appear in the file.

Parameters **GPXfile** (str) – full .gpx file name

#### Returns

(Histograms,Phases)

- Histograms = dictionary of histograms as  ${\{name:data,...\}}$
- Phases = dictionary of phases that use histograms

#### <span id="page-148-1"></span>GSASIIstrIO.**IndexGPX**(*GPXfile*, *read=False*)

Create an index to a GPX file, optionally the file into memory. The byte size of the GPX file is saved. If this routine is called again, and if this size does not change, indexing is not repeated since it is assumed the file has not changed (this can be overriden by setting read=True).

Parameters **GPXfile** (str) – full .gpx file name

## Returns

Project,nameList if read=, where

- Project (dict) is a representation of gpx file following the GSAS-II tree structure for each item: key = tree name (e.g. 'Controls', 'Restraints', etc.), data is dict
- nameList (list) has names of main tree entries & subentries used to reconstruct project file

# GSASIIstrIO.**PrintISOmodes**(*pFile*, *Phases*, *parmDict*, *sigDict*)

Prints the values for the ISODISTORT modes into the project's .lst file after a refinement.

GSASIIstrIO.**PrintRestraints**(*cell*, *SGData*, *AtPtrs*, *Atoms*, *AtLookup*, *textureData*, *phaseRest*, *pFile*)

needs a doc string

# <span id="page-148-2"></span>GSASIIstrIO.**ProcessConstraints**(*constList*)

Interpret the constraints in the constList input into a dictionary, etc. All [GSASIIobj.G2VarObj](#page-34-0) objects are mapped to the appropriate phase/hist/atoms based on the object internals (random Ids). If this can't be done (if a phase has been deleted, etc.), the variable is ignored. If the constraint cannot be used due to too many dropped variables, it is counted as ignored. NB: this processing does not include symmetry imposed constraints

**Parameters constlist**  $(llist) - a$  list of lists where each item in the outer list specifies a constraint of some form, as described in the *GSASIIob i [Constraint definition](#page-12-0)*.

#### Returns

a tuple of (constDict,fixedList,ignored) where:

- constDict (list of dicts) contains the constraint relationships
- fixedList (list) contains the fixed values for each type of constraint.
- ignored (int) counts the number of invalid constraint items (should always be zero!)

#### <span id="page-148-0"></span>GSASIIstrIO.**ReadCheckConstraints**(*GPXfile*, *seqHist=None*)

Load constraints and related info and return any error or warning messages This is done from the GPX file rather than the tree.

**Parameters seqHist** (dict) – defines a specific histogram to be loaded for a sequential refinement, if None (default) all are loaded.

# GSASIIstrIO.**SaveUpdatedHistogramsAndPhases**(*GPXfile*, *Histograms*, *Phases*, *RigidBodies*,

*CovData*, *parmFrozen*)

Save phase and histogram information into "pseudo-gpx" files. The phase information is overwritten each time this is called, but histogram information is appended after each sequential step.

- **GPXfile** (str) full .gpx file name
- **Histograms** (dict) dictionary of histograms as {name:data,. . . }
- **Phases**  $(dict)$  dictionary of phases that use histograms
- **RigidBodies** (dict) dictionary of rigid bodies
- **CovData** (dict) dictionary of refined variables, varyList, & covariance matrix
- **parmFrozen** (dict) dict with frozen parameters for all phases and histograms (specified as str values)

GSASIIstrIO.**SetHistogramData**(*parmDict*, *sigDict*, *Histograms*, *calcControls*, *Print=True*, *pFile=None*, *seq=False*)

Shows histogram data after a refinement

GSASIIstrIO.**SetHistogramPhaseData**(*parmDict*, *sigDict*, *Phases*, *Histograms*, *calcControls*, *Print=True*, *pFile=None*)

needs a doc string

GSASIIstrIO.**SetPhaseData**(*parmDict*, *sigDict*, *Phases*, *RBIds*, *covData*, *RestraintDict=None*, *pFile=None*)

Called after a refinement to transfer parameters from the parameter dict to the phase(s) information read from a GPX file. Also prints values to the .lst file

GSASIIstrIO.**SetRigidBodyModels**(*parmDict*, *sigDict*, *rigidbodyDict*, *pFile=None*) needs a doc string

GSASIIstrIO.**SetSeqResult**(*GPXfile*, *Histograms*, *SeqResult*)

Places the sequential results information into a GPX file after a refinement has been completed. Called at the end of GSASIIstrMain. SeqRefine()

Parameters **GPXfile** (str) – full .gpx file name

GSASIIstrIO.**SetUsedHistogramsAndPhases**(*GPXfile*, *Histograms*, *Phases*, *RigidBodies*, *Cov-Data*, *parmFrozenList*, *makeBack=True*)

Updates gpxfile from all histograms that are found in any phase and any phase that used a histogram. Also updates rigid body definitions. This is used for non-sequential fits, but not for sequential fitting.

### **Parameters**

- **GPXfile** (str) full .gpx file name
- **Histograms** (dict) dictionary of histograms as {name:data,. . . }
- **Phases**  $(dict)$  dictionary of phases that use histograms
- **RigidBodies** (dict) dictionary of rigid bodies
- **CovData** (dict) dictionary of refined variables, varyList, & covariance matrix
- **parmFrozenList** (*list*) list of parameters (as str) that are frozen due to limits; con-verted to [GSASIIobj.G2VarObj](#page-34-0) objects.
- **makeBack** (bool) True if new backup of .gpx file is to be made; else use the last one made

#### GSASIIstrIO.**SetupSeqSavePhases**(*GPXfile*)

Initialize the files used to save intermediate results from sequential fits.

```
GSASIIstrIO.ShowBanner(pFile=None)
```
Print authorship, copyright and citation notice

```
GSASIIstrIO.ShowControls(Controls, pFile=None, SeqRef=False, preFrozenCount=0)
     Print controls information
```
GSASIIstrIO.**WriteRBObjPOAndSig**(*pfx*, *rbfx*, *rbsx*, *parmDict*, *sigDict*) Cribbed version of PrintRBObjPOAndSig but returns lists of strings. Moved so it can be used in ExportCIF

- GSASIIstrIO.**WriteRBObjTLSAndSig**(*pfx*, *rbfx*, *rbsx*, *TLS*, *parmDict*, *sigDict*) Cribbed version of PrintRBObjTLSAndSig but returns lists of strings. Moved so it can be used in ExportCIF
- GSASIIstrIO.**WriteRBObjTorAndSig**(*pfx*, *rbsx*, *parmDict*, *sigDict*, *nTors*) Cribbed version of PrintRBObjTorAndSig but returns lists of strings. Moved so it can be used in ExportCIF
- GSASIIstrIO.**WriteResRBModel**(*RBModel*)

Write description of a residue rigid body. Code shifted from PrintResRBModel to make usable from G2export\_CIF

#### GSASIIstrIO.**WriteVecRBModel**(*RBModel*, *sigDict={}*, *irb=None*)

Write description of a vector rigid body. Code shifted from PrintVecRBModel to make usable from G2export\_CIF

#### GSASIIstrIO.**cellFill**(*pfx*, *SGData*, *parmDict*, *sigDict*)

Returns the filled-out reciprocal cell (A) terms and their uncertainties from the parameter and sig dictionaries.

#### **Parameters**

- $pfx(str)$  parameter prefix ("n::", where n is a phase number)
- **SGdata** (dict) a symmetry object
- **parmDict** (dict) a dictionary of parameters
- **sigDict**  $(dict)$  a dictionary of uncertainties on parameters

Returns A,sigA where each is a list of six terms with the A terms

#### <span id="page-150-0"></span>GSASIIstrIO.**cellVary**(*pfx*, *SGData*)

Creates equivalences for a phase based on the Laue class. Returns a list of A tensor terms that are non-zero.

#### GSASIIstrIO.**getBackupName**(*GPXfile*, *makeBack*)

Get the name for the backup .gpx file name

#### **Parameters**

- **GPXfile** (str) full .gpx file name
- **makeBack**  $(b \circ \circ l) if$  True the name of a new file is returned, if False the name of the last file that exists is returned

Returns the name of a backup file

#### GSASIIstrIO.**getCellEsd**(*pfx*, *SGData*, *A*, *covData*)

Compute the standard uncertainty on cell parameters

#### **Parameters**

- $pfx(str)$  prefix of form p::
- **SGdata** space group information
- $A(list)$  Reciprocal cell Ai terms
- **covData**  $(dict)$  covariance tree item

#### GSASIIstrIO.**getCellSU**(*pId*, *hId*, *SGData*, *parmDict*, *covData*)

Compute the unit cell parameters and standard uncertainties where lattice parameters and Hstrain (Dij) may be refined

#### **Parameters**

• **pId** – phase index

- **hId** histogram index
- **SGdata** space group information
- **parmDict** (dict) parameter dict, must have all non-zero Dij and Ai terms
- **covData** (dict) covariance tree item

# GSASIIstrIO.**gpxSize = -1**

<span id="page-151-0"></span>Global variables used in  $IndexGPX()$  to see if file has changed (gpxSize) and to index where to find each 1st-level tree item in the file.

# CHAPTER<sup>8</sup>

# *GSASIImapvars: Parameter constraints*

Module to implements algebraic contraints, parameter redefinition and parameter simplification contraints.

# **8.1 Types of constraints**

There are four ways to specify constraints, as listed below. Note that parameters are initially stored in the main section of the GSAS-II data tree under heading Constraints. This dict has four keys, 'Hist', 'HAP', 'Global', and 'Phase', each containing a list of constraints. An additional set of constraints are generated for each phase based on symmetry considerations by calling [GSASIIstrIO.GetPhaseData\(\)](#page-147-0).

Note that in the constraints, as stored in the GSAS-II data tree, parameters are stored as  $GSASIJobj$ .  $G2VarObj$  objects, as these objects allow for changes in numbering of phases, histograms and atoms. When they are interpreted (in [GSASIIstrIO.ProcessConstraints\(\)](#page-148-2)), references to numbered objects are resolved using the appropriate random ids and the parameter object is converted to a string of form ph:hst:VARNAM:at.

# **8.1.1 Alternate parameters (New Var)**

Parameter redefinition ("New Var" constraints) is done by creating an expression that relates several parameters:

```
Mx1 * Px + My1 * Py + ...Mx2 * Px + Mz2 * Pz + ...
```
where Pj is a GSAS-II parameter name and Mjk is a constant (float) multiplier. Alternately, multipliers Mjk can contain a formula (str) that will be evaluated prior to the start of the refinement. In a formula, GSAS-II parameters will be replaced by the value of the parameter before the formula is evaluated, so 'np.cos( $0::Ax:2$ )' is a valid multiplier. At present, only phase (atom/cell) parameters are available for use in a formula, but this can be expanded if needed.

This type of constraint describes an alternate degree of freedom where parameter Px and Py, etc. are varied to keep their ratio fixed according the expression. A new variable parameter is assigned to each degree of freedom when refined. An example where this can be valuable is when two parameters, P1 and P2, have similar values and are highly correlated. It is often better to create a new variable,  $Ps = P1 + P2$ , and refine Ps. In the later stages of refinement, a second variable,  $Pd = P1 - P2$ , can be defined and it can be seen if refining Pd is supported by the data. Another use will be to define parameters that express "irrep modes" in terms of the fundamental structural parameters.

These "New Var" constraints are stored as described for type "f" in the *[constraint definitions table](#page-12-0)*.

# **8.1.2 Constrained parameters (Const)**

A constraint on a set of variables can be supplied in the form of a linear algebraic equation:

 $Nx1 * Px + Ny1 * Py + ... = C1$ 

where Cn is a constant (float), where Pi is a GSAS-II parameter name, and where Nik is a constant multiplier (float) or a formula (str) that will be evaluated prior to the start of the refinement. In a formula, GSAS-II parameters will be replaced by the value of the parameter before the formula is evaluated, so 'np.cos(0::Ax:2)' is a valid multiplier. At present, only phase (atom/cell) parameters are available for use in a formula, but this can be expanded if needed.

These equations set an interdependence between parameters. Common uses of parameter constraints are to set rules that decrease the number of parameters, such as restricting the sum of fractional occupancies for atoms that share a site to sum to unity, thus reducing the effective number of variables by one. Likewise, the Uiso value for a H atom "riding" on a C, N or O atom can be related by a fixed offset (the so called B+1 "rule").

A "Const" constraint is stored as described for type "c" in the *[constraint definitions table](#page-12-0)*.

# **8.1.3 Equivalenced parameters (Equiv)**

A simplifed way to set up a constraint equation is to define an equivalence, which can be of form:

 $C1 * P1 = C2 * Py$ 

or:

 $C1 * P1 = C2 * P2 = C3 * P3 = ...$ 

where Cn is a constant (float), where Pj is a GSAS-II parameter name. This means that parameters Py (or P2 and P3) are determined from (or "slaved" to) parameter P1. Alternately, equivalences can be created with  $StoreEquivalence()$  where the multipliers can be a formula (str) that will be evaluated prior to the start of the refinement. In a formula, GSAS-II parameters will be replaced by the value of the parameter before the formula is evaluate, so 'np.cos ( $0::X:2$ )' is a valid multiplier. At present, only phase (atom/cell) parameters are available for use in a formula, but this can be expanded if needed. Note that the latter constraint expression is conceptually identical to defining constraint equations. In practice, however, equivalenced parameters are processed in a different and more direct manner than constraint equations. The previous set of equalities could also be written in this way as a set of constraint equations:

```
C1 * P1 - C2 * P2 = 0C1 * P1 - C3 * P3 = 0...
```
The first parameter (P1 above) is considered the independent variable and the remaining parameters are dependent variables. The dependent variables are set from the independent variable. An example of how this may be used woul be if, for example, a material has a number of O atoms, all in fairly similar bonding environments and the diffraction data are sparse, one my reduce the complexity of the model by defining Uiso for the first O atoms to be identical to the remaining atoms. The results of this refinement will be simpler to understand than if a set of constraint equations is used because the refined parameter will be the independent variable, which will be as ph::Uiso:n, corresponding to the first O atom.

A parameter can be used in multiple equivalences as independent variable, but if parameter is used as both a dependent and independent variable or a parameter is used in equivalences and in "New Var" or "Const" constraints, this create conflicts that cannot be resolved within the equivalences implementation but can be handled as constraint equations. The equivalences that violate this are discovered in [CheckEquivalences\(\)](#page-158-0) and then [MoveConfEquiv\(\)](#page-161-1) is used to change these equivalences to "Const" equations.

Equivalenced parameters ("EQUIV" constraints), when defined by users, are stored as described for type "e" in the *[constraint definitions table](#page-12-0)*. Other equvalences are generated by symmetry prior to display or refinement in [GSASIIstrIO.GetPhaseData\(\)](#page-147-0). These are not stored.

# **8.1.4 Fixed parameters (Hold)**

When parameters are refined where a single refinement flag determines that several variables are refined at the same time (examples are: cell parameters, atom positions, anisotropic displacement parameters, magnetic moments,. . . ) it can be useful to specify that a specific parameter should not be varied. These will most commonly be generated due to symmetry, but under specific conditions, there may be other good reasons to constrain a parameter.

A "Hold" constraint is stored as described for type "h" in the *[constraint definitions table](#page-12-0)*.

# **8.2 Constraint Processing**

When constraints will be used or edited, they are processed using a series of calls:

- First all of the stored constraints are appended into a single list. They are initially stored in separate lists only to improve their creation and display in the GUI.
- Then  $InitVars()$  is used to initialize the global variables in this module ( $GSASIImagevars)$ .
- Then  $GSASIIstrIO. ProcessConstraints()$  is used to initially process the constraints, as described below.
- Symmetry-generated equivalences are then created in  $GSASIIstrIO.GetPhaseData($ ), which also calls [GSASIIstrIO.cellVary\(\)](#page-150-0) and for Pawley refinements [GSASIIstrIO.GetPawleyConstr\(\)](#page-147-1). These are entered directly into this module's globals using [StoreEquivalence\(\)](#page-161-0).
- Constraints/equivalences are then checked for possible conflicts with [CheckConstraints\(\)](#page-158-1), this requires grouping the constraints, as described below.
- In refinements,  $GenerateConstraints()$  is then called to create the constraints that will be used, see below for
- For debugging constraints,  $VarRemapShow()$  can be called after GenerateConstraints () to display the generated constraints.

# **8.2.1 Constraint Reorganization (ProcessConstraints())**

[GSASIIstrIO.ProcessConstraints\(\)](#page-148-2) is used to initially process the constraints. This does these things:

- 1. The "Hold", "Const" and "New Var" expressions are split between two paired lists, constDictList and fixedList which are set:
	- For "Hold" entries a dict with a single entry is placed in constDictList where the key is the parameter name (associated value is 0.0) and fixedList gets a value of 0.0.
	- For "Const" entries, a dict with multiple entries is placed in constDictList where the key is the parameter name and the value is the multiplier for the parameter, while fixedList gets a string value corresponding to the constant value for the expression.

• For "New Var" entries, a dict with multiple entries is placed in constDictList where the key is the parameter name and the value is the multiplier for the parameter; an additional key "\_vary" is given the value of True or False depending on the refinement flag setting. The corresponding entry in fixedList is None

The output from this will have this form where the first entry is a "Const", the second is a "New Var" and the final is a "Hold".

```
constrDict = [
     {'0:12:Scale': 2.0, '0:14:Scale': 4.0, '0:13:Scale': 3.0, '0:0:Scale':
\rightarrow 0.5,
     {'2::C(10,6,1)': 1.0, '1::C(10,6,1)': 1.0, '_vary':True},
     {'0::A0': 0.0}]
fixedList = ['5.0', None, '0']
```
2. Equivalences are stored using  $StoreEquivalence()$  into this module's globals  $(arrayList,$  $(arrayList,$  $(arrayList,$ [invarrayList](#page-162-0), [indParmList](#page-162-1), [dependentParmList](#page-161-4) and [symGenList](#page-162-2))

# **8.2.2 Parameter Grouping (GenerateConstraints())**

Functions [CheckConstraints\(\)](#page-158-1) and [GenerateConstraints\(\)](#page-159-0) are used to process the parameter equiva-lences and constraint lists created in [ProcessConstraints\(\)](#page-148-2). The former is used to generate error messages and the latter to generate the internal information used to apply the constraints.

Initially, in both a list of parameters that are fixed and those used in constraint relations are tabulated in  $CheckEquivalence()$ . The equivalence relations are the scanned for the following potential problems:

- 1. a parameter is used as a dependent variable in more than one equivalence relation
- 2. a parameter is fixed and used in in an equivalence relation either as a dependent or independent variable
- 3. a parameter is used as a dependent variable in one equivalence relation and as a independent variable in another
- 4. a parameter is used in in an equivalence relation (either as a dependent or independent variable) and is used in a constraint expression
- 5. a parameter is not defined in a particular refinement, but is used in an equivalence relation
- 6. a parameter uses a wildcard for the histogram number (sequential refinements)

Cases 1 & 2 above cannot be corrected, and result in errors. Cases 3 & 4 are potentially corrected with [MoveConfEquiv\(\)](#page-161-1), as described below. Case 5 causes the equivalence to be dropped. Case 6 causes the current histogram number to be substituted for the wildcard.

For cases 3 & 4,  $MoveConfEquiv()$  is used to change these equivalences into "Const" equations. This can potentially mean that additional equivalences will be problematic, so if there are changes made by  $MoveConfEquiv(),$  $MoveConfEquiv(),$  $CheckEquivalence()$  is repeated. If any problem cases are noted, the refinement cannot be performed.

Constraint expressions ("Const" and "New Var") are sorted into groups so that each group contains the minimum number of entries that ensures each parameter is referenced in only one group in [GroupConstraints\(\)](#page-160-1). This is done by scanning the list of dicts in constDictList one by one and making a list of parameters used in that constraint expression. Any expression that contains a parameter in is in that list is added to the current group and those parameters are added to this list of parameters. The list of ungrouped expressions is then scanned again until no more expressions are added to the current group. This process is repeated until every expression has been placed in a group. Function  $GroupConstraints()$  returns two lists of lists. The first has, for each group, a list of the indices in constDictList that comprise the group (there can be only one). The second list contains, for each group, the unique parameter names in that group.

Each constraint group is then processed. First, wildcard parameters are renamed (in a sequential refinement). Any fixed parameters that are used in constraints are noted as errors. The number of refined parameters and the number of parameters that are not defined in the current refinement are also noted. It is fine if all parameters in a group are not

defined or all are not varied, but if some are defined and others not or some are varied and others not, this constitutes an error.

The contents of each group is then examined. Groups with a single parameter (holds) are ignored. Then for each group, the number of parameters in the group (Np) and the number of expressions in the group (Nc) are counted and for each expression. If Nc > Np, then the constraint is overdetermined, which also constitutes an error.

The parameter multipliers for each expression are then assembled:

 $M1a * P1 + M2a * P2 + ... Mka * Pk$  $M1b * P1 + M2b * P2 + ... Mkb * Pk$ ...  $M1j * P1 + M2j * P2 + ... Mkj * Pk$ 

From this it becomes possible to create a Nc x Np matrix, which is called the constraint matrix:

$$
\begin{pmatrix}\nM_{1a} & M_{2a} & \dots & M_{ka} \\
M_{1b} & M_{2b} & \dots & M_{kb} \\
\dots & & & & \\
M_{1j} & M_{2j} & \dots & M_{kj}\n\end{pmatrix}
$$

When  $Nc< Np$ , then additional rows need to be added to the matrix and to the vector that contains the value for each row (fixedList) where values are None for New Vars and a constant for fixed values. This then can describe a system of Np simultaneous equations:

$$
\begin{pmatrix}\nM_{1a} & M_{2a} & \dots & M_{ka} \\
M_{1b} & M_{2b} & \dots & M_{kb} \\
\dots & & & & \\
M_{1j} & M_{2j} & \dots & M_{kj}\n\end{pmatrix}\n\begin{pmatrix}\nP_1 \\
P_2 \\
\dots \\
P_k\n\end{pmatrix} = (C_1 \quad C_2 \quad \dots \quad C_k)
$$

This is done by creating a square matrix from the group using FillArray() with parameter FillDiagonals=False (the default). Any unspecified rows are left as all zero. The first Nc rows in the array are then coverted to row-echelon form using \_RowEchelon(). This will create an Exception if any two rows are linearly dependent (which means that no matter what values are used for the remaining rows, that the matrix will be singular). \_FillArray() is then called with parameter FillDiagonals=True, which again creates a square matrix but where unspecified rows are zero except for the diagonal elements. The [Gram-Schmidt process,](http://en.wikipedia.org/wiki/Gram-Schmidt) implemented in  $GramSchmidtOrtho()$ , is used to find orthonormal unit vectors for the remaining Np-Nc rows of the matrix. This will fail with a ConstraintException if this is not possible (singular matrix) or the result is placed in constrArr as a numpy array.

Rows in the matrix corresponding to "New Var" constraints and those that were generated by the Gram-Schmidt process are provided with parameter names (this can be specified if a "New Var" entry by using a "\_name" element in the constraint dict, but at present this is not implemented.) Names are generated using  $paramPrefix$  which is set to "::constr", plus a number to make the new parameter name unique. Global dict  $q_{e}nVarLookup$  provides a lookup table, where the names of the parameters related to this new parameter can be looked up easily.

Finally the parameters used as input to the constraint are placed in this module's globals dependent ParmList and the constraint matrix is placed in into  $arrayList$ . This can be used to compute the initial values for "New Var" parameters. The inverse of the constraint matrix is placed in  $invarrayList$  and a list of the "New Var" parameters and a list of the fixed values (as str's) is placed in  $indParamList$ . A lookup table for fixed values as floats is placed in  $fixedDict$ . Finally the appropriate entry in  $symGenList$  is set to False to indicate that this is not a symmetry generated constraint.

# **8.3** *Externally-Accessible Routines*

To define a set of constrained and unconstrained relations, one defines a list of dictionary defining constraint parameters and their values, a list of fixed values for each constraint and a list of parameters to be varied. In addition, one uses [StoreEquivalence\(\)](#page-161-0) to define parameters that are equivalent. Use [EvaluateMultipliers\(\)](#page-159-1) to convert formula-based constraint/equivalence multipliers to numbers and then use [CheckConstraints\(\)](#page-158-1) to check that the input is internally consistent and finally  $GroupConstraints()$  and  $GenerateConstraints()$  to generate the internally used tables. Routine  $Map2Dict()$  is used to initialize the parameter dictionary and routine  $Dict2Map()$ , [Dict2Deriv\(\)](#page-159-3), and [ComputeDepESD\(\)](#page-159-4) are used to apply constraints. Routine [VarRemapShow\(\)](#page-161-2) is used to print out the constraint information, as stored by  $Generatorstraints()$ . Further information on each routine is below:

**[InitVars\(\)](#page-160-0)** This is optionally used to clear out all defined previously defined constraint information

**[StoreEquivalence\(\)](#page-161-0)** To implement parameter redefinition, one calls StoreEquivalence. This should be called for every set of equivalence relationships. There is no harm in using StoreEquivalence with the same independent variable:

```
StoreEquivalence('x',('y',))
StoreEquivalence('x',('z',))
```
or equivalently

StoreEquivalence('x',('y','z'))

The latter will run more efficiently. Note that mixing independent and dependent variables would require assignments, such as

```
StoreEquivalence('x',('y',))
StoreEquivalence('y',('z',))
```
would require that equivalences be applied in a particular order and thus is implemented as a constraint equation rather than an equivalence.

Use StoreEquivalence before calling GenerateConstraints or CheckConstraints

**[CheckConstraints\(\)](#page-158-1)** check that input in internally consistent

[GenerateConstraints\(\)](#page-159-0) generate the internally used tables from constraints and equivalences

- **[EvaluateMultipliers\(\)](#page-159-1)** Convert any string-specified (formula-based) multipliers to numbers. Call this before using [CheckConstraints\(\)](#page-158-1) or [GenerateConstraints\(\)](#page-159-0). At present, the code may pass only the dict for phase (atom/cell) parameters, but this could be expanded if needed.
- **[Map2Dict\(\)](#page-160-3)** To determine values for the parameters created in this module, one calls Map2Dict. This will not apply contraints.
- **[Dict2Map\(\)](#page-159-2)** To take values from the new independent parameters and constraints, one calls Dict2Map and set the parameter array, thus appling contraints.

**[Dict2Deriv\(\)](#page-159-3)** Use Dict2Deriv to determine derivatives on independent parameters from those on dependent ones.

**[ComputeDepESD\(\)](#page-159-4)** Use ComputeDepESD to compute uncertainties on dependent variables.

**[VarRemapShow\(\)](#page-161-2)** To show a summary of the parameter remapping, one calls VarRemapShow.

# **8.4** *Global Variables*

- dependentParmList: a list containing group of lists of parameters used in the group. Note that parameters listed in dependentParmList should not be refined as they will not affect the model
- indParmList: a list containing groups of Independent parameters defined in each group. This contains both parameters used in parameter redefinitions as well as names of generated new parameters.
- arrayList: a list containing group of relationship matrices to relate parameters in dependentParmList to those in indParmList. Unlikely to be used externally.
- invarrayList: a list containing group of relationship matrices to relate parameters in indParmList to those in dependentParmList. Unlikely to be used externally.
- fixed VarList: a list of parameters that have been 'fixed' by defining them as equal to a constant (::var: = 0). Note that the constant value is ignored at present. These parameters are later removed from varyList which prevents them from being refined. Unlikely to be used externally.
- fixedDict: a dictionary containing the fixed values corresponding to parameter equations. The dict key is an ascii string, but the dict value is a float. Unlikely to be used externally.
- symGenList: a list of boolean values that will be True to indicate that a constraint (only equivalences) is generated by symmetry (or Pawley overlap)

problemVars: a list containing parameters that show up in constraints producing errors

# **8.5** *Routines/variables*

Note that parameter names in GSAS-II are strings of form  $\langle \text{ph} \rangle$  :  $\langle \text{hst} \rangle$ :  $\langle \text{nam} \rangle$  or  $\langle \text{ph} \rangle$  :  $\langle \text{nam} \rangle$ :  $\langle \text{at} \rangle$ .

<span id="page-158-1"></span>GSASIImapvars.**CheckConstraints**(*varyList*, *constrDict*, *fixedList*)

Takes a list of relationship entries comprising a group of constraints and checks for inconsistencies such as conflicts in parameter/variable definitions and or inconsistently varied parameters.

# Parameters

- **varyList**  $(llist) a$  list of parameters names that will be varied
- **constrDict** (dict) a list of dicts defining relationships/constraints (as created in [GSASIIstrIO.ProcessConstraints\(\)](#page-148-2) and documented in [GroupConstraints\(\)](#page-160-1))
- **fixedList** (*list*) a list of values specifying a fixed value for each dict in constrDict. Values are either strings that can be converted to floats or None if the constraint defines a new parameter rather than a constant.

#### Returns

two strings:

- the first lists conflicts internal to the specified constraints
- the second lists conflicts where the varyList specifies some parameters in a constraint, but not all

If there are no errors, both strings will be empty

<span id="page-158-0"></span>GSASIImapvars.**CheckEquivalences**(*constrDict*, *varyList*, *parmDict=None*, *SeqHist=None*)

Process equivalence constraints, looking for conflicts such as where a parameter is used in both an equivalence and a constraint expression or where chaining is done (A->B and B->C). When called during refinements, parmDict is defined, and for sequential refinement SeqHist ia also defined.

- parmDict is used to remove equivalences where a parameter is not present in a refinement
- SeqHist is used to rename wild-card parameter names in sequential refinements to use the current histogram.

#### <span id="page-159-4"></span>GSASIImapvars.**ComputeDepESD**(*covMatrix*, *varyList*, *parmDict*)

Compute uncertainties for dependent parameters from independent ones returns a dictionary containing the esd values for dependent parameters

#### **exception** GSASIImapvars.**ConstraintException**

Defines an Exception that is used when an exception is raised processing constraints

#### <span id="page-159-3"></span>GSASIImapvars.**Dict2Deriv**(*varyList*, *derivDict*, *dMdv*)

Compute derivatives for Independent Parameters from the derivatives for the original parameters

#### **Parameters**

- **varyList**  $(llist) a$  list of parameters names that will be varied
- **derivDict**  $(dict)$  a dict containing derivatives for parameter values keyed by the parameter names.
- **dMdv** (*list*) a Jacobian, as a list of np.array containing derivatives for dependent parameter computed from derivDict

#### <span id="page-159-2"></span>GSASIImapvars.**Dict2Map**(*parmDict*, *varyList*)

Applies the constraints defined using [StoreEquivalence\(\)](#page-161-0), [GroupConstraints\(\)](#page-160-1) and  $GenerateConstraints()$  by changing values in a dict containing the parameters. This should be done before the parameters are used for any computations

#### **Parameters**

- **parmDict** (dict) a dict containing parameter values keyed by the parameter names. This will contain updated values for both dependent and independent parameters after Dict2Map is called. It will also contain some unexpected entries of every constant value  $\{0,0,0\}$  &  $\{1.0,1.0\}$ , which do not cause any problems.
- **varyList**  $(llist) a$  list of parameters names that will be varied

#### <span id="page-159-1"></span>GSASIImapvars.**EvaluateMultipliers**(*constList*, *\*dicts*)

Convert multipliers for constraints and equivalences that are specified as strings into values. The strings can specify values in the parameter dicts as well as normal Python functions, such as "2\*np.cos(0::Ax:2/2.)"

#### Parameters

- **constlist**  $(llist)$  a list of dicts containing constraint expressions
- **\*dicts** one or more dicts containing GSAS-II parameters and their values can be specified

Returns an empty string if there were no errors, or an error message listing the strings that could not be converted.

#### <span id="page-159-0"></span>GSASIImapvars.**GenerateConstraints**(*varyList*, *constrDict*, *fixedList*, *parmDict=None*, *SeqHist=None*)

Takes a list of relationship entries comprising a group of constraints and builds the relationship lists and their inverse and stores them in global parameters Also checks for internal conflicts or inconsistencies in parameter/variable definitions.

#### **Parameters**

• **varyList**  $(llist) - a$  list of parameters names (strings of form  $\langle ph \rangle$ :  $\langle hst \rangle$ :  $\langle nam \rangle$ ) that will be varied. Note that this is changed here.

- **constrDict** (dict) a list of dicts defining relationships/constraints (as defined in [GroupConstraints\(\)](#page-160-1))
- **fixedList** (*list*) a list of values specifying a fixed value for each dict in constrDict. Values are either strings that can be converted to floats, float values or None if the constraint defines a new parameter.
- $\bullet$  **parmDict** ( $dict$ ) a dict containing all parameters defined in current refinement.
- **SeqHist** (int) number of current histogram, when used in a sequential refinement. None (default) otherwise. Wildcard parameter names are set to the current histogram, when found if not None.

#### GSASIImapvars.**GetDependentVars**()

Return a list of dependent variables: e.g. parameters that are constrained in terms of other parameters

Returns a list of parameter names

#### GSASIImapvars.**GetIndependentVars**()

Return a list of independent variables: e.g. parameters that are slaved to other parameters by constraints

Returns a list of parameter names

#### GSASIImapvars.**GetSymEquiv**()

Return the automatically generated (equivalence) relationships.

Returns a list of strings containing the details of the contraint relationships

#### <span id="page-160-2"></span>GSASIImapvars.**GramSchmidtOrtho**(*a*, *nkeep=0*)

Use the Gram-Schmidt process [\(http://en.wikipedia.org/wiki/Gram-Schmidt\)](http://en.wikipedia.org/wiki/Gram-Schmidt) to find orthonormal unit vectors relative to first row.

If nkeep is non-zero, the first nkeep rows in the array are not changed

input: arrayin: a 2-D non-singular square array

returns: a orthonormal set of unit vectors as a square array

## <span id="page-160-1"></span>GSASIImapvars.**GroupConstraints**(*constrDict*)

divide the constraints into groups that share no parameters.

Parameters constrDict (dict) – a list of dicts defining relationships/constraints

constrDict =  $[{<\text{constr1>}}$ ,  ${<\text{constr2>}}$ , ...]

where  $\{\text{const } 1 > \}$  is  $\{\text{·var1'}: \text{mult1}, \text{·var2'}: \text{mult2}, \dots \}$ 

# Returns

two lists of lists:

- a list of grouped contraints where each constraint grouped containts a list of indices for constraint constrDict entries
- a list containing lists of parameter names contained in each group

# <span id="page-160-0"></span>GSASIImapvars.**InitVars**()

Initializes all constraint information

#### <span id="page-160-3"></span>GSASIImapvars.**Map2Dict**(*parmDict*, *varyList*)

Create (or update) the Independent Parameters from the original set of Parameters

Removes dependent variables from the varyList

This should be done once, after the constraints have been defined using  $StoreEquivalence()$ , [GroupConstraints\(\)](#page-160-1) and [GenerateConstraints\(\)](#page-159-0) and before any parameter refinement is done.

This completes the parameter dictionary by defining independent parameters and it satisfies the constraint equations in the initial parameters

#### **Parameters**

- **parmDict** (dict) a dict containing parameter values keyed by the parameter names. This will contain updated values for both dependent and independent parameters after Dict2Map is called. It will also contain some unexpected entries of every constant value {'0':0.0} & {'1.0':1.0}, which do not cause any problems.
- **varyList** (*list*) a list of parameters names that will be varied

#### <span id="page-161-1"></span>GSASIImapvars.**MoveConfEquiv**(*constrDict*, *fixedList*)

Address conflicts in Equivalence constraints by creating an constraint equation that has the same action as the equivalence and removing the Equivalence

GSASIImapvars.**PrintIndependentVars**(*parmDict*, *varyList*, *sigDict*, *PrintAll=False*, *pFile=None*) Print the values and uncertainties on the independent parameters

<span id="page-161-0"></span>GSASIImapvars.**StoreEquivalence**(*independentVar*, *dependentList*, *symGen=True*)

Takes a list of dependent parameter(s) and stores their relationship to a single independent parameter (independentVar).

Called with user-supplied constraints by GSASIIstrIO.ProcessConstraints, with Pawley constraints from :func:`GSASIIstrIO.GetPawleyConstr(), with Unit Cell constraints from [GSASIIstrIO.cellVary\(\)](#page-150-0) with symmetry-generated atom constraints from [GSASIIstrIO.](#page-147-0) [GetPhaseData\(\)](#page-147-0)

#### **Parameters**

- **independentVar**  $(str)$  name of master parameter that will be used to determine the value to set the dependent variables
- **dependentList**  $(llist) a$  list of parameters that will set from independentVar. Each item in the list can be a string with the parameter name or a tuple containing a name and multiplier: ['::parm1',('::parm2',.5),]

#### GSASIImapvars.**VarKeys**(*constr*)

Finds the keys in a constraint that represent parameters e.g. eliminates any that start with '\_'

**Parameters constr**  $(dict)$  – a single constraint entry of form:

{'var1': mult1, 'var2': mult2,... '\_notVar': val,...}

(see [GroupConstraints\(\)](#page-160-1))

Returns a list of keys where any keys beginning with '\_' are removed.

# <span id="page-161-2"></span>GSASIImapvars.**VarRemapShow**(*varyList*, *inputOnly=False*)

List out the saved relationships. This should be done after the constraints have been defined using [StoreEquivalence\(\)](#page-161-0), [GroupConstraints\(\)](#page-160-1) and [GenerateConstraints\(\)](#page-159-0).

Returns a string containing the details of the contraint relationships

#### <span id="page-161-3"></span>GSASIImapvars.**arrayList = []**

a list of of relationship matrices that map model parameters in each constraint group (in [dependentParmList](#page-161-4)) to generated (New Var) parameters.

#### <span id="page-161-4"></span>GSASIImapvars.**consNum = 0**

The number to be assigned to the next constraint to be created

```
GSASIImapvars.dependentParmList = []
```
a list of lists where each item contains a list of parameters in each constraint group. note that parameters listed in dependentParmList should not be refined directly.

```
GSASIImapvars.dependentVars = []
```
A list of dependent variables, taken from (dependent ParmList).

#### <span id="page-162-5"></span>GSASIImapvars.**fixedDict = {}**

A dict lookup-table containing the fixed values corresponding to defined parameter equations. Note the key is the original ascii string and the value in the dict is a float.

```
GSASIImapvars.fixedVarList = []
```
List of parameters that should not be refined.

```
GSASIImapvars.genVarLookup = {}
```
provides a list of parameters that are related to each generated parameter

```
GSASIImapvars.indParmList = []
```
a list of lists where each item contains a list for each constraint group with fixed values for constraint equations and names of generated (New Var) parameters.

```
GSASIImapvars.independentVars = []
```
A list of dependent variables, taken from ([indParmList](#page-162-1)).

#### <span id="page-162-0"></span>GSASIImapvars.**invarrayList = []**

a list of of inverse-relationship matrices that map constrained values and generated (New Var) parameters (in [indParmList](#page-162-1)) to model parameters (in dependent ParmList).

```
GSASIImapvars.paramPrefix = '::constr'
```
A prefix for generated parameter names

```
GSASIImapvars.problemVars = []
     a list of parameters causing errors
```
<span id="page-162-2"></span>GSASIImapvars.**symGenList = []**

A list of flags that if True indicates a constraint was generated by symmetry

# CHAPTER<sup>9</sup>

# *GSASIIimage: Image calc module*

#### Ellipse fitting & image integration

#### GSASIIimage.**DoPolaCalib**(*ImageZ*, *imageData*, *arcTth*)

Determine image polarization by successive integrations with & without preset arc mask. After initial search, does a set of five with offset azimuth to get mean(std) result.

GSASIIimage.**EdgeFinder**(*image*, *data*)

this makes list of all x,y where I>edgeMin suitable for an ellipse search? Not currently used but might be useful in future?

GSASIIimage.**Fill2ThetaAzimuthMap**(*masks*, *TA*, *tam*, *image*) Needs a doc string

GSASIIimage.**FitDetector**(*rings*, *varyList*, *parmDict*, *Print=True*, *covar=False*) Fit detector calibration parameters

## Parameters

- **rings** (np.array) vector of ring positions
- **varyList** (list) calibration parameters to be refined
- **parmDict** (dict) all calibration parameters
- **Print** (bool) set to True (default) to print the results
- **covar** (bool) set to True to return the covariance matrix (default is False)

Returns [chisq,vals,sigList] unless covar is True, then [chisq,vals,sigList,coVarMatrix] is returned

GSASIIimage.**FitMultiDist**(*rings*, *varyList*, *parmDict*, *Print=True*, *covar=False*) Fit detector calibration parameters with multi-distance data

- **rings** (np.array) vector of ring positions (x,y,dist,d-space)
- **varyList** (list) calibration parameters to be refined
- **parmDict** (dict) calibration parameters
- **Print**  $(boo1)$  set to True (default) to print the results
- **covar** (bool) set to True to return the covariance matrix (default is False)

Returns [chisq,vals,sigDict] unless covar is True, then [chisq,vals,sigDict,coVarMatrix] is returned

- GSASIIimage.**FitStrSta**(*Image*, *StrSta*, *Controls*) Needs a doc string
- GSASIIimage.**FitStrain**(*rings*, *p0*, *dset*, *wave*, *phi*, *StaType*) Needs a doc string
- GSASIIimage.**GetAzm**(*x*, *y*, *data*) Give azimuth value for detector x,y position; calibration info in data
- GSASIIimage.**GetDetXYfromThAzm**(*Th*, *Azm*, *data*) Computes a detector position from a 2theta angle and an azimultal angle (both in degrees) - apparently not used!
- GSASIIimage.**GetDetectorXY**(*dsp*, *azm*, *data*) Get detector x,y position from d-spacing (dsp), azimuth (azm,deg)  $\&$  image controls dictionary (data) - new version it seems to be only used in plotting
- GSASIIimage.**GetDetectorXY2**(*dsp*, *azm*, *data*)

Get detector x,y position from d-spacing (dsp), azimuth (azm,deg)  $\&$  image controls dictionary (data) it seems to be only used in plotting

GSASIIimage.**GetDsp**(*x*, *y*, *data*)

Give d-spacing value for detector x,y position; calibration info in data

GSASIIimage.**GetEllipse**(*dsp*, *data*)

uses Dandelin spheres to find ellipse or hyperbola parameters from detector geometry as given in image controls dictionary (data) and a d-spacing (dsp)

#### GSASIIimage.**GetEllipse2**(*tth*, *dxy*, *dist*, *cent*, *tilt*, *phi*)

uses Dandelin spheres to find ellipse or hyperbola parameters from detector geometry on output radii[0] (bminor axis) set  $< 0$ . for hyperbola

#### GSASIIimage.**GetTth**(*x*, *y*, *data*)

Give 2-theta value for detector x,y position; calibration info in data

GSASIIimage.**GetTthAzm**(*x*, *y*, *data*)

Give 2-theta, azimuth values for detector x,y position; calibration info in data

GSASIIimage.**GetTthAzmDsp2**(*x*, *y*, *data*)

Computes a 2theta, etc. from a detector position and calibration constants - checked OK for ellipses & hyperbola.

Returns np.array(tth,azm,G,dsp) where tth is 2theta, azm is the azimutal angle, G is ? and dsp is the d-space

# GSASIIimage.**GetTthAzmG**(*x*, *y*, *data*)

Give 2-theta, azimuth & geometric corr. values for detector x,y position; calibration info in data - only used in integration checked OK for ellipses & hyperbola This is the slow step in image integration

GSASIIimage.**GetTthAzmG2**(*x*, *y*, *data*)

Give 2-theta, azimuth & geometric corr. values for detector x,y position; calibration info in data - only used in integration - old version

#### GSASIIimage.**ImageCalibrate**(*G2frame*, *data*)

Called to perform an initial image calibration after points have been selected for the inner ring.

## GSASIIimage.**ImageCompress**(*image*, *scale*)

Reduces size of image by selecting every n'th point param: image array: original image param: scale int: intervsl between selected points returns: array: reduced size image

GSASIIimage.**ImageIntegrate**(*image*, *data*, *masks*, *blkSize=128*, *returnN=False*, *useTA=None*, *use-Mask=None*)

Integrate an image; called from OnIntegrateAll and OnIntegrate in G2imgGUI

GSASIIimage.**ImageLocalMax**(*image*, *w*, *Xpix*, *Ypix*)

Needs a doc string

GSASIIimage.**ImageRecalibrate**(*G2frame*, *ImageZ*, *data*, *masks*, *getRingsOnly=False*)

Called to repeat the calibration on an image, usually called after calibration is done initially to improve the fit.

# **Parameters**

- **G2frame** The top-level GSAS-II frame or None, to skip plotting
- **ImageZ** (np.Array) the image to calibrate
- $\bullet$  **data** (dict) the Controls dict for the image
- $\text{masks}$  ( $\text{dist}$ ) a dict with masks

Returns a list containing vals,varyList,sigList,parmDict,covar or rings (with an array of x, y, and d-space values) if getRingsOnly is True or an empty list, in case of an error

GSASIIimage.**Make2ThetaAzimuthMap**(*data*, *iLim*, *jLim*)

Needs a doc string

GSASIIimage.**calcFij**(*omg*, *phi*, *azm*, *th*) Uses parameters as defined by Bob He & Kingsley Smith, Adv. in X-Ray Anal. 41, 501 (1997)

#### Parameters

- **omg** his omega = sample omega rotation; 0 when incident beam  $\parallel$  sample surface, 90 when perp. to sample surface
- $phi his phi = sample phi rotation; usually = 0, axis rotates with omg.$
- $a \, \text{z} \, \text{m}$  his chi = azimuth around incident beam
- $\cdot$  **th** his theta = theta

GSASIIimage.**checkEllipse**(*Zsum*, *distSum*, *xSum*, *ySum*, *dist*, *x*, *y*) Needs a doc string

GSASIIimage.**makeMat**(*Angle*, *Axis*)

Make rotation matrix from Angle and Axis

- **Angle**  $(f$ loat) in degrees
- **Axis**  $(int) 0$  for rotation about x, 1 for about y, etc.
- GSASIIimage.**makeRing**(*dsp*, *ellipse*, *pix*, *reject*, *scalex*, *scaley*, *image*, *mul=1*) Needs a doc string
- GSASIIimage.**peneCorr**(*tth*, *dep*, *dist*) Needs a doc string

```
GSASIIimage.pointInPolygon(pXY, xy)
    Needs a doc string
```
# CHAPTER 10

# *GSASIImath: computation module*

Routines for least-squares minimization and other stuff

GSASIImath.**AV2Q**(*A*, *V*) convert angle (radians) & vector to quaternion q=r+ai+bj+ck

- GSASIImath.**AVdeg2Q**(*A*, *V*) convert angle (degrees) & vector to quaternion q=r+ai+bj+ck
- GSASIImath.**ApplyModulation**(*data*, *tau*) Applies modulation to drawing atom positions & Uijs for given tau
- GSASIImath.**ApplySeqData**(*data*, *seqData*) Applies result from seq. refinement to drawing atom positions & Uijs
- GSASIImath.**AtomTLS2UIJ**(*atomData*, *atPtrs*, *Amat*, *rbObj*) default doc string

**Parameters name**  $(type)$  – description

Returns type name: description

```
GSASIImath.AtomsCollect(data, Ind, Sel)
```
Finds the symmetry set of atoms for those selected. Selects the one closest to the selected part of the unit cell. Works on the contents of data['Map Peaks']. Called from OnPeaksUnique in GSASIIphsGUI.py,

#### **Parameters**

- **data** the phase data structure
- **Ind**  $(llist)$  list of selected peak indices
- **Sel** (*int*) selected part of unit to find atoms closest to

Returns the list of symmetry unique peaks from among those given in Ind

```
GSASIImath.BessIn(nmax, x)
```
compute modified Bessel function  $I(n,x)$  from scipy routines & recurrance relation returns sequence of  $I(n,x)$ for  $n$  in range  $[-nmax...0...nmax]$ 

- **nmax**  $(int\neq\neq\neq\neq)$  maximul order for  $In(x)$
- $\mathbf{x}$  (*float*) argument for  $\text{In}(x)$

Returns numpy array  $[I(-nmax,x)... I(0,x)... I(nmax,x)]$ 

#### GSASIImath.**BessJn**(*nmax*, *x*)

compute Bessel function  $J(n,x)$  from scipy routine & recurrance relation returns sequence of  $J(n,x)$  for n in range  $[-nmax...0...nmax]$ 

#### **Parameters**

- **nmax**  $(integer)$  maximul order for  $Jn(x)$
- $\mathbf{x}$  (*float*) argument for  $Jn(x)$

#### **Returns numpy array**  $[J(-nmax,x)...J(0,x)...J(nmax,x)]$

GSASIImath.**ChargeFlip**(*data*, *reflDict*, *pgbar*)

default doc string

**Parameters name**  $(type)$  – description

Returns type name: description

GSASIImath.**Den2Vol**(*Elements*, *density*) converts density to molecular volume

#### **Parameters**

- **Elements** (dict) elements in molecular formula; each must contain Num: number of atoms in formula Mass: at. wt.
- **density** (float) material density in gm/cm^3

Returns float volume: molecular volume in A^3

```
GSASIImath.DrawAtomsReplaceByID(data, loc, atom, ID)
     Replace all atoms in drawing array with an ID matching the specified value
```
#### GSASIImath.**El2EstVol**(*Elements*)

Estimate volume from molecular formula; assumes atom volume  $= 10A^3$ 

**Parameters Elements** (dict) – elements in molecular formula; each must contain Num: number of atoms in formula

Returns float volume: estimate of molecular volume in A^3

#### GSASIImath.**El2Mass**(*Elements*)

compute molecular weight from Elements

Parameters **Elements** (dict) – elements in molecular formula; each must contain Num: number of atoms in formula Mass: at. wt.

Returns float mass: molecular weight.

#### GSASIImath.**FillAtomLookUp**(*atomData*, *indx*)

create a dictionary of atom indexes with atom IDs as keys

#### **Parameters**

- **atomData** (*list*) Atom table to be used
- **indx**  $(int)$  pointer to position of atom id in atom record (typically cia+8)

Returns dict atomLookUp: dictionary of atom indexes with atom IDs as keys

GSASIImath.**FindAtomIndexByIDs**(*atomData*, *loc*, *IDs*, *Draw=True*)

finds the set of atom array indices for a list of atom IDs. Will search either the Atom table or the drawAtom table.

# Parameters

- $\bullet$  **atomData** (*list*) Atom or drawAtom table containting coordinates, etc.
- **loc** (int) location of atom id in atomData record
- **IDs**  $(llist)$  atom IDs to be found
- **Draw** (bool) True if drawAtom table to be searched; False if Atom table is searched

#### Returns list indx: atom (or drawAtom) indices

GSASIImath.**Fourier4DMap**(*data*, *reflDict*)

default doc string

**Parameters name**  $(type)$  – description

Returns type name: description

GSASIImath.**FourierMap**(*data*, *reflDict*) default doc string

**Parameters name**  $(type)$  – description

Returns type name: description

#### **exception** GSASIImath.**G2NormException**

GSASIImath.**GetAngleSig**(*Oatoms*, *Atoms*, *Amat*, *SGData*, *covData={}*) default doc string

**Parameters name**  $(type)$  – description

Returns type name: description

GSASIImath.**GetAtomCoordsByID**(*pId*, *parmDict*, *AtLookup*, *indx*) default doc string

**Parameters name**  $(type)$  – description

Returns type name: description

GSASIImath.**GetAtomFracByID**(*pId*, *parmDict*, *AtLookup*, *indx*) default doc string

**Parameters name**  $(type)$  – description

Returns type name: description

GSASIImath.**GetAtomItemsById**(*atomData*, *atomLookUp*, *IdList*, *itemLoc*, *numItems=1*) gets atom parameters for atoms using atom IDs

**Parameters** 

- **atomData**  $(llist)$  Atom table to be used
- **atomLookUp**  $(dict)$  dictionary of atom indexes with atom IDs as keys
- **IdList** (list) atom IDs to be found
- **itemLoc** (int) pointer to desired 1st item in an atom table entry
- **numItems** (int) number of items to be retrieved

Returns type name: description

GSASIImath.**GetAtomsById**(*atomData*, *atomLookUp*, *IdList*)

gets a list of atoms from Atom table that match a set of atom IDs

# **Parameters**

- **atomData** (*list*) Atom table to be used
- **atomLookUp**  $(dict)$  dictionary of atom indexes with atom IDs as keys
- **IdList** (list) atom IDs to be found

Returns list atoms: list of atoms found

GSASIImath.**GetDATSig**(*Oatoms*, *Atoms*, *Amat*, *SGData*, *covData={}*) default doc string

**Parameters name**  $(type)$  – description

Returns type name: description

GSASIImath.**GetDistSig**(*Oatoms*, *Atoms*, *Amat*, *SGData*, *covData={}*)

default doc string

**Parameters name**  $(type)$  – description

Returns type name: description

GSASIImath.**GetSHCoeff**(*pId*, *parmDict*, *SHkeys*) default doc string

**Parameters name**  $(type)$  – description

Returns type name: description

GSASIImath.**GetTorsionSig**(*Oatoms*, *Atoms*, *Amat*, *SGData*, *covData={}*)

default doc string

**Parameters name**  $(type)$  – description

Returns type name: description

GSASIImath.**GetXYZDist**(*xyz*, *XYZ*, *Amat*)

gets distance from position xyz to all XYZ, xyz & XYZ are np.array and are in crystal coordinates; Amat is crystal to Cart matrix

**Parameters name**  $(type)$  – description

Returns type name: description

GSASIImath.**HessianLSQ**(*func*, *x0*, *Hess*, *args=()*, *ftol=1.49012e-08*, *xtol=1e-06*, *maxcyc=0*, *lamda=-3*, *Print=False*, *refPlotUpdate=None*)

Minimize the sum of squares of a function (f) evaluated on a series of values (y):  $\sum_{y=0}^{N_{obs}} f(y, args)$  where  $x = argmin(\sum_{y=0}^{N_{obs}} (func(y)^{2}, axis = 0))$ 

- **func** (function) callable method or function should take at least one (possibly length N vector) argument and returns M floating point numbers.
- **x0** (np. ndarray) The starting estimate for the minimization of length N
- **Hess** (function) callable method or function A required function or method to compute the weighted vector and Hessian for func. It must be a symmetric NxN array
- $\arg s(tuple) Any extra arguments to func are placed in this tuple.$
- **ftol** (float) Relative error desired in the sum of squares.
- **xtol** (float) Relative tolerance of zeros in the SVD solution in nl.pinv.
- maxcyc (int) The maximum number of cycles of refinement to execute, if -1 refine until other limits are met (ftol, xtol)
- **lamda** (int) initial Marquardt lambda=10\*\*lamda
- **Print** (bool) True for printing results (residuals & times) by cycle

# Returns

(x,cov\_x,infodict) where

- x : ndarray The solution (or the result of the last iteration for an unsuccessful call).
- cov\_x : ndarray Uses the fjac and ipvt optional outputs to construct an estimate of the jacobian around the solution. None if a singular matrix encountered (indicates very flat curvature in some direction). This matrix must be multiplied by the residual standard deviation to get the covariance of the parameter estimates – see curve\_fit.
- infodict : dict, a dictionary of optional outputs with the keys:
	- 'fvec' : the function evaluated at the output
	- 'num cyc':
	- 'nfev': number of objective function evaluation calls
	- 'lamMax':
	- 'psing': list of variable variables that have been removed from the refinement
	- 'SVD0': -1 for singlar matrix, -2 for objective function exception, Nzeroes = # of SVD  $0's$
	- 'Hcorr': list entries (i,j,c) where i & j are of highly correlated variables & c is correlation coeff.

### GSASIImath.**HessianSVD**(*func*, *x0*, *Hess*, *args=()*, *ftol=1.49012e-08*, *xtol=1e-06*, *maxcyc=0*, *lamda=-3*, *Print=False*, *refPlotUpdate=None*)

Minimize the sum of squares of a function (f) evaluated on a series of values (y):  $\sum_{y=0}^{N_{obs}} f(y, args)$  where  $x = argmin(\sum_{y=0}^{N_{obs}} (func(y)^{2}, axis = 0))$ 

- **func** (function) callable method or function should take at least one (possibly length N vector) argument and returns M floating point numbers.
- **x0** (np. ndarray) The starting estimate for the minimization of length N
- **Hess** (function) callable method or function A required function or method to compute the weighted vector and Hessian for func. It must be a symmetric NxN array
- $\arg s(tuple) Any extra arguments to func are placed in this tuple.$
- **ftol** (float) Relative error desired in the sum of squares.
- **xtol** (*float*) Relative tolerance of zeros in the SVD solution in nl.pinv.
- **maxcyc** (int) The maximum number of cycles of refinement to execute, if -1 refine until other limits are met (ftol, xtol)
- **Print** (bool) True for printing results (residuals & times) by cycle

#### Returns

 $(x, cov x, infodict)$  where

- x : ndarray The solution (or the result of the last iteration for an unsuccessful call).
- cov\_x : ndarray Uses the fjac and ipvt optional outputs to construct an estimate of the jacobian around the solution. None if a singular matrix encountered (indicates very flat curvature in some direction). This matrix must be multiplied by the residual standard deviation to get the covariance of the parameter estimates – see curve\_fit.
- infodict : dict a dictionary of optional outputs with the keys:
	- 'fvec' : the function evaluated at the output
	- 'num cyc':
	- 'nfev':
	- $-$  'lamMax':0.
	- 'psing':
	- 'SVD0':

#### GSASIImath.**MagMod**(*glTau*, *XYZ*, *modQ*, *MSSdata*, *SGData*, *SSGData*)

this needs to make magnetic moment modulations & magnitudes as fxn of gTau points; NB: this allows only 1 mag. wave fxn.

- GSASIImath.**MakeDrawAtom**(*data*, *atom*, *oldatom=None*) needs a description
- GSASIImath.**Modulation**(*H*, *HP*, *nWaves*, *Fmod*, *Xmod*, *Umod*, *glTau*, *glWt*)

H: array nRefBlk x ops X hklt HP: array nRefBlk x ops X hklt proj to hkl nWaves: list number of waves for frac, pos, uij & mag Fmod: array 2 x atoms x waves (sin,cos terms) Xmod: array atoms X 3 X ngl Umod: array atoms x 3x3 x ngl glTau,glWt: arrays Gauss-Lorentzian pos & wts

GSASIImath.**ModulationDerv**(*H*, *HP*, *Hij*, *nWaves*, *waveShapes*, *Fmod*, *Xmod*, *UmodAB*, *SCtauF*, *SC-*

*tauX*, *SCtauU*, *glTau*, *glWt*)

Compute Fourier modulation derivatives H: array ops X hklt proj to hkl HP: array ops X hklt proj to hkl Hij: array 2pi^2[a\*^2h^2 b\*^2k^2 c\*^2l^2 a\*b\*hk a\*c\*hl b\*c\*kl] of projected hklm to hkl space

## GSASIImath.**ModulationTw**(*H*, *HP*, *nWaves*, *Fmod*, *Xmod*, *Umod*, *glTau*, *glWt*)

H: array nRefBlk x tw x ops X hklt HP: array nRefBlk x tw x ops X hklt proj to hkl Fmod: array 2 x atoms x waves (sin,cos terms) Xmod: array atoms X ngl X 3 Umod: array atoms x ngl x 3x3 glTau,glWt: arrays Gauss-Lorentzian pos & wts

GSASIImath.**NCScattDen**(*Elements*, *vol*, *wave=0.0*)

Estimate neutron scattering density from molecular formula & volume; ignores valence, but includes anomalous effects

#### **Parameters**

- **Elements** (dict) elements in molecular formula; each element must contain Num: number of atoms in formula Z: atomic number
- **vol**  $(fload)$  molecular volume in A^3
- **wave** (float) optional wavelength in A

**Returns** float rho: scattering density in  $10^{\text{A}}10 \text{cm}^{-2}$ ; if wave  $> 0$  the includes f' contribution

**Returns** float mu: if wave $>0$  absorption coeff in cm<sup> $\wedge$ -1 ; otherwise 0</sup>

**Returns** float fpp: if wave $>0$  f" in  $10^{\text{A}}10$ cm<sup> $\text{A}-2$ ; otherwise 0</sup>

GSASIImath.**OmitMap**(*data*, *reflDict*, *pgbar=None*)

default doc string

**Parameters name**  $(type)$  – description

Returns type name: description

#### GSASIImath.**PeaksEquiv**(*data*, *Ind*)

Find the equivalent map peaks for those selected. Works on the contents of data['Map Peaks'].

#### **Parameters**

- **data** the phase data structure
- **Ind**  $(llist)$  list of selected peak indices

Returns augmented list of peaks including those related by symmetry to the ones in Ind

# GSASIImath.**PeaksUnique**(*data*, *Ind*, *Sel*, *dlg*)

Finds the symmetry unique set of peaks from those selected. Selects the one closest to the center of the unit cell. Works on the contents of data['Map Peaks']. Called from OnPeaksUnique in GSASIIphsGUI.py,

#### **Parameters**

- **data** the phase data structure
- **Ind**  $(llist)$  list of selected peak indices
- **Sel** (int) selected column to find peaks closest to
- **object dlg** (wx) progress bar dialog box

Returns the list of symmetry unique peaks from among those given in Ind

#### GSASIImath.**Q2AV**(*Q*)

convert quaternion to angle (radians  $0-2pi$ ) & normalized vector q=r+ai+bj+ck

#### GSASIImath.**Q2AVdeg**(*Q*)

convert quaternion to angle (degrees  $0-360$ ) & normalized vector q=r+ai+bj+ck

#### GSASIImath.**Q2Mat**(*Q*)

make rotation matrix from quaternion q=r+ai+bj+ck

#### GSASIImath.**RotateRBXYZ**(*Bmat*, *Cart*, *oriQ*, *symAxis=None*)

rotate & transform cartesian coordinates to crystallographic ones no translation applied. To be used for numerical derivatives

#### **Parameters**

- **Bmat** (array) Orthogonalization matrix, see [GSASIIlattice.cell2AB\(\)](#page-63-0)
- **Cart** (array) 2D array of coordinates
- **Q** (array) quaternion as an np.array
- **symAxis**  $(tuple) if not None (default), specifies the symmetry axis of the rigid body,$ which will be aligned to the quaternion vector.

Returns 2D array of fractional coordinates, without translation to origin

GSASIImath.**SSChargeFlip**(*data*, *reflDict*, *pgbar*)

default doc string

**Parameters name**  $(type)$  – description

Returns type name: description

## GSASIImath.**SearchMap**(*generalData*, *drawingData*, *Neg=False*)

Does a search of a density map for peaks meeting the criterion of peak height is greater than map-Data['cutOff']/100 of mapData['rhoMax'] where mapData is data['General']['mapData']; the map is also in mapData.

# Parameters

- **generalData** the phase data structure; includes the map
- **drawingData** the drawing data structure
- **Neg** if True then search for negative peaks (i.e. H-atoms & neutron data)

#### Returns

(peaks,mags,dzeros) where

- peaks : ndarray x, y, z positions of the peaks found in the map
- mags : ndarray the magnitudes of the peaks
- dzeros : ndarray the distance of the peaks from the unit cell origin
- dcent : ndarray the distance of the peaks from the unit cell center

GSASIImath.**SetMolCent**(*model*, *RBData*) default doc string

## **Parameters name**  $(type)$  – description

Returns type name: description

GSASIImath.**TLS2Uij**(*xyz*, *g*, *Amat*, *rbObj*) default doc string

**Parameters name**  $(type)$  – description

Returns type name: description

GSASIImath.**UpdateMCSAxyz**(*Bmat*, *MCSA*) default doc string

**Parameters name**  $(type)$  – description

Returns type name: description

GSASIImath.**UpdateRBUIJ**(*Bmat*, *Cart*, *RBObj*) default doc string

Parameters name (type) - description

Returns type name: description

GSASIImath.**UpdateRBXYZ**(*Bmat*, *RBObj*, *RBData*, *RBType*)

returns crystal coordinates for atoms described by RBObj. Note that RBObj['symAxis'], if present, determines the symmetry axis of the rigid body, which will be aligned to the quaternion direction.

- **Bmat** (np.array) see [GSASIIlattice.cell2AB\(\)](#page-63-0)
- **rbObj** (dict) rigid body selection/orientation information
- **RBData** (dict) rigid body tree data structure
- **RBType** (str) rigid body type, 'Vector' or 'Residue'

Returns coordinates for rigid body as XYZ,Cart where XYZ is the location in crystal coordinates and Cart is in cartesian

#### GSASIImath.**ValEsd**(*value*, *esd=0*, *nTZ=False*)

Format a floating point number with a given level of precision or with in crystallographic format with a "esd", as value(esd). If esd is negative the number is formatted with the level of significant figures appropriate if abs(esd) were the esd, but the esd is not included. if the esd is zero, approximately 6 significant figures are printed. nTZ=True causes "extra" zeros to be removed after the decimal place. for example:

- "1.235(3)" for value=1.2346 & esd=0.003
- "1.235(3)e4" for value=12346. & esd=30
- "1.235(3)e6" for value=0.12346e7 & esd=3000
- "1.235" for value=1.2346 & esd=-0.003
- "1.240" for value=1.2395 & esd=-0.003
- "1.24" for value=1.2395  $&$  esd=-0.003 with nTZ=True
- "1.23460" for value=1.2346 & esd=0.0

#### **Parameters**

- **value** (float) number to be formatted
- **esd**  $(float)$  uncertainty or if esd < 0, specifies level of precision to be shown e.g. esd= 0.01 gives 2 places beyond decimal
- **nTZ** (bool) True to remove trailing zeros (default is False)

Returns value(esd) or value as a string

#### GSASIImath.**Vol2Den**(*Elements*, *volume*)

converts volume to density

#### **Parameters**

- **Elements** (dict) elements in molecular formula; each must contain Num: number of atoms in formula Mass: at. wt.
- **volume**  $(f$ loat) molecular volume in  $A^3$

Returns float density: material density in gm/cm^3

#### GSASIImath.**XScattDen**(*Elements*, *vol*, *wave=0.0*)

Estimate X-ray scattering density from molecular formula & volume; ignores valence, but includes anomalous effects

#### **Parameters**

- **Elements** (dict) elements in molecular formula; each element must contain Num: number of atoms in formula Z: atomic number
- **vol**  $(fload)$  molecular volume in A^3
- **wave** (float) optional wavelength in A

**Returns** float rho: scattering density in  $10^{\text{A}}10 \text{cm}^{-2}$ ; if wave  $> 0$  the includes f' contribution

Returns float mu: if wave>0 absorption coeff in cm^-1 ; otherwise 0

**Returns** float fpp: if wave $>0$  f" in  $10^{\text{A}}10$ cm<sup> $\text{A}-2$ ; otherwise 0</sup>

# GSASIImath.**adjHKLmax**(*SGData*, *Hmax*)

default doc string

#### **Parameters name**  $(type)$  – description

Returns type name: description

GSASIImath.**anneal**(*func*, *x0*, *args=()*, *schedule='fast'*, *T0=None*, *Tf=1e-12*, *maxeval=None*, *maxaccept=None*, *maxiter=400*, *feps=1e-06*, *quench=1.0*, *c=1.0*, *lower=-100*, *upper=100*, *dwell=50*, *slope=0.9*, *ranStart=False*, *ranRange=0.1*, *autoRan=False*, *dlg=None*) Minimize a function using simulated annealing.

Schedule is a schedule class implementing the annealing schedule. Available ones are 'fast', 'cauchy', 'boltzmann'

#### **Parameters**

- **func** (callable) f(x, \*args) Function to be optimized.
- $\mathbf{x}0$  (ndarray) Initial guess.
- **args** (tuple) Extra parameters to *func*.
- **schedule** (base\_schedule) Annealing schedule to use (a class).
- **T0** ( $f$ loat) Initial Temperature (estimated as 1.2 times the largest cost-function deviation over random points in the range).
- **Tf**  $(fload)$  Final goal temperature.
- **maxeval** (int) Maximum function evaluations.
- **maxaccept**  $(int)$  Maximum changes to accept.
- maxiter  $(int)$  Maximum cooling iterations.
- **feps** (float) Stopping relative error tolerance for the function value in last four coolings.
- **quench, c** (*float*) Parameters to alter fast\_sa schedule.
- **lower,upper** (float/ndarray) Lower and upper bounds on *x*.
- **dwell** (int) The number of times to search the space at each temperature.
- **slope** (float) Parameter for log schedule
- **ranStart=False** (bool) True for set 10% of ranges about x

#### Returns

(xmin, Jmin, T, feval, iters, accept, retval) where

- xmin (ndarray): Point giving smallest value found.
- Jmin (float): Minimum value of function found.
- T (float): Final temperature.
- feval (int): Number of function evaluations.
- iters (int): Number of cooling iterations.
- accept (int): Number of tests accepted.
- retval (int): Flag indicating stopping condition:
	- 0: Points no longer changing
	- 1: Cooled to final temperature
- 2: Maximum function evaluations
- 3: Maximum cooling iterations reached
- 4: Maximum accepted query locations reached
- 5: Final point not the minimum amongst encountered points

*Notes*: Simulated annealing is a random algorithm which uses no derivative information from the function being optimized. In practice it has been more useful in discrete optimization than continuous optimization, as there are usually better algorithms for continuous optimization problems.

Some experimentation by trying the difference temperature schedules and altering their parameters is likely required to obtain good performance.

The randomness in the algorithm comes from random sampling in numpy. To obtain the same results you can call numpy.random.seed with the same seed immediately before calling scipy.optimize.anneal.

We give a brief description of how the three temperature schedules generate new points and vary their temperature. Temperatures are only updated with iterations in the outer loop. The inner loop is over range(dwell), and new points are generated for every iteration in the inner loop. (Though whether the proposed new points are accepted is probabilistic.)

For readability, let d denote the dimension of the inputs to func. Also, let x old denote the previous state, and k denote the iteration number of the outer loop. All other variables not defined below are input variables to scipy.optimize.anneal itself.

In the 'fast' schedule the updates are

```
u \sim Uniform (0, 1, size=d)
y = sgn(u - 0.5) * T * ((1 + 1/T) * * abs(2u-1) -1.0)xc = y * (upper - lower)x_new = x_old + xcT_new = T0 * exp(-c * k * squarench)
```
GSASIImath.**calcRamaEnergy**(*phi*, *psi*, *Coeff=[]*)

Computes pseudo potential energy from a pair of torsion angles and a numerical description of the potential energy surface. Used to create penalty function in LS refinement:  $Eval(\phi, \psi) = C[0] * exp(-V/1000)$ 

where  $V = -C[3] * (\phi - C[1])^2 - C[4] * (\psi - C[2])^2 - 2 * (\phi - C[1]) * (\psi - C[2])$ 

Parameters

- **phi**  $(f$ loat) first torsion angle  $(\phi)$
- **psi**  $(f$ loat) second torsion angle  $(\psi)$
- **Coeff**  $(llist)$  pseudo potential coefficients
- Returns list (sum,Eval): pseudo-potential difference from minimum & value; sum is used for penalty function.

GSASIImath.**calcTorsionEnergy**(*TOR*, *Coeff=[]*) default doc string

**Parameters name**  $(type)$  – description

Returns type name: description

GSASIImath.**dropTerms**(*bad*, *hessian*, *indices*, *\*vectors*) Remove the 'bad' terms from the Hessian and vector

- **bad**  $(tuple)$  a list of variable (row/column) numbers that should be removed from the hessian and vector. Example: (0,3) removes the 1st and 4th column/row
- **hessian**  $(np \cdot array) a square matrix of length n x n$
- **indices** (np. array) the indices of the least-squares vector of length n referenced to the initial variable list; as this routine is called multiple times, more terms may be removed from this list
- **additional-args** various least-squares model values, length n

**Returns** hessian, indices, vector0, vector1,... where the lengths are now n' x n' and n', with n' = n - len(bad)

GSASIImath.**findOffset**(*SGData*, *A*, *Fhkl*)

```
default doc string
```
**Parameters name**  $(type)$  – description

Returns type name: description

GSASIImath.**findSSOffset**(*SGData*, *SSGData*, *A*, *Fhklm*)

default doc string

**Parameters name**  $(type)$  – description

Returns type name: description

GSASIImath.**getAngSig**(*VA*, *VB*, *Amat*, *SGData*, *covData={}*)

default doc string

**Parameters name**  $(type)$  – description

Returns type name: description

#### GSASIImath.**getAtomPtrs**(*data*, *draw=False*)

get atom data pointers cx,ct,cs,cia in Atoms or Draw Atoms lists NB:may not match column numbers in displayed table

param: dict: data phase data structure draw: boolean True if Draw Atoms list pointers are required return: cx,ct,cs,cia pointers to atom xyz, type, site sym, uiso/aniso flag

#### GSASIImath.**getAtomXYZ**(*atoms*, *cx*)

Create an array of fractional coordinates from the atoms list

#### **Parameters**

- $\bullet$  **atoms** (*list*) atoms object as found in tree
- $cx (int)$  offset to where coordinates are found

Returns np.array with shape (n,3)

GSASIImath.**getCWgam**(*ins*, *pos*) get CW peak profile gamma

#### Parameters

- **ins**  $(\text{dict})$  instrument parameters with at least 'X', 'Y' & 'Z' as values only
- **pos**  $(f$ *loat* $)$  2-theta of peak

Returns float getCWgam: peak gamma

```
GSASIImath.getCWgamDeriv(pos)
```
get derivatives of CW peak profile gamma wrt X, Y & Z
**Parameters**  $pos(flost) - 2$ **-theta of peak** 

Returns list getCWgamDeriv: d(gam)/dX & d(gam)/dY

GSASIImath.**getCWsig**(*ins*, *pos*)

get CW peak profile sigma^2

# **Parameters**

- ins  $(dict)$  instrument parameters with at least 'U', 'V', & 'W' as values only
- **pos**  $(f$ *loat* $)$  2-theta of peak

Returns float getCWsig: peak sigma^2

GSASIImath.**getCWsigDeriv**(*pos*)

get derivatives of CW peak profile sigma^2 wrt U,V, & W

**Parameters**  $pos(flost) - 2$ **-theta of peak** 

Returns list getCWsigDeriv: d(sig^2)/dU, d(sig)/dV & d(sig)/dW

GSASIImath.**getDensity**(*generalData*) calculate crystal structure density

Parameters generalData (dict) – The General dictionary in Phase

Returns float density: crystal density in gm/cm^3

GSASIImath.**getDistDerv**(*Oxyz*, *Txyz*, *Amat*, *Tunit*, *Top*, *SGData*)

default doc string

**Parameters name**  $(type)$  – description

Returns type name: description

GSASIImath.**getMass**(*generalData*)

Computes mass of unit cell contents

Parameters **generalData** (dict) - The General dictionary in Phase

Returns float mass: Crystal unit cell mass in AMU.

# GSASIImath.**getMeanWave**(*Parms*)

returns mean wavelength from Instrument parameters dictionary

**Parameters Parms** (dict) – Instrument parameters; must contain: Lam: single wavelength or Lam1,Lam2: Ka1,Ka2 radiation wavelength I(L2)/I(L1): Ka2/Ka1 ratio

Returns float wave: mean wavelength

GSASIImath.**getPinkalpha**(*ins*, *tth*)

get TOF peak profile alpha

# **Parameters**

- **ins** (dict) instrument parameters with at least 'alpha' as values only
- **tth**  $(fload) 2$ -theta of peak

Returns flaot getPinkalpha: peak alpha

GSASIImath.**getPinkalphaDeriv**(*tth*)

get derivatives of TOF peak profile beta wrt alpha

**Parameters dsp**  $(f$ loat) – d-spacing of peak

Returns float getTOFalphaDeriv: d(alp)/d(alpha-0), d(alp)/d(alpha-1)

# GSASIImath.**getPinkbeta**(*ins*, *tth*)

get TOF peak profile beta

# **Parameters**

- ins  $(dict)$  instrument parameters with at least 'beat-0' & 'beta-1' as values only
- **tth**  $(fload) 2$ -theta of peak

Returns float getaPinkbeta: peak beta

# GSASIImath.**getPinkbetaDeriv**(*tth*)

get derivatives of TOF peak profile beta wrt beta-0 & beta-1

**Parameters dsp**  $(f$ loat) – d-spacing of peak

Returns list getTOFbetaDeriv: d(beta)/d(beta-0) & d(beta)/d(beta-1)

# GSASIImath.**getRBTransMat**(*X*, *Y*)

Get transformation for Cartesian axes given 2 vectors X will be parallel to new X-axis; X cross Y will be new Z-axis  $\&$  (X cross Y) cross Y will be new Y-axis Useful for rigid body axes definintion

# **Parameters**

- **X** (array) normalized vector
- **Y** (array) normalized vector

Returns array M: transformation matrix

use as  $XYZ' = np.inner(M, XYZ)$  where  $XYZ$  are Cartesian

# GSASIImath.**getRamaDeriv**(*XYZ*, *Amat*, *Coeff*)

Computes numerical derivatives of torsion angle pair pseudo potential with respect of crystallographic atom coordinates of the 5 atom sequence

# Parameters

- **XYZ** (nparray) crystallographic coordinates of 5 atoms
- **Amat** (*nparray*) crystal to cartesian transformation matrix
- **Coeff**  $(llist)$  pseudo potential coefficients

Returns list (deriv) derivatives of pseudopotential with respect to 5 atom crystallographic xyz coordinates.

GSASIImath.**getRestAngle**(*XYZ*, *Amat*)

default doc string

**Parameters name**  $(type)$  – description

Returns type name: description

```
GSASIImath.getRestChiral(XYZ, Amat)
```
default doc string

**Parameters name**  $(type)$  – description

Returns type name: description

GSASIImath.**getRestDeriv**(*Func*, *XYZ*, *Amat*, *ops*, *SGData*)

default doc string

**Parameters name**  $(type)$  – description

Returns type name: description

#### GSASIImath.**getRestDist**(*XYZ*, *Amat*) default doc string

# **Parameters name**  $(type)$  – description

Returns type name: description

GSASIImath.**getRestPlane**(*XYZ*, *Amat*) default doc string

**Parameters name**  $(type)$  – description

Returns type name: description

GSASIImath.**getRestPolefig**(*ODFln*, *SamSym*, *Grid*) default doc string

**Parameters name**  $(t \vee t)$  – description

Returns type name: description

GSASIImath.**getRestPolefigDerv**(*HKL*, *Grid*, *SHCoeff*) default doc string

**Parameters name**  $(type)$  – description

Returns type name: description

GSASIImath.**getRestRama**(*XYZ*, *Amat*)

Computes a pair of torsion angles in a 5 atom string

#### **Parameters**

- **XYZ** (nparray) crystallographic coordinates of 5 atoms
- **Amat** (*nparray*) crystal to cartesian transformation matrix

Returns list (phi,psi) two torsion angles in degrees

GSASIImath.**getRestTorsion**(*XYZ*, *Amat*) default doc string

**Parameters name**  $(type)$  – description

Returns type name: description

# GSASIImath.**getRho**(*xyz*, *mapData*)

get scattering density at a point by 8-point interpolation param xyz: coordinate to be probed param: mapData: dict of map data

Returns density at xyz

# GSASIImath.**getRhos**(*XYZ*, *rho*)

get scattering density at an array of point by 8-point interpolation this is faster than gerRho which is only used for single points. However, getRhos is replaced by scipy.ndimage.interpolation.map\_coordinates which does a better job & is just as fast. Thus, getRhos is unused in GSAS-II at this time. param xyz: array coordinates to be probed Nx3 param: rho: array copy of map (NB: don't use original!)

Returns density at xyz

GSASIImath.**getSyXYZ**(*XYZ*, *ops*, *SGData*)

default doc

**Parameters name**  $(type)$  – description

Returns type name: description

# GSASIImath.**getTOFalpha**(*ins*, *dsp*)

get TOF peak profile alpha

# **Parameters**

- **ins**  $(dict)$  instrument parameters with at least 'alpha' as values only
- $\text{disp}(fload) \text{d-space}$  of peak

Returns flaot getTOFalpha: peak alpha

GSASIImath.**getTOFalphaDeriv**(*dsp*)

get derivatives of TOF peak profile beta wrt alpha

**Parameters dsp**  $(f$ loat) – d-spacing of peak

Returns float getTOFalphaDeriv: d(alp)/d(alpha)

GSASIImath.**getTOFbeta**(*ins*, *dsp*)

get TOF peak profile beta

# **Parameters**

- **ins** (dict) instrument parameters with at least 'beat-0', 'beta-1' & 'beta-q' as values only
- $\text{disp}(fload) \text{d-space}$  of peak

Returns float getTOFbeta: peak beat

# GSASIImath.**getTOFbetaDeriv**(*dsp*)

get derivatives of TOF peak profile beta wrt beta-0, beta-1, & beat-q

Parameters dsp  $(fload)$  – d-spacing of peak

Returns list getTOFbetaDeriv: d(beta)/d(beat-0), d(beta)/d(beta-1) & d(beta)/d(beta-q)

GSASIImath.**getTOFgamma**(*ins*, *dsp*)

get TOF peak profile gamma

# **Parameters**

- **ins**  $(dict)$  instrument parameters with at least 'X', 'Y' & 'Z' as values only
- $\text{disp}(fload) \text{d-space}$  of peak

Returns float getTOFgamma: peak gamma

GSASIImath.**getTOFgammaDeriv**(*dsp*)

get derivatives of TOF peak profile gamma wrt X, Y & Z

**Parameters dsp**  $(f$ loat) – d-spacing of peak

Returns list getTOFgammaDeriv: d(gam)/dX & d(gam)/dY

GSASIImath.**getTOFsig**(*ins*, *dsp*)

get TOF peak profile sigma^2

# Parameters

- **ins** (dict) instrument parameters with at least 'sig-0', 'sig-1' & 'sig-q' as values only
- $\text{disp}(fload) \text{d-space}$  of peak

Returns float getTOFsig: peak sigma^2

```
GSASIImath.getTOFsigDeriv(dsp)
```
get derivatives of TOF peak profile sigma^2 wrt sig-0, sig-1, & sig-q

**Parameters dsp**  $(f$ loat) – d-spacing of peak

Returns list getTOFsigDeriv: d(sig0/d(sig-0), d(sig)/d(sig-1) & d(sig)/d(sig-q)

GSASIImath.**getTorsionDeriv**(*XYZ*, *Amat*, *Coeff*)

default doc string

**Parameters name**  $(type)$  – description

Returns type name: description

GSASIImath.**getVCov**(*varyNames*, *varyList*, *covMatrix*)

obtain variance-covariance terms for a set of variables. NB: the varyList and covMatrix were saved by the last least squares refinement so they must match.

# Parameters

- **varyNames** (list) variable names to find v-cov matric for
- **varyList** (list) full list of all variables in v-cov matrix
- **covMatrix** (*nparray*) full variance-covariance matrix from the last least squares refinement

Returns nparray vcov: variance-covariance matrix for the variables given in varyNames

# GSASIImath.**getWave**(*Parms*)

returns wavelength from Instrument parameters dictionary

**Parameters Parms** (dict) – Instrument parameters; must contain: Lam: single wavelength or Lam1: Ka1 radiation wavelength

Returns float wave: wavelength

GSASIImath.**invQ**(*Q*)

get inverse of quaternion  $q=r+ai+bj+ck$ ;  $q^* = r-ai-bj-ck$ 

GSASIImath.**makeQuat**(*A*, *B*, *C*)

Make quaternion from rotation of A vector to B vector about C axis

Parameters **A, B, C** (np. array) – Cartesian 3-vectors

Returns quaternion  $&$  rotation angle in radians q=r+ai+bj+ck

```
GSASIImath.makeWaves(waveTypes, FSSdata, XSSdata, USSdata, MSSdata, Mast)
```
waveTypes: array nAtoms: 'Fourier','ZigZag' or 'Block' FSSdata: array 2 x atoms x waves (sin,cos terms) XSSdata: array 2x3 x atoms X waves (sin,cos terms) USSdata: array 2x6 x atoms X waves (sin,cos terms) MSSdata: array 2x3 x atoms X waves (sin,cos terms)

Mast: array orthogonalization matrix for Uij

GSASIImath.**makeWavesDerv**(*ngl*, *waveTypes*, *FSSdata*, *XSSdata*, *USSdata*, *Mast*)

Only for Fourier waves for fraction, position & adp (probably not used for magnetism) FSSdata: array 2 x atoms x waves (sin,cos terms) XSSdata: array 2x3 x atoms X waves (sin,cos terms) USSdata: array 2x6 x atoms X waves (sin,cos terms) Mast: array orthogonalization matrix for Uij

GSASIImath.**mcsaSearch**(*data*, *RBdata*, *reflType*, *reflData*, *covData*, *pgbar*, *start=True*) default doc string

**Parameters name**  $(t \vee t)$  – description

Returns type name: description

#### GSASIImath.**normQ**(*QA*)

get length of quaternion & normalize it q=r+ai+bj+ck

GSASIImath.**pinv**(*a*, *rcond=1e-15*)

Compute the (Moore-Penrose) pseudo-inverse of a matrix. Modified from numpy.linalg.pinv; assumes a is Hessian & returns no. zeros found Calculate the generalized inverse of a matrix using its singular-value decomposition (SVD) and including all *large* singular values.

#### **Parameters**

- **a**  $(\text{array}) (M, M)$  array like here assumed to be LS Hessian Matrix to be pseudoinverted.
- **rcond** (float) Cutoff for small singular values. Singular values smaller (in modulus) than *rcond* \* largest\_singular\_value (again, in modulus) are set to zero.

Returns B : (M, M) ndarray The pseudo-inverse of *a*

Raises: LinAlgError If the SVD computation does not converge.

**Notes:** The pseudo-inverse of a matrix A, denoted  $A^+$ , is defined as: "the matrix that 'solves' [the least-squares problem]  $Ax = b$ ," i.e., if  $\bar{x}$  is said solution, then  $A^+$  is that matrix such that  $\bar{x} = A^+b$ .

It can be shown that if  $Q_1 \Sigma Q_2^T = A$  is the singular value decomposition of A, then  $A^+ = Q_2 \Sigma^+ Q_1^T$ , where  $Q_{1,2}$  are orthogonal matrices,  $\Sigma$  is a diagonal matrix consisting of A's so-called singular values, (followed, typically, by zeros), and then  $\Sigma^+$  is simply the diagonal matrix consisting of the reciprocals of A's singular values (again, followed by zeros). [1]

References: .. [1] G. Strang, *Linear Algebra and Its Applications*, 2nd Ed., Orlando, FL, Academic Press, Inc., 1980, pp. 139-142.

GSASIImath.**printRho**(*SGLaue*, *rho*, *rhoMax*) default doc string

**Parameters name**  $(type)$  – description

Returns type name: description

```
GSASIImath.prodQQ(QA, QB)
     Grassman quaternion product QA,QB quaternions; q=r+ai+bj+ck
```
GSASIImath.**prodQVQ**(*Q*, *V*) compute the quaternion vector rotation  $qvq-1 = v' q = r + ai + bj + ck$ 

- GSASIImath.**randomAVdeg**(*r0*, *r1*, *r2*, *r3*) create random angle (deg), vector from 4 random number in range  $(-1,1)$
- GSASIImath.**randomQ**(*r0*, *r1*, *r2*, *r3*) create random quaternion from 4 random numbers in range (-1,1)

```
GSASIImath.setHcorr(info, Amat, xtol, problem=False)
     Find & report high correlation terms in covariance matrix
```

```
GSASIImath.setPeakparms(Parms, Parms2, pos, mag, ifQ=False, useFit=False)
     set starting peak parameters for single peak fits from plot selection or auto selection
```
#### Parameters

- **Parms** (dict) instrument parameters dictionary
- **Parms2**  $(dict)$  table lookup for TOF profile coefficients
- **pos** (float) peak position in 2-theta, TOF or Q (ifQ=True)
- $\text{mag}(f\text{lost})$  peak top magnitude from pick
- **ifQ**  $(bood)$  True if pos in Q

• **useFit**  $(boo1)$  – True if use fitted CW Parms values (not defaults)

Returns list XY: peak list entry: for CW: [pos,0,mag,1,sig,0,gam,0] for TOF: [pos,0,mag,1,alp,0,bet,0,sig,0,gam,0] for Pink: [pos,0,mag,1,alp,0,bet,0,sig,0,gam,0] NB: mag refinement set by default, all others off

GSASIImath.**setSVDwarn**(*info*, *Amat*, *Nzeros*, *indices*) Find & report terms causing SVN zeros

- GSASIImath.**sortArray**(*data*, *pos*, *reverse=False*) data is a list of items sort by pos in list; reverse if True
- GSASIImath.**wavekE**(*wavekE*) Convert wavelength to energy & vise versa

:param float waveKe:wavelength in A or energy in kE

:returns float waveKe:the other one

# CHAPTER 11

# *GSASIIindex: Cell Indexing Module*

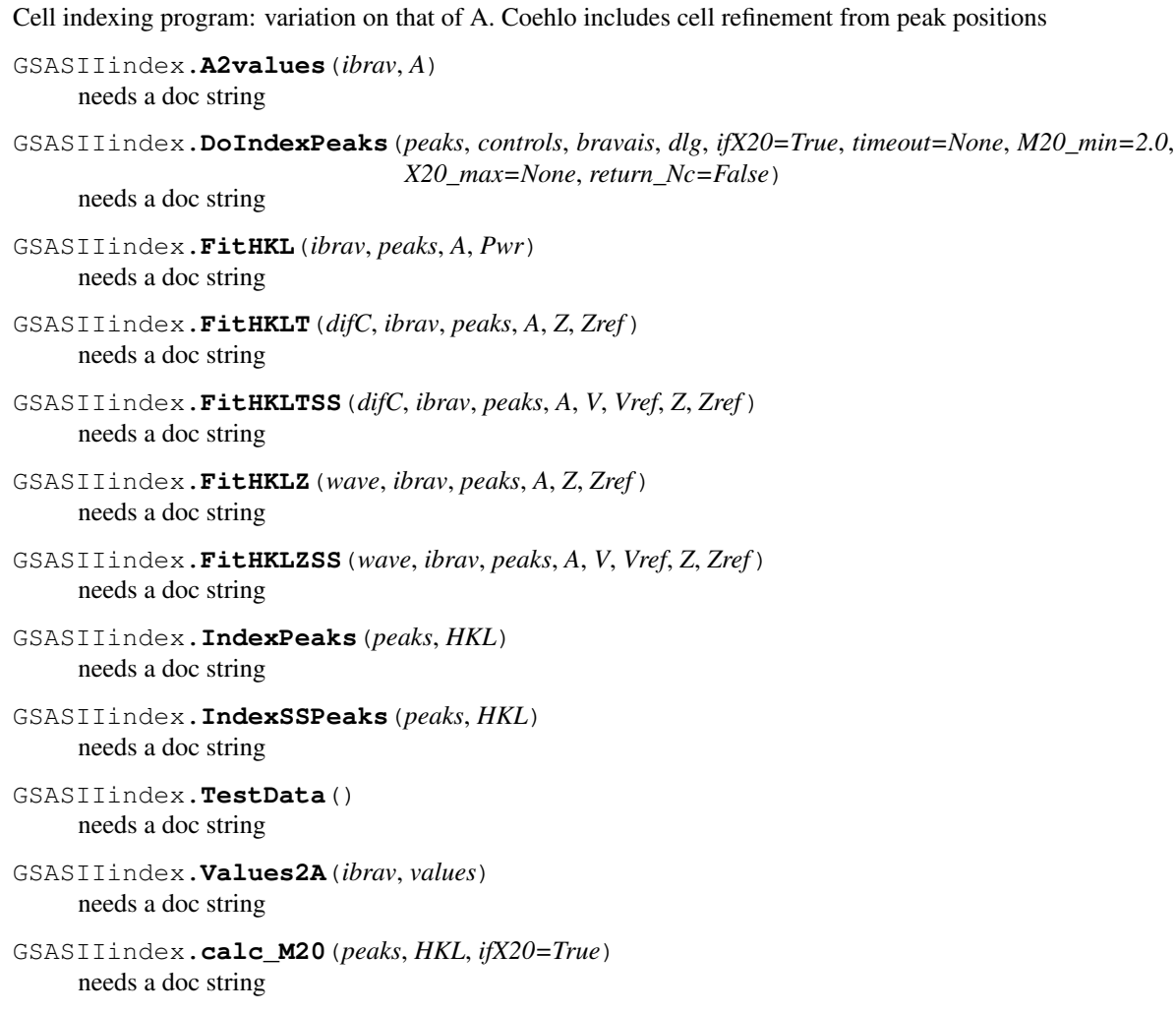

```
GSASIIindex.calc_M20SS(peaks, HKL)
     needs a doc string
GSASIIindex.findBestCell(dlg, ncMax, A, Ntries, ibrav, peaks, V1, ifX20=True)
     needs a doc string
GSASIIindex.getDmax(peaks)
     needs a doc string
GSASIIindex.getDmin(peaks)
     needs a doc string
GSASIIindex.halfCell(ibrav, A, peaks)
     needs a doc string
GSASIIindex.monoCellReduce(ibrav, A)
     needs a doc string
GSASIIindex.oddPeak(indx, peaks)
     needs a doc string
GSASIIindex.ran2axis(k, N)
     needs a doc string
GSASIIindex.ranAbyR(Bravais, A, k, N, ranFunc)
     needs a doc string
GSASIIindex.ranAbyV(Bravais, dmin, dmax, V)
     needs a doc string
GSASIIindex.ranaxis(dmin, dmax)
     needs a doc string
GSASIIindex.rancell(Bravais, dmin, dmax)
     needs a doc string
GSASIIindex.refinePeaks(peaks, ibrav, A, ifX20=True, cctbx_args=None)
     needs a doc string
GSASIIindex.refinePeaksT(peaks, difC, ibrav, A, Zero, ZeroRef)
     needs a doc string
GSASIIindex.refinePeaksTSS(peaks, difC, Inst, SGData, SSGData, maxH, ibrav, A, vec, vecRef, Zero,
                                  ZeroRef)
     needs a doc string
GSASIIindex.refinePeaksZ(peaks, wave, ibrav, A, Zero, ZeroRef)
     needs a doc string
GSASIIindex.refinePeaksZSS(peaks, wave, Inst, SGData, SSGData, maxH, ibrav, A, vec, vecRef,
                                  Zero, ZeroRef)
     needs a doc string
GSASIIindex.rotOrthoA(A)
     needs a doc string
GSASIIindex.scaleAbyV(A, V)
     needs a doc string
GSASIIindex.sortM20(cells)
     needs a doc string
GSASIIindex.swapMonoA(A)
     needs a doc string
```
# CHAPTER 12

# *GSASIIplot: plotting routines*

This module performs all visualization using matplotlib and OpenGL graphics. The following plotting routines are defined:

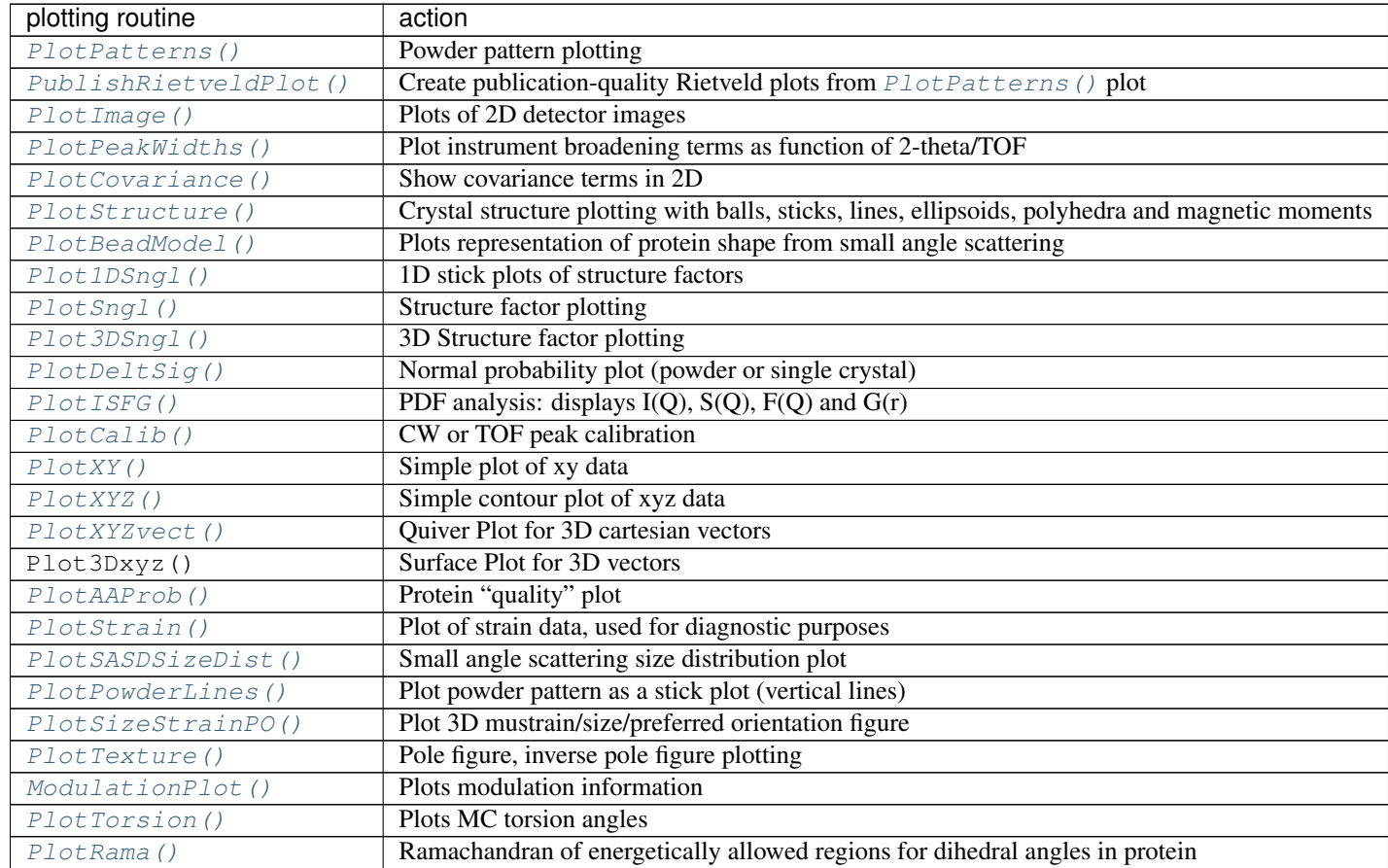

Continued on next page

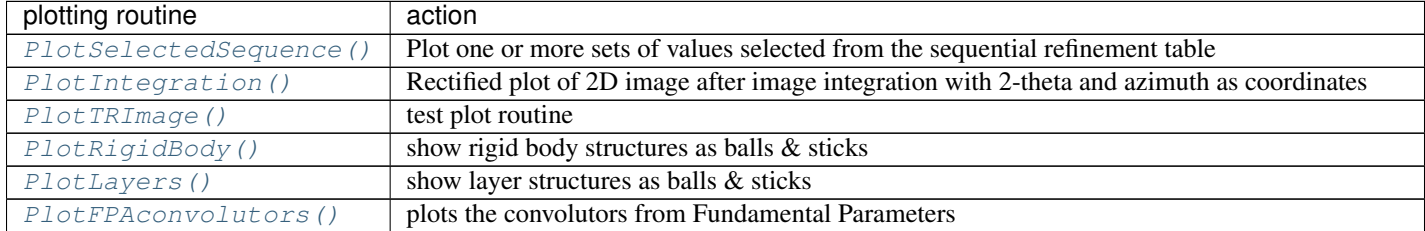

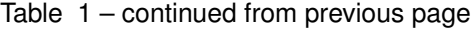

These plotting routines place their graphics in the GSAS-II Plot Window, which contains a [G2PlotNoteBook](#page-192-0) tabbed panel allowing multiple plots to be viewed. Methods  $G2PlotNoteBook$ .  $addMp1$  () (2-D matplotlib),  $G2P$ lotNoteBook.add3D() (3-D matplotlib), and  $G2P$ lotNoteBook.addOql() (OpenGL) are used to create tabbed plot objects to hold plots of the following classes:  $G2P1o tMp1$  (2-D matplotlib),  $G2P1o t3D$  (3-D mat-plotlib), and G2PlotOql (OpenGL). Note that two [G2PlotNoteBook](#page-192-0) methods are potentially used to determine how plot updates after a refinement are handled:

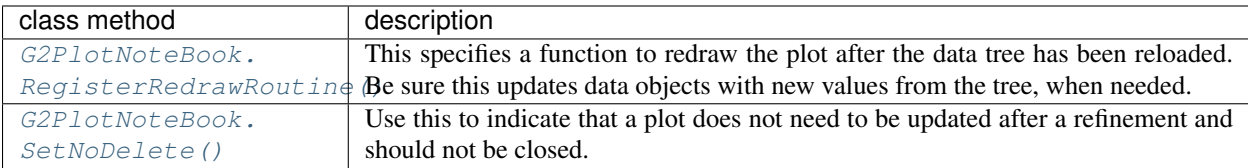

These two methods define the following attributes (variables) in the plot tab classes:

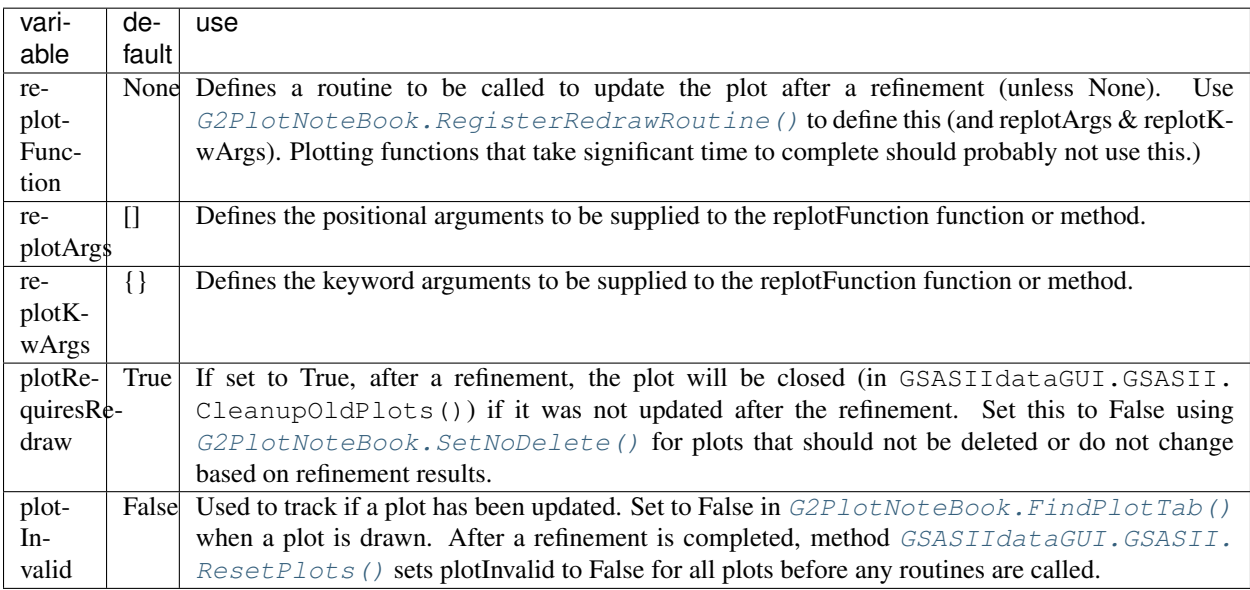

Note that the plot toolbar is customized with [GSASIItoolbar](#page-193-8)

# GSASIIplot.**ComputeArc**(*angI*, *angO*, *wave*, *azm0=0*, *azm1=362*)

Computes arc/ring arrays in with inner and outer radii from angI,angO and beginning and ending azimuths azm0,azm1 (optional). Returns the inner and outer ring/arc arrays.

# GSASIIplot.**CopyRietveldPlot**(*G2frame*, *Pattern*, *Plot*, *Page*, *figure*)

Copy the contents of the Rietveld graph from the plot window to another mpl figure which can be on screen or can be a file for hard copy. Uses values from Pattern to also generate a delta/sigma plot below the main figure, since the weights are not available from the plot.

#### **Parameters**

- **Pattern** (list) histogram object from data tree
- **Plot** (mpl.axes) The axes object from the Rietveld plot
- **Page** (wx. Panel) The tabbed panel for the Rietveld plot
- **figure** (mpl. figure) The figure object from the Rietveld plot
- <span id="page-192-2"></span>**class** GSASIIplot.**G2Plot3D**(*parent*, *id=-1*, *dpi=None*, *\*\*kwargs*) Creates a 3D Matplotlib plot in the GSAS-II graphics window
- <span id="page-192-1"></span>**class** GSASIIplot.**G2PlotMpl**(*parent*, *id=-1*, *dpi=None*, *publish=None*, *\*\*kwargs*) Creates a Matplotlib 2-D plot in the GSAS-II graphics window
- <span id="page-192-0"></span>**class** GSASIIplot.**G2PlotNoteBook**(*parent*, *id=-1*, *G2frame=None*) create a tabbed panel to hold a GSAS-II graphics window

#### **Delete**(*name*)

delete a tabbed page

#### <span id="page-192-4"></span>**FindPlotTab**(*label*, *Type*, *newImage=True*, *publish=None*)

Open a plot tab for initial plotting, or raise the tab if it already exists Set a flag (Page.plotInvalid) that it has been redrawn Record the name of the this plot in self.lastRaisedPlotTab

# **GetTabIndex**(*label*)

Look up a tab label and return the index in the notebook (this appears to be independent to the order it is dragged to – at least in Windows) as well as the associated wx.Panel

An exception is raised if the label is not found

#### **InvokeTreeItem**(*pid*)

This is called to select an item from the tree using the self.allowZoomReset flag to prevent a reset to the zoom of the plot (where implemented)

#### **OnNotebookKey**(*event*)

Called when a keystroke event gets picked up by the notebook window rather the child. This is not expected, but somehow it does sometimes on the Mac and perhaps Linux.

Assume that the page associated with the currently displayed tab has a child, .canvas; give that child the focus and pass it the event.

#### **OnPageChanged**(*event*)

respond to someone pressing a tab on the plot window. Called when a plot tab is clicked. on some platforms (Mac for sure) this is also called when a plot is created or selected with .SetSelection() or .SetFocus().

(removed) The self.skipPageChange is used variable is set to suppress repeated replotting.

#### **RaisePageNoRefresh**(*Page*)

Raises a plot tab without triggering a refresh via OnPageChanged

# <span id="page-192-3"></span>**RegisterRedrawRoutine**(*name*, *routine=None*, *args=()*, *kwargs={}*)

Save information to determine how to redraw a plot :param str name: label on tab of plot :param Object routine: a function to be called :param args: a list of positional parameters for the function :param kwargs: a dict with keyword parameters for the function

#### **Rename**(*oldName*, *newName*)

rename a tab

# **SetHelpButton**(*help*)

Adds a Help button to the status bar on plots.

TODO: This has a problem with PlotPatterns where creation of the HelpButton causes the notebook tabs to be duplicated. A manual resize fixes that, but the SendSizeEvent has not worked.

# <span id="page-193-7"></span>**SetNoDelete**(*name*)

Indicate that a plot does not need to be redrawn

#### **SetSelectionNoRefresh**(*plotNum*)

Raises a plot tab without triggering a refresh via OnPageChanged

<span id="page-193-4"></span>**add3D**(*name="*)

Add a tabbed page with a 3D plot

<span id="page-193-3"></span>**addMpl**(*name="*, *publish=None*) Add a tabbed page with a matplotlib plot

<span id="page-193-5"></span>**addOgl**(*name="*) Add a tabbed page with an openGL plot

#### **clear**()

clear all pages from plot window

<span id="page-193-6"></span>**class** GSASIIplot.**G2PlotOgl**(*parent*, *id=-1*, *dpi=None*, *\*\*kwargs*) Creates an OpenGL plot in the GSAS-II graphics window

<span id="page-193-8"></span>**class** GSASIIplot.**GSASIItoolbar**(*plotCanvas*, *publish=None*, *Arrows=True*) Override the matplotlib toolbar so we can add more icons

#### **OnArrow**(*event*)

reposition limits to scan or zoom by button press

**OnHelp**(*event*)

Respond to press of help button on plot toolbar

#### **OnKey**(*event*)

Provide user with list of keystrokes defined for plot as well as an alternate way to access the same functionality

#### **get\_zoompan**()

Return "ZOOM" if Zoom is active, , "PAN" if Pan is active, or None if neither

#### **reset\_zoompan**()

Turns off Zoom or Pan mode, if on. Ignored if neither is set

<span id="page-193-2"></span>GSASIIplot.**ModulationPlot**(*G2frame*, *data*, *atom*, *ax*, *off=0*) Needs a description

# GSASIIplot.**OnStartMask**(*G2frame*)

Initiate the start of a Frame or Polygon map, etc. Called from a menu command (GSASIIimgGUI) or from OnImPlotKeyPress. Variable G2frame.MaskKey contains a single letter ('f' or 'p', etc.) that determines what type of mask is created.

Parameters **G2frame** (wx. Frame) – The main GSAS-II tree "window"

#### GSASIIplot.**OnStartNewDzero**(*G2frame*)

Initiate the start of adding a new d-zero to a strain data set

#### **Parameters**

- **G2frame** (wx.Frame) The main GSAS-II tree "window"
- **eventkey**  $(str)$  a single letter  $('a')$  that triggers the addition of a d-zero.

<span id="page-193-1"></span><span id="page-193-0"></span>GSASIIplot.**Plot1DSngl**(*G2frame*, *newPlot=False*, *hklRef=None*, *Super=0*, *Title=False*)

1D Structure factor plotting package - displays reflections as sticks proportional to F,  $F^{**2}$ , etc. as requested

- GSASIIplot.**Plot3DSngl**(*G2frame*, *newPlot=False*, *Data=None*, *hklRef=None*, *Title=False*) 3D Structure factor plotting package - displays reflections as spots proportional to F,  $F^{**2}$ , etc. as requested as 3D array via pyOpenGl
- <span id="page-194-7"></span>GSASIIplot.**PlotAAProb**(*G2frame*, *resNames*, *Probs1*, *Probs2*, *Title="*, *thresh=None*, *pickHandler=None*)

Needs a description

GSASIIplot.**PlotBarGraph**(*G2frame*, *Xarray*, *Xname="*, *Yname='Number'*, *Title="*, *PlotName=None*, *ifBinned=False*, *maxBins=None*)

does a vertical bar graph

- <span id="page-194-3"></span>GSASIIplot.**PlotBeadModel**(*G2frame*, *Atoms*, *defaults*, *PDBtext*) Bead modelplotting package. For bead models from SHAPES
- <span id="page-194-6"></span>GSASIIplot.**PlotCalib**(*G2frame*, *Inst*, *XY*, *Sigs*, *newPlot=False*) plot of CW or TOF peak calibration
- <span id="page-194-2"></span>GSASIIplot.**PlotCovariance**(*G2frame*, *Data*) Plots the covariance matrix. Also shows values for parameters and their standard uncertainties (esd's) or the correlation between variables.
- <span id="page-194-4"></span>GSASIIplot.**PlotDeltSig**(*G2frame*, *kind*, *PatternName=None*) Produces normal probability plot for a powder or single crystal histogram
- GSASIIplot.**PlotExposedImage**(*G2frame*, *newPlot=False*, *event=None*) General access module for 2D image plotting
- <span id="page-194-10"></span>GSASIIplot.**PlotFPAconvolutors**(*G2frame*, *NISTpk*) Plot the convolutions used for the current peak computed with  $GSASIIIfpaGUI$ .doFPAcalc()
- <span id="page-194-5"></span>GSASIIplot.**PlotISFG**(*G2frame*, *data*, *newPlot=False*, *plotType="*, *peaks=None*) Plotting package for PDF analysis; displays I(Q), S(Q), F(Q) and G(r) as single or multiple plots with waterfall and contour plots as options
- <span id="page-194-1"></span>GSASIIplot.**PlotImage**(*G2frame*, *newPlot=False*, *event=None*, *newImage=True*) Plot of 2D detector images as contoured plot. Also plot calibration ellipses, masks, etc. Plots whatever is in G2frame.ImageZ

# Parameters

- **G2frame** (wx.Frame) main GSAS-II frame
- **newPlot**  $(boo1)$  if newPlot is True, the plot is reset (zoomed out, etc.)
- **event** matplotlib mouse event (or None)
- **newImage** (bool) If True, the Figure is cleared and redrawn

<span id="page-194-8"></span>GSASIIplot.**PlotIntegration**(*G2frame*, *newPlot=False*, *event=None*) Plot of 2D image after image integration with 2-theta and azimuth as coordinates

<span id="page-194-9"></span>GSASIIplot.**PlotLayers**(*G2frame*, *Layers*, *laySeq*, *defaults*) Layer plotting package. Can show layer structures as balls & sticks

GSASIIplot.**PlotNamedFloatHBarGraph**(*G2frame*, *Xvals*, *Ynames*, *Xlabel='Value'*, *Ylabel="*, *Title="*, *PlotName=None*)

does a horizintal bar graph

<span id="page-194-0"></span>GSASIIplot.**PlotPatterns**(*G2frame*, *newPlot=False*, *plotType='PWDR'*, *data=None*, *extraKeys=[]*, *refineMode=False*)

Powder pattern plotting package - displays single or multiple powder patterns as intensity vs 2-theta, q or TOF. Can display multiple patterns as "waterfall plots" or contour plots. Log I plotting available.

Note that plotting information will be found in: G2frame.PatternId (contains the tree item for the current histogram)

G2frame.PickId (contains the actual selected tree item (can be child of histogram)

G2frame.HKL (used for tool tip display of hkl for selected phase reflection list)

# <span id="page-195-0"></span>GSASIIplot.**PlotPeakWidths**(*G2frame*, *PatternName=None*)

Plotting of instrument broadening terms as function of 2-theta Seen when "Instrument Parameters" chosen from powder pattern data tree. Parameter PatternName allows the PWDR to be referenced as a string rather than a wx tree item, defined in G2frame.PatternId.

# <span id="page-195-5"></span>GSASIIplot.**PlotPowderLines**(*G2frame*)

plotting of powder lines (i.e. no powder pattern) as sticks

- <span id="page-195-7"></span>GSASIIplot.**PlotRama**(*G2frame*, *phaseName*, *Rama*, *RamaName*, *Names=[]*, *PhiPsi=[]*, *Coeff=[]*) needs a doc string
- <span id="page-195-9"></span>GSASIIplot.**PlotRigidBody**(*G2frame*, *rbType*, *AtInfo*, *rbData*, *defaults*) RB plotting package. Can show rigid body structures as balls & sticks

GSASIIplot.**PlotSASDPairDist**(*G2frame*) Needs a description

<span id="page-195-4"></span>GSASIIplot.**PlotSASDSizeDist**(*G2frame*) Needs a description

<span id="page-195-8"></span>GSASIIplot.**PlotSelectedSequence**(*G2frame*, *ColumnList*, *TableGet*, *SelectX*, *fitnum=None*, *fit-*

*vals=None*) Plot a result from a sequential refinement

# **Parameters**

- **G2frame** (wx.Frame) The main GSAS-II tree "window"
- **ColumnList** (*list*) list of int values corresponding to columns selected as y values
- **TableGet** (*function*) a function that takes a column number as argument and returns the column label, the values and there ESDs (or None)
- **SelectX** (*function*) a function that returns a selected column number (or None) as the X-axis selection

<span id="page-195-6"></span>GSASIIplot.**PlotSizeStrainPO**(*G2frame*, *data*, *hist="*, *Start=False*) Plot 3D mustrain/size/preferred orientation figure. In this instance data is for a phase

<span id="page-195-2"></span>GSASIIplot.**PlotSngl**(*G2frame*, *newPlot=False*, *Data=None*, *hklRef=None*, *Title="*) Structure factor plotting package - displays zone of reflections as rings proportional to F, F\*\*2, etc. as requested via matpltlib; plots are not geometrically correct

<span id="page-195-3"></span>GSASIIplot.**PlotStrain**(*G2frame*, *data*, *newPlot=False*) plot of strain data, used for diagnostic purposes

<span id="page-195-1"></span>GSASIIplot.**PlotStructure**(*G2frame*, *data*, *firstCall=False*, *pageCallback=None*) Crystal structure plotting package. Can show structures as balls, sticks, lines, thermal motion ellipsoids and polyhedra. Magnetic moments shown as black/red arrows according to spin state

# **Parameters**

- **G2frame** (wx.Frame) main GSAS-II window
- **data** (dict) dict with plotting information (see *[Phase Tree object](#page-13-0)*)
- **firstCall** (bool) If True, this is the initial call and causes the plot to be shown twice (needed for Mac and possibly linux)
- **pageCallback** (*function*) a callback function to update items on the parent page. Currently implemented for RB Models tab only
- <span id="page-196-5"></span>GSASIIplot.**PlotTRImage**(*G2frame*, *tax*, *tay*, *taz*, *newPlot=False*) a test plot routine - not normally used
- <span id="page-196-3"></span>GSASIIplot.**PlotTexture**(*G2frame*, *data*, *Start=False*) Pole figure, inverse pole figure plotting. dict generalData contains all phase info needed which is in data
- <span id="page-196-4"></span>GSASIIplot.**PlotTorsion**(*G2frame*, *phaseName*, *Torsion*, *TorName*, *Names=[]*, *Angles=[]*, *Coeff=[]*) needs a doc string
- <span id="page-196-0"></span>GSASIIplot.**PlotXY**(*G2frame*, *XY*, *XY2=[]*, *labelX='X'*, *labelY='Y'*, *newPlot=False*, *Title="*, *lines=False*, *names=[]*, *names2=[]*, *vertLines=[]*)

simple plot of xy data

# **Parameters**

- **G2frame** (wx.Frame) The main GSAS-II tree "window"
- **XY**  $(l \text{ist})$  a list of X,Y array pairs;  $len(X) = len(Y)$
- **XY2**  $(llist)$  a secondary list of X,Y pairs
- **labelX**  $(str)$  label for X-axis
- **labelY** (str) label for Y-axis
- $newPlot(bool)$  =True if new plot is to be made
- **Title**  $(str)$  title for plot
- **lines**  $(boo1)$  = True if lines desired for XY plot; XY2 always plotted as lines
- **names**  $(llist)$  legend names for each XY plot as list a of str values
- **names2**  $(llist)$  legend names for each XY2 plot as list a of str values
- **vertLines** (*list*) lists of vertical line x-positions; can be one for each XY

# Returns nothing

```
GSASIIplot.PlotXYZ(G2frame, XY, Z, labelX='X', labelY='Y', newPlot=False, Title=", zrange=None,
                        color=None, buttonHandler=None)
```
simple contour plot of xyz data

# **Parameters**

- **G2frame** (wx.Frame) The main GSAS-II tree "window"
- **XY**  $(llist)$  a list of X,Y arrays
- **Z**  $(llist)$  a list of Z values for each X,Y pair
- **labelX**  $(str)$  label for X-axis
- **labelY** (str) label for Y-axis
- **newPlot**  $(boo1)$  =True if new plot is to be made
- **Title**  $(str)$  title for plot
- **zrange** (*list*) [zmin,zmax]; default=None to use limits in Z
- **color** (str) one of mpl.cm.dated.keys(); default=None to use G2frame.ContourColor

# <span id="page-196-2"></span>Returns nothing

GSASIIplot.**PlotXYZvect**(*G2frame*, *X*, *Y*, *Z*, *R*, *labelX='X'*, *labelY='Y'*, *labelZ='Z'*, *Title="*, *Plot-Name=None*)

To plot a quiver of quaternion vectors colored by the rotation :param wx.Frame G2frame: The main GSAS-II tree "window" :param list X,Y,Z: list of X,Y,Z arrays :param list R: a list of rotations (0-90) for each X,Y,Z in degrees :param str labelX,labelY,labelZ: labels for X,Y,Z-axes :param str Title: plot title :param str PlotName: plot tab name

<span id="page-197-0"></span>GSASIIplot.**PublishRietveldPlot**(*G2frame*, *Pattern*, *Plot*, *Page*)

Show a customizable "Rietveld" plot and export as a publication-quality file. Will only work when a single pattern is displayed.

# Parameters

- **G2Frame** (wx.Frame) the main GSAS-II window
- **Pattern** (list) list of np.array items with obs, calc (etc.) diffraction pattern
- **Plot**  $(mpl \cdot axes)$  axes of the graph in plot window
- **Page** (wx. Panel) tabbed panel containing the plot

# GSASIIplot.**ReplotPattern**(*G2frame*, *newPlot*, *plotType*, *PatternName=None*, *PickName=None*)

This does the same as PlotPatterns except that it expects the information to be plotted (pattern name, item picked in tree + eventually the reflection list) to be passed as names rather than references to wx tree items, defined as class entries

# GSASIIplot.**ToggleMultiSpotMask**(*G2frame*)

Turns on and off MultiSpot selection mode; displays a subtitle on plot the is cleared by the next PlotImage call

# GSASIIplot.**UpdatePolygon**(*pick*, *event*, *polygon*)

Update a polygon (or frame) in response to the location of the mouse. Delete the selected point if moved on top of another. With right button add a point after the current button.

# GSASIIplot.**Write2csv**(*fil*, *dataItems*, *header=False*)

Write a line to a CSV file

# **Parameters**

- $\text{fil}(\text{object})$  file object
- $\bullet$  dataItems  $(list)$  items to write as row in file
- **header** (bool) True if all items should be written with quotes (default is False)

# GSASIIplot.**changePlotSettings**(*G2frame*, *Plot*)

Code in development to allow changes to plot settings prior to export of plot with "floppy disk" button

# GSASIIplot.**onLegendPick**(*event*)

When a line in the legend is selected, find the matching line in the plot and then highlight it by adding/enlarging markers. Set up a timer to make a reset after delay selected in SetupLegendPick

# CHAPTER 13

# *GSASIIpwd: Powder calculations module*

```
GSASIIpwd.Absorb(Geometry, MuR, Tth, Phi=0, Psi=0)
```
Calculate sample absorption :param str Geometry: one of 'Cylinder','Bragg-Brentano','Tilting Flat Plate in transmission','Fixed flat plate' :param float MuR: absorption coeff \* sample thickness/2 or radius :param Tth: 2-theta scattering angle - can be numpy array :param float Phi: flat plate tilt angle - future :param float Psi: flat plate tilt axis - future

- GSASIIpwd.**AbsorbDerv**(*Geometry*, *MuR*, *Tth*, *Phi=0*, *Psi=0*) needs a doc string
- GSASIIpwd.**CalcPDF**(*data*, *inst*, *limits*, *xydata*)

Computes I(Q),  $S(Q) \& G(r)$  from Sample, Bkg, etc. diffraction patterns loaded into dict xydata; results are placed in xydata. Calculation parameters are found in dicts data and inst and list limits. The return value is at present an empty list.

GSASIIpwd.**Dict2Values**(*parmdict*, *varylist*)

Use before call to leastsq to setup list of values for the parameters in parmdict, as selected by key in varylist

GSASIIpwd.**DoPeakFit**(*FitPgm*, *Peaks*, *Background*, *Limits*, *Inst*, *Inst2*, *data*, *fixback=None*, *prevVaryList=[]*, *oneCycle=False*, *controls=None*, *wtFactor=1.0*, *dlg=None*)

Called to perform a peak fit, refining the selected items in the peak table as well as selected items in the background.

#### Parameters

- **FitPgm**  $(str)$  type of fit to perform. At present this is ignored.
- **Peaks** (*list*) a list of peaks. Each peak entry is a list with 8 values: four values followed by a refine flag where the values are: position, intensity, sigma (Gaussian width) and gamma (Lorentzian width). From the Histogram/"Peak List" tree entry, dict item "peaks"
- **Background**  $(llist)$  describes the background. List with two items. Item 0 specifies a background model and coefficients. Item 1 is a dict. From the Histogram/Background tree entry.
- **Limits** (list) min and max x-value to use
- **Inst** (dict) Instrument parameters
- **Inst2** (dict) more Instrument parameters
- **data**  $(numpy, array) a 5xn array.$  data[0] is the x-values, data[1] is the y-values, data[2] are weight values, data[3], [4] and [5] are calc, background and difference intensities, respectively.
- **fixback**  $(array)$  fixed background array; same size as data[0-5]
- **prevVaryList** (*list*) Used in sequential refinements to override the variable list. Defaults as an empty list.
- **oneCycle** (bool) True if only one cycle of fitting should be performed
- **controls** (dict) a dict specifying two values, Ftol = controls['min dM/M'] and deriv-Type = controls['deriv type']. If None default values are used.
- **wtFactor**  $(f$ loat) weight multiplier; = 1.0 by default
- **dlg** ( $wx$ ,  $Dialog$ ) A dialog box that is updated with progress from the fit. Defaults to None, which means no updates are done.

GSASIIpwd.**GetAsfMean**(*ElList*, *Sthl2*)

Calculate various scattering factor terms for PDF calcs

# **Parameters**

- **ElList** (dict) element dictionary contains scattering factor coefficients, etc.
- **Sthl2** (np. array) numpy array of sin theta/lambda squared values

**Returns** mean( $f^2$ ), mean( $f$ )<sup>2</sup>, mean(compton)

GSASIIpwd.**GetNumDensity**(*ElList*, *Vol*)

needs a doc string

GSASIIpwd.**LorchWeight**(*Q*)

needs a doc string

GSASIIpwd.**MEMupdateReflData**(*prfName*, *data*, *reflData*)

Update reflection data with new Fosq, phase result from Dysnomia

# **Parameters**

- **prfName** (str) phase.mem file name
- **reflData** (list) GSAS-II reflection data

GSASIIpwd.**Oblique**(*ObCoeff*, *Tth*)

currently assumes detector is normal to beam

# GSASIIpwd.**PhaseWtSum**(*G2frame*, *histo*)

Calculate sum of phase mass\*phase fraction for PWDR data (exclude magnetic phases)

# **Parameters**

- **G2frame** GSASII main frame structure
- **histo**  $(str)$  histogram name

Returns sum(scale\*mass) for phases in histo

# GSASIIpwd.**Polarization**(*Pola*, *Tth*, *Azm=0.0*)

Calculate angle dependent x-ray polarization correction (not scaled correctly!)

# **Parameters**

• **Pola** – polarization coefficient e.g 1.0 fully polarized, 0.5 unpolarized

- **Azm** azimuthal angle e.g. 0.0 in plane of polarization can be numpy array
- **Tth** 2-theta scattering angle can be numpy array which (if either) of these is "right"?

Returns (pola, dpdPola) - both 2-d arrays \* pola = ((1- Pola)\*npcosd(Azm)\*\*2+Pola\*npsind(Azm)\*\*2)\*npcosd(Tth)\*\*2+ (1- Pola)\*npsind(Azm)\*\*2+Pola\*npcosd(Azm)\*\*2 \* dpdPola: derivative needed for least squares

GSASIIpwd.**Ruland**(*RulCoff*, *wave*, *Q*, *Compton*) needs a doc string

```
GSASIIpwd.SetBackgroundParms(Background)
```
Loads background parameters into dicts/lists to create varylist & parmdict

GSASIIpwd.**StackSim**(*Layers*, *ctrls*, *scale=0.0*, *background={}*, *limits=[]*, *inst={}*, *profile=[]*) Simulate powder or selected area diffraction pattern from stacking faults using DIFFaX

#### **Parameters**

• **Layers** (dict) – dict with following items

```
{'Laue':'-1','Cell':[False,1.,1.,1.,90.,90.,90,1.],
'Width':[[10.,10.],[False,False]],'Toler':0.01,'AtInfo':{},
'Layers':[],'Stacking':[],'Transitions':[]}
```
- **ctrls**  $(str)$  controls string to be written on DIFFaX controls.dif file
- **scale** (float) scale factor
- **background** (dict) background parameters
- **limits** (list) min/max 2-theta to be calculated
- **inst** (dict) instrument parameters dictionary
- **profile** (list) powder pattern data

Note that parameters all updated in place

#### GSASIIpwd.**SurfaceRough**(*SRA*, *SRB*, *Tth*)

Suortti (J. Appl. Cryst, 5,325-331, 1972) surface roughness correction :param float SRA: Suortti surface roughness parameter :param float SRB: Suortti surface roughness parameter :param float Tth: 2-theta(deg) - can be numpy array

# GSASIIpwd.**SurfaceRoughDerv**(*SRA*, *SRB*, *Tth*)

Suortti surface roughness correction derivatives :param float SRA: Suortti surface roughness parameter (dimensionless) :param float SRB: Suortti surface roughness parameter (dimensionless) :param float Tth: 2-theta(deg) - can be numpy array :return list: [dydSRA,dydSRB] derivatives to be used for intensity derivative

GSASIIpwd.**TestData**() needs a doc string

```
GSASIIpwd.Transmission(Geometry, Abs, Diam)
```
Calculate sample transmission

# Parameters

- **Geometry**  $(str)$  one of 'Cylinder','Bragg-Brentano','Tilting flat plate in transmission','Fixed flat plate'
- **Abs**  $(f$ loat) absorption coeff in cm-1
- **Diam** (float) sample thickness/diameter in mm

```
GSASIIpwd.Values2Dict(parmdict, varylist, values)
```
Use after call to leastsq to update the parameter dictionary with values corresponding to keys in varylist

```
GSASIIpwd.abeles(kz, depth, rho, irho=0, sigma=0)
```
Optical matrix form of the reflectivity calculation. O.S. Heavens, Optical Properties of Thin Solid Films

Reflectometry as a function of kz for a set of slabs.

Parameters

- **kz** float[n] (1/Ang). Scattering vector,  $2\pi \sin(\theta)/\lambda$ . This is  $\frac{1}{2}Q_z$ .
- **depth** float[m] (Ang). thickness of each layer. The thickness of the incident medium and substrate are ignored.
- **rho** float[n,k] (1e-6/Ang^2) Real scattering length density for each layer for each kz
- **irho** float[n,k] (1e-6/Ang<sup> $\wedge$ </sup>2) Imaginary scattering length density for each layer for each kz Note: absorption cross section  $mu = 2$  irho/lambda for neutrons
- **sigma** float[m-1] (Ang) interfacial roughness. This is the roughness between a layer and the previous layer. The sigma array should have m-1 entries.

Slabs are ordered with the surface SLD at index 0 and substrate at index  $-1$ , or reversed if  $kz < 0$ .

```
GSASIIpwd.calcIncident(Iparm, xdata)
     needs a doc string
```

```
class GSASIIpwd.cauchy_gen(*args, **kwargs)
     needs a doc string
```

```
GSASIIpwd.ellipseSize(H, Sij, GB)
      Implements r=1/\sqrt{\text{sqrt}((1/S)^*(q.v)^2)} per note from Alexander Brady
```

```
GSASIIpwd.ellipseSizeDerv(H, Sij, GB)
```
Implements r=1/sqrt(sum( $(1/S)^*(q.v)^2$ ) derivative per note from Alexander Brady

```
GSASIIpwd.factorize(num)
```
Provide prime number factors for integer num :returns: dictionary of prime factors (keys)  $\&$  power for each (data)

**class** GSASIIpwd.**fcjde\_gen**(*\*args*, *\*\*kwargs*)

Finger-Cox-Jephcoat D(2phi,2th) function for S/L = H/L Ref: J. Appl. Cryst. (1994) 27, 892-900.

# Parameters

- $x array 1$  to 1
- **t** 2-theta position of peak
- **s** sum(S/L,H/L); S: sample height, H: detector opening, L: sample to detector opening distance
- **dx** 2-theta step size in deg

# Returns

for fcj.pdf

- $T = x * dx + t$
- $\bullet$  s = S/L+H/L
- if  $x < 0$ :

fcj.pdf =  $[1/sqrt({cos(T) * *2/cos(t) * *2} - 1) - 1/s]/|cos(T)|$ 

• if  $x \ge 0$ : fcj.pdf = 0

- GSASIIpwd.**getBackground**(*pfx*, *parmDict*, *bakType*, *dataType*, *xdata*, *fixback=None*) Computes the background from vars pulled from gpx file or tree.
- GSASIIpwd.**getBackgroundDerv**(*hfx*, *parmDict*, *bakType*, *dataType*, *xdata*, *fixback=None*) needs a doc string
- GSASIIpwd.**getEpsVoigt**(*pos*, *alp*, *bet*, *sig*, *gam*, *xdata*)

Compute the double exponential Pseudo-Voigt convolution function for a neutron TOF & CW pink peak in external Fortran routine

GSASIIpwd.**getFCJVoigt**(*pos*, *intens*, *sig*, *gam*, *shl*, *xdata*)

Compute the Finger-Cox-Jepcoat modified Voigt function for a CW powder peak by direct convolution. This version is not used.

GSASIIpwd.**getFCJVoigt3**(*pos*, *sig*, *gam*, *shl*, *xdata*)

Compute the Finger-Cox-Jepcoat modified Pseudo-Voigt function for a CW powder peak in external Fortran routine

GSASIIpwd.**getFWHM**(*pos*, *Inst*)

Compute total FWHM from Thompson, Cox & Hastings (1987) , J. Appl. Cryst. 20, 79-83 via getgamFW(g,s).

#### **Parameters**

- **pos** float peak position in deg 2-theta or tof in musec
- **Inst** dict instrument parameters

Returns float total FWHM of pseudoVoigt in deg or musec

GSASIIpwd.**getHKLMpeak**(*dmin*, *Inst*, *SGData*, *SSGData*, *Vec*, *maxH*, *A*) needs a doc string

GSASIIpwd.**getHKLpeak**(*dmin*, *SGData*, *A*, *Inst=None*, *nodup=False*)

Generates allowed by symmetry reflections with  $d \ge$  dmin NB: GenHKLf & checkMagextc return True for extinct reflections

# **Parameters**

- **dmin** minimum d-spacing
- **SGData** space group data obtained from SpcGroup
- **A** lattice parameter terms A1-A6
- **Inst** instrument parameter info

Returns HKLs: np.array hkl, etc for allowed reflections

GSASIIpwd.**getPeakProfile**(*dataType*, *parmDict*, *xdata*, *fixback*, *varyList*, *bakType*) Computes the profile for a powder pattern

GSASIIpwd.**getPeakProfileDerv**(*dataType*, *parmDict*, *xdata*, *fixback*, *varyList*, *bakType*) needs a doc string

GSASIIpwd.**getPsVoigt**(*pos*, *sig*, *gam*, *xdata*)

Compute the simple Pseudo-Voigt function for a small angle Bragg peak in external Fortran routine

# GSASIIpwd.**getWidthsCW**(*pos*, *sig*, *gam*, *shl*)

Compute the peak widths used for computing the range of a peak for constant wavelength data. On low-angle side, 50 FWHM are used, on high-angle side 75 are used, low angle side extended for axial divergence (for peaks above 90 deg, these are reversed.)

#### GSASIIpwd.**getWidthsTOF**(*pos*, *alp*, *bet*, *sig*, *gam*)

Compute the peak widths used for computing the range of a peak for constant wavelength data. 50 FWHM are used on both sides each extended by exponential coeff.

# GSASIIpwd.**getdEpsVoigt**(*pos*, *alp*, *bet*, *sig*, *gam*, *xdata*)

Compute the double exponential Pseudo-Voigt convolution function derivatives for a neutron TOF & CW pink peak in external Fortran routine

#### GSASIIpwd.**getdFCJVoigt3**(*pos*, *sig*, *gam*, *shl*, *xdata*)

Compute analytic derivatives the Finger-Cox-Jepcoat modified Pseudo-Voigt function for a CW powder peak

# GSASIIpwd.**getdPsVoigt**(*pos*, *sig*, *gam*, *xdata*)

Compute the simple Pseudo-Voigt function derivatives for a small angle Bragg peak peak in external Fortran routine

# GSASIIpwd.**getgamFW**(*g*, *s*)

Compute total FWHM from Thompson, Cox & Hastings (1987), J. Appl. Cryst. 20, 79-83 lambda fxn needs FWHM for both Gaussian & Lorentzian components

#### **Parameters**

- $\bullet$  **q** float Lorentzian gamma = FWHM(L)
- **s** float Gaussian sig

# Returns float total FWHM of pseudoVoigt

# GSASIIpwd.**makeFFTsizeList**(*nmin=1*, *nmax=1023*, *thresh=15*)

Provide list of optimal data sizes for FFT calculations

#### **Parameters**

- **nmin**  $(int)$  minimum data size  $>= 1$
- **nmax**  $(int)$  maximum data size > nmin
- **thresh** (int) maximum prime factor allowed

Returns list of data sizes where the maximum prime factor is < thresh

# GSASIIpwd.**makeMEMfile**(*data*, *reflData*, *MEMtype*, *DYSNOMIA*)

make Dysnomia .mem file of reflection data, etc.

# **Parameters**

- **data** (dict) GSAS-II phase data
- **reflData** (list) GSAS-II reflection data
- **MEMtype** (int) 1 for neutron data with negative scattering lengths 0 otherwise
- **DYSNOMIA** (str) path to dysnomia.exe

# GSASIIpwd.**makePRFfile**(*data*, *MEMtype*)

makes Dysnomia .prf control file from Dysnomia GUI controls

# Parameters

- **data** (dict) GSAS-II phase data
- **MEMtype**  $(int) 1$  for neutron data with negative scattering lengths 0 otherwise

Returns str name of Dysnomia control file

```
class GSASIIpwd.norm_gen(*args, **kwargs)
```
needs a doc string

#### GSASIIpwd.**peakInstPrmMode = True**

Determines the mode used for peak fitting. When peakInstPrmMode=True peak width parameters are computed from the instrument parameters (UVW,... or alpha,... etc) unless the individual parameter is refined. This allows the instrument parameters to be refined. When peakInstPrmMode=False, the instrument parameters are not used and cannot be refined. The default is peakFitMode=True.

# GSASIIpwd.**setPeakInstPrmMode**(*normal=True*)

Determines the mode used for peak fitting. If normal=True (default) peak width parameters are computed from the instrument parameters unless the individual parameter is refined. If normal=False, peak widths are used as supplied for each peak.

Note that normal=True unless this routine is called. Also, instrument parameters can only be refined with normal=True.

**Parameters normal** (bool) – setting to apply to global variable  $peakInstPrmMode$ 

# CHAPTER 14

# *GSAS-II Small Angle Scattering Submodules*

# **14.1** *GSASII small angle calculation module*

```
GSASIIsasd.CylinderARFF(Q, R, args)
```
Compute form factor for cylinders - can use numpy arrays param float Q: Q value array (A-1) param float R: cylinder radius (A) param array args: [float AR]: cylinder aspect ratio = L/D = L/2R returns float: form factor

GSASIIsasd.**CylinderARVol**(*R*, *args*)

Compute cylinder volume for radius  $\&$  aspect ratio = L/D - numpy array friendly param float: R radius (A) param array args: [float AR]: =L/D=L/2R aspect ratio returns float:volume

```
GSASIIsasd.CylinderDFF(Q, L, args)
```
Compute form factor for cylinders - can use numpy arrays param float Q: Q value array (A-1) param float L: cylinder half length (A) param array args: [float R]: cylinder radius (A) returns float: form factor

GSASIIsasd.**CylinderDVol**(*L*, *args*)

Compute cylinder volume for length & diameter - numpy array friendly param float: L half length (A) param array args: [float D]: diameter (A) returns float:volume (A^3)

```
GSASIIsasd.CylinderFF(Q, R, args)
```
Compute form factor for cylinders - can use numpy arrays param float Q: Q value array (A-1) param float R: cylinder radius (A) param array args: [float L]: cylinder length (A) returns float: form factor

```
GSASIIsasd.CylinderVol(R, args)
```
Compute cylinder volume for radius & length - numpy array friendly param float R: diameter (A) param array args: [float L]: length  $(A)$  returns float:volume  $(A^{\wedge}3)$ ]

GSASIIsasd.**DiluteSF**(*Q*, *args=[]*)

Default: no structure factor correction for dilute system

GSASIIsasd.**G\_matrix**(*q*, *r*, *contrast*, *FFfxn*, *Volfxn*, *args=()*) Calculates the response matrix  $G(Q, r)$ 

**Parameters** 

•  $q(fload) - Q$ 

- $\mathbf{r}$  (float)  $r$
- **contrast**  $(f$ loat)  $|\Delta \rho|^2$ , the scattering contrast
- **FFfxn** (function) form factor function FF(q,r,args)
- **Volfxn** (*function*) volume function Vol(r,args)

#### Returns float G(Q,r)

#### GSASIIsasd.**GaussCume**(*x*, *pos*, *args*)

Standard Normal cumulative distribution - numpy friendly on x axis param float x: independent axis (can be numpy array) param float pos: location of distribution param float scale: width of distribution (sigma) param float shape: not used returns float: Normal cumulative distribution

#### GSASIIsasd.**GaussDist**(*x*, *pos*, *args*)

Standard Normal distribution - numpy friendly on x axis param float x: independent axis (can be numpy array) param float pos: location of distribution param float scale: width of distribution (sigma) param float shape: not used returns float: Normal distribution

# GSASIIsasd.**HardSpheresSF**(*Q*, *args*)

Computes structure factor for not dilute monodisperse hard spheres Refs.: PERCUS,YEVICK PHYS. REV. 110 1 (1958),THIELE J. CHEM PHYS. 39 474 (1968), WERTHEIM PHYS. REV. LETT. 47 1462 (1981)

param float Q: Q value array (A-1) param array args: [float R, float VolFrac]: interparticle distance & volume fraction returns numpy array S(Q)

GSASIIsasd.**IPG**(*datum*, *sigma*, *G*, *Bins*, *Dbins*, *IterMax*, *Qvec=[]*, *approach=0.8*, *Power=-1*, *report=False*)

An implementation of the Interior-Point Gradient method of Michael Merritt & Yin Zhang, Technical Report TR04-08, Dept. of Comp. and Appl. Math., Rice Univ., Houston, Texas 77005, U.S.A. found on the web at <http://www.caam.rice.edu/caam/trs/2004/TR04-08.pdf> Problem addressed: Total Non-Negative Least Squares (TNNLS) :param float datum[]: :param float sigma[]: :param float[][] G: transformation matrix :param int IterMax: :param float Qvec: data positions for Power  $= 0.4$  :param float approach: 0.8 default fitting parameter :param int Power: 0-4 for Q^Power weighting, -1 to use input sigma

# GSASIIsasd.**InterPrecipitateSF**(*Q*, *args*)

Computes structure factor for precipitates in a matrix Refs.: E-Wen Huang, Peter K. Liaw, Lionel Porcar, Yun Liu, Yee-Lang Liu, Ji-Jung Kai, and Wei-Ren Chen,APPLIED PHYSICS LETTERS 93, 161904 (2008) R. Giordano, A. Grasso, and J. Teixeira, Phys. Rev. A 43, 6894 1991 param float Q: Q value array (A-1) param array args: [float R, float VolFr]: "radius"  $\&$  volume fraction returns numpy array  $S(Q)$ 

# GSASIIsasd.**LSWCume**(*x*, *pos*, *args=[]*)

Lifshitz-Slyozov-Wagner Ostwald ripening cumulative distribution - numpy friendly on x axis param float x: independent axis (can be numpy array) param float pos: location of distribution param float scale: not used param float shape: not used returns float: LSW cumulative distribution

# GSASIIsasd.**LSWDist**(*x*, *pos*, *args=[]*)

Lifshitz-Slyozov-Wagner Ostwald ripening distribution - numpy friendly on x axis ref: param float x: independent axis (can be numpy array) param float pos: location of distribution param float scale: not used param float shape: not used returns float: LSW distribution

```
GSASIIsasd.LogNormalCume(x, pos, args)
```
Standard LogNormal cumulative distribution - numpy friendly on x axis ref: [http://www.itl.nist.gov/div898/](http://www.itl.nist.gov/div898/handbook/index.htm) [handbook/index.htm](http://www.itl.nist.gov/div898/handbook/index.htm) 1.3.6.6.9 param float x: independent axis (can be numpy array) param float pos: location of distribution param float scale: width of distribution (sigma) param float shape: shape parameter returns float: LogNormal cumulative distribution

# GSASIIsasd.**LogNormalDist**(*x*, *pos*, *args*)

Standard LogNormal distribution - numpy friendly on x axis ref: [http://www.itl.nist.gov/div898/handbook/](http://www.itl.nist.gov/div898/handbook/index.htm)

[index.htm](http://www.itl.nist.gov/div898/handbook/index.htm) 1.3.6.6.9 param float x: independent axis (can be numpy array) param float pos: location of distribution param float scale: width of distribution (m) param float shape: shape - (sigma of log(LogNormal)) returns float: LogNormal distribution

### **exception** GSASIIsasd.**MaxEntException**

Any exception from this module

GSASIIsasd.**MaxEnt\_SB**(*datum*, *sigma*, *G*, *base*, *IterMax*, *image\_to\_data=None*, *data\_to\_image=None*, *report=False*)

do the complete Maximum Entropy algorithm of Skilling and Bryan

Parameters

- datum $[] (float) -$
- $\cdot$  sigma[]  $(fload)$  -
- **G** ( $f$ loat [][]) transformation matrix
- **base** $[1(fload) -$
- **IterMax** (int) –
- **image\_to\_data**  $(obj)$  opus function (defaults to opus)
- **data\_to\_image**  $(obj)$  tropus function (defaults to tropus)

**Returns float**[]  $f(r)dr$ 

#### GSASIIsasd.**SchulzZimmCume**(*x*, *pos*, *args*)

Schulz-Zimm cumulative distribution - numpy friendly on x axis param float x: independent axis (can be numpy array) param float pos: location of distribution param float scale: width of distribution (sigma) param float shape: not used returns float: Normal distribution

# GSASIIsasd.**SchulzZimmDist**(*x*, *pos*, *args*)

Schulz-Zimm macromolecule distribution - numpy friendly on x axis ref: [http://goldbook.iupac.org/S05502.](http://goldbook.iupac.org/S05502.html) [html](http://goldbook.iupac.org/S05502.html) param float x: independent axis (can be numpy array) param float pos: location of distribution param float scale: width of distribution (sigma) param float shape: not used returns float: Schulz-Zimm distribution

GSASIIsasd.**SphereFF**(*Q*, *R*, *args=()*)

Compute hard sphere form factor - can use numpy arrays :param float Q: Q value array (usually in A-1) :param float R: sphere radius (Usually in A - must match Q-1 units) :param array args: ignored :returns: form factors as array as needed (float)

#### GSASIIsasd.**SphereVol**(*R*, *args=()*)

Compute volume of sphere - numpy array friendly param float R: sphere radius param array args: ignored returns float: volume

# GSASIIsasd.**SphericalShellFF**(*Q*, *R*, *args=()*)

Compute spherical shell form factor - can use numpy arrays :param float Q: Q value array (usually in A-1) :param float R: sphere radius (Usually in A - must match Q-1 units) :param array args: [float r]: controls the shell thickness: R\_inner = min(r\*R,R), R\_outer = max(r\*R,R) :returns float: form factors as array as needed

Contributed by: L.A. Avakyan, Southern Federal University, Russia

# GSASIIsasd.**SphericalShellVol**(*R*, *args*)

Compute volume of spherical shell - numpy array friendly param float R: sphere radius param array args: [float r]: controls shell thickness, see SphericalShellFF description returns float: volume

# GSASIIsasd.**SpheroidFF**(*Q*, *R*, *args*)

Compute form factor of cylindrically symmetric ellipsoid (spheroid) - can use numpy arrays for  $R \& AR$ ; will return corresponding numpy array param float Q : Q value array (usually in A-1) param float R: radius along 2 axes of spheroid param array args: [float AR]: aspect ratio so 3rd axis =  $R^*AR$  returns float: form factors as array as needed

# GSASIIsasd.**SpheroidVol**(*R*, *args*)

Compute volume of cylindrically symmetric ellipsoid (spheroid) - numpy array friendly param float R: radius along 2 axes of spheroid param array args: [float AR]: aspect ratio so radius of 3rd axis =  $R^*AR$  returns float: volume

# GSASIIsasd.**SquareWellSF**(*Q*, *args*)

Computes structure factor for not dilute monodisperse hard sphere with a square well potential interaction. Refs.: SHARMA,SHARMA, PHYSICA 89A,(1977),213-

# **Parameters**

- $Q(fload) Q$  value array  $(A-1)$
- **args** (array) [float R, float VolFrac, float depth, float width]: interparticle distance, volume fraction (<0.08), well depth (e/kT<1.5kT), well width

**Returns** numpy array  $S(O)$  well depth  $> 0$  attractive & values outside above limits nonphysical cf. Monte Carlo simulations

# GSASIIsasd.**StickyHardSpheresSF**(*Q*, *args*)

Computes structure factor for not dilute monodisperse hard spheres Refs.: PERCUS,YEVICK PHYS. REV. 110 1 (1958),THIELE J. CHEM PHYS. 39 474 (1968), WERTHEIM PHYS. REV. LETT. 47 1462 (1981)

param float Q: Q value array (A-1) param array args: [float R, float VolFrac]: sphere radius & volume fraction returns numpy array S(Q)

# GSASIIsasd.**UniDiskFF**(*Q*, *R*, *args*)

Compute form factor for unified disk - can use numpy arrays param float Q: Q value array (A-1) param float R: cylinder radius (A) param array args: [float T]: disk thickness (A) returns float: form factor

# GSASIIsasd.**UniDiskVol**(*R*, *args*)

Compute disk volume for radius & thickness - numpy array friendly param float R: diameter (A) param array args: [float T]: thickness returns float:volume (A^3)

# GSASIIsasd.**UniRodARFF**(*Q*, *R*, *args*)

Compute form factor for unified rod of fixed aspect ratio - can use numpy arrays param float Q: Q value array  $(A-1)$  param float R: cylinder radius  $(A)$  param array args: [float AR]: cylinder aspect ratio =  $L/D = L/2R$  returns float: form factor

# GSASIIsasd.**UniRodARVol**(*R*, *args*)

Compute rod volume for radius & aspect ratio - numpy array friendly param float R: diameter (A) param array args: [float AR]:  $=L/D=L/2R$  aspect ratio returns float: volume (A^3)

# GSASIIsasd.**UniRodFF**(*Q*, *R*, *args*)

Compute form factor for unified rod - can use numpy arrays param float Q: Q value array (A-1) param float R: cylinder radius (A) param array args: [float R]: cylinder radius (A) returns float: form factor

# GSASIIsasd.**UniRodVol**(*R*, *args*)

Compute cylinder volume for radius & length - numpy array friendly param float R: diameter (A) param array args: [float L]: length (A) returns float:volume (A^3)

# GSASIIsasd.**UniSphereFF**(*Q*, *R*, *args=0*)

Compute form factor for unified sphere - can use numpy arrays param float Q: Q value array (A-1) param float R: cylinder radius (A) param array args: ignored returns float: form factor

# GSASIIsasd.**UniSphereVol**(*R*, *args=()*)

Compute volume of sphere - numpy array friendly param float R: sphere radius param array args: ignored returns float: volume

# GSASIIsasd.**UniTubeFF**(*Q*, *R*, *args*)

Compute form factor for unified tube - can use numpy arrays assumes that core of tube is same as the ma-

trix/solvent so contrast is from tube wall vs matrix param float Q: Q value array (A-1) param float R: cylinder radius (A) param array args: [float L,T]: tube length & wall thickness(A) returns float: form factor

```
GSASIIsasd.UniTubeVol(R, args)
```
Compute tube volume for radius, length  $\&$  wall thickness - numpy array friendly param float R: diameter (A) param array args: [float L,T]: tube length & wall thickness(A) returns float: volume (A^3) of tube wall

- GSASIIsasd.**print\_arr**(*text*, *a*) print the contents of an array to the console
- GSASIIsasd.**print\_vec**(*text*, *a*) print the contents of a vector to the console

# **14.2** *Substances: Define Materials*

Defines materials commonly found in small angle & reflectometry experiments. GSASII substances as a dictionary ''Substances.Substances" with these materials.

Each entry in ''Substances" consists of:

```
'key':{'Elements':{element:{'Num':float number in formula},...},'Density':value,
˓→'Volume':,value}
```
Density & Volume are optional, if one missing it is calculated from the other; if both are missing then Volume is estimated from composition & assuming 10A^3 for each atom, Density is calculated from that Volume. See examples below for what is needed.

# CHAPTER 15

# *GSASIIscriptable: Scripting Interface*

Routines to use an increasing amount of GSAS-II's capabilities from scripts, without use of the graphical user interface (GUI). GSASIIscriptable can create and access GSAS-II project (.gpx) files and can directly perform image handling and refinements. The module defines wrapper classes (inheriting from [G2ObjectWrapper](#page-235-0)) for a growing number of data tree items.

GSASIIscriptable can be used in two ways. It offers a command-line mode (see *[Installation of GSASIIscriptable](#page-230-0)*) that provides access a number of features without writing Python scripts via shell/batch commands. The more widely used and more powerful mode of GSASIIscriptable is use is through Python scripts that call the module's application interface (API), see API summary that follows or the *[API: Complete Documentation](#page-231-0)* section.

# **15.1 Application Interface (API) Summary**

This section of the documentation provides an overview to API, with full documentation in the *[API: Complete Docu](#page-231-0)[mentation](#page-231-0)* section. The typical API use will be with a Python script, such as what is found in *[Code Examples](#page-225-0)*. Most functionality is provided via the objects and methods summarized below.

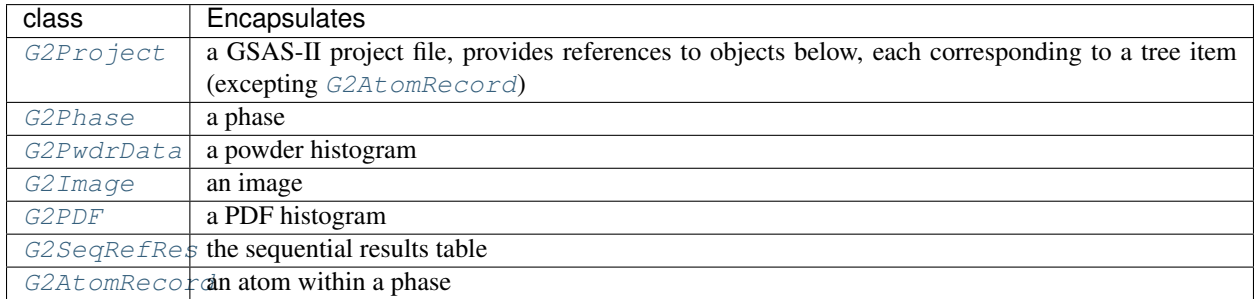

# **15.1.1 Overview of Classes**

# **15.1.2 Functions**

A small amount of the Scriptable code does not require use of objects.

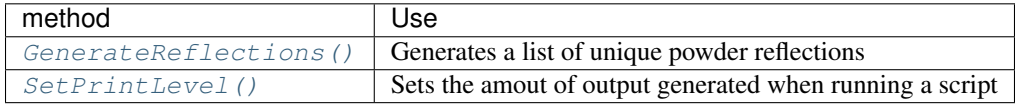

# **15.1.3 Class G2Project**

All GSASIIscriptable scripts will need to create a [G2Project](#page-242-0) object either for a new GSAS-II project or to read in an existing project (.gpx) file. The most commonly used routines in this object are:

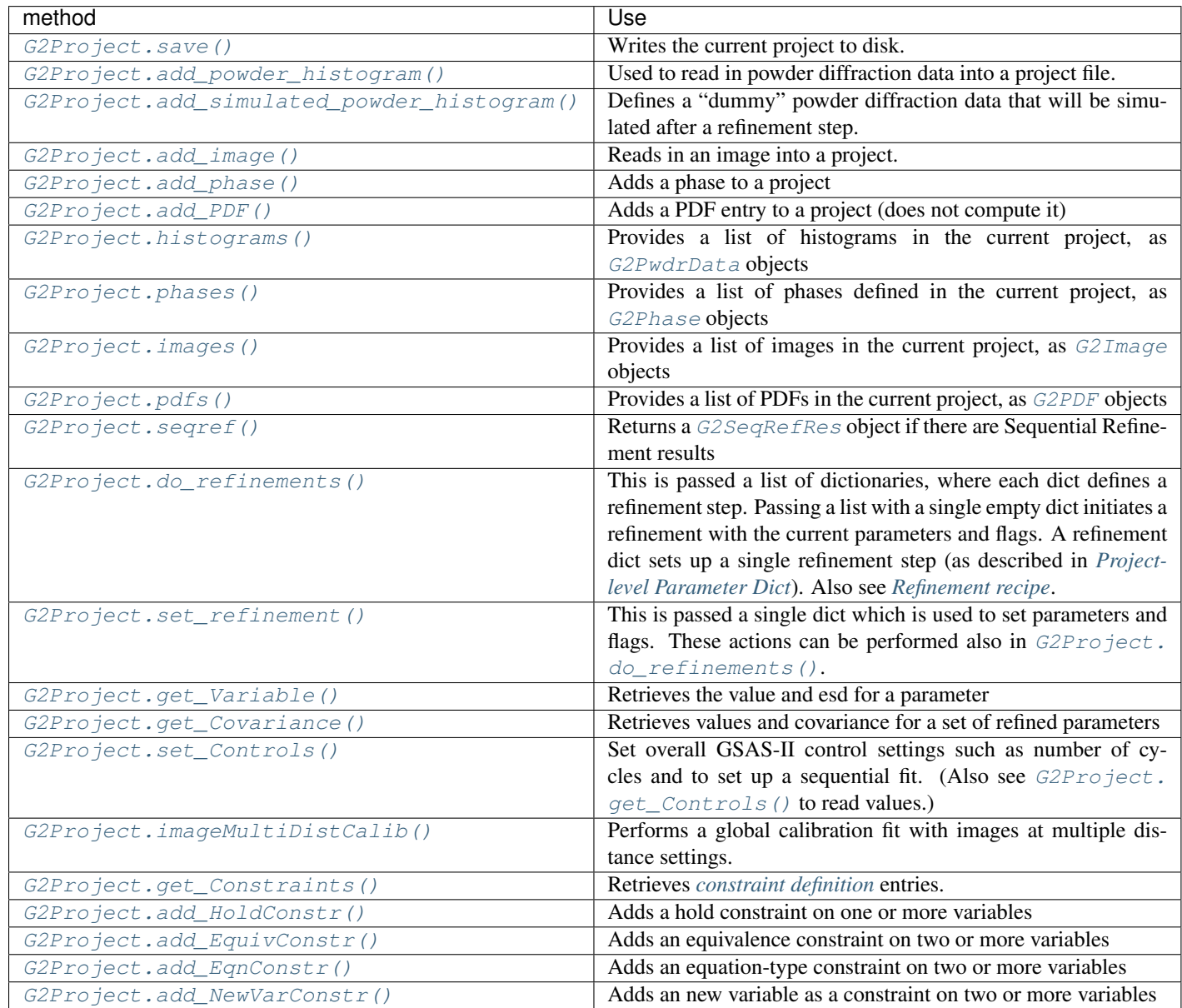

# **15.1.4 Class G2Phase**

Another common object in GSASIIscriptable scripts is [G2Phase](#page-237-0), used to encapsulate each phase in a project, with commonly used methods:

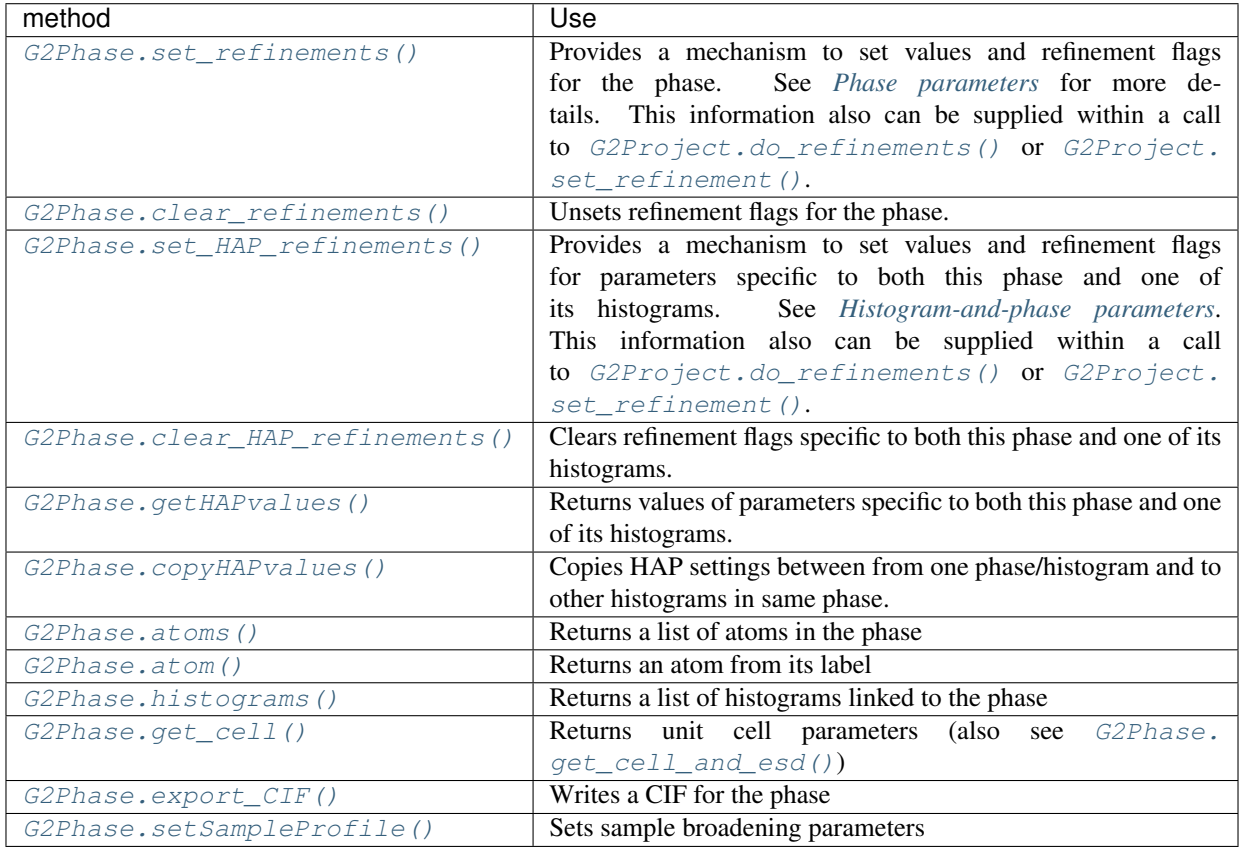

# **15.1.5 Class G2PwdrData**

Another common object in GSASIIscriptable scripts is [G2PwdrData](#page-254-0), which encapsulate each powder diffraction histogram in a project, with commonly used methods:

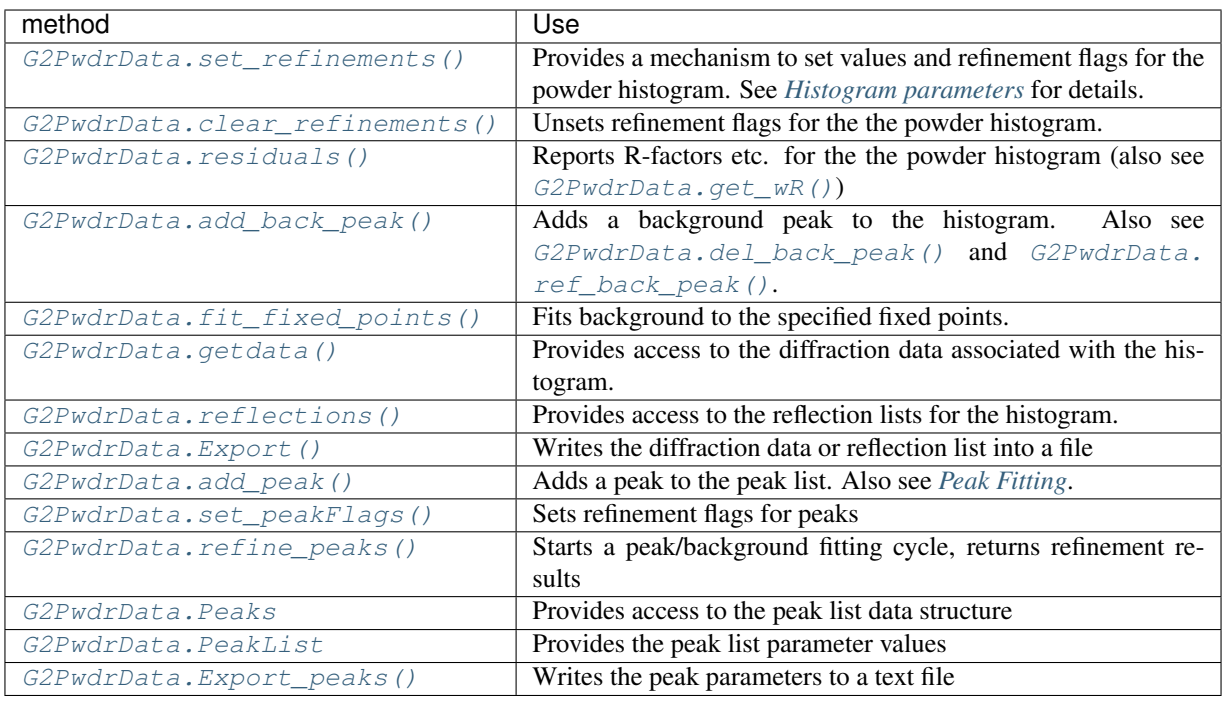

# **15.1.6 Class G2Image**

When working with images, there will be a [G2Image](#page-232-1) object for each image (also see [G2Project.](#page-246-1) [add\\_image\(\)](#page-246-1) and [G2Project.images\(\)](#page-251-0)).

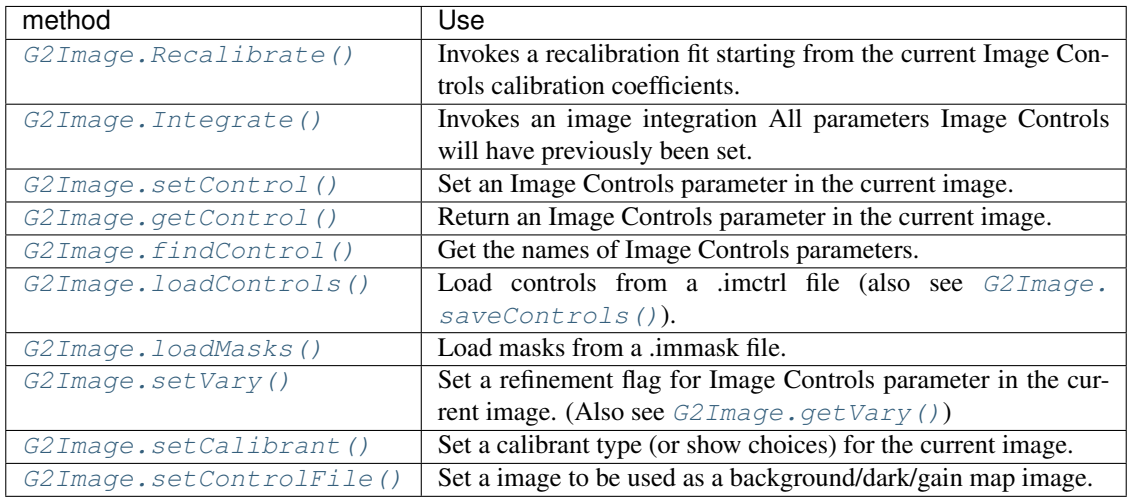

# **15.1.7 Class G2PDF**

To work with PDF entries, object [G2PDF](#page-235-1), encapsulates a PDF entry with methods:
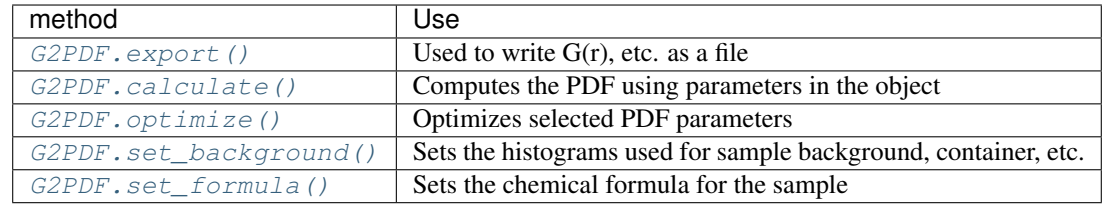

## **15.1.8 Class G2SeqRefRes**

To work with Sequential Refinement results, object  $G2SeqRefRes$ , encapsulates the sequential refinement table with methods:

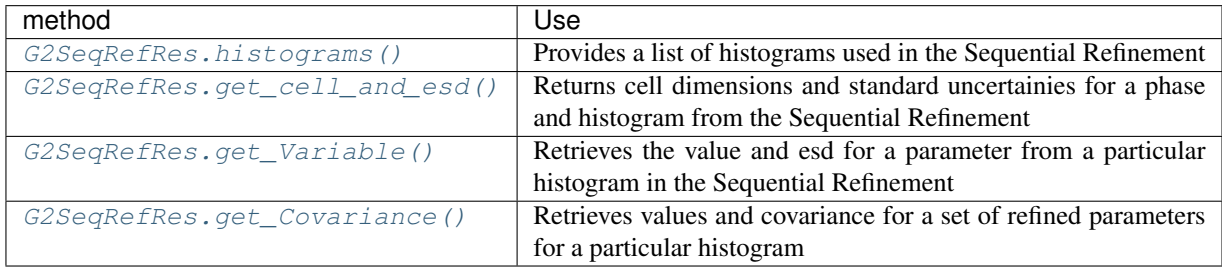

## **15.1.9 Class G2AtomRecord**

When working with phases, [G2AtomRecord](#page-232-0) objects provide access to the contents of each atom in a phase. This provides access to "properties" that can be used to get values of much of the atoms associated settings: label, type, refinement\_flags, coordinates, occupancy, ranId, adp\_flag, and uiso. In addition, refinement flags, occupancy and uiso can be used to set values. See the [G2AtomRecord](#page-232-0) docs and source code.

# **15.2 Refinement parameters**

While scripts can be written that setup refinements by changing individual parameters through calls to the methods associated with objects that wrap each data tree item, many of these actions can be combined into fairly complex dict structures to conduct refinement steps. Use of these dicts is required with the *[Installation of GSASIIscriptable](#page-230-0)*. This section of the documentation describes these dicts.

## <span id="page-216-0"></span>**15.2.1 Project-level Parameter Dict**

As noted below (*[Refinement parameter types](#page-218-0)*), there are three types of refinement parameters, which can be accessed individually by the objects that encapsulate individual phases and histograms but it will often be simplest to create a composite dictionary that is used at the project-level. A dict is created with keys "set" and "clear" that can be supplied to [G2Project.set\\_refinement\(\)](#page-253-0) (or [G2Project.do\\_refinements\(\)](#page-248-0), see *[Refinement recipe](#page-217-0)* below) that will determine parameter values and will determine which parameters will be refined.

The specific keys and subkeys that can be used are defined in tables *[Histogram parameters](#page-218-1)*, *[Phase parameters](#page-220-0)* and *[Histogram-and-phase parameters](#page-221-0)*.

Note that optionally a list of histograms and/or phases can be supplied in the call to  $G2Proof$ .  $set\_refinement$  (), but if not specified, the default is to use all defined phases and histograms.

As an example:

```
pardict = {'set': { 'Limits': [0.8, 12.0],
                   'Sample Parameters': ['Absorption', 'Contrast', 'DisplaceX'],
                   'Background': {'type': 'chebyschev-1', 'refine': True,
                                  'peaks':[[0,True],[1,1,1]] }},
          'clear': {'Instrument Parameters': ['U', 'V', 'W']}}
my_project.set_refinement(pardict)
```
## <span id="page-217-0"></span>**15.2.2 Refinement recipe**

Building on the *[Project-level Parameter Dict](#page-216-0)*, it is possible to specify a sequence of refinement actions as a list of these dicts and supplying this list as an argument to [G2Project.do\\_refinements\(\)](#page-248-0).

As an example, this code performs the same actions as in the example in the section above:

```
pardict = {'set': { 'Limits': [0.8, 12.0],
                   'Sample Parameters': ['Absorption', 'Contrast', 'DisplaceX'],
                   'Background': {'type': 'chebyschev-1', 'refine': True}},
          'clear': {'Instrument Parameters': ['U', 'V', 'W']}}
my_project.do_refinements([pardict])
```
However, in addition to setting a number of parameters, this example will perform a refinement as well, after setting the parameters. More than one refinement can be performed by including more than one dict in the list.

In this example, two refinement steps will be performed:

my\_project.do\_refinements([pardict,pardict1])

The keys defined in the following table may be used in a dict supplied to  $G2Proofect$ .do refinements(). Note that keys histograms and phases are used to limit actions to specific sets of parameters within the project.

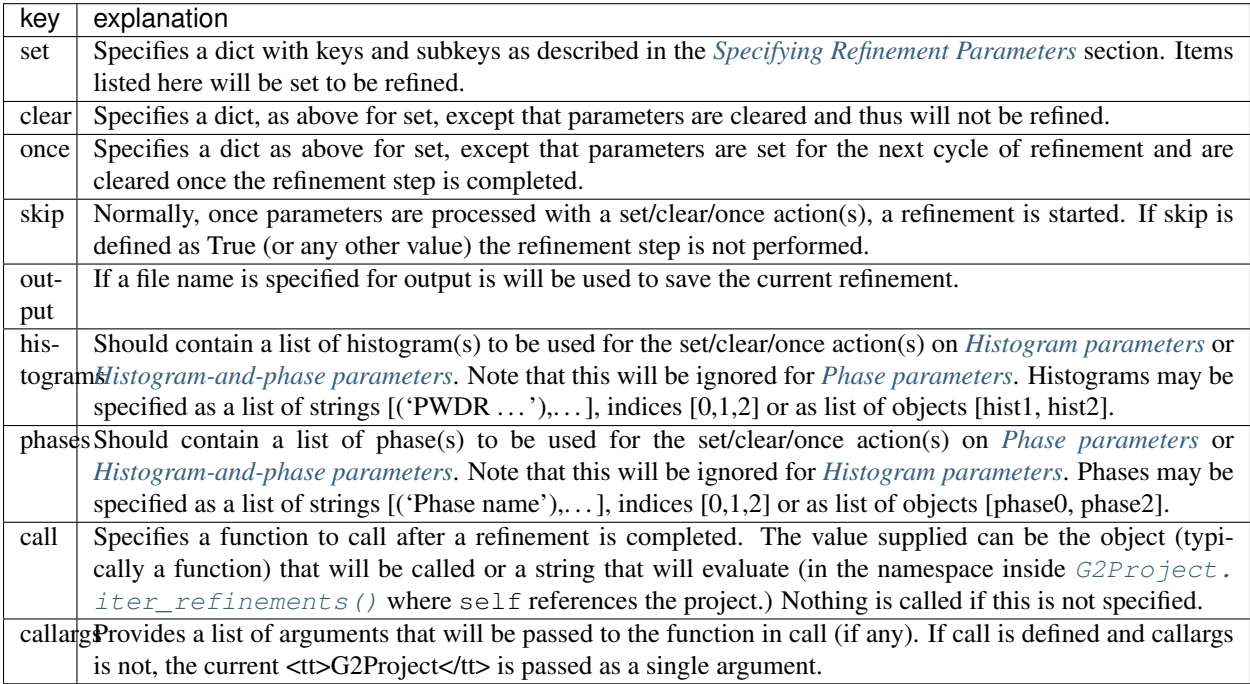

An example that performs a series of refinement steps follows:

```
reflist = [{"set": { "Limits": { "low": 0.7 },
                  "Background": { "no. coeffs": 3,
                                   "refine": True }}},
        {"set": { "LeBail": True,
                  "Cell": True }},
        {"set": { "Sample Parameters": ["DisplaceX"]}},
        {"set": { "Instrument Parameters": ["U", "V", "W", "X", "Y"]}},
        {"set": { "Mustrain": { "type": "uniaxial",
                                 "refine": "equatorial",
                                 "direction": [0, 0, 1]}}},
        {"set": { "Mustrain": { "type": "uniaxial",
                                 "refine": "axial"}}},
        {"clear": { "LeBail": True},
         "set": { "Atoms": { "Mn": "X" }}},
        {"set": { "Atoms": { "O1": "X", "O2": "X" }}},]
my_project.do_refinements(reflist)
```
In this example, a separate refinement step will be performed for each dict in the list. The keyword "skip" can be used to specify a dict that should not include a refinement. Note that in the second from last refinement step, parameters are both set and cleared.

## <span id="page-218-0"></span>**15.2.3 Refinement parameter types**

Note that parameters and refinement flags used in GSAS-II fall into three classes:

- Histogram: There will be a set of these for each dataset loaded into a project file. The parameters available depend on the type of histogram (Bragg-Brentano, Single-Crystal, TOF,...). Typical Histogram parameters include the overall scale factor, background, instrument and sample parameters; see the *[Histogram parameters](#page-218-1)* table for a list of the histogram parameters where access has been provided.
- **Phase**: There will be a set of these for each phase loaded into a project file. While some parameters are found in all types of phases, others are only found in certain types (modulated, magnetic, protein...). Typical phase parameters include unit cell lengths and atomic positions; see the *[Phase parameters](#page-220-0)* table for a list of the phase parameters where access has been provided.
- Histogram-and-phase (HAP): There is a set of these for every histogram that is associated with each phase, so that if there are N phases and M histograms, there can be  $N*M$  total sets of "HAP" parameters sets (fewer if all histograms are not linked to all phases.) Typical HAP parameters include the phase fractions, sample microstrain and crystallite size broadening terms, hydrostatic strain perturbations of the unit cell and preferred orientation values. See the *[Histogram-and-phase parameters](#page-221-0)* table for the HAP parameters where access has been provided.

# <span id="page-218-2"></span>**15.3 Specifying Refinement Parameters**

Refinement parameter values and flags to turn refinement on and off are specified within dictionaries, where the details of these dicts are organized depends on the type of parameter (see *[Refinement parameter types](#page-218-0)*), with a different set of keys (as described below) for each of the three types of parameters.

## <span id="page-218-1"></span>**15.3.1 Histogram parameters**

This table describes the dictionaries supplied to  $G2PwdrData.setrefinements()$  $G2PwdrData.setrefinements()$  and  $G2PwdrData$ . clear refinements(). As an example,

```
hist.set_refinements({"Background": {"no.coeffs": 3, "refine": True},
                      "Sample Parameters": ["Scale"],
                      "Limits": [10000, 40000]})
```
With [G2Project.do\\_refinements\(\)](#page-248-0), these parameters should be placed inside a dict with a key set, clear, or once. Values will be set for all histograms, unless the histograms key is used to define specific histograms. As an example:

```
gsas_proj.do_refinements([
   {'set': {
        'Background': {'no.coeffs': 3, 'refine': True},
        'Sample Parameters': ['Scale'],
        'Limits': [10000, 40000]},
    'histograms': [1,2]}
                          ])
```
Note that below in the Instrument Parameters section, related profile parameters (such as U and V) are grouped together but separated by commas to save space in the table.

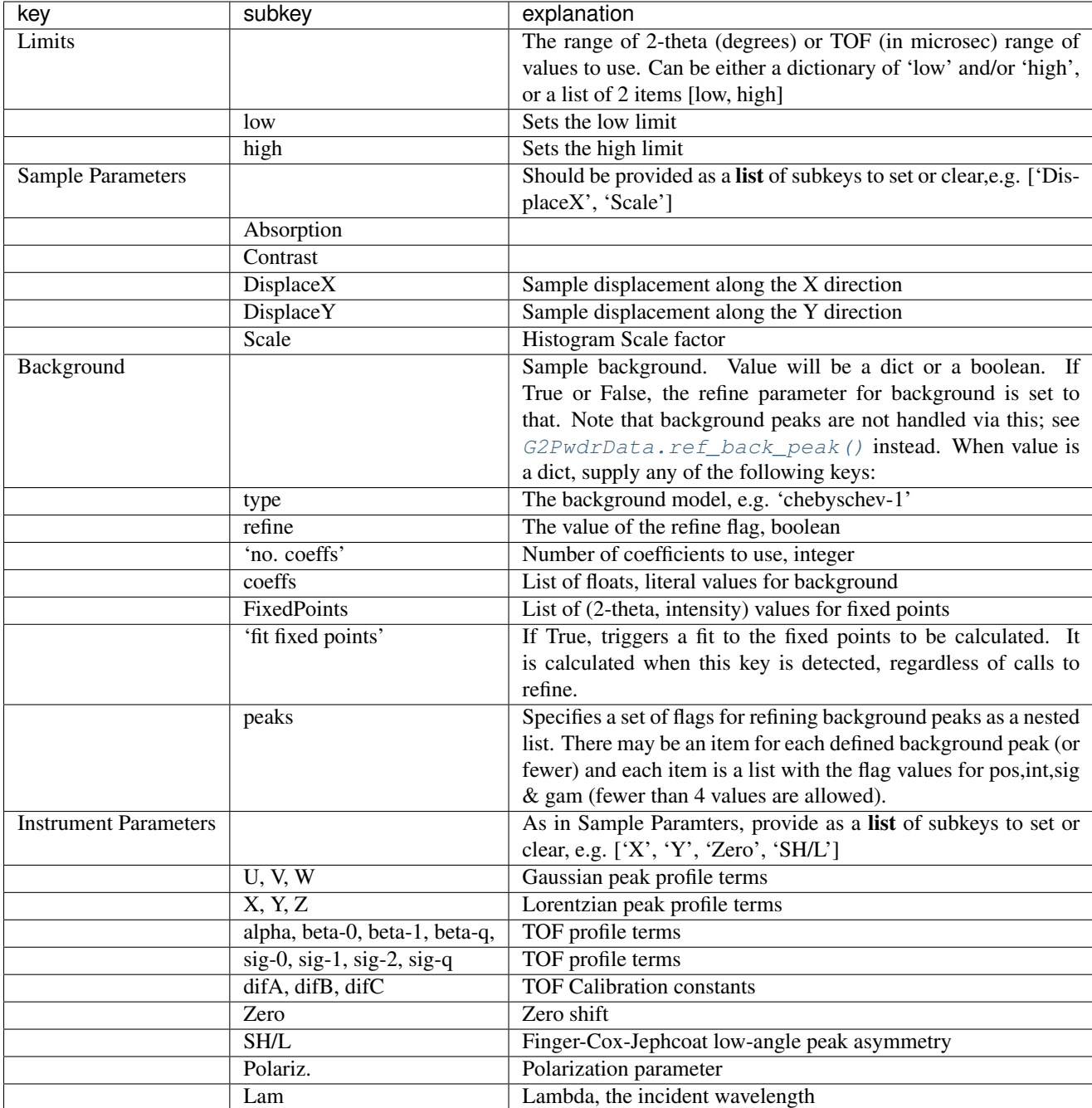

## <span id="page-220-0"></span>**15.3.2 Phase parameters**

This table describes the dictionaries supplied to [G2Phase.set\\_refinements\(\)](#page-242-0) and [G2Phase.](#page-238-0) [clear\\_refinements\(\)](#page-238-0). With [G2Project.do\\_refinements\(\)](#page-248-0), these parameters should be placed inside a dict with a key set, clear, or once. Values will be set for all phases, unless the phases key is used to define specific phase(s).

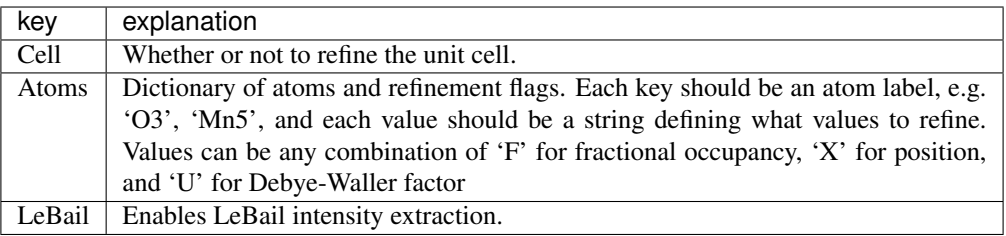

## <span id="page-221-0"></span>**Histogram-and-phase parameters**

This table describes the dictionaries supplied to [G2Phase.set\\_HAP\\_refinements\(\)](#page-242-1) and [G2Phase.](#page-238-1) [clear\\_HAP\\_refinements\(\)](#page-238-1). When supplied to [G2Project.do\\_refinements\(\)](#page-248-0), these parameters should be placed inside a dict with a key set, clear, or once. Values will be set for all histograms used in each phase, unless the histograms and phases keys are used to define specific phases and histograms.

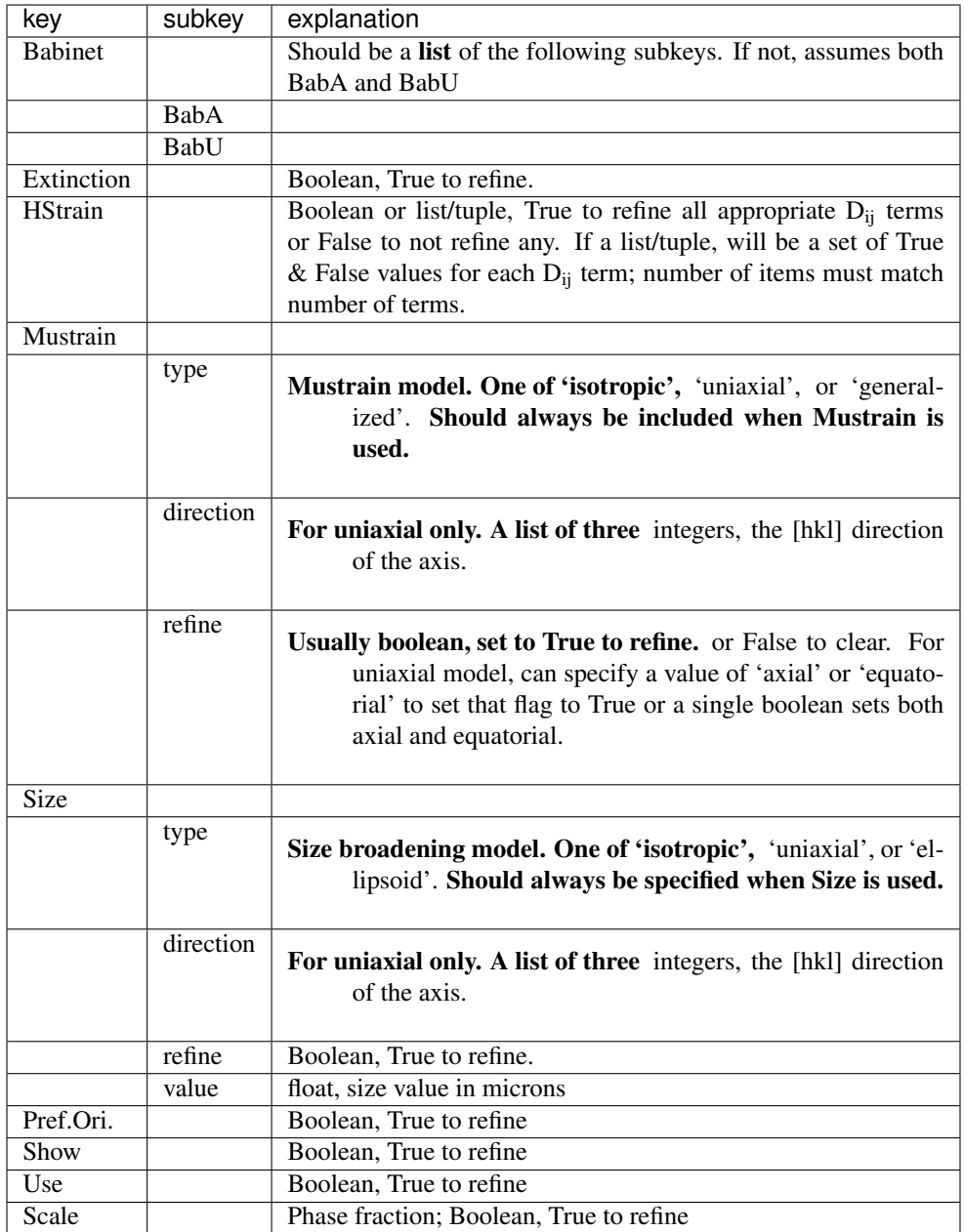

## **15.3.3 Histogram/Phase objects**

Each phase and powder histogram in a [G2Project](#page-242-2) object has an associated object. Parameters within each individual object can be turned on and off by calling [G2PwdrData.set\\_refinements\(\)](#page-258-0) or  $G2PwdrData$ .clear\_refinements() for histogram parameters;  $G2Phase$ .set\_refinements() or [G2Phase.clear\\_refinements\(\)](#page-238-0) for phase parameters; and [G2Phase.set\\_HAP\\_refinements\(\)](#page-242-1) or  $G2Phase$ . clear\_HAP\_refinements(). As an example, if some\_histogram is a histogram object (of type [G2PwdrData](#page-254-0)), use this to set parameters in that histogram:

```
params = { 'Limits': [0.8, 12.0],
           'Sample Parameters': ['Absorption', 'Contrast', 'DisplaceX'],
```

```
'Background': {'type': 'chebyschev-1', 'refine': True}}
some_histogram.set_refinements(params)
```
Likewise to turn refinement flags on, use code such as this:

```
params = { 'Instrument Parameters': ['U', 'V', 'W']}
some_histogram.set_refinements(params)
```
and to turn these refinement flags, off use this (Note that the .clear\_refinements() methods will usually will turn off refinement even if a refinement parameter is set in the dict to True.):

```
params = { 'Instrument Parameters': ['U', 'V', 'W']}
some_histogram.clear_refinements(params)
```
For phase parameters, use code such as this:

```
params = { 'LeBail': True, 'Cell': True,
           'Atoms': { 'Mn1': 'X',
                      'O3': 'XU',
                      'V4': 'FXU'}}
some_histogram.set_refinements(params)
```
and here is an example for HAP parameters:

```
params = { 'Babinet': 'BabA',
           'Extinction': True,
           'Mustrain': { 'type': 'uniaxial',
                         'direction': [0, 0, 1],
                          'refine': True}}
some_phase.set_HAP_refinements(params)
```
Note that the parameters must match the object type and method (phase vs. histogram vs. HAP).

# **15.4 Access to other parameter settings**

There are several hundred different types of values that can be stored in a GSAS-II project (.gpx) file. All can be changed from the GUI but only a subset have direct mechanism implemented for change from the GSASIIscriptable API. In practice all parameters in a .gpx file can be edited via scripting, but sometimes de-termining what should be set to implement a parameter change can be complex. Several routines, [G2Phase.](#page-239-0) [getHAPentryList\(\)](#page-239-0), [G2Phase.getPhaseEntryList\(\)](#page-239-1) and [G2PwdrData.getHistEntryList\(\)](#page-256-1) (and their related get. . . Value and set.Value entries), provide a mechanism to discover what the GUI is changing inside a .gpx file.

As an example, a user in changing the data type for a histogram from Debye-Scherrer mode to Bragg-Brentano. This capability is not directly exposed in the API. To find out what changes when the histogram type is changed we can create a short script that displays the contents of all the histogram settings:

```
from __future__ import division, print_function
import os,sys
sys.path.insert(0,'/Users/toby/software/G2/GSASII')
import GSASIIscriptable as G2sc
gpx = G2sc.G2Project('/tmp/test.gpx')
h = gpx.histograms()[0]
```

```
for h in h.getHistEntryList():
   print(h)
```
This can be run with a command like this:

```
python test.py > before.txt
```
(This will create file before.txt, which will contain hundreds of lines.)

At this point open the project file, test.gpx in the GSAS-II GUI and change in Histogram/Sample Parameters the diffractometer type from Debye-Scherrer mode to Bragg-Brentano and then save the file.

Rerun the previous script creating a new file:

python test.py > after.txt

Finally look for the differences between files before.txt and after.txt using a tool such as diff (on Linux/OS X) or fc (in Windows).

in Windows:

```
Z:\>fc before.txt after.txt
Comparing files before.txt and after.txt
***** before.txt
      fill_value = 1e+20), 'PWDR Co_PCP_Act_d900-00030.fxye Bank 1', 'PWDR Co_PCP_Act_d900-00030.fxye Ban
k 1'])
(['Comments'], <class 'list'>, ['Co_PCP_Act_d900-00030.tif #0001 Azm= 180.00'])
***** AFTER.TXT
      fill_value = 1e+20)
, 'PWDR Co_PCP_Act_d900-00030.fxye Bank 1', 'PWDR Co_PCP_Act_d900-00030.fxye Ban
k 1', 'PWDR Co_PCP_Act_d900-00030.fxye Bank 1']
(['Comments'], <class 'list'>, ['Co_PCP_Act_d900-00030.tif #0001 Azm= 180.00'])
*****
***** before.txt
(['Sample Parameters', 'Scale'], <class 'list'>, [1.276313196832068, True])
(['Sample Parameters', 'Type'], <class 'str'>, 'Debye-Scherrer')
(['Sample Parameters', 'Absorption'], <class 'list'>, [0.0, False])
***** AFTER.TXT
(['Sample Parameters', 'Scale'], <class 'list'>, [1.276313196832068, True])
(['Sample Parameters', 'Type'], <class 'str'>, 'Bragg-Brentano')
(['Sample Parameters', 'Absorption'], <class 'list'>, [0.0, False])
*****
```
in Linux/Mac:

```
bht14: toby$ diff before.txt after.txt
103c103
< , 'PWDR Co_PCP_Act_d900-00030.fxye Bank 1', 'PWDR Co_PCP_Act_d900-00030.fxye Bank 1
ightharpoonup'])
--> , 'PWDR Co_PCP_Act_d900-00030.fxye Bank 1', 'PWDR Co_PCP_Act_d900-00030.fxye Bank 1
˓→', 'PWDR Co_PCP_Act_d900-00030.fxye Bank 1'])
111c111
< (['Sample Parameters', 'Type'], <class 'str'>, 'Debye-Scherrer')
```

```
> (['Sample Parameters', 'Type'], <class 'str'>, 'Bragg-Brentano')
```
From this we can see there are two changes that took place. One is fairly obscure, where the histogram name is added to a list, which can be ignored, but the second change occurs in a straight-forward way and we discover that a simple call:

h.setHistEntryValue(['Sample Parameters', 'Type'], 'Bragg-Brentano')

can be used to change the histogram type.

# **15.5 Code Examples**

## **15.5.1 Peak Fitting**

---

Peak refinement is performed with routines [G2PwdrData.add\\_peak\(\)](#page-256-2), [G2PwdrData.set\\_peakFlags\(\)](#page-258-1) and [G2PwdrData.refine\\_peaks\(\)](#page-257-1). Method [G2PwdrData.Export\\_peaks\(\)](#page-255-0) and properties [G2PwdrData.Peaks](#page-255-1) and [G2PwdrData.PeakList](#page-255-2) provide ways to access the results. Note that when peak parameters are refined with  $refine_peaks()$ , the background may also be refined. Use  $G2PwdrData$ . [set\\_refinements\(\)](#page-258-0) to change background settings and the range of data used in the fit. See below for an example peak refinement script, where the data files are taken from the "Rietveld refinement with CuKa lab Bragg-Brentano powder data" tutorial (in [https://subversion.xray.aps.anl.gov/pyGSAS/Tutorials/LabData/data/\)](https://subversion.xray.aps.anl.gov/pyGSAS/Tutorials/LabData/data/).

```
from __future__ import division, print_function
import os,sys
sys.path.insert(0,'/Users/toby/software/G2/GSASII') # needed to "find" GSAS-II modules
import GSASIIscriptable as G2sc
datadir = os.path.expanduser("~/Scratch/peakfit")
PathWrap = lambda fil: os.path.join(datadir,fil)
gpx = G2sc.G2Project(newgpx=PathWrap('pkfit.gpx'))
hist = qpx.add_powder_histogram(PathWrap('FAP.XRA'), PathWrap('INST_XRY.PRM'),
                                fmthint='GSAS powder')
hist.set_refinements({'Limits': [16.,24.],
      'Background': {"no. coeffs": 2,'type': 'chebyschev-1', 'refine': True}
                     })
peak1 = hist.add peak(1, ttheta=16.8)
peak2 = hist.add\_peak(1, theta=18.9)peak3 = hist.add\_peak(1, theta=21.8)peak4 = hist.add\_peak(1, theta=22.9)hist.set_peakFlags(area=True)
hist.refine_peaks()
hist.set_peakFlags(area=True,pos=True)
hist.refine_peaks()
hist.set_peakFlags(area=True, pos=True, sig=True, gam=True)
res = hist.refine_peaks()
print('peak positions: ',[i[0] for i in hist.PeakList])
for i in range(len(hist.Peaks['peaks'])):
    print('peak',i,'pos=',hist.Peaks['peaks'][i][0],'sig=',hist.Peaks['sigDict']['pos
\leftrightarrow'+str(i)])
hist.Export_peaks('pkfit.txt')
#gpx.save() # gpx file is not written without this
```
## **15.5.2 Pattern Simulation**

This shows two examples where a structure is read from a CIF, a pattern is computed using a instrument parameter file to specify the probe type (neutrons here) and wavelength.

The first example uses a CW neutron instrument parameter file. The pattern is computed over a  $2\theta$  range of 5 to 120 degrees with 1000 points. The pattern and reflection list are written into files. Data files are found in the [Scripting](https://subversion.xray.aps.anl.gov/pyGSAS/Tutorials/PythonScript/data/) [Tutorial.](https://subversion.xray.aps.anl.gov/pyGSAS/Tutorials/PythonScript/data/)

```
import os,sys
sys.path.insert(0,'/Users/toby/software/G2/GSASII')
import GSASIIscriptable as G2sc
datadir = "/Users/toby/software/G2/Tutorials/PythonScript/data"
PathWrap = lambda fil: os.path.join(datadir,fil)
gpx = G2sc.G2Project(filename='PbSO4sim.gpx') # create a project
phase0 = gpx.add_phase(PathWrap("PbSO4-Wyckoff.cif"),
        phasename="PbSO4",fmthint='CIF') # add a phase to the project
# add a simulated histogram and link it to the previous phase(s)
hist1 = gpx.add_simulated_powder_histogram("PbSO4 simulation",
           PathWrap("inst_dla.prm"), 5., 120., Npoints=1000,
            phases=gpx.phases(), scale=500000.)
gpx.do_refinements() # calculate pattern
gpx.save()
# save results
gpx.histogram(0).Export('PbSO4data','.csv','hist') # data
gpx.histogram(0).Export('PbSO4refl','.csv','refl') # reflections
```
This example uses bank#2 from a TOF neutron instrument parameter file. The pattern is computed over a TOF range of 14 to 35 milliseconds with the default of 2500 points. This uses the same CIF as in the example before, but the instrument is found in the [TOF-CW Joint Refinement Tutorial](https://subversion.xray.aps.anl.gov/pyGSAS/Tutorials/TOF-CWJointRefinement/data) tutorial.

```
import os,sys
sys.path.insert(0,'/Users/toby/software/G2/GSASII')
import GSASIIscriptable as G2sc
cifdir = "/Users/toby/software/G2/Tutorials/PythonScript/data"
datadir = "/Users/toby/software/G2/Tutorials/TOF-CW Joint Refinement/data"
gpx = G2sc.G2Project(filename='/tmp/PbSO4simT.gpx') # create a project
phase0 = qpx.add-phase(os.path.join(cifdir, "PbSO4-Wyckoff.cif"),phasename="PbSO4", fmthint='CIF') # add a phase to the project
hist1 = gpx.add_simulated_powder_histogram("PbSO4 simulation",
            os.path.join(datadir,"POWGEN_1066.instprm"),14.,35.,
            phases=gpx.phases(),ibank=2)
gpx.do_refinements([{}])
gpx.save()
```
## **15.5.3 Simple Refinement**

GSASIIscriptable can be used to setup and perform simple refinements. This example reads in an existing project (.gpx) file, adds a background peak, changes some refinement flags and performs a refinement.

```
from __future__ import division, print_function
import os,sys
sys.path.insert(0,'/Users/toby/software/G2/GSASII') # needed to "find" GSAS-II modules
import GSASIIscriptable as G2sc
datadir = "/Users/Scratch/"
gpx = G2sc.G2Project(os.path.join(datadir,'test2.gpx'))
```

```
gpx.histogram(0).add_back_peak(4.5,30000,5000,0)
pardict = {'set': {'Sample Parameters': ['Absorption', 'Contrast', 'DisplaceX'],
                   'Background': {'type': 'chebyschev-1', 'refine': True,
                                   'peaks':[[0,True]]}}}
gpx.set_refinement(pardict)
```
## **15.5.4 Sequential Refinement**

GSASIIscriptable can be used to setup and perform sequential refinements. This example script is used to take the single-dataset fit at the end of Step 1 of the [Sequential Refinement tutorial](https://subversion.xray.aps.anl.gov/pyGSAS/Tutorials/SeqRefine/SequentialTutorial.htm) and turn on and off refinement flags, add histograms and setup the sequential fit, which is then run:

```
import os,sys,glob
sys.path.insert(0,'/Users/toby/software/G2/GSASII')
import GSASIIscriptable as G2sc
datadir = os.path.expanduser("~/Scratch/SeqTut2019Mar")
PathWrap = lambda fil: os.path.join(datadir,fil)
# load and rename project
gpx = G2sc.G2Project(PathWrap('7Konly.gpx'))
gpx.save(PathWrap('SeqRef.gpx'))
# turn off some variables; turn on Dijs
for p in gpx.phases():
    p.set_refinements({"Cell": False})
gpx.phase(0).set_HAP_refinements(
    {'Scale': False,
     "Size": {'type':'isotropic', 'refine': False},
     "Mustrain": {'type':'uniaxial', 'refine': False},
     "HStrain":True,})
gpx.phase(1).set_HAP_refinements({'Scale': False})
gpx.histogram(0).clear_refinements({'Background':False,
                 'Sample Parameters':['DisplaceX'],})
gpx.histogram(0).ref_back_peak(0,[])
qpx.phase(1).set_HAP_refinements({"HStrain":(1,1,1,0)})for fil in sorted(glob.glob(PathWrap('*.fxye'))): # load in remaining fxye files
    if '00' in fil: continue
    gpx.add_powder_histogram(fil, PathWrap('OH_00.prm'), fmthint="GSAS powder",phases=
\leftrightarrow'all')
# copy HAP values, background, instrument params. & limits, not sample params.
gpx.copyHistParms(0,'all',['b','i','l'])
for p in gpx.phases(): p.copyHAPvalues(0,'all')
# setup and launch sequential fit
gpx.set_Controls('sequential',gpx.histograms())
gpx.set_Controls('cycles',10)
gpx.set_Controls('seqCopy',True)
gpx.refine()
```
## <span id="page-227-0"></span>**15.5.5 Image Processing**

A sample script where an image is read, assigned calibration values from a file and then integrated follows. The data files are found in the [Scripting Tutorial.](https://subversion.xray.aps.anl.gov/pyGSAS/Tutorials/PythonScript/data/)

```
import os,sys
sys.path.insert(0,'/Users/toby/software/G2/GSASII')
```

```
import GSASIIscriptable as G2sc
datadir = "/tmp"PathWrap = lambda fil: os.path.join(datadir,fil)
gpx = G2sc.G2Project(filename=PathWrap('inttest.gpx'))
imlst = gpx.add_image(PathWrap('Si_free_dc800_1-00000.tif'),fmthint="TIF")
imlst[0].loadControls(PathWrap('Si_free_dc800_1-00000.imctrl'))
pwdrList = imlst[0]. Integrate()
gpx.save()
```
This example shows a computation similar to what is done in tutorial [Area Detector Calibration with Multiple Dis](https://subversion.xray.aps.anl.gov/pyGSAS/Tutorials/DeterminingWavelength/DeterminingWavelength.html)[tances](https://subversion.xray.aps.anl.gov/pyGSAS/Tutorials/DeterminingWavelength/DeterminingWavelength.html)

```
import os,sys,glob
sys.path.insert(0,'/Users/toby/software/G2/GSASII')
import GSASIIscriptable as G2sc
PathWrap = lambda fil: os.path.join(
    "/Users/toby/wp/Active/MultidistanceCalibration/multimg",
    fil)
gpx = G2sc.G2Project(filename='/tmp/img.gpx')
for f in glob.glob(PathWrap('*.tif')):
   im = gpx.add_image(f,fmthint="TIF")
# image parameter settings
defImgVals = {'wavelength': 0.24152, 'center': [206., 205.],
  'pixLimit': 2, 'cutoff': 5.0, 'DetDepth': 0.055,'calibdmin': 1.,}
# set controls and vary options, then fit
for img in gpx.images():
    img.setCalibrant('Si SRM640c')
    img.setVary('*',False)
   img.setVary(['det-X', 'det-Y', 'phi', 'tilt', 'wave'], True)
   img.setControls(defImgVals)
    img.Recalibrate()
   img.Recalibrate() # 2nd run better insures convergence
gpx.save()
# make dict of images for sorting
images = {img.getControl('setdist'):img for img in gpx.images()}
# show values
for key in sorted(images.keys()):
    img = images[key]
    c = img.getControls()
    print(c['distance'],c['wavelength'])
```
## <span id="page-228-0"></span>**15.5.6 Image Calibration**

This example performs a number of cycles of constrained fitting. A project is created with the images found in a directory, setting initial parameters as the images are read. The initial values for the calibration are not very good, so a  $G2Image$ . Recalibrate () is done to quickly improve the fit. Once that is done, a fit of all images is performed where the wavelength, an offset and detector orientation are constrained to be the same for all images. The detector penetration correction is then added. Note that as the calibration values improve, the algorithm is able to find more points on diffraction rings to use for calibration and the number of "ring picks" increase. The calibration is repeated until that stops increasing significantly  $\left($ <10%). Detector control files are then created. The files used for this exercise are found in the [Area Detector Calibration Tutorial](https://subversion.xray.aps.anl.gov/pyGSAS/Tutorials/DeterminingWavelength/data/) (see [Area Detector Calibration with Multiple Distances](https://subversion.xray.aps.anl.gov/pyGSAS/Tutorials/DeterminingWavelength/DeterminingWavelength.html) ).

```
import os,sys,glob
sys.path.insert(0,'/Users/toby/software/G2/GSASII')
import GSASIIscriptable as G2sc
PathWrap = lambda fil: os.path.join(
    "/Users/toby/wp/Active/MultidistanceCalibration/multimg",
    fil)
gpx = G2sc.G2Project(filename='/tmp/calib.gpx')
for f in glob.glob(PathWrap('*.tif')):
    im = gpx.add_image(f,fmthint="TIF")
# starting image parameter settings
defImgVals = {'wavelength': 0.240, 'center': [206., 205.],
  'pixLimit': 2, 'cutoff': 5.0, 'DetDepth': 0.03,'calibdmin': 0.5,}
# set controls and vary options, then initial fit
for img in gpx.images():
   img.setCalibrant('Si SRM640c')
   img.setVary('*',False)
   img.setVary(['det-X', 'det-Y', 'phi', 'tilt', 'wave'], True)
   img.setControls(defImgVals)
    if img.getControl('setdist') > 900:
        img.setControls({'calibdmin': 1.,})
   img.Recalibrate()
G2sc.SetPrintLevel('warn') # cut down on output
result,covData = gpx.imageMultiDistCalib()
print('1st global fit: initial ring picks',covData['obs'])
print({i:result[i] for i in result if '-' not in i})
# add parameter to all images & refit multiple times
for img in gpx.images(): img.setVary('dep',True)
ringpicks = covData['obs']
delta = ringpicks
while delta > ringpicks/10:
   result,covData = gpx.imageMultiDistCalib(verbose=False)
   delta = covData['obs'] - ringpicks
   print('ring picks went from', ringpicks, 'to', covData['obs'])
   print({i:result[i] for i in result if '-' not in i})
   ringpicks = covData['obs']
# once more for good measure & printout
result,covData = gpx.imageMultiDistCalib(verbose=True)
# create image control files
for img in gpx.images():
    img.saveControls(os.path.splitext(img.name)[0]+'.imctrl')
gpx.save()
```
# **15.5.7 Histogram Export**

This example shows how to export a series of histograms from a collection of .gpx (project) files. The Python glob() function is used to find all files matching a wildcard in the specified directory (dataloc). For each file there is a loop over histograms in that project and for each histogram  $G2PwdrData$ . Export () is called to write out the contents of that histogram as CSV (comma-separated variable) file that contains data positions, observed, computed and backgroun intensities as well as weighting for each point and Q. Note that for the Export call, there is more than one choice of exporter that can write .csv extension files, so the export hint must be specified.

```
import os,sys,glob
sys.path.insert(0,'/Users/toby/software/G2/GSASII') # change this
import GSASIIscriptable as G2sc
```

```
dataloc = \sqrt{T} /Users/toby/Scratch/" # where to find data
PathWrap = lambda fil: os.path.join(dataloc,fil) # EZ way 2 add dir to filename
for f in glob.glob(PathWrap('bkg*.gpx')): # put filename prefix here
   print(f)
   qpx = G2sc.G2Project(f)for i,h in enumerate(gpx.histograms()):
       hfil = os.path.splitext(f)[0]+'-'+str(i) # file to write
       print(' ',h.name,hfil+'.csv')
       h.Export(hfil,'.csv','histogram CSV')
```
# <span id="page-230-0"></span>**15.6 Installation of GSASIIscriptable**

It is assumed that most people using GSASIIscriptable will also want to use the GUI, for this the standard [installation](https://subversion.xray.aps.anl.gov/trac/pyGSAS#Installationinstructions) [instructions](https://subversion.xray.aps.anl.gov/trac/pyGSAS#Installationinstructions) should be followed. The GUI includes all files needed to run scriptable. Noting that not all GSAS-II capabilities are not available by scripting – yet. Even if the scripting API were to be fully completed, there will still be some things that GSAS-II does with the GUI would be almost impossible to implement without a interactive graphical view of the data.

Nonetheless, there may be times where it does make sense to install GSAS-II without all of the GUI components, for example on a compute server. As [described here](https://gsas-ii.readthedocs.io/en/latest/packages.html#scripting-requirements) the minimal python requirements are only numpy and scipy. It is assumed that anyone able to use scripting is well posed to install from the command line. Below are example commands to install GSAS-II for use for scripting only.

Installing a minimal Python configuration: Note I have chosen below to use the free miniconda installer from Anaconda, Inc., but there are also plenty of other ways to install Python, Numpy and Scipy on Linux, Windows and MacOS. For Linux a reasonable alternative is to install these packages (and perhaps others as below) using the Linux dist (apt-get etc.).

```
bash ~/Downloads/Miniconda3-latest-<platform>-x86_64.sh -b -p /loc/pyg2script
source /loc/pyg2script/bin/activate
conda install numpy scipy matplotlib pillow h5py hdf5 svn
```
Some discussion on these commands follows:

- the 1st command (bash) assumes that the appropriate version of Miniconda has been downloaded from [https:](https://docs.conda.io/en/latest/miniconda.html) [//docs.conda.io/en/latest/miniconda.html](https://docs.conda.io/en/latest/miniconda.html) and /loc/pyg2script is where I have selected for python to be installed. You might want to use something like ~/pyg2script.
- the 2nd command (source) is needed to access Python with miniconda.
- the 3rd command (conda) installs all possible packages that might be used by scripting, but matplotlib, pillow, and hdf5 are not commonly needed and could be omitted. The svn package is not needed (for example on Linux) where this has been installed in another way.

Once svn and Python has been installed and is in the path, use these commands to install GSAS-II:

```
svn co https://subversion.xray.aps.anl.gov/pyGSAS/trunk /loc/GSASII
python /loc/GSASII/GSASIIscriptable.py
```
Notes on these commands:

• the 1st command (svn) is used to download the GSAS-II software. /loc/GSASII is the location where I decided to install the software. You can select something different.

• the 2nd command (python) is used to invoke GSAS-II scriptable for the first time, which is needed to load the binary files from the server.

# **15.7 GSASIIscriptable Command-line Interface**

The routines described above are intended to be called from a Python script, but an alternate way to access some of the same functionality is to invoke the GSASIIscriptable.py script from the command line usually from within a shell script or batch file. This mode of accessing GSAS-II scripting does not appear to get much use and is no longer being developed. Please do communicate to the developers if keeping this mode of access would be of value in your work.

To use the command-line mode is done with a command like this:

```
python <path/>GSASIIscriptable.py <subcommand> <file.gpx> <options>
```
The following subcommands are defined:

```
• create, see create ()
```
- add, see  $add()$
- dump, see dump ()
- refine, see  $refine()$
- export,  $\export()$  $\export()$
- browse, see [IPyBrowse\(\)](#page-261-0)

Run:

```
python GSASIIscriptable.py --help
```
to show the available subcommands, and inspect each subcommand with *python GSASIIscriptable.py <subcommand> –help* or see the documentation for each of the above routines.

## **15.7.1 Parameters in JSON files**

The refine command requires two inputs: an existing GSAS-II project (.gpx) file and a JSON format file (see [Intro](http://json.org/)[ducing JSON\)](http://json.org/) that contains a single dict. This dict may have two keys:

refinements: This defines the a set of refinement steps in a JSON representation of a *[Refinement recipe](#page-217-0)* list.

code: This optionally defines Python code that will be executed after the project is loaded, but before the refinement is started. This can be used to execute Python code to change parameters that are not accessible via a *[Refinement](#page-217-0) [recipe](#page-217-0)* dict (note that the project object is accessed with variable proj) or to define code that will be called later (see key call in the *[Refinement recipe](#page-217-0)* section.)

JSON website: [Introducing JSON.](http://json.org/)

# **15.8 API: Complete Documentation**

The classes and modules in this module are described below. A script will create one or more  $G2Proc \text{icct}$  objects by reading a GSAS-II project (.gpx) file or creating a new one and will then perform actions such as adding a histogram (method [G2Project.add\\_powder\\_histogram\(\)](#page-246-0)), adding a phase (method [G2Project.add\\_phase\(\)](#page-246-1)), or setting parameters and performing a refinement (method [G2Project.do\\_refinements\(\)](#page-248-0)).

To change settings within histograms, images and phases, one usually needs to use methods inside  $G2PwdtData$ , [G2Image](#page-232-1) or [G2Phase](#page-237-2).

<span id="page-232-0"></span>**class** GSASIIscriptable.**G2AtomRecord**(*data*, *indices*, *proj*)

Wrapper for an atom record. Has convenient accessors via @property: label, type, refinement\_flags, coordinates, occupancy, ranId, id, adp\_flag, uiso

Example:

```
>>> atom = some_phase.atom("O3")
>>> # We can access the underlying data format
>>> atom.data
[103', 10-2', 1', \ldots]>>> # We can also use wrapper accessors
>>> atom.coordinates
(0.33, 0.15, 0.5)
>>> atom.refinement_flags
u'FX'
>>> atom.ranId
4615973324315876477
>>> atom.occupancy
1.0
```
#### **adp\_flag**

Get the associated atom's iso/aniso setting, 'I' or 'A'

## **coordinates**

Get the associated atom's coordinates

### **element**

Get the associated atom's element symbol

#### **label**

Get the associated atom's label

#### **mult**

Get the associated atom's multiplicity value

#### **occupancy**

Get or set the associated atom's occupancy fraction

#### **ranId**

Get the associated atom's Random Id number

#### **refinement\_flags**

Get or set refinement flags for the associated atom

#### **type**

Get the associated atom's type

#### **uiso**

Get or set the associated atom's Uiso or Uaniso value(s)

## <span id="page-232-1"></span>**class** GSASIIscriptable.**G2Image**(*data*, *name*, *proj*)

Wrapper for an IMG tree entry, containing an image and associated metadata.

Note that in a GSASIIscriptable script, instances of G2Image will be created by calls to [G2Project.](#page-246-2) add image() or  $G2Proof$  images(). Scripts will not use  $G2Image$  to call  $G2Image$ . \_\_init\_\_() directly. The object contains these class variables:

- G2Image.proj: contains a reference to the  $G2Proc \text{ }ject$  object that contains this image
- G2Image.name: contains the name of the image

• G2Image.data: contains the image's associated data in a dict, as documented for the *[Image Data Structure](#page-24-0)*.

Example use of G2Image:

```
>>> gpx = G2sc.G2Project(filename='itest.gpx')
>>> imlst = gpx.add_image(idata,fmthint="TIF")
>>> imlst[0].loadControls('stdSettings.imctrl')
>>> imlst[0].setCalibrant('Si SRM640c')
>>> imlst[0].loadMasks('stdMasks.immask')
>>> imlst[0].Recalibrate()
>>> imlst[0].setControl('outAzimuths',3)
>>> pwdrList = imlst[0].Integrate()
```
More detailed image processing examples are shown at *[Image Processing](#page-227-0)*.

<span id="page-233-1"></span>ControlList = {'bool': ['setRings', 'setDefault', 'centerAzm', 'fullIntegrate', 'DetD Defines the items known to exist in the Image Controls tree section and the item's data types. A few are not included here ('background image', 'dark image', 'Gain map', and 'calibrant') because these items have special set routines, where references to entries are checked to make sure their values are correct.

**Integrate**(*name=None*, *MaskMap=None*, *ThetaAzimMap=None*)

Invokes an image integration (same as Image Controls/Integration/Integrate menu command). All parameters will have previously been set with Image Controls so no input is needed here. However, the optional parameters MaskMap and ThetaAzimMap may be supplied to save computing these items more than once, speeding integration of multiple images with the same image/mask parameters.

Note that if integration is performed on an image more than once, histogram entries may be overwritten. Use the name parameter to prevent this if desired.

## **Parameters**

- **name**  $(str)$  base name for created histogram(s). If None (default), the histogram name is taken from the image name.
- **MaskMap** (list) from [calcMaskMap\(\)](#page-263-2)
- ThetaAzimMap (list) from [calcThetaAzimMap\(\)](#page-263-3)

Returns a list of created histogram ([G2PwdrData](#page-254-0)) objects.

## <span id="page-233-0"></span>**Recalibrate**()

Invokes a recalibration fit (same as Image Controls/Calibration/Recalibrate menu command). Note that for this to work properly, the calibration coefficients (center, wavelength, distance  $\&$  tilts) must be fairly close. This may produce a better result if run more than once.

## **findControl**(*arg="*)

Finds the Image Controls parameter(s) in the current image that match the string in arg. Default is  $\cdot$  which returns all parameters.

Example:

```
>>> findControl('calib')
[['calibskip', 'int'], ['calibdmin', 'float'], ['calibrant', 'str']]
```
**Parameters**  $arg (str) - a string containing part of the name of a parameter (dict entry) in the$ image's Image Controls.

Returns a list of matching entries in form [['item','type'], ['item','type'],. . . ] where each 'item' string contains the sting in arg.

#### **getControl**(*arg*)

Return an Image Controls parameter in the current image. If the parameter is not found an exception is raised.

**Parameters**  $arg (str)$  **– the name of a parameter (dict entry) in the image.** 

Returns the value as a int, float, list,...

## <span id="page-234-0"></span>**getControls**(*clean=False*)

returns current Image Controls as a dict

Parameters **clean** (bool) – causes the calbration information to be deleted

## <span id="page-234-1"></span>**getMasks**()

load masks from an IMG tree entry

#### **getVary**(*\*args*)

Return the refinement flag(s) for Image Controls parameter(s) in the current image. If the parameter is not found, an exception is raised.

#### **Parameters**

- **arg**  $(str)$  the name of a refinement parameter in the varyList for the image. The name should be one of 'dep', 'det-X', 'det-Y', 'dist', 'phi', 'tilt', or 'wave'
- $arg1(str)$  the name of a parameter (dict entry) as before, optional

## Returns a list of bool value(s)

## **initMasks**()

Initialize Masks, including resetting the Thresholds values

**loadControls**(*filename=None*, *imgDict=None*)

load controls from a .imctrl file

#### Parameters

- **filename**  $(str)$  specifies a file to be read, which should end with .imctrl (defaults to None, meaning parameters are input with imgDict.)
- **imgDict** (dict) contains a set of image parameters (defaults to None, meaning parameters are input with filename.)

**loadMasks**(*filename*, *ignoreThreshold=False*)

load masks from a .immask file

## Parameters

- **filename**  $(str)$  specifies a file to be read, which should end with .immask
- **ignoreThreshold** ( $boo1$ ) If True, masks are loaded with threshold masks. Default is False which means any Thresholds in the file are ignored.

#### **saveControls**(*filename*)

write current controls values to a .imctrl file

**Parameters filename** (str) – specifies a file to write, which should end with .imctrl

#### **setCalibrant**(*calib*)

Set a calibrant for the current image

**Parameters calib**  $(str)$  – specifies a calibrant name which must be one of the entries in file ImageCalibrants.py. This is validated and an error provides a list of valid choices.

## **setControl**(*arg*, *value*)

Set an Image Controls parameter in the current image. If the parameter is not found an exception is raised.

## Parameters

- $arg(str)$  the name of a parameter (dict entry) in the image. The parameter must be found in *[ControlList](#page-233-1)* or an exception is raised.
- **value** the value to set the parameter. The value is cast as the appropriate type from [ControlList](#page-233-1).

## **setControlFile**(*typ*, *imageRef*, *mult=None*)

Set a image to be used as a background/dark/gain map image

#### Parameters

- **typ**  $(str)$  specifies image type, which must be one of: 'background image', 'dark image', 'gain map'; N.B. only the first four characters must be specified and case is ignored.
- **imageRef** A reference to the desired image. Either the Image tree name (str), the image's index (int) or a image object ( $G2Image$ )
- **mult**  $(fload)$  a multiplier to be applied to the image (not used for 'Gain map'; required for 'background image', 'dark image'

## **setControls**(*controlsDict*)

uses dict from  $qetContents()$  to set Image Controls for current image

## **setMasks**(*maskDict*, *resetThresholds=False*)

load masks dict (from  $getMasks()$ ) into current IMG record

#### **Parameters**

- **maskDict**  $(dict)$  specifies a dict with image parameters, from  $q$ etMasks()
- **resetThresholds** (bool) If True, Threshold Masks in the dict are ignored. The default is False which means Threshold Masks are retained.

#### **setVary**(*arg*, *value*)

Set a refinement flag for Image Controls parameter in the current image. If the parameter is not '\*' or found, an exception is raised.

## Parameters

- $arg(str)$  the name of a refinement parameter in the varyList for the image. The name should be one of 'dep', 'det-X', 'det-Y', 'dist', 'phi', 'tilt', or 'wave', or it may be a list or tuple of names, or it may be '\*' in which all parameters are set accordingly.
- **value** the value to set the parameter. The value is cast as the appropriate type from [ControlList](#page-233-1).

## **exception** GSASIIscriptable.**G2ImportException**

## **class** GSASIIscriptable.**G2ObjectWrapper**(*datadict*)

Base class for all GSAS-II object wrappers.

The underlying GSAS-II format can be accessed as *wrapper.data*. A number of overrides are implemented so that the wrapper behaves like a dictionary.

Author: Jackson O'Donnell (jacksonhodonnell .at. gmail.com)

## <span id="page-235-0"></span>**class** GSASIIscriptable.**G2PDF**(*data*, *name*, *proj*)

Wrapper for a PDF tree entry, containing the information needed to compute a PDF and the S(Q), G(r) etc. after the computation is done. Note that in a GSASIIscriptable script, instances of G2PDF will be created by calls to  $G2Proofect.add\_PDF()$  or  $G2Procject.pdf(),$  not via calls to  $G2PDF$ . \_\_init\_\_().

Example use of [G2PDF](#page-235-0):

```
gpx.add_PDF('250umSiO2.pdfprm',0)
pdf.set_formula(['Si',1],['O',2])
pdf.set_background('Container',1,-0.21)
for i in range(5):
    if pdf.optimize(): break
pdf.calculate()
pdf.export(gpx.filename,'S(Q), pdfGUI')
gpx.save('pdfcalc.gpx')
```
#### See also:

## <span id="page-236-1"></span>[G2Project.pdf\(\)](#page-252-0) [G2Project.pdfs\(\)](#page-252-1)

#### **calculate**(*xydata=None*, *limits=None*, *inst=None*)

Compute the PDF using the current parameters. Results are set in the PDF object arrays (self.data['PDF Controls'][' $G(R)$ '] etc.). Note that if xydata, is specified, the background histograms(s) will not be accessed from the project file associated with the current PDF entry. If limits and inst are both specified, no histograms need be in the current project. However, the self.data['PDF Controls'] sections ('Sample', 'Sample Bkg.','Container Bkg.') must be non-blank for the corresponding items to be used from''xydata''.

#### Parameters

- **xydata** (dict) an array containing the Sample's I vs Q, and any or none of the Sample Background, the Container scattering and the Container Background. If xydata is None (default), the values are taken from histograms, as named in the PDF's self.data['PDF Controls'] entries with keys 'Sample', 'Sample Bkg.','Container Bkg.' & 'Container'.
- **limits** (*list*) upper and lower Q values to be used for PDF computation. If None (default), the values are taken from the Sample histogram's .data['Limits'][1] values.
- **inst** (dict) The Sample histogram's instrument parameters to be used for PDF computation. If None (default), the values are taken from the Sample histogram's .data['Instrument Parameters'][0] values.

## <span id="page-236-0"></span>**export**(*fileroot*, *formats*)

Write out the PDF-related data  $(G(r), S(Q), \ldots)$  into files

### **Parameters**

- **fileroot**  $(s \, t)$  name of file(s) to be written. The extension will be ignored and set to .iq, .sq, .fq or .gr depending on the formats selected.
- **formats**  $(str)$  string specifying the file format(s) to be written, should contain at least one of the following keywords: I(Q), S(Q), F(Q), G(r) and/or PDFgui (capitalization and punctuation is ignored). Note that G(r) and PDFgui should not be specifed together.

#### <span id="page-236-2"></span>**optimize**(*showFit=True*, *maxCycles=5*, *xydata=None*, *limits=None*, *inst=None*)

Optimize the low R portion of  $G(R)$  to minimize selected parameters. Note that this updates the parameters in the settings (self.data['PDF Controls']) but does not update the PDF object arrays (self.data['PDF Controls']['G(R)'] etc.) with the computed values, use  $cal$ [calculate\(\)](#page-236-1) after a fit to do that.

#### **Parameters**

- **showFit**  $(boo1) -$  if True (default) the optimized parameters are shown before and after the fit, as well as the RMS value in the minimized region.
- **maxCycles** (int) the maximum number of least-squares cycles; defaults to 5.
- **xydata** (dict) an array containing the Sample's I vs Q, and any or none of the Sample Background, the Container scattering and the Container Background. If xydata is None

(default), the values are taken from histograms, as named in the PDF's self.data['PDF Controls'] entries with keys 'Sample', 'Sample Bkg.','Container Bkg.' & 'Container'.

- **limits** (*list*) upper and lower Q values to be used for PDF computation. If None (default), the values are taken from the Sample histogram's .data['Limits'][1] values.
- **inst** (dict) The Sample histogram's instrument parameters to be used for PDF computation. If None (default), the values are taken from the Sample histogram's .data['Instrument Parameters'][0] values.

Returns the result from the optimizer as True or False, depending on if the refinement converged.

<span id="page-237-0"></span>**set\_background**(*btype*, *histogram*, *mult=-1.0*, *refine=False*)

Sets a histogram to be used as the 'Sample Background', the 'Container' or the 'Container Background.'

#### Parameters

- **btype**  $(str)$  Type of background to set, must contain the string 'samp' for Sample Background', 'cont' and 'back' for the 'Container Background' or only 'cont' for the 'Container'. Note that capitalization and extra characters are ignored, so the full strings (such as 'Sample Background' & 'Container Background') can be used.
- **histogram** A reference to a histogram, which can be reference by object, name, or number.
- **mult**  $(f$ loat) a multiplier for the histogram; defaults to -1.0
- **refine** (bool) a flag to enable refinement (only implemented for 'Sample Background'); defaults to False

## <span id="page-237-1"></span>**set\_formula**(*\*args*)

Set the chemical formula for the PDF computation. Use pdf.set\_formula(['Si',1],['O',2]) for SiO2.

#### Parameters

- **item1** (*list*) The element symbol and number of atoms in formula for first element
- **item2**  $(llist)$  The element symbol and number of atoms in formula for second element,. . .

repeat parameters as needed for all elements in the formula.

#### <span id="page-237-2"></span>**class** GSASIIscriptable.**G2Phase**(*data*, *name*, *proj*)

A wrapper object around a given phase. The object contains these class variables:

- G2Phase.proj: contains a reference to the  $G2Proc \text{ } jet$  object that contains this phase
- G2Phase.name: contains the name of the phase
- G2Phase.data: contains the phases's associated data in a dict, as documented for the *[Phase Tree items](#page-13-0)*.

<span id="page-237-3"></span>Author: Jackson O'Donnell (jacksonhodonnell .at. gmail.com)

#### **atom**(*atomlabel*)

Returns the atom specified by atomlabel, or None if it does not exist.

**Parameters atomlabel**  $(str)$  – The name of the atom (e.g. " $O2$ ")

Returns A G2At omRecord object representing the atom.

## **atoms**()

Returns a list of atoms present in the current phase.

Returns A list of [G2AtomRecord](#page-232-0) objects.

### See also:

#### [atom\(\)](#page-237-3) [G2AtomRecord](#page-232-0)

## <span id="page-238-1"></span>**clear\_HAP\_refinements**(*refs*, *histograms='all'*)

Clears the given HAP refinement parameters between this phase and the given histograms.

#### **Parameters**

- **refs** (dict) A dictionary of the parameters to be cleared. See the the *[Histogram-and](#page-221-0)[phase parameters](#page-221-0)* table for what can be specified.
- **histograms** Either 'all' (default) or a list of the histograms by index, name or object. The index number is relative to all histograms in the tree, not to those in the phase. Histograms not associated with the current phase will be ignored. whose HAP parameters will be set with this phase. Histogram and phase must already be associated

#### Returns None

## <span id="page-238-0"></span>**clear\_refinements**(*refs*)

Clears a given set of parameters.

Parameters **refs** (dict) – The parameters to clear. See the *[Phase parameters](#page-220-0)* table for what can be specified.

### **composition**

Provides a dict where keys are atom types and values are the number of atoms of that type in cell (such as  $\{H': 2.0, 'O': 1.0\}$ 

#### **copyHAPvalues**(*sourcehist*, *targethistlist='all'*, *skip=[]*, *use=None*)

Copies HAP parameters for one histogram to a list of other histograms. Use skip or use to select specific entries to be copied or not used.

## **Parameters**

- **sourcehist** is a histogram object ([G2PwdrData](#page-254-0)) or a histogram name or the index number of the histogram to copy parameters from. The index number is relative to all histograms in the tree, not to those in the phase.
- **targethistlist** (list) a list of histograms where each item in the list can be a histogram object ( $G2PwdrData)$  $G2PwdrData)$ , a histogram name or the index number of the histogram. If the string 'all' (default), then all histograms in the phase are used.
- **skip** (*list*) items in the HAP dict that should not be copied. The default is an empty list, which causes all items to be copied. To see a list of items in the dict, use [getHAPvalues\(\)](#page-239-2) or use an invalid item, such as '?'.
- **use**  $(llist)$  specifies the items in the HAP dict should be copied. The default is None, which causes all items to be copied.

## examples:

```
ph0.copyHAPvalues(0,[1,2,3])
ph0.copyHAPvalues(0,use=['HStrain','Size'])
```
The first example copies all HAP parameters from the first histogram to the second, third and fourth histograms (as listed in the project tree). The second example copies only the 'HStrain' (Dij parameters and refinement flags) and the 'Size' (crystallite size settings, parameters and refinement flags) from the first histogram to all histograms.

#### **density**

Provides a scalar with the density of the phase. In case of a powder this assumes a 100% packing fraction.

**export\_CIF**(*outputname*, *quickmode=True*)

Write this phase to a .cif file named outputname

#### Parameters

- **outputname**  $(str)$  The name of the .cif file to write to
- **quickmode** (bool) Currently ignored. Carryover from exports.G2export CIF

```
getHAPentryList(histname=None, keyname=")
```
Returns a dict with HAP values. Optionally a histogram may be selected.

## Parameters

- **histname** is a histogram object ( $G2PwdrData$ ) or a histogram name or the index number of the histogram. The index number is relative to all histograms in the tree, not to those in the phase. If no histogram is specified, all histograms are selected.
- **keyname**  $(str)$  an optional string. When supplied only entries where at least one key contains the specified string are reported. Case is ignored, so 'sg' will find entries where one of the keys is 'SGdata', etc.

Returns a set of HAP dict keys.

## Example:

```
>>> p.getHAPentryList(0,'Scale')
[(['PWDR test Bank 1', 'Scale'], list, [1.0, False])]
```
## See also:

```
getHAPentryValue() setHAPentryValue()
```
## <span id="page-239-3"></span>**getHAPentryValue**(*keylist*)

Returns the HAP value associated with a list of keys. Where the value returned is a list, it may be used as the target of an assignment (as in getHAPentryValue $(\ldots)$  [...] = val) to set a value inside a list.

```
Parameters keylist (list) – a list of dict keys, typically as returned by
   qet HAPentryList(). Note the first entry is a histogram name. Example: ['PWDR
   hist1.fxye Bank 1', 'Scale']
```
Returns HAP value

Example:

```
>>> sclEnt = p.getHAPentryList(0,'Scale')[0]
   >>> sclEnt
[(['PWDR test Bank 1', 'Scale'], list, [1.0, False])]
>>> p.getHAPentryValue(sclEnt[0])
[1.0, False]
>>> p.getHAPentryValue(sclEnt[0])[1] = True
>>> p.getHAPentryValue(sclEnt[0])
[1.0, True]
```
## <span id="page-239-2"></span>**getHAPvalues**(*histname*)

Returns a dict with HAP values for the selected histogram

**Parameters histogram** – is a histogram object ([G2PwdrData](#page-254-0)) or a histogram name or the index number of the histogram. The index number is relative to all histograms in the tree, not to those in the phase.

<span id="page-239-1"></span>Returns HAP value dict

#### **getPhaseEntryList**(*keyname="*)

Returns a dict with control values.

- **Parameters keyname**  $(str)$  an optional string. When supplied only entries where at least one key contains the specified string are reported. Case is ignored, so 'sg' will find entries where one of the keys is 'SGdata', etc.
- Returns a set of phase dict keys. Note that HAP items, while technically part of the phase entries, are not included.

See [getHAPentryList\(\)](#page-239-0) for a related example.

#### See also:

[getPhaseEntryValue\(\)](#page-240-1) [setPhaseEntryValue\(\)](#page-241-0)

#### <span id="page-240-1"></span>**getPhaseEntryValue**(*keylist*)

Returns the value associated with a list of keys. Where the value returned is a list, it may be used as the target of an assignment (as in  $q$ etPhaseEntryValue(...)[...] = val) to set a value inside a list.

Parameters **keylist** (*list*) – a list of dict keys, typically as returned by [getPhaseEntryList\(\)](#page-239-1).

Returns a phase setting; may be a int, float, bool, list,. . .

See [getHAPentryValue\(\)](#page-239-3) for a related example.

#### <span id="page-240-3"></span>**get\_cell**()

**Returns a dictionary of the cell parameters, with keys:** 'length a', 'length b', 'length c', 'angle\_alpha', 'angle\_beta', 'angle\_gamma', 'volume'

Returns a dict

#### See also:

[get\\_cell\\_and\\_esd\(\)](#page-240-2)

## <span id="page-240-2"></span>**get\_cell\_and\_esd**()

Returns a pair of dictionaries, the first representing the unit cell, the second representing the estimated standard deviations of the unit cell.

Returns a tuple of two dictionaries

## See also:

[get\\_cell\(\)](#page-240-3)

#### **histograms**()

Returns a list of histogram names associated with the current phase ordered as they appear in the tree (see [G2Project.histograms\(\)](#page-250-0)).

#### **mu**(*wave*)

Provides mu values for a phase at the supplied wavelength in A. Uses GSASIImath.XScattDen which seems to be off by an order of magnitude, which has been corrected here.

#### <span id="page-240-0"></span>**setHAPentryValue**(*keylist*, *newvalue*)

Sets an HAP value associated with a list of keys.

## Parameters

- **keylist**  $(list)$  a list of dict keys, typically as returned by  $qetHAPentrvList(l)$ . Note the first entry is a histogram name. Example: ['PWDR hist1.fxye Bank 1', 'Scale']
- **newvalue** a new value for the HAP setting. The type must be the same as the initial value, but if the value is a container (list, tuple, np.array,. . . ) the elements inside are not checked.

## Example:

```
>>> sclEnt = p.getHAPentryList(0,'Scale')[0]
>>> p.getHAPentryValue(sclEnt[0])
[1.0, False]
>>> p.setHAPentryValue(sclEnt[0], (1, True))
GSASIIscriptable.G2ScriptException: setHAPentryValue error: types do not
˓→agree for keys ['PWDR test.fxye Bank 1', 'Scale']
>>> p.setHAPentryValue(sclEnt[0], [1, True])
>>> p.getHAPentryValue(sclEnt[0])
[1, True]
```
## **setHAPvalues**(*HAPdict*, *targethistlist='all'*, *skip=[]*, *use=None*)

Copies HAP parameters for one histogram to a list of other histograms. Use skip or use to select specific entries to be copied or not used. Note that HStrain and sometimes Mustrain values can be specific to a Laue class and should be copied with care between phases of different symmetry. A "sanity check" on the number of Dij terms is made if HStrain values are copied.

#### Parameters

- **HAPdict**  $(dict)$  is a dict returned by  $qettAPvalues()$  containing HAP parameters.
- **targethistlist**  $(iist) a$  list of histograms where each item in the list can be a his-togram object ([G2PwdrData](#page-254-0)), a histogram name or the index number of the histogram. The index number is relative to all histograms in the tree, not to those in the phase. If the string 'all' (default), then all histograms in the phase are used.
- **skip**  $(llist)$  items in the HAP dict that should not be copied. The default is an empty list, which causes all items to be copied. To see a list of items in the dict, use [getHAPvalues\(\)](#page-239-2) or use an invalid item, such as '?'.
- **use** (*list*) specifies the items in the HAP dict should be copied. The default is None, which causes all items to be copied.

## example:

```
HAPdict = ph0.getHAPvalues(0)ph1.setHAPvalues(HAPdict,use=['HStrain','Size'])
```
This copies the Dij (hydrostatic strain) HAP parameters and the crystallite size broadening terms from the first histogram in phase ph0 to all histograms in phase ph1.

### <span id="page-241-0"></span>**setPhaseEntryValue**(*keylist*, *newvalue*)

Sets a phase control value associated with a list of keys.

## Parameters

- **keylist** (list) a list of dict keys, typically as returned by [getPhaseEntryList\(\)](#page-239-1).
- **newvalue** a new value for the phase setting. The type must be the same as the initial value, but if the value is a container (list, tuple, np.array,. . . ) the elements inside are not

checked.

See setHAPentryValue () for a related example.

**setSampleProfile**(*histname*, *parmType*, *mode*, *val1*, *val2=None*, *axis=None*, *LGmix=None*)

Sets sample broadening parameters for a histogram associated with the current phase. This currently supports isotropic and uniaxial broadening modes only.

### **Parameters**

- **histogram** is a histogram object  $(G2PwdrData)$  $(G2PwdrData)$  $(G2PwdrData)$  or a histogram name or the index number of the histogram. The index number is relative to all histograms in the tree, not to those in the phase.
- **parmType**  $(str)$  should be 'size' or 'microstrain' (can be abbreviated to 's' or 'm')
- **mode** (str) should be 'isotropic' or 'uniaxial' (can be abbreviated to 'i' or 'u')
- **val1** ( $f$ loat) value for isotropic size (in  $\mu$ m) or microstrain (unitless,  $\Delta Q/Q \times 10^6$ ) or the equatorial value in the uniaxial case
- **val2** (float) value for axial size (in  $\mu$ m) or axial microstrain (unitless,  $\Delta Q/Q \times 10^6$ ) in uniaxial case; not used for isotropic
- $\bullet$  **axis** ( $list$ ) tuple or list with three values indicating the preferred direction for uniaxial broadening; not used for isotropic
- **LGmix** (float) value for broadening type (1=Lorentzian, 0=Gaussian or a value between 0 and 1. Default value (None) is ignored.

#### Examples:

```
phase0.setSampleProfile(0,'size','iso',1.2)
phase0.setSampleProfile(0,'micro','isotropic',1234)
phase0.setSampleProfile(0,'m','u',1234,4567,[1,1,1],.5)
phase0.setSampleProfile(0,'s','uni',1.2,2.3,[0,0,1])
```
## <span id="page-242-1"></span>**set\_HAP\_refinements**(*refs*, *histograms='all'*)

Sets the given HAP refinement parameters between the current phase and the specified histograms.

#### **Parameters**

- **refs** (dict) A dictionary of the parameters to be set. See the *[Histogram-and-phase](#page-221-0) [parameters](#page-221-0)* table for a description of this dictionary.
- **histograms** Either 'all' (default) or a list of the histograms by index, name or object. The index number is relative to all histograms in the tree, not to those in the phase. Histograms not associated with the current phase will be ignored. whose HAP parameters will be set with this phase. Histogram and phase must already be associated.

#### Returns None

```
set_refinements(refs)
```
Sets the phase refinement parameter 'key' to the specification 'value'

Parameters **refs** (dict) – A dictionary of the parameters to be set. See the *[Phase parameters](#page-220-0)* table for a description of this dictionary.

Returns None

```
class GSASIIscriptable.G2Project(gpxfile=None, author=None, filename=None,
                                 newgpx=None)
```
Represents an entire GSAS-II project. The object contains these class variables:

• G2Project.filename: contains the .gpx filename

- G2Project.names: contains the contents of the project "tree" as a list of lists. Each top-level entry in the tree is an item in the list. The name of the top-level item is the first item in the inner list. Children of that item, if any, are subsequent entries in that list.
- G2Project.data: contains the entire project as a dict. The keys for the dict are the top-level names in the project tree (initial items in the G2Project.names inner lists) and each top-level item is stored as a dict.
	- The contents of Top-level entries will be found in the item named 'data', as an example, G2Project.data['Notebook']['data']
	- The contents of child entries will be found in the item using the names of the parent and child, for example G2Project.data['Phases']['NaCl']

## **Parameters**

- **gpxfile** (str) Existing .gpx file to be loaded. If nonexistent, creates an empty project.
- **author**  $(str)$  Author's name (not yet implemented)
- **newgpx**  $(s \text{tr})$  The filename the project should be saved to in the future. If both newgpx and gpxfile are present, the project is loaded from the gpxfile, then when saved will be written to newgpx.
- **filename**  $(str)$  Name to be used to save the project. Has same function as parameter newgpx (do not use both gpxfile and filename). Use of newgpx is preferred over filename.

There are two ways to initialize this object:

```
>>> # Load an existing project file
>>> proj = G2Project('filename.gpx')
```

```
>>> # Create a new project
>>> proj = G2Project(newgpx='new_file.gpx')
```
Histograms can be accessed easily.

```
>>> # By name
>>> hist = proj.histogram('PWDR my-histogram-name')
```

```
>>> # Or by index
>>> hist = proj.histogram(0)
>>> assert hist.id == 0
```
**>>>** # Or by random id **>>> assert** hist == proj.histogram(hist.ranId)

Phases can be accessed the same way.

**>>>** phase = proj.phase('name of phase')

New data can also be loaded via [add\\_phase\(\)](#page-246-1) and [add\\_powder\\_histogram\(\)](#page-246-0).

```
>>> hist = proj.add_powder_histogram('some_data_file.chi',
                                     'instrument_parameters.prm')
>>> phase = proj.add_phase('my_phase.cif', histograms=[hist])
```
Parameters for Rietveld refinement can be turned on and off as well. See  $set\_refinement($ , clear\_refinements(), [iter\\_refinements\(\)](#page-251-0), [do\\_refinements\(\)](#page-248-0).

```
add_EqnConstr(total, varlist, multlist=[], reloadIdx=True)
```
Set a constraint equation on a list of variables.

Note that this will cause the project to be saved if not already done so. It will always save the .gpx file before creating a constraint if reloadIdx is True.

## Parameters

- **total** (float) A value that the constraint must equal
- **varlist**  $(llist) A$  list of variables to use in the equation. Each value in the list may be one of the following three items: (A) a  $GSASIJobj$ .  $G2VarObj$  object, (B) a variable name (str), or (C) a list/tuple of arguments for  $\text{make\_var\_obj}()$ .
- **multlist** (*list*) a list of multipliers for each variable in varist. If there are fewer values than supplied for varlist then missing values will be set to 1. The default is [] which means that all multipliers are 1.
- **reloadIdx** (bool) If True (default) the .gpx file will be saved and indexed prior to use. This is essential if atoms, phases or histograms have been added to the project.

#### Example:

gpx.add\_EqnConstr(1.0,('0::Ax:0','0::Ax:1'),[1,1])

## <span id="page-244-1"></span>**add\_EquivConstr**(*varlist*, *multlist=[]*, *reloadIdx=True*)

Set a equivalence on a list of variables.

Note that this will cause the project to be saved if not already done so. It will always save the .gpx file before creating a constraint if reloadIdx is True.

#### Parameters

- **varlist**  $(ilist) A$  list of variables to make equivalent to the first item in the list. Each value in the list may be one of the following three items: (A) a  $GSASIJob$ ;  $G2VarObj$ object, (B) a variable name (str), or (C) a list/tuple of arguments for  $\text{make\_var\_obj}($ ).
- **multlist** (*list*) a list of multipliers for each variable in varist. If there are fewer values than supplied for varlist then missing values will be set to 1. The default is [] which means that all multipliers are 1.
- **reloadIdx** (bool) If True (default) the .gpx file will be saved and indexed prior to use. This is essential if atoms, phases or histograms have been added to the project.

#### Examples:

```
gpx.add_EquivConstr(('0::AUiso:0','0::AUiso:1','0::AUiso:2'))
gpx.add_EquivConstr(('0::dAx:0','0::dAx:1'),[1,-1])
```
## <span id="page-244-0"></span>**add\_HoldConstr**(*varlist*, *reloadIdx=True*)

Set a hold constraint on a list of variables.

Note that this will cause the project to be saved if not already done so. It will always save the .gpx file before creating constraint(s) if reloadIdx is True.

## **Parameters**

- **varlist**  $(llist) A$  list of variables to hold. Each value in the list may be one of the following three items: (A) a  $GSASIJobj$ .  $G2VarObj$  object, (B) a variable name (str), or (C) a list/tuple of arguments for  $make\_var\_obj()$ .
- **reloadIdx** (bool) If True (default) the .gpx file will be saved and indexed prior to use. This is essential if atoms, phases or histograms have been added to the project.

Example:

```
gpx.add_HoldConstr(('0::A4','0:1:D12',':0:Lam'))
```
**add\_NewVarConstr**(*varlist*, *multlist=[]*, *name=None*, *vary=False*, *reloadIdx=True*)

Set a new-variable constraint from a list of variables to create a new parameter from two or more predefined parameters.

Note that this will cause the project to be saved, if not already done so. It will always save the .gpx file before creating a constraint if reloadIdx is True.

### **Parameters**

- **varlist**  $(i \text{ is } t)$  A list of variables to use in the expression. Each value in the list may be one of the following three items: (A) a  $GSASIIobj$ .  $G2VarObj$  object, (B) a variable name (str), or (C) a list/tuple of arguments for  $\text{make\_var\_obj}($ ).
- **multlist** (*list*) a list of multipliers for each variable in varilist. If there are fewer values than supplied for varlist then missing values will be set to 1. The default is [] which means that all multipliers are 1.
- **name**  $(str)$  An optional string to be supplied as a name for this new parameter.
- **vary** (bool) Determines if the new variable should be flagged to be refined.
- **reloadIdx** (bool) If True (default) the .gpx file will be saved and indexed prior to use. This is essential if atoms, phases or histograms have been added to the project.

## Examples:

```
gpx.add_NewVarConstr(('0::AFrac:0','0::AFrac:1'),[0.5,0.5],'avg',True)
gpx.add_NewVarConstr(('0::AFrac:0','0::AFrac:1'),[1,-1],'diff',False,False)
```
The example above is a way to treat two variables that are closely correlated. The first variable, labeled as avg, allows the two variables to refine in tandem while the second variable (diff) tracks their difference. In the initial stages of refinement only avg would be refined, but in the final stages, it might be possible to refine diff. The second False value in the second example prevents the .gpx file from being saved.

### <span id="page-245-0"></span>**add\_PDF**(*prmfile*, *histogram*)

Creates a PDF entry that can be used to compute a PDF. Note that this command places an entry in the project, but  $G2PDF$ .  $calculate()$  must be used to actually perform the computation.

## Parameters

- **datafile**  $(str)$  The powder data file to read, a filename.
- **histogram** A reference to a histogram, which can be reference by object, name, or number.

Returns A [G2PDF](#page-235-0) object for the PDF entry

#### <span id="page-245-1"></span>**add\_constraint\_raw**(*cons\_scope*, *constr*)

Adds a constraint to the project.

## Parameters

- **cons\_scope** (str) should be one of "Hist", "Phase", "HAP", or "Global".
- **constr** (list) a constraint coded with  $GSASIJobj$ .  $G2VarObj$  objects as described in the *[constraint definition descriptions](#page-12-0)*.

WARNING this function does not check the constraint is well-constructed. Please use  $G2Proof$ . [add\\_HoldConstr\(\)](#page-244-0) or [G2Project.add\\_EquivConstr\(\)](#page-244-1) (etc.) instead, unless you are really certain you know what you are doing.

<span id="page-246-2"></span>**add\_image**(*imagefile*, *fmthint=None*, *defaultImage=None*, *indexList=None*) Load an image into a project

#### **Parameters**

- **imagefile**  $(str)$  The image file to read, a filename.
- **fmthint**  $(s \, t)$  If specified, only importers where the format name (reader.formatName, as shown in Import menu) contains the supplied string will be tried as importers. If not specified, all importers consistent with the file extension will be tried (equivalent to "guess format" in menu).
- **defaultImage**  $(str)$  The name of an image to use as a default for setting parameters for the image file to read.
- $\cdot$  **indexList** (*list*) specifies the image numbers (counting from zero) to be used from the file when a file has multiple images. A value of  $[0, 2, 3]$  will cause the only first, third and fourth images in the file to be included in the project.

**Returns** a list of  $G2 \text{Image object}(s)$  for the added image(s)

<span id="page-246-1"></span>**add\_phase**(*phasefile*, *phasename=None*, *histograms=[]*, *fmthint=None*) Loads a phase into the project from a .cif file

#### **Parameters**

- **phasefile**  $(str)$  The CIF file from which to import the phase.
- **phasename**  $(str)$  The name of the new phase, or None for the default
- **histograms** (*list*) The names of the histograms to associate with this phase. Use proj.histograms() to add to all histograms.
- **fmthint** (str) If specified, only importers where the format name (reader.formatName, as shown in Import menu) contains the supplied string will be tried as importers. If not specified, all importers consistent with the file extension will be tried (equivalent to "guess format" in menu).

Returns A [G2Phase](#page-237-2) object representing the new phase.

<span id="page-246-0"></span>**add\_powder\_histogram**(*datafile*, *iparams*, *phases=[]*, *fmthint=None*, *databank=None*, *instbank=None*)

Loads a powder data histogram into the project.

Automatically checks for an instrument parameter file, or one can be provided. Note that in unix fashion, "~" can be used to indicate the home directory (e.g. ~/G2data/data.fxye).

Note that the data type (x-ray/CW neutron/TOF) for the histogram will be set from the instrument parameter file. The instrument geometry is assumed to be Debye-Scherrer except for dual-wavelength x-ray, where Bragg-Brentano is assumed.

### Parameters

- **datafile**  $(str)$  The powder data file to read, a filename.
- **iparams**  $(str)$  The instrument parameters file, a filename.
- **phases**  $(llist) A$  list of phases to link to the new histogram, phases can be references by object, name, rId or number. Alternately, use 'all' to link to all phases in the project.
- **fmthint** (str) If specified, only importers where the format name (reader.formatName, as shown in Import menu) contains the supplied string will be tried as importers. If not specified, all importers consistent with the file extension will be tried (equivalent to "guess format" in menu).
- **databank** (int) Specifies a dataset number to read, if file contains more than set of data. This should be 1 to read the first bank in the file (etc.) regardless of the number on the Bank line, etc. Default is None which means there should only be one dataset in the file.
- **instbank** (int) Specifies an instrument parameter set to read, if the instrument parameter file contains more than set of parameters. This will match the INS # in an GSAS type file so it will typically be 1 to read the first parameter set in the file (etc.) Default is None which means there should only be one parameter set in the file.

Returns A [G2PwdrData](#page-254-0) object representing the histogram

```
add_simulated_powder_histogram(histname, iparams, Tmin, Tmax, Tstep=None, wave-
                                    length=None, scale=None, phases=[], ibank=None,
                                    Npoints=None)
```
Create a simulated powder data histogram for the project.

Requires an instrument parameter file. Note that in unix fashion, "~" can be used to indicate the home directory (e.g. ~/G2data/data.prm). The instrument parameter file will determine if the histogram is x-ray, CW neutron, TOF, etc. as well as the instrument type.

## **Parameters**

- **histname**  $(str) A$  name for the histogram to be created.
- **iparams**  $(str)$  The instrument parameters file, a filename.
- **Tmin** ( $f$ loat) Minimum 2theta or TOF (millisec) for dataset to be simulated
- **Tmax** (float) Maximum 2theta or TOF (millisec) for dataset to be simulated
- **Tstep** (*float*) Step size in 2theta or deltaT/T (TOF) for simulated dataset. Default is to compute this from Npoints.
- **wavelength** (*float*) Wavelength for CW instruments, overriding the value in the instrument parameters file if specified.
- **scale** (*float*) Histogram scale factor which multiplies the pattern. Note that simulated noise is added to the pattern, so that if the maximum intensity is small, the noise will mask the computed pattern. The scale needs to be a large number for CW neutrons. The default, None, provides a scale of 1 for x-rays and TOF; 10,000 for CW neutrons and 100,000 for TOF.
- **phases** (*list*) Phases to link to the new histogram. Use proj.phases() to link to all defined phases.
- **ibank** (int) provides a bank number for the instrument parameter file. The default is None, corresponding to load the first bank.
- **Npoints** (int) the number of data points to be used for computing the diffraction pattern. Defaults as None, which sets this to 2500. Do not specify both Npoints and Tstep. Due to roundoff the actual nuber of points used may differ by +-1 from Npoints. Must be below 25,000.

Returns A [G2PwdrData](#page-254-0) object representing the histogram

## **clone\_powder\_histogram**(*histref*, *newname*, *Y*, *Yerr=None*)

Creates a copy of a powder diffraction histogram with new Y values. The X values are not changed. The number of Y values must match the number of X values.

## **Parameters**

• **histref** – The histogram object, the name of the histogram (str), or ranId or histogram index.

- **newname**  $(str)$  The name to be assigned to the new histogram
- $Y(list) A$  set of intensity values
- **Yerr** (list) A set of uncertainties for the intensity values (may be None, sets all weights to unity)

Returns the new histogram object (type G2PwdrData)

**copyHistParms**(*sourcehist*, *targethistlist='all'*, *modelist='all'*) Copy histogram information from one histogram to others

#### Parameters

- **sourcehist** is a histogram object ( $G2PwdrData$ ) or a histogram name or the index number of the histogram
- **targethistlist**  $(l \text{ is } t) a$  list of histograms where each item in the list can be a histogram object ( $G2PwdrData$ ), a histogram name or the index number of the histogram. if the string 'all' (default value), then all histograms in the project are used.
- **modelist**  $(llist)$  May be a list of sections to copy, which may include 'Background', 'Instrument Parameters', 'Limits' and 'Sample Parameters' (items may be shortened to uniqueness and capitalization is ignored, so  $\lceil 'b',i',L',s' \rceil$  will work.) The default value, 'all' causes the listed sections to

### **copy\_PDF**(*PDFobj*, *histogram*)

Creates a PDF entry that can be used to compute a PDF as a copy of settings in an existing PDF  $(G2PDF)$  $(G2PDF)$  $(G2PDF)$ object. This places an entry in the project but  $G2PDF$ . calculate () must be used to actually perform the PDF computation.

#### Parameters

- **PDFobj** A [G2PDF](#page-235-0) object which may be in a separate project or the dict associated with the PDF object (G2PDF.data).
- **histogram** A reference to a histogram, which can be reference by object, name, or number.

Returns A [G2PDF](#page-235-0) object for the PDF entry

- <span id="page-248-0"></span>**do\_refinements**(*refinements=[{}], histogram='all', phase='all', outputnames=None, make-Back=False*)
	- Conducts one or a series of refinements according to the input provided in parameter refinements. This is a wrapper around  $iter$  refinements ()

#### Parameters

- **refinements**  $(list)$  A list of dictionaries specifiying changes to be made to parameters before refinements are conducted. See the *[Refinement recipe](#page-217-0)* section for how this is defined. If not specified, the default value is  $[\{\} \]$ , which performs a single refinement step is performed with the current refinement settings.
- **histogram**  $(str)$  Name of histogram for refinements to be applied to, or 'all'; note that this can be overridden for each refinement step via a "histograms" entry in the dict.
- **phase**  $(str)$  Name of phase for refinements to be applied to, or 'all'; note that this can be overridden for each refinement step via a "phases" entry in the dict.
- **outputnames**  $(list)$  Provides a list of project  $(lspx)$  file names to use for each refinement step (specifying None skips the save step). See  $save()$ . Note that this can be overridden using an "output" entry in the dict.

• **makeBack** (bool) – determines if a backup ).bckX.gpx) file is made before a refinement is performed. The default is False.

To perform a single refinement without changing any parameters, use this call:

```
my_project.do_refinements([])
```
#### **classmethod from\_dict\_and\_names**(*gpxdict*, *names*, *filename=None*)

Creates a  $G2Proofect$  directly from a dictionary and a list of names. If in doubt, do not use this.

Returns a [G2Project](#page-242-2)

## **get\_Constraints**(*ctype*)

Returns a list of constraints of the type selected.

Parameters **ctype** (str) – one of the following keywords: 'Hist', 'HAP', 'Phase', 'Global'

Returns a list of constraints, see the *[constraint definition descriptions](#page-12-0)*. Note that if this list is changed (for example by deleting elements or by changing them) the constraints in the project are changed.

## **get\_Controls**(*control*, *variable=None*)

Return project controls settings

#### Parameters

- **control**  $(str)$  the item to be returned. See below for allowed values.
- **variable** (str) a variable name as a str or (as a [GSASIIobj.G2VarObj](#page-34-0) object). Used only with control set to "parmMin" or "parmMax".

Returns The value for the control.

Allowed values for parameter control:

- cycles: the maximum number of cycles (returns int)
- sequential: the histograms used for a sequential refinement as a list of histogram names or an empty list when in non-sequential mode.
- Reverse Seq: returns True or False. True indicates that fitting of the sequence of histograms proceeds in reversed order.
- seqCopy: returns True or False. True indicates that results from each sequential fit are used as the starting point for the next histogram.
- parmMin & parmMax: retrieves a maximum or minimum value for a refined parameter. Note that variable will be a GSAS-II variable name, optionally with \* specified for a histogram or atom number. Return value will be a float. (See *[Parameter Limits](#page-29-0)* description.)
- Anything else returns the value in the Controls dict, if present. An exception is raised if the control value is not present.

#### See also:

set Controls()

#### **get\_Covariance**(*varList*)

Returns the values and covariance matrix for a series of variable parameters. as defined in the last refinement cycle

**Parameters varList** (tuple) – a list of variable names of form '<p>:<h>:<name>'

Returns (valueList,CovMatrix) where valueList contains the (n) values in the same order as varList (also length n) and CovMatrix is a (n x n) matrix. If any variable name is not found in the varyList then None is returned.

Use this code, where sig provides standard uncertainties for parameters and where covArray provides the correlation between off-diagonal terms:

```
sig = np.sqrt(np.diag(covMatrix))
xvar = np.outer(sig,np.ones_like(sig))
covArray = np.divide(np.divide(covMatrix,xvar),xvar.T)
```
#### **get\_Frozen**(*histogram=None*)

Gets a list of Frozen variables. (See *[Parameter Limits](#page-29-0)* description.) Note that use of this will cause the project to be saved if not already done so.

Parameters **histogram** – A reference to a histogram, which can be reference by object, name, or number. Used for sequential fits only. If left as the default (None) for a sequential fit, all Frozen variables in all histograms are returned.

Returns a list containing variable names, as str values

#### **get\_ParmList**()

Returns a list of all the parameters defined in the last refinement cycle

Returns a list of parameters or None if no refinement has been performed.

#### **get\_Variable**(*var*)

Returns the value and standard uncertainty (esd) for a variable parameters, as defined in the last refinement cycle

**Parameters**  $var(str)$  **– a variable name of form '** $<$ **p>:** $<$ **h>:** $<$ **name>', such as ':0:Scale'** 

Returns (value,esd) if the parameter is refined or (value, None) if the variable is in a constraint or is not refined or None if the parameter is not found.

## **get\_VaryList**()

Returns a list of the refined variables in the last refinement cycle

Returns a list of variables or None if no refinement has been performed.

#### <span id="page-250-1"></span>**histogram**(*histname*)

Returns the histogram named histname, or None if it does not exist.

Parameters histname – The name of the histogram (str), or ranId or index.

Returns A [G2PwdrData](#page-254-0) object, or None if the histogram does not exist

#### See also:

[histograms\(\)](#page-250-0) [phase\(\)](#page-252-4) [phases\(\)](#page-252-5)

#### <span id="page-250-0"></span>**histograms**(*typ=None*)

Return a list of all histograms, as [G2PwdrData](#page-254-0) objects

For now this only finds Powder/Single Xtal histograms, since that is all that is currently implemented in this module.

**Parameters**  $\tt{typ}(ste)$  **– The prefix (type) the histogram such as 'PWDR'. If None (the de**fault) all known histograms types are found.

Returns a list of objects

## See also:

[histogram\(\)](#page-250-1) [phase\(\)](#page-252-4) [phases\(\)](#page-252-5)

#### **hold\_many**(*vars*, *ctype*)

Apply holds for all the variables in vars, for constraint of a given type. This routine has been superceeded by add\_Hold()

## Parameters

- **vars** (list) A list of variables to hold. Each may be a  $GSASIJobj$ .  $G2VarObj$ object, a variable name (str), or a list/tuple of arguments for make var obj().
- **ctype** (str) A string constraint type specifier, passed directly to [add\\_constraint\\_raw\(\)](#page-245-1) as consType. Should be one of "Hist", "Phase", or "HAP" ("Global" not implemented).

#### **image**(*imageRef*)

Gives an object representing the specified image in this project.

**Parameters imageRef**  $(s \tau r) - A$  reference to the desired image. Either the Image tree name (str), the image's index (int) or a image object ( $G2Image$ )

Returns A [G2Image](#page-232-1) object

Raises KeyError

See also:

[images\(\)](#page-251-1)

## **imageMultiDistCalib**(*imageList=None*, *verbose=False*)

Invokes a global calibration fit (same as Image Controls/Calibration/Multi-distance Recalibrate menu command) with images as multiple distance settings. Note that for this to work properly, the initial calibration parameters (center, wavelength, distance & tilts) must be close enough to converge. This may produce a better result if run more than once.

See *[Image Calibration](#page-228-0)* for example code.

- **Parameters imageList**  $(s \, t)$  the images to include in the fit, if not specified all images in the project will be included.
- Returns parmDict,covData where parmDict has the refined parameters and their values and cov-Data is a dict containing the covariance matrix ('covMatrix'), the number of ring picks ('obs') the reduced Chi-squared ('chisq'), the names of the variables ('varyList') and their values ('variables')

#### <span id="page-251-1"></span>**images**()

Returns a list of all the images in the project.

Returns A list of G2 Image objects

```
iter_refinements(refinements, histogram='all', phase='all', outputnames=None, make-
                    Back=False)
```
Conducts a series of refinements, iteratively. Stops after every refinement and yields this project, to allow error checking or logging of intermediate results. Parameter use is the same as for  $dO_{\mathcal{L}}$  refinements () (which calls this method).

```
>>> def checked_refinements(proj):
... for p in proj.iter_refinements(refs):
... # Track intermediate results
... log(p.histogram('0').residuals)
... log(p.phase('0').get_cell())
... # Check if parameter diverged, nonsense answer, or whatever
... if is_something_wrong(p):
... raise Exception("I need a human!")
```
**link\_histogram\_phase**(*histogram*, *phase*)

Associates a given histogram and phase.

See also:

[histogram\(\)](#page-250-0) [phase\(\)](#page-252-0)

**make\_var\_obj**(*phase=None*, *hist=None*, *varname=None*, *atomId=None*, *reloadIdx=True*)

Wrapper to create a G2VarObj. Takes either a string representation ("p:h:name:a") or individual names of phase, histogram, varname, and atomId.

Automatically converts string phase, hist, or atom names into the ID required by G2VarObj.

Note that this will cause the project to be saved if not already done so.

#### **pdf**(*pdfRef*)

Gives an object representing the specified PDF entry in this project.

**Parameters pdfRef** – A reference to the desired image. Either the PDF tree name (str), the pdf's index (int) or a PDF object ([G2PDF](#page-235-0))

Returns A [G2PDF](#page-235-0) object

Raises KeyError

### See also:

[pdfs\(\)](#page-252-1) [G2PDF](#page-235-0)

#### <span id="page-252-1"></span>**pdfs**()

Returns a list of all the PDFs in the project.

Returns A list of [G2PDF](#page-235-0) objects

### <span id="page-252-0"></span>**phase**(*phasename*)

Gives an object representing the specified phase in this project.

**Parameters phasename** (str) – A reference to the desired phase. Either the phase name (str), the phase's ranId, the phase's index (both int) or a phase object ( $G2Phase$ )

Returns A [G2Phase](#page-237-0) object

Raises KeyError

### See also:

[histograms\(\)](#page-250-1) [phase\(\)](#page-252-0) [phases\(\)](#page-252-2)

### <span id="page-252-2"></span>**phases**()

Returns a list of all the phases in the project.

Returns A list of [G2Phase](#page-237-0) objects

See also:

[histogram\(\)](#page-250-0) [histograms\(\)](#page-250-1) [phase\(\)](#page-252-0)

### **refine**(*newfile=None*, *printFile=None*, *makeBack=False*)

Invoke a refinement for the project. The project is written to the currently selected gpx file and then either a single or sequential refinement is performed depending on the setting of 'Seq Data' in Controls (set in [get\\_Controls\(\)](#page-249-0)).

```
reload()
```
Reload self from self.filename

```
save(filename=None)
```
Saves the project, either to the current filename, or to a new file.

Updates self.filename if a new filename provided

### <span id="page-253-0"></span>**seqref**()

Returns a sequential refinement results object, if present

Returns A [G2SeqRefRes](#page-259-0) object or None if not present

**set\_Controls**(*control*, *value*, *variable=None*)

Set project controls.

Note that use of this with control set to parmMin or parmMax will cause the project to be saved if not already done so.

### Parameters

- **control**  $(str)$  the item to be set. See below for allowed values.
- **value** the value to be set.
- **variable** (str) used only with control set to "parmMin" or "parmMax"

Allowed values for *control* parameter:

- 'cycles': sets the maximum number of cycles (value must be int)
- 'sequential': sets the histograms to be used for a sequential refinement. Use an empty list to turn off sequential fitting. The values in the list may be the name of the histogram (a str), or a ranId or index (int values), see [histogram\(\)](#page-250-0).
- 'seqCopy': when True, the results from each sequential fit are used as the starting point for the next. After each fit is is set to False. Ignored for non-sequential fits.
- 'Reverse Seq': when True, sequential refinement is performed on the reversed list of histograms.
- 'parmMin' & 'parmMax': set a maximum or minimum value for a refined parameter. Note that variable will be a GSAS-II variable name, optionally with \* specified for a histogram or atom number and value must be a float. (See *[Parameter Limits](#page-29-0)* description.)

### See also:

### [get\\_Controls\(\)](#page-249-0)

**set\_Frozen**(*variable=None*, *histogram=None*, *mode='remove'*)

Removes one or more Frozen variables (or adds one) (See *[Parameter Limits](#page-29-0)* description.) Note that use of this will cause the project to be saved if not already done so.

### **Parameters**

- **variable** (str) a variable name as a str or (as a *[GSASIIobj.G2VarObj](#page-34-0)* object). Should not contain wildcards. If None (default), all frozen variables are deleted from the project, unless a sequential fit and a histogram is specified.
- **histogram** A reference to a histogram, which can be reference by object, name, or number. Used for sequential fits only.
- **mode**  $(s \text{tr})$  The default mode is to remove variables from the appropriate Frozen list, but if the mode is specified as 'add', the variable is added to the list.

Returns True if the variable was added or removed, False otherwise. Exceptions are generated with invalid requests.

### **set\_refinement**(*refinement*, *histogram='all'*, *phase='all'*)

Apply specified refinements to a given histogram(s) or phase(s).

### Parameters

- **refinement**  $(dict)$  The refinements to be conducted
- **histogram** Specifies either 'all' (default), a single histogram or a list of histograms. Histograms may be specified as histogram objects (see  $G2PwdrData$ ), the histogram name (str) or the index number (int) of the histogram in the project, numbered starting from 0. Omitting the parameter or the string 'all' indicates that parameters in all histograms should be set.
- **phase** Specifies either 'all' (default), a single phase or a list of phases. Phases may be specified as phase objects (see  $G2Phase$ ), the phase name (str) or the index number (int) of the phase in the project, numbered starting from 0. Omitting the parameter or the string 'all' indicates that parameters in all phases should be set.

Note that refinement parameters are categorized as one of three types:

- 1. Histogram parameters
- 2. Phase parameters
- 3. Histogram-and-Phase (HAP) parameters

### See also:

```
G2PwdrData.set refinements() G2PwdrData.clear refinements()
G2Phase.set_refinements()G2Phase.clear_refinements()G2Phase.
G2Phase.clear_HAP_refinements()
```
### **update\_ids**()

Makes sure all phases and histograms have proper hId and pId

<span id="page-254-0"></span>**class** GSASIIscriptable.**G2PwdrData**(*data*, *proj*, *name*)

Wraps a Powder Data Histogram. The object contains these class variables:

- G2PwdrData.proj: contains a reference to the  $G2Proof$  object that contains this histogram
- G2PwdrData.name: contains the name of the histogram
- G2PwdrData.data: contains the histogram's associated data in a dict, as documented for the *[Powder](#page-20-0) [Diffraction Tree](#page-20-0)*. The actual histogram values are contained in the 'data' dict item, as documented for Data.

### **Background**

Provides a list with with the Background parameters for this histogram.

Returns list containing a list and dict with background values

### **EditSimulated**(*Tmin*, *Tmax*, *Tstep=None*, *Npoints=None*)

Change the parameters for an existing simulated powder histogram. This will reset the previously computed "observed" pattern.

### **Parameters**

- **Tmin** (float) Minimum 2theta or TOF (microsec) for dataset to be simulated
- **Tmax** (float) Maximum 2theta or TOF (usec) for dataset to be simulated
- **Tstep** (*float*) Step size in 2theta or TOF (usec) for dataset to be simulated Default is to compute this from Npoints.
- **Npoints** (int) the number of data points to be used for computing the diffraction pattern. Defaults as None, which sets this to 2500. Do not specify both Npoints and Tstep. Due to roundoff the actual nuber of points used may differ by +-1 from Npoints. Must be below 25,000.

#### **Export**(*fileroot*, *extension*, *fmthint=None*)

Write the histogram into a file. The path is specified by fileroot and extension.

### Parameters

- **fileroot**  $(str)$  name of the file, optionally with a path (extension is ignored)
- **extension**  $(str)$  includes '.', must match an extension in global exporters By Extension['powder'] or a Exception is raised.
- **fmthint**  $(str)$  If specified, the first exporter where the format name (obj.formatName, as shown in Export menu) contains the supplied string will be used. If not specified, an error will be generated showing the possible choices.

Returns name of file that was written

#### **Export\_peaks**(*filename*)

Write the peaks file. The path is specified by filename extension.

**Parameters**  $f$ **ilename** ( $s$ t*x*) – name of the file, optionally with a path, includes an extension

Returns name of file that was written

#### **InstrumentParameters**

Provides a dictionary with with the Instrument Parameters for this histogram.

### **LoadProfile**(*filename*, *bank=0*)

Reads a GSAS-II (new style) .instprm file and overwrites the current parameters

#### **Parameters**

- **filename**  $(str)$  instrument parameter file name, extension ignored if not .instprm
- **bank**  $(int)$  bank number to read, defaults to zero

#### **PeakList**

Provides a list of peaks parameters for this histogram.

Returns a list of peaks, where each peak is a list containing [pos,area,sig,gam] (position, peak area, Gaussian width, Lorentzian width)

### **Peaks**

Provides a dict with the Peak List parameters for this histogram.

Returns dict with two elements where item 'peaks' is a list of peaks where each element is [pos,pos-ref,area,area-ref,sig,sig-ref,gam,gam-ref], where the -ref items are refinement flags and item 'sigDict' is a dict with possible items 'Back;#', 'pos#', 'int#', 'sig#', 'gam#'

### **SampleParameters**

Provides a dictionary with with the Sample Parameters for this histogram.

### **SaveProfile**(*filename*)

Writes a GSAS-II (new style) .instprm file

### **add\_back\_peak**(*pos*, *int*, *sig*, *gam*, *refflags=[]*)

Adds a background peak to the Background parameters

#### Parameters

- **pos** (float) position of peak, a 2theta or TOF value
- **int** (*float*) integrated intensity of background peak, usually large
- **sig** (float) Gaussian width of background peak, usually large
- gam  $(fload)$  Lorentzian width of background peak, usually unused (small)

• **refflags**  $(list) - a$  list of 1 to 4 boolean refinement flags for pos, int, sig & gam, respectively (use [0,1] to refine int only). Defaults to [] which means nothing is refined.

### **add\_peak**(*area*, *dspace=None*, *Q=None*, *ttheta=None*)

Adds a single peak to the peak list :param float area: peak area :param float dspace: peak position as d-space (A) :param float Q: peak position as Q (A-1) :param float ttheta: peak position as 2Theta (deg)

Note: only one of the parameters: dspace, Q or ttheta may be specified. See *[Peak Fitting](#page-225-0)* for an example.

#### <span id="page-256-0"></span>**clear\_refinements**(*refs*)

Clears the refinement parameter 'key' and its associated value.

Parameters **refs** (dict) – A dictionary of parameters to clear. See the *[Histogram parameters](#page-218-0)* table for what can be specified.

#### **del\_back\_peak**(*peaknum*)

Removes a background peak from the Background parameters

**Parameters**  $\text{peaknum}(int)$  **– the number of the peak (starting from 0)** 

#### **fit\_fixed\_points**()

Attempts to apply a background fit to the fixed points currently specified.

#### <span id="page-256-2"></span>**getHistEntryList**(*keyname="*)

Returns a dict with histogram setting values.

**Parameters keyname**  $(str)$  – an optional string. When supplied only entries where at least one key contains the specified string are reported. Case is ignored, so 'sg' will find entries where one of the keys is 'SGdata', etc.

Returns a set of histogram dict keys.

See [G2Phase.getHAPentryList\(\)](#page-239-0) for a related example.

See also:

#### [getHistEntryValue\(\)](#page-256-1) [setHistEntryValue\(\)](#page-257-0)

#### <span id="page-256-1"></span>**getHistEntryValue**(*keylist*)

Returns the histogram control value associated with a list of keys. Where the value returned is a list, it may be used as the target of an assignment (as in getHistEntryValue(...)  $[\ldots] = \text{val}$ ) to set a value inside a list.

Parameters **keylist** (*list*) – a list of dict keys, typically as returned by [getHistEntryList\(\)](#page-256-2).

Returns a histogram setting; may be a int, float, bool, list,...

See [G2Phase.getHAPentryValue\(\)](#page-239-1) for a related example.

#### **get\_wR**()

returns the overall weighted profile R factor for a histogram

Returns a wR value as a percentage or None if not defined

#### <span id="page-256-3"></span>**getdata**(*datatype*)

Provides access to the histogram data of the selected data type

**Parameters datatype**  $(str)$  – must be one of the following values (case is ignored)

- 'X': the 2theta or TOF values for the pattern
- 'Yobs': the observed intensity values
- 'Yweight': the weights for each data point (1/sigma\*\*2)
- 'Ycalc': the computed intensity values
- 'Background': the computed background values
- 'Residual': the difference between Yobs and Ycalc (obs-calc)

Returns an numpy MaskedArray with data values of the requested type

### **ref\_back\_peak**(*peaknum*, *refflags=[]*)

Sets refinement flag for a background peak

### Parameters

- **peaknum**  $(int)$  the number of the peak (starting from 0)
- **refflags**  $(iist)$  a list of 1 to 4 boolean refinement flags for pos, int, sig & gam, respectively. If a flag is not specified it defaults to False (use [0,1] to refine int only). Defaults to [] which means nothing is refined.

### **refine\_peaks**(*mode='useIP'*)

Causes a refinement of peak position, background and instrument parameters

- **Parameters mode** (str) this determines how peak widths are determined. If the value is 'useIP' (the default) then the width parameter values (sigma, gamma, alpha,...) are computed from the histogram's instrument parameters. If the value is 'hold', then peak width parameters are not overridden. In this case, it is not possible to refine the instrument parameters associated with the peak widths and an attempt to do so will result in an error.
- Returns a list of dicts with refinement results. Element 0 has uncertainties on refined values (also placed in self.data['Peak List']['sigDict']) element 1 has the peak fit result, element 2 has the peak fit uncertainties and element 3 has r-factors from the fit. (These are generated in [GSASIIpwd.DoPeakFit\(\)](#page-198-0)).

### **reflections**()

Returns a dict with an entry for every phase in the current histogram. Within each entry is a dict with keys 'RefList' (reflection list, see *[Powder Reflections](#page-23-0)*), 'Type' (histogram type), 'FF' (form factor information), 'Super' (True if this is superspace group).

### **residuals**

Provides a dictionary with with the R-factors for this histogram. Includes the weighted and unweighted profile terms (R, Rb, wR, wRb, wRmin) as well as the Bragg R-values for each phase (ph:H:Rf and ph:H:Rf^2).

### <span id="page-257-0"></span>**setHistEntryValue**(*keylist*, *newvalue*)

Sets a histogram control value associated with a list of keys.

See [G2Phase.setHAPentryValue\(\)](#page-240-0) for a related example.

### Parameters **keylist** (list) -

a list of dict keys, typically as returned by  $getHistEntropy$ .

param newvalue a new value for the hist setting. The type must be the same as the initial value, but if the value is a container (list, tuple,  $np.array, \ldots$ ) the elements inside are not checked.

### **set\_background**(*key*, *value*)

Set background parameters (this serves a similar function as in  $set$  refinements(), but with a simplified interface).

### **Parameters**

• **key**  $(str)$  – a string that defines the background parameter that will be changed. Must appear in the table below.

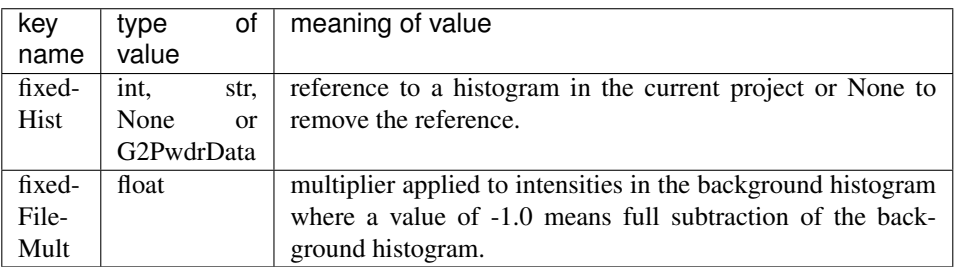

• **value** – a value to set the selected background parameter. The meaning and type for this parameter is listed in the table above.

**set\_peakFlags**(*peaklist=None*, *area=None*, *pos=None*, *sig=None*, *gam=None*, *alp=None*, *bet=None*)

Set refinement flags for peaks

### Parameters

- **peaklist** (*list*) a list of peaks to change flags. If None (default), changes are made to all peaks.
- **area** (bool) Sets or clears the refinement flag for the peak area value. If None (the default), no change is made.
- **pos** (bool) Sets or clears the refinement flag for the peak position value. If None (the default), no change is made.
- **sig** (bool) Sets or clears the refinement flag for the peak sigma (Gaussian width) value. If None (the default), no change is made.
- **gam** (bool) Sets or clears the refinement flag for the peak gamma (Lorentzian width) value. If None (the default), no change is made.
- **alp** (bool) Sets or clears the refinement flag for the peak alpha (TOF width) value. If None (the default), no change is made.
- **bet** (*bool*) Sets or clears the refinement flag for the peak beta (TOF width) value. If None (the default), no change is made.

Note that when peaks are first created the area flag is on and the other flags are initially off.

### Example:

set\_peakFlags(sig=**False**,gam=**True**)

causes the sig refinement flag to be cleared and the gam flag to be set, in both cases for all peaks. The position and area flags are not changed from their previous values.

```
set_refinements(refs)
```
Sets the histogram refinement parameter 'key' to the specification 'value'.

**Parameters refs** (dict) – A dictionary of the parameters to be set. See the *Histogram pa[rameters](#page-218-0)* table for a description of what these dictionaries should be.

Returns None

**y\_calc**()

Returns the calculated intensity values; better to use  $q$ et data()

<span id="page-259-0"></span>**exception** GSASIIscriptable.**G2ScriptException**

**class** GSASIIscriptable.**G2SeqRefRes**(*data*, *proj*)

Wrapper for a Sequential Refinement Results tree entry, containing the results for a refinement

As an example:

```
from __future__ import division, print_function
import os,sys
sys.path.insert(0,'/Users/toby/software/G2/GSASII')
PathWrap = lambda fil: os.path.join('/Users/toby/Scratch/SeqTut2019Mar',fil)
import GSASIIscriptable as G2sc
gpx = G2sc.G2Project(PathWrap('scr4.gpx'))
seq = qpx \text{.} \text{seqref}()lbl = ('a','b','c','alpha','beta','gamma','Volume')
for j,h in enumerate(seq.histograms()):
    cell, cellU, uniq = seq. qet cell and esd(1,h)
   print(h)
   print([cell[i] for i in list(uniq)+[6]])
   print([cellU[i] for i in list(uniq)+[6]])
    print('')
print('printed',[lbl[i] for i in list(uniq)+[6]])
```
#### See also:

#### [G2Project.seqref\(\)](#page-253-0)

#### **RefData**(*hist*)

Provides access to the output from a particular histogram

**Parameters hist** – Specify a histogram or using the histogram name (str) or the index number (int) of the histogram in the sequential refinement (not the project), numbered as in the project tree starting from 0.

Returns a list of dicts where the first element has sequential refinement results and the second element has the contents of the histogram tree items.

### **get\_Covariance**(*hist*, *varList*)

Returns the values and covariance matrix for a series of variable parameters, as defined for the selected histogram in the last sequential refinement cycle

#### Parameters

- **hist** Specify a histogram or using the histogram name (str) or the index number (int) of the histogram in the sequential refinement (not the project), numbered as in the project tree starting from 0.
- **varList**  $(tuple) a list of variable names of form '*>*:*>*:$
- Returns (valueList,CovMatrix) where valueList contains the (n) values in the same order as varList (also length n) and CovMatrix is a (n x n) matrix. If any variable name is not found in the varyList then None is returned.

Use this code, where sig provides standard uncertainties for parameters and where covArray provides the correlation between off-diagonal terms:

```
sig = np.sqrt(np.diag(covMatrix))
xvar = np.outer(siq, np.ones\_like(siq))covArray = np.divide(np.divide(covMatrix,xvar),xvar.T)
```
#### **get\_ParmList**(*hist*)

Returns a list of all the parameters defined in the last refinement cycle for the selected histogram

- Parameters **hist** Specify a histogram or using the histogram name (str) or the index number (int) of the histogram in the sequential refinement (not the project), numbered as in the project tree starting from 0.
- Returns a list of parameters or None if no refinement has been performed.

### **get\_Variable**(*hist*, *var*)

Returns the value and standard uncertainty (esd) for a variable parameters, as defined for the selected histogram in the last sequential refinement cycle

### Parameters

- **hist** Specify a histogram or using the histogram name (str) or the index number (int) of the histogram in the sequential refinement (not the project), numbered as in the project tree starting from 0.
- **var**  $(str)$  a variable name of form ' $\times h>\times$ name $\geq$ ', such as ':0:Scale'
- Returns (value,esd) if the parameter is refined or (value, None) if the variable is in a constraint or is not refined or None if the parameter is not found.

### **get\_VaryList**(*hist*)

Returns a list of the refined variables in the last refinement cycle for the selected histogram

**Parameters hist** – Specify a histogram or using the histogram name (str) or the index number (int) of the histogram in the sequential refinement (not the project), numbered starting from 0.

Returns a list of variables or None if no refinement has been performed.

### **get\_cell\_and\_esd**(*phase*, *hist*)

Returns a vector of cell lengths and esd values

### **Parameters**

- **phase** A phase, which may be specified as a phase object (see  $G2Phase$ ), the phase name (str) or the index number (int) of the phase in the project, numbered starting from 0.
- **hist** Specify a histogram or using the histogram name (str) or the index number (int) of the histogram in the sequential refinement (not the project), numbered as in in the project tree starting from 0.
- Returns cell,cellESD,uniqCellIndx where cell (list) with the unit cell parameters (a,b,c,alpha,beta,gamma,Volume); cellESD are the standard uncertainties on the 7 unit cell parameters; and uniqCellIndx is a tuple with indicies for the unique (non-symmetry determined) unit parameters (e.g. [0,2] for a,c in a tetragonal cell)

#### **histograms**()

returns a list of histograms in the squential fit

GSASIIscriptable.**GenerateReflections**(*spcGrp*, *cell*, *Qmax=None*, *dmin=None*, *TTmax=None*,

#### *wave=None*)

Generates the crystallographically unique powder diffraction reflections for a lattice and space group (see [GSASIIlattice.GenHLaue\(\)](#page-58-0)).

### **Parameters**

- **spcGrp**  $(str) A$  GSAS-II formatted space group (with spaces between axial fields, e.g.  $\angle$ P 21 21 21' or  $\angle$ P 42/m m c'). Note that non-standard space groups, such as  $\angle$ P 21/n' or  $\angle$ F -1' are allowed (see GSASIIspc. SpcGroup()).
- **cell**  $(iist) A$  list/tuple with six unit cell constants, (a, b, c, alpha, beta, gamma) with values in Angstroms/degrees. Note that the cell constants are not checked for consistency with the space group.
- **Omax** (*float*) Reflections up to this Q value are computed (do not use with dmin or TTmax)
- **dmin** (float) Reflections with d-space above this value are computed (do not use with Qmax or TTmax)
- **TTmax**  $(f$ loat) Reflections up to this 2-theta value are computed (do not use with dmin or Qmax, use of wave is required.)
- **wave** (float) wavelength in Angstroms for use with TTmax (ignored otherwise.)

Returns a list of reflections, where each reflection contains four items: h, k, l, d, where d is the d-space (Angstroms)

Example:

```
>>> import os,sys
>>> sys.path.insert(0,'/Users/toby/software/G2/GSASII')
>>> import GSASIIscriptable as G2sc
GSAS-II binary directory: /Users/toby/software/G2/GSASII/bin
17 values read from config file /Users/toby/software/G2/GSASII/config.py
>>> refs = G2sc.GenerateReflections('P 1',
... (5.,6.,7.,90.,90.,90),
... TTmax=20,wave=1)
>>> for r in refs: print(r)
...
[0, 0, 1, 7.0]
[0, 1, 0, 6.0]
[1, 0, 0, 5.0]
[0, 1, 1, 4.55553961419178]
[0, 1, -1, 4.55553961419178]
[1, 0, 1, 4.068667356033675]
[1, 0, -1, 4.068667356033674]
[1, 1, 0, 3.8411063979868794]
[1, -1, 0, 3.8411063979868794]
```
<span id="page-261-0"></span>GSASIIscriptable.**IPyBrowse**(*args*)

Load a .gpx file and then open a IPython shell to browse it:

```
usage: GSASIIscriptable.py browse [-h] files [files ...]
```
positional arguments:

```
files list of files to browse
```
optional arguments:

-h, --help show this help message **and** exit

```
GSASIIscriptable.LoadDictFromProjFile(ProjFile)
```
Read a GSAS-II project file and load items to dictionary

```
Parameters ProjFile (str) – GSAS-II project (name.gpx) full file name
```
Returns

Project,nameList, where

• Project (dict) is a representation of gpx file following the GSAS-II tree structure for each item: key = tree name (e.g. 'Controls','Restraints', etc.), data is dict data dict = {'data': item data whch may be list, dict or None,'subitems':subdata (if any)}

• nameList (list) has names of main tree entries  $\&$  subentries used to reconstruct project file

Example for fap.gpx:

```
Project = { #NB:dict order is not tree order
  'Phases':{'data':None,'fap':{phase dict}},
  'PWDR FAP.XRA Bank 1':{'data':[histogram data list],'Comments':comments,'Limits
˓→':limits, etc},
 'Rigid bodies':{'data': {rigid body dict}},
 'Covariance':{'data':{covariance data dict}},
  'Controls':{'data':{controls data dict}},
 'Notebook':{'data':[notebook list]},
  'Restraints':{'data':{restraint data dict}},
  'Constraints':{'data':{constraint data dict}}]
  }
nameList = [ \#NB: reproduces tree order
  ['Notebook',],
  ['Controls',],
  ['Covariance',],
 ['Constraints', ],
  ['Restraints',],
  ['Rigid bodies',],
  ['PWDR FAP.XRA Bank 1',
       'Comments',
      'Limits',
      'Background',
       'Instrument Parameters',
       'Sample Parameters',
       'Peak List',
       'Index Peak List',
       'Unit Cells List',
       'Reflection Lists'],
  ['Phases', 'fap']
  ]
```
GSASIIscriptable.**LoadG2fil**()

Setup GSAS-II importers. Delay importing this module when possible, it is slow. Multiple calls are not. Only the first does anything.

```
GSASIIscriptable.PreSetup(data)
```
Create part of an initial (empty) phase dictionary

from GSASIIphsGUI.py, near end of UpdatePhaseData

Author: Jackson O'Donnell (jacksonhodonnell .at. gmail.com)

```
GSASIIscriptable.Readers = {'Image': [], 'Phase': [], 'Pwdr': []}
    Readers by reader type
```

```
GSASIIscriptable.SaveDictToProjFile(Project, nameList, ProjFile)
```
Save a GSAS-II project file from dictionary/nameList created by LoadDictFromProjFile

### Parameters

- **Project** (dict) representation of gpx file following the GSAS-II tree structure as described for LoadDictFromProjFile
- **nameList**  $(llist)$  names of main tree entries & subentries used to reconstruct project file
- **ProjFile** (str) full file name for output project.gpx file (including extension)

GSASIIscriptable.**SetDefaultDData**(*dType*, *histoName*, *NShkl=0*, *NDij=0*) Create an initial Histogram dictionary

Author: Jackson O'Donnell (jacksonhodonnell .at. gmail.com)

### GSASIIscriptable.**SetPrintLevel**(*level*)

Set the level of output from calls to  $GSASIIIfiles$ .  $G2Print$  (), which should be used in place of print() where possible. This is a wrapper for  $GSASIIIfiles$ .  $G2SetPrintLevel$  () so that this routine is documented here.

**Parameters level** (str) – a string used to set the print level, which may be 'all', 'warn', 'error' or 'none'. Note that capitalization and extra letters in level are ignored, so 'Warn', 'warnings', etc. will all set the mode to 'warn'

GSASIIscriptable.**SetupGeneral**(*data*, *dirname*) Initialize phase data.

#### <span id="page-263-1"></span>GSASIIscriptable.**add**(*args*)

Implements the add command-line subcommand. This adds histograms and/or phases to GSAS-II project:

```
usage: GSASIIscriptable.py add [-h] [-d HISTOGRAMS [HISTOGRAMS ...]]
                             [-i IPARAMS [IPARAMS ...]]
                             [-hf HISTOGRAMFORMAT] [-p PHASES [PHASES ...]]
                             [-pf PHASEFORMAT] [-l HISTLIST [HISTLIST ...]]
                             filename
```
positional arguments:

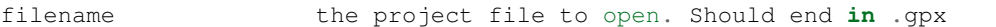

optional arguments:

```
-h, --help show this help message and exit
-d HISTOGRAMS [HISTOGRAMS ...], --histograms HISTOGRAMS [HISTOGRAMS ...]
                     list of datafiles to add as histograms
-i IPARAMS [IPARAMS ...], --iparams IPARAMS [IPARAMS ...]
                     instrument parameter file, must be one for every
                    histogram
-hf HISTOGRAMFORMAT, --histogramformat HISTOGRAMFORMAT
                     format hint for histogram import. Applies to all
                     histograms
-p PHASES [PHASES ...], --phases PHASES [PHASES ...]
                     list of phases to add. phases are automatically
                     associated with all histograms given.
-pf PHASEFORMAT, --phaseformat PHASEFORMAT
                     format hint for phase import. Applies to all phases.
                     Example: -pf CIF
-l HISTLIST [HISTLIST ...], --histlist HISTLIST [HISTLIST ...]
                     list of histgram indices to associate with added
                     phases. If not specified, phases are associated with
                     all previously loaded histograms. Example: -l 2 3 4
```
GSASIIscriptable.**blkSize = 256**

Integration block size; 256 seems to be optimal, must be  $\leq$  =1024 (for polymask)

```
GSASIIscriptable.calcMaskMap(imgprms, mskprms)
     Computes the mask array for a set of image controls and mask parameters
```

```
GSASIIscriptable.calcThetaAzimMap(imgprms)
```
Computes the array for theta-azimuth mapping for a set of image controls

#### GSASIIscriptable.**create**(*args*)

Implements the create command-line subcommand. This creates a GSAS-II project, optionally adding histograms and/or phases:

```
usage: GSASIIscriptable.py create [-h] [-d HISTOGRAMS [HISTOGRAMS ...]]
                                [-i IPARAMS [IPARAMS ...]]
                                [-p PHASES [PHASES ...]]
                                filename
```
positional arguments:

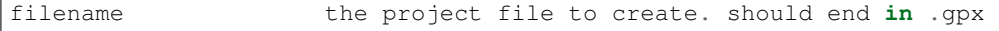

optional arguments:

```
-h, --help show this help message and exit
-d HISTOGRAMS [HISTOGRAMS ...], --histograms HISTOGRAMS [HISTOGRAMS ...]
                     list of datafiles to add as histograms
-i IPARAMS [IPARAMS ...], --iparams IPARAMS [IPARAMS ...]
                     instrument parameter file, must be one for every
                     histogram
-p PHASES [PHASES ...], --phases PHASES [PHASES ...]
                     list of phases to add. phases are automatically
                     associated with all histograms given.
```
GSASIIscriptable.**dictDive**(*d*, *search="*, *keylist=[]*, *firstcall=True*, *l=None*)

Recursive routine to scan a nested dict. Reports a list of keys and the associated type and value for that key.

#### **Parameters**

- $\bullet$  **d** (dict) a dict that will be scanned
- **search**  $(str)$  an optional search string. If non-blank, only entries where one of the keys constains search (case ignored)
- **keylist**  $(llist) a$  list of keys to apply to the dict.
- **firstcall** (bool) do not specify
- **1** ( $list$ ) do not specify

Returns a list of keys located by this routine in form [([keylist], type, value),. . . ] where if keylist is  $['a', 'b', 'c']$  then  $d[[ 'a' ] [ 'b' ] [ 'c']$  will have the value.

This routine can be called in a number of ways, as are shown in a few examples:

```
>>> for i in G2sc.dictDive(p.data['General'],'paw'): print(i)
...
(['Pawley dmin'], <class 'float'>, 1.0)
(['doPawley'], <class 'bool'>, False)
(['Pawley dmax'], <class 'float'>, 100.0)
(['Pawley neg wt'], <class 'float'>, 0.0)
>>>
>>> for i in G2sc.dictDive(p.data,'paw',['General']): print(i)
...
(['General', 'Pawley dmin'], <class 'float'>, 1.0)
(['General', 'doPawley'], <class 'bool'>, False)
(['General', 'Pawley dmax'], <class 'float'>, 100.0)
(['General', 'Pawley neg wt'], <class 'float'>, 0.0)
>>>
```
(continues on next page)

(continued from previous page)

```
>>> for i in G2sc.dictDive(p.data,'',['General','doPawley']): print(i)
...
(['General', 'doPawley'], <class 'bool'>, False)
```
### <span id="page-265-0"></span>GSASIIscriptable.**dump**(*args*)

Implements the dump command-line subcommand, which shows the contents of a GSAS-II project:

usage: GSASIIscriptable.py dump [-h] [-d] [-p] [-r] files [files ...]

positional arguments:

files

optional arguments:

```
-h, --help show this help message and exit
-d, --histograms list histograms in files, overrides --raw
-p, --phases list phases in files, overrides --raw
-r, --raw dump raw file contents, default
```
### <span id="page-265-1"></span>GSASIIscriptable.**export**(*args*)

Implements the export command-line subcommand: Exports phase as CIF:

usage: GSASIIscriptable.py export [-h] gpxfile phase exportfile

positional arguments:

```
gpxfile the project file from which to export
phase identifier of phase to export
exportfile the .cif file to export to
```
optional arguments:

-h, --help show this help message **and** exit

GSASIIscriptable.**exportersByExtension = {}** Specifies the list of extensions that are supported for Powder data export

GSASIIscriptable.**import\_generic**(*filename*, *readerlist*, *fmthint=None*, *bank=None*) Attempt to import a filename, using a list of reader objects.

Returns the first reader object which worked.

GSASIIscriptable.**load\_iprms**(*instfile*, *reader*, *bank=None*) Loads instrument parameters from a file, and edits the given reader.

Returns a 2-tuple of (Iparm1, Iparm2) parameters

GSASIIscriptable.**load\_pwd\_from\_reader**(*reader*, *instprm*, *existingnames=[]*, *bank=None*) Loads powder data from a reader object, and assembles it into a GSASII data tree.

Returns (name, tree) - 2-tuple of the histogram name (str), and data

Author: Jackson O'Donnell (jacksonhodonnell .at. gmail.com)

GSASIIscriptable.**main**()

The command-line interface for calling GSASIIscriptable as a shell command, where it is expected to be called as:

python GSASIIscriptable.py <subcommand> <file.gpx> <options>

The following subcommands are defined:

- create, see *create* ()
- add, see  $add()$
- dump, see  $dump()$
- refine, see [refine\(\)](#page-266-0)
- export, [export\(\)](#page-265-1)
- browse, see [IPyBrowse\(\)](#page-261-0)

### See also:

[create\(\)](#page-263-0) [add\(\)](#page-263-1) [dump\(\)](#page-265-0) [refine\(\)](#page-266-0) [export\(\)](#page-265-1) [IPyBrowse\(\)](#page-261-0)

GSASIIscriptable.**make\_empty\_project**(*author=None*, *filename=None*)

Creates an dictionary in the style of GSASIIscriptable, for an empty project.

If no author name or filename is supplied, 'no name' and <current dir>/test\_output.gpx are used , respectively.

Returns: project dictionary, name list

Author: Jackson O'Donnell (jacksonhodonnell .at. gmail.com)

#### GSASIIscriptable.**patchControls**(*Controls*)

patch routine to convert variable names used in parameter limits to G2VarObj objects (See *[Parameter Limits](#page-29-0)* description.)

```
GSASIIscriptable.refine(args)
```
Implements the refine command-line subcommand: conducts refinements on GSAS-II projects according to a JSON refinement dict:

usage: GSASIIscriptable.py refine [-h] gpxfile [refinements]

positional arguments:

```
gpxfile the project file to refine
refinements json file of refinements to apply. if not present refines file
            as-is
```
optional arguments:

-h, --help show this help message **and** exit

# CHAPTER 16

# *GSAS-II Misc Scripts*

# **16.1** *testDeriv: Check derivative computation*

Use this to check derivatives used in structure least squares refinement against numerical values computed in this script.

To use set DEBUG=True in GSASIIstrMain.py (line 40, as of version 2546); run the least squares - zero cycles is sufficient. Do the "Save Results"; this will write the file testDeriv.dat in the local directory.

Then run this program to see plots of derivatives for all parameters refined in the last least squares. Shown will be numerical derivatives generated over all observations (including penalty terms) and the corresponding analytical ones produced in the least squares. They should match. Profiling is also done for function calculation & for the 1st selected derivative (rest should be the same).

```
testDeriv.main()
     Starts main application to compute and plot derivatives
```

```
class testDeriv.testDeriv(parent)
```

```
class testDeriv.testDerivmain(*args, **kwargs)
```
# **16.2** *GSASIItestplot: Plotting for testDeriv*

Plotting module used for script testDeriv.

```
class GSASIItestplot.Plot(parent, id=-1, dpi=None, **kwargs)
     Creates a plotting window
```
**class** GSASIItestplot.**PlotNotebook**(*id=-1*) creates a Wx application and a plotting notebook

# **16.3** *scanCCD: reduce data from scanning CCD*

Quickly prototyped routine for reduction of data from detector described in B.H. Toby, T.J. Madden, M.R. Suchomel, J.D. Baldwin, and R.B. Von Dreele, "A Scanning CCD Detector for Powder Diffraction Measurements". Journal of Applied Crystallography. 46(4): p. 1058-63 (2013).

```
scanCCD.main()
```
starts main application to merge data from scanning CCD

```
class scanCCD.scanCCD(parent)
```
**PlotXY**(*XY*, *newPlot=False*, *type="*) simple plot of xy data, used for diagnostic purposes

```
class scanCCD.scanCCDmain(*args, **kwargs)
```
# **16.4** *makeMacApp: Create Mac Applet*

This script creates an AppleScript app bundle to launch GSAS-II. The app is usually created in the directory where the GSAS-II script (. . . /GSASII/GSASII.py) is located. A softlink to Python is created inside that app bundle, but the softlink name is GSAS-II so that "GSAS-II" shows up as the name of the app in the menu bar, etc. rather than "Python". A soft link named GSAS-II.py, referencing the GSASII.py script, is created so that some file menu items also are labeled with GSAS-II (but not the right capitalization, alas).

This can be used two different ways.

- 1. In the usual way, for conda-type installations where Python is in <condaroot>/bin and GSAS-II is in <condaroot>/GSASII, a premade app is restored from a tar file. This works best for 11.0 (Big Sur) where there are security constraints in place.
- 2. If python is not in that location or a name/location is specified for the app that will be created, this script creates an app (AppleScript) with the GSAS-II and the python locations hard coded. When an AppleScript is created, this script tests to make sure that a wxpython script will run inside the app and if not, it searches for a pythonw image and tries that.

This has been tested with several versions of Python interpreters from Anaconda and does not require pythonw (Python.app).

Run this script with no arguments or with one or two arguments.

The first argument, if supplied, is a reference to the GSASII.py script, which can have a relative or absolute path (the absolute path is determined). If not supplied, the GSASII.py script will be used from the directory where this (makeMacApp.py) script is found.

The second argument, if supplied, provides the name/location for the app to be created. This can be used to create multiple app copies using different Python versions (likely use for development only). If the second argument is used, the AppleScript is created rather than restored from g2app.tar.gz

```
makeMacApp.AppleScript = ''
```
Contains an AppleScript to start GSAS-II, launching Python and the GSAS-II python script.

```
makeMacApp.RunPython(image, cmd)
     Run a command in a python image
```
# **16.5** *makeBat: Create GSAS-II Batch File*

This script creates a file named RunGSASII.bat and a desktop shortcut to that file. It registers the filetype .gpx so that the GSAS-II project files exhibit the GSAS-II icon and so that double-clicking on them opens them in GSAS-II.

Run this script with no arguments; the path to the GSASII.py file is assumed to be the the same as the path to the makeBat.py file and the path to Python is determined from the version of Python used to run this script.

# **16.6** *makeLinux: Create Linux Shortcuts*

This script creates a menu entry for Gnome & KDE desktop managers and puts it in a place where it can be "indexed."

This is a work in progress as I learn more about shortcuts in Linux.

Run this script with one optional argument, the path to the GSASII.py The script path may be specified relative to the current path or given an absolute path, but will be accessed via an absolute path. If no arguments are supplied, the GSASII.py script is assumed to be in the same directory as this file.

# **16.7** *makeTutorial: Make Tutorial Web Page*

Creates an HTML page (GSASII/help/Tutorials.html) listing all the tutorials in [GSASIIctrlGUI.](#page-103-0) [tutorialIndex](#page-103-0). Run this after adding a new tutorial to that index.

makeTutorial.onlineVideos = ['https://anl.box.com/v/CalibrationofanareadetectorinG', 'http: a list of videos that are in box, since I don't know how to check if they are present anymore

# **16.8** *unit\_tests: Self-test Module*

A script that can be run to test a series of self-tests in GSAS-II. At present, only modules GSASIIspc and GSASIIlattice have self-tests.

### unit\_tests.**test\_GSASIIlattice**()

Test registered self-tests in GSASIIlattice. Takes no input and returns nothing. Throws an Exception if a test fails.

unit\_tests.**test\_GSASIIspc**()

Test registered self-tests in GSASIIspc. Takes no input and returns nothing. Throws an Exception if a test fails.

# CHAPTER 17

# *GSAS-II Import Modules*

Imports are implemented by deriving a class from [GSASIIobj.ImportPhase](#page-37-0), [GSASIIobj.](#page-37-1) [ImportStructFactor](#page-37-1), [GSASIIobj.ImportPowderData](#page-37-2) , [GSASIIobj.ImportSmallAngleData](#page-37-3), [GSASIIobj.ImportReflectometryData](#page-37-4), [GSASIIobj.ImportPDFData](#page-37-5), or [GSASIIobj.](#page-36-0) [ImportImage](#page-36-0) (which are in turn derived from GSASIIobj. ImportBaseclass) to implement import of a phase, a single crystal or a powder dataset, respectively. Module file names (*G2phase\_*, *G2pwd\_* and *G2sfact\_*, etc.) are used to determine which menu an import routine should be placed into. (N.B. this naming was an unnecessary choice; importer types could be determined from the base class.)

Most importers are listed below by type (provided this documentation is up to date), but note that since modules may be loaded from anywhere in the path, your installation could have locally-defined importers as well.

# <span id="page-272-0"></span>**17.1 Writing an Import Routine**

When writing a import routine, one should create a new class derived from GSASIIobj. ImportPhase, [GSASIIobj.ImportStructFactor](#page-37-1), [GSASIIobj.ImportPowderData](#page-37-2) , [GSASIIobj.](#page-37-3) [ImportSmallAngleData](#page-37-3), [GSASIIobj.ImportReflectometryData](#page-37-4), [GSASIIobj.ImportPDFData](#page-37-5), or  $GSASIIobj$ . Import Image. As described below, all these classes will implement an  $\quad$ init () and a Reader() method, and most will supply a ContentsValidator() method, too. See the appropriate class documentation for details on what values each type of Reader() should set.

# **17.1.1 \_\_init\_\_()**

The \_\_init\_ method will follow standard boilerplate:

```
def __init__(self):
   super(self._class_,self)._init_( # fancy way to self-reference
       extensionlist=('.ext1','ext2'),
       strictExtension=True,
       formatName = 'example image',
       longFormatName = 'A longer description that this is an example image format'
       )
```
The first line in the \_\_init\_\_ method calls the parent class \_\_init\_\_ method with the following parameters:

- extensionlist: a list of extensions that may be used for this type of file.
- strictExtension: Should be True if only files with extensions in extensionlist are allows; False if all file types should be offered in the file browser. Also if False, the import class will be used on all files when "guess from format" is tried, though readers with matching extensions will be tried first. It is a very good idea to supply a *[ContentsValidator](#page-274-0)* method when strictExtension is False.
- formatName: a string to be used in the menu. Should be short.
- longFormatName: a longer string to be used to describe the format in help.

Note that if an importer detects a condition which prevents its use, for example because a required Python package is not present, it can set the value of self.UseReader to False. Another possible use for this would be an importer that requires a network connection to a remote site. Setting self. UseReader to False must be done in the \_\_init\_\_ method and will prevent the importer from being used or included in the expected menu.

# **17.1.2 Reader()**

The class must supply a Reader method that actually performs the reading. All readers must have at a minimum these arguments:

**def** Reader(self, filename, filepointer, ParentFrame, \*\*unused):

where the arguments have the following uses:

- filename: a string with the name of the file being read
- filepointer: a file object (created by open()) that accesses the file and is points to the beginning of the file when Reader is called.
- ParentFrame: a reference to the main GSAS-II (tree) windows, for the unusual Reader routines that will create GUI windows to ask questions. The Reader should do something reasonable such as take a reasonable default if ParentFrame is None, which indicates that GUI should not be accessed.

In addition, the following keyword parameters are defined that Reader routines may optionally use:

- buffer: a dict that can be used to retain information between repeated calls of the routine
- blocknum: counts the number of times that a reader is called, to be used with files that contain more than one set of data (e.g. GSAS .gsa/.fxye files with multiple banks or image files with multiple images.)
- usedRanIdList: a list of previously used random Id values that can be checked to determine that a value is unique.

As an example, the buffer dict is used in CIF reading to hold the parsed CIF file so that it can be reused without having to reread the file from scratch.

### **Reader return values**

The Reader routine should return the value of True if the file has been read successfully. Optionally, use *self.warnings* to indicate any problems.

If the file cannot be read, the Reader routine should return False or raise an  $GSASIJob$ ; ImportBaseclass. [ImportException](#page-36-1) exception. (Why either? Sometimes an exception is the easiest way to bail out of a called routine.) Place text in *self.errors* and/or use:

ImportException('Error message')

to give the user information on what went wrong during the reading.

### **self.warnings**

Use *self.warnings* to indicate any information that should be displayed to the user if the file is read successfully, but perhaps not completely or additional settings will need to be made.

### **self.errors**

Use *self.errors* to give the user information on where and why a read error occurs in the file. Note that text supplied with the raise statement will be appended to self.errors.

### **self.repeat**

Set *self.repeat* to True (the default is False) if a Reader should be called again to after reading to indicate that more data may exist in the file to be read. This is used for reading multiple powder histograms or multiple images from a single file. Variable *self.repeatcount* is used to keep track of the block numbers.

### *support routines*

Note that GSASIIIO supplies three routines, BlockSelector() MultipleBlockSelector() and MultipleChoiceSelector() that are useful for selecting amongst one or more datasets (and perhaps phases) or data items for Reader() routines that may encounter more than one set of information in a file.

# <span id="page-274-0"></span>**17.1.3 ContentsValidator()**

Defining a ContentsValidator method is optional, but is usually a good idea, particularly if the file extension is not a reliable identifier for the file type. The intent of this routine is to take a superficial look at the file to see if it has the expected characteristics of the expected file type. For example, are there numbers in the expected places?

This routine is passed a single argument:

• *filepointer*: a file object (created by open ()) that accesses the file and is points to the beginning of the file when ContentsValidator is called.

Note that  $GSASIJobj$ . ImportBaseclass. CIFValidator() is a ContentsValidator for validating CIF files.

# **17.1.4 ReInitialize()**

Import classes are substantiated only once and are used as needed. This means that if something needs to be initialized before the Reader() will be called to read a new file, it must be coded. The ReInitialize() method is provided for this and it is always called before the ContentsValidator method is called. Use care to call the parent class ReInitialize() method, if this is overridden.

### **ContentsValidator return values**

The ContentsValidator routine should return the value of True if the file appears to match the type expected for the class.

If the file cannot be read by this class, the routine should return False. Preferably one will also place text in *self.errors* to give the user information on what went wrong during the reading.

# **17.2 Phase Import Routines**

Phase import routines are classes derived from  $GSASIJobj$ . ImportPhase. They must be found in files named *G2phase\*.py* that are in the Python path and the class must override the \_\_init\_\_ method and add a Reader method. The distributed routines are:

# **17.2.1** *Module G2phase: PDB, .EXP & JANA m40,m50*

A set of short routines to read in phases using routines that were previously implemented in GSAS-II: PDB, GSAS .EXP and JANA m40-m50 file formats

### **class** G2phase.**EXP\_ReaderClass**

Routine to import Phase information from GSAS .EXP files

- **ContentsValidator**(*filename*) Look for a VERSION tag in 1st line
- <span id="page-275-0"></span>**ReadEXPPhase**(*G2frame*, *filepointer*) Read a phase from a GSAS .EXP file.

**Reader**(*filename*, *ParentFrame=None*, *usedRanIdList=[]*, *\*\*unused*) Read a phase from a GSAS .EXP file using [ReadEXPPhase\(\)](#page-275-0)

### **class** G2phase.**JANA\_ReaderClass** Routine to import Phase information from a JANA2006 file

- **ContentsValidator**(*filename*) Taking a stab a validating a .m50 file (look for cell  $\&$  at least one atom)
- <span id="page-275-1"></span>**ReadJANAPhase**(*filename*, *parent=None*) Read a phase from a JANA2006 m50 & m40 files.
- **Reader**(*filename*, *ParentFrame=None*, *\*\*unused*) Read a m50 file using [ReadJANAPhase\(\)](#page-275-1)

### **class** G2phase.**PDB\_ReaderClass**

Routine to import Phase information from a PDB file

- **ContentsValidator**(*filename*) Taking a stab a validating a PDB file (look for cell  $\&$  at least one atom)
- <span id="page-275-2"></span>**ReadPDBPhase**(*filename*, *parent=None*) Read a phase from a PDB file.
- **Reader**(*filename*, *ParentFrame=None*, *\*\*unused*) Read a PDF file using [ReadPDBPhase\(\)](#page-275-2)

### **class** G2phase.**PDF\_ReaderClass**

Routine to import Phase information from ICDD PDF Card files

**ContentsValidator**(*filename*) Look for a str tag in 1st line

<span id="page-275-3"></span>**ReadPDFPhase**(*G2frame*, *fp*) Read a phase from a ICDD .str file.

```
Reader(filename, ParentFrame=None, **unused)
    Read phase from a ICDD .str file using ReadPDFPhase()
```
# **17.2.2** *Module G2phase\_GPX: Import phase from GSAS-II project*

Copies a phase from another GSAS-II project file into the current project.

### **class** G2phase\_GPX.**PhaseReaderClass**

Opens a .GPX file and pulls out a selected phase

### **ContentsValidator**(*filename*)

Test if the 1st section can be read as a cPickle block, if not it can't be .GPX!

**Reader**(*filename*, *ParentFrame=None*, *\*\*unused*)

Read a phase from a .GPX file. Does not (yet?) support selecting and reading more than one phase at a time.

# **17.2.3** *Module G2phase\_CIF: Coordinates from CIF*

Parses a CIF using PyCifRW from James Hester and pulls out the structural information.

If a CIF generated by ISODISTORT is encountered, extra information is added to the phase entry and constraints are generated.

### **class** G2phase\_CIF.**CIFPhaseReader**

Implements a phase importer from a possibly multi-block CIF file

### **ContentsValidator**(*filename*)

This routine will attempt to determine if the file can be read with the current format. This will typically be overridden with a method that takes a quick scan of [some of] the file contents to do a "sanity" check if the file appears to match the selected format. the file must be opened here with the correct format (binary/text)

### **ISODISTORT\_proc**(*blk*, *atomlbllist*, *ranIdlookup*)

Process ISODISTORT items to create constraints etc. Constraints are generated from information extracted from loops beginning with \_iso\_ and are placed into self.Constraints, which contains a list of *[constraints](#page-12-0) [tree items](#page-12-0)* and one dict. The dict contains help text for each generated ISODISTORT variable

At present only \_iso\_displacivemode... and \_iso\_occupancymode... are processed. Not yet processed: \_iso\_magneticmode. . . , \_iso\_rotationalmode. . . & \_iso\_strainmode. . .

### **ISODISTORT\_test**(*blk*)

Test if there is any ISODISTORT information in CIF

At present only \_iso\_displacivemode. . . and \_iso\_occupancymode. . . are tested.

G2phase\_CIF.**ISODISTORT\_shortLbl**(*lbl*, *shortmodelist*) Shorten model labels and remove special characters

### **17.2.4** *Module G2phase\_INS: Import phase from SHELX INS file*

Copies a phase from SHELX ins file into the current project.

**class** G2phase\_INS.**PhaseReaderClass** Opens a .INS file and pulls out a selected phase

- **ContentsValidator**(*filename*) Test if the ins file has a CELL record
- <span id="page-276-0"></span>**ReadINSPhase**(*filename*, *parent=None*) Read a phase from a INS file.
- **Reader**(*filename*, *filepointer*, *ParentFrame=None*, *\*\*unused*) Read a ins file using [ReadINSPhase\(\)](#page-276-0)

# **17.3 Powder Data Import Routines**

Powder data import routines are classes derived from GSASIIobj. ImportPowderData. They must be found in files named  $G2pwd*$ , *py* that are in the Python path and the class must override the  $\text{init}$  method and add a Reader method.

The distributed routines are:

# **17.3.1** *Module G2pwd\_GPX: GSAS-II projects*

Routine to import powder data from GSAS-II .gpx files

### **class** G2pwd\_GPX.**GSAS2\_ReaderClass**

Routines to import powder data from a GSAS-II file This should work to pull data out from a out of date .GPX file as long as the details of the histogram data itself don't change

```
ContentsValidator(filename)
```
Test if the 1st section can be read as a cPickle block, if not it can't be .GPX!

**Reader**(*filename*, *ParentFrame=None*, *\*\*kwarg*)

Read a dataset from a .GPX file. If multiple datasets are requested, use self.repeat and buffer caching.

# **17.3.2** *Module G2pwd\_fxye: GSAS data files*

Routine to read in powder data in a variety of formats that are defined for GSAS.

### **class** G2pwd\_fxye.**GSAS\_ReaderClass**

Routines to import powder data from a GSAS files

- **ContentsValidator**(*filename*) Validrate by checking to see if the file has BANK lines & count them
- **Reader**(*filename*, *ParentFrame=None*, *\*\*kwarg*) Read a GSAS (old formats) file of type FXY, FXYE, ESD or STD types. If multiple datasets are requested, use self.repeat and buffer caching.
- G2pwd\_fxye.**sfloat**(*S*)

convert a string to a float, treating an all-blank string as zero

G2pwd\_fxye.**sint**(*S*)

convert a string to an integer, treating an all-blank string as zero

# **17.3.3** *Module G2pwd\_xye: Topas .xye data*

Routine to read in powder data from a Topas-compatible .xye file

**class** G2pwd\_xye.**xye\_ReaderClass** Routines to import powder data from a .xye/.chi file

> **ContentsValidator**(*filename*) Look through the file for expected types of lines in a valid Topas file

**Reader**(*filename*, *ParentFrame=None*, *\*\*unused*) Read a Topas file

# **17.3.4** *Module G2pwd\_CIF: CIF powder data*

Routine to read in powder data from a CIF.

```
class G2pwd_CIF.CIFpwdReader
     Routines to import powder data from a CIF file
```
**ContentsValidator**(*filename*) Use standard CIF validator

**Reader**(*filename*, *ParentFrame=None*, *\*\*kwarg*) Read powder data from a CIF. If multiple datasets are requested, use self.repeat and buffer caching.

### **17.3.5** *Module G2pwd\_BrukerRAW: Bruker v.1-v.3 .raw data*

Routine to read in powder data from a Bruker versions 1-3 .raw file

**class** G2pwd\_BrukerRAW.**raw\_ReaderClass** Routines to import powder data from a binary Bruker .RAW file

**ContentsValidator**(*filename*) Look through the file for expected types of lines in a valid Bruker RAW file

**Reader**(*filename*, *ParentFrame=None*, *\*\*kwarg*) Read a Bruker RAW file

# **17.3.6** *Module G2pwd\_FP: FullProf .dat data*

Routine to read in powder data from a FullProf .dat file

```
class G2pwd_FP.fp_ReaderClass
     Routines to import powder data from a FullProf 1-10 column .dat file
```
**ContentsValidator**(*filename*) Look through the file for expected types of lines in a valid FullProf file

**Reader**(*filename*, *ParentFrame=None*, *\*\*unused*) Read a FullProf file

**class** G2pwd\_Panalytical.**Panalytical\_ReaderClass**

Routines to import powder data from a Pananalytical.xrdm (xml) file.

### **ContentsValidator**(*filename*)

This routine will attempt to determine if the file can be read with the current format. This will typically be overridden with a method that takes a quick scan of [some of] the file contents to do a "sanity" check if the file appears to match the selected format. the file must be opened here with the correct format (binary/text)

**Reader**(*filename*, *ParentFrame=None*, *\*\*kwarg*) Read a Panalytical .xrdml (.xml) file; already in self.root

# **17.3.7** *Module G2pwd\_csv: Read Excel .csv data*

Routine to read in powder data from Excel type comma separated variable column-oriented variable

```
class G2pwd_csv.csv_ReaderClass
     Routines to import powder data from a .xye file
```
#### **ContentsValidator**(*filename*)

This routine will attempt to determine if the file can be read with the current format. This will typically be overridden with a method that takes a quick scan of [some of] the file contents to do a "sanity" check if the file appears to match the selected format. the file must be opened here with the correct format (binary/text)

**Reader**(*filename*, *ParentFrame=None*, *\*\*unused*)

Read a csv file

### **class** G2pwd\_rigaku.**Rigaku\_rasReaderClass**

Routines to import powder data from a Rigaku .ras file with multiple scans. All scans will be imported as individual PWDR entries

### **ContentsValidator**(*filename*)

This routine will attempt to determine if the file can be read with the current format. This will typically be overridden with a method that takes a quick scan of [some of] the file contents to do a "sanity" check if the file appears to match the selected format. the file must be opened here with the correct format (binary/text)

**Reader**(*filename*, *ParentFrame=None*, *\*\*kwarg*)

Read a Rigaku .ras file

### **class** G2pwd\_rigaku.**Rigaku\_txtReaderClass**

Routines to import powder data from a Rigaku .txt file with an angle and then 1 or 11(!) intensity values on the line. The example file is proceeded with 10 of blank lines, but I have assumed they could be any sort of text. This code should work with an angle and any number of intensity values/line as long as the number is the same on each line. The step size may not change. The number of comment lines can also change, but should not appear to be intensity values (numbers only).

### **ContentsValidator**(*filename*)

This routine will attempt to determine if the file can be read with the current format. This will typically be overridden with a method that takes a quick scan of [some of] the file contents to do a "sanity" check if the file appears to match the selected format. the file must be opened here with the correct format (binary/text)

```
Reader(filename, ParentFrame=None, **kwarg)
     Read a Rigaku .txt file
```
# **17.4 Single Crystal Data Import Routines**

Single crystal data import routines are classes derived from, GSASIIobj. ImportStructFactor. They must be found in files named *G2sfact\*.py* that are in the Python path and the class must override the \_\_init\_\_ method and add a Reader method. The distributed routines are:

# **17.4.1** *Module G2sfact: simple HKL import*

Read structure factors from a simple hkl file. Two routines are provided to read from files containing F or  $F^2$  values.

```
G2sfact.ColumnValidator(parent, filepointer, nCol=5)
     Validate a file to check that it contains columns of numbers
```
### **class** G2sfact.**HKLF\_ReaderClass** Routines to import F, sig(F) reflections from a HKLF file

**ContentsValidator**(*filename*) Make sure file contains the expected columns on numbers

```
Reader(filename, ParentFrame=None, **unused)
     Read the file
```
#### **class** G2sfact.**HKLMF\_ReaderClass**

Routines to import F, reflections from a REMOS HKLMF file

### **ContentsValidator**(*filename*)

Make sure file contains the expected columns on numbers

**Reader**(*filename*, *ParentFrame=None*, *\*\*unused*) Read the file

### **class** G2sfact.**M90\_ReaderClass**

Routines to import  $F^{**}2$ , sig( $F^{**}2$ ) reflections from a JANA M90 file

- **ContentsValidator**(*filename*) Discover how many columns are in the m90 file - could be 9-12 depending on satellites
- **Reader**(*filename*, *filepointer*, *ParentFrame=None*, *\*\*unused*) Read the file

### **class** G2sfact.**NIST\_hb3a\_INT\_ReaderClass**

Routines to import neutron CW  $F^{**}2$ ,  $sig(F^{**}2)$  reflections from a NIST hb3a int file

#### **ContentsValidator**(*filename*)

Make sure file contains the expected columns on numbers & count number of data blocks - "Banks"

**Reader**(*filename*, *filepointer*, *ParentFrame=None*, *\*\*unused*) Read the file

### **class** G2sfact.**NT\_HKLF2\_ReaderClass**

Routines to import neutron TOF  $F^{**2}$ , sig( $F^{**2}$ ) reflections from a HKLF file

### **ContentsValidator**(*filename*)

Make sure file contains the expected columns on numbers  $\&$  count number of data blocks - "Banks"

**Reader**(*filename*, *ParentFrame=None*, *\*\*unused*) Read the file

### **class** G2sfact.**NT\_JANA2K\_ReaderClass**

Routines to import neutron TOF  $F^{**2}$ , sig( $F^{**2}$ ) reflections from a JANA2000 file

### **ContentsValidator**(*filename*)

Make sure file contains the expected columns on numbers  $\&$  count number of data blocks - "Banks"

**Reader**(*filename*, *filepointer*, *ParentFrame=None*, *\*\*unused*) Read the file

# **class** G2sfact.**SHELX4\_ReaderClass**

Routines to import  $F^{**}2$ , sig( $F^{**}2$ ) reflections from a Shelx HKLF 4 file

#### **ContentsValidator**(*filename*)

Make sure file contains the expected columns on numbers

**Reader**(*filename*, *ParentFrame=None*, *\*\*unused*) Read the file

#### **class** G2sfact.**SHELX5\_ReaderClass**

Routines to import  $F^{*2}$ , sig( $F^{*2}$ ) twin/incommensurate reflections from a fixed format SHELX HKLF5 file

#### **ContentsValidator**(*filename*)

Discover how many columns before  $F^{\wedge}2$  are in the SHELX HKL5 file - could be 3-6 depending on satellites

### **Reader**(*filename*, *ParentFrame=None*, *\*\*unused*) Read the file

### **class** G2sfact.**SHELX6\_ReaderClass**

Routines to import F\*\*2, sig(F\*\*2) twin/incommensurate reflections from a fixed format SHELX HKLF6 file

```
ContentsValidator(filename)
```
Discover how many columns before  $F^2$  are in the SHELX HKL6 file - could be 3-6 depending on satellites

**Reader**(*filename*, *ParentFrame=None*, *\*\*unused*) Read the file

## **17.4.2** *Module G2sfact\_CIF: CIF import*

Read structure factors from a CIF reflection table.

**class** G2sfact\_CIF.**CIFhklReader** Routines to import Phase information from a CIF file

> **ContentsValidator**(*filename*) Use standard CIF validator

**Reader**(*filename*, *ParentFrame=None*, *\*\*kwarg*) Read single crystal data from a CIF. If multiple datasets are requested, use self.repeat and buffer caching.

# **17.5 Small Angle Scattering Data Import Routines**

Small angle scattering data import routines are classes derived from , GSASIIobj.ImportSmallAngle. They must be found in files named *G2sad\*.py* that are in the Python path and the class must override the *\_\_init \_\_* method and add a Reader method. The distributed routines are:

# **17.5.1** *Module G2sad\_xye: read small angle data*

Routines to read in small angle data from an .xye type file, with two-theta or Q steps.

```
class G2sad_xye.txt_CWNeutronReaderClass
     Routines to import neutron CW q SAXD data from a .nsad or .ndat file
```
- **ContentsValidator**(*filename*) Look through the file for expected types of lines in a valid q-step file
- **class** G2sad\_xye.**txt\_XRayReaderClass** Routines to import X-ray q SAXD data from a .xsad or .xdat file

**ContentsValidator**(*filename*) Look through the file for expected types of lines in a valid q-step file

**class** G2sad\_xye.**txt\_nmCWNeutronReaderClass** Routines to import neutron CW q in nm-1 SAXD data from a .nsad or .ndat file

- **ContentsValidator**(*filename*) Look through the file for expected types of lines in a valid q-step file
- **class** G2sad\_xye.**txt\_nmXRayReaderClass** Routines to import X-ray q SAXD data from a .xsad or .xdat file, q in nm-1

# **ContentsValidator**(*filename*)

Look through the file for expected types of lines in a valid q-step file

# **17.6 Image Import Routines**

Image import routines are classes derived from [GSASIIobj.ImportImage](#page-36-0). See *[Writing a Import Routine](#page-272-0)* for general information on importers and the  $GSASIJob$ ; ImportImage for information on what class variables a reader should set. Image importers must be found in files named *G2img\*.py* that are in the Python path and the class must override the \_\_init\_ method and add a Reader method.

The distributed routines are:

# **17.6.1** *Module G2img\_ADSC: .img image file*

```
class G2img_ADSC.ADSC_ReaderClass
    Reads an ADSC .img file
```
**ContentsValidator**(*filename*) no test at this time

G2img\_ADSC.**GetImgData**(*filename*, *imageOnly=False*) Read an ADSC image file

# **17.6.2** *Module G2img\_EDF: .edf image file*

**class** G2img\_EDF.**EDF\_ReaderClass** Routine to read a Read European detector data .edf file. This is a particularly nice standard.

**ContentsValidator**(*filename*) no test used at this time

```
G2img_EDF.GetEdfData(filename, imageOnly=False)
     Read European detector data edf file
```
# **17.6.3** *Module G2img\_SumG2: Python pickled image*

**class** G2img\_SumG2.**G2\_ReaderClass**

Routine to read an image that has been pickled in Python. Images in this format are created by the "Sum image data" command. At least for now, only one image is permitted per file.

**ContentsValidator**(*filename*) test by trying to unpickle (should be quick)

**Reader**(*filename*, *ParentFrame=None*, *\*\*unused*) Read using cPickle

# **17.6.4** *Module G2img\_GE: summed GE image file*

Read data from General Electric angiography x-ray detectors, primarily as used at APS 1-ID. This shows an example of an importer that will handle files with more than a single image.

**class** G2img\_GE.**GE\_ReaderClass**

Routine to read a GE image, typically from APS Sector 1.

The image files may be of form .geX (where X is ', 1, 2, 3, 4 or 5), which is a raw image from the detector. These files may contain more than one image and have a rudimentary header. Files with extension .sum or .cor are 4 byte integers/pixel, one image/file. Files with extension .avg are 2 byte integers/pixel, one image/file.

**ContentsValidator**(*filename*) just a test on file size

**Reader**(*filename*, *ParentFrame=None*, *\*\*kwarg*) Read using GE file reader, [GetGEsumData\(\)](#page-283-0)

### **class** G2img\_GE.**GEsum\_ReaderClass**

Routine to read multiple GE images & sum them, typically from APS Sector 1.

The image files may be of form .geX (where X is ', 1, 2, 3, 4 or 5), which is a raw image from the detector. These files may contain more than one image and have a rudimentary header. Files with extension .sum or .cor are 4 byte integers/pixel, one image/file. Files with extension .avg are 2 byte integers/pixel, one image/file.

**ContentsValidator**(*filename*) just a test on file size

**Reader**(*filename*, *ParentFrame=None*, *\*\*kwarg*) Read using GE file reader, [GetGEsumData\(\)](#page-283-0)

<span id="page-283-0"></span>G2img\_GE.**GetGEsumData**(*self*, *filename*, *imagenum=1*, *sum=False*) Read G.E. detector images from various files as produced at 1-ID and with Detector Pool detector. Also sums multiple image files if desired

# **17.6.5** *Module G2img\_MAR: MAR image files*

G2img\_MAR.**GetMAR345Data**(*filename*, *imageOnly=False*) Read a MAR-345 image plate image

**class** G2img\_MAR.**MAR\_ReaderClass** Routine to read several MAR formats, .mar3450,.mar2300,.mar2560

**ContentsValidator**(*filename*) no test at this time

# **17.6.6** *Module G2img\_Rigaku: .stl image file*

G2img\_Rigaku.**GetRigaku**(*filename*, *imageOnly=False*) Read Rigaku R-Axis IV image file

**class** G2img\_Rigaku.**Rigaku\_ReaderClass** Routine to read a Rigaku R-Axis IV image file.

> **ContentsValidator**(*filename*) Test by checking if the file size makes sense.

# **17.6.7** *Module G2img\_1TIF: Tagged-image File images*

Routine to read an image in Tagged-image file (TIF) format as well as a variety of slightly incorrect pseudo-TIF formats used at instruments around the world. This uses a custom reader that attempts to determine the instrument and detector parameters from various aspects of the file.

Note that the name G2 img\_1TIF is used so that this file will sort to the top of the image formats and thus show up first in the menu. (It is the most common, alas).

<span id="page-283-1"></span>G2img\_1TIF.**GetTifData**(*filename*)

Read an image in a pseudo-tif format, as produced by a wide variety of software, almost always incorrectly in some way.

G2img\_1TIF.**TIFValidator**(*filename*)

Does the header match the required TIF header?

### **class** G2img\_1TIF.**TIF\_ReaderClass**

Reads TIF files using a routine ( $GetTifbata()$ ) that looks for files that can be identified from known instruments and will correct for slightly incorrect TIF usage.

**ContentsValidator**(*filename*)

Does the header match the required TIF header?

**Reader**(*filename*, *ParentFrame=None*, *\*\*unused*)

Read the TIF file using  $GetTifData()$  which attempts to recognize the detector type and set various parameters

# **17.6.8** *Module G2img\_PILTIF: Std Tagged-image File images*

Routine to read an image in Tagged-image file (TIF) format using a standard image library function. This means that parameters such as the pixel size (which is in the TIFF header but is almost never correct) and distance to sample, etc. are not correct unless specified in a separate metadata file.

The metadata can be specified in a file with the same name and path as the TIFF file except that the the extension is .metadata.

The contents of that file are a series of lines of form:

keyword = value

Note that capitalization of keywords is ignored. Defined keywords are in table below. Any line without one of these keywords will be ignored.

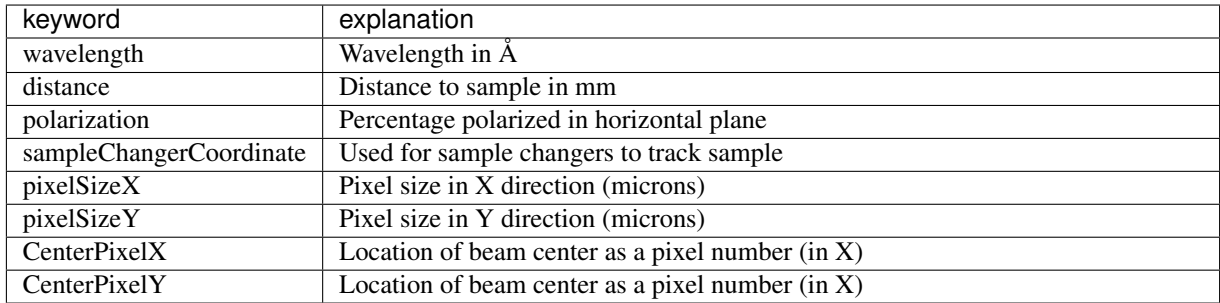

### **class** G2img\_PILTIF.**TIF\_LibraryReader**

Reads TIF files using a standard library routine. Metadata (such as pixel size) must be specified by user, either in GUI or via a metadata file. The library TIF reader can handle compression and other things that are not commonly used at beamlines.

### **ContentsValidator**(*filename*)

Does the header match the required TIF header?

### **Reader**(*filename*, *ParentFrame=None*, *\*\*unused*)

Read the TIF file using the PIL/Pillow reader and give the user a chance to edit the likely wrong default image parameters.

# **17.6.9** *Module G2img\_png: png image file*

Routine to read an image in .png (Portable Network Graphics) format. For now, the only known use of this is with converted Mars Rover (CheMin) tif files, so default parameters are for that.

### **class** G2img\_CheMin.**png\_ReaderClass**

Reads standard PNG images; parameters are set to those of the Mars Rover (CheMin) diffractometer.

**ContentsValidator**(*filename*) no test at this time

**Reader**(*filename*, *ParentFrame=None*, *\*\*unused*) Reads using standard scipy PNG reader

# **17.6.10** *Module G2img\_CBF: .cbf cif image file*

**class** G2img\_CBF.**CBF\_ReaderClass** Routine to read a Read cif image data .cbf file. This is used by Pilatus.

**ContentsValidator**(*filename*) no test used at this time

**Reader**(*filename*, *ParentFrame=None*, *\*\*unused*) Read using Bob's routine [GetCbfData\(\)](#page-285-0)

<span id="page-285-0"></span>G2img\_CBF.**GetCbfData**(*self*, *filename*) Read cif binarydetector data cbf file

### **17.6.11** *Module G2img\_HDF5: summed HDF5 image file*

Reads all images found in a HDF5 file.

**class** G2img\_HDF5.**HDF5\_Reader** Routine to read a HD5 image, typically from APS Sector 6. B. Frosik/SDM.

### **ContentsValidator**(*filename*)

Test if valid by seeing if the HDF5 library recognizes the file.

**Reader**(*filename*, *ParentFrame=None*, *\*\*kwarg*)

Scan file structure using  $v$ isit() and map out locations of image(s) then read one image using [readDataset\(\)](#page-285-2). Save map of file structure in buffer arg, if used.

### <span id="page-285-2"></span>**readDataset**(*fp*, *imagenum=1*)

Read a specified image number from a file

### <span id="page-285-1"></span>**visit**(*fp*)

Recursively visit each node in an HDF5 file. For nodes ending in 'data' look at dimensions of contents. If the shape is length 2 or 4 assume an image and index in self.buffer['imagemap']

# **17.6.12** *Module G2img\_SFRM: .sfrm image file*

<span id="page-285-3"></span>G2img\_SFRM.**GetSFRMData**(*self*, *filename*)

Read cbf compressed binarydetector data sfrm file

### **class** G2img\_SFRM.**SFRM\_ReaderClass**

Routine to read a Read Bruker Advance image data .sfrm file.

**ContentsValidator**(*filename*) no test used at this time

**Reader**(*filename*, *ParentFrame=None*, *\*\*unused*) Read using Bob's routine [GetSFRMData\(\)](#page-285-3)

# **17.7 PDF Import Routines**

PDF import routines are classes derived from [GSASIIobj.ImportPDFData](#page-37-5). See *[Writing a Import Routine](#page-272-0)* for general information on importers.

The distributed routines are:

# **17.7.1** *Module G2pdf\_gr: read PDF G(R) data*

Routines to read in G(R) data from an .gr type file, with Angstrom steps.

```
class G2pdf_gr.txt_FSQReaderClass
     Routines to import S(Q) data from a .fq file
```
**ContentsValidator**(*filename*) Look through the file for expected types of lines in a valid r-step file

```
class G2pdf_gr.txt_PDFReaderClass
     Routines to import PDF G(R) data from a .gr file
```
**ContentsValidator**(*filename*) Look through the file for expected types of lines in a valid r-step file

**class** G2pdf\_gr.**txt\_PDFReaderClassG** Routines to import PDF G(R) data from a .dat file

> **ContentsValidator**(*filename*) Look through the file for expected types of lines in a valid r-step file

# **17.8 Reflectometry Import Routines**

Reflectometry import routines are classes derived from [GSASIIobj.ImportReflectometryData](#page-37-4). See *[Writing](#page-272-0) [a Import Routine](#page-272-0)* for general information on importers.

The distributed routines are:

# **17.8.1** *Module G2rfd\_xye: read reflectometry data*

Routines to read in reflectometry data from an .xye type file, with two-theta or Q steps.

**class** G2rfd\_xye.**txt\_NeutronReaderClass** Routines to import neutron q REFD data from a .nrfd or .ndat file

```
ContentsValidator(filename)
```
Look through the file for expected types of lines in a valid q-step file

```
class G2rfd_xye.txt_XRayReaderClass
     Routines to import X-ray q REFD data from a .xrfd or .xdat file
```
### **ContentsValidator**(*filename*)

Look through the file for expected types of lines in a valid q-step file

### **class** G2rfd\_xye.**txt\_XRayThetaReaderClass**

Routines to import X-ray theta REFD data from a .xtrfd or .xtdat file

### **ContentsValidator**(*filename*)

Look through the file for expected types of lines in a valid q-step file
# CHAPTER 18

### *GSAS-II Export Modules*

<span id="page-288-4"></span>Exports are implemented by deriving a class from GSASIIIO.ExportBaseClass. Initialization of self. exporttype determines the type of export that will be performed ('project', 'phase', 'single', 'powder', 'image', 'map' or (someday) 'pdf') and of self.multiple determines if only a single phase, data set, etc. can be exported at a time (when False) or more than one can be selected.

<span id="page-288-3"></span>Powder export routines may optionally define a  $W\text{riter}()$  method that accepts the histogram tree name as well as a file name to be written. This allows ExportPowder() to use the exporter independent of the GUI.

### **18.1** *Module G2export\_examples: Examples*

Code to demonstrate how GSAS-II data export routines are created. The classes defined here,  $ExportPhaseText$ , [ExportSingleText](#page-289-0), [ExportPowderReflText](#page-288-1), and [ExportPowderText](#page-288-2) each demonstrate a different type of export. Also see  $G2$ export\_map. ExportMapASCII for an example of a map export.

```
class G2export_examples.ExportPhaseText(G2frame)
     Used to create a text file for a phase
```
Parameters **G2frame** (*wx.Frame*) – reference to main GSAS-II frame

**Exporter**(*event=None*) Export a phase as a text file

<span id="page-288-1"></span>**class** G2export\_examples.**ExportPowderReflText**(*G2frame*) Used to create a text file of reflections from a powder data set

Parameters **G2frame** (*wx.Frame*) – reference to main GSAS-II frame

```
Exporter(event=None)
     Export a set of powder reflections as a text file
```

```
class G2export_examples.ExportPowderText(G2frame)
     Used to create a text file for a powder data set
```
Parameters **G2frame** (wx.Frame) – reference to main GSAS-II frame

```
Exporter(event=None)
     Export a set of powder data as a text file
```
#### <span id="page-289-0"></span>**class** G2export\_examples.**ExportSingleText**(*G2frame*)

Used to create a text file with single crystal reflection data skips user rejected  $\&$  space group extinct reflections

Parameters **G2frame** (wx.Frame) – reference to main GSAS-II frame

**Exporter**(*event=None*) Export a set of single crystal data as a text file

### <span id="page-289-1"></span>**18.2** *Module G2export\_csv: Spreadsheet export*

Code to create .csv (comma-separated variable) files for GSAS-II data export to a spreadsheet program, etc.

```
class G2export_csv.ExportMultiPowderCSV(G2frame)
     Used to create a csv file for a stack of powder data sets suitable for display purposes only; no y-calc or weights
     are exported only x & y-obs :param wx.Frame G2frame: reference to main GSAS-II frame
```

```
Exporter(event=None)
     Export a set of powder data as a single csv file
```
**class** G2export\_csv.**ExportPhaseCSV**(*G2frame*) Used to create a csv file for a phase

Parameters **G2frame** (wx.Frame) – reference to main GSAS-II frame

- **Exporter**(*event=None*) Export a phase as a csv file
- **class** G2export\_csv.**ExportPowderCSV**(*G2frame*) Used to create a csv file for a powder data set

Parameters **G2frame** (wx.Frame) – reference to main GSAS-II frame

**Exporter**(*event=None*) Export a set of powder data as a csv file

**class** G2export\_csv.**ExportPowderReflCSV**(*G2frame*)

Used to create a csv file of reflections from a powder data set

Parameters **G2frame** (*wx.Frame*) – reference to main GSAS-II frame

- **Exporter**(*event=None*) Export a set of powder reflections as a csv file
- **class** G2export\_csv.**ExportREFDCSV**(*G2frame*)

Used to create a csv file for a reflectometry data set

**Parameters G2frame** (wx. Frame) – reference to main GSAS-II frame

```
Exporter(event=None)
     Export a set of reflectometry data as a csv file
```

```
class G2export_csv.ExportSASDCSV(G2frame)
     Used to create a csv file for a small angle data set
```
Parameters **G2frame** (wx.Frame) – reference to main GSAS-II frame

```
Exporter(event=None)
```
Export a set of small angle data as a csv file

<span id="page-290-4"></span>**class** G2export\_csv.**ExportSingleCSV**(*G2frame*)

Used to create a csv file with single crystal reflection data

Parameters **G2frame** (wx.Frame) – reference to main GSAS-II frame

**Exporter**(*event=None*)

Export a set of single crystal data as a csv file

```
class G2export_csv.ExportStrainCSV(G2frame)
```
Used to create a csv file with single crystal reflection data

**Parameters G2frame** (wx. Frame) – reference to main GSAS-II frame

```
Exporter(event=None)
```
Export a set of single crystal data as a csv file

G2export\_csv.**WriteList**(*obj*, *headerItems*) Write a CSV header

**Parameters** 

- $\textbf{obj}(\textit{obj}\text{f}(\textit{c}t) \text{Exporter object})$
- **headerItems**  $(llist)$  items to write as a header

### <span id="page-290-3"></span>**18.3** *Module G2export\_PDB: Macromolecular export*

Code to export a phase into the venerated/obsolete (pick one) ASCII PDB format. Also defines exporter [ExportPhaseCartXYZ](#page-290-0) which writes atom positions in orthogonal coordinates for a phase.

<span id="page-290-0"></span>**class** G2export\_PDB.**ExportPhaseCartXYZ**(*G2frame*) Used to create a Cartesian XYZ file for a phase

Parameters **G2frame** (wx.Frame) – reference to main GSAS-II frame

**Exporter**(*event=None*) Export as a XYZ file

**class** G2export\_PDB.**ExportPhasePDB**(*G2frame*) Used to create a PDB file for a phase

Parameters **G2frame** (wx. Frame) – reference to main GSAS-II frame

**Exporter**(*event=None*) Export as a PDB file

### <span id="page-290-1"></span>**18.4** *Module G2export\_image: 2D Image data export*

Demonstrates how an image is retrieved and written. Uses a SciPy routine to write a PNG format file.

**class** G2export\_image.**ExportImagePNG**(*G2frame*) Used to create a PNG file for a GSAS-II image

Parameters **G2frame** (wx.Frame) – reference to main GSAS-II frame

<span id="page-290-2"></span>**Exporter**(*event=None*) Export an image

### <span id="page-291-4"></span>**18.5** *Module G2export\_map: Map export*

Code to write Fourier/Charge-Flip atomic density maps out in formats that can be read by external programs. At present a GSAS format that is supported by FOX and DrawXTL ( $ExportMapASCII$ ) and the CCP4 format that is used by COOT ([ExportMapCCP4](#page-291-1)) are implemented.

```
class G2export_map.ExportMapASCII(G2frame)
     Used to create a text file for a phase
```
Parameters **G2frame** (wx. Frame) – reference to main GSAS-II frame

```
Exporter(event=None)
    Export a map as a text file
```
<span id="page-291-1"></span>**class** G2export\_map.**ExportMapCCP4**(*G2frame*) Used to create a text file for a phase

Parameters **G2frame** (wx.Frame) – reference to main GSAS-II frame

**Exporter**(*event=None*) Export a map as a text file

**Write**(*data*, *dtype*) write a line of output, attaching a line-end character

**Parameters**  $\text{line}(str)$  **– the text to be written.** 

### <span id="page-291-3"></span>**18.6** *Module G2export\_shelx: Examples*

Code to export coordinates in the SHELX .ins format (as best as I can makes sense of it).

**class** G2export\_shelx.**ExportPhaseShelx**(*G2frame*) Used to create a SHELX .ins file for a phase

Parameters **G2frame** (wx.Frame) – reference to main GSAS-II frame

**Exporter**(*event=None*) Export as a SHELX .ins file

### <span id="page-291-2"></span>**18.7** *Module G2export\_CIF: CIF Exports*

This implements a complex exporter  $\text{ExportCIF}$  $\text{ExportCIF}$  $\text{ExportCIF}$  that can implement an entire project in a complete CIF intended for submission as a publication. In addition, there are three subclasses of  $ExportCIF$ :  $ExportProofCIF$ , [ExportPhaseCIF](#page-294-1) and ExportDataCIF where extra parameters for the \_Exporter() determine if a project, single phase or data set are written.

G2export\_CIF.**CIF2dict**(*cf*)

copy the contents of a CIF out from a PyCifRW block object into a dict

Returns cifblk, loopstructure where cifblk is a dict with CIF items and loopstructure is a list of lists that defines which items are in which loops.

**class** G2export\_CIF.**CIFdefHelp**(*parent*, *msg*, *helpwin*, *helptxt*) Create a help button that displays help information on the current data item

#### **Parameters**

• **parent** – the panel which will be the parent of the button

- <span id="page-292-0"></span>•  $\text{msg}(str)$  – the help text to be displayed
- **helpwin** (wx. Dialog) Frame for CIF editing dialog
- **helptxt** (wx. TextCtrl) TextCtrl where help text is placed

**class** G2export\_CIF.**CIFtemplateSelect**(*frame*, *panel*, *tmplate*, *G2dict*, *repaint*, *title*, *default-*

*name="*) Create a set of buttons to show, select and edit a CIF template

#### Parameters

- **frame** wx.Frame object of parent
- **panel** wx.Panel object where widgets should be placed
- **tmplate**  $(str)$  one of 'publ', 'phase', or 'instrument' to determine the type of template
- **G2dict** (dict) GSAS-II dict where CIF should be placed. The key "CIF\_template" will be used to store either a list or a string. If a list, it will contain a dict and a list defining loops. If an str, it will contain a file name.
- **repaint** (*function*) reference to a routine to be called to repaint the frame after a change has been made
- **title**  $(str)$  A line of text to show at the top of the window
- **defaultname**  $(str)$  specifies the default file name to be used for saving the CIF.

**class** G2export\_CIF.**EditCIFpanel**(*parent*, *cifblk*, *loopstructure*, *cifdic={}*, *OKbuttons=[]*, *\*\*kw*) Creates a scrolled panel for editing CIF template items

#### Parameters

- **parent** (wx.Frame) parent frame where panel will be placed
- **cifblk** dict or PyCifRW block containing values for each CIF item
- **loopstructure** (*list*) a list of lists containing the contents of each loop, as an example:

```
[ "_a", "_b"], [ "_c"], [ "_d_1", "_d_2", "_d_3"]]
```
this describes a CIF with this type of structure:

```
loop\_ a \_b \langle a1 \rangle \langle b1 \rangle \langle a2 \rangle \ldotsloop_ _c <c1> <c2>...
loop d_1 d_2 d_3 ...
```
Note that the values for each looped CIF item, such as  $\alpha$ , are contained in a list, for example as cifblk[" a"]

- **cifdic** (dict) optional CIF dictionary definitions
- **OKbuttons** (*list*) A list of wx.Button objects that should be disabled when information in the CIF is invalid
- **(other)** optional keyword parameters for wx.ScrolledPanel

#### **CIFEntryWidget**(*dct*, *item*, *dataname*)

Create an entry widget for a CIF item. Use a validated entry for numb values where int is required when limits are integers and floats otherwise. At present this does not allow entry of the special CIF values of "." and "?" for numerical values and highlights them as invalid. Use a selection widget when there are specific enumerated values for a string.

#### <span id="page-293-1"></span>**ControlOKButton**(*setvalue*)

Enable or Disable the OK button(s) for the dialog. Note that this is passed into the ValidatedTxtCtrl for use by validators.

**Parameters setvalue** ( $boo1$ ) – if True, all entries in the dialog are checked for validity. The first invalid control triggers disabling of buttons. If False then the OK button(s) are disabled with no checking of the invalid flag for each control.

#### **DoLayout**()

Update the Layout and scroll bars for the Panel. Clears self.LayoutCalled so that next change to panel can request a new update

#### **OnAddRow**(*event*)

add a row to a loop

#### **OnLayoutNeeded**(*event*)

Called when an update of the panel layout is needed. Calls self.DoLayout after the current operations are complete using CallAfter. This is called only once, according to flag self.LayoutCalled, which is cleared in self.DoLayout.

#### **class** G2export\_CIF.**EditCIFtemplate**(*parent*, *cifblk*, *loopstructure*, *defaultname*)

Create a dialog for editing a CIF template. The edited information is placed in cifblk. If the CIF is saved as a file, the name of that file is saved as self.newfile.

#### **Parameters**

- **parent** (wx.Frame) parent frame or None
- **cifblk** dict or PyCifRW block containing values for each CIF item
- **loopstructure**  $(iist) a$  list of lists containing the contents of each loop, as an example:

```
[ [ ["_a", "_b"], [ "_{c}"], [ "_{d}][ "_{d}][ "_{d}][ "_{d}]]
```
this describes a CIF with this type of structure:

```
loop_ _a _b \langle a1 \rangle \langle b1 \rangle \langle a2 \rangle ...
loop_ _c <c1> <c2>...
loop d_1 d_2 d_3 ...
```
Note that the values for each looped CIF item, such as  $a$ , are contained in a list, for example as cifbl $k$ [" $a$ "]

 $\bullet$  **defaultname**  $(str)$  – specifies the default file name to be used for saving the CIF.

#### **Post**()

Display the dialog

Returns True unless Cancel has been pressed.

```
class G2export_CIF.ExportCIF(G2frame, formatName, extension, longFormatName=None)
     Base class for CIF exports
```
#### **ShowHstrainCells**(*phasenam*, *datablockidDict*)

Displays the unit cell parameters for phases where Dij values create mutiple sets of lattice parameters. At present there is no way defined for this in CIF, so local data names are used.

#### **ValidateAscii**(*checklist*)

Validate items as ASCII

#### <span id="page-294-2"></span>**class** G2export\_CIF.**ExportHKLCIF**(*G2frame*)

Used to create a simple CIF containing diffraction data only. Uses exact same code as  $\mathbb{E} \times \mathbb{E} \times \mathbb{E} \times \mathbb{E} \times \mathbb{E} \times \mathbb{E} \times \mathbb{E} \times \mathbb{E} \times \mathbb{E} \times \mathbb{E} \times \mathbb{E} \times \mathbb{E} \times \mathbb{E} \times \mathbb{E} \times \mathbb{E} \times \mathbb{E} \times \mathbb{E}$ *histOnly* is set for the Exporter Shows up in menu as Quick CIF.

Parameters **G2frame** (*wx.Frame*) – reference to main GSAS-II frame

#### <span id="page-294-1"></span>**class** G2export\_CIF.**ExportPhaseCIF**(*G2frame*)

Used to create a simple CIF with one phase. Uses exact same code as [ExportCIF](#page-293-0) except that *phaseOnly* is set for the Exporter Shows up in menu as Quick CIF.

Parameters **G2frame** (*wx.Frame*) – reference to main GSAS-II frame

<span id="page-294-0"></span>**class** G2export\_CIF.**ExportProjectCIF**(*G2frame*)

Used to create a CIF of an entire project

Parameters **G2frame** (wx.Frame) – reference to main GSAS-II frame

#### **class** G2export\_CIF.**ExportPwdrCIF**(*G2frame*)

Used to create a simple CIF containing diffraction data only. Uses exact same code as  $\mathbb{E} \times \mathbb{E} \times \mathbb{E} \times \mathbb{E} \times \mathbb{E} \times \mathbb{E} \times \mathbb{E} \times \mathbb{E} \times \mathbb{E} \times \mathbb{E} \times \mathbb{E} \times \mathbb{E} \times \mathbb{E} \times \mathbb{E} \times \mathbb{E} \times \mathbb{E} \times \mathbb{E}$ *histOnly* is set for the Exporter Shows up in menu as Quick CIF.

Parameters **G2frame** (wx.Frame) – reference to main GSAS-II frame

#### **Writer**(*hist*, *mode='w'*)

Used for histogram CIF export of a sequential fit.

#### G2export\_CIF.**FmtAtomType**(*sym*)

Reformat a GSAS-II atom type symbol to match CIF rules

#### G2export\_CIF.**HillSortElements**(*elmlist*)

Sort elements in "Hill" order: C, H, others, (where others are alphabetical).

Params list elmlist a list of element strings

Returns a sorted list of element strings

#### G2export\_CIF.**LoadCIFdic**()

Create a composite core+powder CIF lookup dict containing information about all items in the CIF dictionaries, loading pickled files if possible. The routine looks for files named cif\_core.cpickle and cif\_pd.cpickle in every directory in the path and if they are not found, files cif\_core.dic and/or cif\_pd.dic are read.

Returns the dict with the definitions

#### G2export\_CIF.**PickleCIFdict**(*fil*)

Loads a CIF dictionary, cherry picks out the items needed by local code and sticks them into a python dict and writes that dict out as a pickle file for later reuse. If the write fails a warning message is printed, but no exception occurs.

**Parameters**  $\text{fil}(str)$  **– file name of CIF dictionary, will usually end in .dic** 

Returns the dict with the definitions

- G2export\_CIF.**WriteAtomsMagnetic**(*fp*, *phasedict*, *phasenam*, *parmDict*, *sigDict*, *labellist*) Write atom positions to CIF
- G2export\_CIF.**WriteAtomsNuclear**(*fp*, *phasedict*, *phasenam*, *parmDict*, *sigDict*, *labellist*, *RB-*

*parms={}*)

Write atom positions to CIF

#### G2export\_CIF.**WriteCIFitem**(*fp*, *name*, *value="*)

Helper function for writing CIF output. Translated from exports/G2export\_CIF.py

G2export\_CIF.**WriteComposition**(*fp*, *phasedict*, *phasenam*, *parmDict*, *quickmode=True*, *keV=None*) determine the composition for the unit cell, crudely determine Z and then compute the composition in formula units.

<span id="page-295-2"></span>If quickmode is False, then scattering factors are added to the element loop.

If keV is specified, then resonant scattering factors are also computed and included.

G2export\_CIF.**dict2CIF**(*dblk*, *loopstructure*, *blockname='Template'*) Create a PyCifRW CIF object containing a single CIF block object from a dict and loop structure list.

### **Parameters**

- **dblk** a dict containing values for each CIF item
- **loopstructure**  $(iist) a$  list of lists containing the contents of each loop, as an example:

 $[ [["_a", "_b"]$ ,  $[".c"]$ ,  $[".d_1", "_d_2", "_d_3"]$ 

this describes a CIF with this type of structure:

 $loop\_ a \_b  **b1> ...**$ loop\_ \_c <c1> <c2>...  $loop$   $d_1$   $d_2$   $d_3$  ...

Note that the values for each looped CIF item, such as  $a$ , are contained in a list, for example as cifblk["\_a"]

• **blockname**  $(str)$  – an optional name for the CIF block. Defaults to 'Template'

Returns the newly created PyCifRW CIF object

### <span id="page-295-1"></span>**18.8** *Module G2export\_pwdr: Export powder input files*

Creates files used by GSAS (FXYE) & TOPAS (XYE) as input

```
class G2export_pwdr.ExportPowderFXYE(G2frame)
     Used to create a FXYE file for a powder data set
```
Parameters **G2frame** (wx.Frame) – reference to main GSAS-II frame

**Exporter**(*event=None*) Export one or more sets of powder data as FXYE file(s)

**WriteInstFile**(*hist*, *Inst*) Write an instrument parameter file

**Writer**(*TreeName*, *filename=None*, *prmname="*) Write a single PWDR entry to a FXYE file

**class** G2export\_pwdr.**ExportPowderXYE**(*G2frame*) Used to create a Topas XYE file for a powder data set

Parameters **G2frame** (wx. Frame) – reference to main GSAS-II frame

**Exporter**(*event=None*) Export one or more sets of powder data as XYE file(s)

### <span id="page-295-0"></span>**18.9** *Module G2export\_FIT2D: Fit2D "Chi" export*

Code to create .chi (Fit2D like) files for GSAS-II powder data export

<span id="page-296-0"></span>**class** G2export\_FIT2D.**ExportPowderCHI**(*G2frame*) Used to create a CHI file for a powder data set

Parameters **G2frame** (wx. Frame) – reference to main GSAS-II frame

**Exporter**(*event=None*)

Export a set of powder data as a Fit2D .qchi file

**class** G2export\_FIT2D.**ExportPowderQCHI**(*G2frame*)

Used to create a q-binned CHI file for a powder data set

Parameters **G2frame** (wx.Frame) – reference to main GSAS-II frame

#### **Exporter**(*event=None*)

Export a set of powder data as a q-bin Fit2D .qchi file

## CHAPTER 19

### *GSAS-II Independent Tools*

<span id="page-298-2"></span>The modules here are used for independent programs to be used as tools within the GSAS-II package and run independently of the main GSAS-II program.

- *[GSASIIIntPDFtool](#page-298-0)*: Parallelized auto-integration/PDF program
- *[G2compare](#page-299-0)*: Project Comparison program

<span id="page-298-1"></span>Both are under development.

### <span id="page-298-0"></span>**19.1** *GSASIIIntPDFtool: autointegration routines*

Independent-running GSAS-II based auto-integration program with minimal GUI, no visualization but intended to implement significant levels of parallelization.

**class** GSASIIIntPDFtool.**AutoIntFrame**(*G2frame*, *PollTime=30.0*)

Creates a wx.Frame window for the Image AutoIntegration. The intent is that this will be used as a non-modal dialog window.

Implements a Start button that morphs into a pause and resume button. This button starts a processing loop that is repeated every PollTime() seconds.

#### Parameters

- **G2frame** (wx.Frame) main GSAS-II frame
- **PollTime** (*float*) frequency in seconds to repeat calling the processing loop. (Default is 30.0 seconds.)

```
ArgGen(PDFobj, imgprms, mskprms, xydata)
```
generator for arguments for integration/PDF calc

```
OnPause()
```
Respond to Pause, changes text on button/Status line, if needed Stops timer self.Pause should already be True

#### <span id="page-299-2"></span>**OnTimerLoop**(*event*)

A method that is called every PollTime() seconds that is used to check for new files and process them. Integrates new images. Also optionally sets up and computes PDF. This is called only after the "Start" button is pressed (then its label reads "Pause").

#### **SetSourceDir**(*event*)

Use a dialog to get a directory for image files

#### **ShowMatchingFiles**(*value*, *invalid=False*, *\*\*kwargs*)

Find and image files matching the image file directory (self.params['readdir']) and the image file filter (self.params['filter']) and add this information to the GUI list box

#### **StartLoop**()

Prepare to start autointegration timer loop. Save current Image params for use in future integrations also label the window so users understand what is being used

#### GSASIIIntPDFtool.**LookupFromTable**(*dist*, *parmList*)

Interpolate image parameters for a supplied distance value

**Parameters dist**  $(f$ loat) – distance to use for interpolation

Returns a list with 2 items: \* a dict with interpolated parameter values, \* the closest imctrl

GSASIIIntPDFtool.**MapCache = {'ThetaAzimMap': {}, 'distanceList': [], 'maskMap': {}}** caches for TA and Mask maps

GSASIIIntPDFtool.**ProcessImage**(*newImage*, *imgprms*, *mskprms*, *xydata*, *PDFdict*, *InterpVals*, *cal-*

#### *cModes*, *outputModes*)

Process one image that is read from file newImage and is integrated into one or more diffraction patterns and optionally each diffraction pattern can be transformed into a pair distribution function.

#### **Parameters**

- **newImage**  $(s \nmid r)$  file name (full path) for input image
- **imgprms** (dict) dict with some nested lists & dicts describing the image settings and integration parameters
- **mskprms** (dict) dict with areas of image to be masked
- $\bullet$  **xydata** (dict) contains histogram information with about background contributions, used for PDF computation (used if ComputePDF is True)
- **PDFdict** contains PDF parameters (used if ComputePDF is True)
- **InterpVals** contains interpolation table (used if TableMode is True)
- **calcModes** (*tuple*) set of values for which computations are performed and how
- **outputModes** (*tuple*) determines which files are written and where

#### <span id="page-299-1"></span>GSASIIIntPDFtool.**SetupInterpolation**(*dlg*)

Creates an object for interpolating image parameters at a given distance value

### <span id="page-299-0"></span>**19.2** *G2compare: Tool for project comparison*

#### **class** G2compare.**MakeTopWindow**(*parent*)

Define the main frame and its associated menu items

#### **LoadPhase**(*fil*)

Load Phase entries from a .GPX file to the tree. see  $GSASIIIO$ . ProjFileOpen()

#### <span id="page-300-0"></span>**LoadProject**(*fil*)

Load the Covariance entry from a .GPX file to the tree. see  $GSASIIIO$ . ProjFileOpen()

#### **LoadPwdr**(*fil*)

Load PWDR entries from a .GPX file to the tree. see GSASIIIO. ProjFileOpen()

#### **SelectGPX**()

Select a .GPX file to be read

#### **SelectMultGPX**()

Select multiple .GPX files to be read

#### **SetModeMenu**()

Create the mode-specific menu and its contents

#### **getMode**()

returns the display mode (one of "Histogram","Phase","Project"). Could return '?' in case of an error.

#### **loadFile**(*fil*)

read or reread a file

#### **onHistFilter**(*event*)

Load a filter string via a dialog in response to a menu event

### **onHistPrinceTest**(*event*)

Compare two histograms (selected here if more than two are present) using the statistical test proposed by Ted Prince in Acta Cryst. B35 1099-1100. (1982). Also see Int. Tables Vol. C (1st Ed.) chapter 8.4, 618-621 (1995).

#### **onLoadGPX**(*event*)

Initial load of GPX file in response to a menu command

#### **onLoadMultGPX**(*event*)

Initial load of multiple GPX files in response to a menu command

#### **onLoadWildGPX**(*event*, *wildcard=None*)

Initial load of GPX file in response to a menu command

#### **onProjFtest**(*event*)

Compare two projects (selected here if more than two are present) using the statistical F-test (aka Hamilton R-factor test), see:

- Hamilton, R. W. (1965), Acta Crystallogr. 18, 502-510.
- Prince, E., Mathematical Techniques in Crystallography and Materials Science, Second ed. (Springer-Verlag, New York, 1994).

#### **onRefresh**(*event*)

reread all files, in response to a change in mode, etc.

#### G2compare.**RC2Ftest**(*npts*, *RChiSq0*, *nvar0*, *RChiSq1*, *nvar1*)

Compute the F-test probability that a model expanded with added parameters (relaxed model) is statistically more likely than the constrained (base) model :param int npts: number of observed diffraction data points :param float RChiSq0: Reduced Chi\*\*2 for the base model :param int nvar0: number of refined variables in the base model :param float RChiSq0: Reduced Chi\*\*2 for the relaxed model :param int nvar1: number of refined variables in the relaxed model

#### G2compare.**RwFtest**(*npts*, *Rwp0*, *nvar0*, *Rwp1*, *nvar1*)

Compute the F-test probability that a model expanded with added parameters (relaxed model) is statistically more likely than the constrained (base) model :param int npts: number of observed diffraction data points :param float Rwp0: Weighted profile R-factor or GOF for the base model :param int nvar0: number of refined <span id="page-301-0"></span>variables in the base model :param float Rwp1: Weighted profile R-factor or GOF for the relaxed model :param int nvar1: number of refined variables in the relaxed model

G2compare.**main**(*application*) Start up the GSAS-II GUI

### Python Module Index

### a

atmdata , [73](#page-78-0)

### c

config\_example , [45](#page-50-0)

### d

defaultIparms , [74](#page-79-0)

### e

ElementTable , [72](#page-77-0)

### f

FormFactors , [72](#page-77-1)

### g

G2compare , [294](#page-299-1) G2export\_CIF , [286](#page-291-2) G2export\_csv , [284](#page-289-1) G2export\_examples , [283](#page-288-3) G2export\_FIT2D , [290](#page-295-0) G2export\_image , [285](#page-290-1) G2export\_map , [285](#page-290-2) G2export\_PDB , [285](#page-290-3) G2export\_pwdr , [290](#page-295-1) G2export\_shelx , [286](#page-291-3) G2img\_1TIF , [278](#page-283-0) G<sub>2</sub>img\_ADSC, [277](#page-282-0) G2img\_CBF, [280](#page-285-0) G2img\_CheMin, [279](#page-284-0) G2img\_EDF, [277](#page-282-1) G2img\_GE , [277](#page-282-2) G2img\_HDF5 , [280](#page-285-1) G2img\_MAR , [278](#page-283-1) G2img\_PILTIF , [279](#page-284-1) G2img\_Rigaku , [278](#page-283-2) G2img\_SFRM , [280](#page-285-2) G2img\_SumG2 , [277](#page-282-3) G2pdf\_gr , [281](#page-286-0)

G2phase , [270](#page-275-0) G2phase\_CIF , [271](#page-276-0) G<sub>2</sub>phase\_GPX, [270](#page-275-1) G2phase\_INS , [271](#page-276-1) G2pwd\_BrukerRAW , [273](#page-278-0) G2pwd\_CIF , [272](#page-277-0) G2pwd\_csv , [273](#page-278-1) G2pwd\_FP , [273](#page-278-2) G2pwd\_fxye, [272](#page-277-1) G2pwd\_GPX , [272](#page-277-2) G2pwd\_Panalytical , [273](#page-278-3) G2pwd\_rigaku , [274](#page-279-0) G2pwd\_xye , [272](#page-277-3) G2rfd\_xye, [281](#page-286-1) G2sad\_xye, [276](#page-281-0) G2sfact , [274](#page-279-1) G2sfact\_CIF, [276](#page-281-1) gltext , [104](#page-109-0) GSASII , [4](#page-9-0) GSASIIconstrGUI , [120](#page-125-0) GSASIIctrlGUI , [75](#page-80-0) GSASIIdata , [67](#page-72-0) GSASIIdataGUI , [107](#page-112-0) GSASIIddataGUI , [120](#page-125-1) GSASIIElem , [48](#page-53-0) GSASIIElemGUI , [120](#page-125-2) GSASIIexprGUI , [126](#page-131-0) GSASIIfiles , [67](#page-72-1) GSASIIfpaGUI , [129](#page-134-0) GSASIIimage , [157](#page-162-0) GSASIIimgGUI , [122](#page-127-0) GSASIIindex , [181](#page-186-0) GSASIIIntPDFtool , [293](#page-298-1) GSASIIIO , [98](#page-103-0) GSASIIlattice , [51](#page-56-0) GSASIIlog , [43](#page-48-0) GSASIImapvars , [146](#page-151-0) GSASIImath , [161](#page-166-0) GSASIImpsubs , [71](#page-76-0) GSASIIobj , [5](#page-10-0)

```
GSASIIpath, 39
GSASIIphsGUI, 117
GSASIIplot, 184
GSASIIpwd, 192
GSASIIpwdGUI, 124
GSASIIpy3, 103
GSASIIrestrGUI, 125
GSASIIsasd, 201
GSASIIscriptable, 205
GSASIIseqGUI, 117
GSASIIspc, 60
GSASIIstrIO, 140
GSASIIstrMain, 133
GSASIIstrMath, 135
GSASIItestplot, 263
```
### i

ImageCalibrants, [72](#page-77-2)

### m

makeBat, [264](#page-269-0) makeLinux, [265](#page-270-0) makeMacApp, [264](#page-269-1) makeTutorial, [265](#page-270-1)

### r

ReadMarCCDFrame, [74](#page-79-1)

### s

scanCCD, [263](#page-268-1) Substances, [205](#page-210-1)

### t

testDeriv, [263](#page-268-2)

### u

unit\_tests, [265](#page-270-2)

### Index

### A

A2cell() (*in module GSASIIlattice*), [51](#page-56-1) A2Gmat() (*in module GSASIIlattice*), [51](#page-56-1) A2invcell() (*in module GSASIIlattice*), [51](#page-56-1) A2values() (*in module GSASIIindex*), [183](#page-188-0) abeles() (*in module GSASIIpwd*), [196](#page-201-0) Absorb() (*in module GSASIIpwd*), [193](#page-198-0) AbsorbDerv() (*in module GSASIIpwd*), [193](#page-198-0) add() (*in module GSASIIscriptable*), [258](#page-263-0) add3D() (*GSASIIplot.G2PlotNoteBook method*), [188](#page-193-0) add\_back\_peak() (*GSASIIscriptable.G2PwdrData method*), [250](#page-255-0) add\_constraint\_raw() (*GSASIIscriptable.G2Project method*), [240](#page-245-0) add\_EqnConstr() (*GSASIIscriptable.G2Project method*), [238](#page-243-0) add\_EquivConstr() (*GSASIIscriptable.G2Project method*), [239](#page-244-0) add\_HoldConstr() (*GSASIIscriptable.G2Project method*), [239](#page-244-0) add\_image() (*GSASIIscriptable.G2Project method*), [241](#page-246-0) add\_NewVarConstr() (*GSASIIscriptable.G2Project method*), [240](#page-245-0) add\_PDF() (*GSASIIscriptable.G2Project method*), [240](#page-245-0) add\_peak() (*GSASIIscriptable.G2PwdrData method*), [251](#page-256-0) add\_phase() (*GSASIIscriptable.G2Project method*), [241](#page-246-0) add\_powder\_histogram() (*GSASIIscriptable.G2Project method*), [241](#page-246-0) add\_simulated\_powder\_histogram() (*GSASI-Iscriptable.G2Project method*), [242](#page-247-0) AddHatomDialog (*class in GSASIIphsGUI*), [117](#page-122-2) addMpl() (*GSASIIplot.G2PlotNoteBook method*), [188](#page-193-0) addOgl() (*GSASIIplot.G2PlotNoteBook method*), [188](#page-193-0) addPrevGPX() (*in module GSASIIpath*), [41](#page-46-0) AddSimulatedPowder() (*GSASIIdataGUI.GSASII method*), [108](#page-113-0)

adjHKLmax() (*in module GSASIImath*), [171](#page-176-0) adp\_flag (*GSASIIscriptable.G2AtomRecord attribute*),  $227$ ADSC\_ReaderClass (*class in G2img\_ADSC*), [277](#page-282-4) AllOps() (*in module GSASIIspc*), [60](#page-65-1) altSettingOrtho (*in module GSASIIspc*), [66](#page-71-0) AngleDialog (*class in GSASIIexprGUI*), [126](#page-131-1) anneal() (*in module GSASIImath*), [172](#page-177-0) AppleScript (*in module makeMacApp*), [264](#page-269-2) ApplyEdit() (*GSASIIconstrGUI.G2BoolEditor method*), [121](#page-126-0) ApplyEdit() (*GSASIIctrlGUI.GridFractionEditor method*), [85](#page-90-0) ApplyModulation() (*in module GSASIImath*), [163](#page-168-0) ApplyRBModelDervs() (*in module GSASIIstrMath*), [135](#page-140-1) ApplyRBModels() (*in module GSASIIstrMath*), [135](#page-140-1) ApplySeqData() (*in module GSASIImath*), [163](#page-168-0) ApplyStringOps() (*in module GSASIIspc*), [61](#page-66-0) ApplyStringOpsMom() (*in module GSASIIspc*), [61](#page-66-0) ApplyXYZshifts() (*in module GSASIIstrMath*), [135](#page-140-1) Arc\_mask\_azimuth (*in module config\_example*), [45](#page-50-1) ArgGen() (*GSASIIIntPDFtool.AutoIntFrame method*), [293](#page-298-2) arrayList (*in module GSASIImapvars*), [156](#page-161-0) ASCIIValidator (*class in GSASIIctrlGUI*), [76](#page-81-0) askSaveDirectory() (*GSASIIIO.ExportBaseclass method*), [100](#page-105-0) askSaveDirectory() (*in module GSASIIctrlGUI*), [97](#page-102-0) askSaveFile() (*GSASIIIO.ExportBaseclass method*), [100](#page-105-0) askSaveFile() (*in module GSASIIctrlGUI*), [97](#page-102-0) assgnVars (*GSASIIobj.ExpressionObj attribute*), [28](#page-33-0) atmdata (*module*), [73](#page-78-1) atom() (*GSASIIscriptable.G2Phase method*), [232](#page-237-0) AtomIdLookup (*in module GSASIIobj*), [26](#page-31-0) AtomRanIdLookup (*in module GSASIIobj*), [26](#page-31-0) Atoms record description, [14](#page-19-0) atoms() (*GSASIIscriptable.G2Phase method*), [232](#page-237-0)

AtomsCollect() (*in module GSASIImath*), [163](#page-168-0) AtomTLS2UIJ() (*in module GSASIImath*), [163](#page-168-0) Autoint\_PollTime (*in module config\_example*), [45](#page-50-1) AutoIntFrame (*class in GSASIIimgGUI*), [122](#page-127-1) AutoIntFrame (*class in GSASIIIntPDFtool*), [293](#page-298-2) Autoscale\_ParmNames (*in module config\_example*), [45](#page-50-1)

AV2Q() (*in module GSASIImath*), [163](#page-168-0) AVdeg2Q() (*in module GSASIImath*), [163](#page-168-0)

### B

Background (*GSASIIscriptable.G2PwdrData attribute*), [249](#page-254-0) Banks (*GSASIIobj.ImportStructFactor attribute*), [33](#page-38-0) BBPointDetector (*in module GSASIIfpaGUI*), [129](#page-134-1) BBPSDDetector (*in module GSASIIfpaGUI*), [129](#page-134-1) BeginEdit() (*GSASIIconstrGUI.G2BoolEditor method*), [121](#page-126-0) BessIn() (*in module GSASIImath*), [163](#page-168-0) BessJn() (*in module GSASIImath*), [164](#page-169-0) BestPlane() (*in module GSASIIstrMain*), [133](#page-138-1) betaij2Uij() (*in module GSASIIlattice*), [57](#page-62-0) bind() (*gltext.TextElement method*), [105](#page-110-0) blkSize (*in module GSASIIscriptable*), [258](#page-263-0) BlockSelector() (*in module GSASIIctrlGUI*), [77](#page-82-0) BondDialog (*class in GSASIIexprGUI*), [126](#page-131-1) BraggBrentanoParms (*in module GSASIIfpaGUI*), [129](#page-134-1) ButtonBindingLookup (*in module GSASIIlog*), [43](#page-48-1) ButtonLogEntry (*class in GSASIIlog*), [43](#page-48-1)

## C

calc\_M20() (*in module GSASIIindex*), [183](#page-188-0) calc\_M20SS() (*in module GSASIIindex*), [183](#page-188-0) calc\_rDsq() (*in module GSASIIlattice*), [57](#page-62-0) calc\_rDsq2() (*in module GSASIIlattice*), [57](#page-62-0) calc\_rDsqSS() (*in module GSASIIlattice*), [57](#page-62-0) calc\_rDsqT() (*in module GSASIIlattice*), [57](#page-62-0) calc\_rDsqTSS() (*in module GSASIIlattice*), [57](#page-62-0) calc\_rDsqZ() (*in module GSASIIlattice*), [57](#page-62-0) calc\_rDsqZSS() (*in module GSASIIlattice*), [57](#page-62-0) calc\_rV() (*in module GSASIIlattice*), [57](#page-62-0) calc\_rVsq() (*in module GSASIIlattice*), [57](#page-62-0) calc\_V() (*in module GSASIIlattice*), [57](#page-62-0) calcFij() (*in module GSASIIimage*), [161](#page-166-1) calcIncident() (*in module GSASIIpwd*), [196](#page-201-0) calcMaskMap() (*in module GSASIIscriptable*), [258](#page-263-0) CalcPDF() (*in module GSASIIpwd*), [193](#page-198-0) calcRamaEnergy() (*in module GSASIImath*), [173](#page-178-0) calcThetaAzimMap() (*in module GSASIIscriptable*), [258](#page-263-0) calcTorsionEnergy() (*in module GSASIImath*), [173](#page-178-0) calculate() (*GSASIIscriptable.G2PDF method*), [231](#page-236-0)

CallScrolledMultiEditor() (*in module GSASI-IctrlGUI*), [77](#page-82-0) cauchy\_gen (*class in GSASIIpwd*), [196](#page-201-0) CBF\_ReaderClass (*class in G2img\_CBF*), [280](#page-285-3) cell2A() (*in module GSASIIlattice*), [58](#page-63-0) cell2AB() (*in module GSASIIlattice*), [58](#page-63-0) cell2Gmat() (*in module GSASIIlattice*), [58](#page-63-0) cell2GS() (*in module GSASIIlattice*), [58](#page-63-0) CellAbsorption() (*in module GSASIIlattice*), [51](#page-56-1) CellBlock() (*in module GSASIIlattice*), [51](#page-56-1) cellDijFill() (*in module GSASIIlattice*), [58](#page-63-0) cellFill() (*in module GSASIIstrIO*), [145](#page-150-0) cellVary() (*in module GSASIIstrIO*), [145](#page-150-0) CentCheck() (*in module GSASIIlattice*), [52](#page-57-0) centered (*gltext.Text attribute*), [104](#page-109-1) centered (*gltext.TextElement attribute*), [105](#page-110-0) changePlotSettings() (*in module GSASIIplot*), [192](#page-197-1) ChargeFlip() (*in module GSASIImath*), [164](#page-169-0) CheckAllScalePhaseFractions() (*in module GSASIIconstrGUI*), [121](#page-126-0) CheckConstraints() (*in module GSASIImapvars*), [153](#page-158-0) CheckElement() (*in module GSASIIElem*), [48](#page-53-1) checkEllipse() (*in module GSASIIimage*), [161](#page-166-1) CheckEquivalences() (*in module GSASIImapvars*), [153](#page-158-0) checkHKLextc() (*in module GSASIIspc*), [66](#page-71-0) CheckInput() (*GSASIIctrlGUI.NumberValidator method*), [89](#page-94-0) CheckLeBail() (*in module GSASIIstrMain*), [133](#page-138-1) checkMagextc() (*in module GSASIIspc*), [66](#page-71-0) CheckNotebook() (*GSASIIdataGUI.GSASII method*), [108](#page-113-0) checkPDFprm() (*GSASIIimgGUI.AutoIntFrame method*), [123](#page-128-0) CheckScalePhaseFractions() (*in module GSASIIconstrGUI*), [121](#page-126-0) CheckSpin() (*in module GSASIIspc*), [61](#page-66-0) CheckVars() (*GSASIIexprGUI.ExpressionDialog method*), [127](#page-132-0) CheckVars() (*GSASIIobj.ExpressionObj method*), [27](#page-32-0) ChooseTutorial() (*GSASIIctrlGUI.OpenTutorial method*), [90](#page-95-0) ChooseTutorial2() (*GSASIIctrlGUI.OpenTutorial method*), [90](#page-95-0) CIF2dict() (*in module G2export\_CIF*), [286](#page-291-4) CIFdefHelp (*class in G2export\_CIF*), [286](#page-291-4) CIFEntryWidget() (*G2export\_CIF.EditCIFpanel*

- *method*), [287](#page-292-0) CIFhklReader (*class in G2sfact\_CIF*), [276](#page-281-2)
- CIFPhaseReader (*class in G2phase\_CIF*), [271](#page-276-2)
- CIFpwdReader (*class in G2pwd\_CIF*), [273](#page-278-4)
- CIFtemplateSelect (*class in G2export\_CIF*), [287](#page-292-0)

CIFValidator() (*GSASIIobj.ImportBaseclass* Constraints object description, [7](#page-12-0) *method*), [30](#page-35-0) CleanupMasks() (*in module GSASIIimgGUI*), [123](#page-128-0) clear() (*GSASIIplot.G2PlotNoteBook method*), [188](#page-193-0) clear\_HAP\_refinements() (*GSASIIscriptable.G2Phase method*), [233](#page-238-0) clear\_refinements() (*GSASIIscriptable.G2Phase method*), [233](#page-238-0) clear\_refinements() (*GSASIIscriptable.G2PwdrData method*), [251](#page-256-0) ClearData() (*GSASIIdataGUI.G2DataWindow method*), [108](#page-113-0) ClearStartup() (*GSASII.G2App method*), [5](#page-10-1) Clip\_on (*in module config\_example*), [46](#page-51-0) Clone() (*GSASIIconstrGUI.G2BoolEditor method*), [121](#page-126-0) Clone() (*GSASIIctrlGUI.ASCIIValidator method*), [76](#page-81-0) Clone() (*GSASIIctrlGUI.NumberValidator method*), [89](#page-94-0) clone\_powder\_histogram() (*GSASIIscriptable.G2Project method*), [242](#page-247-0) CloseFile() (*GSASIIIO.ExportBaseclass method*), [98](#page-103-1) Column\_Metadata\_directory (*in module config\_example*), [46](#page-51-0) ColumnValidator() (*in module G2sfact*), [274](#page-279-2) combinations() (*in module GSASIIlattice*), [58](#page-63-0) compareVersions() (*in module GSASIIdataGUI*), [116](#page-121-0) compiledExpr (*GSASIIobj.ExpressionCalcObj attribute*), [27](#page-32-0) CompileVarDesc() (*in module GSASIIobj*), [26](#page-31-0) completeEdits() (*GSASIIconstr-GUI.DragableRBGrid method*), [121](#page-126-0) completeEdits() (*GSASIIctrlGUI.GSGrid method*), [84](#page-89-0) composition (*GSASIIscriptable.G2Phase attribute*), [233](#page-238-0) ComptonFac() (*in module GSASIIElem*), [48](#page-53-1) ComputeArc() (*in module GSASIIplot*), [186](#page-191-0) ComputeDepESD() (*in module GSASIImapvars*), [154](#page-159-0) computePDF() (*in module GSASIIpwdGUI*), [125](#page-130-1) ComputePwdrProfCW() (*in module GSASIImpsubs*), [71](#page-76-1) ComputePwdrProfPink() (*in module GSASIImpsubs*), [72](#page-77-3) ComputePwdrProfTOF() (*in module GSASIImpsubs*), [72](#page-77-3) config\_example (*module*), [45](#page-50-1) consNum (*in module GSASIImapvars*), [156](#page-161-0) Constraint definition object description, [7](#page-12-0) ConstraintDialog (class in GSASIIconstrGUI), [121](#page-126-0) ContentsValidator () ConstraintException, [154](#page-159-0)

ContentsValidator() (*G2img\_1TIF.TIF\_ReaderClass method*), [279](#page-284-2) ContentsValidator() (*G2img\_ADSC.ADSC\_ReaderClass method*), [277](#page-282-4) ContentsValidator() (*G2img\_CBF.CBF\_ReaderClass method*), [280](#page-285-3) ContentsValidator() (*G2img\_CheMin.png\_ReaderClass method*), [280](#page-285-3) ContentsValidator() (*G2img\_EDF.EDF\_ReaderClass method*), [277](#page-282-4) ContentsValidator() (*G2img\_GE.GE\_ReaderClass method*), [277](#page-282-4) ContentsValidator() (*G2img\_GE.GEsum\_ReaderClass method*), [278](#page-283-3) ContentsValidator() (*G2img\_HDF5.HDF5\_Reader method*), [280](#page-285-3) ContentsValidator() (*G2img\_MAR.MAR\_ReaderClass method*), [278](#page-283-3) ContentsValidator() (*G2img\_PILTIF.TIF\_LibraryReader method*), [279](#page-284-2) ContentsValidator() (*G2img\_Rigaku.Rigaku\_ReaderClass method*), [278](#page-283-3) ContentsValidator() (*G2img\_SFRM.SFRM\_ReaderClass method*), [280](#page-285-3) ContentsValidator() (*G2img\_SumG2.G2\_ReaderClass method*), [277](#page-282-4) ContentsValidator() (*G2pdf\_gr.txt\_FSQReaderClass method*), [281](#page-286-2) ContentsValidator() (*G2pdf\_gr.txt\_PDFReaderClass method*), [281](#page-286-2) ContentsValidator() (*G2pdf\_gr.txt\_PDFReaderClassG method*), [281](#page-286-2) ContentsValidator() (*G2phase.EXP\_ReaderClass method*), [270](#page-275-2) ContentsValidator() (*G2phase.JANA\_ReaderClass method*), [270](#page-275-2) (*G2phase.PDB\_ReaderClass method*), [270](#page-275-2)

ContentsValidator() (*G2phase.PDF\_ReaderClass method*), [270](#page-275-2) ContentsValidator() (*G2phase\_CIF.CIFPhaseReader method*), [271](#page-276-2) ContentsValidator() (*G2phase\_GPX.PhaseReaderClass method*), [271](#page-276-2) ContentsValidator() (*G2phase\_INS.PhaseReaderClass method*), [271](#page-276-2) ContentsValidator() (*G2pwd\_BrukerRAW.raw\_ReaderClass method*), [273](#page-278-4) ContentsValidator() (*G2pwd\_CIF.CIFpwdReader method*), [273](#page-278-4) ContentsValidator() (*G2pwd\_csv.csv\_ReaderClass method*), [273](#page-278-4) ContentsValidator() (*G2pwd\_FP.fp\_ReaderClass method*), [273](#page-278-4) ContentsValidator() (*G2pwd\_fxye.GSAS\_ReaderClass method*), [272](#page-277-4) ContentsValidator() (*G2pwd\_GPX.GSAS2\_ReaderClass method*), [272](#page-277-4) ContentsValidator() (*G2pwd\_Panalytical.Panalytical\_ReaderClass method*), [273](#page-278-4) ContentsValidator() (*G2pwd\_rigaku.Rigaku\_rasReaderClass method*), [274](#page-279-2) ContentsValidator() (*G2pwd\_rigaku.Rigaku\_txtReaderClass method*), [274](#page-279-2) ContentsValidator() (*G2pwd\_xye.xye\_ReaderClass method*), [272](#page-277-4) ContentsValidator() (*G2rfd\_xye.txt\_NeutronReaderClass method*), [281](#page-286-2) ContentsValidator() (*G2rfd\_xye.txt\_XRayReaderClass method*), [281](#page-286-2) ContentsValidator() (*G2rfd\_xye.txt\_XRayThetaReaderClass method*), [282](#page-287-0) ContentsValidator() (*G2sad\_xye.txt\_CWNeutronReaderClass method*), [276](#page-281-2) ContentsValidator() (*G2sad\_xye.txt\_nmCWNeutronReaderClass method*), [276](#page-281-2) ContentsValidator()

(*G2sad\_xye.txt\_nmXRayReaderClass method*), [276](#page-281-2) ContentsValidator() (*G2sad\_xye.txt\_XRayReaderClass method*), [276](#page-281-2) ContentsValidator() (*G2sfact.HKLF\_ReaderClass method*), [274](#page-279-2) ContentsValidator() (*G2sfact.HKLMF\_ReaderClass method*), [275](#page-280-0) ContentsValidator() (*G2sfact.M90\_ReaderClass method*), [275](#page-280-0) ContentsValidator() (*G2sfact.NIST\_hb3a\_INT\_ReaderClass method*), [275](#page-280-0) ContentsValidator() (*G2sfact.NT\_HKLF2\_ReaderClass method*), [275](#page-280-0) ContentsValidator() (*G2sfact.NT\_JANA2K\_ReaderClass method*), [275](#page-280-0) ContentsValidator() (*G2sfact.SHELX4\_ReaderClass method*), [275](#page-280-0) ContentsValidator() (*G2sfact.SHELX5\_ReaderClass method*), [275](#page-280-0) ContentsValidator() (*G2sfact.SHELX6\_ReaderClass method*), [276](#page-281-2) ContentsValidator() (*G2sfact\_CIF.CIFhklReader method*), [276](#page-281-2) ContentsValidator() (*GSASI-Iobj.ImportBaseclass method*), [30](#page-35-0) Contour\_color (*in module config\_example*), [46](#page-51-0) ControlList (*GSASIIscriptable.G2Image attribute*), [228](#page-233-0) ControlOKButton() (*G2export\_CIF.EditCIFpanel method*), [287](#page-292-0) ControlOKButton() (*GSASIIctrl-GUI.ScrolledMultiEditor method*), [92](#page-97-0) ControlOKButton() (*GSASIIctrl-GUI.SingleFloatDialog method*), [94](#page-99-0) ConvertRelativeHistNum() (*GSASIIctrl-GUI.G2TreeCtrl method*), [83](#page-88-0) ConvertRelativePhaseNum() (*GSASIIctrl-GUI.G2TreeCtrl method*), [83](#page-88-0) convVersion() (*in module GSASIIdataGUI*), [116](#page-121-0) coordinates (*GSASIIscriptable.G2AtomRecord attribute*), [227](#page-232-0) copy\_PDF() (*GSASIIscriptable.G2Project method*), [243](#page-248-0) copyHAPvalues() (*GSASIIscriptable.G2Phase method*), [233](#page-238-0)

copyHistParms() (*GSASIIscriptable.G2Project method*), [243](#page-248-0) CopyPlotCtrls() (*in module GSASIIpwdGUI*), [124](#page-129-1) CopyRietveldPlot() (*in module GSASIIplot*), [186](#page-191-0) CopySelectedHistItems() (*in module GSASIIpwdGUI*), [124](#page-129-1) CosAngle() (*in module GSASIIlattice*), [52](#page-57-0) CosSinAngle() (*in module GSASIIlattice*), [52](#page-57-0) Covariance description, [8](#page-13-0) Create() (*GSASIIconstrGUI.G2BoolEditor method*), [121](#page-126-0) create() (*in module GSASIIscriptable*), [258](#page-263-0) CreatePDFitems() (*in module GSASIIobj*), [26](#page-31-0) createTexture() (*gltext.TextElement method*), [105](#page-110-0) criticalEllipse() (*in module GSASIIlattice*), [58](#page-63-0) CrsAng() (*in module GSASIIlattice*), [52](#page-57-0) csv\_ReaderClass (*class in G2pwd\_csv*), [273](#page-278-4) CylinderARFF() (*in module GSASIIsasd*), [201](#page-206-1) CylinderARVol() (*in module GSASIIsasd*), [201](#page-206-1) CylinderDFF() (*in module GSASIIsasd*), [201](#page-206-1) CylinderDVol() (*in module GSASIIsasd*), [201](#page-206-1) CylinderFF() (*in module GSASIIsasd*), [201](#page-206-1) CylinderVol() (*in module GSASIIsasd*), [201](#page-206-1)

### D

```
Data object descriptions
    Atoms record, 14
    Constraint Definition, 7
    Constraints, 7
    Covariance, 8
    Drawing atoms record, 14
    Phase, 8
    Powder Data, 15
    Powder Reflections, 18
    Rigid Body Data, 11
    Single crystal data, 18
    Single Crystal Reflections, 19
    Space Group Data, 12
    Superspace Group Data, 13
debug (in module config_example), 48
DefaultAutoScale (in module config_example), 46
DefaultControls (in module GSASIIobj), 26
defaultIparms (module), 74
Define_wxId() (in module GSASIIctrlGUI), 77
DefineEvaluator() (in module GSASIIimgGUI),
        123
del_back_peak() (GSASIIscriptable.G2PwdrData
       method), 251
Delete() (GSASIIplot.G2PlotNoteBook method), 187
DeleteElement (class in GSASIIElemGUI), 120
deleteTexture() (gltext.TextElement method), 106
Den2Vol() (in module GSASIImath), 164
density (GSASIIscriptable.G2Phase attribute), 233
```
dependentParmList (*in module GSASIImapvars*), [156](#page-161-0) dependentVar (*GSASIIexprGUI.ExpressionDialog attribute*), [128](#page-133-0) dependentVars (*in module GSASIImapvars*), [157](#page-162-1) depVarDict (*GSASIIexprGUI.ExpressionDialog attribute*), [128](#page-133-0) dervHKLF() (*in module GSASIIstrMath*), [140](#page-145-1) dervRefine() (*in module GSASIIstrMath*), [140](#page-145-1) Destroy() (*GSASIIconstrGUI.G2BoolEditor method*), [121](#page-126-0) DetMode (*in module GSASIIfpaGUI*), [129](#page-134-1) dict2CIF() (*in module G2export\_CIF*), [290](#page-295-2) Dict2Deriv() (*in module GSASIImapvars*), [154](#page-159-0) Dict2Map() (*in module GSASIImapvars*), [154](#page-159-0) Dict2Values() (*in module GSASIIpwd*), [193](#page-198-0) Dict2Values() (*in module GSASIIstrMath*), [135](#page-140-1) dictDive() (*in module GSASIIscriptable*), [259](#page-264-0) dictLogged (*class in GSASIIlog*), [45](#page-50-1) DIFFaXcontrols (*class in GSASIIphsGUI*), [118](#page-123-0) DiluteSF() (*in module GSASIIsasd*), [201](#page-206-1) DisAglDialog (*class in GSASIIctrlGUI*), [77](#page-82-0) DisAglTor() (*in module GSASIIstrMain*), [133](#page-138-1) do\_refinements() (*GSASIIscriptable.G2Project method*), [243](#page-248-0) doFPAcalc() (*in module GSASIIfpaGUI*), [130](#page-135-0) DoIndexPeaks() (*in module GSASIIindex*), [183](#page-188-0) DoLayout() (*G2export\_CIF.EditCIFpanel method*), [288](#page-293-1) DoLeBail() (*in module GSASIIstrMain*), [133](#page-138-1) DoNothing() (*in module GSASIIpath*), [39](#page-44-1) DoPeakFit() (*in module GSASIIpwd*), [193](#page-198-0) DoPolaCalib() (*in module GSASIIimage*), [159](#page-164-0) downdate (*class in GSASIIctrlGUI*), [98](#page-103-1) DownloadAll() (*GSASIIctrlGUI.OpenTutorial method*), [90](#page-95-0) DownloadG2Binaries() (*in module GSASIIpath*), [39](#page-44-1) DragableRBGrid (*class in GSASIIconstrGUI*), [121](#page-126-0) Draw() (*GSASIIctrlGUI.DisAglDialog method*), [77](#page-82-0) Draw() (*GSASIIphsGUI.AddHatomDialog method*), [118](#page-123-0) draw\_text() (*gltext.Text method*), [104](#page-109-1) draw\_text() (*gltext.TextElement method*), [106](#page-111-0) DrawAtoms\_default (*in module config\_example*), [46](#page-51-0) DrawAtomsReplaceByID() (*in module GSASI-Imath*), [164](#page-169-0) Drawing atoms record description, [14](#page-19-0) DrawPanel() (*GSASIIctrlGUI.ShowLSParms method*), [93](#page-98-0) dropOOBvars() (*in module GSASIIstrMain*), [134](#page-139-0) dropTerms() (*in module GSASIImath*), [173](#page-178-0) Dsp2pos() (*in module GSASIIlattice*), [52](#page-57-0)

dumpTree() (*GSASIIIO.ExportBaseclass method*), [100](#page-105-0) E EDF\_ReaderClass (*class in G2img\_EDF*), [277](#page-282-4) EdgeFinder() (*in module GSASIIimage*), [159](#page-164-0) EditCIFpanel (*class in G2export\_CIF*), [287](#page-292-0) EditCIFtemplate (*class in G2export\_CIF*), [288](#page-293-1) EditExpression() (*GSASIIobj.ExpressionObj method*), [27](#page-32-0) EditProxyInfo() (*GSASIIdataGUI.GSASII method*), [108](#page-113-0) EditSimulated() (*GSASIIscriptable.G2PwdrData method*), [249](#page-254-0) El2EstVol() (*in module GSASIImath*), [164](#page-169-0) El2Mass() (*in module GSASIImath*), [164](#page-169-0) ElButton() (*GSASIIElemGUI.DeleteElement method*), [120](#page-125-3) ElButton() (*GSASIIElemGUI.PickElement method*), [120](#page-125-3) element (*GSASIIscriptable.G2AtomRecord attribute*), [227](#page-232-0) ElementTable (*module*), [72](#page-77-3) ElemPosition() (*in module GSASIIspc*), [61](#page-66-0) ellipseSize() (*in module GSASIIpwd*), [196](#page-201-0) ellipseSizeDerv() (*in module GSASIIpwd*), [196](#page-201-0) Enable\_logging (*in module config\_example*), [46](#page-51-0) EnableButtons() (*GSASIIimgGUI.AutoIntFrame method*), [122](#page-127-1) EndEdit() (*GSASIIconstrGUI.G2BoolEditor method*), [121](#page-126-0) enum\_DrawAtoms\_default (*in module config\_example*), [48](#page-53-1) EnumSelector (*class in GSASIIctrlGUI*), [77](#page-82-0) eObj (*GSASIIobj.ExpressionCalcObj attribute*), [27](#page-32-0) ErrorDialog() (*GSASIIdataGUI.GSASII method*), [108](#page-113-0) errRefine() (*in module GSASIIstrMath*), [140](#page-145-1) evalColMetadataDicts() (*in module GSASI-Ifiles*), [69](#page-74-0) EvalExpression() (*GSASIIobj.ExpressionCalcObj method*), [26](#page-31-0) EvaluateMultipliers() (*in module GSASIImapvars*), [154](#page-159-0) exceptHook() (*in module GSASIIpath*), [41](#page-46-0) ExitMain() (*GSASIIdataGUI.GSASII method*), [108](#page-113-0) EXP\_ReaderClass (*class in G2phase*), [270](#page-275-2) ExpandAll() (*GSASIIdataGUI.GSASII method*), [108](#page-113-0) export() (*GSASIIscriptable.G2PDF method*), [231](#page-236-0) Export() (*GSASIIscriptable.G2PwdrData method*), [249](#page-254-0) export() (*in module GSASIIscriptable*), [260](#page-265-0) export\_CIF() (*GSASIIscriptable.G2Phase method*), [233](#page-238-0)

- Export\_peaks() (*GSASIIscriptable.G2PwdrData method*), [250](#page-255-0) ExportBaseclass (*class in GSASIIIO*), [98](#page-103-1)
- ExportCIF (*class in G2export\_CIF*), [288](#page-293-1)
- Exporter() (*G2export\_csv.ExportMultiPowderCSV method*), [284](#page-289-2)
- Exporter() (*G2export\_csv.ExportPhaseCSV method*), [284](#page-289-2)
- Exporter() (*G2export\_csv.ExportPowderCSV method*), [284](#page-289-2)
- Exporter() (*G2export\_csv.ExportPowderReflCSV method*), [284](#page-289-2)
- Exporter() (*G2export\_csv.ExportREFDCSV method*), [284](#page-289-2)
- Exporter() (*G2export\_csv.ExportSASDCSV method*), [284](#page-289-2)
- Exporter() (*G2export\_csv.ExportSingleCSV method*), [285](#page-290-4)
- Exporter() (*G2export\_csv.ExportStrainCSV method*), [285](#page-290-4)
- Exporter() (*G2export\_examples.ExportPhaseText method*), [283](#page-288-4)
- Exporter() (*G2export\_examples.ExportPowderReflText method*), [283](#page-288-4)
- Exporter() (*G2export\_examples.ExportPowderText method*), [283](#page-288-4)
- Exporter() (*G2export\_examples.ExportSingleText method*), [284](#page-289-2)
- Exporter() (*G2export\_FIT2D.ExportPowderCHI method*), [291](#page-296-0)
- Exporter() (*G2export\_FIT2D.ExportPowderQCHI method*), [291](#page-296-0)
- Exporter() (*G2export\_image.ExportImagePNG method*), [285](#page-290-4)
- Exporter()  $(G2export\ map, ExportMapASCII)$ *method*), [286](#page-291-4)
- Exporter() (*G2export\_map.ExportMapCCP4 method*), [286](#page-291-4)
- Exporter() (*G2export\_PDB.ExportPhaseCartXYZ method*), [285](#page-290-4)
- Exporter() (*G2export\_PDB.ExportPhasePDB method*), [285](#page-290-4)
- Exporter() (*G2export\_pwdr.ExportPowderFXYE method*), [290](#page-295-2)
- Exporter() (*G2export\_pwdr.ExportPowderXYE method*), [290](#page-295-2)
- Exporter() (*G2export\_shelx.ExportPhaseShelx method*), [286](#page-291-4)
- exportersByExtension (*in module GSASIIscriptable*), [260](#page-265-0)
- ExportHKLCIF (*class in G2export\_CIF*), [288](#page-293-1)
- ExportImagePNG (*class in G2export\_image*), [285](#page-290-4)
- ExportMapASCII (*class in G2export\_map*), [286](#page-291-4)
- ExportMapCCP4 (*class in G2export\_map*), [286](#page-291-4)

ExportMultiPowderCSV (*class in G2export\_csv*), FillMainMenu() (*GSASIIdataGUI.GSASII method*), [284](#page-289-2) ExportPhaseCartXYZ (*class in G2export\_PDB*), [285](#page-290-4) ExportPhaseCIF (*class in G2export\_CIF*), [289](#page-294-2) ExportPhaseCSV (*class in G2export\_csv*), [284](#page-289-2) ExportPhasePDB (*class in G2export\_PDB*), [285](#page-290-4) ExportPhaseShelx (*class in G2export\_shelx*), [286](#page-291-4) ExportPhaseText (*class in G2export\_examples*), [283](#page-288-4) ExportPowder() (*in module GSASIIIO*), [100](#page-105-0) ExportPowderCHI (*class in G2export\_FIT2D*), [290](#page-295-2) ExportPowderCSV (*class in G2export\_csv*), [284](#page-289-2) ExportPowderFXYE (*class in G2export\_pwdr*), [290](#page-295-2) ExportPowderList() (*in module GSASIIIO*), [101](#page-106-0) ExportPowderQCHI (*class in G2export\_FIT2D*), [291](#page-296-0) ExportPowderReflCSV (*class in G2export\_csv*), [284](#page-289-2) ExportPowderReflText (*class in G2export\_examples*), [283](#page-288-4) ExportPowderText (*class in G2export\_examples*), [283](#page-288-4) ExportPowderXYE (*class in G2export\_pwdr*), [290](#page-295-2) ExportProjectCIF (*class in G2export\_CIF*), [289](#page-294-2) ExportPwdrCIF (*class in G2export\_CIF*), [289](#page-294-2) ExportREFDCSV (*class in G2export\_csv*), [284](#page-289-2) ExportSASDCSV (*class in G2export\_csv*), [284](#page-289-2) ExportSelect() (*GSASIIIO.ExportBaseclass method*), [98](#page-103-1) ExportSequential() (*in module GSASIIIO*), [101](#page-106-0) ExportSingleCSV (*class in G2export\_csv*), [284](#page-289-2) ExportSingleText (*class in G2export\_examples*), [284](#page-289-2) ExportStrainCSV (*class in G2export\_csv*), [285](#page-290-4) expr (*GSASIIexprGUI.ExpressionDialog attribute*), [128](#page-133-0) exprDict (*GSASIIobj.ExpressionCalcObj attribute*), [27](#page-32-0) expression (*GSASIIobj.ExpressionObj attribute*), [29](#page-34-0) ExpressionCalcObj (*class in GSASIIobj*), [26](#page-31-0) ExpressionDialog (*class in GSASIIexprGUI*), [126](#page-131-1) ExpressionObj (*class in GSASIIobj*), [27](#page-32-0) exprVarLst (*GSASIIexprGUI.ExpressionDialog attribute*), [128](#page-133-0) ExtensionValidator() (*GSASI-Iobj.ImportBaseclass method*), [30](#page-35-0) ExtractFileFromZip() (*in module GSASIIIO*), [101](#page-106-0) F

factorize() (*in module GSASIIpwd*), [196](#page-201-0) fcjde\_gen (*class in GSASIIpwd*), [196](#page-201-0) FileDlgFixExt() (*in module GSASIIIO*), [101](#page-106-0) Fill2ThetaAzimuthMap() (*in module GSASIIimage*), [159](#page-164-0) FillAtomLookUp() (*in module GSASIImath*), [164](#page-169-0) fillgmat() (*in module GSASIIlattice*), [58](#page-63-0) FillList() (*GSASIIimgGUI.ImgIntLstCtrl method*), [123](#page-128-0)

[108](#page-113-0) FillParmSizer() (*in module GSASIIfpaGUI*), [129](#page-134-1) Filter() (*GSASIIctrlGUI.G2MultiChoiceDialog method*), [81](#page-86-0) Filter() (*GSASIIctrlGUI.G2MultiChoiceWindow method*), [82](#page-87-0) find() (*in module GSASIIfiles*), [69](#page-74-0) FindAtomIndexByIDs() (*in module GSASIImath*), [164](#page-169-0) findBestCell() (*in module GSASIIindex*), [184](#page-189-1) FindBondsDraw() (*in module GSASIIphsGUI*), [118](#page-123-0) FindBondsDrawCell() (*in module GSASIIphsGUI*), [118](#page-123-0) findConda() (*in module GSASIIpath*), [41](#page-46-0) findControl() (*GSASIIscriptable.G2Image method*), [228](#page-233-0) FindCoordination() (*in module GSASIIphsGUI*), [118](#page-123-0) FindCoordinationByLabel() (*in module GSASI-IphsGUI*), [118](#page-123-0) FindFunction() (*in module GSASIIobj*), [29](#page-34-0) FindNonstandard() (*in module GSASIIlattice*), [52](#page-57-0) findOffset() (*in module GSASIImath*), [174](#page-179-0) FindPlotTab() (*GSASIIplot.G2PlotNoteBook method*), [187](#page-192-0) findSSOffset() (*in module GSASIImath*), [174](#page-179-0) fit\_fixed\_points() (*GSASIIscriptable.G2PwdrData method*), [251](#page-256-0) FitDetector() (*in module GSASIIimage*), [159](#page-164-0) FitHKL() (*in module GSASIIindex*), [183](#page-188-0) FitHKLT() (*in module GSASIIindex*), [183](#page-188-0) FitHKLTSS() (*in module GSASIIindex*), [183](#page-188-0) FitHKLZ() (*in module GSASIIindex*), [183](#page-188-0) FitHKLZSS() (*in module GSASIIindex*), [183](#page-188-0) FitMultiDist() (*in module GSASIIimage*), [159](#page-164-0) FitStrain() (*in module GSASIIimage*), [160](#page-165-0) FitStrSta() (*in module GSASIIimage*), [160](#page-165-0) fixedDict (*in module GSASIImapvars*), [157](#page-162-1) fixedVarList (*in module GSASIImapvars*), [157](#page-162-1) fixMono() (*in module GSASIIspc*), [66](#page-71-0) FixValence() (*in module GSASIIElem*), [48](#page-53-1) FlagSetDialog (*class in GSASIIctrlGUI*), [78](#page-83-0) Flnh() (*in module GSASIIlattice*), [52](#page-57-0) FmtAtomType() (*in module G2export\_CIF*), [289](#page-294-2) fmtVarDescr() (*in module GSASIIobj*), [35](#page-40-0) font (*gltext.Text attribute*), [104](#page-109-1) font (*gltext.TextElement attribute*), [106](#page-111-0) font\_size (*gltext.Text attribute*), [104](#page-109-1) foreground (*gltext.Text attribute*), [104](#page-109-1) foreground (*gltext.TextElement attribute*), [106](#page-111-0) FormatPadValue() (*in module GSASIIpy3*), [103](#page-108-1) FormatSigFigs() (*in module GSASIIpy3*), [103](#page-108-1)

FormatValue() (*in module GSASIIpy3*), [104](#page-109-1)

FormFactors (*module*), [72](#page-77-3) FormulaEval() (*in module GSASIIpy3*), [104](#page-109-1) Fourier4DMap() (*in module GSASIImath*), [165](#page-170-0) FourierMap() (*in module GSASIImath*), [165](#page-170-0) fp\_ReaderClass (*class in G2pwd\_FP*), [273](#page-278-4) FPcalc() (*in module GSASIIElem*), [48](#page-53-1) freeVars (*GSASIIobj.ExpressionObj attribute*), [29](#page-34-0) from\_dict\_and\_names() (*GSASIIscriptable.G2Project class method*), [244](#page-249-0) fullIntegrate (*in module config\_example*), [48](#page-53-1) fxnpkgdict (*GSASIIobj.ExpressionCalcObj attribute*), [27](#page-32-0)

### G

G2\_ReaderClass (*class in G2img\_SumG2*), [277](#page-282-4) G2App (*class in GSASII*), [5](#page-10-1) G2AtomRecord (*class in GSASIIscriptable*), [227](#page-232-0) G2BoolEditor (*class in GSASIIconstrGUI*), [121](#page-126-0) G2CheckBox (*class in GSASIIctrlGUI*), [78](#page-83-0) G2ChoiceButton (*class in GSASIIctrlGUI*), [78](#page-83-0) G2ColumnIDDialog (*class in GSASIIctrlGUI*), [79](#page-84-0) G2compare (*module*), [294](#page-299-2) G2DataWindow (*class in GSASIIdataGUI*), [107](#page-112-1) G2Exception, [29](#page-34-0) G2export\_CIF (*module*), [286](#page-291-4) G2export\_csv (*module*), [284](#page-289-2) G2export\_examples (*module*), [283](#page-288-4) G2export\_FIT2D (*module*), [290](#page-295-2) G2export\_image (*module*), [285](#page-290-4) G2export\_map (*module*), [285](#page-290-4) G2export\_PDB (*module*), [285](#page-290-4) G2export\_pwdr (*module*), [290](#page-295-2) G2export\_shelx (*module*), [286](#page-291-4) G2HistoDataDialog (*class in GSASIIctrlGUI*), [79](#page-84-0) g2home (*in module GSASIIpath*), [41](#page-46-0) G2HtmlWindow (*class in GSASIIctrlGUI*), [80](#page-85-0) G2Image (*class in GSASIIscriptable*), [227](#page-232-0) G2img\_1TIF (*module*), [278](#page-283-3) G2img\_ADSC (*module*), [277](#page-282-4) G2img\_CBF (*module*), [280](#page-285-3) G2img\_CheMin (*module*), [279](#page-284-2) G2img\_EDF (*module*), [277](#page-282-4) G2img\_GE (*module*), [277](#page-282-4) G2img\_HDF5 (*module*), [280](#page-285-3) G2img\_MAR (*module*), [278](#page-283-3) G2img\_PILTIF (*module*), [279](#page-284-2) G2img\_Rigaku (*module*), [278](#page-283-3) G2img\_SFRM (*module*), [280](#page-285-3) G2img\_SumG2 (*module*), [277](#page-282-4) G2ImportException, [230](#page-235-0) G2LoggedButton (*class in GSASIIctrlGUI*), [80](#page-85-0) G2logList (*in module GSASIIlog*), [43](#page-48-1) G2LstCtrl (*class in GSASIIctrlGUI*), [80](#page-85-0) G2MessageBox() (*in module GSASIIctrlGUI*), [80](#page-85-0)

G2MultiChoiceDialog (*class in GSASIIctrlGUI*), [80](#page-85-0) G2MultiChoiceWindow (*class in GSASIIctrlGUI*), [81](#page-86-0) G2NormException, [165](#page-170-0) G2ObjectWrapper (*class in GSASIIscriptable*), [230](#page-235-0) G2PDF (*class in GSASIIscriptable*), [230](#page-235-0) G2pdf\_gr (*module*), [281](#page-286-2) G2Phase (*class in GSASIIscriptable*), [232](#page-237-0) G2phase (*module*), [270](#page-275-2) G2phase\_CIF (*module*), [271](#page-276-2) G2phase\_GPX (*module*), [270](#page-275-2) G2phase\_INS (*module*), [271](#page-276-2) G2Plot3D (*class in GSASIIplot*), [187](#page-192-0) G2PlotMpl (*class in GSASIIplot*), [187](#page-192-0) G2PlotNoteBook (*class in GSASIIplot*), [187](#page-192-0) G2PlotOgl (*class in GSASIIplot*), [188](#page-193-0) G2Print() (*in module GSASIIfiles*), [67](#page-72-2) G2printLevel (*in module GSASIIfiles*), [68](#page-73-0) G2Project (*class in GSASIIscriptable*), [237](#page-242-0) G2pwd\_BrukerRAW (*module*), [273](#page-278-4) G2pwd\_CIF (*module*), [272](#page-277-4) G2pwd\_csv (*module*), [273](#page-278-4) G2pwd\_FP (*module*), [273](#page-278-4) G2pwd\_fxye (*module*), [272](#page-277-4) G2pwd\_GPX (*module*), [272](#page-277-4) G2pwd\_Panalytical (*module*), [273](#page-278-4) G2pwd\_rigaku (*module*), [274](#page-279-2) G2pwd\_xye (*module*), [272](#page-277-4) G2PwdrData (*class in GSASIIscriptable*), [249](#page-254-0) G2RefineCancel, [29](#page-34-0) G2rfd\_xye (*module*), [281](#page-286-2) G2sad\_xye (*module*), [276](#page-281-2) G2ScriptException, [253](#page-258-0) G2SeqRefRes (*class in GSASIIscriptable*), [254](#page-259-0) G2SetPrintLevel() (*in module GSASIIfiles*), [67](#page-72-2) G2sfact (*module*), [274](#page-279-2) G2sfact\_CIF (*module*), [276](#page-281-2) G2SingleChoiceDialog (*class in GSASIIctrlGUI*), [82](#page-87-0) G2SliderWidget() (*in module GSASIIctrlGUI*), [82](#page-87-0) G2TreeCtrl (*class in GSASIIctrlGUI*), [83](#page-88-0) G2VarObj (*class in GSASIIobj*), [29](#page-34-0) G\_matrix() (*in module GSASIIsasd*), [201](#page-206-1) GaussCume() (*in module GSASIIsasd*), [202](#page-207-0) GaussDist() (*in module GSASIIsasd*), [202](#page-207-0) GE\_ReaderClass (*class in G2img\_GE*), [277](#page-282-4) GenAtom() (*in module GSASIIspc*), [61](#page-66-0) GenerateConstraints() (*in module GSASIImapvars*), [154](#page-159-0) GenerateReflections() (*in module GSASIIscriptable*), [255](#page-260-0) GenHBravais() (*in module GSASIIlattice*), [52](#page-57-0) GenHKL() (*in module GSASIIspc*), [61](#page-66-0)

GenHKLf() (*in module GSASIIspc*), [61](#page-66-0) GenHLaue() (*in module GSASIIlattice*), [53](#page-58-0) GenPfHKLs() (*in module GSASIIlattice*), [53](#page-58-0) GenSHCoeff() (*in module GSASIIlattice*), [54](#page-59-0) GenSSHLaue() (*in module GSASIIlattice*), [54](#page-59-0) genVarLookup (*in module GSASIImapvars*), [157](#page-162-1) GenWildCard() (*in module GSASIIobj*), [30](#page-35-0) GEsum\_ReaderClass (*class in G2img\_GE*), [278](#page-283-3) get\_cell() (*GSASIIscriptable.G2Phase method*), [235](#page-240-0) get\_cell\_and\_esd() (*GSASIIscriptable.G2Phase method*), [235](#page-240-0) get\_cell\_and\_esd() (*GSASIIscriptable.G2SeqRefRes method*), [255](#page-260-0) get\_Constraints() (*GSASIIscriptable.G2Project method*), [244](#page-249-0) get\_Controls() (*GSASIIscriptable.G2Project method*), [244](#page-249-0) get\_Covariance() (*GSASIIscriptable.G2Project method*), [244](#page-249-0) get\_Covariance() (*GSASIIscriptable.G2SeqRefRes method*), [254](#page-259-0) get\_Frozen() (*GSASIIscriptable.G2Project method*), [245](#page-250-0) get\_ParmList() (*GSASIIscriptable.G2Project method*), [245](#page-250-0) get\_ParmList() (*GSASIIscriptable.G2SeqRefRes method*), [254](#page-259-0) get\_Variable() (*GSASIIscriptable.G2Project method*), [245](#page-250-0) get\_Variable() (*GSASIIscriptable.G2SeqRefRes method*), [255](#page-260-0) get\_VaryList() (*GSASIIscriptable.G2Project method*), [245](#page-250-0) get\_VaryList() (*GSASIIscriptable.G2SeqRefRes method*), [255](#page-260-0) get\_wR() (*GSASIIscriptable.G2PwdrData method*), [251](#page-256-0) get\_zoompan() (*GSASIIplot.GSASIItoolbar method*), [188](#page-193-0) GetAbsorb() (*in module GSASIIstrMath*), [135](#page-140-1) GetAbsorbDerv() (*in module GSASIIstrMath*), [135](#page-140-1) GetAllPhaseData() (*in module GSASIIstrIO*), [141](#page-146-0) GetAngleSig() (*in module GSASIImath*), [165](#page-170-0) getAngSig() (*in module GSASIImath*), [174](#page-179-0) GetAsfMean() (*in module GSASIIpwd*), [194](#page-199-0) GetAtomCoordsByID() (*in module GSASIImath*), [165](#page-170-0) GetAtomFracByID() (*in module GSASIImath*), [165](#page-170-0) GetAtomFXU() (*in module GSASIIstrMath*), [135](#page-140-1) GetAtomInfo() (*in module GSASIIElem*), [48](#page-53-1) GetAtomItemsById() (*in module GSASIImath*), [165](#page-170-0) getAtomPtrs() (*in module GSASIImath*), [174](#page-179-0) getAtomRadii() (*in module GSASIIphsGUI*), [119](#page-124-0)

GetAtoms() (*GSASIIIO.ExportBaseclass method*), [99](#page-104-0)

GetAtomsById() (*in module GSASIImath*), [165](#page-170-0) getAtomSelections() (*in module GSASIIphsGUI*), [119](#page-124-0) GetAtomSSFXU() (*in module GSASIIstrMath*), [135](#page-140-1) getAtomXYZ() (*in module GSASIImath*), [174](#page-179-0) GetAzm() (*in module GSASIIimage*), [160](#page-165-0) getBackground() (*in module GSASIIpwd*), [197](#page-202-0) getBackgroundDerv() (*in module GSASIIpwd*), [197](#page-202-0) getBackupName() (*in module GSASIIstrIO*), [145](#page-150-0) GetBLtable() (*in module GSASIIElem*), [49](#page-54-0) getBLvalues() (*in module GSASIIElem*), [50](#page-55-0) GetBraviasNum() (*in module GSASIIlattice*), [54](#page-59-0) GetCbfData() (*in module G2img\_CBF*), [280](#page-285-3) GetCell() (*GSASIIIO.ExportBaseclass method*), [99](#page-104-0) getCellEsd() (*in module GSASIIstrIO*), [145](#page-150-0) getCellSU() (*in module GSASIIstrIO*), [145](#page-150-0) GetCheckImageFile() (*in module GSASIIIO*), [101](#page-106-0) GetColumnMetadata() (*in module GSASIIfiles*), [68](#page-73-0) GetConfigValsDocs() (*in module GSASIIctrlGUI*), [84](#page-89-0) GetConfigValue() (*in module GSASIIpath*), [39](#page-44-1) GetConstraints() (*in module GSASIIstrIO*), [141](#page-146-0) getControl() (*GSASIIscriptable.G2Image method*), [228](#page-233-0) getControls() (*GSASIIscriptable.G2Image method*), [229](#page-234-0) GetControls() (*in module GSASIIstrIO*), [141](#page-146-0) GetCSpqinel() (*in module GSASIIspc*), [62](#page-67-0) GetCSuinel() (*in module GSASIIspc*), [62](#page-67-0) GetCSxinel() (*in module GSASIIspc*), [62](#page-67-0) getCWgam() (*in module GSASIImath*), [174](#page-179-0) getCWgamDeriv() (*in module GSASIImath*), [174](#page-179-0) getCWsig() (*in module GSASIImath*), [175](#page-180-0) getCWsigDeriv() (*in module GSASIImath*), [175](#page-180-0) GetData() (*GSASIIctrlGUI.DisAglDialog method*), [77](#page-82-0) GetData() (*GSASIIctrlGUI.G2HistoDataDialog method*), [80](#page-85-0) GetData() (*GSASIIphsGUI.AddHatomDialog method*), [118](#page-123-0) getdata() (*GSASIIscriptable.G2PwdrData method*), [251](#page-256-0) GetDATSig() (*in module GSASIImath*), [166](#page-171-0) getDensity() (*in module GSASIImath*), [175](#page-180-0) GetDependentVars() (*in module GSASIImapvars*), [155](#page-160-0) getdEpsVoigt() (*in module GSASIIpwd*), [198](#page-203-0) GetDepVar() (*GSASIIexprGUI.ExpressionDialog method*), [127](#page-132-0) GetDepVar() (*GSASIIobj.ExpressionObj method*), [28](#page-33-0) getDescr() (*in module GSASIIobj*), [36](#page-41-0) GetDetectorXY() (*in module GSASIIimage*), [160](#page-165-0) GetDetectorXY2() (*in module GSASIIimage*), [160](#page-165-0)

GetDetXYfromThAzm() (*in module GSASIIimage*), GetHistograms() (*in module GSASIIstrIO*), [142](#page-147-0) [160](#page-165-0) getdFCJVoigt3() (*in module GSASIIpwd*), [198](#page-203-0) GetDisplay() (*in module GSASIIdataGUI*), [115](#page-120-0) getDistDerv() (*in module GSASIImath*), [175](#page-180-0) GetDistSig() (*in module GSASIImath*), [166](#page-171-0) getDmax() (*in module GSASIIindex*), [184](#page-189-1) getDmin() (*in module GSASIIindex*), [184](#page-189-1) getdPsVoigt() (*in module GSASIIpwd*), [198](#page-203-0) GetDsp() (*in module GSASIIimage*), [160](#page-165-0) GetEdfData() (*in module G2img\_EDF*), [277](#page-282-4) GetEllipse() (*in module GSASIIimage*), [160](#page-165-0) GetEllipse2() (*in module GSASIIimage*), [160](#page-165-0) getEpsVoigt() (*in module GSASIIpwd*), [197](#page-202-0) GetExportPath() (*in module GSASIIctrlGUI*), [85](#page-90-0) getFCJVoigt() (*in module GSASIIpwd*), [197](#page-202-0) getFCJVoigt3() (*in module GSASIIpwd*), [197](#page-202-0) GetFFC5() (*in module GSASIIElem*), [49](#page-54-0) GetFFtable() (*in module GSASIIElem*), [49](#page-54-0) getFFvalues() (*in module GSASIIElem*), [50](#page-55-0) GetFileList() (*GSASIIdataGUI.GSASII method*), [109](#page-114-0) GetFobsSq() (*in module GSASIIstrMath*), [135](#page-140-1) GetFormFactorCoeff() (*in module GSASIIElem*), [49](#page-54-0) GetFprime() (*in module GSASIIstrIO*), [141](#page-146-0) GetFullGPX() (*in module GSASIIstrIO*), [141](#page-146-0) getFWHM() (*in module GSASIIpwd*), [197](#page-202-0) getgamFW() (*in module GSASIIpwd*), [198](#page-203-0) GetGenSym() (*in module GSASIIspc*), [62](#page-67-0) GetGEsumData() (*in module G2img\_GE*), [278](#page-283-3) GetGPXtreeDataNames() (*in module GSASI-IdataGUI*), [115](#page-120-0) GetGPXtreeItemId() (*in module GSASIIdataGUI*), [115](#page-120-0) getHAPentryList() (*GSASIIscriptable.G2Phase method*), [234](#page-239-0) getHAPentryValue() (*GSASIIscriptable.G2Phase method*), [234](#page-239-0) getHAPvalues() (*GSASIIscriptable.G2Phase method*), [234](#page-239-0) getHistEntryList() (*GSASIIscriptable.G2PwdrData method*), [251](#page-256-0) getHistEntryValue() (*GSASIIscriptable.G2PwdrData method*), [251](#page-256-0) GetHistogramData() (*in module GSASIIstrIO*), [141](#page-146-0) GetHistogramNames() (*GSASIIdataGUI.GSASII method*), [109](#page-114-0) GetHistogramNames() (*in module GSASIIstrIO*), [141](#page-146-0) GetHistogramNamesID() (*GSASIIdataGUI.GSASII method*), [109](#page-114-0) GetHistogramPhaseData() (*in module GSASI-IstrIO*), [141](#page-146-0)

GetHistsLikeSelected() (*in module GSASIIpwdGUI*), [124](#page-129-1) GetHKLFdatafromTree() (*GSASIIdataGUI.GSASII method*), [109](#page-114-0) getHKLmax() (*in module GSASIIlattice*), [58](#page-63-0) getHKLMpeak() (*in module GSASIIpwd*), [197](#page-202-0) getHKLpeak() (*in module GSASIIpwd*), [197](#page-202-0) GetHStrainShift() (*in module GSASIIstrMath*), [135](#page-140-1) GetHStrainShiftDerv() (*in module GSASIIstr-Math*), [135](#page-140-1) GetImageData() (*in module GSASIIIO*), [101](#page-106-0) GetImageLoc() (*GSASIIctrlGUI.G2TreeCtrl method*), [83](#page-88-0) GetImageZ() (*in module GSASIIimgGUI*), [123](#page-128-0) GetImgData() (*in module G2img\_ADSC*), [277](#page-282-4) GetImportFile() (*in module GSASIIctrlGUI*), [85](#page-90-0) GetImportPath() (*in module GSASIIctrlGUI*), [85](#page-90-0) GetIndependentVars() (*GSASIIobj.ExpressionObj method*), [28](#page-33-0) GetIndependentVars() (*in module GSASIImapvars*), [155](#page-160-0) GetIntensityCorr() (*in module GSASIIstrMath*), [135](#page-140-1) GetIntensityDerv() (*in module GSASIIstrMath*), [135](#page-140-1) GetItemOrder() (*in module GSASIIctrlGUI*), [85](#page-90-0) GetKcl() (*in module GSASIIlattice*), [54](#page-59-0) GetKclKsl() (*in module GSASIIlattice*), [54](#page-59-0) GetKNsym() (*in module GSASIIspc*), [62](#page-67-0) GetKsl() (*in module GSASIIlattice*), [54](#page-59-0) GetLittleGrpOps() (*in module GSASIIspc*), [62](#page-67-0) GetMagFormFacCoeff() (*in module GSASIIElem*), [49](#page-54-0) GetMAR345Data() (*in module G2img\_MAR*), [278](#page-283-3) getMasks() (*GSASIIscriptable.G2Image method*), [229](#page-234-0) getMass() (*in module GSASIImath*), [175](#page-180-0) getMeanWave() (*in module GSASIImath*), [175](#page-180-0) GetMFtable() (*in module GSASIIElem*), [49](#page-54-0) getMFvalues() (*in module GSASIIElem*), [51](#page-56-1) getMode() (*G2compare.MakeTopWindow method*), [295](#page-300-0) GetNewCellParms() (*in module GSASIIstrMath*), [135](#page-140-1) GetNumDensity() (*in module GSASIIpwd*), [194](#page-199-0) GetNXUPQsym() (*in module GSASIIspc*), [62](#page-67-0) GetOprName() (*in module GSASIIspc*), [62](#page-67-0) GetOprPtrName() (*in module GSASIIspc*), [62](#page-67-0) GetOprPtrNumber() (*in module GSASIIspc*), [62](#page-67-0) GetPawleyConstr() (*in module GSASIIstrIO*), [142](#page-147-0) getPeakPos() (*in module GSASIIlattice*), [58](#page-63-0) getPeakProfile() (*in module GSASIIpwd*), [197](#page-202-0)

getPeakProfileDerv() (*in module GSASIIpwd*), getRhos() (*in module GSASIImath*), [177](#page-182-0) [197](#page-202-0) GetPhaseData() (*GSASIIdataGUI.GSASII method*), [109](#page-114-0) GetPhaseData() (*in module GSASIIstrIO*), [142](#page-147-0) getPhaseEntryList() (*GSASIIscriptable.G2Phase method*), [234](#page-239-0) getPhaseEntryValue() (*GSASIIscriptable.G2Phase method*), [235](#page-240-0) GetPhaseInfofromTree() (*GSASI-IdataGUI.GSASII method*), [109](#page-114-0) GetPhaseNames() (*GSASIIdataGUI.GSASII method*), [109](#page-114-0) GetPhaseNames() (*in module GSASIIobj*), [30](#page-35-0) GetPhaseNames() (*in module GSASIIstrIO*), [142](#page-147-0) getPinkalpha() (*in module GSASIImath*), [175](#page-180-0) getPinkalphaDeriv() (*in module GSASIImath*), [175](#page-180-0) getPinkbeta() (*in module GSASIImath*), [175](#page-180-0) getPinkbetaDeriv() (*in module GSASIImath*), [176](#page-181-0) GetPowderIparm() (*GSASIIdataGUI.GSASII method*), [109](#page-114-0) GetPowderPeaks() (*in module GSASIIIO*), [102](#page-107-1) getPowderProfile() (*in module GSASIIstrMath*), [140](#page-145-1) getPowderProfileDerv() (*in module GSASIIstr-Math*), [140](#page-145-1) GetPrefOri() (*in module GSASIIstrMath*), [136](#page-141-0) GetPrefOriDerv() (*in module GSASIIstrMath*), [136](#page-141-0) getPsVoigt() (*in module GSASIIpwd*), [197](#page-202-0) GetPWDRdatafromTree() (*GSASIIdataGUI.GSASII method*), [109](#page-114-0) GetPwdrExt() (*in module GSASIIstrMath*), [136](#page-141-0) GetPwdrExtDerv() (*in module GSASIIstrMath*), [136](#page-141-0) getRamaDeriv() (*in module GSASIImath*), [176](#page-181-0) getRBTransMat() (*in module GSASIImath*), [176](#page-181-0) GetReflPos() (*in module GSASIIstrMath*), [136](#page-141-0) GetReflPosDerv() (*in module GSASIIstrMath*), [136](#page-141-0) GetRelativeHistNum() (*GSASIIctrl-GUI.G2TreeCtrl method*), [83](#page-88-0) GetRelativePhaseNum() (*GSASIIctrl-GUI.G2TreeCtrl method*), [83](#page-88-0) getRestAngle() (*in module GSASIImath*), [176](#page-181-0) getRestChiral() (*in module GSASIImath*), [176](#page-181-0) getRestDeriv() (*in module GSASIImath*), [176](#page-181-0) getRestDist() (*in module GSASIImath*), [176](#page-181-0) getRestPlane() (*in module GSASIImath*), [177](#page-182-0) getRestPolefig() (*in module GSASIImath*), [177](#page-182-0) getRestPolefigDerv() (*in module GSASIImath*), [177](#page-182-0) GetRestraints() (*in module GSASIIstrIO*), [142](#page-147-0) getRestRama() (*in module GSASIImath*), [177](#page-182-0) getRestTorsion() (*in module GSASIImath*), [177](#page-182-0) getRho() (*in module GSASIImath*), [177](#page-182-0)

GetRigaku() (*in module G2img\_Rigaku*), [278](#page-283-3) GetRigidBodies() (*in module GSASIIstrIO*), [142](#page-147-0) GetRigidBodyModels() (*in module GSASIIstrIO*), [142](#page-147-0) GetSampleSigGam() (*in module GSASIIstrMath*), [136](#page-141-0) GetSampleSigGamDerv() (*in module GSASIIstr-Math*), [136](#page-141-0) GetSelectedRows() (*in module GSASIIrestrGUI*), [126](#page-131-1) GetSelection() (*GSASIIctrl-GUI.G2ColumnIDDialog method*), [79](#page-84-0) GetSelection() (*GSASIIctrl-GUI.G2SingleChoiceDialog method*), [82](#page-87-0) GetSelections() (*GSASIIctrl-GUI.G2MultiChoiceDialog method*), [81](#page-86-0) GetSelections() (*GSASIIctrl-GUI.G2MultiChoiceWindow method*), [82](#page-87-0) GetSeqCell() (*GSASIIIO.ExportBaseclass method*), [99](#page-104-0) GetSeqResult() (*in module GSASIIstrIO*), [142](#page-147-0) GetSFRMData() (*in module G2img\_SFRM*), [280](#page-285-3) GetSGSpin() (*in module GSASIIspc*), [62](#page-67-0) GetSHCoeff() (*in module GSASIImath*), [166](#page-171-0) getsvnProxy() (*in module GSASIIpath*), [41](#page-46-0) GetSymEquiv() (*in module GSASIImapvars*), [155](#page-160-0) getSyXYZ() (*in module GSASIImath*), [177](#page-182-0) GetTabIndex() (*GSASIIplot.G2PlotNoteBook method*), [187](#page-192-0) getTextElement() (*gltext.Text method*), [104](#page-109-1) getTexture() (*gltext.Text method*), [104](#page-109-1) getTexture\_size() (*gltext.Text method*), [105](#page-110-0) GetTifData() (*in module G2img\_1TIF*), [278](#page-283-3) getTOFalpha() (*in module GSASIImath*), [177](#page-182-0) getTOFalphaDeriv() (*in module GSASIImath*), [178](#page-183-0) getTOFbeta() (*in module GSASIImath*), [178](#page-183-0) getTOFbetaDeriv() (*in module GSASIImath*), [178](#page-183-0) getTOFgamma() (*in module GSASIImath*), [178](#page-183-0) getTOFgammaDeriv() (*in module GSASIImath*), [178](#page-183-0) getTOFsig() (*in module GSASIImath*), [178](#page-183-0) getTOFsigDeriv() (*in module GSASIImath*), [178](#page-183-0) getTorsionDeriv() (*in module GSASIImath*), [179](#page-184-0) GetTorsionSig() (*in module GSASIImath*), [166](#page-171-0) GetTth() (*in module GSASIIimage*), [160](#page-165-0) GetTthAzm() (*in module GSASIIimage*), [160](#page-165-0) GetTthAzmDsp2() (*in module GSASIIimage*), [160](#page-165-0) GetTthAzmG() (*in module GSASIIimage*), [160](#page-165-0) GetTthAzmG2() (*in module GSASIIimage*), [160](#page-165-0) GetUsedHistogramsAndPhases() (*in module GSASIIstrIO*), [142](#page-147-0)

GetUsedHistogramsAndPhasesfromTree() (*GSASIIdataGUI.GSASII method*), [110](#page-115-0)

GetValue() (*GSASIIctrlGUI.SingleStringDialog method*), [94](#page-99-0) GetValues() (*GSASIIctrlGUI.MultiStringDialog method*), [87](#page-92-0) getVarDescr() (*in module GSASIIobj*), [36](#page-41-0) GetVaried() (*GSASIIobj.ExpressionObj method*), [28](#page-33-0) GetVariedVarVal() (*GSASIIobj.ExpressionObj method*), [28](#page-33-0) getVarStep() (*in module GSASIIobj*), [36](#page-41-0) getVary() (*GSASIIscriptable.G2Image method*), [229](#page-234-0) getVCov() (*in module GSASIImath*), [179](#page-184-0) getVersion() (*GSASIIctrlGUI.downdate method*), [98](#page-103-1) GetVersionNumber() (*in module GSASIIpath*), [39](#page-44-1) getWave() (*in module GSASIImath*), [179](#page-184-0) getWidthsCW() (*in module GSASIIpwd*), [197](#page-202-0) getWidthsTOF() (*in module GSASIIpwd*), [197](#page-202-0) GetXsectionCoeff() (*in module GSASIIElem*), [50](#page-55-0) GetXYZDist() (*in module GSASIImath*), [166](#page-171-0) Glnh() (*in module GSASIIlattice*), [54](#page-59-0) gltext (*module*), [104](#page-109-1) Gmat2A() (*in module GSASIIlattice*), [54](#page-59-0) Gmat2AB() (*in module GSASIIlattice*), [54](#page-59-0) Gmat2cell() (*in module GSASIIlattice*), [54](#page-59-0) GPXBackup() (*in module GSASIIstrIO*), [140](#page-145-1) gpxSize (*in module GSASIIstrIO*), [146](#page-151-1) GramSchmidtOrtho() (*in module GSASIImapvars*), [155](#page-160-0) GridFractionEditor (*class in GSASIIctrlGUI*), [85](#page-90-0) GroupConstraints() (*in module GSASIImapvars*), [155](#page-160-0) GSAS2\_ReaderClass (*class in G2pwd\_GPX*), [272](#page-277-4) GSAS\_ReaderClass (*class in G2pwd\_fxye*), [272](#page-277-4) GSASII (*class in GSASIIdataGUI*), [108](#page-113-0) GSASII (*module*), [4](#page-9-1) GSASII.CopyDialog (*class in GSASIIdataGUI*), [108](#page-113-0) GSASII.SumDialog (*class in GSASIIdataGUI*), [114](#page-119-0) GSASIIconstrGUI (*module*), [120](#page-125-3) GSASIIctrlGUI (*module*), [75](#page-80-1) GSASIIdata (*module*), [67](#page-72-2) GSASIIdataGUI (*module*), [107](#page-112-1) GSASIIddataGUI (*module*), [120](#page-125-3) GSASIIElem (*module*), [48](#page-53-1) GSASIIElemGUI (*module*), [120](#page-125-3) GSASIIexprGUI (*module*), [126](#page-131-1) GSASIIfiles (*module*), [67](#page-72-2) GSASIIfpaGUI (*module*), [129](#page-134-1) GSASIIimage (*module*), [157](#page-162-1) GSASIIimgGUI (*module*), [122](#page-127-1) GSASIIindex (*module*), [181](#page-186-1) GSASIIIntPDFtool (*module*), [293](#page-298-2) GSASIIIO (*module*), [98](#page-103-1) GSASIIlattice (*module*), [51](#page-56-1) GSASIIlog (*module*), [43](#page-48-1) GSASIImain() (*in module GSASIIdataGUI*), [115](#page-120-0)

GSASIImapvars (*module*), [146](#page-151-1) GSASIImath (*module*), [161](#page-166-1) GSASIImpsubs (*module*), [71](#page-76-1) GSASIIobj (*module*), [5](#page-10-1) GSASIIpath (*module*), [39](#page-44-1) GSASIIphsGUI (*module*), [117](#page-122-2) GSASIIplot (*module*), [184](#page-189-1) GSASIIpwd (*module*), [192](#page-197-1) GSASIIpwdGUI (*module*), [124](#page-129-1) GSASIIpy3 (*module*), [103](#page-108-1) GSASIIrestrGUI (*module*), [125](#page-130-1) GSASIIsasd (*module*), [201](#page-206-1) GSASIIscriptable (*module*), [205](#page-210-2) GSASIIseqGUI (*module*), [117](#page-122-2) GSASIIspc (*module*), [60](#page-65-1) GSASIIstrIO (*module*), [140](#page-145-1) GSASIIstrMain (*module*), [133](#page-138-1) GSASIIstrMath (*module*), [135](#page-140-1) GSASIItestplot (*module*), [263](#page-268-3) GSASIItoolbar (*class in GSASIIplot*), [188](#page-193-0) GSGrid (*class in GSASIIctrlGUI*), [83](#page-88-0) GSNoteBook (*class in GSASIIctrlGUI*), [84](#page-89-0) GUIpatches() (*in module GSASIIdataGUI*), [115](#page-120-0)

### H

halfCell() (*in module GSASIIindex*), [184](#page-189-1) HardSpheresSF() (*in module GSASIIsasd*), [202](#page-207-0) HDF5\_Reader (*class in G2img\_HDF5*), [280](#page-285-3) Help\_mode (*in module config\_example*), [46](#page-51-0) HelpButton (*class in GSASIIctrlGUI*), [85](#page-90-0) HessianLSQ() (*in module GSASIImath*), [166](#page-171-0) HessianSVD() (*in module GSASIImath*), [167](#page-172-0) HessRefine() (*in module GSASIIstrMath*), [136](#page-141-0) HillSortElements() (*in module G2export\_CIF*), [289](#page-294-2) HistIdLookup (*in module GSASIIobj*), [30](#page-35-0) histogram() (*GSASIIscriptable.G2Project method*), [245](#page-250-0) histograms() (*GSASIIscriptable.G2Phase method*), [235](#page-240-0) histograms() (*GSASIIscriptable.G2Project method*), [245](#page-250-0) histograms() (*GSASIIscriptable.G2SeqRefRes method*), [255](#page-260-0) HistRanIdLookup (*in module GSASIIobj*), [30](#page-35-0) HKL2SpAng() (*in module GSASIIlattice*), [55](#page-60-0) HKLF\_ReaderClass (*class in G2sfact*), [274](#page-279-2) HKLMF\_ReaderClass (*class in G2sfact*), [274](#page-279-2) hold\_many() (*GSASIIscriptable.G2Project method*), [245](#page-250-0) HorizontalLine() (*in module GSASIIctrlGUI*), [86](#page-91-0) HowDidIgetHere() (*in module GSASIIobj*), [30](#page-35-0) HStrainNames() (*in module GSASIIspc*), [62](#page-67-0) Hx2Rh() (*in module GSASIIlattice*), [55](#page-60-0)

### I

IBmono (*in module GSASIIfpaGUI*), [129](#page-134-1) IBmonoParms (*in module GSASIIfpaGUI*), [129](#page-134-1) image() (*GSASIIscriptable.G2Project method*), [246](#page-251-0) image: Image data object description, [19](#page-24-0) image: Image object descriptions, [19](#page-24-0) Image\_2theta\_max (*in module config\_example*), [46](#page-51-0) Image\_2theta\_min (*in module config\_example*), [46](#page-51-0) Image\_calibrant (*in module config\_example*), [46](#page-51-0) ImageCalibrants (*module*), [72](#page-77-3) ImageCalibrate() (*in module GSASIIimage*), [160](#page-165-0) ImageCompress() (*in module GSASIIimage*), [160](#page-165-0) ImageIntegrate() (*in module GSASIIimage*), [160](#page-165-0) ImageLocalMax() (*in module GSASIIimage*), [161](#page-166-1) imageMultiDistCalib() (*GSASIIscriptable.G2Project method*), [246](#page-251-0) ImageRecalibrate() (*in module GSASIIimage*), [161](#page-166-1) images() (*GSASIIscriptable.G2Project method*), [246](#page-251-0) ImgIntLstCtrl (*class in GSASIIimgGUI*), [123](#page-128-0) Import\_directory (*in module config\_example*), [46](#page-51-0) import\_generic() (*in module GSASIIscriptable*), [260](#page-265-0) ImportBaseclass (*class in GSASIIobj*), [30](#page-35-0) ImportBaseclass.ImportException, [31](#page-36-0) ImportImage (*class in GSASIIobj*), [31](#page-36-0) ImportPDFData (*class in GSASIIobj*), [32](#page-37-0) ImportPhase (*class in GSASIIobj*), [32](#page-37-0) ImportPowderData (*class in GSASIIobj*), [32](#page-37-0) ImportReflectometryData (*class in GSASIIobj*), [32](#page-37-0) ImportSmallAngleData (*class in GSASIIobj*), [32](#page-37-0) ImportStructFactor (*class in GSASIIobj*), [32](#page-37-0) independentVars (*in module GSASIImapvars*), [157](#page-162-1) IndexAllIds() (*in module GSASIIobj*), [33](#page-38-0) IndexGPX() (*in module GSASIIstrIO*), [143](#page-148-0) IndexParmDict() (*in module GSASIIexprGUI*), [129](#page-134-1) IndexPeakListSave() (*in module GSASIIIO*), [102](#page-107-1) IndexPeaks() (*in module GSASIIindex*), [183](#page-188-0) IndexSSPeaks() (*in module GSASIIindex*), [183](#page-188-0) indParmList (*in module GSASIImapvars*), [157](#page-162-1) InitExport() (*GSASIIIO.ExportBaseclass method*), [99](#page-104-0) InitFobsSqGlobals() (*in module GSASIImpsubs*), [72](#page-77-3) initMasks() (*GSASIIscriptable.G2Image method*), [229](#page-234-0) InitMP() (*in module GSASIImpsubs*), [72](#page-77-3) InitParameters() (*GSASIIobj.ImportImage method*), [32](#page-37-0) InitParameters() (*GSASIIobj.ImportStructFactor method*), [33](#page-38-0)

InitPwdrProfGlobals() (*in module GSASIImpsubs*), [72](#page-77-3) InitVars() (*in module GSASIImapvars*), [155](#page-160-0) InstallGridToolTip() (*GSASIIctrlGUI.GSGrid method*), [83](#page-88-0) Instprm\_default (*in module config\_example*), [46](#page-51-0) InstrumentParameters (*GSASIIscriptable.G2PwdrData attribute*), [250](#page-255-0) IntegParmTable (*class in GSASIIimgGUI*), [123](#page-128-0) Integrate() (*GSASIIscriptable.G2Image method*), [228](#page-233-0) IntegrateImage() (*GSASIIimgGUI.AutoIntFrame method*), [122](#page-127-1) InterPrecipitateSF() (*in module GSASIIsasd*), [202](#page-207-0) invarrayList (*in module GSASIImapvars*), [157](#page-162-1) invcell2Gmat() (*in module GSASIIlattice*), [58](#page-63-0) InvokeDebugOpts() (*in module GSASIIpath*), [40](#page-45-0) InvokeMenuCommand() (*in module GSASIIlog*), [44](#page-49-0) InvokeTreeItem() (*GSASIIplot.G2PlotNoteBook method*), [187](#page-192-0) invpolfcal() (*in module GSASIIlattice*), [59](#page-64-0) invQ() (*in module GSASIImath*), [179](#page-184-0) IPG() (*in module GSASIIsasd*), [202](#page-207-0) IPyBreak() (*in module GSASIIpath*), [39](#page-44-1) IPyBreak\_base() (*in module GSASIIpath*), [40](#page-45-0) IPyBrowse() (*in module GSASIIscriptable*), [256](#page-261-0) isBound() (*gltext.TextElement method*), [106](#page-111-0) IsHistogramInAnyPhase() (*in module GSASIIpwdGUI*), [124](#page-129-1) ISODISTORT\_proc() (*G2phase\_CIF.CIFPhaseReader method*), [271](#page-276-2) ISODISTORT\_shortLbl() (*in module G2phase\_CIF*), [271](#page-276-2) ISODISTORT\_test() (*G2phase\_CIF.CIFPhaseReader method*), [271](#page-276-2) ItemSelector() (*in module GSASIIctrlGUI*), [86](#page-91-0) iter\_refinements() (*GSASIIscriptable.G2Project method*), [246](#page-251-0) J JANA\_ReaderClass (*class in G2phase*), [270](#page-275-2)

### L

label (*GSASIIscriptable.G2AtomRecord attribute*), [227](#page-232-0) lastError (*GSASIIobj.ExpressionObj attribute*), [29](#page-34-0) Latt2text() (*in module GSASIIspc*), [62](#page-67-0) LaueUnique() (*in module GSASIIlattice*), [55](#page-60-0) LaueUnique2() (*in module GSASIIlattice*), [55](#page-60-0) lblLookup (*GSASIIobj.ExpressionCalcObj attribute*), [27](#page-32-0)

- link histogram phase() *able.G2Project method*), [246](#page-251-0)
- listLogged (*class in GSASIIlog*), [45](#page-50-1)
- load\_iprms() (*in module GSASIIscriptable*), [260](#page-265-0)
- load\_pwd\_from\_reader() (*in module GSASIIscriptable*), [260](#page-265-0)
- LoadCIFdic() (*in module G2export\_CIF*), [289](#page-294-2)
- LoadConfigFile() (*in module GSASIIpath*), [40](#page-45-0)
- loadControls() (*GSASIIscriptable.G2Image method*), [229](#page-234-0)
- LoadControls() (*in module GSASIIfiles*), [68](#page-73-0)
- LoadDefaultExpressions() (*in module GSASI-IexprGUI*), [129](#page-134-1)
- LoadDictFromProjFile() (*in module GSASIIscriptable*), [256](#page-261-0)
- LoadExportRoutines() (*in module GSASIIfiles*), [68](#page-73-0)
- LoadExpression() (*GSASIIobj.ExpressionObj method*), [28](#page-33-0)
- loadFile() (*G2compare.MakeTopWindow method*), [295](#page-300-0)
- LoadG2fil() (*in module GSASIIscriptable*), [257](#page-262-0)
- LoadImage() (*GSASIIobj.ImportImage method*), [32](#page-37-0)
- LoadImage2Tree() (*in module GSASIIIO*), [102](#page-107-1)
- LoadImportRoutines() (*in module GSASIIfiles*), [68](#page-73-0)
- loadMasks() (*GSASIIscriptable.G2Image method*), [229](#page-234-0)
- loadParmDict() (*GSASIIIO.ExportBaseclass method*), [100](#page-105-0)
- LoadPhase() (*G2compare.MakeTopWindow method*), [294](#page-299-2)
- LoadProfile() (*GSASIIscriptable.G2PwdrData method*), [250](#page-255-0)
- LoadProject() (*G2compare.MakeTopWindow method*), [294](#page-299-2)
- LoadPwdr() (*G2compare.MakeTopWindow method*), [295](#page-300-0)
- loadTree() (*GSASIIIO.ExportBaseclass method*), [100](#page-105-0) LogEntry (*class in GSASIIlog*), [44](#page-49-0)
- logging\_debug (*in module config\_example*), [48](#page-53-1)
- LogInfo (*in module GSASIIlog*), [44](#page-49-0)
- LogNormalCume() (*in module GSASIIsasd*), [202](#page-207-0)
- LogNormalDist() (*in module GSASIIsasd*), [202](#page-207-0)
- LogOff() (*in module GSASIIlog*), [44](#page-49-0)
- LogOn() (*in module GSASIIlog*), [44](#page-49-0)
- LogVarChange() (*in module GSASIIlog*), [44](#page-49-0)
- LookupAtomId() (*in module GSASIIobj*), [33](#page-38-0)
- LookupAtomLabel() (*in module GSASIIobj*), [33](#page-38-0)
- LookupFromTable() (*in module GSASIIInt-PDFtool*), [294](#page-299-2)
- LookupHistId() (*in module GSASIIobj*), [33](#page-38-0) LookupHistName() (*in module GSASIIobj*), [33](#page-38-0)
- LookupPhaseId() (*in module GSASIIobj*), [34](#page-39-0)

LookupPhaseName() (*in module GSASIIobj*), [34](#page-39-0) LookupWildCard() (*in module GSASIIobj*), [34](#page-39-0) LorchWeight() (*in module GSASIIpwd*), [194](#page-199-0) LSWCume() (*in module GSASIIsasd*), [202](#page-207-0) LSWDist() (*in module GSASIIsasd*), [202](#page-207-0)

### M

- M90\_ReaderClass (*class in G2sfact*), [275](#page-280-0)
- MacRunScript() (*in module GSASIIpath*), [40](#page-45-0)
- MacStartGSASII() (*in module GSASIIpath*), [40](#page-45-0)
- MagMod() (*in module GSASIImath*), [168](#page-173-0)
- MagScatFac() (*in module GSASIIElem*), [50](#page-55-0)
- MagSSText2MTS() (*in module GSASIIspc*), [62](#page-67-0)
- MagStructureFactor2() (*in module GSASIIstr-Math*), [136](#page-141-0)
- MagStructureFactorDerv() (*in module GSASI-IstrMath*), [136](#page-141-0)
- MagStructureFactorDerv2() (*in module GSASI-IstrMath*), [137](#page-142-0)
- MagSytSym() (*in module GSASIIspc*), [63](#page-68-0)
- MagText2MTS() (*in module GSASIIspc*), [63](#page-68-0)
- main() (*in module G2compare*), [296](#page-301-0)
- main() (*in module GSASIIscriptable*), [260](#page-265-0)
- main() (*in module GSASIIstrMain*), [134](#page-139-0)
- main() (*in module scanCCD*), [264](#page-269-2)
- main() (*in module testDeriv*), [263](#page-268-3)
- Main\_Pos (*in module config\_example*), [46](#page-51-0)
- Main\_Size (*in module config\_example*), [46](#page-51-0)
- Make2ThetaAzimuthMap() (*in module GSASIIimage*), [161](#page-166-1)
- make\_empty\_project() (*in module GSASIIscriptable*), [261](#page-266-0)
- make\_var\_obj() (*GSASIIscriptable.G2Project method*), [247](#page-252-0)
- makeBat (*module*), [264](#page-269-2)
- MakeButtonLog() (*in module GSASIIlog*), [44](#page-49-0)
- MakeByte2str() (*in module GSASIIpath*), [40](#page-45-0)
- MakeDrawAtom() (*in module GSASIImath*), [168](#page-173-0)
- makeFFTsizeList() (*in module GSASIIpwd*), [198](#page-203-0)
- makeLinux (*module*), [265](#page-270-3)
- MakeLSParmDict() (*GSASIIdataGUI.GSASII method*), [110](#page-115-0)
- makeMacApp (*module*), [264](#page-269-2)
- makeMat() (*in module GSASIIimage*), [161](#page-166-1)
- makeMEMfile() (*in module GSASIIpwd*), [198](#page-203-0)
- makePRFfile() (*in module GSASIIpwd*), [198](#page-203-0)
- MakePWDRfilename() (*GSASIIIO.ExportBaseclass method*), [99](#page-104-0)
- makeQuat() (*in module GSASIImath*), [179](#page-184-0)
- makeRing() (*in module GSASIIimage*), [161](#page-166-1)
- MakeSimSizer() (*in module GSASIIfpaGUI*), [129](#page-134-1)
- MakeTabLog() (*in module GSASIIlog*), [44](#page-49-0)
- MakeTopasFPASizer() (*in module GSASIIfpaGUI*), [129](#page-134-1)

MakeTopWindow (*class in G2compare*), [294](#page-299-2) MakeTreeLog() (*in module GSASIIlog*), [44](#page-49-0) makeTutorial (*module*), [265](#page-270-3) MakeUniqueLabel() (*in module GSASIIobj*), [34](#page-39-0) makeWaves() (*in module GSASIImath*), [179](#page-184-0) makeWavesDerv() (*in module GSASIImath*), [179](#page-184-0) Map2Dict() (*in module GSASIImapvars*), [155](#page-160-0) MapCache (*in module GSASIIIntPDFtool*), [294](#page-299-2) MAR\_ReaderClass (*class in G2img\_MAR*), [278](#page-283-3) marFrame (*class in ReadMarCCDFrame*), [74](#page-79-2) MaxEnt\_SB() (*in module GSASIIsasd*), [203](#page-208-0) MaxEntException, [203](#page-208-0) MaxIndex() (*in module GSASIIlattice*), [55](#page-60-0) mcsaSearch() (*in module GSASIImath*), [179](#page-184-0) MEMupdateReflData() (*in module GSASIIpwd*), [194](#page-199-0) MenuBinding() (*GSASIIdataGUI.GSASII method*), [110](#page-115-0) MenuBindingLookup (*in module GSASIIlog*), [44](#page-49-0) MenuLogEntry (*class in GSASIIlog*), [44](#page-49-0) MergeDialog (*class in GSASIIdataGUI*), [115](#page-120-0) Modulation() (*in module GSASIImath*), [168](#page-173-0) ModulationDerv() (*in module GSASIImath*), [168](#page-173-0) ModulationPlot() (*in module GSASIIplot*), [188](#page-193-0) ModulationTw() (*in module GSASIImath*), [168](#page-173-0) monoCellReduce() (*in module GSASIIindex*), [184](#page-189-1) MoveConfEquiv() (*in module GSASIImapvars*), [156](#page-161-0) MoveToUnitCell() (*in module GSASIIspc*), [63](#page-68-0) MoveTreeItems() (*GSASIIdataGUI.GSASII method*), [110](#page-115-0) Movie\_fps (*in module config\_example*), [46](#page-51-0) Movie\_time (*in module config\_example*), [46](#page-51-0) MT2text() (*in module GSASIIspc*), [62](#page-67-0) mu() (*GSASIIscriptable.G2Phase method*), [235](#page-240-0) Muiso2Shkl() (*in module GSASIIspc*), [63](#page-68-0) mult (*GSASIIscriptable.G2AtomRecord attribute*), [227](#page-232-0) MultiColumnSelection (*class in GSASIIctrlGUI*), [86](#page-91-0) MultiDataDialog (*class in GSASIIctrlGUI*), [87](#page-92-0) MultiIntegerDialog (*class in GSASIIctrlGUI*), [87](#page-92-0) MultipleBlockSelector() (*in module GSASIIctrlGUI*), [88](#page-93-0) MultipleChoicesDialog (*class in GSASIIctrl-GUI*), [88](#page-93-0) MultipleChoicesSelector() (*in module GSASI-IctrlGUI*), [88](#page-93-0) Multiprocessing\_cores (*in module config\_example*), [47](#page-52-0) MultiStringDialog (*class in GSASIIctrlGUI*), [87](#page-92-0) MustrainCoeff() (*in module GSASIIspc*), [63](#page-68-0) MustrainNames() (*in module GSASIIspc*), [63](#page-68-0) MyHelp (*class in GSASIIctrlGUI*), [88](#page-93-0) MyHtmlPanel (*class in GSASIIctrlGUI*), [88](#page-93-0)

### N

NCScattDen() (*in module GSASIImath*), [168](#page-173-0) NIST\_hb3a\_INT\_ReaderClass (*class in G2sfact*), [275](#page-280-0) NISTparms (*in module GSASIIfpaGUI*), [130](#page-135-0) norm\_gen (*class in GSASIIpwd*), [198](#page-203-0) normQ() (*in module GSASIImath*), [179](#page-184-0) NT\_HKLF2\_ReaderClass (*class in G2sfact*), [275](#page-280-0) NT\_JANA2K\_ReaderClass (*class in G2sfact*), [275](#page-280-0) NumberValidator (*class in GSASIIctrlGUI*), [89](#page-94-0)

### O

objectScan() (*in module GSASIIIO*), [102](#page-107-1) Oblique() (*in module GSASIIpwd*), [194](#page-199-0) occupancy (*GSASIIscriptable.G2AtomRecord attribute*), [227](#page-232-0) oddPeak() (*in module GSASIIindex*), [184](#page-189-1) OdfChk() (*in module GSASIIlattice*), [55](#page-60-0) OmitMap() (*in module GSASIImath*), [168](#page-173-0) OnAddPhase() (*GSASIIdataGUI.GSASII method*), [110](#page-115-0) OnAddRow() (*G2export\_CIF.EditCIFpanel method*), [288](#page-293-1) OnApplyChanges() (*GSASIIctrl-GUI.SelectConfigSetting method*), [92](#page-97-0) OnArrow() (*GSASIIplot.GSASIItoolbar method*), [188](#page-193-0) OnBoolSelect() (*GSASIIctrl-GUI.SelectConfigSetting method*), [92](#page-97-0) OnChange() (*GSASIIctrlGUI.SelectConfigSetting method*), [92](#page-97-0) OnChar() (*GSASIIctrlGUI.ASCIIValidator method*), [76](#page-81-0) onChar() (*GSASIIctrlGUI.G2MultiChoiceDialog method*), [81](#page-86-0) onChar() (*GSASIIctrlGUI.G2MultiChoiceWindow method*), [82](#page-87-0) OnChar() (*GSASIIctrlGUI.NumberValidator method*), [89](#page-94-0) onChar() (*GSASIIdataGUI.GSASII.SumDialog method*), [114](#page-119-0) OnChar() (*GSASIIexprGUI.ExpressionDialog method*), [127](#page-132-0) OnCheck() (*GSASIIctrlGUI.G2MultiChoiceDialog method*), [81](#page-86-0) OnCheck() (*GSASIIctrlGUI.G2MultiChoiceWindow method*), [82](#page-87-0) onCheckSet() (*GSASIIconstrGUI.G2BoolEditor method*), [122](#page-127-1) OnCheckUpdates() (*GSASIIctrlGUI.MyHelp method*), [88](#page-93-0) OnChoice() (*GSASIIctrlGUI.OrderBox method*), [90](#page-95-0) OnChoice() (*GSASIIexprGUI.ExpressionDialog method*), [127](#page-132-0)

OnColMetaTest() (*GSASIIdataGUI.GSASII method*), [110](#page-115-0)

OnDataDelete() (*GSASIIdataGUI.GSASII method*), [110](#page-115-0) OnDataTreeSelChanged() (*GSASI-IdataGUI.GSASII method*), [110](#page-115-0) OnDeletePhase() (*GSASIIdataGUI.GSASII method*), [111](#page-116-0) OnDepChoice() (*GSASIIexprGUI.ExpressionDialog method*), [127](#page-132-0) OnDouble() (*GSASIIimgGUI.ImgIntLstCtrl method*), [123](#page-128-0) OnDummyPowder() (*GSASIIdataGUI.GSASII method*), [111](#page-116-0) OnExportPDF() (*GSASIIdataGUI.GSASII method*), [111](#page-116-0) OnFileClose() (*GSASIIdataGUI.GSASII method*), [111](#page-116-0) OnFileOpen() (*GSASIIdataGUI.GSASII method*), [111](#page-116-0) OnFileSave() (*GSASIIdataGUI.GSASII method*), [111](#page-116-0) OnFileSaveas() (*GSASIIdataGUI.GSASII method*), [111](#page-116-0) OnFilter() (*GSASIIdataGUI.GSASII.SumDialog method*), [114](#page-119-0) OnGPXtreeItemActivated() (*GSASI-IdataGUI.GSASII method*), [111](#page-116-0) OnGPXtreeItemCollapsed() (*GSASI-IdataGUI.GSASII method*), [111](#page-116-0) OnGPXtreeItemDelete() (*GSASIIdataGUI.GSASII method*), [111](#page-116-0) OnGPXtreeItemExpanded() (*GSASI-IdataGUI.GSASII method*), [111](#page-116-0) OnGPXtreeKeyDown() (*GSASIIdataGUI.GSASII method*), [111](#page-116-0) OnHelp() (*GSASIIplot.GSASIItoolbar method*), [188](#page-193-0) OnHelpAbout() (*GSASIIctrlGUI.MyHelp method*), [88](#page-93-0) OnHelpById() (*GSASIIctrlGUI.MyHelp method*), [88](#page-93-0) onHistFilter() (*G2compare.MakeTopWindow method*), [295](#page-300-0) onHistPrinceTest() (*G2compare.MakeTopWindow method*), [295](#page-300-0) OnImageSum() (*GSASIIdataGUI.GSASII method*), [111](#page-116-0) OnImportGeneric() (*GSASIIdataGUI.GSASII method*), [111](#page-116-0) OnImportImage() (*GSASIIdataGUI.GSASII method*), [112](#page-117-0) OnImportPDF() (*GSASIIdataGUI.GSASII method*), [112](#page-117-0) OnImportPhase() (*GSASIIdataGUI.GSASII method*), [112](#page-117-0) OnImportPowder() (*GSASIIdataGUI.GSASII method*), [112](#page-117-0) OnImportReflectometry() (*GSASI-IdataGUI.GSASII method*), [112](#page-117-0) OnImportSfact() (*GSASIIdataGUI.GSASII*

*method*), [112](#page-117-0) OnImportSmallAngle() (*GSASIIdataGUI.GSASII method*), [113](#page-118-0) OnKey() (*GSASIIplot.GSASIItoolbar method*), [188](#page-193-0) OnKeyDown() (*GSASIIctrlGUI.ValidatedTxtCtrl method*), [97](#page-102-0) OnLayoutNeeded() (*G2export\_CIF.EditCIFpanel method*), [288](#page-293-1) onLegendPick() (*in module GSASIIplot*), [192](#page-197-1) onlineVideos (*in module makeTutorial*), [265](#page-270-3) onLoadGPX() (*G2compare.MakeTopWindow method*), [295](#page-300-0) onLoadMultGPX() (*G2compare.MakeTopWindow method*), [295](#page-300-0) onLoadWildGPX() (*G2compare.MakeTopWindow method*), [295](#page-300-0) OnMacroRecordStatus() (*GSASIIdataGUI.GSASII method*), [113](#page-118-0) OnMakePDFs() (*GSASIIdataGUI.GSASII method*), [113](#page-118-0) OnNewGSASII() (*GSASIIdataGUI.GSASII method*), [113](#page-118-0) OnNotebookKey() (*GSASIIplot.G2PlotNoteBook method*), [187](#page-192-0) OnOk() (*GSASIIctrlGUI.DisAglDialog method*), [77](#page-82-0) OnOk() (*GSASIIphsGUI.AddHatomDialog method*), [118](#page-123-0) OnPageChanged() (*GSASIIplot.G2PlotNoteBook method*), [187](#page-192-0) OnPause() (*GSASIIimgGUI.AutoIntFrame method*), [122](#page-127-1) OnPause() (*GSASIIIntPDFtool.AutoIntFrame method*), [293](#page-298-2) OnPlotDelete() (*GSASIIdataGUI.GSASII method*), [113](#page-118-0) OnPowderFPA() (*GSASIIdataGUI.GSASII method*), [113](#page-118-0) OnPreferences() (*GSASIIdataGUI.GSASII method*), [113](#page-118-0) onPress() (*GSASIIctrlGUI.G2LoggedButton method*), [80](#page-85-0) onProjFtest() (*G2compare.MakeTopWindow method*), [295](#page-300-0) OnPwdrSum() (*GSASIIdataGUI.GSASII method*), [113](#page-118-0) OnReadPowderPeaks() (*GSASIIdataGUI.GSASII method*), [113](#page-118-0) OnRefine() (*GSASIIdataGUI.GSASII method*), [113](#page-118-0) onRefresh() (*G2compare.MakeTopWindow method*), [295](#page-300-0) OnRenameData() (*GSASIIdataGUI.GSASII method*), [113](#page-118-0) OnReplayPress() (*in module GSASIIlog*), [44](#page-49-0) OnReset() (*GSASIIctrlGUI.DisAglDialog method*), [77](#page-82-0)

OnResize() (*GSASIIdataGUI.G2DataWindow method*), [108](#page-113-0)

OnRowMove() (*GSASIIconstrGUI.DragableRBGrid* parmDict (*in module GSASIIfpaGUI*), [130](#page-135-0) *method*), [121](#page-126-0) OnRowSelected() (*GSASIIctrlGUI.VirtualVarBox method*), [97](#page-102-0) OnSave() (*GSASIIctrlGUI.SelectConfigSetting method*), [92](#page-97-0) OnSaveMultipleImg() (*GSASIIdataGUI.GSASII method*), [113](#page-118-0) onSelDir() (*GSASIIctrlGUI.SelectConfigSetting method*), [92](#page-97-0) onSelectDownloaded() (*GSASIIctrl-GUI.OpenTutorial method*), [90](#page-95-0) OnSelection() (*GSASIIctrlGUI.SelectConfigSetting method*), [92](#page-97-0) OnSelectVersion() (*GSASIIctrlGUI.MyHelp method*), [88](#page-93-0) onSelExec() (*GSASIIctrlGUI.SelectConfigSetting method*), [92](#page-97-0) OnSeqRefine() (*GSASIIdataGUI.GSASII method*), [113](#page-118-0) OnShowLSParms() (*GSASIIdataGUI.GSASII method*), [113](#page-118-0) OnStartMask() (*in module GSASIIplot*), [188](#page-193-0) OnStartNewDzero() (*in module GSASIIplot*), [188](#page-193-0) OnTimerLoop() (*GSASIIimgGUI.AutoIntFrame method*), [122](#page-127-1) OnTimerLoop() (*GSASIIIntPDFtool.AutoIntFrame method*), [293](#page-298-2) OnValidate() (*GSASIIexprGUI.ExpressionDialog method*), [127](#page-132-0) onWebBrowse() (*GSASIIctrlGUI.OpenTutorial method*), [90](#page-95-0) OpenFile() (*GSASIIIO.ExportBaseclass method*), [100](#page-105-0) OpenPowderInstprm() (*GSASIIdataGUI.GSASII method*), [113](#page-118-0) OpenTutorial (*class in GSASIIctrlGUI*), [90](#page-95-0) Opposite() (*in module GSASIIspc*), [63](#page-68-0) optimize() (*GSASIIscriptable.G2PDF method*), [231](#page-236-0) OptimizePDF() (*in module GSASIIpwdGUI*), [124](#page-129-1) OrderBox (*class in GSASIIctrlGUI*), [90](#page-95-0) owner\_cnt (*gltext.TextElement attribute*), [106](#page-111-0) P

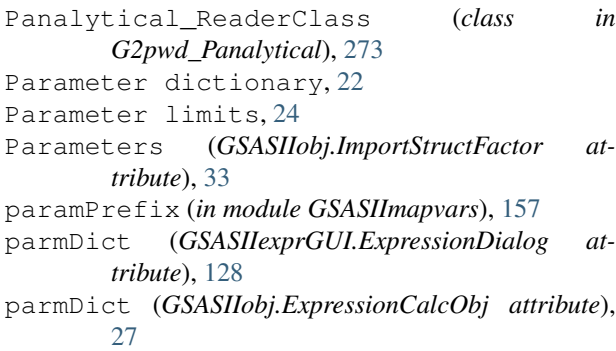

ParseExpression() (*GSASIIobj.ExpressionObj method*), [28](#page-33-0) patchControls() (*in module GSASIIscriptable*), [261](#page-266-0) PDB\_ReaderClass (*class in G2phase*), [270](#page-275-2) pdbBreak() (*in module GSASIIpath*), [41](#page-46-0) pdf() (*GSASIIscriptable.G2Project method*), [247](#page-252-0) PDF\_ReaderClass (*class in G2phase*), [270](#page-275-2) PDF\_Rmax (*in module config\_example*), [47](#page-52-0) pdfs() (*GSASIIscriptable.G2Project method*), [247](#page-252-0) PDFWrite() (*in module GSASIIfiles*), [68](#page-73-0) peakInstPrmMode (*in module GSASIIpwd*), [198](#page-203-0) PeakList (*GSASIIscriptable.G2PwdrData attribute*), [250](#page-255-0) PeakListSave() (*in module GSASIIIO*), [102](#page-107-1) Peaks (*GSASIIscriptable.G2PwdrData attribute*), [250](#page-255-0) PeaksEquiv() (*in module GSASIImath*), [169](#page-174-0) PeaksUnique() (*in module GSASIImath*), [169](#page-174-0) penaltyDeriv() (*in module GSASIIstrMath*), [140](#page-145-1) penaltyFxn() (*in module GSASIIstrMath*), [140](#page-145-1) peneCorr() (*in module GSASIIimage*), [161](#page-166-1) permutations() (*in module GSASIIlattice*), [59](#page-64-0) Phase information record description, [13](#page-18-0) Phase object description, [8](#page-13-0) phase() (*GSASIIscriptable.G2Project method*), [247](#page-252-0) phaseCheck() (*in module GSASIIstrMain*), [135](#page-140-1) PhaseIdLookup (*in module GSASIIobj*), [34](#page-39-0) PhaseRanIdLookup (*in module GSASIIobj*), [34](#page-39-0) PhaseReaderClass (*class in G2phase\_GPX*), [271](#page-276-2) PhaseReaderClass (*class in G2phase\_INS*), [271](#page-276-2) phases() (*GSASIIscriptable.G2Project method*), [247](#page-252-0) PhaseSelector() (*in module GSASIIctrlGUI*), [90](#page-95-0) PhaseWtSum() (*in module GSASIIpwd*), [194](#page-199-0) PickElement (*class in GSASIIElemGUI*), [120](#page-125-3) PickElements (*class in GSASIIElemGUI*), [120](#page-125-3) PickleCIFdict() (*in module G2export\_CIF*), [289](#page-294-2) PickTwoDialog (*class in GSASIIctrlGUI*), [90](#page-95-0) pinv() (*in module GSASIImath*), [179](#page-184-0) PlaneIntercepts() (*in module GSASIIlattice*), [55](#page-60-0) Plot (*class in GSASIItestplot*), [263](#page-268-3) Plot1DSngl() (*in module GSASIIplot*), [188](#page-193-0) Plot3DSngl() (*in module GSASIIplot*), [188](#page-193-0) Plot\_Colors (*in module config\_example*), [47](#page-52-0)

Plot\_Pos (*in module config\_example*), [47](#page-52-0) Plot\_Size (*in module config\_example*), [47](#page-52-0) PlotAAProb() (*in module GSASIIplot*), [189](#page-194-0) PlotBarGraph() (*in module GSASIIplot*), [189](#page-194-0) PlotBeadModel() (*in module GSASIIplot*), [189](#page-194-0) PlotCalib() (*in module GSASIIplot*), [189](#page-194-0) PlotCovariance() (*in module GSASIIplot*), [189](#page-194-0) PlotDeltSig() (*in module GSASIIplot*), [189](#page-194-0) PlotExposedImage() (*in module GSASIIplot*), [189](#page-194-0)

**Index 315**

[189](#page-194-0) PlotImage() (*in module GSASIIplot*), [189](#page-194-0) PlotIntegration() (*in module GSASIIplot*), [189](#page-194-0) PlotISFG() (*in module GSASIIplot*), [189](#page-194-0) PlotLayers() (*in module GSASIIplot*), [189](#page-194-0) PlotNamedFloatHBarGraph() (*in module GSASI-Iplot*), [189](#page-194-0) PlotNotebook (*class in GSASIItestplot*), [263](#page-268-3) PlotPatterns() (*in module GSASIIplot*), [189](#page-194-0) PlotPeakWidths() (*in module GSASIIplot*), [190](#page-195-0) PlotPowderLines() (*in module GSASIIplot*), [190](#page-195-0) PlotRama() (*in module GSASIIplot*), [190](#page-195-0) PlotRigidBody() (*in module GSASIIplot*), [190](#page-195-0) PlotSASDPairDist() (*in module GSASIIplot*), [190](#page-195-0) PlotSASDSizeDist() (*in module GSASIIplot*), [190](#page-195-0) PlotSelectedSequence() (*in module GSASIIplot*), [190](#page-195-0) PlotSizeStrainPO() (*in module GSASIIplot*), [190](#page-195-0) PlotSngl() (*in module GSASIIplot*), [190](#page-195-0) PlotStrain() (*in module GSASIIplot*), [190](#page-195-0) PlotStructure() (*in module GSASIIplot*), [190](#page-195-0) PlotTexture() (*in module GSASIIplot*), [191](#page-196-0) PlotTorsion() (*in module GSASIIplot*), [191](#page-196-0) PlotTRImage() (*in module GSASIIplot*), [191](#page-196-0) PlotXY() (*in module GSASIIplot*), [191](#page-196-0) PlotXY() (*scanCCD.scanCCD method*), [264](#page-269-2) PlotXYZ() (*in module GSASIIplot*), [191](#page-196-0) PlotXYZvect() (*in module GSASIIplot*), [191](#page-196-0) png\_ReaderClass (*class in G2img\_CheMin*), [280](#page-285-3) pointInPolygon() (*in module GSASIIimage*), [161](#page-166-1) Polarization() (*in module GSASIIpwd*), [194](#page-199-0) polfcal() (*in module GSASIIlattice*), [59](#page-64-0) PopulateHeader() (*GSASIIctrlGUI.SortableLstCtrl method*), [95](#page-100-0) PopulateLine() (*GSASIIctrlGUI.SortableLstCtrl method*), [95](#page-100-0) Pos2dsp() (*in module GSASIIlattice*), [55](#page-60-0) Post() (*G2export\_CIF.EditCIFtemplate method*), [288](#page-293-1) PostfillDataMenu() (*GSASI-IdataGUI.G2DataWindow method*), [108](#page-113-0) postURL() (*in module GSASIIIO*), [103](#page-108-1) Powder data CW Instrument Parameters, [17](#page-22-0) Powder data object description, [15](#page-20-0) Powder data TOF Instrument Parameters, [17](#page-22-0) Powder reflection object description, [18](#page-23-0) PrefillDataMenu() (*GSASI-IdataGUI.G2DataWindow method*), [108](#page-113-0) PreSetup() (*in module GSASIIscriptable*), [257](#page-262-0) PreviewFile() (*GSASIIdataGUI.GSASII method*), [114](#page-119-0)

PlotFPAconvolutors() (*in module GSASIIplot*), previous\_GPX\_files (*in module config\_example*), [48](#page-53-1) print\_arr() (*in module GSASIIsasd*), [205](#page-210-2) print\_vec() (*in module GSASIIsasd*), [205](#page-210-2) PrintDistAngle() (*in module GSASIIstrMain*), [133](#page-138-1) PrintIndependentVars() (*in module GSASIImapvars*), [156](#page-161-0) PrintISOmodes() (*in module GSASIIstrIO*), [143](#page-148-0) PrintRestraints() (*in module GSASIIstrIO*), [143](#page-148-0) printRho() (*in module GSASIImath*), [180](#page-185-0) prmLookup() (*in module GSASIIobj*), [36](#page-41-0) problemVars (*in module GSASIImapvars*), [157](#page-162-1) ProcessConstraints() (*in module GSASIIstrIO*), [143](#page-148-0) ProcessImage() (*in module GSASIIIntPDFtool*), [294](#page-299-2) prodMGMT() (*in module GSASIIlattice*), [59](#page-64-0) prodQQ() (*in module GSASIImath*), [180](#page-185-0) prodQVQ() (*in module GSASIImath*), [180](#page-185-0) ProjFileOpen() (*in module GSASIIIO*), [102](#page-107-1) ProjFileSave() (*in module GSASIIIO*), [102](#page-107-1) proxycmds (*in module GSASIIpath*), [41](#page-46-0) PublishRietveldPlot() (*in module GSASIIplot*), [192](#page-197-1) PutG2Image() (*in module GSASIIIO*), [102](#page-107-1)

### Q

Q2AV() (*in module GSASIImath*), [169](#page-174-0) Q2AVdeg() (*in module GSASIImath*), [169](#page-174-0) Q2Mat() (*in module GSASIImath*), [169](#page-174-0)

### R

RaisePageNoRefresh() (*GSASI-Iplot.G2PlotNoteBook method*), [187](#page-192-0) ran2axis() (*in module GSASIIindex*), [184](#page-189-1) ranAbyR() (*in module GSASIIindex*), [184](#page-189-1) ranAbyV() (*in module GSASIIindex*), [184](#page-189-1) ranaxis() (*in module GSASIIindex*), [184](#page-189-1) rancell() (*in module GSASIIindex*), [184](#page-189-1) randomAVdeg() (*in module GSASIImath*), [180](#page-185-0) randomQ() (*in module GSASIImath*), [180](#page-185-0) ranId (*GSASIIscriptable.G2AtomRecord attribute*), [227](#page-232-0) raw\_ReaderClass (*class in G2pwd\_BrukerRAW*), [273](#page-278-4) RBDataTable (*class in GSASIIconstrGUI*), [122](#page-127-1) RBsymCheck() (*in module GSASIIlattice*), [56](#page-61-0) RC2Ftest() (*in module G2compare*), [295](#page-300-0) RDFDialog (*class in GSASIIpwdGUI*), [124](#page-129-1) Read\_imctrl() (*in module GSASIIimgGUI*), [123](#page-128-0) ReadCheckConstraints() (*in module GSASI-IstrIO*), [143](#page-148-0) ReadCIF() (*in module GSASIIobj*), [34](#page-39-0) readColMetadata() (*in module GSASIIfiles*), [69](#page-74-0) readColMetadataLabels() (*in module GSASI-Ifiles*), [71](#page-76-1)

- ReadControls() (*in module GSASIIimgGUI*), [123](#page-128-0)
- readDataset() (*G2img\_HDF5.HDF5\_Reader method*), [280](#page-285-3)
- Reader() (*G2img\_1TIF.TIF\_ReaderClass method*), [279](#page-284-2)
- Reader() (*G2img\_CBF.CBF\_ReaderClass method*), [280](#page-285-3)
- Reader() (*G2img\_CheMin.png\_ReaderClass method*), [280](#page-285-3)
- Reader() (*G2img\_GE.GE\_ReaderClass method*), [278](#page-283-3)
- Reader() (*G2img\_GE.GEsum\_ReaderClass method*), [278](#page-283-3)
- Reader() (*G2img\_HDF5.HDF5\_Reader method*), [280](#page-285-3)
- Reader() (*G2img\_PILTIF.TIF\_LibraryReader method*), [279](#page-284-2)
- Reader() (*G2img\_SFRM.SFRM\_ReaderClass method*), [281](#page-286-2)
- Reader() (*G2img\_SumG2.G2\_ReaderClass method*), [277](#page-282-4)
- Reader() (*G2phase.EXP\_ReaderClass method*), [270](#page-275-2)
- Reader() (*G2phase.JANA\_ReaderClass method*), [270](#page-275-2)
- Reader() (*G2phase.PDB\_ReaderClass method*), [270](#page-275-2)
- Reader() (*G2phase.PDF\_ReaderClass method*), [270](#page-275-2)
- Reader() (*G2phase\_GPX.PhaseReaderClass method*), [271](#page-276-2)
- Reader() (*G2phase\_INS.PhaseReaderClass method*), [271](#page-276-2)
- Reader() (*G2pwd\_BrukerRAW.raw\_ReaderClass method*), [273](#page-278-4)
- Reader() (*G2pwd\_CIF.CIFpwdReader method*), [273](#page-278-4)
- Reader() (*G2pwd\_csv.csv\_ReaderClass method*), [274](#page-279-2)
- Reader() (*G2pwd\_FP.fp\_ReaderClass method*), [273](#page-278-4)
- Reader() (*G2pwd\_fxye.GSAS\_ReaderClass method*), [272](#page-277-4)
- Reader() (*G2pwd\_GPX.GSAS2\_ReaderClass method*), [272](#page-277-4)
- Reader() (*G2pwd\_Panalytical.Panalytical\_ReaderClass* refine() (*GSASIIscriptable.G2Project method*), [247](#page-252-0) *method*), [273](#page-278-4)
- Reader() (*G2pwd\_rigaku.Rigaku\_rasReaderClass method*), [274](#page-279-2)
- Reader() (*G2pwd\_rigaku.Rigaku\_txtReaderClass method*), [274](#page-279-2)
- Reader() (*G2pwd\_xye.xye\_ReaderClass method*), [272](#page-277-4)
- Reader() (*G2sfact.HKLF\_ReaderClass method*), [274](#page-279-2)
- Reader() (*G2sfact.HKLMF\_ReaderClass method*), [275](#page-280-0)
- Reader() (*G2sfact.M90\_ReaderClass method*), [275](#page-280-0)
- Reader() (*G2sfact.NIST\_hb3a\_INT\_ReaderClass method*), [275](#page-280-0)
- Reader() (*G2sfact.NT\_HKLF2\_ReaderClass method*), [275](#page-280-0)
- Reader() (*G2sfact.NT\_JANA2K\_ReaderClass method*), [275](#page-280-0)
- Reader() (*G2sfact.SHELX4\_ReaderClass method*),

[275](#page-280-0)

- Reader() (*G2sfact.SHELX5\_ReaderClass method*), [275](#page-280-0)
- Reader() (*G2sfact.SHELX6\_ReaderClass method*), [276](#page-281-2)
- Reader() (*G2sfact\_CIF.CIFhklReader method*), [276](#page-281-2) Readers (*in module GSASIIscriptable*), [257](#page-262-0)
- ReadEXPPhase() (*G2phase.EXP\_ReaderClass method*), [270](#page-275-2)
- ReadFiles() (*GSASIIimgGUI.IntegParmTable method*), [123](#page-128-0)
- ReadImageParmTable() (*GSASIIimg-GUI.IntegParmTable method*), [123](#page-128-0)
- ReadImages() (*in module GSASIIIO*), [102](#page-107-1)
- ReadINSPhase() (*G2phase\_INS.PhaseReaderClass method*), [271](#page-276-2)
- ReadJANAPhase() (*G2phase.JANA\_ReaderClass method*), [270](#page-275-2)
- ReadMarCCDFrame (*module*), [74](#page-79-2)
- ReadMask() (*in module GSASIIimgGUI*), [123](#page-128-0)
- readMasks() (*in module GSASIIfiles*), [71](#page-76-1)
- ReadPDBPhase() (*G2phase.PDB\_ReaderClass method*), [270](#page-275-2)
- ReadPDFPhase() (*G2phase.PDF\_ReaderClass method*), [270](#page-275-2)
- ReadPowderInstprm() (*GSASIIdataGUI.GSASII method*), [114](#page-119-0)
- ReadPowderInstprm() (*in module GSASIIfiles*), [68](#page-73-0)
- ReadPowderIparm() (*GSASIIdataGUI.GSASII method*), [114](#page-119-0)
- Recalibrate() (*GSASIIscriptable.G2Image method*), [228](#page-233-0)
- ref\_back\_peak() (*GSASIIscriptable.G2PwdrData method*), [252](#page-257-0)
- RefData() (*GSASIIscriptable.G2SeqRefRes method*), [254](#page-259-0)
- 
- refine() (*in module GSASIIscriptable*), [261](#page-266-0)
- Refine() (*in module GSASIIstrMain*), [133](#page-138-1)
- refine\_peaks() (*GSASIIscriptable.G2PwdrData method*), [252](#page-257-0)
- RefineCore() (*in module GSASIIstrMain*), [134](#page-139-0)
- refinement\_flags (*GSASIIscriptable.G2AtomRecord attribute*), [227](#page-232-0)
- refinePeaks() (*in module GSASIIindex*), [184](#page-189-1)
- refinePeaksT() (*in module GSASIIindex*), [184](#page-189-1)
- refinePeaksTSS() (*in module GSASIIindex*), [184](#page-189-1)
- refinePeaksZ() (*in module GSASIIindex*), [184](#page-189-1)
- refinePeaksZSS() (*in module GSASIIindex*), [184](#page-189-1)
- reflections() (*GSASIIscriptable.G2PwdrData method*), [252](#page-257-0)
- RegisterRedrawRoutine() (*GSASI-Iplot.G2PlotNoteBook method*), [187](#page-192-0)
	- ReInitialize() (*GSASIIobj.ImportBaseclass*

*method*), [31](#page-36-0) ReInitialize() (*GSASIIobj.ImportImage method*), [32](#page-37-0) ReInitialize() (*GSASIIobj.ImportPDFData method*), [32](#page-37-0) ReInitialize() (*GSASIIobj.ImportPowderData method*), [32](#page-37-0) ReInitialize() (*GSASI-Iobj.ImportReflectometryData method*), [32](#page-37-0) ReInitialize() (*GSASIIobj.ImportSmallAngleData method*), [32](#page-37-0) ReInitialize() (*GSASIIobj.ImportStructFactor method*), [33](#page-38-0) release() (*gltext.TextElement method*), [106](#page-111-0) reload() (*GSASIIscriptable.G2Project method*), [247](#page-252-0) reloadFromGPX() (*GSASIIdataGUI.GSASII method*), [115](#page-120-0) removeNonRefined() (*in module GSASIIobj*), [37](#page-42-0) Rename() (*GSASIIplot.G2PlotNoteBook method*), [187](#page-192-0) Repaint() (*GSASIIexprGUI.ExpressionDialog method*), [127](#page-132-0) Repaint() (*GSASIIlog.TabLogEntry method*), [45](#page-50-1) Repaint() (*GSASIIlog.TreeLogEntry method*), [45](#page-50-1) repaintScrollTbl() (*GSASIIctrl-GUI.ShowLSParms method*), [93](#page-98-0) Replay() (*GSASIIlog.MenuLogEntry method*), [44](#page-49-0) Replay() (*GSASIIlog.TabLogEntry method*), [45](#page-50-1) Replay() (*GSASIIlog.TreeLogEntry method*), [45](#page-50-1) Replay() (*GSASIIlog.VarLogEntry method*), [45](#page-50-1) ReplayLog() (*in module GSASIIlog*), [44](#page-49-0) ReplotPattern() (*in module GSASIIplot*), [192](#page-197-1) ReportProblems() (*in module GSASIIstrMain*), [134](#page-139-0) RereadImageData() (*in module GSASIIfiles*), [69](#page-74-0) Reset() (*GSASIIconstrGUI.G2BoolEditor method*), [121](#page-126-0) reset\_zoompan() (*GSASIIplot.GSASIItoolbar method*), [188](#page-193-0) ResetFromTable() (*GSASIIimgGUI.AutoIntFrame method*), [122](#page-127-1) ResetMP() (*in module GSASIImpsubs*), [72](#page-77-3) ResetPlots() (*GSASIIdataGUI.GSASII method*), [114](#page-119-0) residuals (*GSASIIscriptable.G2PwdrData attribute*), [252](#page-257-0) RestartTimer() (*GSASIIexprGUI.ExpressionDialog method*), [127](#page-132-0) RestoreExposedItems() (*GSASIIctrl-GUI.G2TreeCtrl method*), [83](#page-88-0) RetDistAngle() (*in module GSASIIstrMain*), [134](#page-139-0) reVarDesc (*in module GSASIIobj*), [36](#page-41-0) reVarStep (*in module GSASIIobj*), [36](#page-41-0) Rh2Hx() (*in module GSASIIlattice*), [56](#page-61-0) Rigaku\_rasReaderClass (*class in G2pwd\_rigaku*), [274](#page-279-2) Rigaku\_ReaderClass (*class in G2img\_Rigaku*), [278](#page-283-3) Rigaku\_txtReaderClass (*class in G2pwd\_rigaku*),

[274](#page-279-2) Rigid Body Data description, [11](#page-16-0) Ring\_mask\_thickness (*in module config\_example*), [47](#page-52-0) RotateRBXYZ() (*in module GSASIImath*), [169](#page-174-0) RotationDialog (*class in GSASIIphsGUI*), [118](#page-123-0) rotdMat() (*in module GSASIIlattice*), [59](#page-64-0) rotdMat4() (*in module GSASIIlattice*), [59](#page-64-0) rotOrthoA() (*in module GSASIIindex*), [184](#page-189-1) Ruland() (*in module GSASIIpwd*), [195](#page-200-0) RunPython() (*in module makeMacApp*), [264](#page-269-2) runScript() (*in module GSASIIpath*), [41](#page-46-0) RwFtest() (*in module G2compare*), [295](#page-300-0) S SamAng() (*in module GSASIIlattice*), [56](#page-61-0) SampleParameters (*GSASIIscriptable.G2PwdrData attribute*), [250](#page-255-0) save() (*GSASIIscriptable.G2Project method*), [247](#page-252-0) Save paths *(in module config example*), [47](#page-52-0) SaveConfigVars() (*in module GSASIIctrlGUI*), [91](#page-96-0) saveControls() (*GSASIIscriptable.G2Image method*), [229](#page-234-0) SaveDictToProjFile() (*in module GSASIIscriptable*), [257](#page-262-0)

SaveExposedItems() (*GSASIIctrlGUI.G2TreeCtrl method*), [83](#page-88-0)

- SaveIntegration() (*in module GSASIIIO*), [102](#page-107-1)
- SaveMenuCommand() (*in module GSASIIlog*), [44](#page-49-0)
- SaveProfile() (*GSASIIscriptable.G2PwdrData method*), [250](#page-255-0)
- SaveTreeSetting() (*GSASIIdataGUI.GSASII method*), [114](#page-119-0)

SaveUpdatedHistogramsAndPhases() (*in module GSASIIstrIO*), [143](#page-148-0)

scaleAbyV() (*in module GSASIIindex*), [184](#page-189-1)

scanCCD (*class in scanCCD*), [264](#page-269-2)

scanCCD (*module*), [263](#page-268-3)

scanCCDmain (*class in scanCCD*), [264](#page-269-2)

- ScatFac() (*in module GSASIIElem*), [50](#page-55-0)
- SCExtinction() (*in module GSASIIstrMath*), [137](#page-142-0)
- SchulzZimmCume() (*in module GSASIIsasd*), [203](#page-208-0)
- SchulzZimmDist() (*in module GSASIIsasd*), [203](#page-208-0)

ScrolledMultiEditor (*class in GSASIIctrlGUI*), [91](#page-96-0)

SearchMap() (*in module GSASIImath*), [169](#page-174-0)

sec2HMS() (*in module GSASIIlattice*), [59](#page-64-0)

SelectAndDownload() (*GSASIIctrl-*

*GUI.OpenTutorial method*), [90](#page-95-0) SelectConfigSetting (*class in GSASIIctrlGUI*),

[92](#page-97-0)
SelectDataTreeItem() (*in module IdataGUI*), [115](#page-120-0) SelectDownloadLoc() (*GSASIIctrl-GUI.OpenTutorial method*), [90](#page-95-0) SelectEdit1Var() (*in module GSASIIctrlGUI*), [92](#page-97-0) SelectG2var() (*GSASIIexprGUI.ExpressionDialog method*), [128](#page-133-0) SelectGPX() (*G2compare.MakeTopWindow method*), [295](#page-300-0) selections() (*in module GSASIIlattice*), [59](#page-64-0) SelectMultGPX() (*G2compare.MakeTopWindow method*), [295](#page-300-0) selftestlist (*in module GSASIIlattice*), [59](#page-64-0) selftestlist (*in module GSASIIspc*), [66](#page-71-0) seqref() (*GSASIIscriptable.G2Project method*), [248](#page-253-0) SeqRefine() (*in module GSASIIstrMain*), [134](#page-139-0) set\_background() (*GSASIIscriptable.G2PDF method*), [232](#page-237-0) set\_background() (*GSASIIscriptable.G2PwdrData method*), [252](#page-257-0) set\_Controls() (*GSASIIscriptable.G2Project method*), [248](#page-253-0) set\_formula() (*GSASIIscriptable.G2PDF method*), [232](#page-237-0) set\_Frozen() (*GSASIIscriptable.G2Project method*), [248](#page-253-0) set\_HAP\_refinements() (*GSASIIscriptable.G2Phase method*), [237](#page-242-0) set\_peakFlags() (*GSASIIscriptable.G2PwdrData method*), [253](#page-258-0) set\_refinement() (*GSASIIscriptable.G2Project method*), [248](#page-253-0) set\_refinements() (*GSASIIscriptable.G2Phase method*), [237](#page-242-0) set refinements() (*GSASIIscriptable.G2PwdrData method*), [253](#page-258-0) SetBackgroundParms() (*in module GSASIIpwd*), [195](#page-200-0) SetBinaryPath() (*in module GSASIIpath*), [40](#page-45-0) setByString() (*GSASIIctrlGUI.G2ChoiceButton method*), [79](#page-84-0) setCalibrant() (*GSASIIscriptable.G2Image method*), [229](#page-234-0) setCentered() (*gltext.Text method*), [105](#page-110-0) SetColWidth() (*GSASIIctrlGUI.SortableLstCtrl method*), [95](#page-100-0) SetConfigValue() (*in module GSASIIpath*), [40](#page-45-0) setControl() (*GSASIIscriptable.G2Image method*), [229](#page-234-0) setControlFile() (*GSASIIscriptable.G2Image method*), [230](#page-235-0) setControls() (*GSASIIscriptable.G2Image method*), [230](#page-235-0) SetCopyNames() (*in module GSASIIpwdGUI*), [124](#page-129-0) SetCu2Wave() (*in module GSASIIfpaGUI*), [130](#page-135-0)

SetCu6wave() (*in module GSASIIfpaGUI*), [130](#page-135-0) SetDataMenuBar() (*in module GSASIIdataGUI*), [115](#page-120-0) SetDataSize() (*GSASIIdataGUI.G2DataWindow method*), [108](#page-113-0) SetDataSize() (*GSASIIdataGUI.GSASII method*), [114](#page-119-0) SetDefaultDData() (*in module GSASIIscriptable*), [257](#page-262-0) SetDefaultREFDModel() (*in module GSASIIpwdGUI*), [124](#page-129-0) SetDefaultSample() (*in module GSASIIobj*), [34](#page-39-0) SetDefaultSASDModel() (*in module GSASIIpwdGUI*), [125](#page-130-0) SetDefaultSubstances() (*in module GSASIIpwdGUI*), [125](#page-130-0) SetDepVar() (*GSASIIobj.ExpressionObj method*), [28](#page-33-0) SetDrawingDefaults() (*in module GSASIIphs-GUI*), [118](#page-123-0) setEvalResult() (*GSASIIexpr-GUI.ExpressionDialog method*), [128](#page-133-0) setFont() (*gltext.Text method*), [105](#page-110-0) setFont\_size() (*gltext.Text method*), [105](#page-110-0) setForeground() (*gltext.Text method*), [105](#page-110-0) setHAPentryValue() (*GSASIIscriptable.G2Phase method*), [235](#page-240-0) setHAPvalues() (*GSASIIscriptable.G2Phase method*), [236](#page-241-0) setHcorr() (*in module GSASIImath*), [180](#page-185-0) SetHelpButton() (*GSASIIplot.G2PlotNoteBook method*), [187](#page-192-0) setHistEntryValue() (*GSASIIscriptable.G2PwdrData method*), [252](#page-257-0) SetHistogramData() (*in module GSASIIstrIO*), [144](#page-149-0) SetHistogramPhaseData() (*in module GSASI-IstrIO*), [144](#page-149-0) setMasks() (*GSASIIscriptable.G2Image method*), [230](#page-235-0) SetModeMenu() (*G2compare.MakeTopWindow method*), [295](#page-300-0) SetMolCent() (*in module GSASIImath*), [170](#page-175-0) SetMonoWave() (*in module GSASIIfpaGUI*), [130](#page-135-0) SetNewPhase() (*in module GSASIIobj*), [34](#page-39-0) SetNoDelete() (*GSASIIplot.G2PlotNoteBook method*), [188](#page-193-0) setPeakInstPrmMode() (*in module GSASIIpwd*), [199](#page-204-0) setPeakparms() (*in module GSASIImath*), [180](#page-185-0) SetPhaseData() (*in module GSASIIstrIO*), [144](#page-149-0) setPhaseEntryValue() (*GSASIIscriptable.G2Phase method*), [236](#page-241-0)

- SetPowderInstParms() (*in module GSASIIfiles*), [69](#page-74-0)
- SetPrintLevel() (*in module GSASIIscriptable*), [258](#page-263-0)

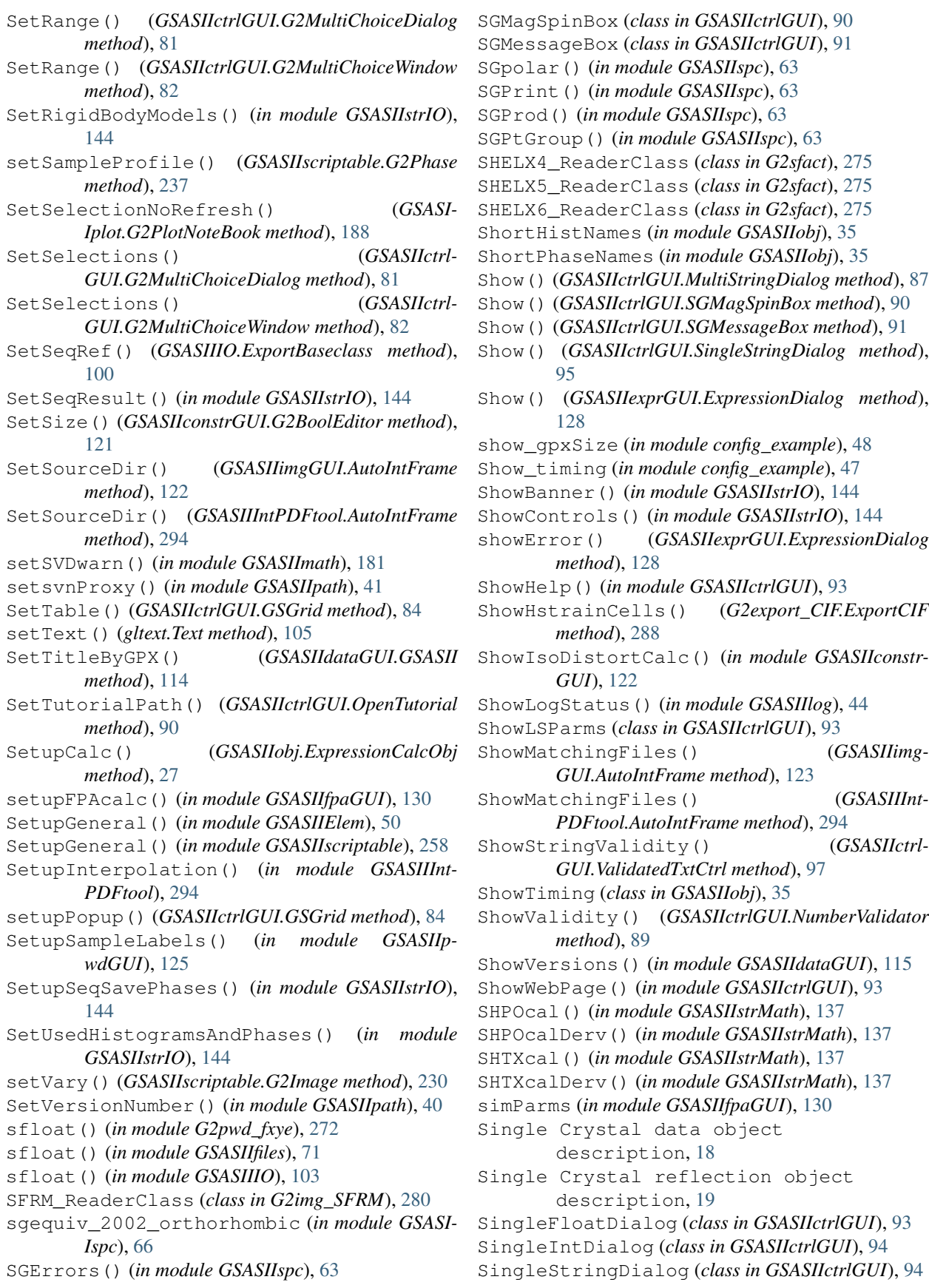

sint() (*in module G2pwd\_fxye*), [272](#page-277-0) sint() (*in module GSASIIIO*), [103](#page-108-0) SortableLstCtrl (*class in GSASIIctrlGUI*), [95](#page-100-0) sortArray() (*in module GSASIImath*), [181](#page-186-0) sortHKLd() (*in module GSASIIlattice*), [59](#page-64-0) sortM20() (*in module GSASIIindex*), [184](#page-189-0) SortVariables() (*in module GSASIIobj*), [35](#page-40-0) Space Group Data description, [12](#page-17-0) SpaceGroup() (*in module GSASIIspc*), [64](#page-69-0) SpcGroup() (*in module GSASIIspc*), [65](#page-70-0) spg2origins (*in module GSASIIspc*), [66](#page-71-0) spgbyNum (*in module GSASIIspc*), [67](#page-72-0) spglist (*in module GSASIIspc*), [67](#page-72-0) SphereEnclosure (*class in GSASIIphsGUI*), [118](#page-123-0) SphereFF() (*in module GSASIIsasd*), [203](#page-208-0) SphereVol() (*in module GSASIIsasd*), [203](#page-208-0) SphericalShellFF() (*in module GSASIIsasd*), [203](#page-208-0) SphericalShellVol() (*in module GSASIIsasd*), [203](#page-208-0) SpheroidFF() (*in module GSASIIsasd*), [203](#page-208-0) SpheroidVol() (*in module GSASIIsasd*), [204](#page-209-0) splitSSsym() (*in module GSASIIspc*), [67](#page-72-0) Spot\_mask\_diameter (*in module config\_example*), [47](#page-52-0) SquareWellSF() (*in module GSASIIsasd*), [204](#page-209-0) SSChargeFlip() (*in module GSASIImath*), [169](#page-174-0) SSChoice() (*in module GSASIIspc*), [64](#page-69-0) SSGModCheck() (*in module GSASIIspc*), [64](#page-69-0) SSGPrint() (*in module GSASIIspc*), [64](#page-69-0) SSLatt2text() (*in module GSASIIspc*), [64](#page-69-0) SSMT2text() (*in module GSASIIspc*), [64](#page-69-0) SSpaceGroup() (*in module GSASIIspc*), [64](#page-69-0) SSpcGroup() (*in module GSASIIspc*), [64](#page-69-0) SStructureFactor() (*in module GSASIIstrMath*), [137](#page-142-0) SStructureFactorDerv() (*in module GSASIIstr-Math*), [138](#page-143-0) SStructureFactorDerv2() (*in module GSASIIstr-Math*), [138](#page-143-0) SStructureFactorDervTw() (*in module GSASI-IstrMath*), [138](#page-143-0) SStructureFactorTw() (*in module GSASIIstr-Math*), [138](#page-143-0) StackSim() (*in module GSASIIpwd*), [195](#page-200-0) StandardizeSpcName() (*in module GSASIIspc*), [65](#page-70-0) Starting\_directory (*in module config\_example*), [47](#page-52-0) StartingClick() (*GSASIIconstrGUI.G2BoolEditor method*), [121](#page-126-0) StartLoop() (*GSASIIimgGUI.AutoIntFrame method*), [123](#page-128-0) StartLoop() (*GSASIIIntPDFtool.AutoIntFrame*

StartProject() (*GSASIIdataGUI.GSASII method*), [114](#page-119-0) StickyHardSpheresSF() (*in module GSASIIsasd*), [204](#page-209-0) StoreEquivalence() (*in module GSASIImapvars*), [156](#page-161-0) StringOpsProd() (*in module GSASIIspc*), [65](#page-70-0) striphist() (*in module GSASIIIO*), [103](#page-108-0) StripIndents() (*in module GSASIIctrlGUI*), [95](#page-100-0) StripUnicode() (*in module GSASIIctrlGUI*), [95](#page-100-0) StripUnicode() (*in module GSASIIobj*), [35](#page-40-0) StructureFactor2() (*in module GSASIIstrMath*), [139](#page-144-0) StructureFactorDerv2() (*in module GSASIIstr-Math*), [139](#page-144-0) StructureFactorDervTw2() (*in module GSASI-IstrMath*), [139](#page-144-0) su (*GSASIIobj.ExpressionCalcObj attribute*), [27](#page-32-0) SubCellsDialog (*class in GSASIIpwdGUI*), [125](#page-130-0) Substances (*module*), [205](#page-210-0) Superspace Group Data description, [13](#page-18-0) SurfaceRough() (*in module GSASIIpwd*), [195](#page-200-0) SurfaceRoughDerv() (*in module GSASIIpwd*), [195](#page-200-0) svnChecksumPatch() (*in module GSASIIpath*), [41](#page-46-0) svnCleanup() (*in module GSASIIpath*), [41](#page-46-0) svnFindLocalChanges() (*in module GSASIIpath*), [41](#page-46-0) svnGetFileStatus() (*in module GSASIIpath*), [42](#page-47-0) svnGetLog() (*in module GSASIIpath*), [42](#page-47-0) svnGetRev() (*in module GSASIIpath*), [42](#page-47-0) svnInstallDir() (*in module GSASIIpath*), [42](#page-47-0) svnList() (*in module GSASIIpath*), [42](#page-47-0) svnLocCache (*in module GSASIIpath*), [42](#page-47-0) svnSwitch2branch() (*in module GSASIIpath*), [42](#page-47-0) svnSwitchDir() (*in module GSASIIpath*), [42](#page-47-0) svnUpdateDir() (*in module GSASIIpath*), [43](#page-48-0) svnUpdateProcess() (*in module GSASIIpath*), [43](#page-48-0) svnUpgrade() (*in module GSASIIpath*), [43](#page-48-0) svnVersion() (*in module GSASIIpath*), [43](#page-48-0) svnVersionNumber() (*in module GSASIIpath*), [43](#page-48-0) SwapIndx() (*in module GSASIIlattice*), [56](#page-61-0) SwapItems() (*in module GSASIIlattice*), [56](#page-61-0) swapMonoA() (*in module GSASIIindex*), [184](#page-189-0) symGenList (*in module GSASIImapvars*), [157](#page-162-0) SymOpDialog (*class in GSASIIphsGUI*), [118](#page-123-0) SytSym() (*in module GSASIIspc*), [65](#page-70-0)

### T

Table (*class in GSASIIctrlGUI*), [96](#page-101-0) TabLogEntry (*class in GSASIIlog*), [44](#page-49-0) test0() (*in module GSASIIspc*), [67](#page-72-0) test1() (*in module GSASIIlattice*), [60](#page-65-0) test1() (*in module GSASIIspc*), [67](#page-72-0) test2() (*in module GSASIIlattice*), [60](#page-65-0)

*method*), [294](#page-299-0)

test2() (*in module GSASIIspc*), [67](#page-72-0) test3() (*in module GSASIIlattice*), [60](#page-65-0) test3() (*in module GSASIIspc*), [67](#page-72-0) test4() (*in module GSASIIlattice*), [60](#page-65-0) test5() (*in module GSASIIlattice*), [60](#page-65-0) test6() (*in module GSASIIlattice*), [60](#page-65-0) test7() (*in module GSASIIlattice*), [60](#page-65-0) test8() (*in module GSASIIlattice*), [60](#page-65-0) test9() (*in module GSASIIlattice*), [60](#page-65-0) test\_GSASIIlattice() (*in module unit\_tests*), [265](#page-270-0) test\_GSASIIspc() (*in module unit\_tests*), [265](#page-270-0) testColumnMetadata() (*in module GSASIIimg-GUI*), [124](#page-129-0) TestData() (*in module GSASIIindex*), [183](#page-188-0) TestData() (*in module GSASIIpwd*), [195](#page-200-0) testDeriv (*class in testDeriv*), [263](#page-268-0) testDeriv (*module*), [263](#page-268-0) testDerivmain (*class in testDeriv*), [263](#page-268-0) TestIndexAll() (*in module GSASIIobj*), [35](#page-40-0) testSeqRefineMode() (*GSASIIdataGUI.GSASII method*), [115](#page-120-0) TestSPG() (*in module GSASIIpath*), [41](#page-46-0) TestValid() (*GSASIIctrlGUI.ASCIIValidator method*), [76](#page-81-0) TestValid() (*GSASIIctrlGUI.NumberValidator method*), [89](#page-94-0) Text (*class in gltext*), [104](#page-109-0) text (*gltext.Text attribute*), [105](#page-110-0) text (*gltext.TextElement attribute*), [106](#page-111-0) Text2MT() (*in module GSASIIspc*), [66](#page-71-0) text\_element (*gltext.Text attribute*), [105](#page-110-0) TextElement (*class in gltext*), [105](#page-110-0) TextOps() (*in module GSASIIspc*), [66](#page-71-0) texture (*gltext.Text attribute*), [105](#page-110-0) texture (*gltext.TextElement attribute*), [106](#page-111-0) texture\_size (*gltext.Text attribute*), [105](#page-110-0) texture\_size (*gltext.TextElement attribute*), [106](#page-111-0) textureIndex() (*in module GSASIIlattice*), [60](#page-65-0) Tick\_length (*in module config\_example*), [47](#page-52-0) Tick\_width (*in module config\_example*), [47](#page-52-0) TIF\_LibraryReader (*class in G2img\_PILTIF*), [279](#page-284-0) TIF\_ReaderClass (*class in G2img\_1TIF*), [279](#page-284-0) TIFValidator() (*in module G2img\_1TIF*), [278](#page-283-0) TLS2Uij() (*in module GSASIImath*), [170](#page-175-0) TOF2dsp() (*in module GSASIIlattice*), [56](#page-61-0) ToggleMultiSpotMask() (*in module GSASIIplot*), [192](#page-197-0) Trans2Text() (*in module GSASIIspc*), [66](#page-71-0) TransConstraints() (*in module GSASIIconstr-GUI*), [122](#page-127-0) TransferFromWindow() (*GSASIIctrl-GUI.ASCIIValidator method*), [76](#page-81-0) TransferFromWindow() (*GSASIIctrl-GUI.NumberValidator method*), [90](#page-95-0)

TransferToWindow() (*GSASIIctrl-GUI.ASCIIValidator method*), [77](#page-82-0) TransferToWindow() (*GSASIIctrl-GUI.NumberValidator method*), [90](#page-95-0) TransformCell() (*in module GSASIIlattice*), [56](#page-61-0) TransformDialog (*class in GSASIIphsGUI*), [118](#page-123-0) TransformPhase() (*in module GSASIIlattice*), [56](#page-61-0) Transmission() (*in module GSASIIpwd*), [195](#page-200-0) Transpose (*in module config\_example*), [47](#page-52-0) transposeHKLF() (*in module GSASIIlattice*), [60](#page-65-0) TreeLogEntry (*class in GSASIIlog*), [45](#page-50-0) trim() (*in module GSASIIIO*), [103](#page-108-0) Tutorial\_location (*in module config\_example*), [47](#page-52-0) tutorialIndex (*in module GSASIIctrlGUI*), [98](#page-103-0) txt\_CWNeutronReaderClass (*class in G2sad\_xye*), [276](#page-281-0) txt\_FSQReaderClass (*class in G2pdf\_gr*), [281](#page-286-0) txt\_NeutronReaderClass (*class in G2rfd\_xye*), [281](#page-286-0) txt\_nmCWNeutronReaderClass (*class in G2sad\_xye*), [276](#page-281-0) txt\_nmXRayReaderClass (*class in G2sad\_xye*), [276](#page-281-0) txt\_PDFReaderClass (*class in G2pdf\_gr*), [281](#page-286-0) txt\_PDFReaderClassG (*class in G2pdf\_gr*), [281](#page-286-0) txt\_XRayReaderClass (*class in G2rfd\_xye*), [281](#page-286-0) txt\_XRayReaderClass (*class in G2sad\_xye*), [276](#page-281-0) txt\_XRayThetaReaderClass (*class in G2rfd\_xye*), [282](#page-287-0) type (*GSASIIscriptable.G2AtomRecord attribute*), [227](#page-232-0)

## U

U6toUij() (*in module GSASIIlattice*), [57](#page-62-0) Uij2betaij() (*in module GSASIIlattice*), [57](#page-62-0) Uij2Ueqv() (*in module GSASIIlattice*), [57](#page-62-0) UijtoU6() (*in module GSASIIlattice*), [57](#page-62-0) uiso (*GSASIIscriptable.G2AtomRecord attribute*), [227](#page-232-0) UniDiskFF() (*in module GSASIIsasd*), [204](#page-209-0) UniDiskVol() (*in module GSASIIsasd*), [204](#page-209-0) uniqueCombinations() (*in module GSASIIlattice*), [60](#page-65-0) UniRodARFF() (*in module GSASIIsasd*), [204](#page-209-0) UniRodARVol() (*in module GSASIIsasd*), [204](#page-209-0) UniRodFF() (*in module GSASIIsasd*), [204](#page-209-0) UniRodVol() (*in module GSASIIsasd*), [204](#page-209-0) UniSphereFF() (*in module GSASIIsasd*), [204](#page-209-0) UniSphereVol() (*in module GSASIIsasd*), [204](#page-209-0) unit\_tests (*module*), [265](#page-270-0) UniTubeFF() (*in module GSASIIsasd*), [204](#page-209-0) UniTubeVol() (*in module GSASIIsasd*), [205](#page-210-0) update\_ids() (*GSASIIscriptable.G2Project method*), [249](#page-254-0)

updateAddRBorientText() (*in module GSASI-IphsGUI*), [120](#page-125-0)

UpdateBackground() (*in module GSASIIpwdGUI*), [125](#page-130-0) UpdateComments() (*in module GSASIIdataGUI*), [116](#page-121-0) UpdateConstraints() (*in module GSASIIconstr-GUI*), [122](#page-127-0) UpdateControls() (*in module GSASIIdataGUI*), [116](#page-121-0) UpdateDData() (*in module GSASIIddataGUI*), [120](#page-125-0) UpdateDict() (*GSASIIobj.ExpressionCalcObj method*), [27](#page-32-0) UpdateDownloaded() (*GSASIIctrl-GUI.OpenTutorial method*), [90](#page-95-0) UpdateImageControls() (*in module GSASIIimg-GUI*), [124](#page-129-0) UpdateImageLoc() (*GSASIIctrlGUI.G2TreeCtrl method*), [83](#page-88-0) UpdateIndexPeaksGrid() (*in module GSASIIpwdGUI*), [125](#page-130-0) UpdateInstrumentGrid() (*in module GSASIIpwdGUI*), [125](#page-130-0) UpdateLimitsGrid() (*in module GSASIIpwdGUI*), [125](#page-130-0) UpdateMasks() (*in module GSASIIimgGUI*), [124](#page-129-0) UpdateMCSAxyz() (*in module GSASIImath*), [170](#page-175-0) UpdateModelsGrid() (*in module GSASIIpwdGUI*), [125](#page-130-0) UpdateNotebook() (*in module GSASIIdataGUI*), [116](#page-121-0) UpdateParameters() (*GSASI-Iobj.ImportStructFactor method*), [33](#page-38-0) UpdatePDFGrid() (*in module GSASIIpwdGUI*), [125](#page-130-0) UpdatePeakGrid() (*in module GSASIIpwdGUI*), [125](#page-130-0) UpdatePhaseData() (*in module GSASIIphsGUI*), [119](#page-124-0) UpdatePolygon() (*in module GSASIIplot*), [192](#page-197-0) UpdatePWHKPlot() (*in module GSASIIdataGUI*), [116](#page-121-0) UpdateRBUIJ() (*in module GSASIImath*), [170](#page-175-0) UpdateRBXYZ() (*in module GSASIImath*), [170](#page-175-0) UpdateREFDModelsGrid() (*in module GSASIIpwdGUI*), [125](#page-130-0) UpdateReflectionGrid() (*in module GSASIIpwdGUI*), [125](#page-130-0) UpdateRestraints() (*in module GSASIIrestrGUI*), [126](#page-131-0) UpdateRigidBodies() (*in module GSASIIconstr-GUI*), [122](#page-127-0) UpdateSampleGrid() (*in module GSASIIpwdGUI*), [125](#page-130-0) UpdateSeqResults() (*in module GSASIIseqGUI*), [117](#page-122-0) UpdateStressStrain() (*in module GSASIIimg-* *GUI*), [124](#page-129-0)

- UpdateSubstanceGrid() (*in module GSASIIpwdGUI*), [125](#page-130-0)
- UpdateSytSym() (*in module GSASIIspc*), [66](#page-71-0)
- UpdateUnitCellsGrid() (*in module GSASIIpwdGUI*), [125](#page-130-0)
- UpdateVariedVars() (*GSASIIobj.ExpressionObj method*), [28](#page-33-0)
- UpdateVars() (*GSASIIobj.ExpressionCalcObj method*), [27](#page-32-0)
- usedVars (*GSASIIexprGUI.ExpressionDialog attribute*), [128](#page-133-0)

UseMagAtomDialog (*class in GSASIIphsGUI*), [119](#page-124-0)

#### V

ValEsd() (*in module GSASIImath*), [171](#page-176-0) ValidateAscii() (*G2export\_CIF.ExportCIF method*), [288](#page-293-0) validateAtomDrawType() (*in module GSASIIobj*), [37](#page-42-0) ValidatedTxtCtrl (*class in GSASIIctrlGUI*), [96](#page-101-0) Values2A() (*in module GSASIIindex*), [183](#page-188-0) Values2Dict() (*in module GSASIIpwd*), [195](#page-200-0) Values2Dict() (*in module GSASIIstrMath*), [140](#page-145-0) VarDescr() (*in module GSASIIobj*), [35](#page-40-0) VarKeys() (*in module GSASIImapvars*), [156](#page-161-0) VarLogEntry (*class in GSASIIlog*), [45](#page-50-0) varLookup (*GSASIIobj.ExpressionCalcObj attribute*), [27](#page-32-0) varName (*GSASIIexprGUI.ExpressionDialog attribute*), [128](#page-133-0) varname() (*GSASIIobj.G2VarObj method*), [30](#page-35-0) varRefflag (*GSASIIexprGUI.ExpressionDialog attribute*), [128](#page-133-0) VarRemapShow() (*in module GSASIImapvars*), [156](#page-161-0) varSelect (*GSASIIexprGUI.ExpressionDialog attribute*), [128](#page-133-0) varValue (*GSASIIexprGUI.ExpressionDialog attribute*), [128](#page-133-0) versionDict (*in module GSASIIdataGUI*), [116](#page-121-0) VirtualVarBox (*class in GSASIIctrlGUI*), [97](#page-102-0) visit() (*G2img\_HDF5.HDF5\_Reader method*), [280](#page-285-0) VoidMap() (*in module GSASIIphsGUI*), [119](#page-124-0) Vol2Den() (*in module GSASIImath*), [171](#page-176-0)

#### W

wavekE() (*in module GSASIImath*), [181](#page-186-0) whichsvn() (*in module GSASIIpath*), [43](#page-48-0) Write() (*G2export\_map.ExportMapCCP4 method*), [286](#page-291-0) Write() (*GSASIIIO.ExportBaseclass method*), [100](#page-105-0) Write2csv() (*in module GSASIIplot*), [192](#page-197-0) WriteAtomsMagnetic() (*in module G2export\_CIF*), [289](#page-294-0)

WriteAtomsNuclear() (*in module G2export\_CIF*), [289](#page-294-0) WriteCIFitem() (*in module G2export\_CIF*), [289](#page-294-0) WriteComposition() (*in module G2export\_CIF*), [289](#page-294-0) WriteControls() (*in module GSASIIfiles*), [69](#page-74-0) WriteInstFile() (*G2export\_pwdr.ExportPowderFXYE method*), [290](#page-295-0) WriteList() (*in module G2export\_csv*), [285](#page-290-0) writeNIST() (*in module GSASIIfpaGUI*), [130](#page-135-0) Writer() (*G2export\_CIF.ExportPwdrCIF method*), [289](#page-294-0) Writer() (*G2export\_pwdr.ExportPowderFXYE method*), [290](#page-295-0) WriteRBObjPOAndSig() (*in module GSASIIstrIO*), [144](#page-149-0) WriteRBObjTLSAndSig() (*in module GSASIIstrIO*), [145](#page-150-0) WriteRBObjTorAndSig() (*in module GSASIIstrIO*), [145](#page-150-0) WriteResRBModel() (*in module GSASIIstrIO*), [145](#page-150-0) WriteVecRBModel() (*in module GSASIIstrIO*), [145](#page-150-0) wxInspector (*in module config\_example*), [48](#page-53-0)

# X

XferFPAsettings() (*in module GSASIIfpaGUI*), [130](#page-135-0) XScattDen() (*in module GSASIImath*), [171](#page-176-0) xye\_ReaderClass (*class in G2pwd\_xye*), [272](#page-277-0) XYsave() (*in module GSASIIIO*), [102](#page-107-0)

## Y

y\_calc() (*GSASIIscriptable.G2PwdrData method*), [253](#page-258-0)